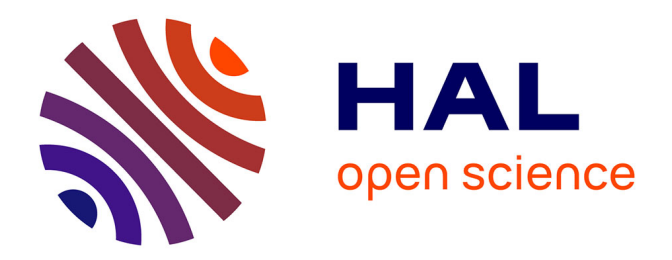

# **Caractérisation et contrôle de l'écoulement autour d'un UCAV générique**

S. Morgand

## **To cite this version:**

S. Morgand. Caractérisation et contrôle de l'écoulement autour d'un UCAV générique. Mécanique [physics.med-ph]. Université Pierre et Marie Curie - Paris VI, 2013. Français. NNT : . tel-01018713

## **HAL Id: tel-01018713 <https://theses.hal.science/tel-01018713>**

Submitted on 4 Jul 2014

**HAL** is a multi-disciplinary open access archive for the deposit and dissemination of scientific research documents, whether they are published or not. The documents may come from teaching and research institutions in France or abroad, or from public or private research centers.

L'archive ouverte pluridisciplinaire **HAL**, est destinée au dépôt et à la diffusion de documents scientifiques de niveau recherche, publiés ou non, émanant des établissements d'enseignement et de recherche français ou étrangers, des laboratoires publics ou privés.

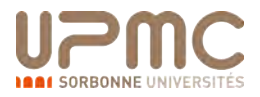

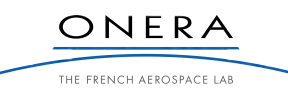

# **THÈSE**

PRÉSENTÉE A

# L'UNIVERSITÉ PIERRE ET MARIE CURIE

ECOLE DOCTORALE ´  $Science$  mécaniques, acoustiques, électronique  $\mathcal C$  robotique de Paris

Par M. Stéphane MORGAND

## POUR OBTENIR LE GRADE DE

## DOCTEUR

# SPÉCIALITÉ : Mécanique

## Caractérisation et contrôle de l'écoulement autour d'un UCAV générique

Directeur de recherche : Eric GARNIER ´

soutenue le 9 décembre 2013 Devant la commission d'examen formée de :

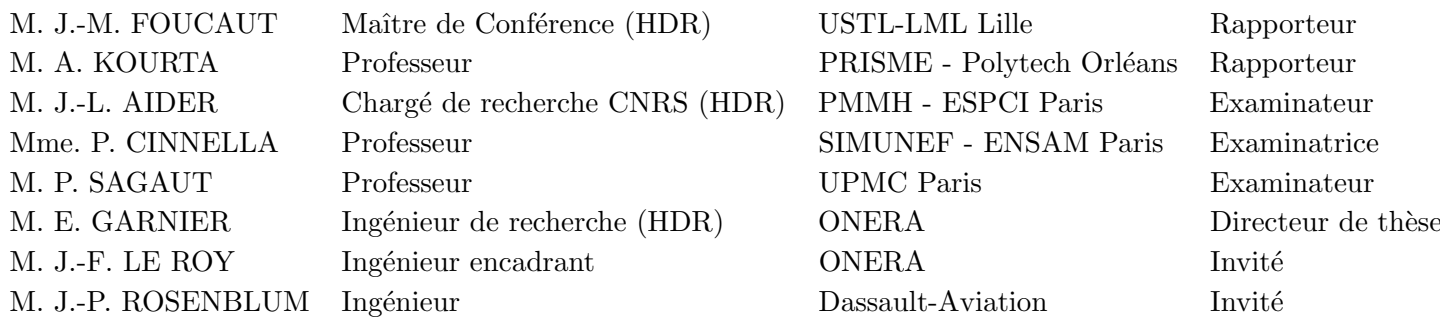

# Table des matières

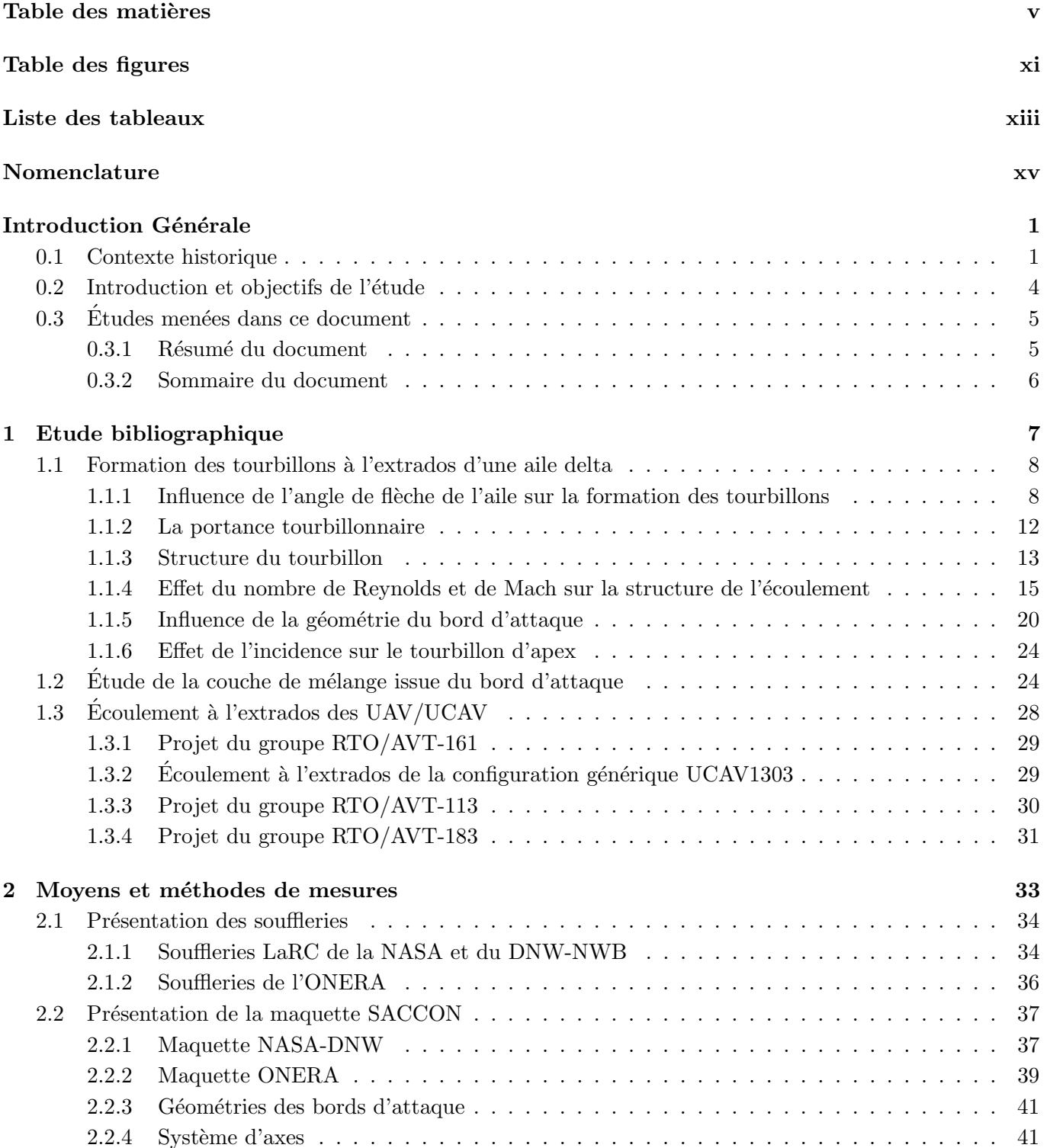

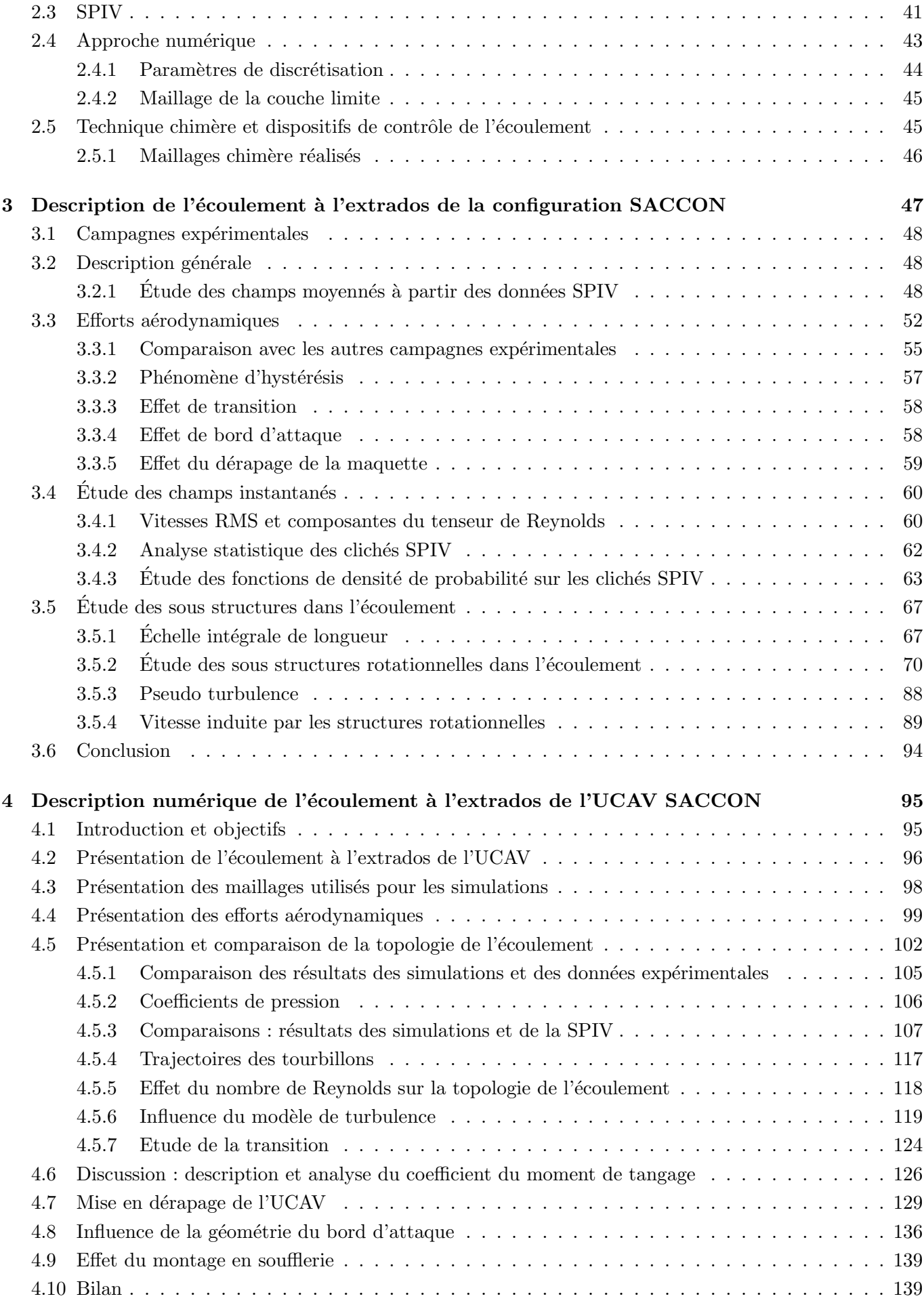

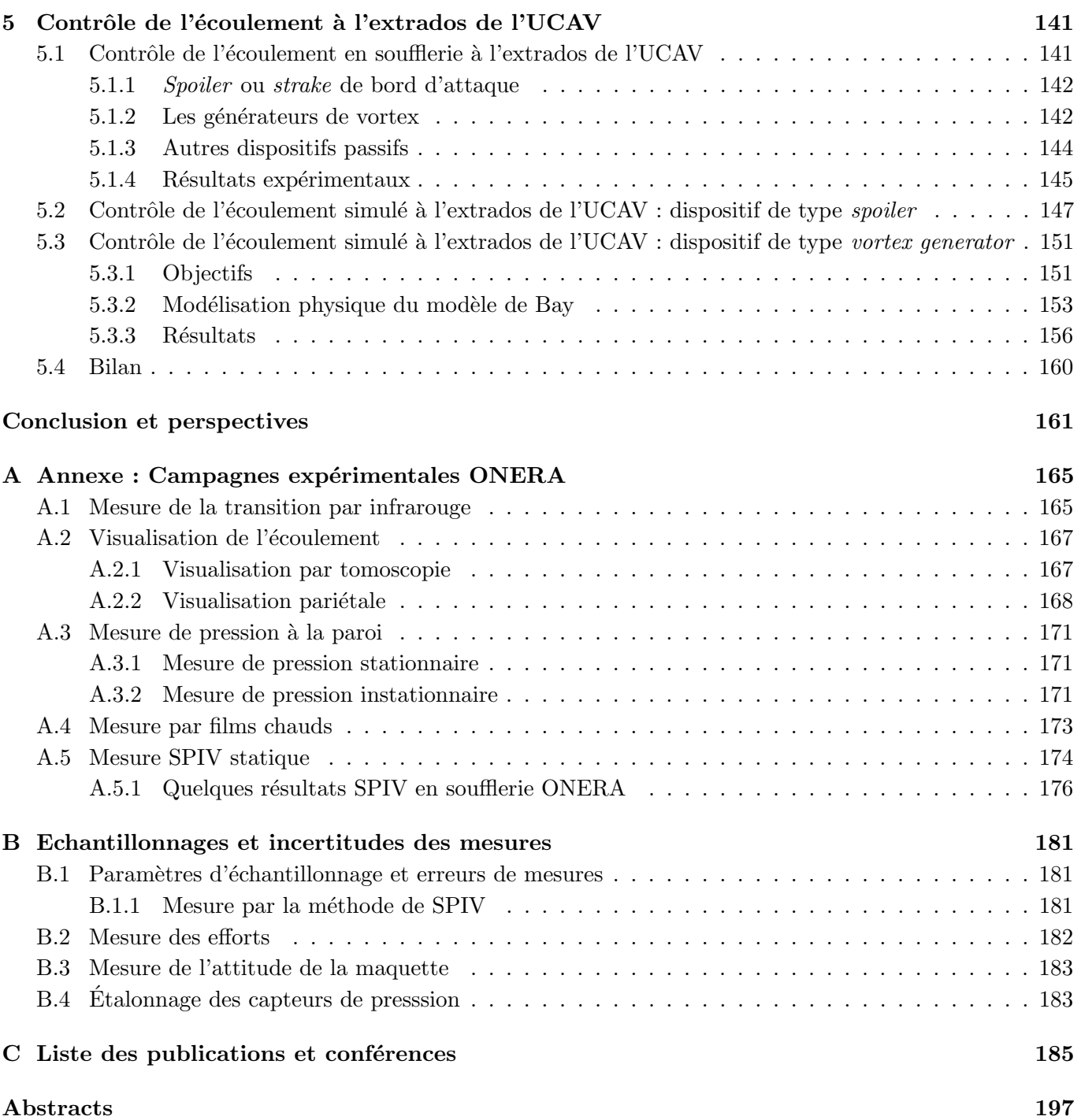

# Table des figures

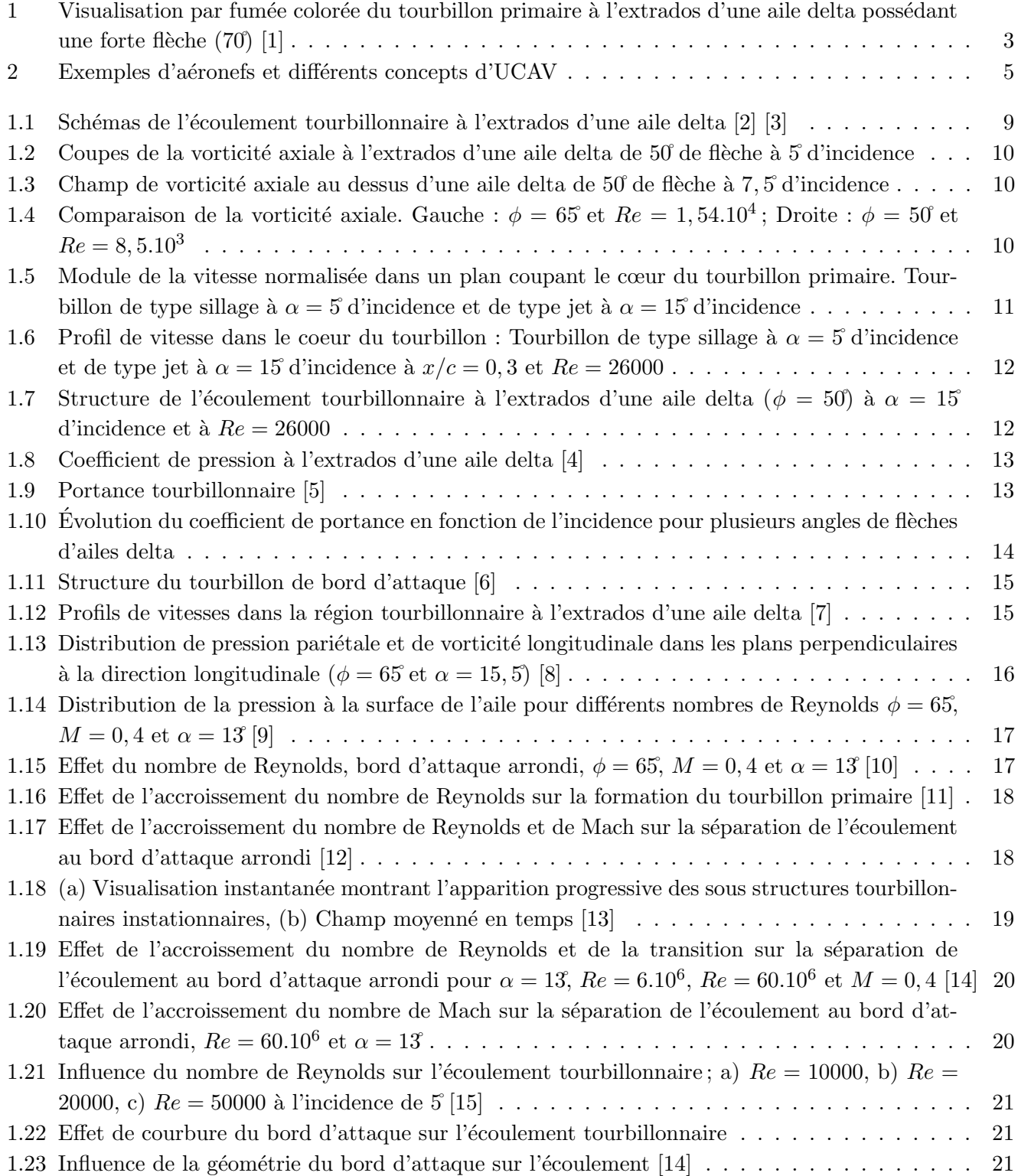

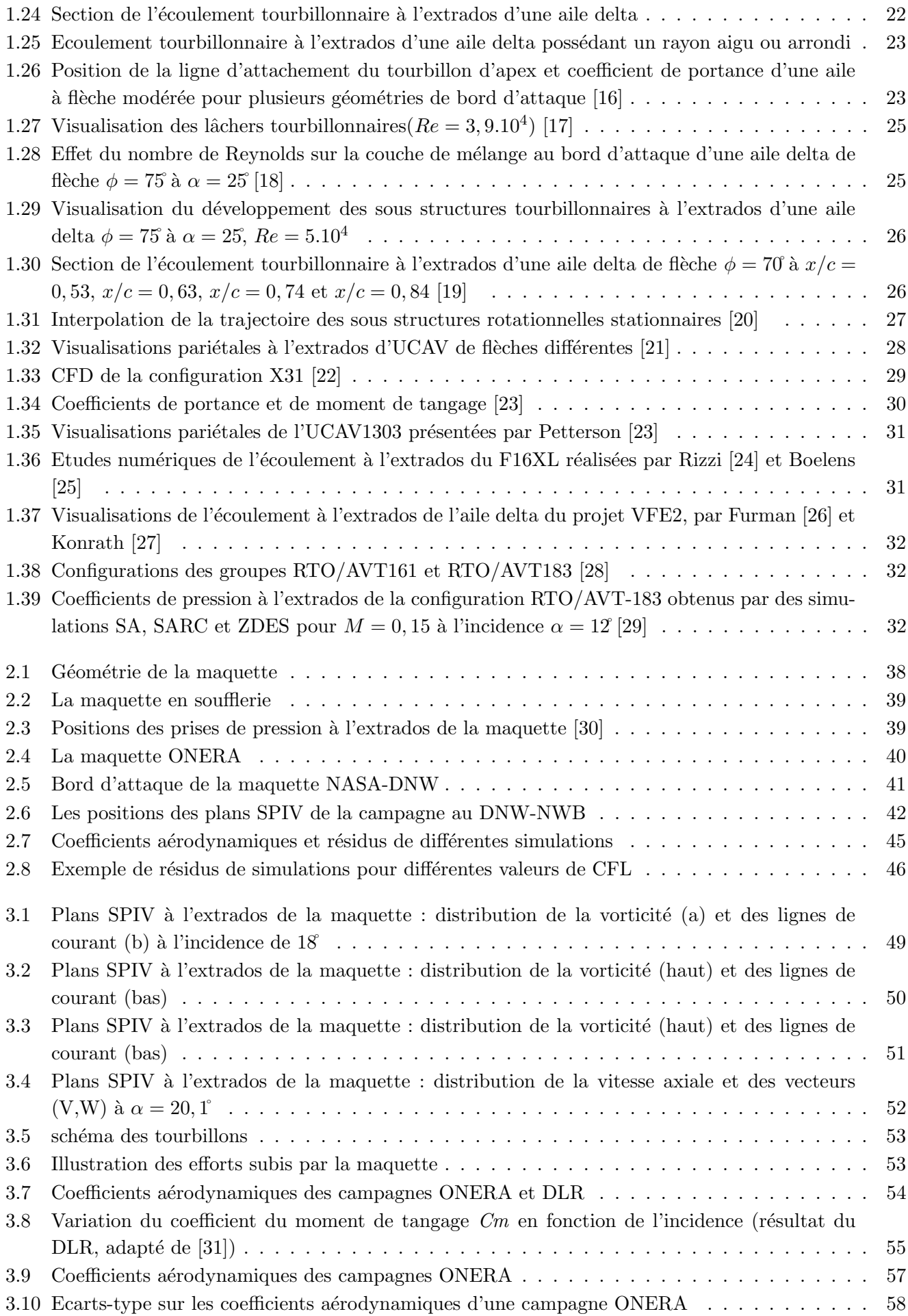

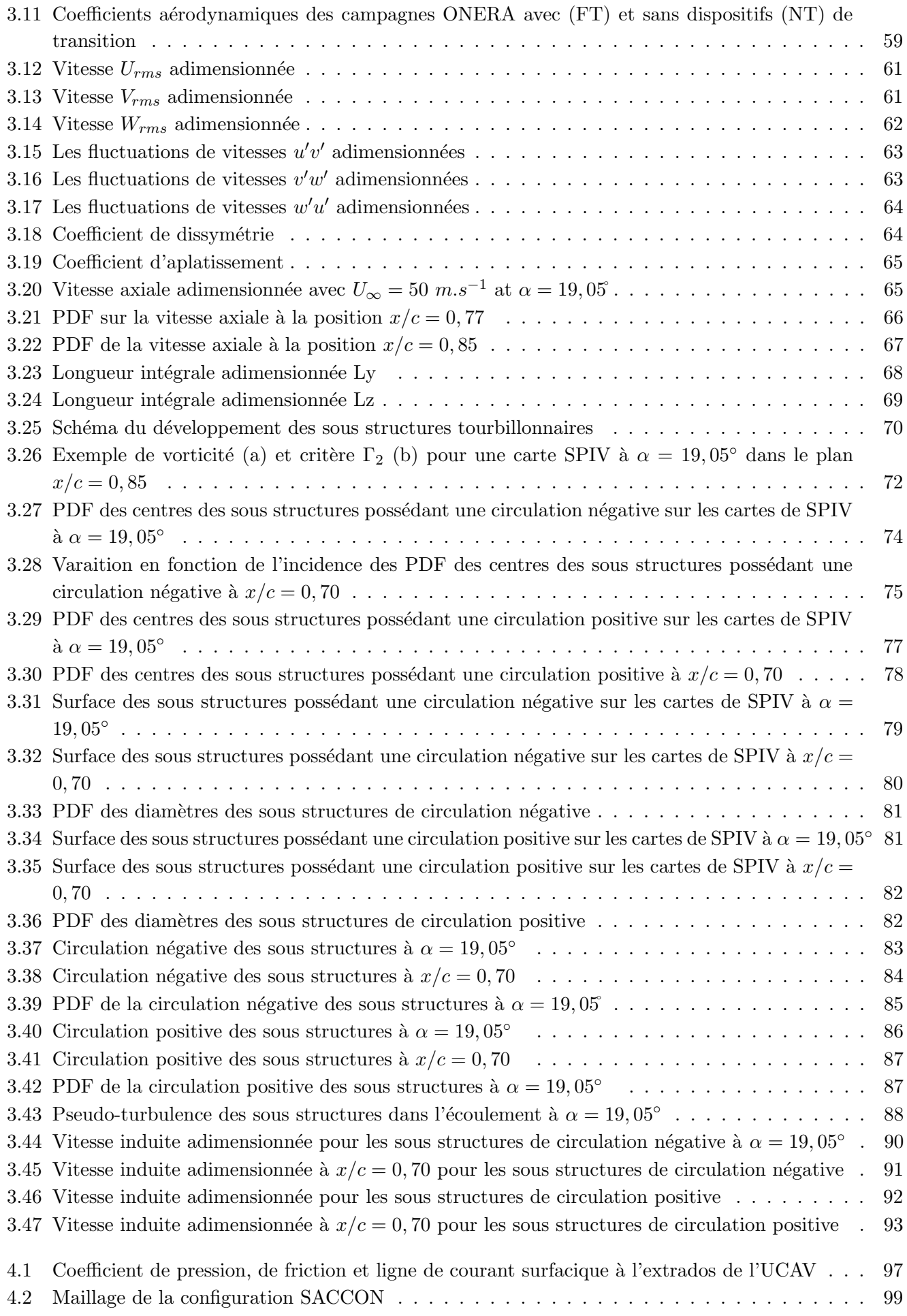

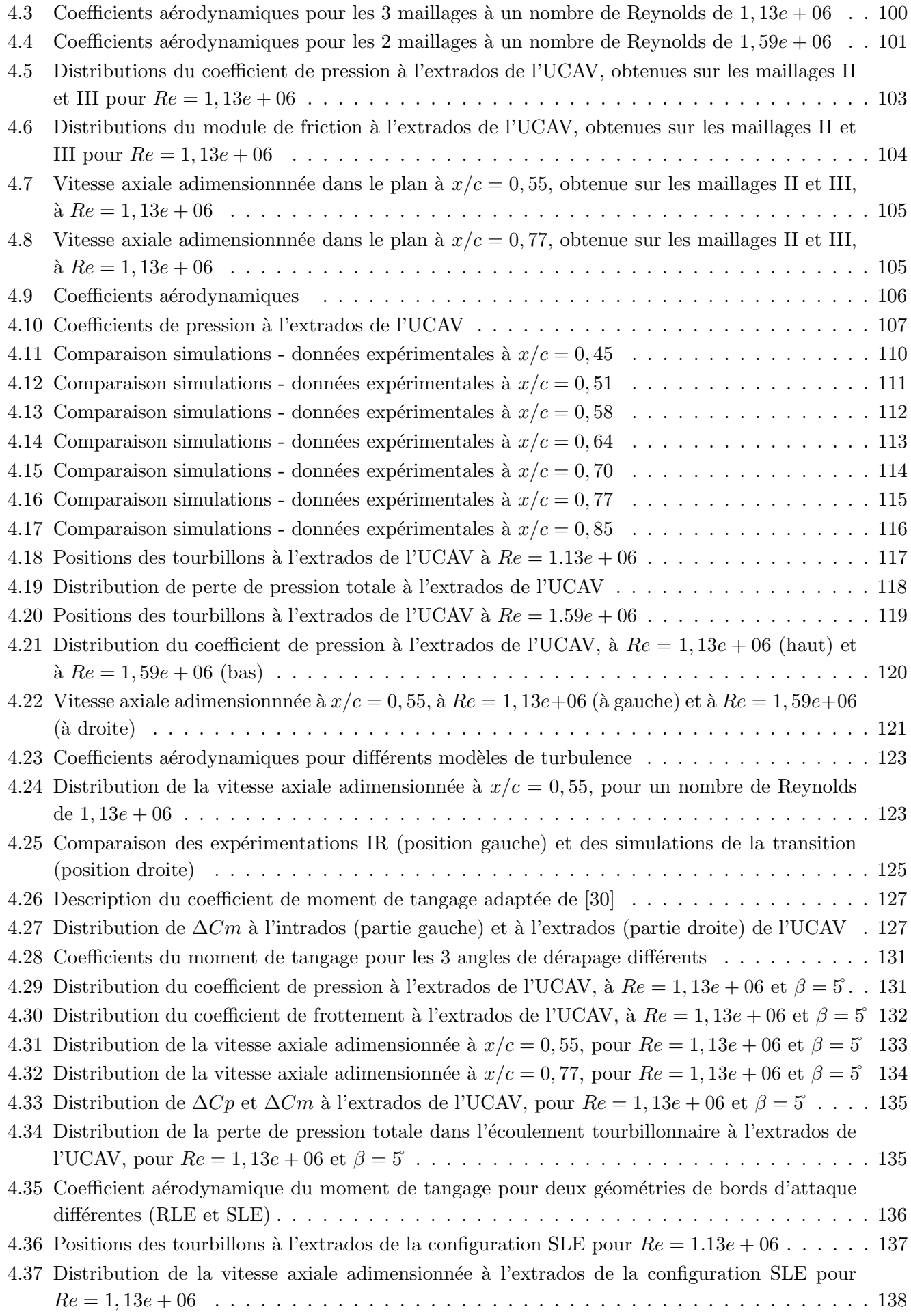

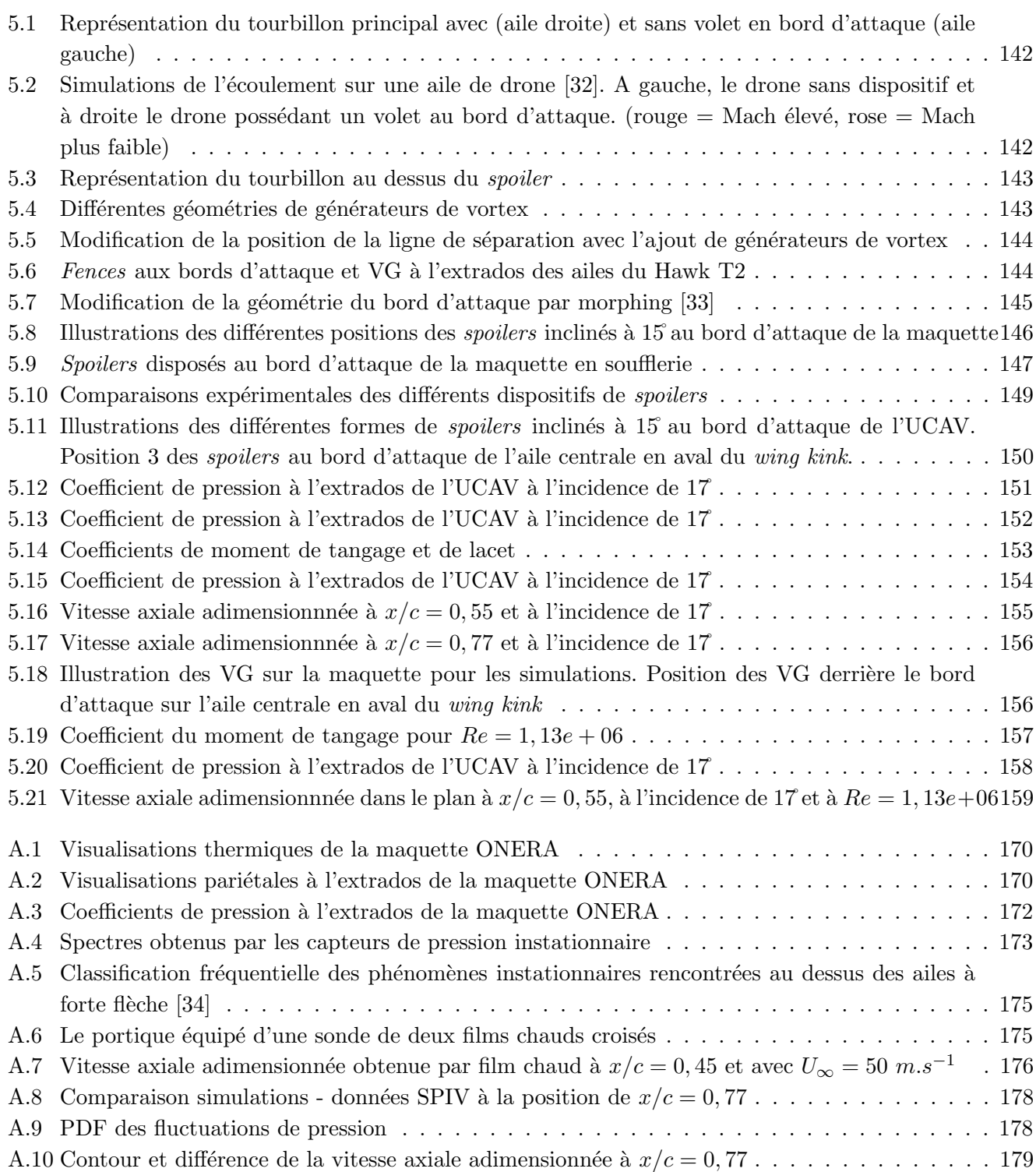

# Liste des tableaux

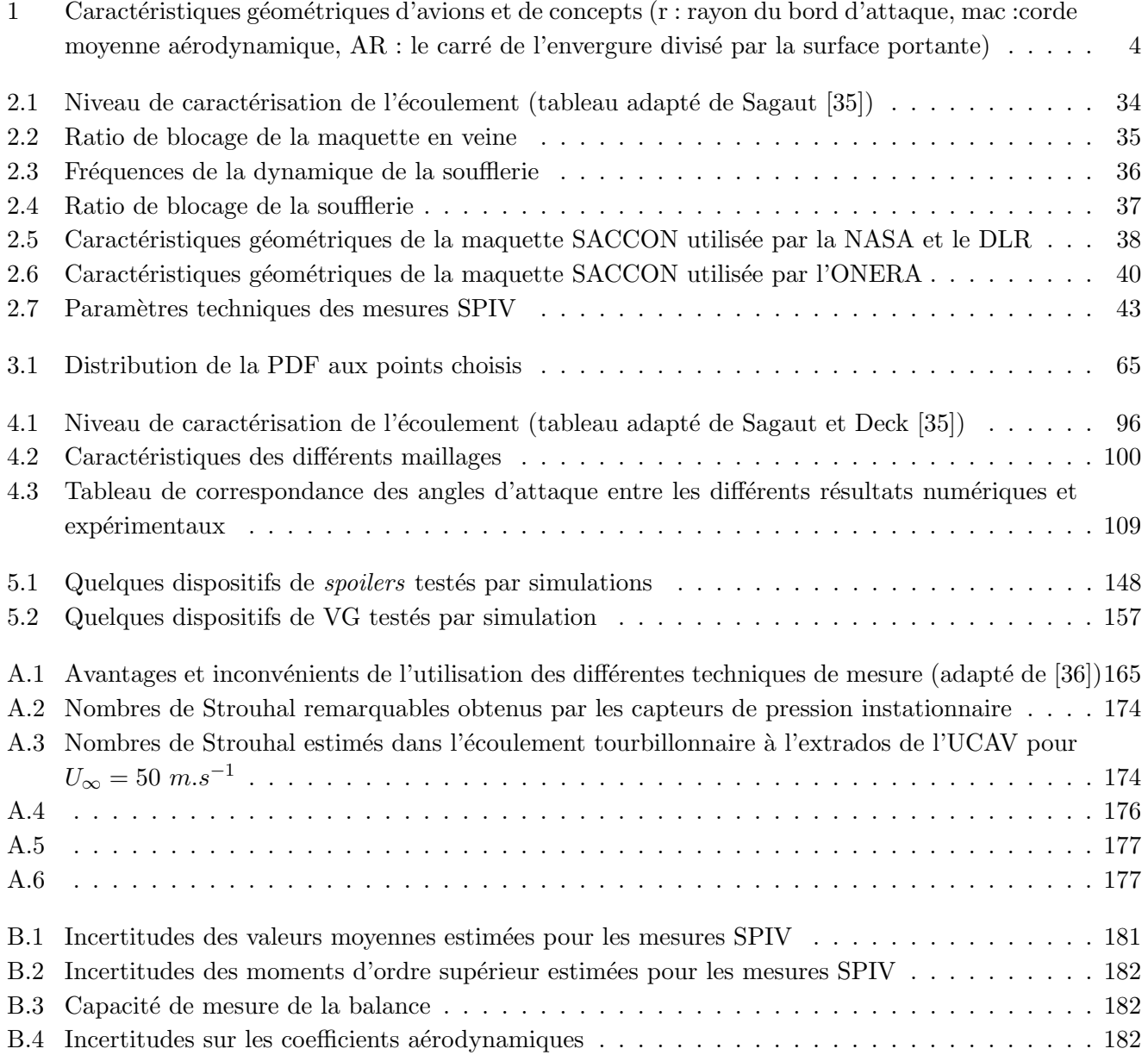

# Nomenclature

## Variables

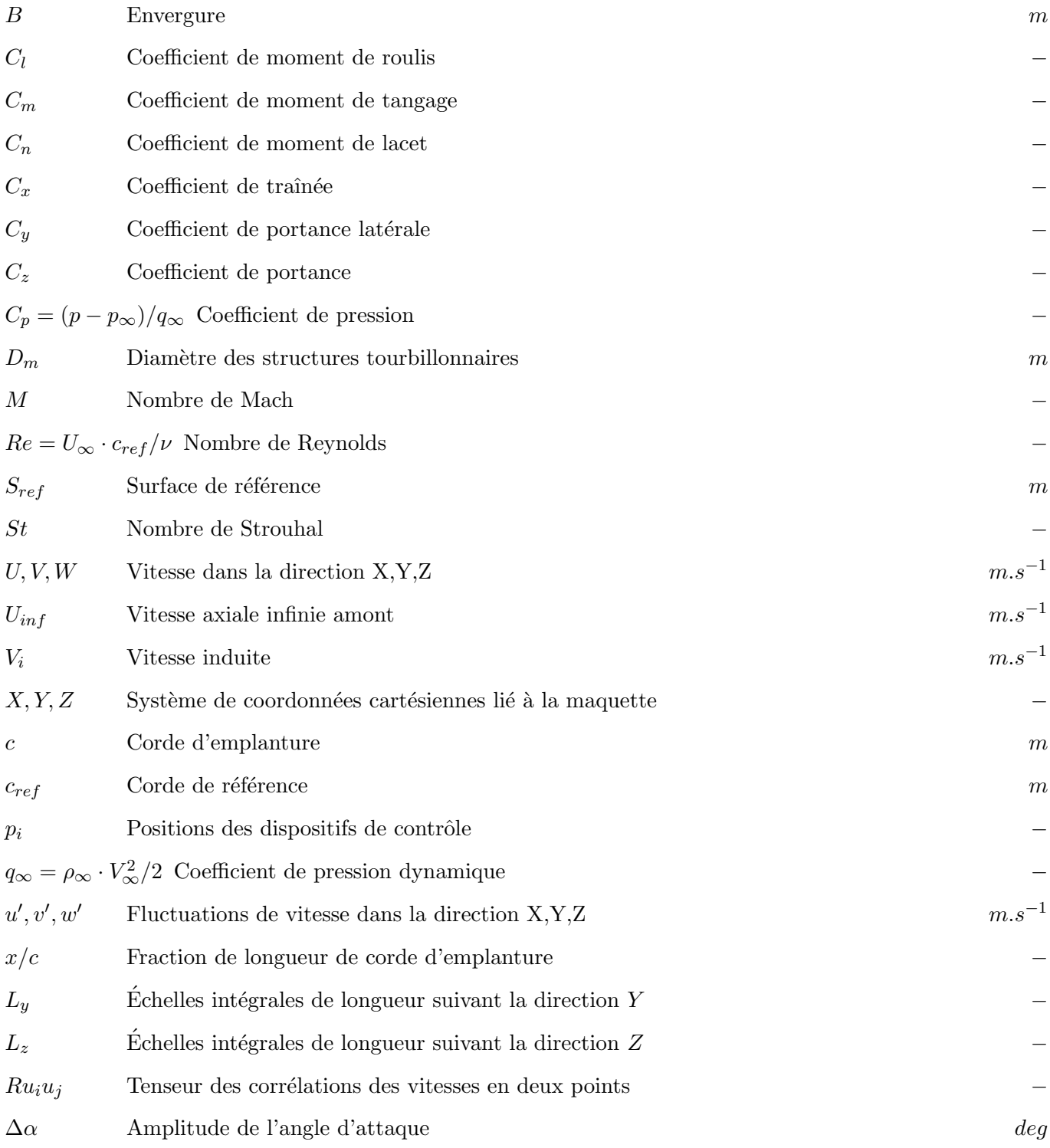

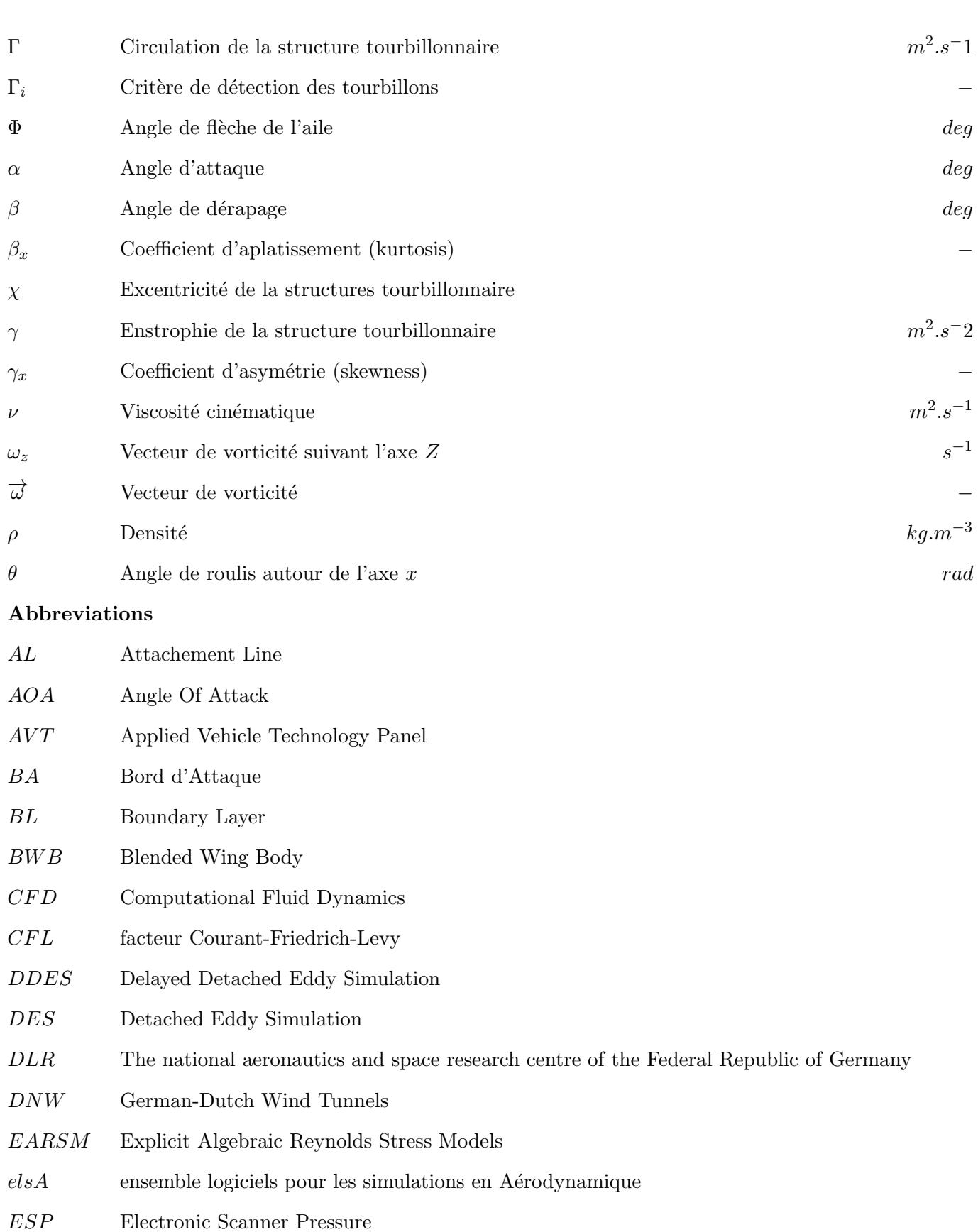

- FFD Free-Form Deformation
- $FFT$  Fast Fourier Transform
- ${\cal FOI}$  Swedish Defence Research Agency
- $FT$  Fixed Transition

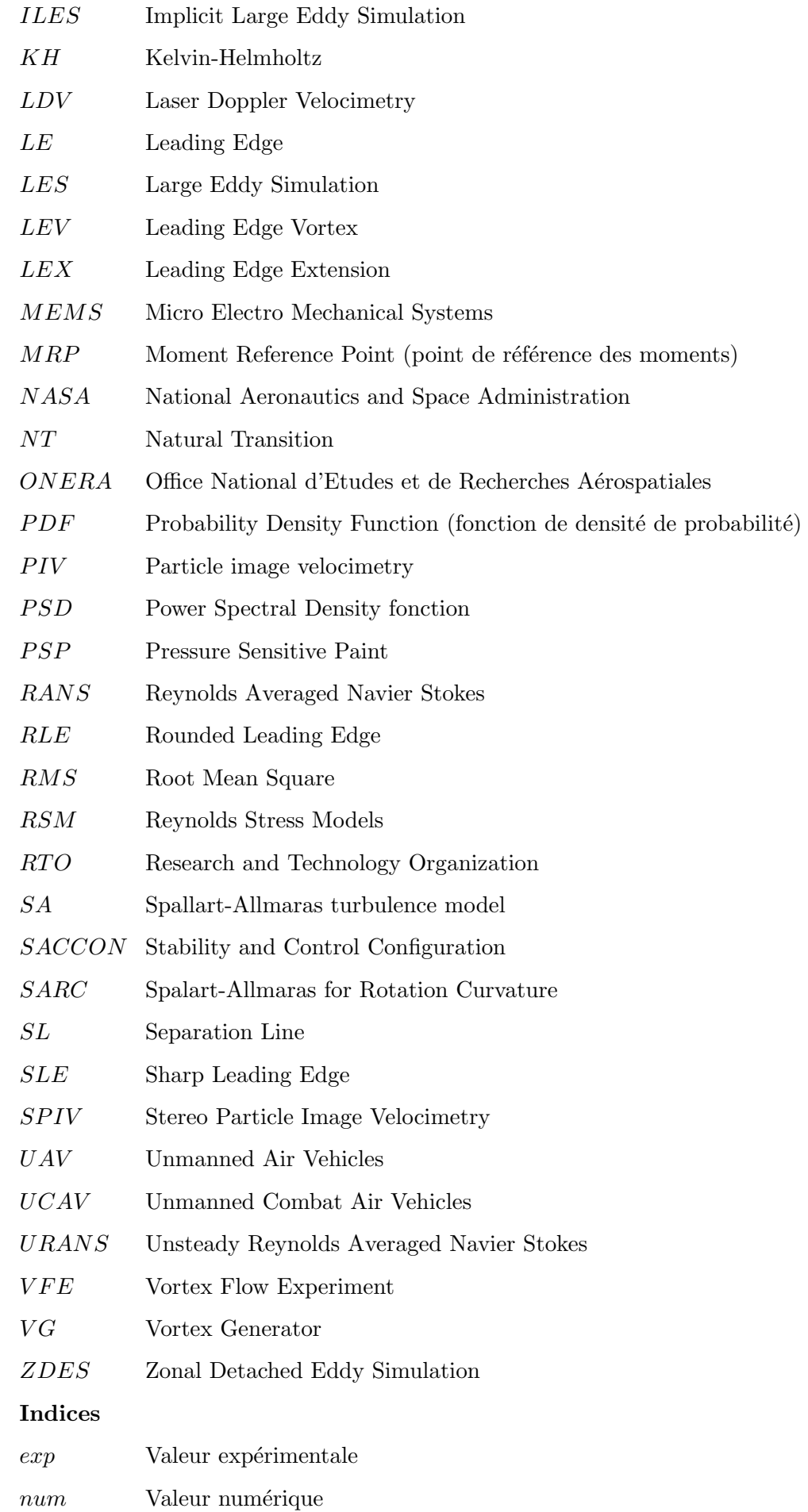

# Introduction Générale

#### Contents

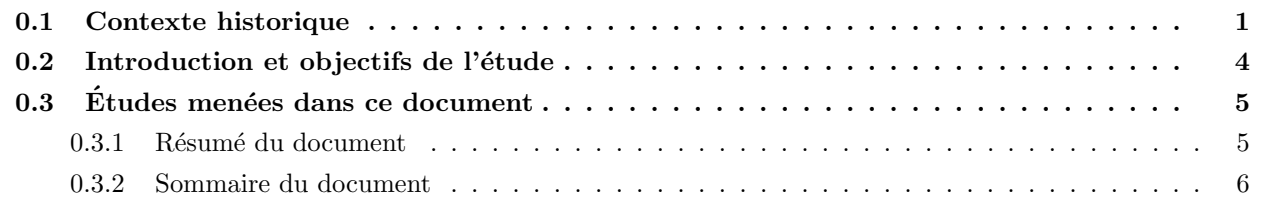

### 0.1 Contexte historique

Durant les années 1930, les nouveaux projets d'aéronefs sont mis au point par l'industrie aéronautique américaine et européenne. Les développements de nouveaux aéronefs ont permis aux scientifiques et aux ingénieurs de tester différentes configurations d'aéronefs. Ces différents projets ont fait naître des géométries de plus en plus complexes et dont le comportement en vol devait être étudié. La configuration d'aile volante supprime la partie non portante, le fuselage et le remplace par une aile plus imposante. Cette modification g´eom´etrique permet d'obtenir une portance plus importante `a basse vitesse. De plus, la disparition de l'empennage permet également de réduire la traînée de l'appareil. Ces avions naturellement instables ont bénéficié de nombreuses études aérodynamiques afin d'améliorer la dynamique de vol. Les ailes volantes de type Horten furent développées dés 1937 avant la seconde guerre mondiale. Ce bombardier ne disposant pas d'empennage, il fut remplacé par des spoilers à l'extrados des ailes et permettaient de modifier le comportement de l'avion. En effet, ces a´ero-freins modifiaient la portance de l'aile et pilotaient l'avion en lacet. Après 1940, Northrop étudie le développement d'un avion fusionnant le fuselage-ailes sans empennage (N-9M). Ces ailes volantes présentaient de nombreux problèmes de stabilité en vol et de décrochage au bout des ailes. Le phénomène de décrochage aux extrémités des ailes apparaît précocement à l'extrados des ailes possédant une flèche  $\phi$  supérieure à 45°. Le phénomène de décrochage précoce au bout des ailes causait un départ en vrille de l'aile volante YB-49. Les premiers tests de contrôle de l'écoulement furent réalisés avec des dispositifs de type *fences*. Toutefois, les différents phénomènes aérodynamiques présents à l'extrados des ailes volantes ne furent pas scientifiquement compris et beaucoup de dispositifs de contrôle se sont avérés inefficaces. Par la suite, le phénomène de décollement de l'écoulement a été étudié expérimentalement à l'extrados des ailes. Ces études ont permis de tester différents dispositifs de contrôle d'écoulement afin de restreindre le décollement de l'écoulement à l'extrados des ailes. Des décrochements sur les bords d'attaque des ailes, des extensions de bord d'attaque (LEX ), des fences ou encore des dents de scie aux bords de fuite (B2) ont été utilisé sur différents aéronefs. Certains de ces dispositifs créent de petits tourbillons qui ont pour but d'éviter ou de ralentir le décollement au dessus d'une partie de l'aile. L'avènement de la problématique de la furtivité et des aéronefs supersoniques a permis d'accélérer le développement des ailes à forte flèche.

Le design des nouveaux concepts d'avions dans l'industrie aéronautique doit tenir compte des nouvelles exigences environnementales, économiques et opérationnelles. Par exemple, ces exigences peuvent être la réduction de la consommation, l'augmentation de la charge utile ou encore une meilleure intégration acoustique des moteurs [37] . Aujourd'hui le concept d'aile volante apparaˆıt pour les avionneurs comme une solution pouvant répondre à certaines exigences et donc remplacer à terme les avions actuels [38] [39] [40]. Ce concept d'avion demande `a l'industrie a´eronautique une rupture technologique qui favoriserait une int´egration du fuselage dans la partie voilure de l'avion. La NASA d´eveloppe un projet de type BWB (acronyme anglais pour Blended Wing Body ), connu sous le nom de X-48B. Depuis une dizaine d'ann´ees, les constructeurs a´eronautiques civils s'int´eressent aux d´eveloppements des ailes volantes. Les ailes volantes pr´esentent plusieurs avantages, comme l'augmentation importante du nombre de passagers. Les ailes volantes offrent une grande capacité d'emport, de grandes surfaces portantes, une meilleure aérodynamique permettant un plus grand rayon d'action. Une économie de carburant est également mis en avant sur l'utilisation d'une géomètrie d'aile volante et donc une diminution du facteur de pollution de l'aéronef. L'augmentation du nombre de passagers ou les nouvelles réglementations sur la réduction des rejets des gaz à effet de serre poussent les industriels à penser à de futurs avions de transport de nouvelles g´en´erations plus performants, plus ´economiques. Des nouveaux concepts apparaissent, comme le concept BWB, qui permettrait une réduction significative de la traînée de frottement et d'augmenter le rapport portance / traînée. Toutefois, des défis techniques existent encore : lorsque l'aéronef atteint des vitesses transsoniques, des ondes de chocs sur les ailes peuvent apparaître.

Cependant, comme indiqué précédemment, des problèmes de stabilité de vol existent : des problèmes sur le comportement en roulis et en lacet font apparaître des difficultés de conception de ce type d'aéronefs. Les avions actuels sont équipés d'ordinateur de bord compensant certains effets néfastes de l'aérodynamique et supervisant ainsi le comportement de l'avion. Toutefois, certaines réactions de l'appareil ne peuvent être corrigées par l'ordinateur de bord et limitent l'enveloppe de vol. Dès lors, des modifications géométriques ou des dispositifs de contrôle sont nécessaires pour modifier localement l'aérodynamique de l'aéronef.

Le coefficient de portance au décollage de l'aile volante est plus faible qu'un avion dit conventionnel et l'envergure de l'aile volante doit être plus importante qu'un avion du même gabarit. De plus, des problèmes de pressurisation de la cabine non ovale ou encore des problèmes de sécurité des passagers peuvent réduire l'engouement de l'industrie pour le concept d'aile volante.

Le domaine militaire s'est intéressé depuis longtemps à ce type d'aéronefs. En effet, les drones de type aile volante comme les UAV (Unmanned Aerial Vehicle) ou les UCAV (Unmanned Combat Aerial Vehicle) sont employés pour l'observation ou la neutralisation de cibles aériennes ou terrestres. Dans la construction des ailes volantes, l'industrie militaire est précurseur avec des projets comme le nEUROn de Dassault Aviation ou le Taranis de BAE system. La furtivité et un domaine de vol facilitant l'exécution des missions sont les exigences principales imposées par l'industrie militaire dans la conception de ces ailes volantes. Ces contraintes se traduisent dans le design de l'aile volante par l'absence d'empennage et par un angle de flèche compris entre 45° et 55°. Ces caractéristiques impactent alors la manœuvrabilité et l'aérodynamique de l'appareil. L'écoulement aérodynamique à l'extrados d'une aile delta est formé par des structures tourbillonnaires [41]. L'apparition de ces tourbillons à des plages d'incidences très faibles (5 -15 degrés) permet une réduction locale de la pression et donc d'augmenter la portance de l'aile. Cependant, l'augmentation du gradient de pression adverse consécutive à une élévation d'incidence peut entrainer une désorganisation soudaine du tourbillon [1]. Cette désorganisation de l'écoulement a pour conséquence la création d'instabilités comme par exemple l'éclatement tourbillonnaire. Ces instabilités peuvent alors impacter la manœuvrabilité du drone et donc nuire à l'exécution des missions qui lui sont confiées. A l'heure actuelle, l'apparition de ces instabilités liées à la formation des tourbillons est encore difficile à prédire.

L'écoulement aérodynamique à l'extrados d'une aile volante s'organise de façon similaire à l'écoulement

au dessus d'une aile delta. Le champ aérodynamique sur les ailes delta ont fait l'objet de nombreuses études depuis les ann´ees cinquante [42]. Les visualisations de l'´ecoulement de la figure 1 montrent la formation des tourbillons à l'extrados d'une aile delta. Ces visualisations réalisées par Werlé ont permis de décrire la formation du tourbillon dit primaire comme l'enroulement de la couche de cisaillement émanant du bord d'attaque. Ces premières études ne donnent pas d'information concernant la vitesse de l'écoulement au cœur du tourbillon.

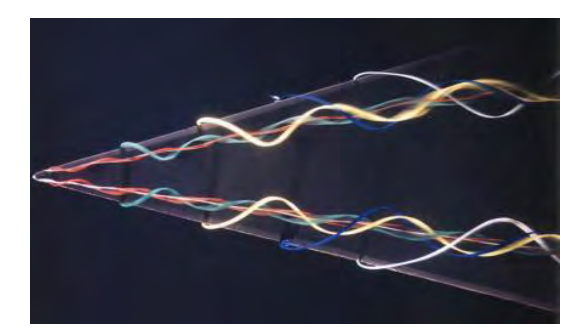

FIGURE 1 – Visualisation par fumée colorée du tourbillon primaire à l'extrados d'une aile delta possédant une forte flèche  $(70)$  [1]

Par la suite, différents chercheurs se sont intéressés à caractériser l'écoulement tourbillonnaire. Les études des ailes delta ont été introduites en partie à cause de la compressibilité de l'écoulement en vitesse transsonique et pour réduire l'augmentation de la traînée transsonique. De plus, lorsque l'aile de type delta ´evolue `a basse vitesse, son incidence doit ˆetre ´elev´ee pour b´en´eficier d'une portance suppl´ementaire caus´ee par les tourbillons. En effet, les formes en plan de type delta génèrent de la portance à des angles d'incidence beaucoup plus hautes que les ailes traditionnelles de faible flèche [43]. Cette portance supplémentaire et l'amélioration des caractéristiques aérodynamiques permettent une plus grande agilité, en particulier à basse vitesse, des avions militaires. La conception de nombreuses configurations complexes ont été centrées autour de l'utilisation de formes delta.

La séparation de l'écoulement au niveau des bords d'attaque de l'aile forme une couche de mélange. Au sein de cette couche de m´elange issue du bord d'attaque, des structures tourbillonnaires (stationnaires et instationnaires) se développent et sont convectées à l'extrados de l'aile. La formation des sous structures rotationnelles est attribuée aux instabilités de Kelvin-helmholtz [44]. L'enroulement de la couche de mélange à l'extrados de l'aile forme des tourbillons qui contribuent ainsi à la portance supplémentaire dite portance tourbillonnaire [43].

Cependant, lorsque l'incidence augmente ces structures tourbillonnaires deviennent instables et incohérentes. Par conséquent, des instabilités soudaines apparaissent dans la structure de l'écoulement. De plus, des instabilités telles que des instabilités hélicoïdales ou de type éclatement tourbillonnaire sont susceptibles de modifier la dynamique des tourbillons à l'extrados des ailes delta. Ces instabilités provoquent généralement des effets n´efastes sur le comportement a´erodynamique des ailes. Beaucoup de recherches au cours des années précédentes ont été effectuées sur les instabilités de l'écoulement afin d'améliorer le comportement des ailes delta pour diff´erentes conditions de vol (basse vitesse, vitesse transsonique). Ainsi, les travaux de Menke et al. [34] ont mis en évidence les différentes fréquences présentes dans l'écoulement tourbillonnaire. Toutefois, il est à noter que la plupart de ces études ont été réalisées à de faibles nombres de Reynolds  $(10^4)$ . A l'extrados d'une aile delta, Rockwell [45] a également mis en évidence dans le projet VFE-1 (Vortex Flow  $Experiment$ ) les instabilités dues à l'éclatement tourbillonnaire. Aujourd'hui, les phénomènes physiques qui sont à l'origine des instabilités présentes dans l'écoulement au dessus des ailes delta sont décrites de façon exhaustive dans la publication  $\blacksquare$  Unsteady aerodynamics of nonslender delta wings  $\blacksquare$  de Gursul et al. [46]. Cependant, tous ces projets ne se sont intéressés qu'aux écoulements à l'extrados des ailes delta. La communauté scientifique s'intéresse maintenant aux écoulement au dessus des ailes volantes car ces

| aile            | $\phi$ | $\bf{AR}$ | $\mathbf{r}/\text{mac}, \%$ |
|-----------------|--------|-----------|-----------------------------|
| $F-106$         | 60     | 2,1       | $0,2-0,05$                  |
| $F-16XL$        | 70/50  | 1,8       | $0,075 - 0,05$              |
| $X-31$          | 57/45  | 2,9       |                             |
| $F-22$          | 42     | 2,4       |                             |
| $X-45C$         | 55     | 3,1       |                             |
| $X-47A$         | 55     | 1,0       |                             |
| 1303            | 47     | 3,9       | $0,4-0,2$                   |
| Aile delta VFE2 | 65     | 1,9       | 0,05/0,15/0,30              |
| $X-47A$         | 53     | 3,1       | $0,3-0,023$                 |
| aile diamant    | 53     | 2,2       | TBD                         |

TABLE  $1$  – Caractéristiques géométriques d'avions et de concepts (r : rayon du bord d'attaque, mac :corde moyenne aérodynamique,  $AR : le$  carré de l'envergure divisé par la surface portante)

nouvelles géométries complexifient l'écoulement.

Tous les concepts présentés dans la figure 2 ont des angles de flèche susceptible de provoquer la séparation de l'´ecoulement au bord d'attaque. En outre, dans certains cas un tourbillon peut se former au niveau de l'apex (nez ou pointe avant de l'appareil). Les caractéristiques de certains aéronefs sont présentées dans le tableau 1. Les avions (F-16XL (1970) et X-31 (1990)) sont des concepts destinés à la recherche aérodynamique, subsonique et supersonique, et pour l'étude des manœuvres aérodynamiques. Ces concepts poss`edent deux surfaces portantes : une aile de type canard et une aile principale. Les concepts d'UCAV sont apparus plus récemment en intégrant les contraintes de furtivité et de véhicule sans pilote. Le X-45A est une aile dite "lambda" qui intègre des ailes courtes dans un fuselage. Le X-45C combine les surfaces portantes et le fuselage pour former une aile volante. Le concept X-47A représente une aile diamant avec un angle de flèche modéré.

## 0.2 Introduction et objectifs de l'étude

Dans un premier temps, la caractérisation de l'écoulement a été effectuée par des méthodes expérimentales misent en œuvre dans différentes souffleries sur une maquette générique d'UCAV de flèche modérée équipée de capteurs afin d'identifier la cause du comportement non linéaire de l'évolution des coefficients aérodynamiques du drone. Par la suite, une analyse plus approfondie a été proposée afin de mettre en ´evidence les ph´enom`enes faisant apparaˆıtre les instabilit´es modifiant le comportement du drone. Dans un deuxième temps, une modélisation stationnaire de l'écoulement a été développée afin d'améliorer la compréhension de la topologie tourbillonnaire de l'écoulement. Ces résultats numériques ont été obtenus en choisissant des modèles de turbulence adaptés à un écoulement tourbillonnaire. Les résultats exposés dans ce document sont principalement centrés sur des conditions amonts dont la vitesse est inférieure à  $M = 0, 15$ . La connaissance des différents phénomènes tourbillonnaires se développant dans l'écoulement est n´ecessaire notamment pour ´evaluer les performances du drone dans les phases de d´ecollage et d'atterrissage à faible vitesse. Enfin, une réflexion sur le contrôle de l'écoulement a été conduite dans la dernière partie du document dont l'objectif a été de réduire les effets des instabilités sur le comportement de l'aile volante.

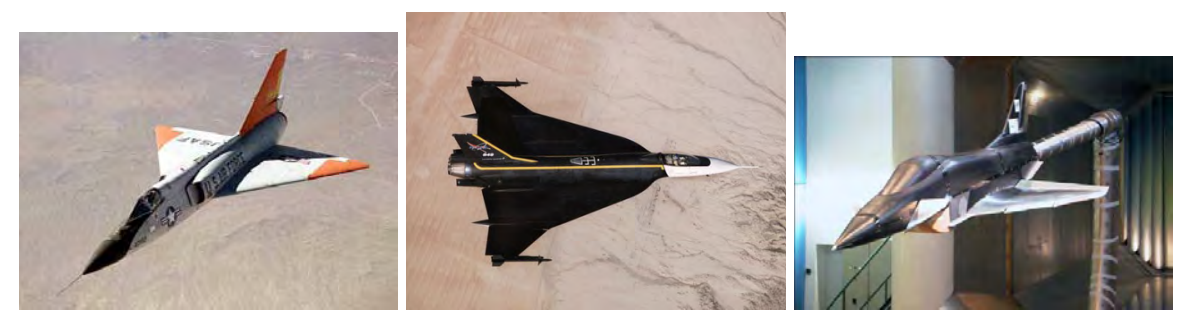

(a) F106 (b) F16XL (c) X31

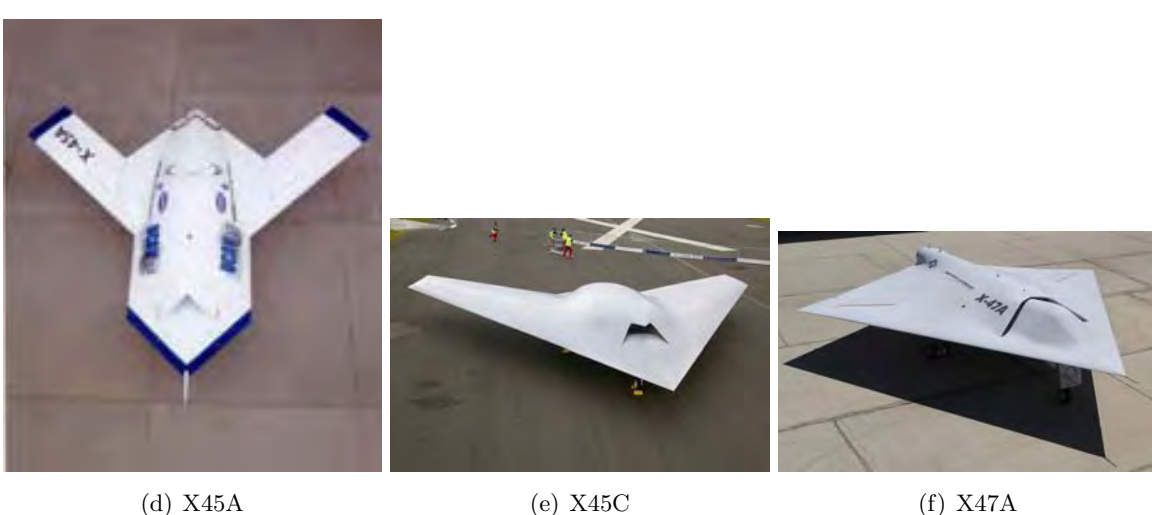

FIGURE 2 – Exemples d'aéronefs et différents concepts d'UCAV

## 0.3 Études menées dans ce document

Les objectifs de cette étude sont multiples :

- $-$  la caractérisation aérodynamique de l'UCAV (Les phénomènes aérodynamiques se développant sur des plages d'incidences entre 10<sup>°</sup> et 30<sup>°</sup> entrainent des comportements non-linéaires de l'appareil) ;
- $-$  l'évaluation des coefficients aérodynamiques du drone ;
- l'´evaluation du lien entre ces grandeurs int´egr´ees et la topologie de l'´ecoulement (la r´epartition des tourbillons à l'extrados de l'UCAV);
- l'am´elioration des performances et notamment la stabilit´e du drone aux moyennes et hautes incidences est envisagée par l'utilisation de dispositifs de contrôle de l'écoulement.

Pour répondre aux objectifs, des mesures expérimentales ont été réalisées ainsi que des études CFD avec le code elsA de l'ONERA .

Par la suite, le groupe RTO a étudié les dérivées dynamiques de l'UCAV afin de remonter au comportement du drone durant les phases de vol.

### 0.3.1 Résumé du document

La structure de l'écoulement à l'extrados de l'UCAV de type SACCON est plus complexe que l'écoulement à l'extrados d'une aile delta. En effet, trois tourbillons sont susceptibles de se développer à l'extrados en fonction de l'incidence de l'UCAV. En outre, un tourbillon de bord d'attaque se formant sur la partie arrière du drone modifie le comportement de celui-ci lorsque que le tourbillon remonte le long du bord d'attaque vers l'apex. Le comportement de l'UCAV est fortement non linéaire aux incidences supérieures à 12°. La chute brutale du coefficient de moment de tangage à partir de 16<sup>°</sup> est appelée par la littérature : phénomène de pitch down. Par la suite, la remontée de  $Cm$  tout aussi soudaine est le phénomène de pitch up. De plus, ces phénomènes sont combinés avec l'apparition d'efforts latéraux. En effet, les instabilités du comportement de l'UCAV en lacet et en roulis sont concomitantes aux phénomènes de *pitch down/up*. Plusieurs moyens de contrôle ont été envisagés afin de modifier la topologie de l'écoulement et ainsi le comportement de l'UCAV. Pour atténuer ces non-linéarités, différents moyens de contrôle de l'écoulement ont été expérimentés tels que les générateurs de vortex (VG), les volets de bord d'attaque (strake ou spoiler) ou même l'implantation de fentes d'injection et d'aspiration. Ces moyens de contrôle permettent de modifier la répartition de vorticité au dessus de l'aile en déclenchant ou en alimentant les tourbillons.

### 0.3.2 Sommaire du document

L'étude consiste dans un premier temps à décrire l'écoulement à l'extrados d'un UCAV générique. Dans un deuxième temps, le document met en lumière quelques moyens de contrôle des instabilités présentes dans l'écoulement au dessus de l'UCAV. Le chapitre 1 donne un aperçu des études remarquables réalisées au cours de ces cinquante dernières années concernant l'écoulement autour des ailes delta et des UAV-UCAV. Le chapitre 2 est consacré à la présentation des moyens d'essais mis en œuvre ainsi que les méthodes de simulations numériques utilisées pour l'étude de l'écoulement. Le chapitre 3 présente quelques résultats exp´erimentaux des campagnes SPIV. Dans ce document, l'auteur expose volontairement qu'une partie des données expérimentales pour une meilleure compréhension de l'écoulement. Le chapitre 4 examine les résultats des simulations numériques et les confronte aux données expérimentales. Enfin, le chapitre 5 dévoile la stratégie mise en œuvre pour le contrôle de l'écoulement à l'extrados de l'UCAV. Une discussion sur l'ensemble des travaux réalisés conclue ce document.

# Chapitre 1

# Etude bibliographique

#### Contents

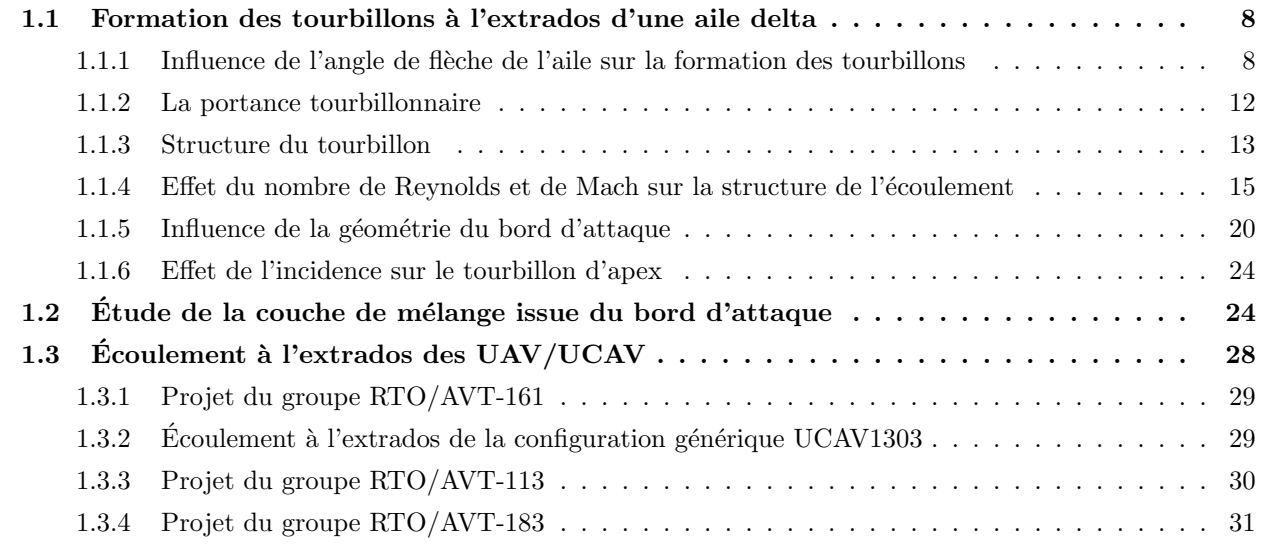

Dans un premier temps, cette revue de la littérature s'attache principalement à présenter les observations expérimentales et les résultats numériques concernant les tourbillons d'ailes delta. Cette synthèse est restreinte aux résultats les plus significatifs afin d'appréhender les travaux présentés dans cette thèse. La bibliographie met en parallèle la description de la topologie et la nature de l'écoulement tourbillonnaire à l'extrados des ailes delta à forte flèche et à flèche modérée. Par la suite, dans la dernière partie de cette bibliographie, une digression est faite afin de prendre en compte la littérature s'attachant à décrire l'écoulement autour des UAV et des UCAV. Enfin, la littérature concernant les différentes méthodes de contrôle d'un écoulement à l'extrados de différentes configurations est abordée dans le chapitre 5.

Les recherches sur les UAV et UCAV sont récemment devenues un important domaine de recherche aérodynamique en raison de l'intérêt de l'industrie pour ce nouveau type d'aéronefs. La compréhension de la topologie de l'écoulement au dessus des ailes de type lambda ou diamant passe par une analyse au préalable de l'écoulement tourbillonnaire à l'extrados des ailes delta. Une distinction de l'écoulement au dessus des ailes à forte flèche ou à flèche modérée doit être faite au préalable. Les écoulements à l'extrados des ailes à forte flèche et à flèche modérée sont principalement tourbillonnaire. Toutefois, des différences existent entre les deux types d'écoulement, comme l'influence du nombre de Reynolds sur la couche de mélange ou encore l'influence de la géomètrie du bord d'attaque sur la formation des tourbillons.

Les études des ailes delta ont été introduites notamment pour réduire les effets de la compressibilité telles que l'augmentation de la traînée transsonique. Les ailes delta sont des formes souvent utilisées dans l'aéronautique militaire pour leur faible trainée en supersonique ; de nombreuses études menées entre les années 60 et 90 ont permis une meilleure compréhension de l'écoulement qui s'y développe. Cependant, il a également été constaté que ces formes en plan génèrent de la portance à des angles d'incidence beaucoup plus élevés que les traditionnelles ailes en flèche (Polhamus [47]) et sont donc propices au vol à basse vitesse à haute incidence. Cette portance accrue et l'amélioration des caractéristiques aérodynamiques permettent une plus grande agilité. La conception de nombreuses configurations complexes ont été centrées autour de l'utilisation de forme delta (Concorde [48], Rafale ...). Les phénomènes mis en jeu dans l'écoulement tourbillonnaire des ailes delta s'avèrent relativement similaires à ceux rencontrés sur les ailes volantes. Cette ´etude bibliographique s'int´eresse donc `a r´esumer les principales caract´eristiques notables de l'´ecoulement sur les ailes delta. La forme des ailes delta est classée en deux catégories suivant leur flèche  $^1$ :

- $-$  les ailes delta à forte flèche, c'est à dire dont la flèche est supérieure à 65 degrés. Ce type d'aile est particulièrement adapté pour les avions volant à des vitesses supersoniques (exemple du Concorde, les avions Mirage de Dassault Aviation).
- $-$  les ailes delta à flèche modérée dont la flèche est comprise entre 45 et 60 degrés. Ce type d'aile possède des propriétés de furtivité, ce qui justifie leur utilisation pour les avions et drones furtifs (le X-47 Pegasus possède un angle de flèche de 55°).

Une comparaison détaillée entre les connaissances existantes sur les ailes delta à forte flèche avec celles obtenues sur les ailes delta `a fl`eche mod´er´ee est faite dans cette bibliographie.

### 1.1 Formation des tourbillons à l'extrados d'une aile delta

L'objectif de ce premier paragraphe est de présenter la formation de l'écoulement tourbillonnaire au dessus des ailes delta. Depuis les années cinquante, de nombreux chercheurs se sont intéressés au développement de l'écoulement au dessus des ailes delta. H. Werlé [42] [1] (1953-1954) a mis en place des ´etudes exp´erimentales permettant de visualiser l'´ecoulement tourbillonnaire au dessus d'une aile delta dans un tunnel hydrodynamique (figure 1). A partir de ces expérimentations, il a pu observer l'enroulement d'une couche de m´elange issue du bord d'attaque formant un tourbillon `a l'extrados de l'aile. Il a notamment remarqué l'influence de l'incidence sur la phénoménologie de l'écoulement tourbillonnaire. A partir de ces visualisations, le phénomène d'éclatement tourbillonnaire a été décrit comme une zone de remous [49]. Dans les expériences de Werlé, le développement du tourbillon prend naissance au niveau de l'apex de l'aile (pointe avant) [1]. La topologie de l'écoulement tourbillonnaire à l'extrados d'une aile delta est principalement domin´ee par la formation du tourbillon d'apex. De plus, la trajectoire du tourbillon suit le bord d'attaque de l'aile delta [50]. Sigrarom [51] a d´efini que l'enroulement de la couche de cisaillement issue du bord d'attaque se produit à des valeurs de vitesses tels que :  $u_n < u_t$ , avec  $u_n$  la composante de vitesse normale au bord d'attaque et  $u_t$  la composante tangentielle. La condition nécessaire en fonction de l'angle de flèche  $\phi$  de l'aile delta pour former un tourbillon d'apex est  $U_{\infty} \cos \phi < U_{\infty} \sin \phi$ . Il définit ainsi l'angle de flèche minimum que doit avoir l'aile delta :  $\phi > 45$ . Par ailleurs, en plus de l'angle de flèche de l'aile, d'autres facteurs ont une influence sur l'existence de l'écoulement tourbillonnaire à l'extrados de l'aile delta : le nombre de Reynolds, la vitesse amont, la forme du bord d'attaque et l'incidence de l'aile.

### 1.1.1 Influence de l'angle de flèche de l'aile sur la formation des tourbillons

L'écoulement autour des ailes delta peut être très différent suivant l'angle de flèche de l'aile. En effet, dans la littérature la topologie de l'écoulement entre les angles de flèche 45° et 75°est définie en deux catégories.

<sup>1.</sup> Angle que fait la perpendiculaire à l'axe du fuselage et le bord d'attaque de l'aile

#### $1.1.1.1$  Aile delta à forte flèche

Comme explicité précédemment, l'écoulement se sépare au bord d'attaque formant une couche de cisaillement à l'extrados et une couche limite à l'intrados. Cette couche de cisaillement s'enroule pour créer un tourbillon sur la surface supérieure de l'aile. Lorsqu'un gradient de pression adverse apparaît sous la couche de cisaillement, l'écoulement se sépare à nouveau et crée un tourbillon secondaire. L'écoulement secondaire se redirige vers le bord d'attaque, sous le tourbillon principal. Ce tourbillon est donc localisé entre le tourbillon primaire et le bord d'attaque. Ce tourbillon secondaire possède une vorticité de signe opposé et sa formation est donc liée au gradient de pression adverse sous la couche de cisaillement [52] [2] [53]. L'apparition du tourbillon secondaire modifie la trajectoire du tourbillon primaire vers l'intérieur de l'aile. En outre, le cœur du tourbillon primaire s'éloigne de la paroi de l'aile au fur et à mesure de son développement vers l'aval [54] [55]. La position de la ligne de séparation de la couche de cisaillement secondaire n'est pas fixe et varie suivant le nombre de Reynolds de l'écoulement et l'état de la couche limite  $[11]$ . La figure 1.1(a) illustre la description de l'écoulement tourbillonnaire :

 $-$  la ligne de séparation et d'attachement primaire sur la surface de l'aile, respectivement S1 et A1

– la ligne de séparation et d'attachement secondaire sur la surface de l'aile, respectivement S2 et A2 Les lignes de frottement dessinées à la surface de l'aile indiquent également le sens de rotation des tourbillons.

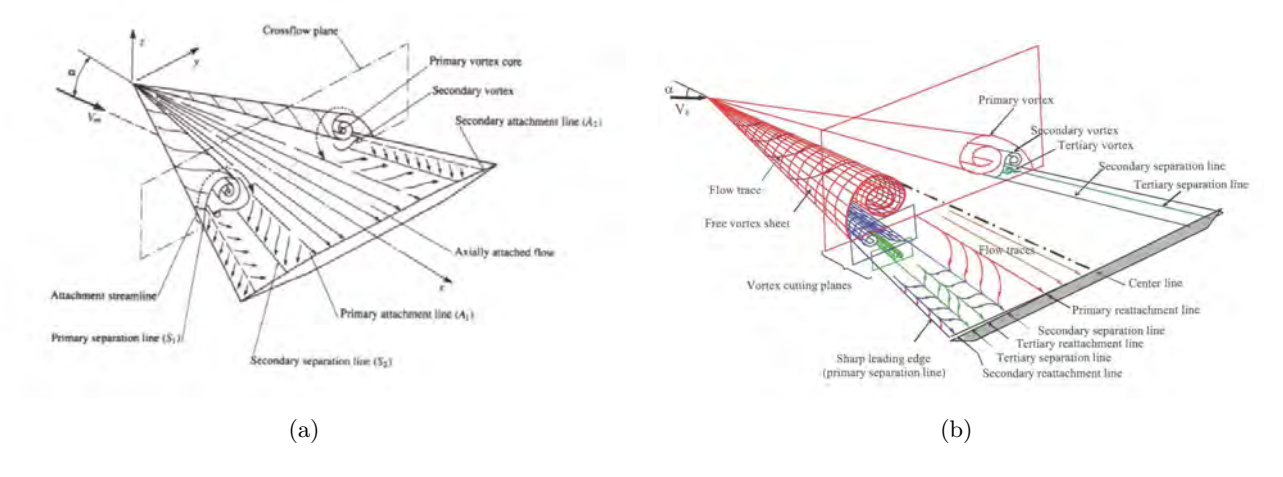

FIGURE 1.1 – Schémas de l'écoulement tourbillonnaire à l'extrados d'une aile delta [2] [3]

Dans certains cas suivant le nombre de Reynolds de l'écoulement, une troisième séparation de l'écoulement peut s'opérer comme l'indique la figure  $1.1(b)$  entre le tourbillon primaire et secondaire. Ce troisième tourbillon plus petit est de même signe de vorticité que le tourbillon primaire. L'apparition des tourbillons secondaire et tertiaire est liée à la viscosité de l'écoulement et à la nature de la couche limite à l'extrados de l'aile. En effet, le nombre de Reynolds a un effet notable sur la formation des tourbillons secondaire et tertiaire [11].

#### 1.1.1.2 Aile delta à flèche modérée

Une grande partie des analyses sur l'écoulement tourbillonnaire ont été effectuées à partir de l'écoulement au dessus des ailes delta à forte flèche. La mise en parallèle des différentes topologies de l'écoulement est faite dans ce paragraphe.

De prime abord, l'écoulement autour des ailes delta à flèche modérée ressemble à celui autour des ailes à forte flèche comme l'ont montré Taylor et Gursul [56] lors de leur étude d'une aile de 50 degrés de flèche. Le décollement de la couche limite au bord d'attaque se produit de la même façon, entrainant l'apparition d'un tourbillon d'apex à l'avant de l'aile. Cependant une différence majeure les distingue, à savoir que les

tourbillons primaires sont plus proches de la paroi dans le cas des ailes à flèche modérée. Les interactions avec la couche limite à la paroi de l'aile sont donc plus fortes. Par conséquent, le nombre de Reynolds de l'écoulement a un effet non négligeable sur la formation du tourbillon secondaire. Un deuxième tourbillon corotatif se forment au dessus des ailes delta à flèche modérée à des incidences peu élevées. Les figures 1.2 et 1.3 montrent différentes coupes de l'écoulement obtenues par simulations numériques et un cliché PIV illustrant cette formation de structures duales.

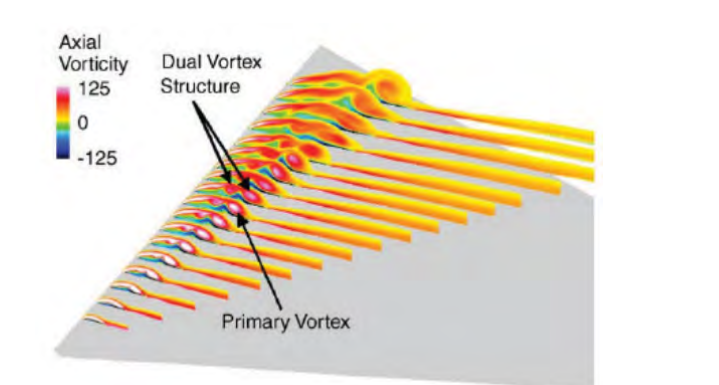

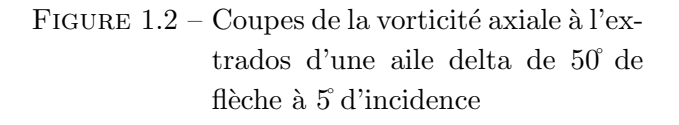

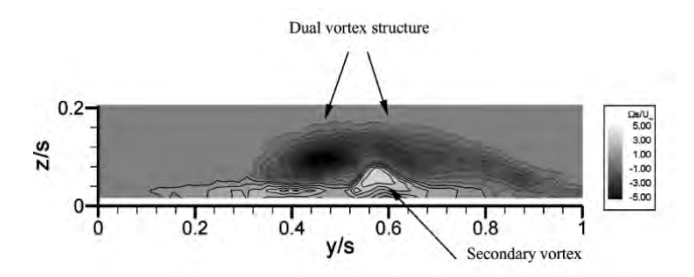

FIGURE  $1.3$  – Champ de vorticité axiale au dessus d'une aile delta de 50<sup>°</sup> de flèche `a 7, 5˚d'incidence

Taylor et al. [57] ont observé expérimentalement que pour des nombres de Reynolds compris entre  $Re = 8700$  et  $Re = 34000$ , la topologie de l'écoulement montre une formation tourbillonnaire duale (figure) 1.3). Ils observent également l'importance du nombre de Reynolds sur la structure tourbillonnaire et la survenue précoce de l'éclatement tourbillonnaire. Ol et Gharib [58] ont montré expérimentalement que lorsque la flèche de l'aile delta varie de 65<sup>°</sup>à 50<sup>°</sup>la distance entre le cœur du tourbillon primaire et la paroi de l'aile delta diminue (figure 1.4). De même, la trajectoire du tourbillon se rapproche du plan de symétrie de l'aile delta.

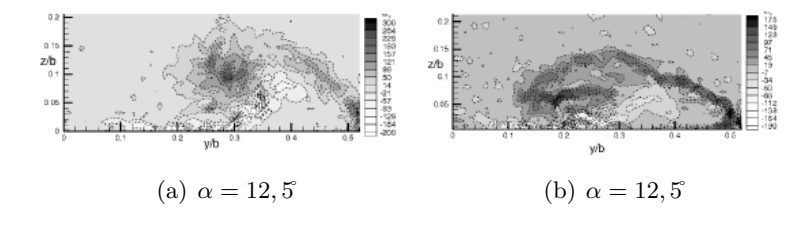

FIGURE 1.4 – Comparaison de la vorticité axiale. Gauche :  $\phi = 65$ °et  $Re = 1, 54.10^4$ ; Droite :  $\phi = 50$ °et  $Re = 8, 5.10^3$ 

Par ailleurs dans la même étude, ils observent que la structure du tourbillon se développant à l'extrados d'une aile à forte flèche ( $\phi = 65$ ) est différente de celle à l'extrados d'une aile à flèche modérée ( $\phi = 50$ °). En effet, dans le cas d'une aile à forte flèche, les vitesses axiales élevées se situent au cœur du tourbillon tandis que dans le cas d'une aile à flèche modérée, les survitesses axiales sont au dessus du tourbillon. D'autre part, ce type d'écoulement ne favorise pas l'observation de l'éclatement tourbillonnaire survenant à faible incidence au dessus d'une aile delta à flèche modérée [59].

Parallèlement aux études expérimentales, Gordnier et Visbal [60] ont complété ces observations par des simulations numériques de type hybride (ILES). Le profil de vitesse au cœur du tourbillon est de type

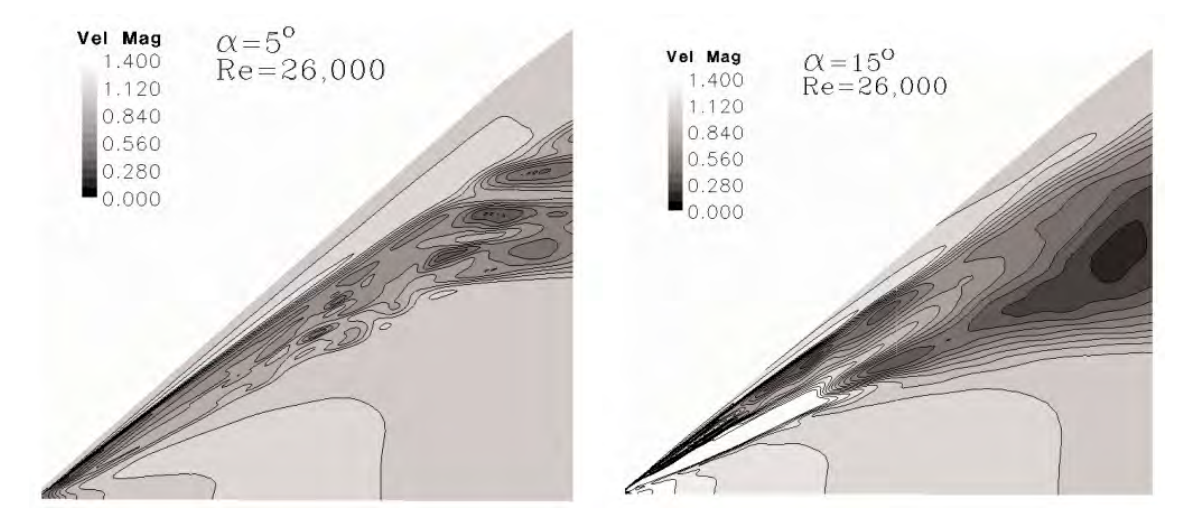

FIGURE 1.5 – Module de la vitesse normalisée dans un plan coupant le cœur du tourbillon primaire. Tourbillon de type sillage à  $\alpha = 5$  d'incidence et de type jet à  $\alpha = 15$ <sup>°</sup>d'incidence

sillage jusqu'à l'éclatement tourbillonnaire. Ils ont également observé comme pour les expérimentations pr´ec´edentes que les tourbillons sont en proche paroi ce qui favorise les interactions entre le tourbillons et la couche limite : la conséquence de ces interactions est que l'écoulement au dessus d'une aile delta à flèche modérée est plus sensible aux effets du nombre de Reynolds que dans le cas d'une aile à forte flèche. La formation duale existe à faible incidence et est directement liée à la présence du tourbillon primaire et à son interaction avec la couche limite. La figure 1.2 montre la formation de deux tourbillons corotatifs au dessus de l'aile delta. La couche de mélange s'enroule au niveau de l'apex de l'aile pour former un premier tourbillon. Le second tourbillon est form´e par l'interaction de l'´ecoulement secondaire avec la couche de mélange issue du bord d'attaque. Ce deuxième tourbillon corotatif n'est pas visible dans le cas des ailes delta à forte flèche. En effet, la couche de mélange au bord d'attaque des ailes à flèche modérée est plus proche de la paroi ce qui facilite l'interaction avec l'écoulement secondaire. La distance entre la couche de mélange et la paroi (et donc de l'écoulement secondaire) est plus importante dans le cas d'une aile delta `a forte fl`eche. Le tourbillon secondaire, plus petit en taille, apparaˆıt `a l'extrados de l'aile moins intense que le tourbillon primaire. De plus, la dépression à l'extrados de l'aile causée par le tourbillon secondaire est moins forte que celle provoquée par le tourbillon primaire. Il est à noter également que le choix d'une résolution adaptée pour les maillages n'est pas sans conséquence sur l'apparition du second tourbillon. Toutefois, la formation tourbillonnaire duale disparaît avec l'augmentation de l'incidence au profit d'une topologie tourbillonnaire classique, identique à l'écoulement à l'extrados d'une aile à forte flèche. En effet, l'étude numérique de Gordnier et Visbal [60] a montré que la topologie de l'écoulement était composée d'un tourbillon d'apex primaire, d'un tourbillon secondaire contrarotatif sous la couche de mélange et également d'un tourbillon tertiaire possédant une vorticité de signe identique au tourbillon primaire (figure 1.7). La nature du tourbillon change également puisque son cœur possède un profil de vitesse différent (figure 1.6). Le changement de topologie avec l'incidence a été confirmé par les visualisations pariétales effectuées par Taylor et Gursul [16].

Dans la figure 1.7, la zone de vorticité positive indique la présence du tourbillon secondaire, de rotation inverse au tourbillon primaire. Sa formation est due à l'association de l'écoulement secondaire sous le tourbillon primaire et du gradient de pression adverse induit par la couche de cisaillement. L'écoulement tourbillonnaire est identique à la représentation schématique sur la figure  $1.1(a)$ . L'illustration montre le développement du tourbillon primaire au dessus de l'aile delta où le rayon du cœur du tourbillon s'élargit en aval. La ligne de séparation du tourbillon primaire est confondue au bord d'attaque. La ligne d'attachement

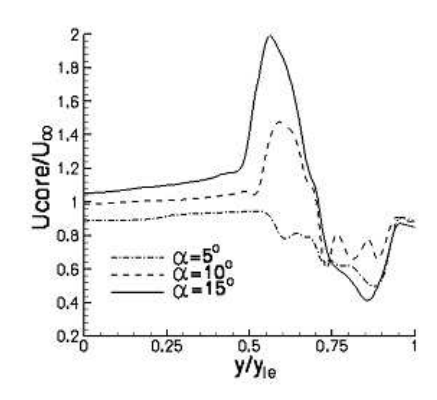

FIGURE 1.6 – Profil de vitesse dans le coeur du tourbillon : Tourbillon de type sillage à  $\alpha = 5$  d'incidence et de type jet à  $\alpha = 15$  d'incidence à  $x/c = 0, 3$  et  $Re = 26000$ 

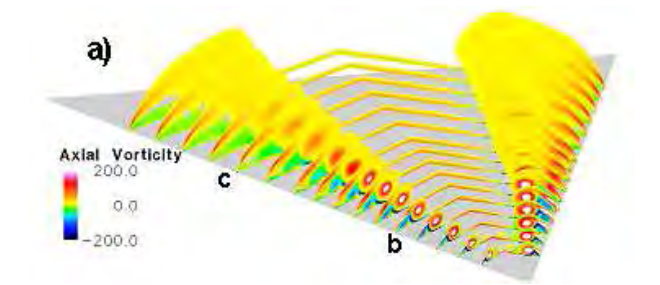

FIGURE 1.7 – Structure de l'écoulement tourbillonnaire à l'extrados d'une aile delta ( $\phi = 50^\circ$ ) à  $\alpha = 15^\circ$ d'incidence et à  $Re = 26000$ 

à l'extrados détermine le lieu où la couche de l'écoulement formant le tourbillon primaire, recolle à l'extrados. La ligne de séparation du tourbillon secondaire est à l'intérieur alors que la ligne d'attachement est plus proche du bord d'attaque. De plus, son sens de rotation est opposé.

En outre, Yaniktepe et al. [61] ont observé que l'écoulement à l'extrados d'une aile delta de flèche  $\phi = 38, 7^\circ$ ´etait ´egalement constitu´e d'une structure tourbillonnaire duale `a l'incidence de 7˚.

### 1.1.2 La portance tourbillonnaire

Dès 1966, Polhamus [47] [43] [62] a étudié la contribution de portance relative à la présence de tourbillon à l'extrados d'une aile delta et a divisé les efforts portants en deux parties : des efforts dit potentiels et des efforts dus à la dépression provoquée par le tourbillon à la surface de l'aile (figure 1.9). La présence des tourbillons contribue fortement à l'augmentation de la portance. Les fortes accélérations axiales dans le cœur des tourbillons de type jet permet de créer une dépression à l'extrados de l'aile et d'augmenter significativement le coefficient de portance. Cette portance dite tourbillonnaire augmente avec l'incidence et peut être évaluée en fonction de la flèche de l'aile (travaux de Wentz [63] en (1968)). Outre le tourbillon primaire, le tourbillon secondaire induit également une diminution de pression plus faible à l'extrados de l'aile. A l'extrados d'une aile delta de forte flèche (65°), Renac [4] a évalué par PSP le coefficient de pression du à l'écoulement tourbillonnaire (figure 1.8).

Renac [4] a estimé par des approches théoriques [43] [64] [65] l'influence du nombre de Reynolds, de l'incidence, et de l'angle de flèche d'une aile delta de flèche de 60<sup>°</sup> et 70°. Toutefois ces approches théoriques sont restreintes aux ailes élancées et pour des faibles incidences. La contribution du tourbillon primaire à l'effort normal est liée à l'intensité des tourbillons à l'extrados de l'aile. De plus, selon Hall [64], l'intensité des tourbillons augmente avec la vitesse amont, l'incidence et croît linéairement vers l'aval. Par conséquent,

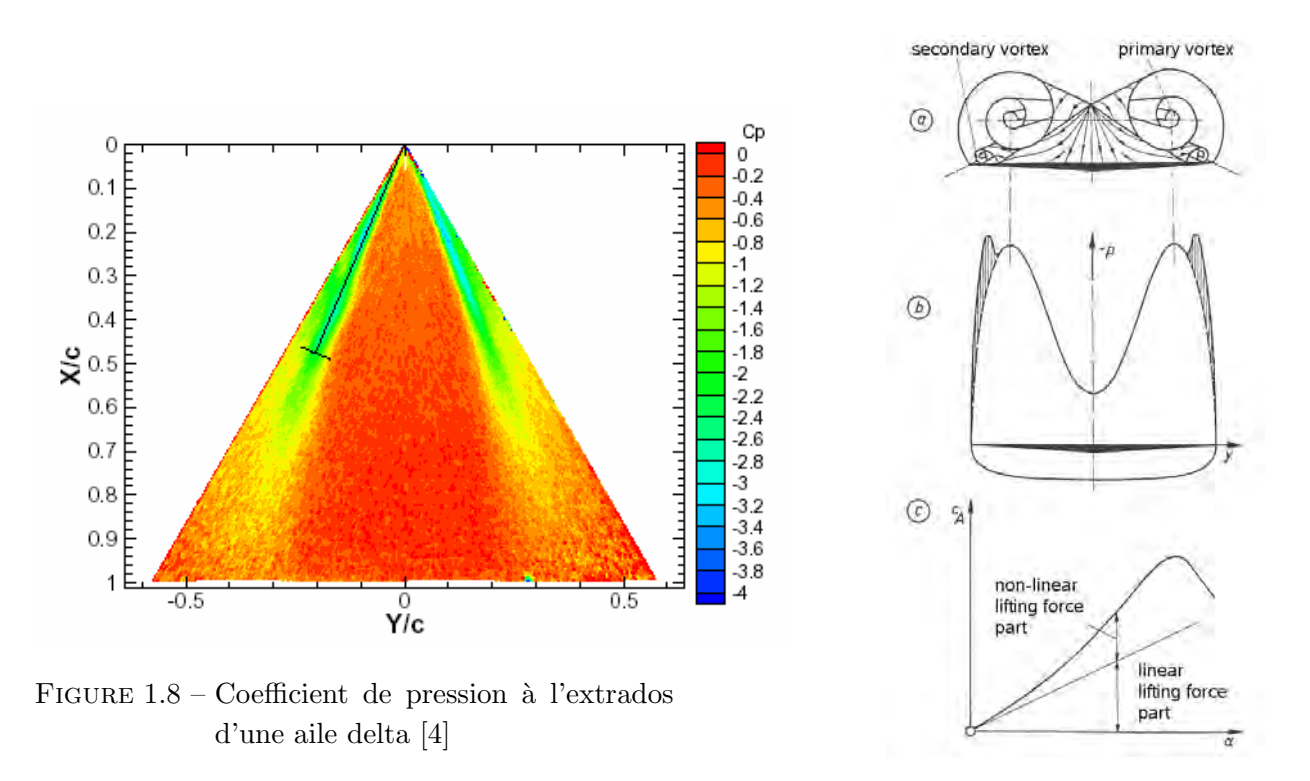

Figure 1.9 – Portance tourbillonnaire [5]

l'influence des efforts d'origine tourbillonnaire est plus importante à mesure que l'incidence de l'aile est grande. Parallèlement, avec l'augmentation de l'angle de flèche, les tourbillons ont une contribution plus importante sur la portance de l'aile. Par ailleurs, le phénomène d'éclatement tourbillonnaire remontant vers l'apex avec l'incidence, la portance de l'aile chute brutalement lorsque l'éclatement apparaît à l'extrados de l'aile. Une première conséquence est que l'éclatement tourbillonnaire dégrade fortement la portance, d'autant plus que l'aile possède un angle de flèche élevé. La courbe de coefficient de portance indique que le  $Cl_{max}$  (voir figure 1.10) diminue avec la flèche de l'aile, conséquence d'une diminution de l'intensité des tourbillons. Saffman [65] a mis en évidence que l'écartement entre les tourbillons primaires diminue à mesure que l'incidence augmente.

Comme explicité précédemment, les ailes delta à flèche modéré ont une portance maximale plus faible que les ailes plus élancées. La figure 1.10 montre les coefficients de portance pour plusieurs ailes delta d'après les résultats de Earnshaw et Lawford [66] et [46]. Le nombre de Reynolds a également un effet non négligeable sur le décrochage précoce de l'aile et de la perte de portance aux hautes incidences [67]. Le point de séparation et d'attachement de l'écoulement tourbillonnaire à l'extrados de l'aile varie selon le nombre de Reynolds et l'incidence. L'augmentation du nombre de Reynolds a également pour effet une remontée précoce de l'éclatement tourbillonnaire des tourbillons vers l'apex de l'aile.

#### 1.1.3 Structure du tourbillon

Le tourbillon d'apex possède deux zones distinctes : à savoir une zone au centre du tourbillon correspondant au noyau visqueux et une zone à la périphérie, peu visqueuse mais fortement rotationnelle [6] [7]. Le cœur visqueux du tourbillon est définie comme la région entre les deux valeurs extrêmes de la vitesse axiale et o`u la vitesse tangentielle change de signe. Dans le centre du noyau visqueux, la vitesse tangentielle est nulle alors que la vitesse axiale est à son maximale. Ce cœur visqueux est caractérisé par de forts gradients de vitesse et de pression, ce qui a pour conséquence un pic de dépression à l'extrados de l'aile matérialisé

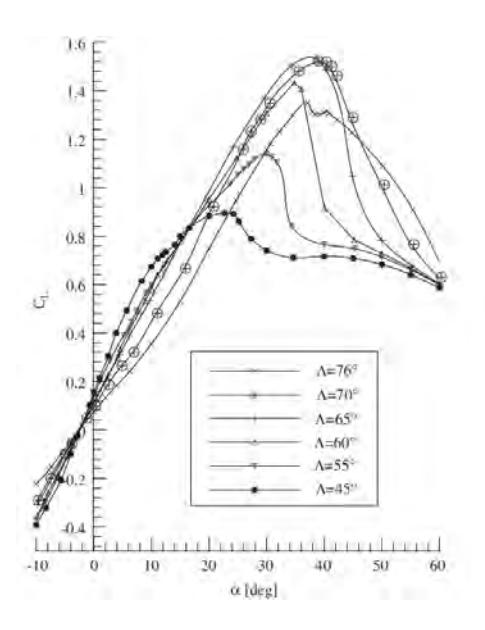

FIGURE  $1.10$  – Évolution du coefficient de portance en fonction de l'incidence pour plusieurs angles de flèches d'ailes delta

par un point extremum sur la courbe de Cp. De plus, la dépression à l'extrados de l'aile augmente avec le développement du tourbillon en aval de l'apex.

Les études faites sur la topologie de l'écoulement à l'extrados d'une aile à forte flèche ont montré que le tourbillon primaire est peu sensible au nombre de Reynolds car la majeure partie du tourbillon est constituée d'une région non visqueuse. Pour une aile à forte flèche, les vitesses axiales les plus élevées se situent au cœur du tourbillon et atteignent dans certains cas, plusieurs fois la vitesse axiale de l'écoulement amont  $(1, 5)$ à  $3 * U/U_{\infty}$ , figure 1.12). Ce type de tourbillon où la vitesse axiale est plus élevée au centre qu'à l'extérieur est dénommé tourbillon de type jet en opposition avec les tourbillons de type sillage qui présentent quant à eux des vitesses axiales maximales à la périphérie du cœur du tourbillon [68]. Dans le noyau du tourbillon primaire, l'écoulement est accéléré (sur-vitesse) jusqu'au point de naissance de l'éclatement tourbillonnaire `a partir duquel la vitesse est en d´eficit. Pour les tourbillons de type jet, la vitesse axiale atteint sa valeur maximale et diminue en fonction du rayon du tourbillon en suivant une loi décroissante de type  $v = 1/r$ avec r la distance radiale depuis l'axe de rotation `a la vitesse maximale de la vitesse tangentielle [64]. De plus, la valeur de la vitesse au centre du tourbillon et sa circulation varie en fonction de l'angle d'incidence de l'aile et de l'angle de flèche de l'aile delta comme l'ont observé Payne et al. [69], Mitchell [53], Wentz et Kohlman [70]. Une relation analytique a permis à Hemsch et Luckring [71] de mettre en évidence une relation entre l'angle de flèche et la circulation du tourbillon. La position du tourbillon à l'extrados de l'aile dépend de son incidence et de son angle de flèche. En effet avec l'augmentation de l'incidence, le tourbillon se déplace vers l'intérieur de l'aile et se rapproche du plan de symétrie de l'aile delta. Au contraire plus l'angle de flèche est faible, plus le tourbillon est proche du bord d'attaque. La distance du tourbillon à la paroi peut également varier en fonction de la géométrie du bord d'attaque mais également en fonction de l'angle de flèche et de l'incidence. Un schéma des différentes parties du tourbillon est illustré sur la figure 1.11.

Le couche de mélange émanant du bord d'attaque provoque une dissymétrie du tourbillon primaire. Les travaux de Mitchell [53] et de Gordnier et Visbal [15] ont montré le développement de sous structures rotationnelles stationnaires et instationnaires dans la couche de cisaillement. Ces structures rotationnelles résultant de l'instabilité de Kelvin-Helmhotz, alimentent en vorticité le tourbillon primaire et permet son développement. L'épaisseur et la distance de la couche de mélange à la paroi varient selon l'incidence de la maquette mais également en fonction du bord d'attaque, aigu ou arrondi, et des conditions amont de l'écou-

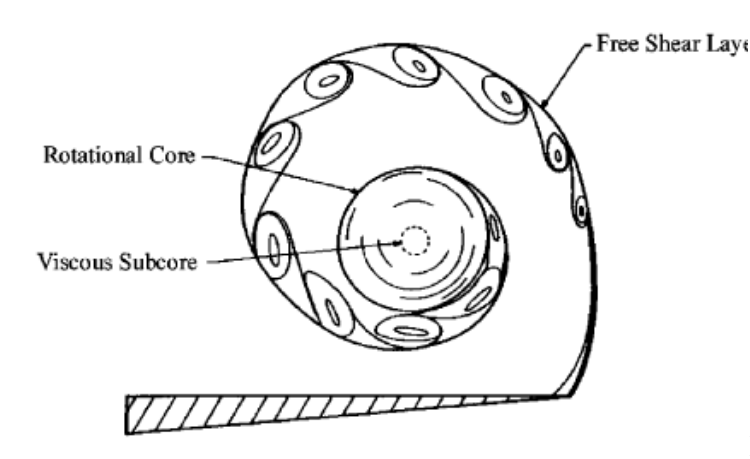

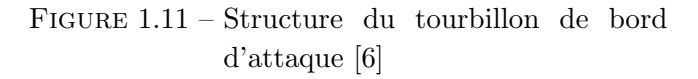

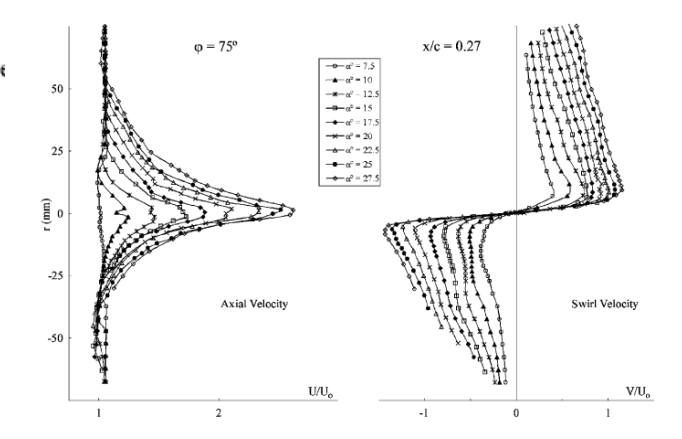

FIGURE  $1.12$  – Profils de vitesses dans la région tourbillonnaire `a l'extrados d'une aile delta [7]

lement. La couche de cisaillement soumise aux forces visqueuses s'épaissit progressivement pour s'enrouler et former un tourbillon primaire.

A l'extrados d'une aile à flèche modérée, les tourbillons sont majoritairement de type sillage. Des profils de vitesse similaire dans des tourbillons sont notamment observés dans le sillage des avions de transports [72]. Les tourbillons plus proches de la paroi ont une interaction plus prononcée avec la couche limite. Les tourbillons sont alors plus sensibles au nombre de Reynolds de l'écoulement.

### 1.1.4 Effet du nombre de Reynolds et de Mach sur la structure de l'écoulement

#### 1.1.4.1 Aile delta à forte flèche

Pour une incidence élevée, l'écoulement potentiel disparaît à l'extrados de l'aile au profit d'un écoulement tourbillonnaire émanant du bord d'attaque. Comme explicité dans le paragraphe précédent, le nombre de Reynolds de l'écoulement peut influencer la formation des tourbillons par la présence de la couche limite à la surface de l'aile delta ou par la nature de la couche de m´elange. Toutefois, lorsque la distance entre le cœur du tourbillon et la paroi est trop importante, il y a peu d'influence. Il est `a noter que lorsque le bord d'attaque est arrondi, le cœur du tourbillon est en moyenne plus près de la paroi et dans ce cas, le nombre de Reynolds influence grandement la formation du tourbillon. Dès lors, la position de la séparation du tourbillon primaire au bord d'attaque de l'aile varie comme l'illustre la figure 1.15 où le nombre de Reynolds varie de 6 à 60 millions. La distribution de pression indique que la séparation de la couche de mélange pour former le tourbillon au bord d'attaque recule de près de 20% de la corde par l'augmentation du nombre de Reynolds [10]. A l'extrados d'une aile delta au bord d'attaque aigu, l'apparition des tourbillons secondaire et tertiaire dépend partiellement du nombre de Reynolds de l'écoulement. De plus, leur développement induit un déplacement vers l'intérieur de l'aile de la trajectoire du tourbillon primaire.

Comme explicité précédemment, le cœur du tourbillon primaire est une zone majoritairement non visqueuse. L'effet du nombre de Reynolds est donc n´egligeable sur le tourbillon primaire. Pour des ailes delta possédant des flèches de 60<sup>et</sup> 70°, O'Neill et al. [73] ont étudié la trajectoire des tourbillons à l'extrados des ailes delta suivant le nombre de Reynolds de l'écoulement. Les résultats ont permis de conclure que le nombre de Reynolds affecte prioritairement les séparations secondaire et tertiaire des tourbillons qui se développent en proche paroi par la présence de l'écoulement secondaire sous le tourbillon primaire. La nature de l'écoulement secondaire, laminaire ou turbulent à l'extrados de l'aile delta, modifie la position des tourbillons secondaire et tertiaire. Une couche limite laminaire ´etant plus sensible aux gradients de pression adverse, la séparation laminaire se produit plus tôt à l'extrados de l'aile delta. Par conséquent,

l'emplacement de la séparation secondaire et tertiaire est déterminée par la nature de la couche limite, soit laminaire ou turbulente, au-dessus de l'aile delta [55]. Avec une couche limite laminaire, la structure tourbillonnaire s'éloigne plus rapidement du bord d'attaque pour une même incidence. L'intensité et la taille des tourbillons secondaire et tertiaire sont également déterminées par le comportement de la couche limite [3].

Dans le cadre du projet VFE-2 (2001), l'étude de l'écoulement à l'extrados d'une aile delta à forte flèche  $(\phi = 65)$  montre par des essais en souffleries et par différentes simulations, une évolution de la structure tourbillonnaire en fonction du nombre de Reynolds [74]. Cette augmentation du nombre de Reynolds contribue à rapprocher le second tourbillon corotatif du bord d'attaque et d'augmenter la vorticité axiale en son cœur. Par conséquent, les dépressions induites par les tourbillons d'apex et de bord d'attaque sont plus importantes pour le nombre de Reynolds le plus élevé. Les effets du nombre de Reynolds ont également été ´etudi´es par Crippa et Rizzi sur l'aile delta VFE-2 avec un bord d'attaque arrondi au travers de simulations numériques [8]. Crippa et Rizzi observent que l'augmentation du nombre de Reynolds (de 6.10<sup>6</sup> à 60.10<sup>6</sup>) cause une intensification de la dépression des tourbillons internes et externes à l'extrados de l'aile VFE-2. Par ailleurs, la figure 1.13 montre que la trajectoire du tourbillon primaire ne suit pas le bord d'attaque de l'aile, à l'inverse des constatations faites à l'extrados des ailes delta à plus forte flèche (voir paragraphe 1.1.1.1). L'augmentation de la distance entre le bord d'attaque et le tourbillon primaire favorise l'apparition du tourbillon secondaire sous la couche de mélange d'une intensité plus importante. Le développement du second tourbillon crée une dépression plus importante à l'extrados de l'aile delta (figure 1.13). Cette constatation est également faite dans les travaux numériques de Cummings et Schütte [9].

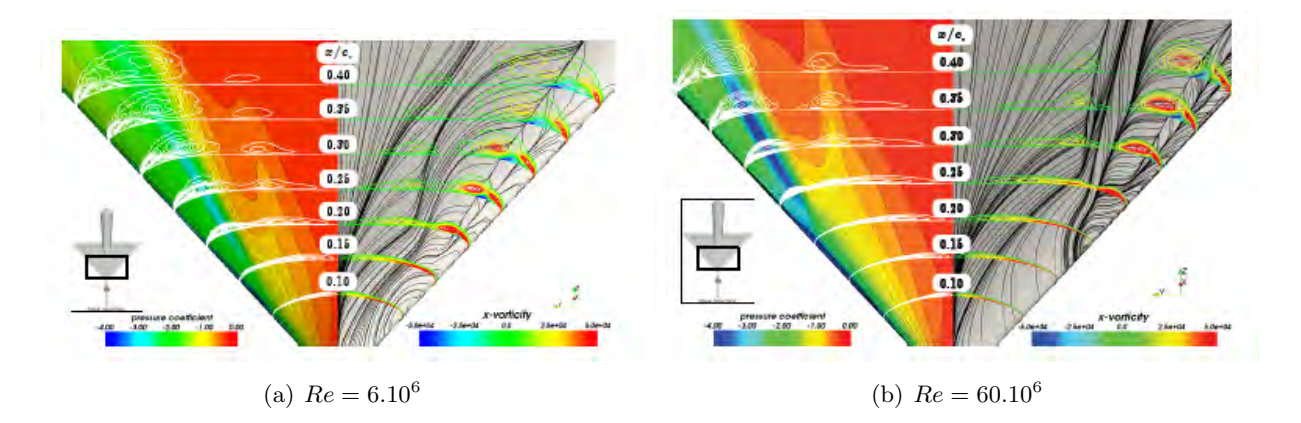

FIGURE 1.13 – Distribution de pression pariétale et de vorticité longitudinale dans les plans perpendiculaires à la direction longitudinale ( $\phi = 65$ °et  $\alpha = 15, 5$ ) [8]

D'autres simulations ont été effectuées par Cumming et Schütte illustrant une nouvelle fois l'effet du nombre de Reynolds sur le développement des tourbillons [9]. La figure 1.26 met en évidence que l'augmentation du nombre de Reynolds (entre  $Re = 2.10^6$  et  $Re = 4, 5.10^6$ ) fait reculer vers l'aval de l'aile le point de naissance du tourbillon de bord d'attaque. L'augmentation de la dépression causée par la structure tourbillonnaire duale est la conséquence de l'accroissement du nombre de Reynolds.

Pour un faible nombre de Reynolds, la séparation au bord d'attaque peut être de nature laminaire et donner naissance au tourbillon primaire. Par la suite, avec l'augmentation du nombre de Reynolds, la zone laminaire disparaît au profit d'une séparation de nature turbulente de l'écoulement au bord d'attaque. Sur la figure 1.16, la nature de la couche de mélange varie suivant sa position par rapport à l'apex.

Les effets cumulatifs du nombre de Mach et de Reynolds sont résumés dans la figure 1.17 d'après les ´etudes de Luckring [12] [75] [28]. A l'extrados d'une aile poss´edant un bord d'attaque arrondi, les effets de Mach et du nombre de Reynolds sont en opposition sur la survenue de la séparation. En effet, comme l'illustre la figure 1.17, l'augmentation du nombre de Reynolds éloigne le point de séparation de l'apex

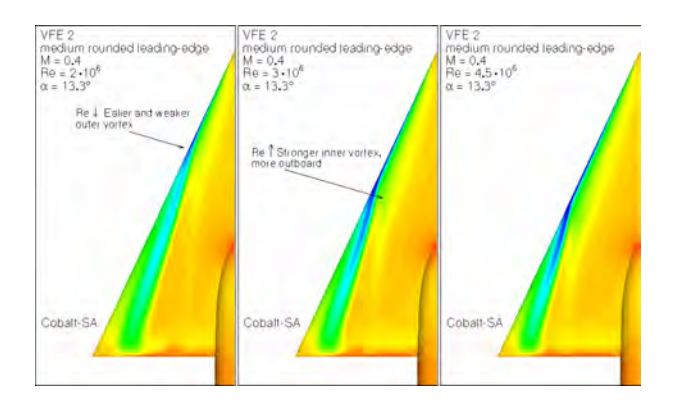

FIGURE 1.14 – Distribution de la pression à la surface de l'aile pour différents nombres de Reynolds  $\phi = 65$ ,  $M = 0.4$  et  $\alpha = 13$  [9]

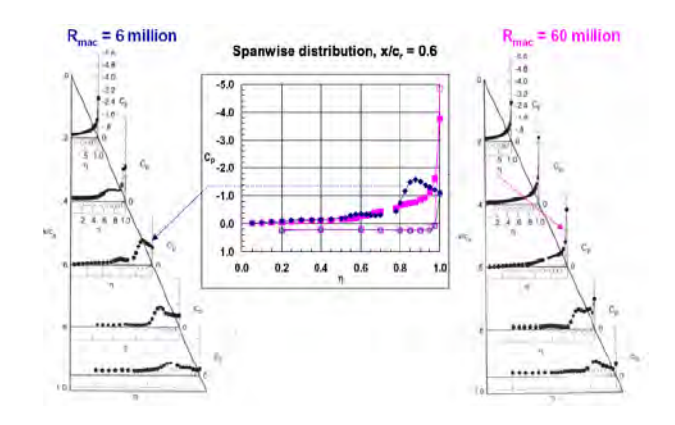

FIGURE 1.15 – Effet du nombre de Reynolds, bord d'attaque arrondi,  $\phi = 65$ ,  $M = 0.4$  et  $\alpha = 13$ <sup>[10]</sup>

de l'aile tandis que l'élévation du nombre de Mach permet une apparition précoce et une progression vers l'apex de la séparation au bord d'attaque. En outre, la forme du bord d'attaque est également un facteur important : la séparation au bord d'attaque aigu intervient plus tôt en incidence que celle apparaissant au bord d'attaque arrondi, quelque soit le nombre de Reynolds.

Pour une aile à forte flèche, la couche de cisaillement s'enroule le long du bord d'attaque pour former le tourbillon primaire : cette couche de mélange est elle même composée de sous-structures tourbillonnaires instationnaires qui sont issues de l'instabilité de Kelvin-Helmholtz [13]. La dépendance de la couche de cisaillement à l'évolution du nombre de Reynolds est visible sur la figure 1.18. Les sous structures rotationnelles instationnaires se formant dans la couche de mélange sont particulièrement sensibles à l'état laminaire ou turbulent de celle-ci et donc fortement d´ependantes du nombre de Reynolds.

La figure 1.19 montre les résultats de simulation (RANS, Wilcox  $k - \omega$ ) pour déterminer l'influence de la transition sur la séparation de l'écoulement au bord d'attaque arrondi de l'aile delta VFE-2. La ligne de transition a été placée arbitrairement à la distance de  $2z_{tr}/b = 0.03$  du bord d'attaque. Les effets de la transition sur l'écoulement tourbillonnaire sont significatifs quelques soit le nombre de Reynolds de l'écoulement. L'auteur de l'étude a constaté que les simulations (avec les modèles de turbulence SAE, RSM et Wilcox  $k - \omega$ ) effectuées avec la transition donnaient des positions de séparation de l'écoulement comparables aux donn´ees exp´erimentales. Au contraire, sans la mise en place de la transition, les simulations ne prédisent pas correctement la position de la séparation de l'écoulement. Certes, l'étude a pu déterminer que la transition a un impact sur la ligne de séparation de l'écoulement et donc sur la dépression causée par les tourbillons à l'extrados de l'aile. Néanmoins, l'étude constate une sensibilité importante de l'écoulement tourbillonnaire aux effets de la viscosité.

A l'extrados de l'aile de type VFE-2, l'augmentation du nombre de Mach de l'écoulement provoque une s´eparation au bord d'attaque plus proche de l'apex de l'aile (figure 1.20) [12]. Le tourbillon primaire est
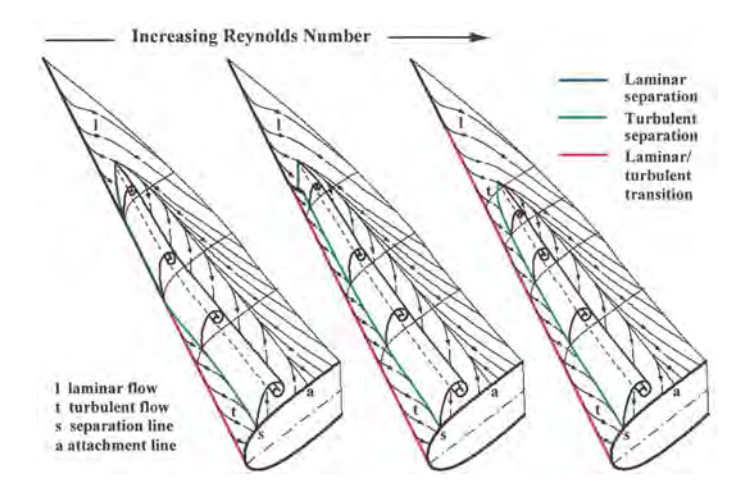

Figure 1.16 – Effet de l'accroissement du nombre de Reynolds sur la formation du tourbillon primaire [11]

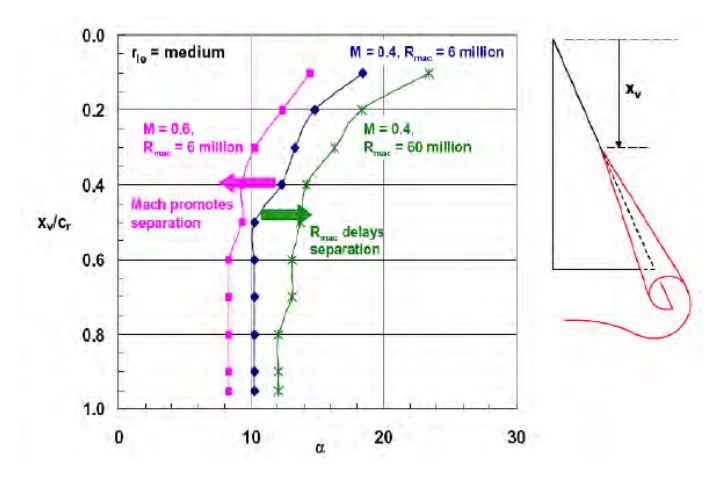

FIGURE 1.17 – Effet de l'accroissement du nombre de Reynolds et de Mach sur la séparation de l'écoulement au bord d'attaque arrondi [12]

remonté vers l'apex réduisant la zone d'écoulement attaché [76] [77]. Par ailleurs, en régime transsonique et supersonique, plusieurs études numériques et expérimentales évoquent l'interaction des tourbillons et les chocs présents dans l'écoulement. La dynamique du tourbillon d'apex peut être altérée par la présence de chocs de type "rear-shocks" et "cross-flow shocks" [78] [79] [80] [81] .

### $1.1.4.2$  Aile delta à flèche modérée

Contrairement aux ailes delta à forte flèche et à bord d'attaque aigu pour lesquels l'écoulement tourbillonnaire est peu sensible au nombre de Reynolds, l'écoulement au dessus des ailes à flèche modérée est marqué par une dépendance aux effets de viscosité. L'impact du nombre de Reynolds sur l'écoulement tourbillonnaire se développant à l'extrados d'une aile delta n'est pas à négliger. La figure relatant les simulations effectuées par Gordnier et Visbal à l'extrados d'une aile de 50 de flèche montre les effets de viscosité sur le développement de structures tourbillonnaires en fonction de trois nombres de Reynolds différents à l'incidence de 5°. La figure 1.21 présente les contours de vorticité axiale moyenne. Pour le nombre de Reynolds le plus faible ( $Re = 10000$ ) pour lequel les effets visqueux sont plus importants, la couche de mélange issue du bord d'attaque de l'aile recolle `a la paroi de l'aile et aucun tourbillon n'est visible. Avec l'accroissement du nombre de Reynolds ( $Re = 20000$  et  $Re = 50000$ ) et de la diminution des effets visqueux, la structure tourbillonnaire duale se d´eveloppe et se renforce en se rapprochant du bord d'attaque de l'aile. De plus, la vorticité axiale s'accroît également au cœur des tourbillons co-rotatifs. En outre, l'augmentation du nombre de Reynolds modifie la nature de la couche de cisaillement et par conséquent la dynamique instationnaire

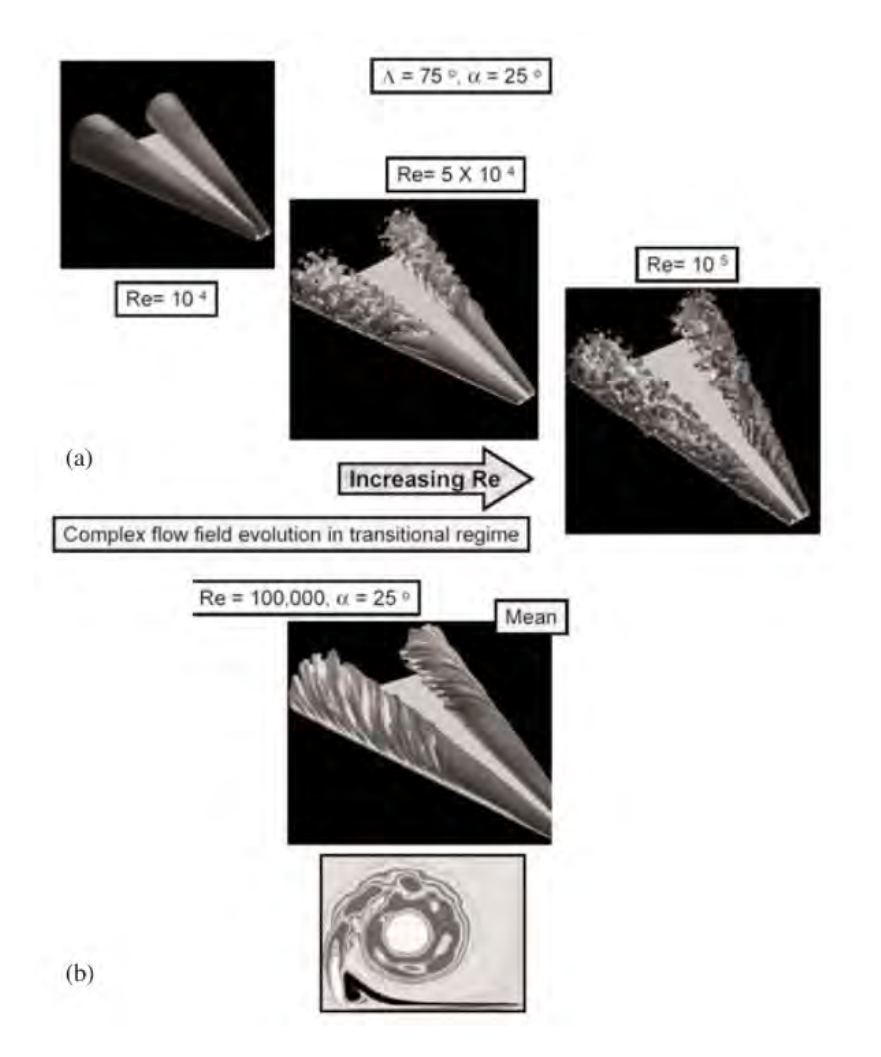

FIGURE  $1.18 - (a)$  Visualisation instantanée montrant l'apparition progressive des sous structures tourbillonnaires instationnaires, (b) Champ moyenné en temps [13]

de la structure duale. Par ailleurs, avec l'apparition de la structure tourbillonnaire duale, ils observent une augmentation de la dépression suite à l'augmentation du nombre de Reynolds.

Ol et Gharib [58] ont examiné l'écoulement au dessus d'une aile delta de 50 de flèche à un faible nombre de Reynolds ( $Re = 8500$ ). Les résultats expérimentaux et numériques à  $\alpha = 5 - 15$ °ont montré un profil de vitesse de type sillage au cœur du tourbillon primaire. Cependant, à l'opposé, les résultats obtenus par des simulations numériques pour un nombre de Reynolds de  $Re = 26000$  par Gordnier et Visbal [15] entre 5 et 15<sup>°</sup> d'incidence donnent une topologie au dessus d'une aile delta de 50<sup>°</sup> de flèche qui évolue suivant l'incidence de l'aile (voir paragraphe 1.1.3 à la page 13). Par conséquent, dans le cœur du tourbillon, le profil de vitesse est de type sillage :

– pour un faible nombre de Reynolds de l'´ecoulement

– pour un nombre de Reynolds plus grand mais `a faible incidence

D'après les résultats expérimentaux et numériques de plusieurs auteurs [58] [56] [15], l'augmentation du nombre de Reynolds (Re < 40000) a pour effet de rapprocher le tourbillon primaire du bord d'attaque de l'aile.

A l'extrados d'un UCAV générique, Elkhoury et Rockwell [82] mettent en évidence l'effet cumulé de l'incidence et d'un nombre de Reynolds relativement faible ( $Re = 40000$ ) sur le système tourbillonnaire. En effet, à faible incidence, la structure tourbillonnaire est plus proche de la paroi et favoriserait l'éclatement tourbillonnaire. L'augmentation du nombre de Reynolds peut également avoir pour conséquence une remontée précoce de l'éclatement tourbillonnaire vers l'apex de l'aile delta possédant une flèche modéré. Au

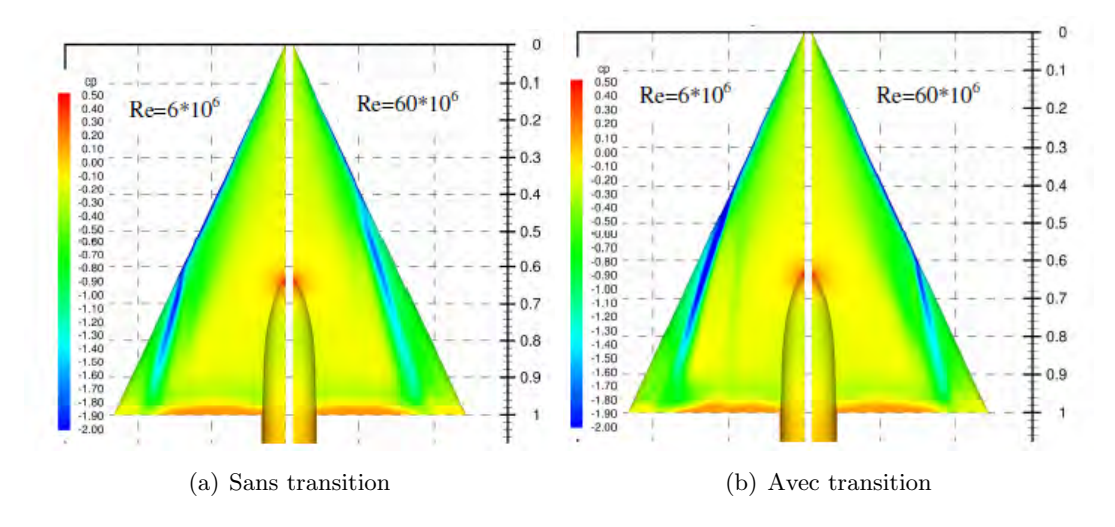

FIGURE 1.19 – Effet de l'accroissement du nombre de Reynolds et de la transition sur la séparation de l'écoulement au bord d'attaque arrondi pour  $\alpha = 13$ ,  $Re = 6.10^6$ ,  $Re = 60.10^6$  et  $M = 0.4$ [14]

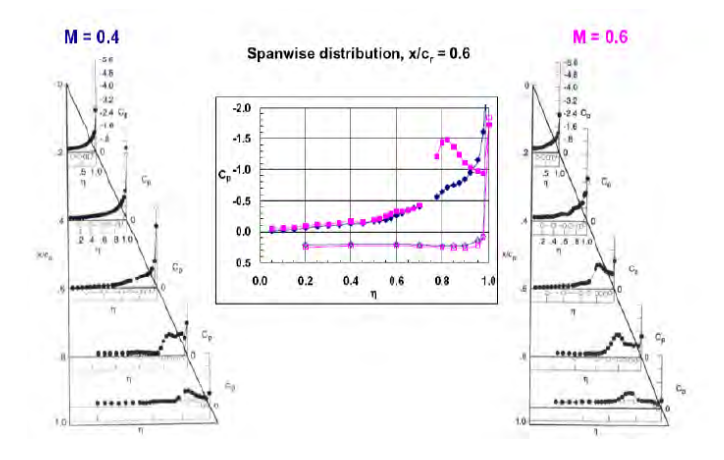

FIGURE 1.20 – Effet de l'accroissement du nombre de Mach sur la séparation de l'écoulement au bord d'attaque arrondi,  $Re = 60.10^6$  et  $\alpha = 13^\circ$ 

contraire, le nombre de Reynolds a un effet peu probant sur la localisation du point d'´eclatement pour les ailes delta à forte flèche et à bord d'attaque aigu [83].

## 1.1.5 Influence de la géométrie du bord d'attaque

## 1.1.5.1 Aile delta à forte flèche

La ligne de séparation de la couche de cisaillement issue du bord d'attaque et s'enroulant pour former le tourbillon primaire, évolue suivant la géométrie du bord d'attaque. Par ailleurs, le profil du bord d'attaque a également un impact sur la survenue de l'éclatement tourbillonnaire à l'extrados des ailes delta [84]. La séparation de la couche de mélange au bord d'attaque est retardée avec l'augmentation du rayon du bord d'attaque de l'aile delta à forte flèche ( $\phi = 65$ <sup>°</sup>,  $M = 0, 4$ <sup>*, Re* = 6.10<sup>6</sup><sup>*,*  $\alpha = 13$ <sup> $\r$ </sup> [12].</sup></sup>

Contrairement à l'écoulement au dessus d'une aile delta possédant un bord d'attaque aigu, la topologie de l'écoulement se complexifie et l'origine du tourbillon peut se déplacer en aval de l'apex de l'aile à bord d'attaque arrondi. En outre, la position de la ligne de séparation varie aussi en fonction de paramètres tels que le rayon du bord d'attaque ou encore le nombre de Mach, nombre de Reynolds, et l'angle d'attaque. De plus, dans le cas d'un bord d'attaque arrondi, l'écoulement reste attaché plus longtemps lorsque l'angle

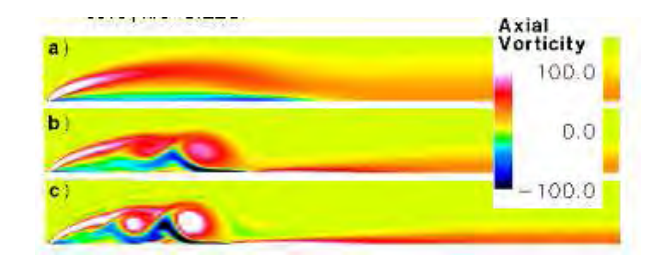

FIGURE 1.21 – Influence du nombre de Reynolds sur l'écoulement tourbillonnaire; a)  $Re = 10000$ , b)  $Re =$ 20000, c)  $Re = 50000$  à l'incidence de 5 [15]

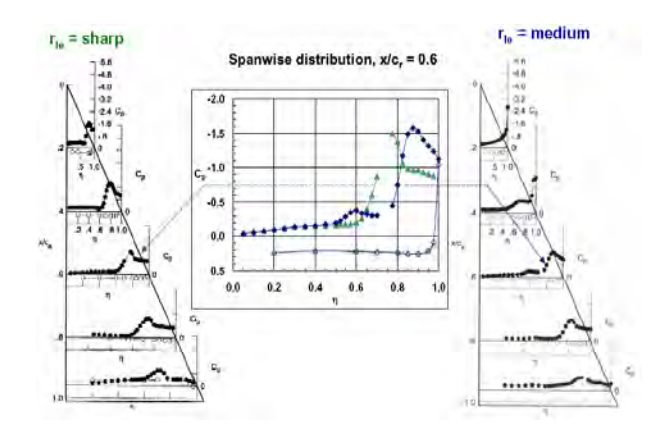

FIGURE 1.22 – Effet de courbure du bord d'attaque sur l'écoulement tourbillonnaire

d'attaque augmente. L'apparition du point de séparation de la couche de mélange formant le tourbillon progresse vers l'amont de l'aile avec l'augmentation de l'angle d'incidence.

La figure 1.23 présente les travaux numériques réalisés par Fritz sur l'aile delta VFE-2 pour différents bords d'attaque à l'incidence de 13<sup>°</sup> pour  $M = 0, 4$  et  $Re = 6.10^6$ . Avec le bord d'attaque aigu, la topologie de l'écoulement est identique à la description faite précédemment au paragraphe 1.1.1.1. A l'opposé, à l'extrados d'une aile à forte flèche présentant un bord d'attaque arrondi de très grand rayon, aucune séparation n'est visible sur les résultats numériques mais la dépression est importante au niveau du bord d'attaque. Par ailleurs, sur la figure 1.23 (d), le coefficient de pression diminue et atteint la valeur de  $\simeq -1,30$  dans une zone proche du bord de fuite. Les auteurs de l'étude ne précisent pas si cette zone de dépression peut ˆetre la cons´equence d'un d´eveloppement d'un tourbillon dit "trombe" [85]. Dans le cas d'un bord d'attaque arrondi de rayon intermédiaire, l'écoulement se sépare en aval de l'apex et à différentes positions de la corde d'emplanture de l'aile. Les figures 1.23 (b) et (c) mettent en ´evidence le d´eveloppement des deux tourbillons corotatifs à l'extrados de l'aile.

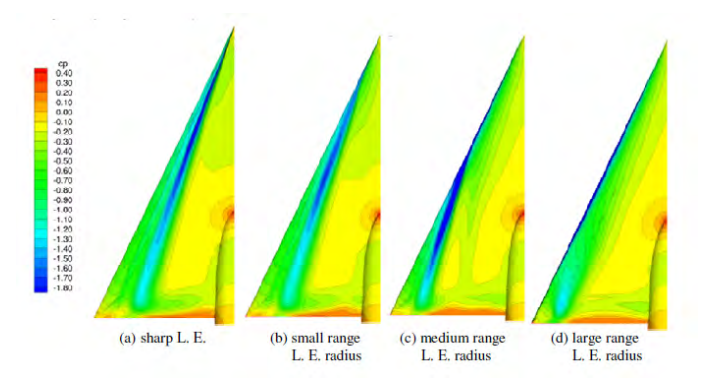

FIGURE 1.23 – Influence de la géométrie du bord d'attaque sur l'écoulement [14]

L'influence de la géométrie du bord d'attaque sur l'éclatement tourbillonnaire a été observée dès 1964 par Earnshaw [66]. Différents profils de bord d'attaque, arrondis ou aigus ont été testés par Kegelman et Roos en 1989 [84]. Des différences ont été observées avec l'augmentation de l'angle d'incidence : le phénomène d'éclatement tourbillonnaire apparaît plus tôt, pour les bords d'attaque aigus. Cette différence est attribuée principalement à l'intensité plus importante des tourbillons d'apex. Le bord d'attaque aigu et biseauté produise un tourbillon de bord d'attaque plus intense que dans les autres cas et l'angle critique où apparaît l'éclatement tourbillonnaire intervient donc plus tôt. Dans le cas d'un bord d'attaque arrondi, la ligne de d´ecollement/s´eparation du tourbillon varie en fonction de l'incidence de l'aile delta ou du nombre de Reynolds de l'écoulement.

La géométrie du bord d'attaque a une influence aussi importante dans la formation du tourbillon primaire que l'effet du nombre de Reynolds comme ont pu l'observer Fritz, Luckring, Furman et Breitsamter [14] [74] [26]. La variation de la position du point de naissance de la couche de cisaillement influence la naissance et la formation des tourbillons. Dans le cadre du groupe RTO/AVT-80, Huang [86] s'est intéressé à l'influence de la forme du bord d'attaque sur l'éclatement tourbillonnaire à l'extrados d'une aile delta ( $\alpha = 20$ ,  $M = 0, 4$ et  $Re = 6.10^6$ ). Les conclusions de ces travaux ont mis en évidence que les effets de la géométrie du bord d'attaque sur l'écoulement tourbillonnaire doivent être prise en compte pour la compréhension des phénomènes tels que l'éclatement tourbillonnaire précoce ou la diminution importante de la portance.

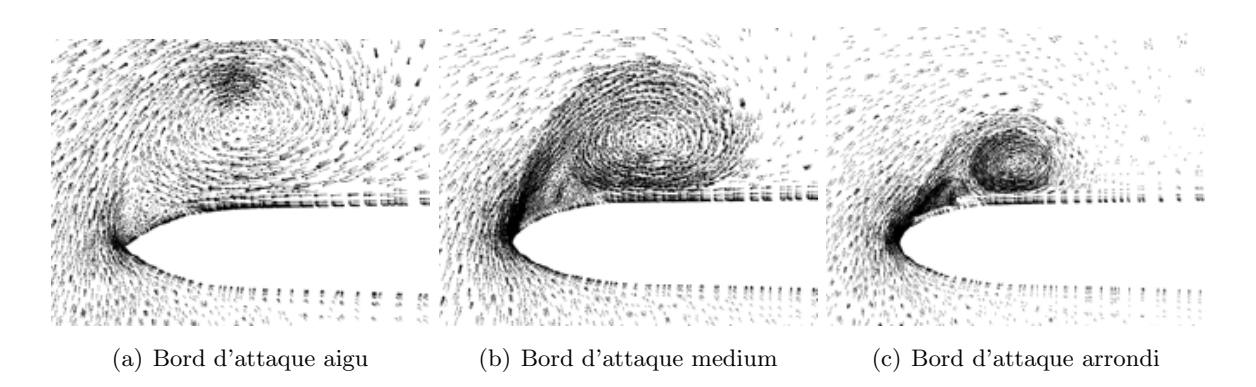

FIGURE 1.24 – Section de l'écoulement tourbillonnaire à l'extrados d'une aile delta

Les résultats obtenus par le groupe RTO avec l'aile de type VFE-2 (65 de flèche) ont été résumé par Luckring [12]. Dans le cas d'un bord d'attaque aigu, l'écoulement tourbillonnaire est influencé par :

- l'incidence de l'aile
- le nombre de Reynolds
- $-$  la vitesse de l'écoulement amont

Le point d'origine du tourbillon primaire est au niveau de l'apex dans le cas d'un bord d'attaque aigu. La topologie de l'écoulement est composée d'un tourbillon primaire et d'un tourbillon secondaire contrarotatif situé sous la couche de mélange.

De même, lorsque le bord d'attaque est arrondi, le point de naissance du tourbillon primaire et la position ligne de séparation varie selon :

- l'incidence de l'aile
- le nombre de Reynolds
- la vitesse de l'écoulement amont
- le rayon du bord d'attaque

Par conséquent, la structure tourbillonnaire est également modifiée : deux tourbillons co-rotatifs dits interne et externe se développent à l'extrados de l'aile.

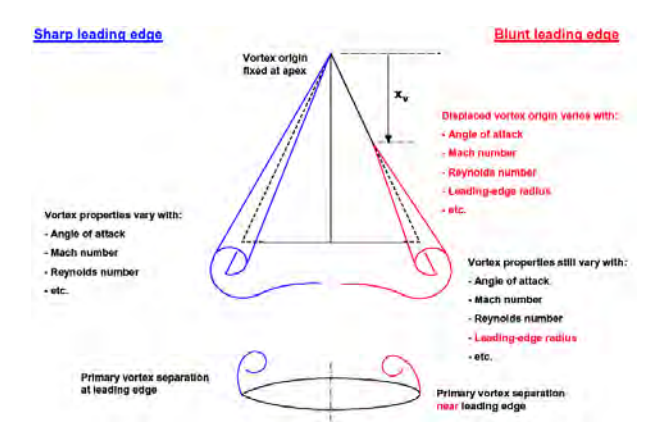

FIGURE 1.25 – Ecoulement tourbillonnaire à l'extrados d'une aile delta possédant un rayon aigu ou arrondi

### $1.1.5.2$  Aile delta à flèche modérée

La forme du bord d'attaque peut fortement affecter le développement de la structure tourbillonnaire. En effet, dans le cas d'un bord d'attaque aigu la séparation de la couche de mélange est fixée. En revanche, lorsque le bord d'attaque est arrondi, la position de la ligne de séparation de la couche de mélange peut varier. La géométrie de bord d'attaque affecte premièrement la ligne de décollement de la position de la couche de cisaillement mais ´egalement sa nature laminaire ou turbulente. Un rayon du bord d'attaque arrondi peut favoriser la relaminarisation de la couche limite et engendrer une séparation laminaire de la couche de cisaillement [4]. De plus, la position de la ligne d'attachement du tourbillon primaire peut varier suivant la g´eom´etrie du bord d'attaque. La figure 1.26(a) pr´esente la position de la ligne d'attachement du tourbillon d'apex en fonction de l'incidence pour différents types de bord d'attaque, sur une aile de 50°de flèche avec un rapport d'épaisseur de bord d'attaque sur la corde de l'aile égal à 4%. Mc Clain a également montré que la ligne d'attachement du tourbillon primaire sur l'extrados s'éloigne du plan de symétrie en passant d'un bord d'attaque aigu `a un bord d'attaque arrondi [87]. La ligne d'attachement du tourbillon primaire est plus proche du bord d'attaque lorsque celui-ci est de forme arrondi. Par ailleurs, cette ´evolution de topologie de l'écoulement tourbillonnaire a pour conséquence de retarder le décrochage de l'aile et donc d'augmenter la portance 1.26(b).

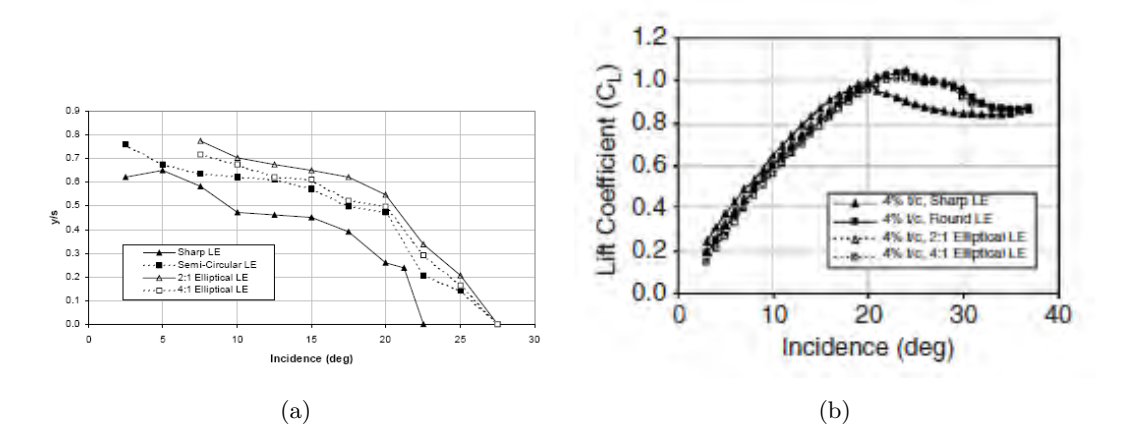

Figure 1.26 – Position de la ligne d'attachement du tourbillon d'apex et coefficient de portance d'une aile à flèche modérée pour plusieurs géométries de bord d'attaque [16]

L'augmentation de l'incidence de l'aile ou du nombre de Reynolds sont aussi des facteurs qui influencent la position de la ligne de séparation et d'attachement du tourbillon primaire. Kawazoe et al. [88] a mis en évidence avec une aile de 45°de flèche que le passage d'un bord d'attaque de type aigu à arrondi a pour cons´equence de retarder le d´ecrochage de l'aile et ainsi d'am´eliorer la portance. Par ailleurs, le changement de la forme du bord d'attaque modifie également la forme de la structure tourbillonnaire. Plusieurs études expérimentales (PIV,  $Re = 2.10^5$ ) à l'extrados d'une aile de 50<sup>°</sup> de flèche réalisées par Elsayed et al. [89] ont permis de conclure que le rayon du tourbillon d'apex a tendance `a diminuer lorsque le rayon de courbure du bord d'attaque augmente. La forme du tourbillon primaire change également : elliptique à l'extrados d'une aile dans le cas d'un bord d'attaque aigu et circulaire dans le cas d'un bord d'attaque arrondi. L'intensité de la composante longitudinale du rotationnel de vitesse augmente parallèlement au rayon du bord d'attaque. De plus, la couche de mélange et par conséquent le cœur du tourbillon se rapproche de l'extrados de l'aile avec l'augmentation du rayon du bord d'attaque. Une conséquence directe du rapprochement du tourbillon à la paroi de l'aile et une augmentation des interactions possibles avec la couche limite comme l'a montré Miau et al. [90] ( $\phi = 50$ ° et  $Re = 7000$ ), les effets de viscosité étant amplifiés par le faible nombre de Reynolds de l'écoulement.

Dans les essais réalisés par Renac [4], les visualisations par enduit visqueux permettent de connaître la position des tourbillons et la position de l'éclatement. Il met en évidence que la ligne de séparation du tourbillon primaire ne suit pas une ligne droite le long du bord d'attaque arrondi à l'extrados d'une aile de flèche de 60°. Avec l'augmentation de l'incidence, Renac constate également par des visualisations pariétales un développement spatial du tourbillon primaire ( $\phi = 60$ ,  $Re = 2, 3.10^6$ ).

## 1.1.6 Effet de l'incidence sur le tourbillon d'apex

L'augmentation de l'incidence provoque la remontée du point d'éclatement vers l'apex de l'aile delta. Cet éclatement tourbillonnaire peut être initié à l'aval du bord de fuite de l'aile (Lambourne and Bryer en 1961) [91].

L'analyse des données expérimentales présentée par Zohar et Re-El [92] montre que l'augmentation de la dépression augmente parallèlement à l'incidence. La figure présente les résultats du coefficient de pression Cp à  $x/c = 0, 45$  de l'extrados d'une aile delta de flèche de 60° pour les angles d'incidence de 10ª 35.

Wentz et kolman [70] ont étudié l'intensité des tourbillons ainsi que leurs dépressions générées à l'extrados de l'aile delta. Les observations expérimentales montrent que l'intensité et la dépression provoquées par les tourbillons d'apex augmente avec l'incidence. De plus, le corps du tourbillon se déplace vers l'intérieur de l'aile avec l'augmentation de l'incidence. Par ailleurs, d'autres études ont montré que la distance du cœur du tourbillon d'apex à l'extrados de l'aile delta augmente également avec l'incidence [54].

Dans le cadre du projet VFE-2, Crippa et Rizzi [8] ont montré qu'une augmentation de l'incidence d´eplace le point de s´eparation et la formation des deux tourbillons corotatifs vers l'apex de l'aile delta (bord d'attaque arrondi). Par conséquent, la zone d'écoulement attaché située entre l'apex de l'aile et le point de séparation se réduit au fur et à mesure de l'augmentation de l'incidence. En revanche, le tourbillon situé plus à l'intérieur de l'aile se dissipe plus rapidement.

Avec l'augmentation d'incidence des lâchers tourbillonnaires ont été observés par Ozgoren et al [17]. Ces lâchers sont illustrés sur la figure 1.27 au dessus d'une aile de forte flèche à l'incidence de 32°. Rediniotis et al. [93] ont également mis en évidence ces lâchers tourbillonnaires. Ces lâchers tourbillonnaires peuvent être symétriques ou antisymétriques de façon similaire à l'écoulement tourbillonnaire au dessus d'ogive [94].

## 1.2 Etude de la couche de mélange issue du bord d'attaque

Des sous structures rotationnelles émanant du bord d'attaque ont été observées expérimentalement notamment par Lowson et Riley et Gad-el Hak et Blackwelder. Numériquement, les principales études ont été réalisée par Visbal, Gordnier, Gursul, Mitchell ou Cummings [59] [95] [20] [19] [96] [97] [98] [99] [100] [101]. Ces sous structures ont été décrites comme des sous structures rotationnelles stationnaires ou

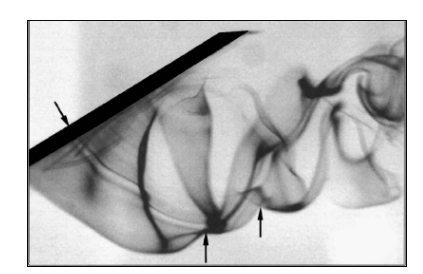

FIGURE 1.27 – Visualisation des lâchers tourbillonnaires( $Re = 3, 9.10^4$ ) [17]

instationnaires et émanant du bord d'attaque de l'aile. Ces sous structures sont convectées par la couche de mélange en périphérie des tourbillons de bord d'attaque. Plusieurs facteurs comme le nombre de Reynolds de l'écoulement, la flèche de l'aile ou l'incidence influencent le développement des structures rotationnelles (figure 1.28).

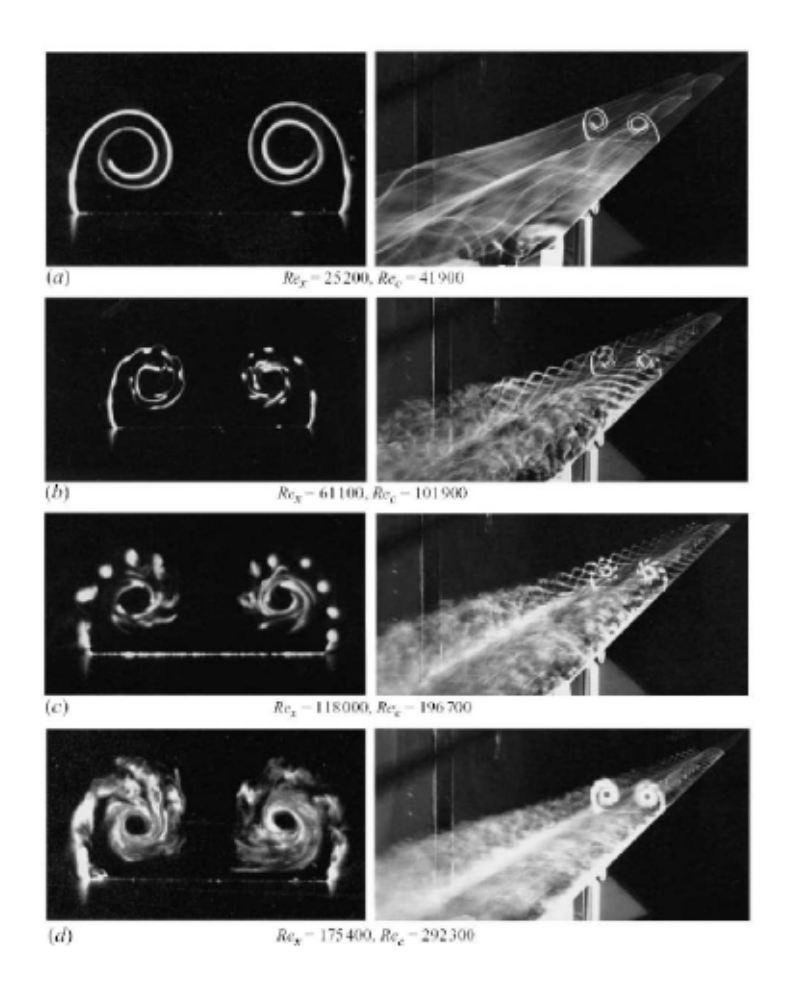

FIGURE 1.28 – Effet du nombre de Reynolds sur la couche de mélange au bord d'attaque d'une aile delta de flèche  $\phi = 75$  à  $\alpha = 25$ [18]

La nature stationnaire (figures 1.28 (c) et 1.31) ou instationnaire (figure 1.29) des sous structures peut varier le long du bord d'attaque de l'aile delta. Les études numériques instationnaires misent en œuvre par Visbal et Gordnier [13] ont permis de mettre en évidence trois zones distinctes à l'extrados d'une aile delta de flèche  $\phi = 75^{\circ} (Re = 5.10^4, \alpha = 25)$ :

- dans la premi`ere zone, la plus proche de l'apex de l'aile, les sous structures rotationnelles ne sont pas visibles ;
- dans la deuxième zone, la couche de mélange est constituée des sous structures instationnaires s'en-

roulant autour du tourbillon primaire ;

– dans la troisi`eme zone, l'´ecoulement pr´esente une d´esorganisation spatiale de l'ensemble des sous structures instationnaires émanant du bord d'attaque.

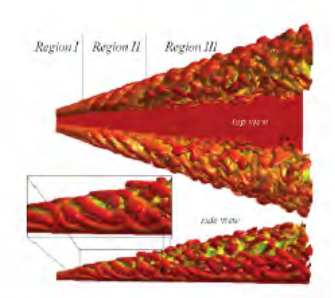

FIGURE 1.29 – Visualisation du développement des sous structures tourbillonnaires à l'extrados d'une aile delta  $\phi = 75$ <sup>a</sup>  $\alpha = 25$ <sup>a</sup>,  $Re = 5.10^4$ 

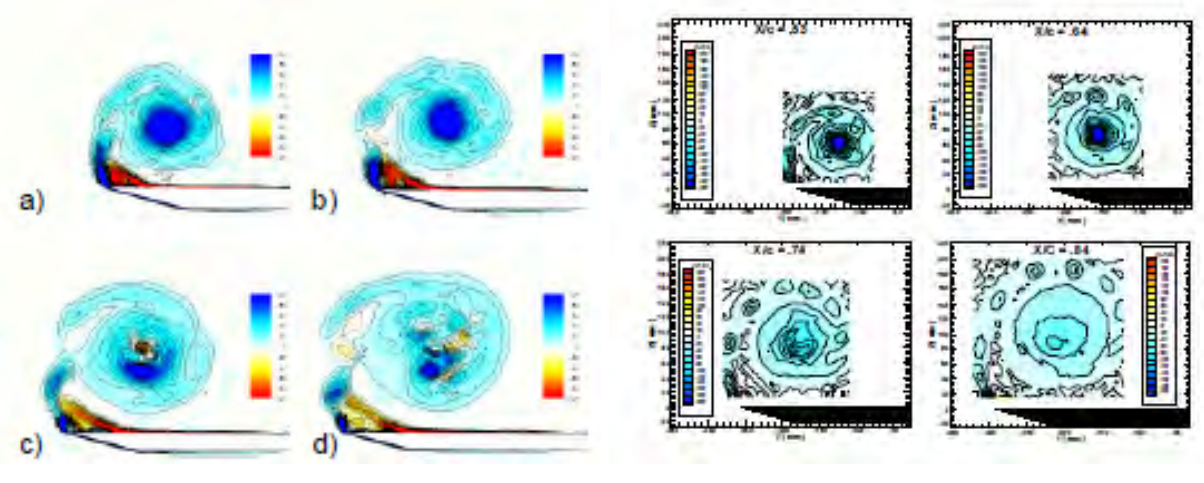

(a) Résultats calculs DES (champs instantanés) de la vorticité axiale

(b) Résultats expérimentaux LDV de la vorticité axiale

FIGURE 1.30 – Section de l'écoulement tourbillonnaire à l'extrados d'une aile delta de flèche  $\phi = 70^{\circ}$ à  $x/c = 0, 53, x/c = 0, 63, x/c = 0, 74$  et  $x/c = 0, 84$  [19]

La figure 1.30(b) présente des résultats expérimentaux LDV à l'extrados d'une aile delta à forte flèche  $(\phi = 70)$  mettant en évidence les sous structures rotationnelles stationnaires s'enroulant autour du tourbillon primaire ( $Re = 1,56.10^6$ ,  $U_{\infty} = 24$   $m.s^{-1}$  et  $\alpha = 27$ ) [20] [19]. Micthell et al. ont également réalisé des simulations numériques DES (figure 1.30) avant et après l'éclatement tourbillonnaire montrant également la trajectoire hélicoïdale des sous structures. La trajectoire hélicoïdale est définit par  $L/2\pi r$  avec L la distance axiale pour une rotation du tourbillon et r le rayon de l'hélice (figure 1.31). Les plans visibles dans les figures 1.30 sont positionnés avant et après l'éclatement tourbillonnaire. Dans les données expérimentales, la vorticité axiale située au cœur du tourbillon diminue fortement après le point d'éclatement tourbillonnaire. De même, concernant les champs instantanés numériques, l'intensité de la vorticité axiale diminue dans le cœur du tourbillon après l'éclatement tourbillonnaire. De plus, il est à noter que des poches de vorticité opposées sont également présentes au cœur du tourbillon (figure  $1.30(a)$ ).

Toutefois, les mécanismes responsables du développement des sous structures ne sont pas expliqués dans ces différentes études. De nombreux chercheurs ont supposé que la formation des sous structures rotationnelles est due aux instabilités de Kelvin-Helmhotz. Ce type d'instabilité a été décrite par Ho et

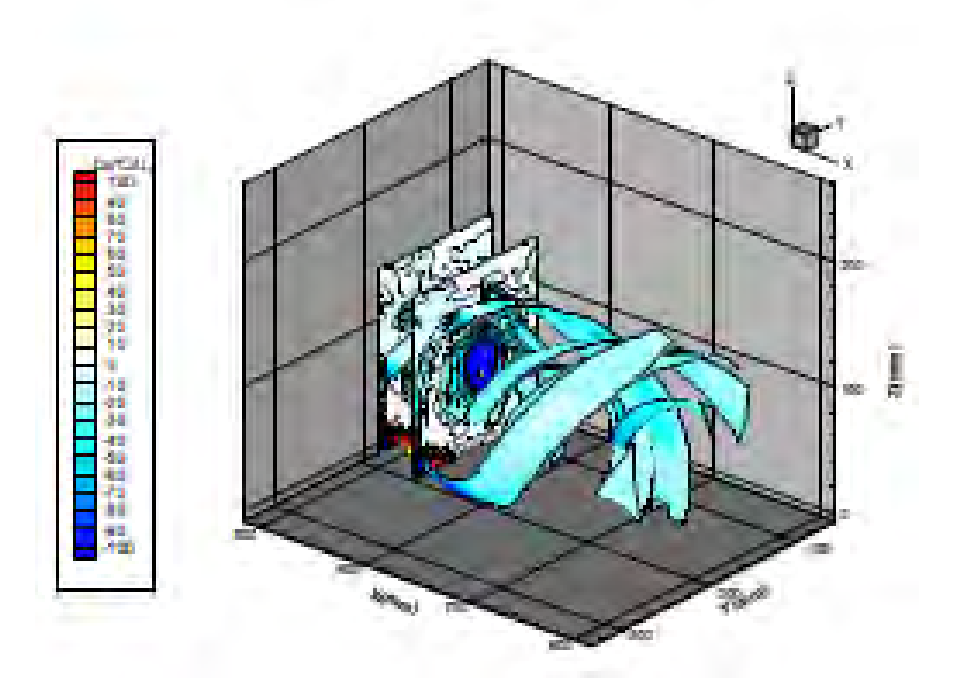

Figure 1.31 – Interpolation de la trajectoire des sous structures rotationnelles stationnaires [20]

Huerre dans des couches de mélanges bidimensionnelles [102]. Cependant, certains chercheurs ont évoqué la pr´esence de perturbations transversales le long du bord d'attaque de l'aile delta, produites par l'interaction entre la séparation de l'écoulement au bord d'attaque et le tourbillon secondaire sous la couche de mélange [103] [104]. Washburn et Visser proposent une hypothèse similaire : ces sous structures sont formées dans la couche de mélange par des instabilités non visqueuses causées par l'interaction de l'écoulement secondaire sous le tourbillon primaire et de la couche de mélange [105]. Lowson évoque également la présence d'instabilité longitudinale associée à la courbure de la couche de mélange [100]. D'autres chercheurs, Reynolds et al. ou Lowson ont expliqué le développement de ces sous structures rotationnelles durant leurs expérimentations par des interactions parasites dans l'écoulement, comme par exemple les vibrations liées à la soufflerie [103] [99]. Renac met en avant dans ses travaux [53] [106] [20] les propriétés de stabilité linéaire pour la caractérisation de la couche de mélange en utilisant les critères développés par Huerre et al. [107].

## 1.3 Ecoulement à l'extrados des UAV/UCAV

Au cours des dernières années, une attention particulière a été accordée à la recherche et à la conception des ailes volantes de type UAV ou UCAV. Les recherches en aérodynamique sur les UAV et UCAV sont récemment devenues importantes pour la communauté scientifique en raison de l'intérêt pour l'industrie de ce nouveau type d'aéronefs. Différents groupes scientifiques se sont intéressés aux écoulements à l'extrados d'aile delta ou d'UAV. Des groupes au sein du RTO (Research and Technology Organization) ont men´e des activités numériques et expérimentales pour compléter les études existantes sur les ailes delta. Le groupe AVT-113 s'est focalisé sur une aile delta de 65 de flèche. Cet angle de flèche est le même que pour l'avion F16-XL. Le programme du groupe AVT-161 [31] s'est concentré sur les séparations de l'écoulement au dessus d'un concept d'UCAV à bord d'attaque variable. Un autre programme organisé par le groupe AVT-183 [108], a récemment été lancé et s'intéresse aux ailes à flèche modérée de type UCAV *diamant* [109]. A travers les différents groupes, les chercheurs se sont notamment intéressés à l'influence de la géométrie du bord d'attaque des ailes sur la topologie de l'écoulement [108]. L'écoulement au dessus de ces configurations est dominé par la présence de tourbillons identiques à ceux présents à l'extrados des ailes delta de flèche modérée. Les contraintes des configurations d'UCAV sont soumises aux exigences de furtivité, de disposer d'un grand rayon d'action et d'un bon comportement à basse vitesse. La compréhension de la topologie de l'écoulement au dessus des ailes de type lambda (figure 1.32) ou diamant passe par une analyse au préalable de l'écoulement tourbillonnaire à l'extrados des ailes delta.

D'autres études sur des ailes de type lambda ont été réalisées avec deux flèches différentes.

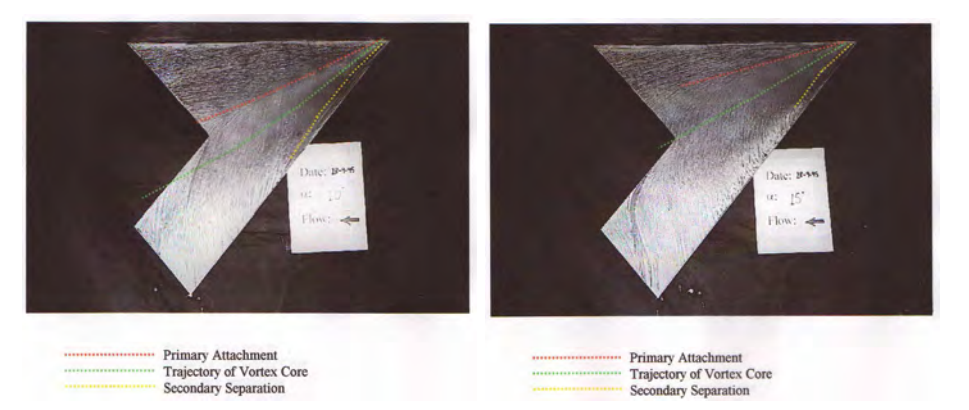

(a) Visualisation pariétale à l'incidence de (b) Visualisation pariétale à l'incidence de 10°. Angle de flèche de 40°. 15°. Angle de flèche de 40°.

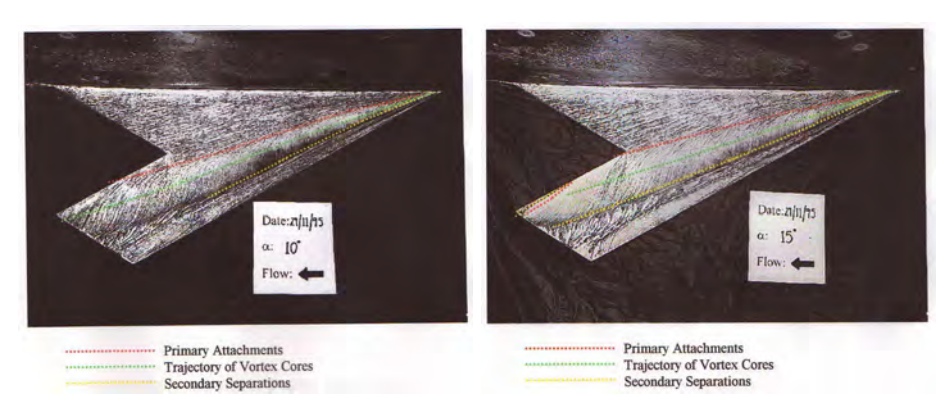

(c) Visualisation pariétale à l'incidence de (d) Visualisation pariétale à l'incidence de 10°. Angle de flèche de 60°. 15°. Angle de flèche de 60°.

FIGURE 1.32 – Visualisations pariétales à l'extrados d'UCAV de flèches différentes [21]

## 1.3.1 Projet du groupe RTO/AVT-161

Le groupe RTO AVT-161 est un groupe fédéré par l'OTAN, lancé en 2008, qui a pour objectif l'étude numérique et expérimentale de la stabilité statique et dynamique de configurations aériennes ou marines à géométries complexes. Le projet s'inscrit dans la continuité de plusieurs projets précédents (AVT-080 et AVT-113) qui ont permis une meilleure compréhension des écoulements tourbillonnaires au dessus des ailes delta. Ce projet collaboratif permet une mise en commun des moyens d'études (équipes de recherche de la NASA, du DLR, du DNW, du FOI...).

La prédiction du comportement de ces configurations complexes permettrait de révolutionner le processus de conception. En effet, les campagnes d'essais sont généralement coûteuses et l'amélioration des prédictions du comportement des aéronefs par des méthodes CFD permettrait de valider les performances très tôt dans l'avancement des projets de conception.

Le projet RTO AVT-161 étudie l'écoulement d'une configuration d'aéronef de type X-31 et d'un UCAV (Unmanned Combat Aircraft Vehicle) de type SACCON Stability And Control CONfiguration . Le groupe compare les résultats expérimentaux et numériques afin d'unifier et de valider les connaissances sur ce type de géométrie. La prédiction numérique de la stabilité statique et dynamique d'une configuration nécessite au préalable l'étude de la topologie de l'écoulement. Dans cette thèse, seule l'étude des phénomènes aérodynamiques présents à l'extrados de la configuration SACCON est effectuée.

La conception de la géométrie SACCON a été confiée à EADS Cassidian et au DLR. A partir de là, 4 maquettes semblables ont été réalisées : l'une aux États-Unis par la NASA, l'autre en France par l'ONERA et deux autres par le DLR en Allemagne. Chacun de ces pays ont r´ealis´e leurs campagnes d'essais et des conférences régulières ont permis de mettre en commun les résultats.

Outre, le concept d'UCAV SACCON, un autre concept est étudié par le groupe : le X-31 représente la géométrie complexe d'un aéronef. L'aile de l'aéronef possède deux angles de flèches différents : 57<sup>°</sup> et 45<sup>°</sup>. La configuration intègre également des surfaces portantes de type canard (de flèche 45°) et des volets. Boelens [22] a r´ealis´e des simulations illustrant le d´eveloppement de multiples tourbillons `a l'extrados de l'a´eronef. La figure 1.33 montre les résultats de simulations à 12<sup>°</sup> d'incidence. Boelens évoque des difficultés à simuler l'écoulement tourbillonnaire et la présence d'erreurs significatives lorsque l'écoulement se détache du bord d'attaque arrondi.

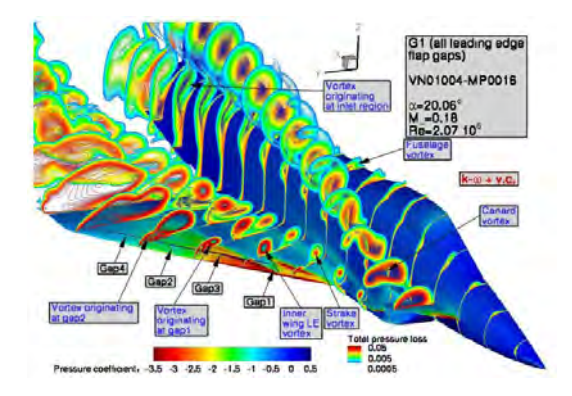

Figure 1.33 – CFD de la configuration X31 [22]

## 1.3.2 Ecoulement à l'extrados de la configuration générique UCAV1303

La configuration UCV1303 a été développée par Boeing Phantom Works pour Air Force Research Laboratory (AFRL). Ce concept est de type BWB de forme lambda avec un angle de flèche de 47°. Contrairement au concept d'UCAV SACCON, l'angle entre la ligne de bord de fuite et l'écoulement amont est de  $30^{(110)}$ .

Des simulations et des campagnes expérimentales (QinetiQ 5-m tunnel (Farnborough) et 9x8-foot tunnel (Bedford)) ont été menées afin d'étudier la topologie de l'écoulement en subsonique et en transsonique (Petterson en 2006 [23]). Trois visualisations pariétales montrent la topologie de l'écoulement aux incidences de 4, 8<sup>°</sup> et 12<sup>°</sup> (figures 1.35(a), 1.35(b) et 1.35(c)). La vitesse est de  $M = 0,25$  et le nombre de Reynolds  $Re_{mac} = 8, 5.10^6$ . A 4<sup>c</sup> d'incidence, un tourbillon apparaît au bout de l'aile externe. Ce tourbillon remonte vers l'apex et se situe, à 8<sup>°</sup> d'incidence, à la moitié de la corde d'emplanture au niveau du bord d'attaque. Un tourbillon d'apex se forme et se développe à l'extrados de l'UCAV. Pour l'angle supérieure, à 12<sup>°</sup>, le corps du tourbillon d'apex s'élargit tandis que le tourbillon de bout d'aile ne se déplace plus vers l'amont. La comparaison entre les coefficients aérodynamiques de moment de tangage montre un phénomène de *pitch*  $down/up$  dans les simulations alors que ce phénomène n'apparaît pas dans les données expérimentales.

En 2007, Arthur et Petterson [111] ont étudié l'écoulement à l'extrados de la configuration UCAV1303 dans le programme "Technical Cooperation Program" (TTCP). Ils ont réalisé une série de calculs de l'écoulement en utilisant deux codes RANS différents et quatre modèles de turbulence. Ils ont également procédé à une analyse de la transition naturelle à l'extrados de l'UCAV. Les résultats des simulations ont ´et´e compar´es aux donn´ees exp´erimentales : les r´esultats pr´esent´es montrent une tr`es bonne ad´equation. Toutefois, la prédiction du coefficient de moment de tangage pose certains problèmes. En effet, en plus du problème de montage par dard arrière qui modifie le moment de tangage, le modèle de turbulence choisi doit inclure une correction pour l'écoulement tourbillonnaire ( $k - \omega$  (avec correction de vortex) ou SARC). Ils montrent également que les modélisations de l'écoulement effectuées avec les différents modèles de turbulence donnent des topologies de l'écoulement totalement différentes. En effet, certains résultats présentent un tourbillon de bord d'attaque dont la distance entre son point de naissance et l'apex varie pour une même incidence entre 50 et 80% de la corde d'emplanture. Le maillage utilisé ne comprend que 2,7 millions de points, ce qui semble suffisant d'après les auteurs de l'étude.

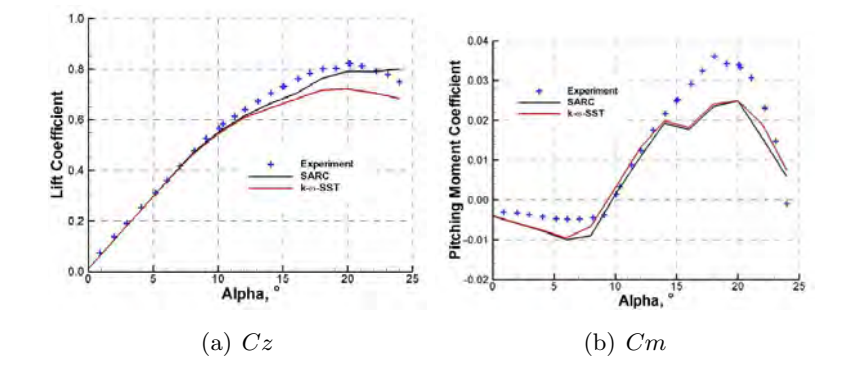

Figure 1.34 – Coefficients de portance et de moment de tangage [23]

## 1.3.3 Projet du groupe RTO/AVT-113

Le groupe RTO/AVT113 a étudié l'écoulement au dessus d'un aéronef de type F-16XL issu du centre de recherche de la NASA (Lamar en 2001 [112]). L'étude CFD a été faite pour des nombres de Reynolds de 32.10<sup>6</sup> à 89.10<sup>6</sup> et pour des vitesses amont de  $M = 0,30$  à  $M = 0,97$ . Les figures 1.36(a) et 1.36(b) montrent les résultats des simulations effectuées par Boelens en 2009 [113] sur la configuration du F-16XL.

Le groupe s'est aussi intéressé aux écoulements tourbillonnaires au dessus d'une aile delta à forte flèche de  $\phi = 65$ . Dans le cadre du projet VFE2 (Vortex Flow Experiment) [74], une comparaison des données obtenues par Konrath [27] et Friz [14] montre une bonne adéquation entre les données SPIV

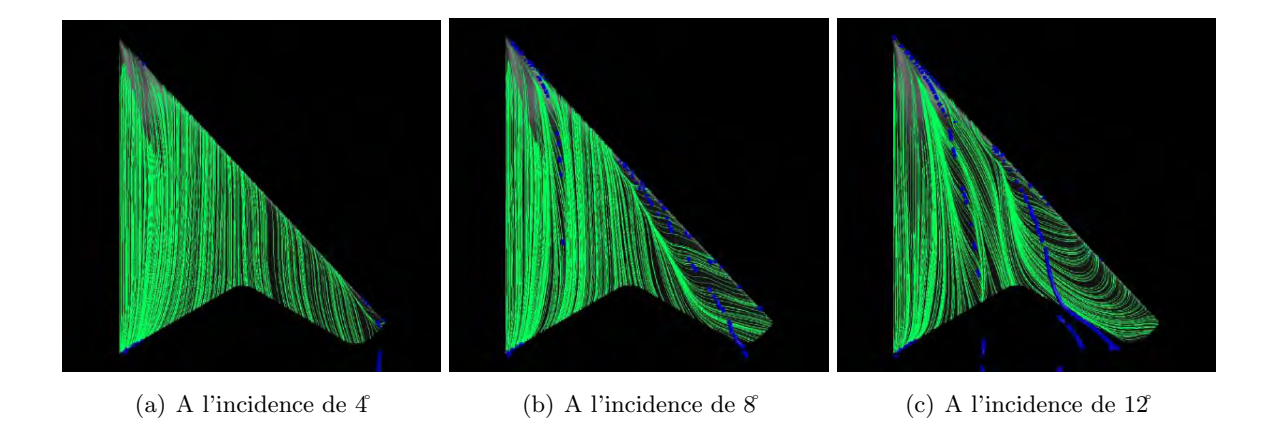

FIGURE 1.35 – Visualisations pariétales de l'UCAV1303 présentées par Petterson [23]

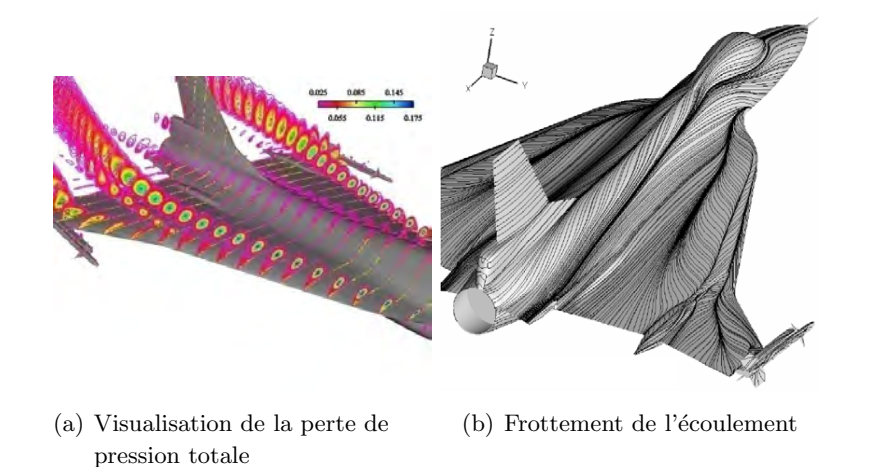

FIGURE 1.36 – Etudes numériques de l'écoulement à l'extrados du F16XL réalisées par Rizzi [24] et Boelens [25]

et les calculs CFD sur la position et le d´eveloppement du tourbillon externe (figure 1.37(c)) [28]. Des mesures PSP (pressure sensitive paint) ont mis en évidence la position et le développement du tourbillon à l'extrados de l'aile (figure 1.37(a)) [26]. Ces visualisations sont complétées par celles de Furman en 2008 [26] qui les met en parallèle avec les coefficients de pression obtenus à l'extrados de l'aile (figure 1.37(b)).

## 1.3.4 Projet du groupe RTO/AVT-183

Le groupe RTO/AVT-183 s'appuie sur les résultats décrivant la topologie de l'écoulement au dessus de l'UCAV SACCON (groupe RTO/AVT-161). Ce groupe a pour objectif l'approfondissement des effets de la géométrie de l'aile sur l'écoulement par des études comparatives de données CFD et expérimentales. L'aile choisie par le groupe est de type diamant et se base sur la géométrie de l'UCAV SACCON. Les résultats des différents calculs réalisés par Deck [29] montrent que le choix des modèles de turbulence est important dans la prédiction des écoulements tourbillonnaires. Les résultats obtenus par des simulations hybrides indiquent que les sous structures rotationnelles induites par l'instabilité de Kelvin-Helmhotz ont une fréquences d'apparition de l'ordre de  $St \simeq 12$ . Par ailleurs, Deck observe des structures tourbillonnaires se développant au bord de fuite de l'aile [29].

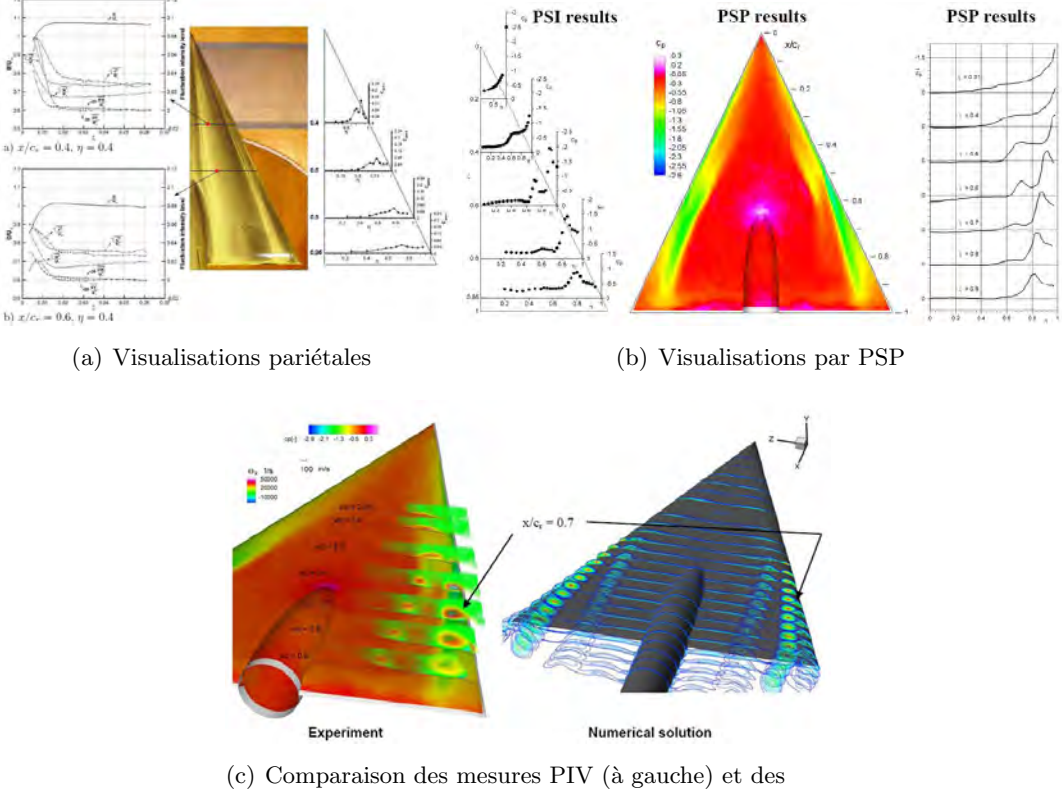

- résultats CFD (à doitre)
- FIGURE 1.37 Visualisations de l'écoulement à l'extrados de l'aile delta du projet VFE2, par Furman [26] et Konrath [27]

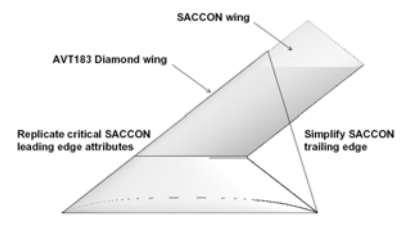

Figure 1.38 – Configurations des groupes RTO/AVT161 et RTO/AVT183 [28]

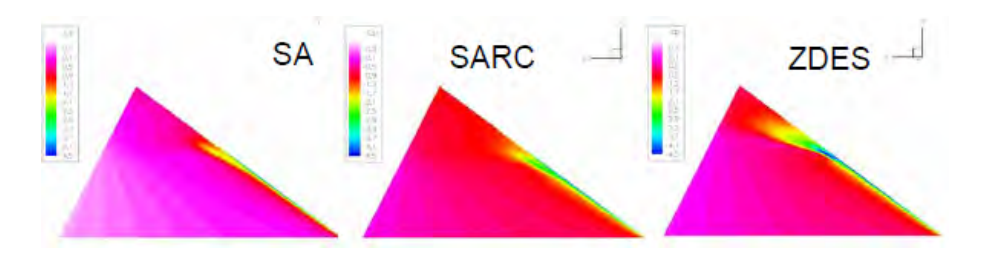

FIGURE 1.39 – Coefficients de pression à l'extrados de la configuration RTO/AVT-183 obtenus par des simulations SA, SARC et ZDES pour  $M = 0, 15$  à l'incidence  $\alpha = 12$ [29]

## Chapitre 2

## Moyens et méthodes de mesures

## Contents

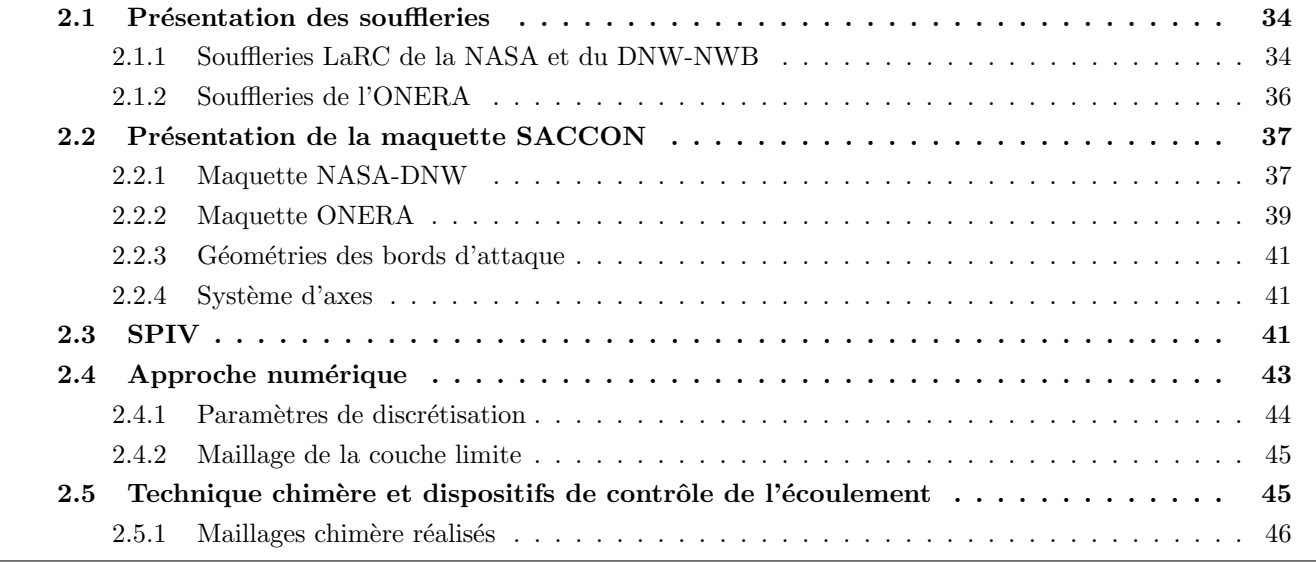

Dans le contexte actuel, la CFD joue un rôle très important dans le processus de conception des aéronefs. En effet dès le début du projet, des simulations CFD sont effectuées pour limiter les erreurs de conception. Par ce processus, l'industriel peut réduire le temps imparti au projet et son coût de fabrication. Le rôle des expériences en soufflerie a également évolué au cours de ces dernières décennies avec l'introduction de la CFD dans les laboratoires de recherche. Les expériences ont un coût non-négligeable mais permettent une validation des résultats obtenus par simulations. Les techniques expérimentales sont aujourd'hui bien maitrisées. Cette double approche, expérimentale et numérique, est notamment importante pour valider la topologie d'un écoulement complexe à l'extrados de nouvelles configurations. Au sein du groupe RTO/AVT-161, l'approche d'une étude intégrant en parallèle des campagnes expérimentales et numériques a été choisie afin de travailler sur la prédiction de l'écoulement autour de la configuration de l'UCAV générique et permettre ainsi une collaboration entre des équipes de recherche internationales.

Ce chapitre décrit les techniques expérimentales employées pour l'étude de l'écoulement à l'extrados d'une maquette UCAV générique. Différentes campagnes expérimentales ont été menées dans quatre souffleries distinctes avec deux maquettes différentes. Les premières campagnes expérimentales menées en 2009 sont réalisées autour d'une maquette de l'UCAV générique au DNW braunschweig et au LaRC par le DLR et La NASA. Une nouvelle maquette de l'UCAV générique de taille inférieure a été construite dans le cadre de cette thèse. Deux autres campagnes expérimentales ont été menées entre 2010 et 2012. Ces deux campagnes ont été réalisées par l'ONERA dans deux souffleries différentes au centre de Lille.

La première section renseigne les caractéristiques des soufflerie utilisées. La seconde section détaille les caractéristiques du modèle générique. Les techniques de mesures sont ensuite présentées dans la troisième section. Les différentes mesures effectuées sont des mesures qualitatives comme les visualisations par tomoscopie laser ou par enduit gras ainsi que des mesures quantitatives comme la SPIV ou les mesures par films chauds.

Pour compléter les informations acquises lors de ces expériences, des études numériques ont été réalisées `a l'aide du code elsA ("Ensemble Logiciels pour les Simulations en A´erodynamique") de l'ONERA. L'utilisation du code elsA et les différents modèles de turbulence utilisés sont décrits dans la quatrième partie de ce chapitre. La convergence des calculs est également illustrée dans la section numérique.

Le tableau 2.1 donne un aperçu de la caractérisation des phénomènes d'un écoulement et les moyens techniques utilisés.

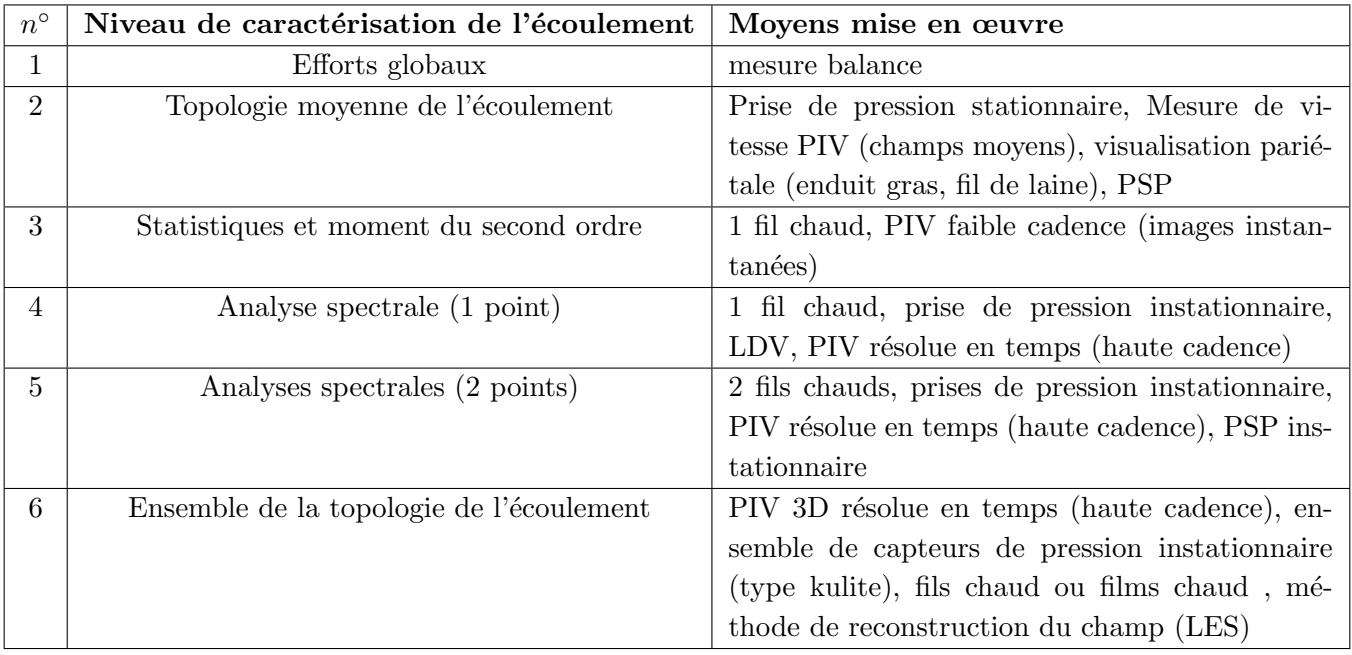

TABLE 2.1 – Niveau de caractérisation de l'écoulement (tableau adapté de Sagaut [35])

## 2.1 Présentation des souffleries

#### 2.1.1 Souffleries LaRC de la NASA et du DNW-NWB

La première campagne a eu lieu dans la soufflerie basse vitesse DNW-NWB en 2009. Des mesures des efforts aérodynamiques, de pression à la paroi ont également été effectuée au cours de cette campagne d'essai. La deuxième campagne s'est consacrée à la topologie de l'écoulement avec des mesures SPIV par les équipes du DLR et de l'ONERA. Enfin, une troisième campagne a été organisée par la NASA Langley Research Center (LaRC). Les essais menés par la NASA ont été effectués dans une soufflerie subsonique de dimension 14 x 22 ft. Seuls les essais statiques sont explicités dans ce descriptif des moyens d'essais.

La soufflerie DNW-NWB à Braunschweig est une soufflerie atmosphérique à basse vitesse avec un circuit de retour ferm´e. La veine ferm´ee `a une section rectangulaire de 3, 25 m de largeur et de 2, 80 m de hauteur soit une surface de veine de 9, 1  $m^2$  avec un rapport de contraction de 5, 6. Le collecteur est équipé d'un échangeur de chaleur. La soufflerie possède un redresseur de flux de type nid d'abeille. La puissance du moteur est de 1,6 MWatt et la vitesse maximale atteinte est de 90  $m.s^{-1}$ . Le nombre maximal de Reynolds, basé sur les  $1/10^e$  de la racine carrée de la surface de la section d'essai, est de 1, 7.10<sup>6</sup>. Le DNW-NWB indique un taux de turbulence est de 0, 5%.

Les essais menés par le LaRC ont était réalisé dans la soufflerie en circuit fermée 14 x 22 ft en Virginie. La section de la veine mesure 4,42 m de largeur x 6,63 m de hauteur soit une surface de 29  $m^2$  . La vitesse maximale de la soufflerie est de  $U_{\infty} = 106$   $m.s^{-1}$ .

#### 2.1.1.1 Le montage de la maquette dans la soufflerie

La maquette est montée dans la soufflerie du DNW-NWB sur un mât dessous situé à 85% de la corde d'emplanture par rapport `a l'apex de la maquette (figure 2.2(a)). La vitesse des essais est principalement de  $50\;m.s^{-1},$  soit un nombre de Reynolds (calculé à partir de la corde de référence Reynolds,  $C_{ref}$ ) de 1,59.10<sup>6</sup>. Dans la soufflerie du LaRC, la maquette est montée sur un dard arrière (figure 2.4(b)).

#### 2.1.1.2 Ratio de blocage de la soufflerie

Tout blocage de la soufflerie peut affecter le champ d'écoulement autour des maquettes, et ainsi perturber les mesures. L'ASCE (American Society of Civil Engineers), en 1999, recommande dès lors de corriger les mesures lorsque le ratio de blocage  $S_p/S_t$  est supérieur à 5 %,  $S_p$  correspondant à la surface projetée de la maquette dans le sens normal de l'écoulement et  $S_t$ , à la surface transversale de la soufflerie.

L'écoulement autour de la maquette peut être affecté par un effet de blocage de la soufflerie, et ainsi perturber les mesures. Si le ratio de blocage excède  $5\%$ , une correction dite de blocage doit être apportée aux mesures [114]. Le calcul du ratio de blocage est effectué dans le tableau 2.2 avec  $S_p$  correspondant à la surface projetée de la maquette dans le sens normal de l'écoulement avec une incidence de  $\theta$  et de  $30$ ,  $S_t$  correspond à la surface transversale de la soufflerie. Les méthodes de correction appliquées aux mesures sont issues de [115].

| maquette NASA-DLR      | soufflerie DNW-DNW | soufflerie LARC |
|------------------------|--------------------|-----------------|
| Surface de la maquette | $0,77m^2$          | $0,77m^2$       |
| $S_n$ à 30°            | $0,385m^2$         | $0,385m^2$      |
|                        | $9, 1m^2$          | $29m^2$         |
| $S_p/S_t$ à 0°         | $0,98\%$           | 0,31%           |
| $S_p/S_t$ à 30°        | $4,2\%$            | 1,3%            |

Table 2.2 – Ratio de blocage de la maquette en veine

#### 2.1.1.3 Correction de paroi

Une seconde correction dite de parois peut être effectuée sur l'incidence de la maquette et sur les coefficients aérodynamiques. Seules des corrections de parois ont été appliquées aux mesures des efforts et de pression obtenues en soufflerie du DNW-NWB [114]. Les résultats de la NASA LaRC n'ont pas eu de corrections compte tenu des faibles valeurs des effets de paroi et de blocage de la soufflerie. Toutefois, la position de la maquette en veine est corrigée durant les essais en raison de l'élasticité du dard arrière.

| type de vibration                                 | fréquences             |
|---------------------------------------------------|------------------------|
| fréquence aérodynamique à 50 m/s (400 tours/min)  | $60$ Hz                |
| fréquence aérodynamique à 65 m/s (530 tours/min)  | $80$ Hz                |
| fréquence acoustique                              | $7$ Hz                 |
| fréquence structurelle (accélération verticale)   | 64 Hz; 69 Hz; 193 Hz   |
| fréquence structurelle (accélération horizontale) | 29,5 Hz; 70 Hz; 122 Hz |
| fréquence structurelle de déplacement             | $24.7$ Hz              |

TABLE 2.3 – Fréquences de la dynamique de la soufflerie

## 2.1.2 Souffleries de l'ONERA

## 2.1.2.1 Soufflerie L1

La soufflerie L1 se situe à l'ONERA au centre de Lille et a été mise en service en 1936, agrandie et entièrement rénovée en 1983. L'installation est constituée d'une veine guidée de section circulaire dont le diam`etre et la longueur sont de 2,40 m. La soufflerie basse vitesse est de type Eiffel avec un circuit de retour ouvert situ´e dans un hangar de 27 m de large x 14 m de haut x 12.5 m de long pour permettre le libre retour de l'écoulement. Elle comporte un collecteur dont le rapport de contraction est de 9. Un diffuseur tronconique de 7° d'angle au sommet assure la continuité de l'écoulement jusqu'au ventilateur. Le flux d'air est entraîné par un moteur électrique de puissance 650 kWatt. Il fonctionne à température et à pression ambiante. La vitesse est réglable en continu jusqu'à 70  $m.s^{-1}$ . Le nombre de Reynolds est de 1 millions à 75  $m.s^{-1}$  sur la base de 1/10<sup>e</sup> de la racine carrée de la surface de la section d'essai  $(0, 1\sqrt{\pi * (2.4/2)^2} = 0.21m)$ . La soufflerie possède un panneau en nid d'abeille pour aligner le champ de l'écoulement dans la direction axiale. Un tube de pitot dans la veine permet de donner la vitesse de veine. Le taux de turbulence de l'écoulement à l'intérieur de la section de mesure est de  $Tu = 1, 3$  %. Des corrections d'ascendance et de dérivance de veine sont effectuées avant chaque essais. La pression dynamique est mesurée au niveau du collecteur. La température, la pression atmosphérique et l'humidité dans l'installation sont mesurées en temps réel pendant les essais afin de déterminer la masse volumique et la vitesse de Mach. Les fréquences de vibration de l'installation sont données dans le tableau 2.3.

#### Le montage de la maquette dans la soufflerie en veine fermée :

La maquette est maintenue dans la veine fermée par un mât dessous de type "col de cygne". Le mât "col de cygne" est un mât coudé pour un montage en dard de la maquette. L'attitude de la maquette est contrôlée par à un chariot mobile sur un berceau semi-cylindrique en dessous de la veine d'essai. Le modèle peut alors tourner autour d'un centre de rotation dans la veine. Une gamme de 40˚d'angle d'attaque est permise par ce système. La rotation du mât autour de son axe permet un angle de dérapage à  $\pm$  20°. L'ensemble du système est contrôlé à distance pour effectuer un point fixe ou une mesure continue de la polaire à une vitesse allant jusqu'à  $0,3.s^{-1}$ . Les essais statiques sont réalisés à des vitesses de veine de 35 m.s<sup>-1</sup> à 65 m.s<sup>-1</sup>, soit un nombre de Reynolds (calculé à partir de la corde de référence de Reynolds de la maquette,  $C_{ref}$ ) de 0,99.10<sup>6</sup> à 1,34.10<sup>6</sup>. La flexion du dard est contrôlée à partir de la consigne donnée et de l'inclinométre `a l'int´erieur de la maquette. Au cours de la premi`ere campagne, le mˆat dessous ne fut pas assez rigide. En effet, ce montage col de cygne vibrait lors de l'expérimentation. Ce constat fut mis en évidence lors de l'acquisition des pressions instationnaires par les capteurs kulites. Les mesures des capteurs ont montré que les fréquences acquises n'étaient pas aérodynamiques mais structurelles. Une évaluation par marteau à choc a permis d'identifier les fréquences structurelles acquises par les capteurs de pression instationnaire. Par conséquent, une autre campagne en soufflerie L1 fut réalisée en veine ouverte.

#### Le montage de la maquette dans la soufflerie en veine ouverte :

Lorsque la veine est ouverte, la maquette est montée sur un ensemble mécanique dit "PQR". Ce montage met en incidence la maquette. Le montage "PQR" permet de piloter en tangage la maquette avec une fréquence

| maquette ONERA         | soufflerie L1 | soufflerie SV4 |
|------------------------|---------------|----------------|
| Surface de la maquette | $0,3253m^2$   | $0,3253m^2$    |
| $S_p$ à 30°            | $0, 16m^2$    | $0, 16m^2$     |
| $S_t$                  | $4,52m^2$     | $12,56m^2$     |
| $S_p/S_t$ à $0$        | 0,95%         | $0,33\%$       |
| $S_p/S_t$ à 30°        | 3,5%          | 1,2%           |

Table 2.4 – Ratio de blocage de la soufflerie

comprise entre 0-10 Hz. Le montage permet également de positionner la maquette en dérapage sur une plage de  $\pm$  30°. L'attitude de la maquette peut être pilotée à distance par un opérateur. Le montage de la maquette s'effectue par un dard arrière comme pour le montage "col de cygne". Cette configuration de veine a également été choisie afin de faciliter les accès optiques pour les mesures SPIV et pour atténuer les désagréments des vibrations du support mât col de cygne qui sont apparus lors de la première campagne en veine fermée. Les vitesses des essais sont de  $35m.s^{-1}$  et  $50m.s^{-1}$  (vitesse maximale de la soufflerie L1 en veine ouverte), soit un nombre de Reynolds (calculé à partir de la corde de référence Reynolds,  $C_{ref}$ ) de  $0,99.10^6$  et de  $1,13.10^6$ .

#### 2.1.2.2 Soufflerie SV4

Une campagne d'essais a également été réalisée dans la soufflerie verticale à l'ONERA-Lille. Cette installation a été construite en 1968 à des fins d'essais de vrille sur des maquettes libres. En 1977, la veine d'essai fut équipée d'un montage dynamique tournant (balance rotative ou montage  $\blacksquare$  tourne broche  $\blacksquare$ ). La soufflerie verticale est une soufflerie de type Eiffel basse vitesse. La vitesse maximale est de 50  $m.s^{-1}$ . Sa veine d'essai circulaire est ouverte et son diamètre est de 4 mètres. Le diamètre du collecteur est de 11 mètres et son ratio de contraction est égale à 7,56. Le nombre de Reynolds maximale de la soufflerie, basé sur les  $1/10^{\text{ème}}$  de la racine carrée de la surface de la section d'essai  $(0, 1\sqrt{\pi * (4/2)^2} = 0.35m)$  et dans les conditions atmosphériques standard, est de  $1.10^6$ . La puissance du moteur électrique est de 800 kWatt. Les essais statiques réalisés avec la maquette SACCON ont été effectués à des vitesses amont de 35  $m.s^{-1}$ , soit à un nombre de Reynolds de 0, 72.10<sup>6</sup> et de 45  $m.s^{-1}$ , soit un nombre de Reynolds proche de 0, 95.10<sup>6</sup>.

#### 2.1.2.3 blocage de la veine et correction des mesures

L'écoulement autour de la maquette peut être affecté par une effet de blocage, et ainsi perturber les mesures de vitesse ou de trainée. Si le ratio de blocage excède 5%, une correction dit de blocage doit être apportée aux mesures. Le calcul du ratio de blocage est effectué dans le tableau 2.4.

Durant ces campagnes, aucune correction liée au blocage ou aux parois n'a été appliquée aux mesures obtenues en soufflerie compte tenu des faibles valeurs de blocage affich´ees dans le tableau 2.4.

## 2.2 Présentation de la maquette SACCON

## 2.2.1 Maquette NASA-DNW

La conception de la maquette de l'UCAV générique a été réalisée par EADS Cassidian et le DLR [30]. Cette configuration a été développée spécifiquement pour le groupe de recherche RTO/AVT-161. La fabrication de la maquette a été planifiée par la NASA LaRC. La maquette ne possède pas d'entrée d'air ou de sortie moteur au bord de fuite. L'envergure de cette maquette est de 1, 54 m avec une corde d'emplanture de 1,061 m. Sa surface de référence est de 0,77  $m^2$ . La géométrie SACCON est une forme Lambda. Le modèle est constitué d'une partie centrale nommé fuselage et de deux ailes. La configuration est définie par

| Dimensions caractéristiques                | Echelle - Unité maquette    |
|--------------------------------------------|-----------------------------|
| Surface de référence $S_{ref}$             | $0,77 \; m^2$               |
| Longueur de référence $c_{ref}$            | $0,479 \;{\rm m}$           |
| Longueur de Reynolds $c_{rev}$             | $0,479 \;{\rm m}$           |
| Envergure $B$                              | $1,538 \; \mathrm{m}$       |
| Angle de flèche $\phi$                     | $53^{\circ}$                |
| Longueur d'emplanture $c$                  | $1,060 \; \mathrm{m}$       |
| Position du point de référence des moments | $X = 0, 6$ , $Y = 0, Z = 0$ |
| Poids de la maquette instrumentée          | $10 \text{ kg}$             |

TABLE 2.5 – Caractéristiques géométriques de la maquette SACCON utilisée par la NASA et le DLR

trois profils différents : une première section au niveau du fuselage (partie centrale de l'UCAV) à la corde d'emplanture, une deuxième section au niveau de la jonction aile fuselage (*wing kink*) et enfin la troisième section en bout d'aile. Au bord de fuite, la jonction de la partie centrale et de l'aile externe de l'UCAV est appelée *crank*. En outre, l'aile externe présente un vrillage de 5<sup>°</sup> à piquer. Cette modification angulaire de l'aile permet de retarder le début de la séparation de l'écoulement au bord d'attaque. Les bords d'attaque de la maquette sont interchangeables : un bord d'attaque arrondi (RLE) et un bord d'attaque aigu (SLE). Le rayon du bord d'attaque varie de l'apex au saumon de l'aile externe. Le rayon du bord d'attaque et son ´epaisseur sont renseign´es sur la figure 2.1.

Le matériau utilisé majoritairement pour la conception de la maquette est de la fibre de carbone, du polymère époxyde et de l'aluminium. La maquette est peinte en noir et un mélange à base de rhodamine est incorporée dans la peinture. La rhodamine est une molécule fluorescence qui absorbe la longueur d'onde de la lumière émise par les lasers. Cette couche supplémentaire permet ainsi de réduire les réflexions des nappes laser lors des mesures par la SPIV effectuées proche de la surface de la maquette. Les caractéristiques géométriques de la maquette sont résumées dans le tableau 2.5.

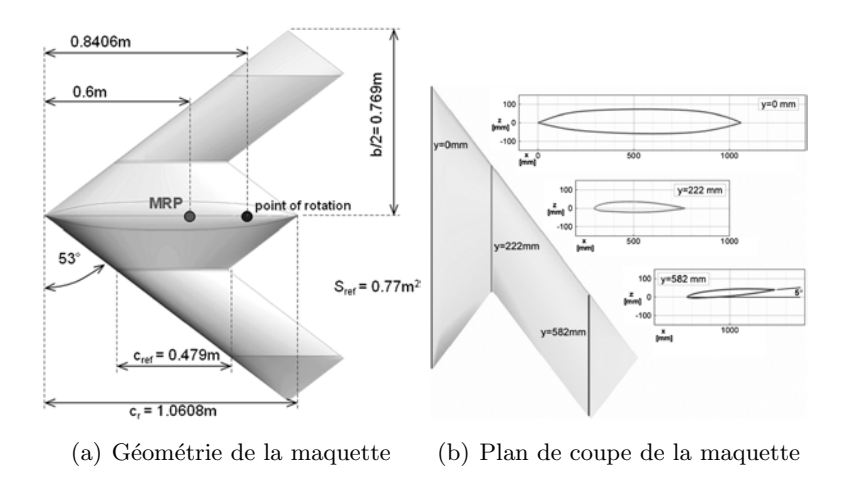

FIGURE  $2.1$  – Géométrie de la maquette

Prises de pression : L'instrumentation de la maquette se compose de 200 prises de pression stationnaire et sont situées à l'intrados et à l'extrados de la maquette. La position des prises de pression est illustrée sur la figure 2.3. Les prises de pression stationnaire sont raccordées par des tubes de vinyle à des modules ESP (*Electronic Scanner Pressure*) placés à l'intérieur de la maquette. Tous les tubes de vinyle sont de même longueur pour garantir un temps de réponse identique lors des mesures. En effet, le diamètre et la longueur des tubes entre les prises de pression et les modules ESP sont identiques afin de réduire les

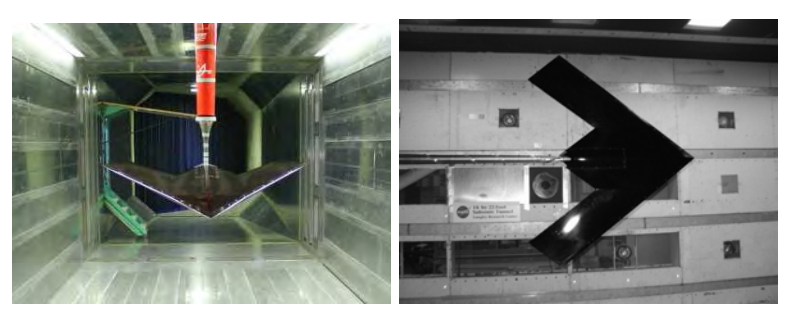

(a) La maquette en soufflerie du DNW

(b) La maquette en soufflerie du LARC

Figure 2.2 – La maquette en soufflerie

effets d'amortissement et de déphasage des fluctuations obtenues. Les tubes sont soigneusement rangés à l'intérieure de la maquette afin d'éviter que les tubes soient pincés, ce qui compromettrait les mesures. Les emplacements des prises de pression ont été sélectionnés sur la base de calculs préliminaires par CFD. Dix capteurs piézoélectriques de pression instationnaire de type kulite sont également positionnés à l'extrados de la maquette. Ces capteurs ont servi à vérifier les valeurs des fluctuations de la pression captées par les modules ESP. Les signaux obtenus par les modules ESP ont été corrigés selon les méthodes développées par Nyland et al. [115]. Ces méthodes ont été appliquées afin de réduire les effets de l'atténuation et le déphasage due à la longueur des tubes. Les fréquences d'acquisition des capteurs de pression instationnaire étaient de 600 Hz et de 300 Hz pour les modules ESP.

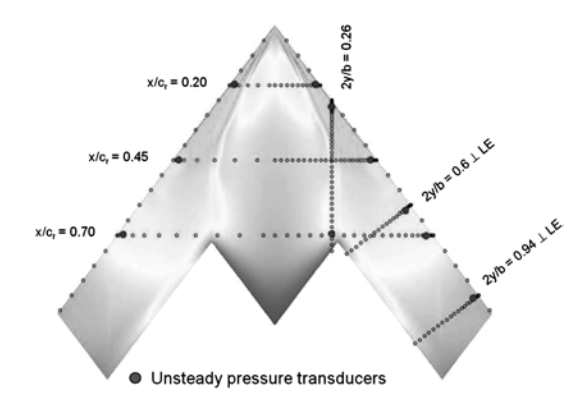

FIGURE  $2.3$  – Positions des prises de pression à l'extrados de la maquette [30]

## 2.2.2 Maquette ONERA

Une seconde maquette de type SACCON à été concue par l'ONERA en 2010. La géométrie de la maquette ONERA est identique à la maquette utilisée par le groupe RTO/AVT-161. L'échelle de la maquette ONERA est réduite à 65% de la maquette NASA-DLR. Le tableau 2.4 indique les dimensions de la maquette ONERA. Le matériau utilisé majoritairement pour la conception de la maquette est de la fibre de carbone et l'aluminium. La maquette est composée d'une trappe de visite et d'un petit capot à l'arrière. La maquette peut être équipée de deux bords d'attaque aigus (SLE) ou arrondis (RLE). Les deux bords d'attaque sont démontables et l'interface bord d'attaque / corps principal est située à  $x/c = 0, 25$  sur toute l'envergure. La maquette est également équipée de deux bords de fuite démontables. L'interface bord de fuite / corps principal est située à  $x/c = 0, 75$  sur toute l'envergure. La maquette est également peinte en noir et recouverte d'une couche de rhodamine. La figure 2.4 présente le montage col de cygne et le dard arrière de la maquette. La ligne de déclenchement de la transition de cad-cut est visible au bord d'attaque.

Les données géométriques utilisées des maquettes sont résumées dans le tableau 2.6.

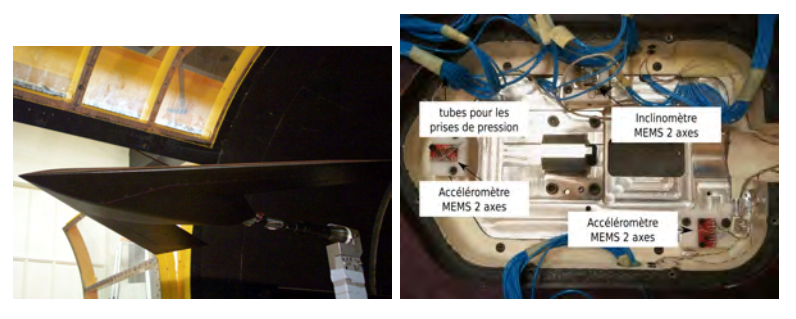

(a) La maquette ONERA en veine (b) Intérieur de la maquette fermée ONERA

| Dimension Caractéristique                  | Echelle - Unité maquette   |
|--------------------------------------------|----------------------------|
| Surface de référence $S_{ref}$             | $0,3255\ m^2$              |
| Longueur de référence $c_{ref}$            | $0,390 \; \mathrm{m}$      |
| Longueur de Reynolds $c_{rev}$             | $0,390 \; \mathrm{m}$      |
| Envergure $B$                              | $1 \text{ m}$              |
| Angle de flèche $\phi$                     | $53^\circ$                 |
| Longueur d'emplanture $c$                  | $0,689$ m                  |
| Position du point de référence des moments | $X = 0,3901, Y = 0, Z = 0$ |
| Poids de la maquette instrumentée          | $9 \text{ kg}$             |

Figure 2.4 – La maquette ONERA

TABLE 2.6 – Caractéristiques géométriques de la maquette SACCON utilisée par l'ONERA

**Prises de pression :** Des prises de pression, 95 au total, sont réparties à l'extrados et à l'intrados de la maquette. Des capteurs de pression instationnaire, de type kulites au nombre de quatre, sont installés sur la surface de la maquette. Une prise de pression de référence se situe dans la trappe de visite.

## 2.2.2.1 Dispositif de transition

L'extrados de la maquette a été équipé de cad-cut de hauteur 0,18 mm. Le déclenchement de la transition par les cad-cut a eu peu d'effet sur les efforts entre les polaires de la configuration avec et sans dispositif de transition. En effet, la pâte à joint au niveau du bord d'attaque et du fuselage déclenche rapidement la transition à des vitesses de l'ordre de 35 m.s<sup>−1</sup>. Cette observation fut faite sur les résultats obtenus par thermographie. La vérification de l'efficacité de la transition à été validée par des mesures thermiques. L'intrados est resté vierge de dispositif de transition.

Pour une étude plus approfondie d'une approche globale des phénomènes physiques responsables de la transition sur une aile ainsi que de leur prévision par des critères théoriques, le lecteur se référera aux articles de Arnal et Coustols [116], [117]. La transition vers la turbulence est due à trois types d'instabilité : une instabilité de vitesse longitudinale (bidimensionnelle) au faible nombre de Reynolds, une instabilité tridimensionnelle de vitesse transversale ou une instabilité due à la contamination de bord d'attaque. Ces critères prennent en compte un grand nombre d'hypothèses (bidimensionnel, incompressibilité de l'écoulement) et ne sont étudiés que dans le cas d'ailes en flèche. En outre, pour les critères de relaminarisation, le lecteur se référera aux articles de Poll [118].

#### 2.2.3 Géométries des bords d'attaque

Le bord d'attaque de la maquette est évolutif. Le rayon du bord d'attaque est dit aigu au niveau de l'apex et s'arrondit progressivement jusqu'à atteindre un maximum de 1,3 mm à  $x/c = 0, 28$  soit 28%. A partir de cette position, le bord d'attaque diminue continuellement vers le bord de fuite des ailes (nommé ´egalement saumon) jusqu'`a atteindre `a nouveau un profil dit aigu. L'angle de fl`eche de la maquette est de 53°. Sur la figure 2.1(b), les différents profils de la maquette sont présentés : la section A illustre la coupe du fuselage `a la corde d'emplanture ; la coupe B indique l'emplacement de la jonction entre le fuselage et l'aile (appelé wing-kink); dans la section C, le bout de l'aile est incliné négativement de 5°. Cette inclinaison de bout d'aile a été mise en place pour permettre que l'écoulement reste attaché pour des angles d'attaque de la maquette supérieure à 5°. La figure  $2.5(a)$  représente la distribution du rayon et de l'épaisseur du bord d'attaque en fonction du rayon. La figure 2.5(b) illustre la géomètrie du bord d'attaque de la configuration SLE et RLE. Les bords d'attaque de la maquette sont amovibles et peuvent être changés pour mettre des bords d'attaques dit aigus (sharp).

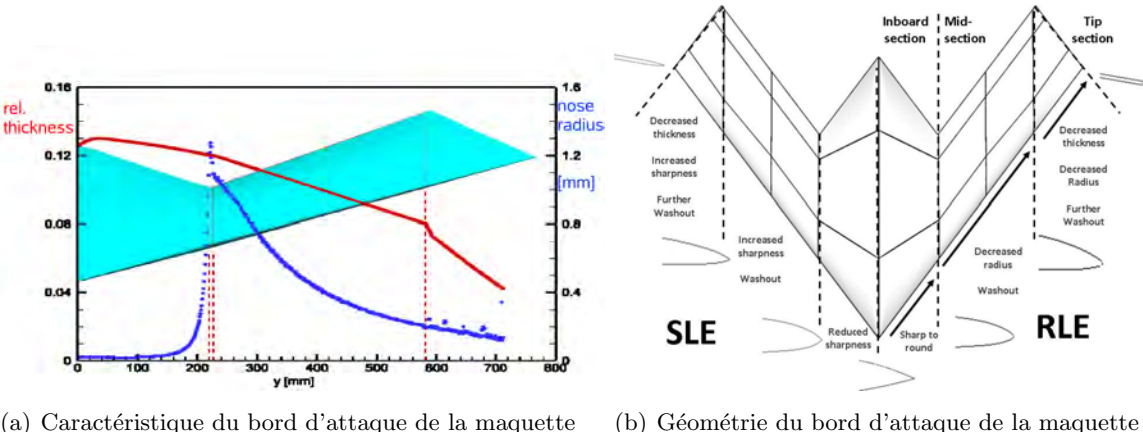

(a) Caractéristique du bord d'attaque de la maquette [30] [119]

Figure 2.5 – Bord d'attaque de la maquette NASA-DNW

## 2.2.4 Système d'axes

Le système de coordonnées est défini comme ci-dessous :

- l'origine  $O$  est positionnée à l'apex du modèle (la pointe avant)
- $-$  l'axe x appartient au plan de symétrie du corps et est orienté vers l'aval du modèle
- $-$  l'axe y est dans le plan défini par l'aile et forme un angle de 53° avec le bord d'attaque
- l'axe z complète le trièdre direct  $(0, x, y, z)$ .

Les coefficients aérodynamiques sont définis dans les coordonnées propres à la maquette.

## 2.3 SPIV

Les mesures de vitesse par vélocimétrie par images des particules dans le fluide est une technique de mesure optique non-intrusive. Cette technique permet d'acquérir des champs instantanés de l'écoulement. L'écoulement est ensemencé de particules d'huile servant de traceurs. Les particules d'huiles sont utilisées car celles-ci sont assez petites pour suivre l'écoulement et sont de bons diffuseur de lumière. Les plans de mesure sont illuminés par une source laser à deux instants successifs. Deux caméras des deux cotés du plan pour une mesure trois composantes avec la composante hors plan, observent le plan de mesure. Une paire d'images consécutives séparées par un temps inter-image  $\Delta t$  est acquise par chaque caméra afin d'obtenir un d´eplacement des particules dans le plan de mesure. Cette paire d'image permet de remonter à un champ de vitesse trois composantes grâce à un algorithme de traitement d'images. Les deux caméras sont synchronisées au laser pour acquérir l'image des particules à chaque instant. Les images obtenues sont divisées en plusieurs zones d'interrogations dans lesquelles est effectuée l'analyse des déplacements des traceurs entre deux instants  $\Delta d$ . La technique utilisée est celle de l'intercorrélation des images en connaissant l'intervalle de temps écoulé entre celles-ci  $\Delta t$ . La vitesse de toutes les particules visibles est déduite par  $v = \Delta d/\Delta t$ . Pour mesurer la vitesses des particules en suspension dans l'écoulement, la concentration des particules doit être à la fois suffisante et homogène pour obtenir des informations sur la topologie de l'écoulement dans le plan où s'effectue la mesure. Un guide de référence dans la littérature présentant la technique de la PIV est l'ouvrage Particle Image Velocimetry. A Pratical Guide écrit par M. Raffel [120].

Les mesures de SPIV ont été réalisées par les équipes du DLR et de l'ONERA dans la soufflerie du DNW-NWB en 2009. L'acquisition des données a été faite par deux systèmes de SPIV simultanément. La plage d'incidence d'acquisition fut de  $14\ \text{à } 20\ \text{d}'$ incidence. Des mesures statiques et dynamiques furent réalisées à l'aide du montage du DNW-NWB. Pour les mesures dynamiques, les caméras de la SPIV ont été synchronisées avec l'oscillation de la maquette et les données ont été enregistrées sur un cycle d'oscillation pour huit angles différents. Les détails des campagnes statique et dynamique sont décrits dans [121].

Concernant les mesures statiques, la figure  $2.6(a)$  illustre les différents plans choisis afin de capter la topologie de l'écoulement. La fréquence d'acquisition fut de 5 Hz, donnant des informations non résolue en temps.

Les caméras utilisées par l'ONERA sont de type CCD (Charged-Coupled Device) possédant un nombre de pixels de  $2048 \times 2048$ . La source de lumière pour l'éclairage des particules est un laser pulsé Nd :YAG laser à double oscillateur construit par Quantel et fournissant deux impulsions consécutives à 10 Hz. Chaque impulsion a une énergie de 400 mJ et sa durée est d'environ 10 ns. La longueur d'onde du laser est de 532 nm. L'équipe du DLR a utilisé un laser InnoLas Spitlight Nd :YAG dont l'énergie pour chaque impulsion ´etait de 500 mJ. Les images ont ´et´e acquises avec deux cam´eras CCD `a double obturateur (4008 x 2672 pixels) Les caméras étaient équipées d'adaptateur de Scheimpflug 2 axes. La précision du positionnement des plans est estimée à  $\approx 2$  mm. Pour plus de précisions, le lecteur pourra se référer à l'article [122].

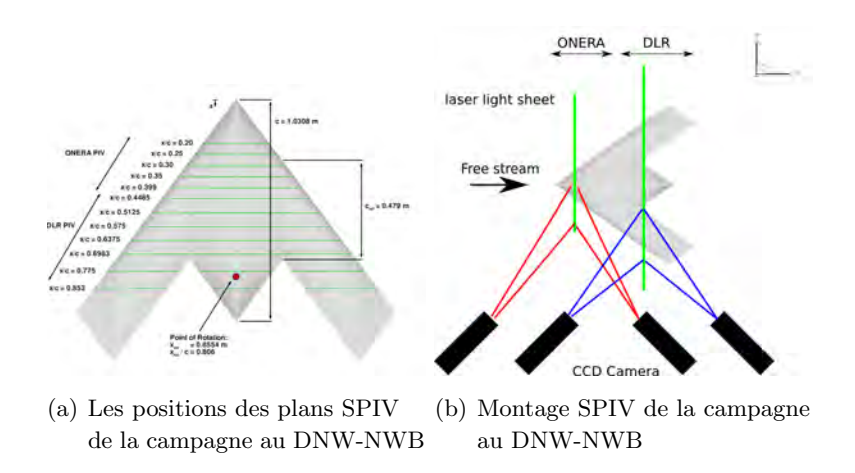

Figure 2.6 – Les positions des plans SPIV de la campagne au DNW-NWB

Les différents réglages et paramètres sont renseignés dans le tableau 2.7.

L'incertitude des mesures est définie dans la partie annexe du document B à la page 181. Une analyse statistique a été effectuée sur le nombre d'échantillons indépendamment acquis durant la SPIV. La vraie vitesse moyenne est alors mesurée avec une incertitude due à l'échantillonnage qui peut être calculée, suivant une méthode exposée dans Bruun [123]. Cette méthode est basée sur une loi de probabilité gaussienne et

|                                  | <b>ONERA</b>                                               | <b>DLR</b>                       |
|----------------------------------|------------------------------------------------------------|----------------------------------|
| Algorithmes                      | méthode FFT, multipass interogation with image deformation |                                  |
| Fenêtre d'interrogation          | $32 \times 32$                                             |                                  |
| Overlapping                      | 50%                                                        |                                  |
| Résolution spatiale              | $1 \times 1$ mm <sup>2</sup>                               | $2 \times 2 \, mm^2$             |
| Champs résultant (aprés mapping) | $170 \times 115 \; mm^2$                                   | $810 \times 419$ mm <sup>2</sup> |
| (FOV)                            |                                                            |                                  |
| $\Delta t$                       | $8 - 12 \mu s$                                             | $30 - 50 \,\mu s$                |
| Incertitude sur la vitesse       | $0, 8, m.s^{-1}$                                           | $0, 8, m.s^{-1}$                 |
| Incertitude du plan de mesure    | $2 \; mm$                                                  | $2 \; mm$                        |
| Nombre de plans de mesure        | 44                                                         | 44                               |
| Nombre d'images pour chaque plan | 800                                                        | $300 - 500$                      |
| Nombre de vecteurs par plan      | 18200                                                      | 83000                            |

Table 2.7 – Param`etres techniques des mesures SPIV

suppose que l'incertitude se situe dans un intervalle donné avec un niveau de confiance donné. Dans le cas présent (  $x/c = 0, 45, \alpha = 20, 1^{\circ}$ ), où 800 clichés SPIV indépendants sont considérés (ONERA) et où la turbulence longitudinale maximale (locale) peut atteindre prés de 30% au cœur des tourbillons, la vitesse axiale U est estim´ee avec 2,7% d'incertitude avec un niveau de confiance de 99%. La valeur RMS des fluctuations des vitesses axiales est évaluée avec 9% d'incertitude. Pour les mesures effectuées par le DLR, l'incertitude est respectivement de 4,5% et de 13%. Ces incertitudes sont considérées comme acceptable pour les conclusions à la fois qualitatives et quantitatives développées dans cette thèse.

## 2.4 Approche numérique

Tous les calculs ont été effectués en utilisant les équations de Navier-Stokes du solveur elsA (pour Ensemble Logiciel for the simulation en Aérodynamique. Une description des capacités du solveur est décrite en détail dans Cambier et al. [124] [125]. Il s'agit d'un logiciel orienté objet pour la simulation de la dynamique des fluides numériques, créé en combinant le langage C  $++$ , et le langage Fortran. *elsA* est un code CFD volumes finis qui résout les équations de Navier-Stokes sur des maillages structurés.

Les méthodes numériques employées sont décrites dans plusieurs ouvrages pour un aperçu plus détaillé des modèles et méthodes en question [126]. Les méthodes moyennées de type RANS permette la résolution d'une partie de la physique mise en jeu pour un coût de calcul accessible. Le phénomène physiques présenté dans cette étude se confrontent aux limites des modélisations RANS et URANS. La modélisation RANS est en effet utilisé pour restituer un écoulement moyen stationnaire, ce qui peut ne pas être le cas dans le cadre d'écoulements tourbillonnaires (unicité de la solution). La simulation RANS consiste à résoudre les équations de Navier-Stokes en calculant les champs physiques moyennés. Pour résoudre les équations RANS, elsA utilise une formulation de type volume finis qui consiste à intégrer les champs sur des petits volumes définis par le maillage. L'intégration en temps se fait à l'aide d'une méthode de Runge-Kutta. Pour la discrétisation en espace un schéma de Jameson (schéma centré) a été utilisé lors des simulations. Les simulations ont été réalisées avec le modèle de turbulence de Spalart-Allmaras (SA) reposant sur l'hypothèse de Boussinesq.

Plusieurs modèles de turbulence ont été mis en œuvre pour l'étude de la topologie de l'écoulement à l'extrados de la configuration SACCON. Les conditions aux limites pour les simulations effectuées au cours de cette thèse sont :

- une condition subsonique en entrée et en sortie du domaine de calcul est imposée à l'écoulement
- une condition de symétrie est appliquée au plan  $y = 0$  pour les simulations de demi-voilure
- une condition adiabatique et d'adh´erence est mise aux parois

Tous les calculs présentés dans cette thèse sont stationnaires de type RANS. Les essais des simulations de type URANS n'ont pas permis d'évaluer l'instationnarité de l'écoulement.

#### 2.4.1 Paramètres de discrétisation

La topologie de l'écoulement à l'extrados de l'UCAV est caractérisée par la formation de tourbillons à partir de 10<sup>°</sup> d'incidence. L'étude numérique est effectuée à des vitesses amont à faible nombre de Mach. Les paramètres de pré-conditionnement basse vitesse et les coefficients de dissipation numériques sont étudiés afin de vérifier l'influence de ces paramètres sur la topologie de l'écoulement. Le code de calcul  $elsA$ est un code écrit pour des simulations en régime d'écoulement compressible [124]. Les simulations sont effectuées principalement à basse vitesse  $M \simeq 0, 15$ . L'écoulement étant incompressible, un paramètre de pré-conditionnement est ajouté aux simulations numériques. Ce paramètre amène dans les simulations un facteur de correction dans l'écriture des équations compressibles de Navier Stokes pour tenir compte de l'hypothèse basse vitesse et dans le but d'améliorer la convergence des schémas numériques [124]. Une comparaison entre des simulations avec et sans ce paramètre montre que pour le cas présenté dans ce document, ce paramètre n'accélère pas la convergence ou converge vers une solution dont les résidus ont chuté de trois ordres de grandeur. La convergence est alors limitée par ce paramètre. De plus, ce paramètre affecte les résultats des coefficients aérodynamiques. En particulier, les coefficients du moment de tangage entre les simulations avec et sans ce paramètre varie jusqu'à une valeur de  $10\%$  sur les incidences testées. Sur la partie linéaire du coefficient, c'est à dire entre  $\theta$  et 1 $\theta$ , ce paramètre n'a pas d'influence sur les résultats. Cependant, l'apparition des différents tourbillons montre que les simulations convergent rapidement vers une solution. Cette convergence ne semble pas suffisante pour que cette solution soit satisfaisante par rapport aux données expérimentales.

Le paramètre multigrille permet d'accélérer la convergence des calculs. Une répartition de nœuds sur chaque arête des maillages est réalisée avec un multiple de  $2n + 1$ . Les résidus sont amortis plus rapidement, et par cons´equent, le temps de calcul est diminu´e. La m´ethode permet d'acc´el´erer la convergence mais ne garantit pas la convergence vers une solution. Des simulations num´eriques avec l'option multigrille en V-cycle ont  $\acute{e}t\acute{e}t$  test $\acute{e}e$ es. Toutefois, la figure 2.7(d) indiquent que les résidus ne diminuent pas suffisamment. Le calcul converge vers une solution qui n'est pas satisfaisante en comparaison avec les résultats expérimentaux et les visualisations numériques à l'extrados de l'UCAV. En effet, le positionnement des tourbillons n'est pas en accord avec les résultats expérimentaux. Le coefficient de tangage (figure  $2.7(c)$ ) montrent le phénomène de pitch down (moment à piquer de la maquette) et pitch up (moment à cabrer) pour les différentes simulations avec les paramètres testés. Le facteur CFL est également un paramètre de simulation (figure 2.8).

Les coefficients de dissipation affectent également les résultats des simulations numériques. Le développement et l'intensité de l'écoulement tourbillonnaire sont influencés par ces coefficients qui vont retarder ou acc´el´erer la formation des tourbillons. Si le coefficient de dissipation est trop faible : des tourbillons plus importants en taille, ou un retardement des fusions entre les différents tourbillons peut apparaître lors des simulations.(Blazek en 2001 [127])

Parallèlement, si le facteur de dissipation est trop élevé, les tourbillons ne pourront pas se former et se développer suffisamment à l'extrados de la configuration SACCON. Dès lors, une divergence importante entre les coefficients aérodynamiques expérimentaux et numériques peut apparaître lorsque l'incidence de la maquette est supérieure à 10°. Les paramètres de dissipation sont les coefficients de dissipation du  $2^e$  ordre et  $4^e$  ordre : ki2 et ki4. Plusieurs simulations, avec différentes combinaisons de coefficients, ont été effectuées afin de déterminer les coefficients de dissipation adaptés aux cas testés dans cette thèse. Lorsque l'angle d'attaque est dans la zone du pitch down/up les valeurs du coefficient du moment de tangage divergent jusqu'à des différences de 10%. Par la suite, le paramètre choisi est celui dont les résultats se rapprochent des données expérimentales.

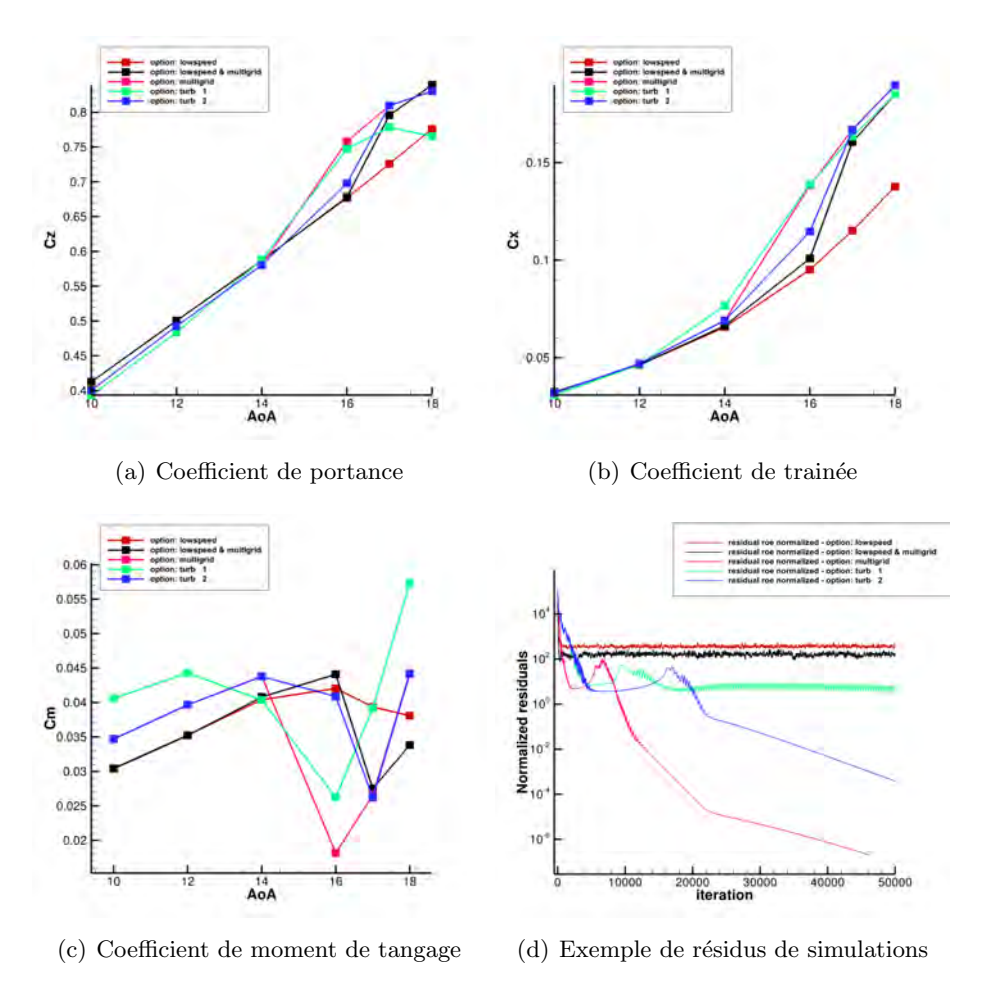

FIGURE 2.7 – Coefficients aérodynamiques et résidus de différentes simulations

### 2.4.2 Maillage de la couche limite

Le maillage de la couche limite permet de capter le début des phénomènes de décollement ou encore la naissance des tourbillons. Un raffinement adapté a été appliqué pour la couche limite à la paroi de la configuration. La taille de première maille a été choisie à  $0,004$  mm au niveau de la couche limite du bord d'attaque et au niveau du bord de fuite. Une répartition exponentielle permet ensuite de faire croître rapidement la taille des mailles. Le paramétrage mis en œuvre permet de décrire la couche limite avec 45 nœuds.

## 2.5 Technique chimère et dispositifs de contrôle de l'écoulement

La technique chimère a été utilisée pour permettre la mise en œuvre des dispositifs pour le contrôle de l'écoulement. Le maillage structuré des géométries complexes est souvent chrono-phage du fait de la difficulté à réaliser le maillage. L'ajout dans la géométrie pré-existante d'une partie supplémentaire nécessite de retravailler l'ensemble du maillage. La méthode utilisée pour le rajout de dispositifs de contrôle d'écoulement est la méthode chimère (*overset grid method*). Cette méthode permet de créer séparément le maillage de base, c'est à dire de l'UCAV, et un maillage pour chaque dispositif de contrôle. Le maillage de base et les maillages chimère se recouvrent partiellement dans les simulations. L'avantage de cette méthode est de pouvoir rapidement mettre en œuvre différentes configurations de dispositifs à tester.

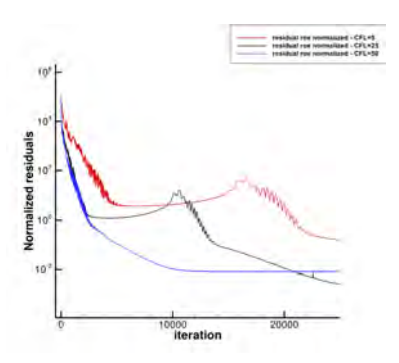

FIGURE 2.8 – Exemple de résidus de simulations pour différentes valeurs de CFL

Durant la simulation, un transfert d'information s'opère entre le maillage de base et les maillages chimère. Les conditions aux limites des différents maillages sont interpolées aux frontières. Ces zones d'interpolation sont créées au début de la simulation, lorsque le maillage chimère est superposé au maillage de base. Une seconde opération dit de masquage a lieu sur le maillage de fond. Cette zone de masquage, définie à partir du maillage chimère, évite de calculer la solution sur la partie du maillage de fond qui se trouve recouvert. La taille des cellules entre les deux maillages, notamment dans la zones d'interpolation, sont similaires afin d'améliorer la transition du calcul entre les deux maillages. Pour un aperçu plus détaillé de la technique Chimère, se référer au travaux de Utaka et al. [128].

## 2.5.1 Maillages chimère réalisés

Différents maillages de type chimère ont été réalisés afin de pouvoir mettre en œuvre les dispositifs de contrôle de type *spoiler, strake* dans les simulations. Ces maillages recouvrent une partie de l'aile de l'UCAV en englobant le bord d'attaque. Cette méthode chimère a permis également de pouvoir rajouter sur le maillage utilisé, un maillage plus raffiné sur l'ensemble du bord d'attaque afin de rajouter à l'extrados de la configuration des dispositifs de type vortex generator. Cette combinaison de maillage permet un gain de temps lors des simulations.

## Chapitre 3

# Description de l'écoulement à l'extrados de la configuration SACCON

## Contents

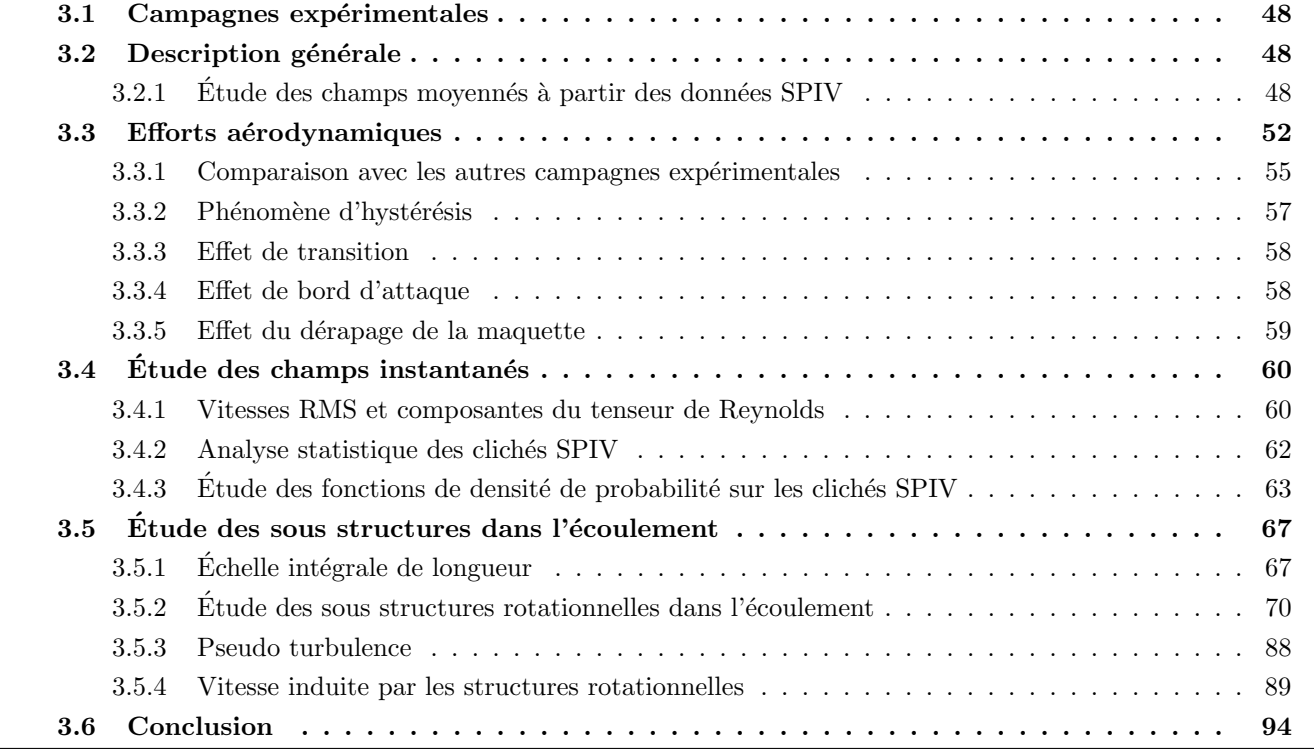

La première étape de l'étude de l'aérodynamique de la maquette est l'obtention d'une description de l'écoulement à l'extrados de la configuration SACCON. Plusieurs études expérimentales et numériques ont  $\acute{e}t$ été menées en parallèle afin de caractériser l'écoulement moyen. Dans ce chapitre est réalisé une description de l'écoulement afin de comprendre l'influence des phénomènes physiques sur le comportement aérodynamique de l'UCAV. Pour étudier l'écoulement à l'extrados de l'UCAV différentes approches expérimentales ont été menées en soufflerie. Une campagne expérimentale menée en 2009 au DNW braunschweig par le DLR et L'ONERA a permis de visualiser par des moyens de SPIV la topologie de l'écoulement tourbillonnaire se développant à l'extrados de la maquette.

Dans le but de compléter ces premières bases de données et d'étudier le comportement instationnaire de l'écoulement, une nouvelle maquette de la configuration SACCON de taille inférieure a été construite dans le cadre de cette thèse. Trois autres campagnes expérimentales ont été menées entre 2010 et 2012. Ces trois

campagnes ont été réalisées par l'ONERA dans deux souffleries différentes au centre de Lille. Les essais en soufflerie se sont restreints au incidences inférieures à 25 et dans des conditions de basses vitesses.

Le chapitre s'organise afin que l'analyse des différents résultats expérimentaux permette d'identifier dans son ensemble la topologie de l'écoulement autour de la maquette SACCON. La première partie est consacrée à une description générale de l'écoulement sur les résultats SPIV de la première campagne. L'étude de l'écoulement à l'extrados de la maquette est mis en parallèle avec une description du comportement aérodynamique de la maquette et des données de capteurs de pression. La deuxième partie présente une description de la topologie de l'écoulement sur la maquette ONERA à l'aide de visualisations par tomoscopie laser et par enduit pariétal. Cette première description qualitative permet de donner un premier aperçu sur la formation des systèmes tourbillonnaires à l'extrados de la maquette. La troisième partie met en perspective les résultats quantitatifs des campagnes SPIV effectuées au DNW et à l'ONERA sur deux maquettes différentes. Une analyse détaillée, des champs SPIV obtenue au cours des deux campagnes expérimentales, est présentée dans ce paragraphe. De plus, une réflexion sur les ressemblances et les différences entre les ailes delta et l'UCAV est faite au cours de ce paragraphe. La quatrième partie est dédiée à l'analyse des champs instantanés de la SPIV mais également aux phénomènes instationnaires de l'écoulement. En effet, différents capteurs comme des films chauds et des capteurs de pression instationnaire ont permis d'accéder à des fréquences caractéristiques de l'écoulement. Ces résultats sont comparés à ceux disponibles dans la littérature développée dans la première partie de cette thèse. Les mesures d'anémomètrie par films chauds et de pression instationnaire ont également été traitées pour en extraire certaines caractéristiques statistiques de l'écoulement. En outre, différents post-traitement sur les clichés instantanés des campagnes SPIV ont permis d'identifier des sous structures tourbillonnaires présents dans l'écoulement. Ces sous structures participent à la formation des systèmes tourbillonnaires. Enfin, la dernière partie évoque la stabilité des systèmes tourbillonnaires.

## 3.1 Campagnes expérimentales

La maquette est une configuration SACCON constituée d'une aile lambda avec un angle de flèche de 53°. Le bord d'attaque de type RLE est évolutif, comme décrit dans le chapitre 2, avec un vrillage en bout d'aile de cinq degrés. Cette torsion négative de l'aile externe conduit à une diminution fictive de l'incidence du bout d'aile de cinq degrés. Les profils de la maquette sont renseignés à la page 38. La maquette utilisée par le DNW et la maquette de l'ONERA possèdent une géométrie identique mais des proportions différentes.

## 3.2 Description générale

## $3.2.1$  Etude des champs moyennés à partir des données SPIV

Ce paragraphe décrit la structure générale et les caractéristiques des tourbillons présents à l'extrados de la maquette DLR par des mesures de SPIV.

#### 3.2.1.1 Analyse de l'écoulement tourbillonnaire à l'extrados de la maquette NASA-DNW

Dans ce premier paragraphe la topologie de l'écoulement à l'extrados de l'UCAV est décrite à partir des résultats de SPIV statiques acquis lors de la première campagne au DNW durant l'année 2009. L'écoulement tourbillonnaire présent au-dessus de la maquette du modèle SACCON est notamment influencé par la forme particuli`ere du bord d'attaque 2.5(a). En effet, le rayon du bord d'attaque varie de l'apex au bord de fuite et provoque la génération de différents systèmes tourbillonnaires.

Les clichés SPIV présentent les différents systèmes tourbillonnaires en fonction de l'angle d'incidence de la maquette. Les distributions de la vitesse axiale adimensionnées et les vecteurs de vitesses (V,W) sont tracées pour les clichés SPIV situés entre  $x/c = 20\%$  et  $x/c = 85, 29\%$ . Dans un premier temps, l'écoulement issu de l'intrados de la maquette décolle au niveau du bord d'attaque à l'apex et à l'extrémité de l'aile externe. Ces décollements sont similaires à ceux provoquant la naissance des systèmes tourbillonnaires sur des ailes delta à forte flèche [46].

La couche de cisaillement résultante des décollements aux bords d'attaque s'enroule et forme un tourbillon d'apex au nez de l'UCAV et un tourbillon de bout d'aile de l'extrémité de l'aile externe. De plus, le vrillage de l'extrémité de l'aile de 5° permet de retarder l'apparition de ce tourbillon avec l'augmentation de l'angle d'incidence.

Lorsque que l'angle d'attaque augmente entre 10<sup>°</sup> et 14<sup>°</sup>, les décollements de l'écoulement s'effectue dans un premier temps dans les régions de l'apex et à l'extrémité de l'aile, où le rayon du bord d'attaque est aigu. Les zones du bord d'attaque arrondies permettent de retarder la séparation de l'écoulement lorsque que les angles d'attaque augmentent [108]. Dés lors, l'écoulement reste attaché sur la partie centrale de la maquette ( proche de la position  $x/c = 28\%)$  jusqu'à un angle d'attaque critique.

La séparation de l'écoulement au bord d'attaque aigu conduit à la formation de deux tourbillons : tourbillon

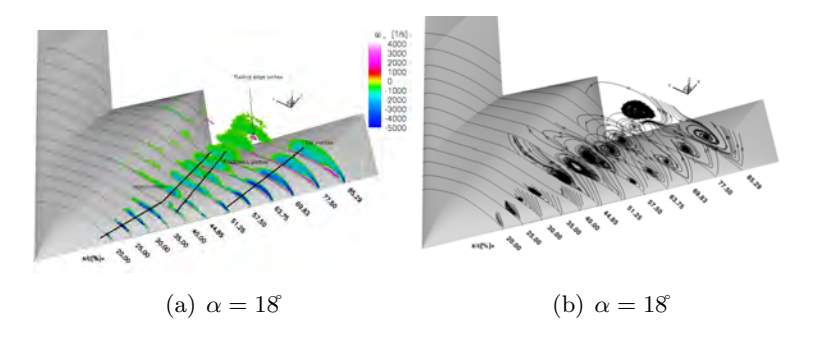

FIGURE 3.1 – Plans SPIV à l'extrados de la maquette : distribution de la vorticité (a) et des lignes de courant (b) à l'incidence de  $18^\circ$ 

d'apex et tourbillon de bout d'aile (ou appelé tourbillon d'extrémité). L'apparition du tourbillon d'apex est visible à  $x/c = 25\%$  dans les résultats présentés dans la figure 3.1. Le corps du tourbillon d'apex est ´etir´e par la forte d´epression pr´esente au bord d'attaque. Le d´eveloppement du tourbillon co-rotatif de bout d'aile est visible sur la partie arrière de l'aile externe. Sa naissance se situe au bord d'attaque en amont de  $x/c = 57,50\%$ . La couche de cisaillement permet d'alimenter en vorticité le tourbillon d'extrémité dont l'intensité et la taille augmente en aval de son point de naissance.

Dans les distributions de vitesses adimensionnées et de vorticité en  $x/c = 40\%$  montrent un troisième tourbillon co-rotatif qui prend naissance dans la région où le rayon du bord d'attaque est le plus important en taille. Ce tourbillon est appelé tourbillon d'épaisseur car il se développe dans la région intérieur du wing kink, où une mince couche de vorticité est présente à la surface de la maquette  $(x/c = 44,85\%)$ . L'écoulement au niveau du *wing kink* est similaire à celui observé au dessus de l'aile delta VFE-2 possédant des bords d'attaques arrondis [74]. En effet, dans le cas de l'aile delta VFE-2, un second tourbillon se forme entre le tourbillon issu de l'apex et le bord d'attaque. Ce tourbillon intérieur est formé par une fusion de structures tourbilonnaires co-rotatives issues d'une mince couche de vorticité à la surface de l'aile. Ces structures tourbillonnaires apparaissent avec le d´eveloppement du tourbillon primaire [129]. Les distributions de vitesses adimensionnées et de vorticité dans la figure montrent que ce troisième tourbillon se rapproche du tourbillon d'apex à partir de  $x/c = 57,5\%$ . Le rapprochement du tourbillon d'apex et d'épaisseur est accéléré par la remontée du tourbillon de bout d'aile vers l'apex. Le tourbillon de bout d'aile prive l'alimentation du tourbillon d'épaisseur en vorticité issu du bord d'attaque. Dès lors, le tourbillon de bout d'aile ralentit le développement du tourbillon d'épaisseur. Par conséquent, le rapprochement du tourbillon d'épaisseur avec le tourbillon d'apex est effectif à  $x/c = 85,29\%$ , où un unique tourbillon est aperçu au niveau du bord de fuite de l'aile externe. Sous le tourbillon interne, un tourbillon de petit taille, de vorticité positive et donc contrarotatif est visible sur la figure 3.1. Ce tourbillon de bord de fuite naît de la rencontre de l'´ecoulement issu de l'intrados de la maquette et du tourbillon interne. Ces deux tourbillons alimentent un écoulement secondaire en proche paroi qui part du bord de fuite vers le bord d'attaque. En effet, un gradient de pression adverse au bord de fuite, permet d'alimenter un écoulement secondaire en vorticité positive. De plus, sous la couche de cisaillement issue du bord d'attaque et alimentant en vorticité le tourbillon de bout d'aile, une région de vorticité positive indique l'apparition d'un tourbillon secondaire contrarotatif issu de l'écoulement secondaire. L'apparition d'un tourbillon secondaire est également présent dans les systèmes tourbillonnaires se développant à l'extrados des ailes delta [130].

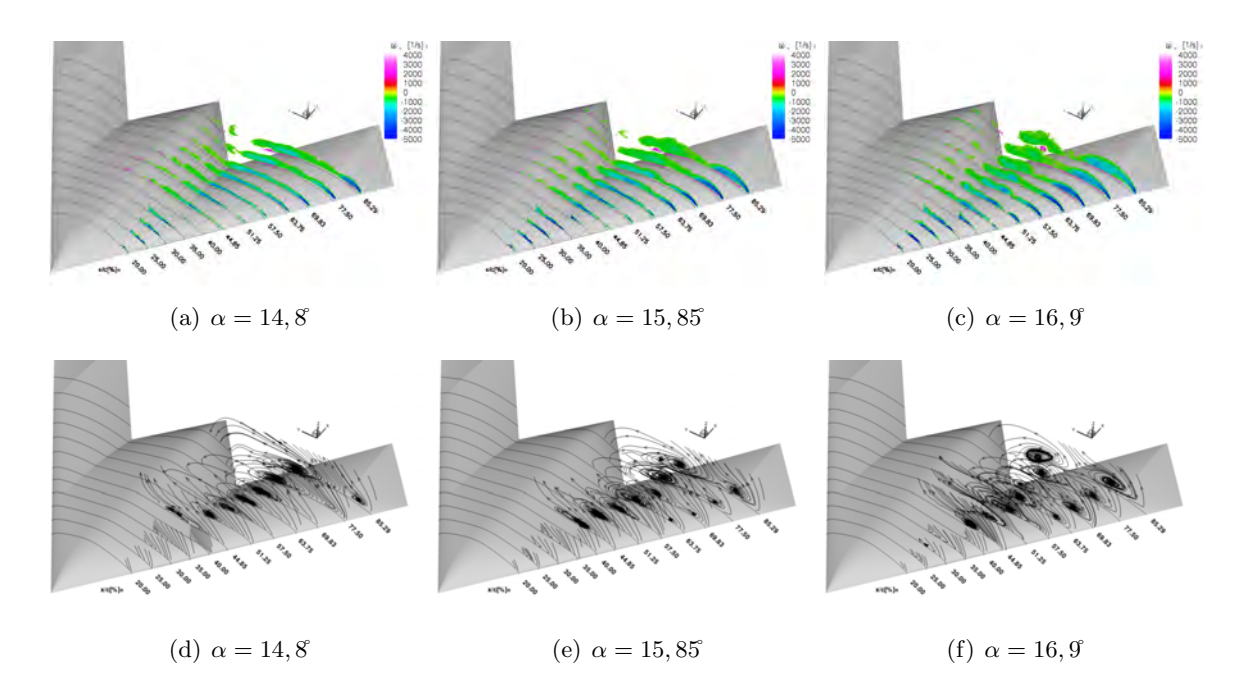

FIGURE 3.2 – Plans SPIV à l'extrados de la maquette : distribution de la vorticité (haut) et des lignes de courant (bas)

La position des différents tourbillons à l'extrados de la maquette ne peut être identifiée par la valeur maximale de la vitesse axiale en son centre. Ce type de tourbillons est décrit par la littérature comme des tourbillons de type sillage en opposition aux tourbillons de type jet se développant dans la majorité des cas à l'extrados des ailes delta à forte flèche [130]. La valeur maximale de la vitesse axiale est située au dessus des systèmes tourbillonnaires et atteint la valeur adimensionnée de 1,4. En outre, dans la première partie de la maquette, la couche de cisaillement et le d´eveloppement des tourbillons s'effectuent en proche paroi de la maquette. Cette particularité dans la formation des tourbillons est attribuée à la forme particulière du bord d'attaque et fut décrit par Elsayed et al. dans [89].

Les distributions de vorticité et les lignes de courant  $(V,W)$  montrent pour les angles d'attaque de 14,3°, 15,3<sup>°</sup> et 16,35<sup>°</sup> que la vorticité au cœur du tourbillon d'extrémité s'accroît avec l'augmentation de l'angle d'incidence. De plus, le point d'origine du tourbillon d'extrémité est sensible au changement de l'incidence de la maquette sur la plage d'angle 14,8°, 15,85° et 16,9°. En effet, le tourbillon d'extrémité progresse vers l'apex de l'UCAV. Toutefois, le mouvement de ce tourbillon vers l'apex est progressivement ralentit car en amont le rayon de bord d'attaque s'accroît linéairement à l'approche de la zone du *wing kink*. Par ailleurs, le tourbillon de bout d'aile reste toujours séparé des tourbillons intérieurs pour les cas présentés sur la figure 3.2. En outre, les tourbillons d'apex et de bout d'aile sont identifiables `a tous les angles d'attaque de la figure 3.2. Leur taille s'accroît ainsi que leur intensité en vorticité avec l'augmentation de l'angle d'attaque

de la maquette.

La figure 3.3 montre les distributions de vorticité pour les angles d'attaque les plus élevés de 19,05<sup>°</sup> et

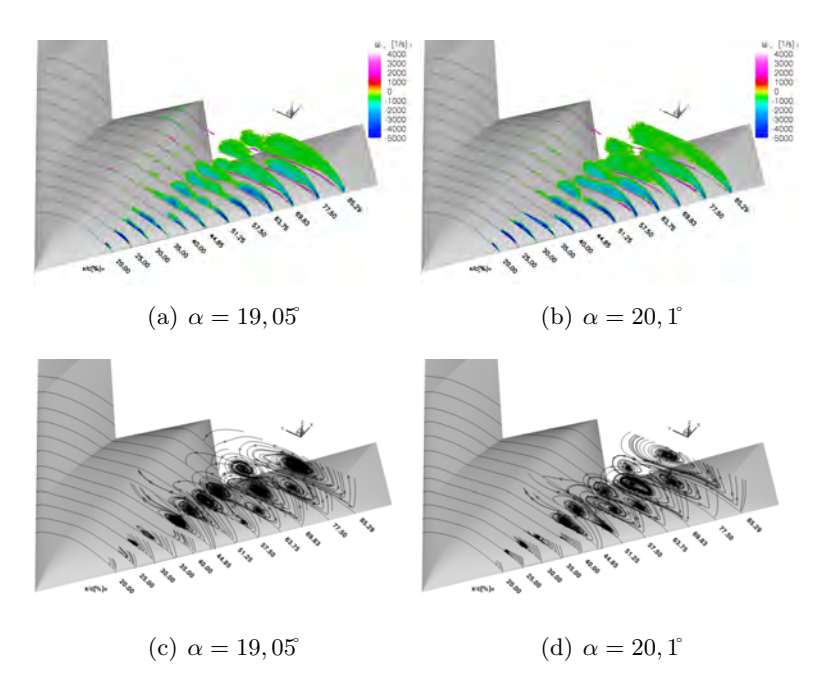

FIGURE 3.3 – Plans SPIV à l'extrados de la maquette : distribution de la vorticité (haut) et des lignes de courant (bas)

20,1˚. Dans la partie avant de l'UCAV, la structure tourbillonnaire d'apex se renforce en vorticit´e et s''élargit lorsque l'incidence s'accroît. Dans le cas des angles 19,05 et 20,1°, le tourbillon d'extrémité domine l'écoulement au-dessus de la maquette. En effet sa taille et sa vorticité augmente lorsque celui ci remonte vers l'apex. Sa naissance est située à 40% de la corde d'emplanture. La remontée du tourbillon d'extrémité dans la région du *wing kink* ne laisse pas la place au développement du tourbillon d'épaisseur. De plus, l'examen des clichés SPIV à la position  $x/c = 35\%$  permet d'identifier 3 zones tourbillonnaires distinctes et corotatives. Ces trois zones illustrent un mouvement instationnaire du tourbillon d'apex. Les mouvements du corps du tourbillon d'apex sont dus `a l'interaction fusion - dissociation avec le tourbillon de bout d'aile. La figure  $3.3(c)$  illustrant les lignes de courant  $(V,W)$  indiquent qu'à l'incidence de 19,05°, comme à l'incidence de 18°, l'origine du tourbillon d'extrémité est située à  $x/c = 57, 75\%$ . A l'incidence supérieure, ce tourbillon progresse vers l'apex d'une distance de 10% de la corde d'emplanture (figure 3.3(b)).

Comme l'indiquent les distributions de vorticité et les lignes de courant (V,W), les tourbillons d'apex et le tourbillon d'extrémité fusionnent à  $x/c = 69,83\%$  à l'incidence de 19,4°. Dans le plan suivant, les deux tourbillons se dissocient faisant apparaître un tourbillon sur l'aile externe et un autre situé au bord de fuite. Cette nouvelle topologie est peut être due à la pression adverse et à l'écoulement secondaire provenant du bord de fuite. Par la suite, le dernier cliché SPIV à  $x/c = 85,20\%$  indiquent que les tourbillons re-fusionnent (se reconnectent). A cette positon, la taille de cet unique tourbillon est plus importante que les tourbillons aux incidences inférieures. Ces différents plans indiquent également que l'écoulement fusion - dissociation est instationnaire et que l'étude de la moyenne des clichés SPIV non résolus en temps ne peut être faite sans prendre en compte l'instationnarité supposée de l'écoulement.

 $\hat{A} \alpha = 20$ , 1<sup>°</sup>, la fusion entre le tourbillon d'apex et de bout d'aile s'effectue à  $x/c = 57,50\%$ , plus en amont que dans le cas où l'incidence est de 19,45°. Par la suite, les tourbillons se dissocient à  $x/c = 63,75\%$  et se reconnectent à nouveau à  $x/c = 69,83\%$ . Plus en aval, à  $x/c = 77,50\%$  comme pour le cas de l'incidence inf´erieure, le tourbillon unique se dissocie formant deux tourbillons corotatifs, l'un se dirigeant vers le saumon de l'aile externe alors que l'autre se situe au bord de fuite de cette même aile.

La distribution de vitesse axiale présente dans la figure 3.4 révèlent un niveau très faible de vitesse

axiale (< 2 m.s<sup>-1</sup>) à l'intérieur du cœur du tourbillon. Si la vitesse axiale dans le cœur du tourbillon continue à baisser, de telle sorte qu'un point d'arrêt se forme, un éclatement tourbillonnaire peut survenir. Le fort déficit de vitesse dans le cœur du tourbillon est évidemment dû à son élargissement après la fusion entre le tourbillon au bord d'attaque et la structure tourbillonnaire interne. Une fusion entre ces deux tourbillons est constatée entre  $x/c = 69,8\%$  et  $x/c = 85,29\%$  seulement pour  $\alpha = 19,1^\circ$  et  $\alpha = 20,1^\circ$ .

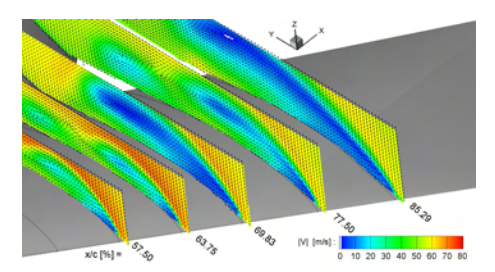

FIGURE 3.4 – Plans SPIV à l'extrados de la maquette : distribution de la vitesse axiale et des vecteurs  $(V,W)$  $\grave{a} \ \alpha = 20, 1^{\degree}$ 

### 3.2.1.2 Bilan

Les champs de l'écoulement obtenus sont situés entre  $x/c = 20\%$  et  $x/c = 85,20\%$  pour six angles d'attaque compris entre 14,80° et 20,10°. Les résultats pour des clichés SPIV statiques ont permis une description de l'écoulement en trois dimensions au-dessus de la maquette SACCON montrant l'évolution des différents systèmes tourbillonnaires. Les résultats ont mis en évidence un tourbillon d'apex, un tourbillon d'épaisseur et un tourbillon d'extrémité (de bout d'aile). Des fusions complète ou fractionnaire ou encore des dissociations entre ces tourbillons co-rotatifs peuvent être observées au-dessus de la maquette en fonction de l'angle d'attaque. Cette description générale donne un point de départ à la suite de l'étude. En effet, Les résultats de cette première campagne fait naître plusieurs questions :

- Comprendre la formation du tourbillon d'épaisseur au niveau du *wing kink*
- $-$  Comment s'effectuent les fusions et dissociations des systèmes tourbillonnaires
- $-$  L'impact de la formation ou des fusions des systèmes tourbillonnaires sur le comportement de l'UCAV
- Le tourbillon interne qui se reforme au bord de fuite au niveau du crank de l'aile : la pression adverse au bord de fuite permet-elle de renforcer le tourbillon en vorticité et d'accroître son développement ?
- $-$  L'écoulement instationnaire : la fréquence de battement de la couche de mélange
- La fr´equence des fusions et dissociations des tourbillons
- L'étude des instabilités mis en jeu lors des fusions dissociations ou renaissances des tourbillons
- Comprendre les effets de l'´eclatement tourbillonnaire sur le reste de l'´ecoulement et sur le comportement de l'UCAV ?

La réponse a ces différentes interrogations permettront de comprendre les phénomènes de *pitch down/up* ainsi que les instabilités non-linéaires en lacet de l'UCAV. La compréhension de la topologie de l'écoulement permettra également de pouvoir réduire les effets par des moyens de contrôle mécanique ou fluidique.

## 3.3 Efforts aérodynamiques

Dans cette section, les efforts aérodynamiques exercés sur la maquette sont analysés sur la plage d'incidence −5<sup>°</sup> à 25°. Les figures présentent l'évolution des coefficients des forces aérodynamiques dans le repère lié à la maquette en fonction de son incidence. Dans un premier temps, les différents coefficients des multiples essais en soufflerie sont comparés. Dans un second temps, les effets de transition sont observés sur les coefficients aérodynamiques.

Les figures 3.7 à 3.11 présentent respectivement le coefficient de trainée  $Cx$ , le coefficient de portance latérale  $Cy$ , le coefficient de portance  $Cz$ , le coefficient de moment de roulis  $Cl$ , le coefficient de moment de tangage Cm et le coefficient de moment de lacet Cn en fonction de l'angle d'incidence de la maquette.

Le coefficient de portance augmente de façon linéaire jusqu'à  $\alpha$  =15°. Par la suite, une portance supplémentaire se distingue sur la figure  $3.7(c)$ . Cette portance supplémentaire est due à l'apparition du tourbillon d'épaisseur et au renforcement des deux autres tourbillons présents à l'extrados de la maquette. L'illustration de la figure 3.5 montre le développement de deux tourbillons co-rotatifs, le tourbillon d'apex et d'épaisseur. La position du bord d'attaque est située au point  $BA$ . Le point  $S$  illustre le point de séparation et le point  $\vec{A}$  est le point d'attachement du tourbillon d'apex.

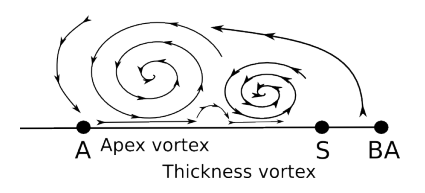

FIGURE  $3.5$  – schéma des tourbillons

Le coefficient de trainée augmente à partir de  $\alpha =0$  jusqu'à l'angle d'attaque de  $\alpha =18$  avant de diminuer. Le coefficient de moment de tangage est linéaire jusqu'à  $\alpha =1$ °. A cette incidence, le tourbillon d'apex se développe et le tourbillon de bout d'aile naît à l'extrémité de l'aile externe. De  $\alpha =11^{\circ}$  à  $\alpha =14^{\circ}$ , le moment de tangage se stabilise et forme un plateau. Le tourbillon de bout d'aile continue à se développer et remonte progressivement vers l'apex en se renforçant avec l'augmentation d'incidence. Par la suite, de  $\alpha =14^{\circ}$  à  $\alpha =16^{\circ}$  le point de naissance du tourbillon de bout d'aile progresse encore vers l'apex. De plus, un troisième tourbillon apparaît : le tourbillon d'épaisseur.

De l'incidence  $\alpha = 10^{\circ}$  à  $\alpha = 16^{\circ}$ , la région d'écoulement attaché est présent sur l'aile externe mais sa taille diminue du fait de la remontée du tourbillon de bout d'aile avec l'augmentation de l'angle d'attaque (figure 3.6(a)). A partir de  $\alpha$  =16<sup>c</sup> un moment piqueur lié à la remontée du tourbillon de bout d'aile est observé (figure 3.6(b)). De plus, le tourbillon d'apex en combinaison avec le tourbillon d'´epaisseur se transforme en un tourbillon interne. Une augmentation de la dépression, due au tourbillon de bout d'aile, est exercée sur la partie arrière de la maquette et crée un moment piqueur. La forte baisse du moment de tangage se poursuit jusqu'à l'incidence de 17°. A partir de  $\alpha =17$ , le tourbillon de bout d'aile continue vers l'apex et se renforce. Le coefficient du moment de tangage repart alors à la hausse (figure  $3.6(c)$ ).

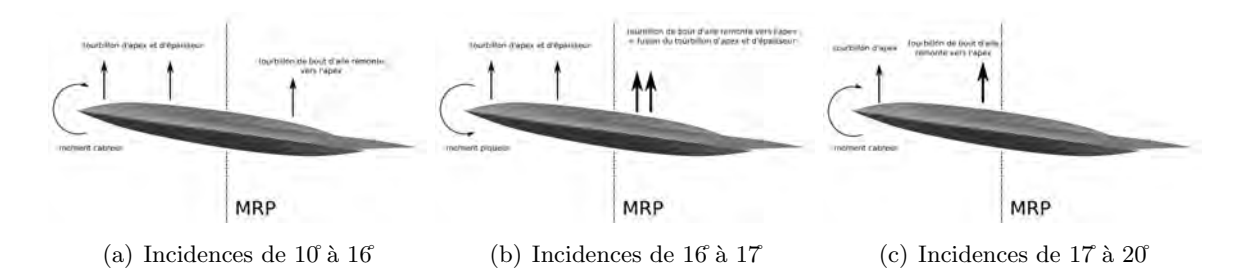

Figure 3.6 – Illustration des efforts subis par la maquette

Lorsque l'angle d'incidence de  $\alpha$  = 20°, le tourbillon externe subit un éclatement tourbillonnaire. Par conséquent, le moment de tangage se stabilise. Une diminution de portance en amont du point de référence des moments (MRP) affecte le  $Cm$  en raison du décrochage aérodynamique d'une partie de l'aile externe. En effet, si le décrochage de l'aile de la maquette était généralisé aux hautes incidences, les figures mettraient en évidence :
- d'une part par un palier ou une chute brutale du coefficient de portance
- $-$  d'autre part par une augmentation de la trainée (éclatement tourbillonnaire) à partir de l'incidence de 20˚

En outre, concernant les valeurs des coefficients de portance latérale, de roulis et de lacet sont faibles. Toutefois, le changement de signe de pentes des coefficients informent sur la présence de phénomène d'instabilité dans les plages d'incidences de  $\alpha =11^{\circ}$  à  $\alpha =20^{\circ}$ . Ces instabilités indiquent la remontée dissymétrique du tourbillon de bout d'aile vers l'apex. Elles peuvent également être la conséquence d'un phénomène instationnaire soit par l'apparition du tourbillon d'épaisseur soit par les oscillations des systèmes tourbillonnaires à l'extrados de la maquette. Les coefficients acquis dans lors des différentes campagnes en soufflerie donnent une tendance similaire ; toutefois les faibles valeurs donnent trop peu d'indication sur la topologie de l'écoulement même si des hypothèses peuvent être émises. Les figures  $3.7(d)$ ,  $3.7(d)$  et  $3.7(f)$  montrent plusieurs inversions des signes des pentes des coefficients  $Cy$ ,  $Cl$  et  $Cn$ . Cette inversion de pente peut survenir à la suite de la position ou de la nature des efforts sur les partie gauche ou droite de la maquette.

Lors de la campagne en veine fermée de l'ONERA, la pente du coefficient Cl est négative sur la plage d'incidence de -5° à 12°/ 15°. Cette particularité du coefficient de Cl peut être explicitée par une position de la maquette avec un faible angle de dérapage  $\beta$  ou de roulis  $\theta$  dans la veine au début de la campagne.

Le schéma 3.8 a pour objectif d'expliquer les caractéristiques non linéaires du coefficient du moment de

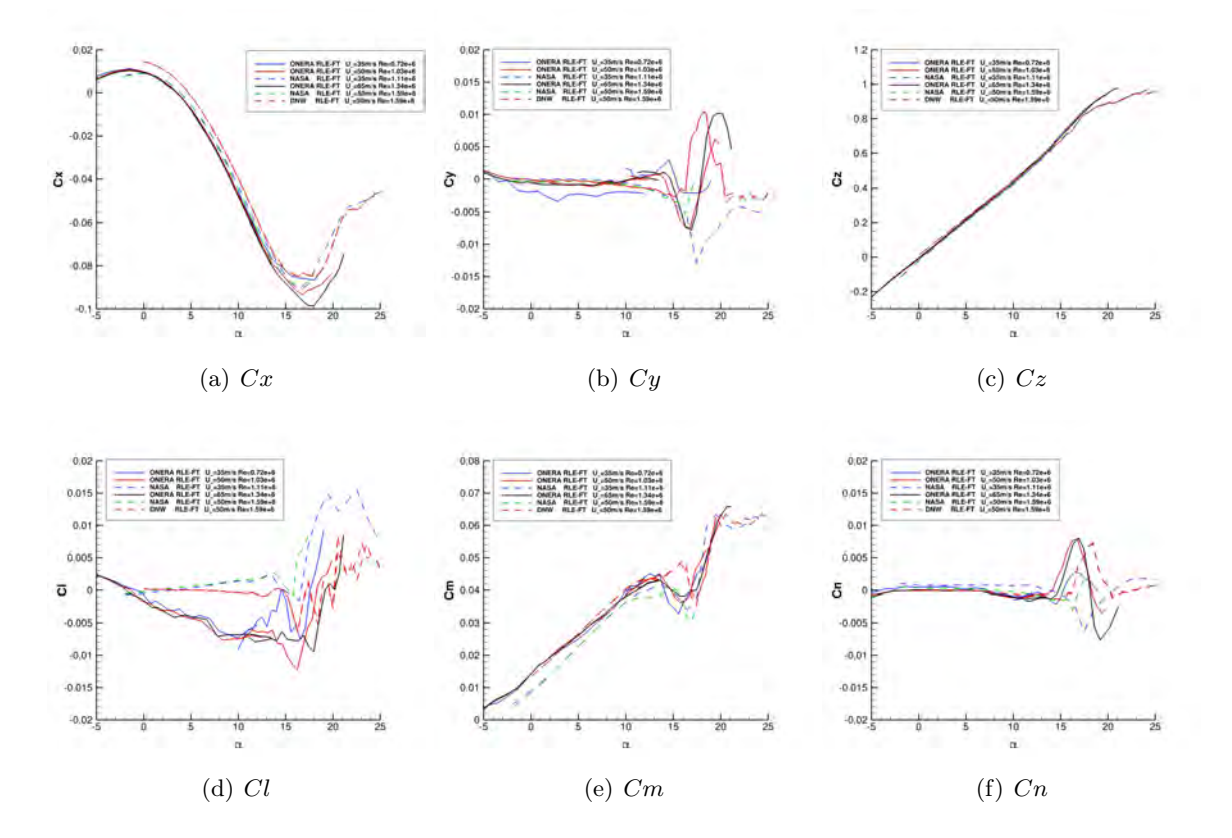

FIGURE 3.7 – Coefficients aérodynamiques des campagnes ONERA et DLR

tangage en se basant sur la topologie de l'écoulement évoquée dans le paragraphe précédent. Ces schémas sont une interprétation du comportement de la maquette avec les résultats expérimentaux SPIV obtenus par le DNW et l'ONERA. Cette figure a été extraite de Schütte et al. [30] et modifiée en fonction de la description faite précédemment.

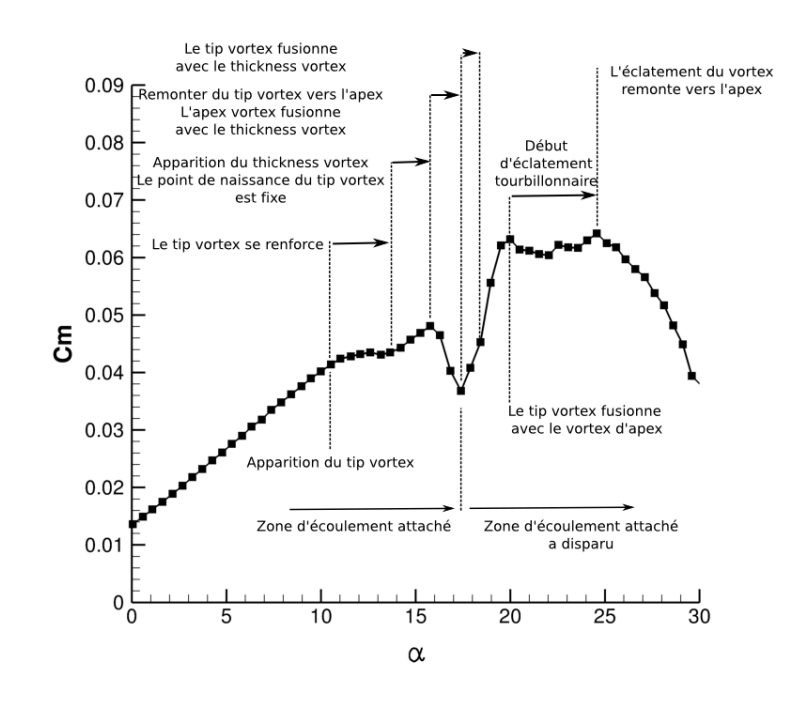

FIGURE 3.8 – Variation du coefficient du moment de tangage  $C_m$  en fonction de l'incidence (résultat du DLR, adapté de [31])

# 3.3.1 Comparaison avec les autres campagnes expérimentales

#### 3.3.1.1 Campagnes DLR-NASA

Entre les résultats des campagnes DLR-NASA, des différences importantes sont à observer sur le coefficient de moment de tangage obtenus dans les différentes souffleries (figure 3.7). Le décalage des valeurs des coefficients dans la partie linéaire est attribuée a des effets de montage et des effets de souffleries. En effet, Frink [131] a montré par simulation que le montage mât dessous perturbe la distribution de pression intrados et extrados dans une moindre mesure. L'effet du montage modifie également la pente du coefficient de moment de tangage. Plusieurs études [132] ont montré que le dard influence le coefficient du moment de tangage dans la partie linéaire.

La figure 3.8 montre la variation du coefficient du moment de tangage  $C_m$  en fonction de l'incidence. La description de la courbe a été modifiée et adaptée à partir de l'article [30]. Le coefficient du moment de tangage est linéaire jusqu'à 12°. En effet, à partir de 10<sup>′</sup>le tourbillon de bout d'aile apparaît et se développe `a partir du point de vrillage au bout de l'aile de la maquette. Une stabilisation du coefficient du moment de tangage apparaît entre 12<sup>°</sup> et 15<sup>°</sup> - 16<sup>°</sup>. L'apparition du tourbillon d'apex et le développement du tourbillon de bout d'aile provoquent une stabilisation en forme de plateau jusqu'à 14°. Entre 14 et 16°, la pente du moment cabreur s'accroît. En effet, dans cette plage d'incidence le tourbillon d'épaisseur apparaît et permet une augmentation de portance sur la partie de la maquette situ´ee en amont du point MRP.

Par la suite, la maquette subit un moment piqueur entre 15 et 17 puis un moment cabreur de 17 jusqu'à 20°. Cette partie non-linéaire du coefficient du moment de tangage est un phénomène appelé *pitch down* / pitch up. Le changement brutal du moment de tangage s'effectue sur une plage d'incidence de 3˚. Les modifications dans la topologie modifient la répartition des efforts s'exerçant sur la maquette. De plus, à partir de 20<sup>°</sup> d'incidence, le tourbillon externe se déplace vers l'apex et subit un éclatement tourbillonnaire. Dès lors, les polaires montrent une cassure attribuée à l'apparition de l'éclatement tourbillonnaire. Aux incidences supérieure à 20<sup>°</sup>, le tourbillon unique s'intensifie et devient plus imposant en taille, recouvre une partie de l'aile externe. La dépression causée par le tourbillon s'effectue sur la partie avant de la maquette. Effet du nombre de Reynolds :

Les tests en soufflerie du DNW-NWB ont été effectués à des vitesses amont de 50  $m.s^{-1}$  et 60  $m.s^{-1}$ soit des nombres de Reynolds de  $Re = 1,59.10^6$  et  $Re = 1,89.10^6$  respectivement. Parallèlement, La NASA LaRC a procédé à des essais entre des vitesses amont de 18,3  $m.s^{-1}$  et 50  $m.s^{-1}$ . Le nombre de Reynolds pour ces vitesses varie entre  $Re = 0,59.10^6$  et  $Re = 1,59.10^6$ . Les variations du nombre de Reynolds ont peu d'effet sur les coefficients de trainée et de portance. Cependant, l'effet est significatif concernant le coefficient de Cm dans la plage d'incidence où le phénomène de *pitch down/up* apparaît.

### Effet de soufflerie, comparaison des campagnes :

Les figures 3.7 présentent des comparaisons des coefficients aérodynamiques relevés dans les différentes souffleries. Des différences notables apparaissent dans les comparaisons des coefficients aérodynamiques montrant l'effet du support de la maquette en veine. Les essais effectués avec les montages de type ventral ou de type dard arrière de la maquette donnent des résultats de coefficients aérodynamiques illustrés dans la figure. Pour tous les coefficients, les courbes ont les mêmes tendances mais ont des valeurs décalées. Il est à noter, que l'effet du support est plus important concernant le coefficient de moment de tangage  $\mathbb{C}_m$ . Les données montrent des décalages de  $\Delta \alpha$  d'une valeur de près de 1°. La première comparaison concerne la configuration RLE-FT men´ee par le DNW-NWB avec le support ventral et par la NASA LaRC avec le support arrière. Ces différents résultats sont dus probablement à la différence de support employée entre les deux souffleries et également à l'introduction d'une erreur supposée sur la position réelle de la maquette dans la veine de la NASA LaRC. Cette erreur est probablement due aux effets aéroélastiques du support utilisé par la NASA. Les différences relevées dans les comparaison des coefficients aérodynamiques ne sont attribuées ni aux dimensions de la soufflerie et ni aux effets de blocage. Concernant, les résultats des essais sur la configuration SLE avec un montage ventral, ils indiquent une chute plus importante du  $\mathbb{C}m$  à partir de  $\alpha = 13$  par rapport aux résultats sur la configuration SLE avec montage arrière. Le montage ventral augmente significativement la portance et le moment de tangage de la maquette. Ces différents essais sur l'effet de montage ont été réalisés dans la même soufflerie.

# 3.3.1.2 Campagnes ONERA

Les coefficients du moment de tangage montrent un comportement des différentes maquettes similaires. En effet, les phénomènes du *pitch down/up* et les instabilités latérales sont visibles dans toutes les données acquises dans les différentes souffleries.

Une comparaison des coefficients de moment de tangage acquis à différentes vitesses de soufflerie indique que le phénomène du *pitch down/up* présente un creux (dip en anglais) plus important lorsque la vitesse amont est de 35  $m.s^{-1}$  (figure 3.9). Ce creux est moins prononcé lorsque que la vitesse amont est plus élevée. Le coefficient de  $C_n$  acquis dans la même soufflerie en veine fermée et ouverte présente une réponse latérale différente : les variations du signe de la pente du coefficient dans les plages d'incidences 15<sup>°</sup> et 25<sup>°</sup> sont en opposition.

Les figures 3.10 illustrent les écart types des efforts acquis par l'ONERA. Les dispersions de mesures des coefficients aérodynamiques sont illustrées par les écarts-type. Les valeurs élevées des écarts-type indiquent un mouvement important de la maquette en veine. Sur les données acquises au cours d'un essai, les écartstype sont élevés sur les coefficients de moment qui possèdent de faibles valeurs (Cy, Cl, Cm et Cn). Il est à noter que sur les écarts-type des données intégrées fournies par DNW-NWB sont comparables et de même ordre de grandeur que ceux présentés dans la figure 3.10. Par ailleurs, dans le cadre des essais effectués dans les soufflerie de l'ONERA il ne faut pas exclure la présence de vibrations de l'ensemble support, dard et maquette. Dès lors, une interrogation sur les effets des vibrations sur l'écoulement peut être soulevée. En effet, les vibrations pourraient modifier la topologie localement par un effet de forçage de la couche de mélange la topologie de l'écoulement [129, 133]. En outre, les phénomènes présents dans l'écoulement tourbillonnaire, comme le vortex wandering ou encore l'éclatement tourbillonnaire, peuvent

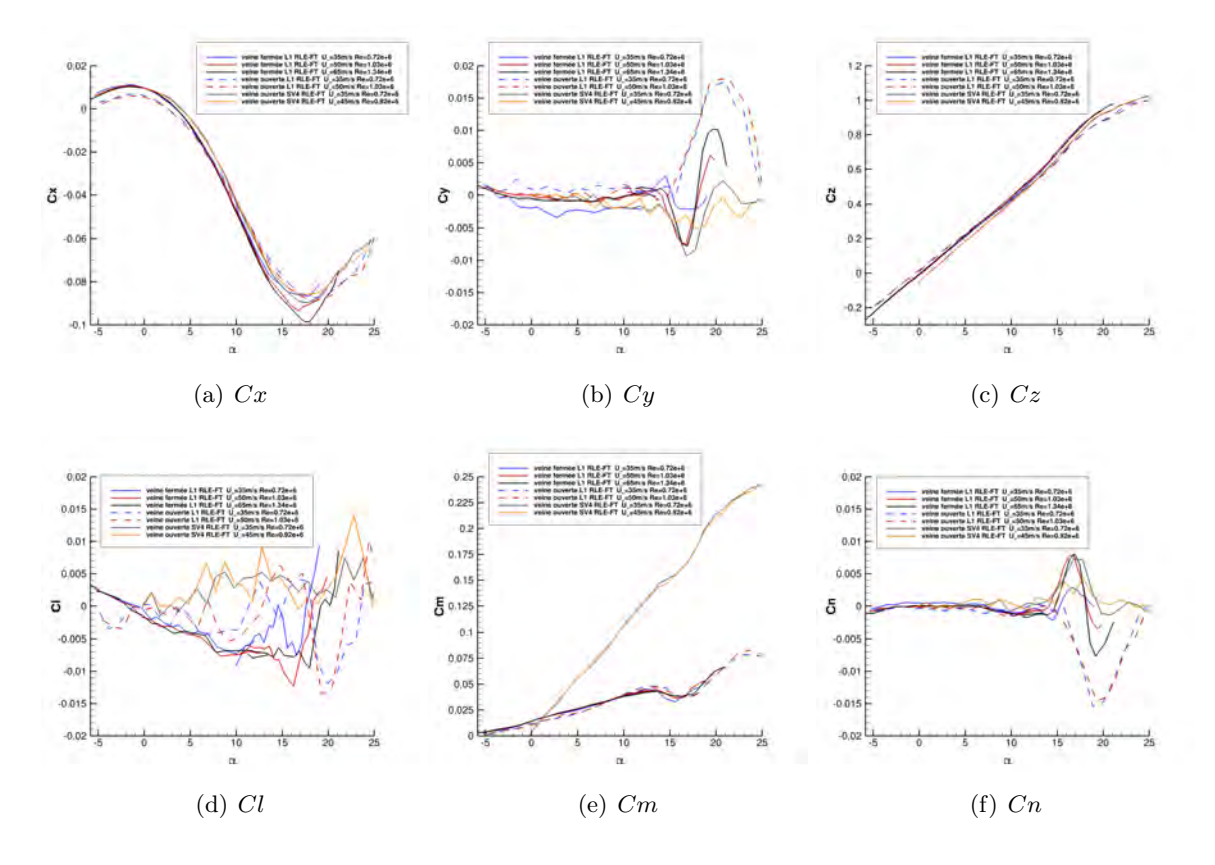

FIGURE 3.9 – Coefficients aérodynamiques des campagnes ONERA

exciter l'ensemble de la maquette ou du support et induire de faible moment de lacet, roulis et tangage. Cependant, les phénomènes tourbillonnaires apparaissent à partir de 10<sup>°</sup> d'incidence et aux alentours de 20° en ce qui concerne l'éclatement tourbillonnaire. Toutes ces hypothèses ne peuvent être vérifiées dans le cadre de cette thèse.

# 3.3.2 Phénomène d'hystérésis

Les polaires à incidence positive et négative indiquent que les phénomènes d'hystérésis sont visibles sur les coefficients aérodynamiques. Les polaires sont réalisées avec des points d'incidence stabilisés. Les essais de mesures ont été répétés plusieurs fois pour chaque incidence. La polaire avec les incidences croissantes est représentée par les symboles en triangle et la polaire des incidences décroissantes est symbolisée par les carr´es. Lorsque l'incidence augmente, les coefficients a´erodynamiques ont des valeurs sup´erieures entre 5% et 10%. La répétabilité des essais montre une bonne correspondance des résultats entre eux. Toutefois, les résultats des différentes polaires ne sont parfois pas comparables. En effet, les campagnes expérimentales de type enduit pariétal ou SPIV laissent sur la paroi de la maquette des résidus d'huile. Une dégradation de la bande de carborundum, due aux différents résidus, montre un effet sur le coefficient de  $\mathbb{C}m$ . La perte d'efficacité de la bande de carborundum entraine un décalage du dip à une incidence plus faible et un phénomène de *pitch down/up* moins important. De plus, un effet d'hystérésis peut également apparaître au moment de la formation des systèmes tourbillonnaires. Les valeurs des coefficients à un angle d'attaque dans la plage d'incidence de 12<sup>°</sup> à 20<sup>°</sup> sont influencées par l'histoire de l'écoulement à un angle inférieure ou supérieure selon si l'angle d'attaque de la maquette croît ou décroît. Les effets d'hystérésis peuvent provenir des instabilités présentes dans l'écoulement. Les oscillations des tourbillons ou encore l'éclatement tourbillonnaire sont des facteurs modifiant le comportement de la maquette.

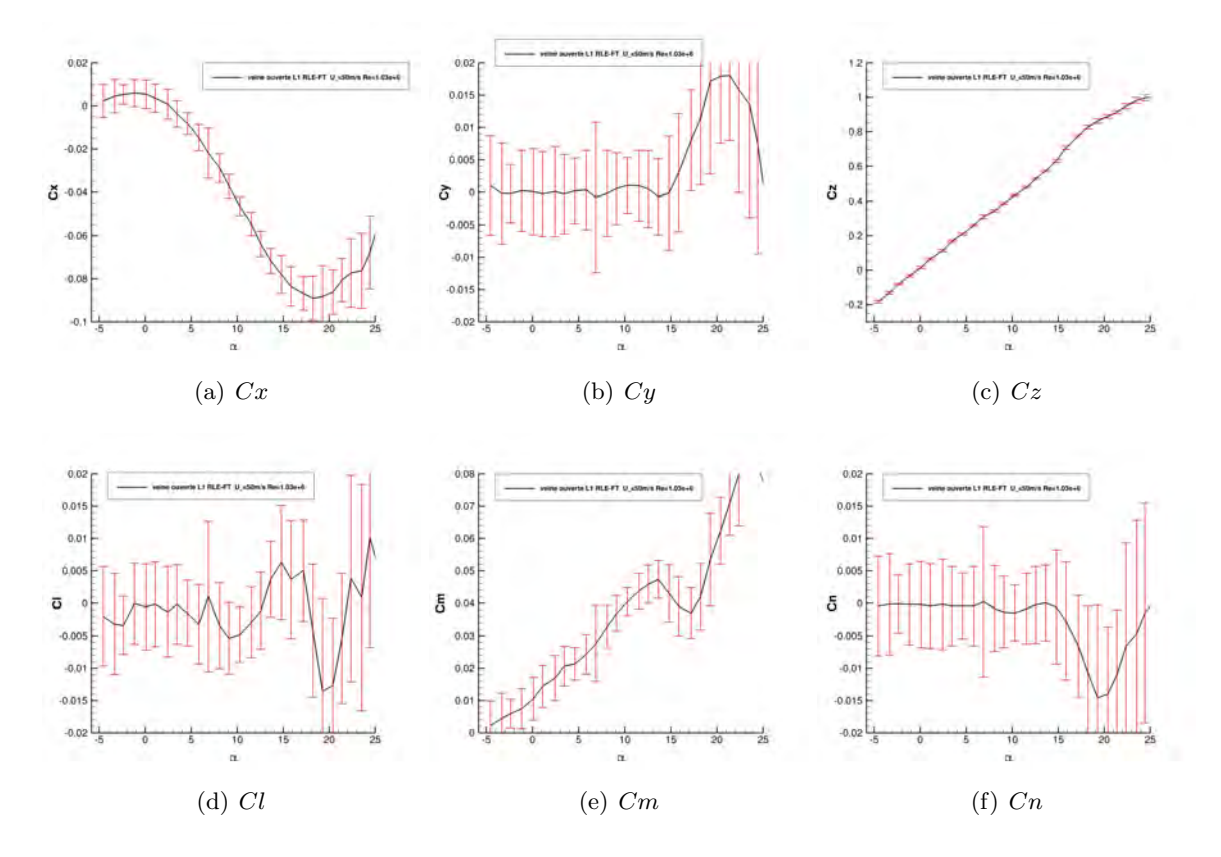

FIGURE 3.10 – Ecarts-type sur les coefficients aérodynamiques d'une campagne ONERA

# 3.3.3 Effet de transition

Les effets de la nature de l'écoulement (écoulement laminaire ou turbulent) sur les données intégrées sont imperceptibles (figure 3.11). En effet les coefficients présentent des valeurs identiques dans le cas où la maquette possède ou pas un dispositif de transition au bord d'attaque. Toutefois, sur la partie linéaire du coefficient du moment de tangage entre  $\alpha = 0$ <sup>et</sup>  $\alpha = 10$ , les coefficients de moment de tangage Cm différent au maximum de 12,5%.

## 3.3.4 Effet de bord d'attaque

L'application de la bande de carborundum a l'effet de positionner la transition de l'écoulement au bord d'attaque. Les résultats des coefficients aérodynamiques obtenus avec les différentes configurations de bord d'attaque montrent que leur géométrie a une influence sur l'écoulement à l'extrados de la maquette. En effet, les coefficients de moment tangage montrent que le comportement de la maquette n'est pas identique en fonction de la géométrie du bord d'attaque. Toutefois, l'effet n'est pas perceptible sur le coefficient de portance. De plus, la présence de la bande de carborundum augmente le coefficient de trainée pour les faibles incidences lorsque la couche de mélange est encore attachée au niveau du bord d'attaque de la maquette.

Le coefficient de moment de tangage montre entre les incidences  $14^{\circ}$ - 19°, un phénomène de *pitch down* de prés de 25% et suivi d'un *pitch up*. Ce phénomène est dû à la nature complexe de l'écoulement à l'extrados de la maquette. La topologie de l'écoulement tourbillonnaire est sensible à différents paramètres comme la nature de la couche limite, la géométrie du bord d'attaque et l'incidence de la maquette.

En ce qui concerne les résultats obtenus sur la configuration de bord d'attaque aigu (SLE), ils montrent une différence de l'incidence du moment piqueur et cabreur du coefficient  $C_m$  (chute et remontée de  $C_m$ ). Ce décalage est de 2°, et la chute de  $Cm$  est plus importante de prés de 40%. Pour les coefficients de  $Cx$  et  $Cz$ , des décalages de 4% sur le  $Cx$  et 5% sur le  $Cz$  existent aux incidences les plus élevées.

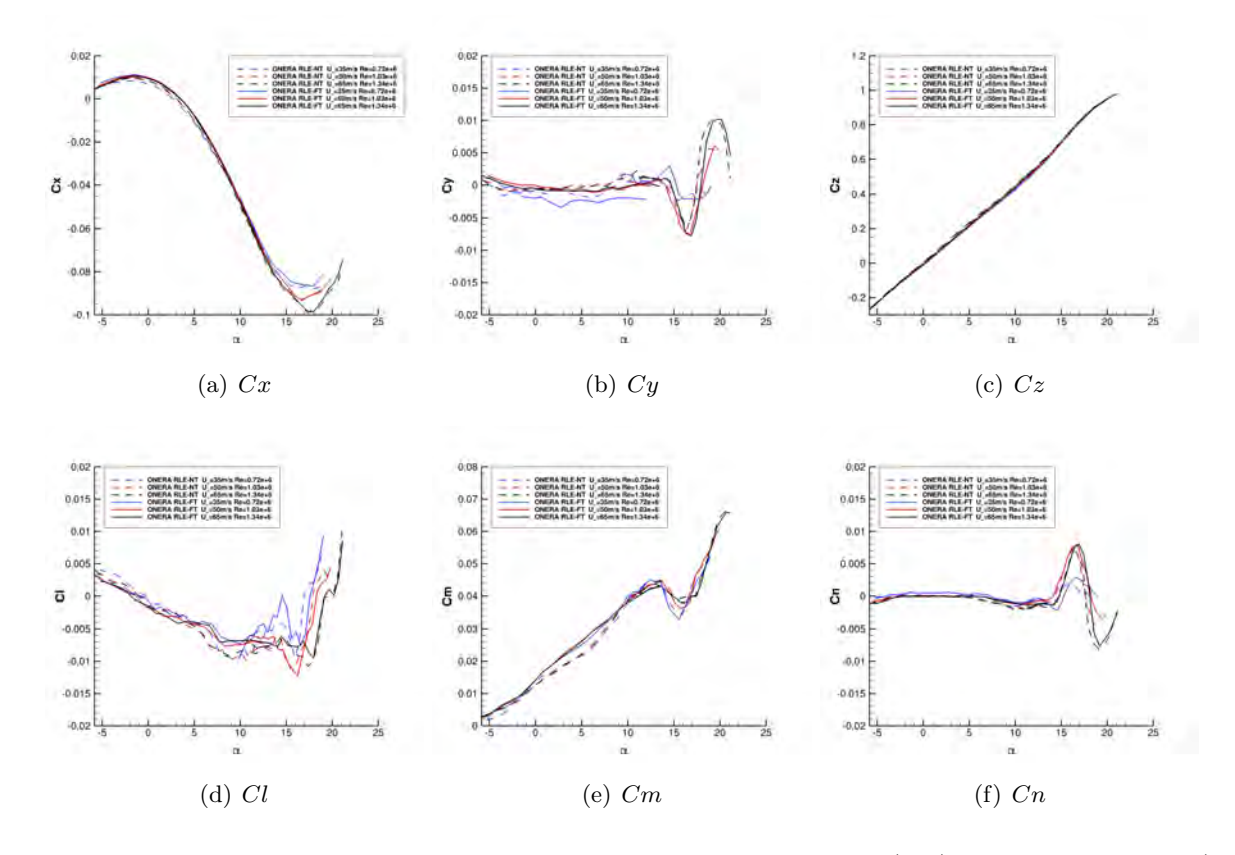

FIGURE 3.11 – Coefficients aérodynamiques des campagnes ONERA avec (FT) et sans dispositifs (NT) de transition

# 3.3.5 Effet du dérapage de la maquette

Les coefficients aérodynamiques latéraux,  $C_y$ ,  $C_n$ , Cl ont été mesurés expérimentalement afin d'identifier les effets de l'angle de d´erapage de la maquette pour des incidences comprises entre 0˚et 25˚. Les angles de dérapage β sont de 0,5° et 10°. A β = 0, les coefficients latéraux montrent une déviation positive ou négative et s'écarte de la valeur nulle pour les plages d'incidences où le coefficient  $Cm$  n'est plus linéaire. L'asymétrie des coefficients latéraux indique une dissymétrie de l'écoulement tourbillonnaire. Des suppositions sont  $\acute{e}$ mises pour expliquer ce phénomène :

- La pose des bandes de carborundum sur la partie droite et gauche de la maquette entraine une dissymétrie de l'écoulement
- Les bords d'attaque amovibles ont des d´efauts de confection ou de positionnement
- $-$  La maquette n'est pas correctement alignée à l'axe de la soufflerie

Toutefois, ces suppositions ne sont pas retenues car la géométrie de la maquette a été vérifiée d'une part. D'autre part, ces dissymétries de coefficients existent également sur les résultats obtenues dans les souffleries de l'ONERA. Des essais ont été réalisés avec et sans la bande de cad-cut pour la transition : les résultats indiquent que la dissymétrie n'est pas due aux dispositifs de transition. De plus, l'ascendance et la dérivance de veine sont vérifiées avant les essais afin de positionner la maquette au centre de l'écoulement amont. Par conséquent, d'autres explications doivent être évoquées : les positions des tourbillons à l'extrados de la maquette suivant la corde d'emplanture ne sont pas sym´etriques sur la partie droite et gauche de la maquette.

Lorsque la maquette possède un angle de dérapage de  $\beta \geq 1$ °, les courbes des coefficients latéraux sont décalées mais ont des tendances similaires. L'ampleur du phénomène non linéaire en dérapage augmente avec l'angle de dérapage. L'effet de l'angle de dérapage est symétrique pour des angles  $\beta$  négatifs ou positifs.

A partir de l'incidence  $\alpha = 12$ , le signe du gradient de  $\partial C_y/\partial \beta$  est positif puis négatif à partir de  $\alpha = 17$ . Cette tendance est valable pour des valeurs de  $\beta = 1$  à 5°. Le comportement en roulis de la maquette montre que le signe varie plusieurs fois dans une plage d'incidence entre  $\alpha = 10^{\circ}$  et  $\alpha = 25^{\circ}$ . En ce qui concerne le gradient de  $\partial C_l/\partial \beta$ , le signe varie à partir de  $\alpha = 14$ .

# 3.4 Étude des champs instantanés

Dans la section suivante, l'analyse de la topologie de l'écoulement est effectuée à partir des données acquises par SPIV. La SPIV effectuée dans des plans perpendiculaires à l'écoulement amont, permet d'accéder au trois composantes de la vitesse. Ces résultats expliquent le développement et la dynamique des diff´erents tourbillons form´es `a l'extrados de la maquette. Dans la suite de ce document, l'analyse des résultats est effectuée seulement sur les résultats SPIV traités par le DLR. En outre, les analyses présentées dans ce chapitre ont été effectuées sur l'ensemble des 44 plans SPIV du DLR et les 44 plans de l'ONERA. Toutefois, seuls les deux cas apportant le plus d'informations sur l'écoulement sont présentés dans ce chapitre.

# 3.4.1 Vitesses RMS et composantes du tenseur de Reynolds

Comme explicité précédemment, les tourbillons présents à l'extrados de la maquette sont de type sillage. Le cœur du tourbillon présente un déficit de vitesse axiale et non pas une accélération de l'écoulement longitudinal. En effet, sur la vitesse axiale se situe au dessus des tourbillons. De plus, la vitesse tangentielle ne présente pas un profil avec un point d'inflexion similaire au tourbillon de type jet.

L'étude des données SPIV est restreinte aux plans situés à  $x/c = 0,77$  et  $x/c = 0,85$  de l'apex de la maquette.

Les figures 3.12, 3.13 et 3.14 présentent les fluctuations des vitesses tangentielles ( $V_{rms}$  et  $W_{rms}$ ) et de vitesses longitudinales moyennes. Les forts gradients de vitesse se situent dans la couche de cisaillement. En effet, les fluctuations de la turbulence illustrées par les composantes du tenseur de Reynolds (figure 3.15, 3.16 et 3.17) sont maximales dans la couche de cisaillement issue du bord d'attaque. Par la suite, cette couche de cisaillement s'enroule pour former le tourbillon de bout d'aile. Il est à noter que le tourbillon de bout d'aile remonte vers l'apex avec l'augmentation de l'incidence de l'aile. Parallèlement, les vitesses RMS sont également importantes dans la couche de cisaillement. Le cœur du tourbillon de bout d'aile possède une zone de vitesses RMS élevées. Les vitesses RMS atteignent des valeurs de 40% dans cette zone.

Dans le plan à  $x/c = 0, 77$ , le cœur du tourbillon de bout d'aile est caractérisé par une zone de vitesses RMS élevées. L'amplitude de ces vitesses RMS est moindre dans le cœur du tourbillon interne. Les vitesses RMS longitudinales et tangentielles ( $U_{rms}$  et  $V_{rms}$ ) sont plus importantes dans la zone de séparation du tourbillon interne situé au centre de l'aile externe, confirmant ainsi le caractère tri-dimensionnel de l'écoulement tourbillonnaire.

Dans la littérature, Menke et Gursul [134] ont observé un pic important de la vitesse RMS tangentielle  $V_{rms}$  dans le cœur d'un tourbillon de type jet à l'extrados d'une aile delta à forte flèche. De plus, l'analyse de la vitesse RMS tangentielle montre que l'amplitude de  $V_{rms}$  décroît lorsque la distance entre le point d'observation et l'axe moyen du tourbillon augmente. L'amplitude de  $V_{rms}$  est sensible à l'incidence de la maquette comme l'ont également observée Menke et Gursul.

Les valeurs élevées des vitesses RMS tangentielles peuvent être interprétées comme un déplacement aléatoire du tourbillon de bout d'aile autour de sa position moyenne. Ce phénomène décrit dans la littérature est appelé "vortex wandering" [135]. De plus, les vitesses tangentielles ( $V_{rms}$  et  $W_{rms}$ ) sont plus importantes au cœur du tourbillon de bout d'aile que dans le cœur du tourbillon interne. Cette différence de vitesse peut

ˆetre interpr´et´ee comme un mouvement du centre du tourbillon proche du bord d'attaque plus important que le tourbillon positionn´e dans la partie interne de l'aile de la maquette. En ce qui concerne la vitesse RMS longitudinale élevée, les fluctuations importantes de  $u'$  sont associées également aux mouvements de battement de la couche de m´elange mais ´egalement aux mouvements longitudinaux du cœur du tourbillon. Le mouvement aléatoire du cœur du tourbillon de bout d'aile est peut être dû à une instabilité spatiale provoquée par la présence à la fois de la couche de cisaillement issue du bord d'attaque et également par la présence du tourbillon interne. La présence du second tourbillon peut induire un champ d'étirement produisant un effet d´estabilisant. Ce sujet est abord´e plus amplement dans la derni`ere partie de ce chapitre.

Il faut également évoquer la présence des structures turbulentes contenues dans la couche de mélange influe sur la dynamique du tourbillon de bout d'aile. En effet, le mouvement du cœur du tourbillon de bout d'aile peut être la conséquence de l'interaction entre le tourbillon de bout d'aile et les structures tourbillonnaires instationnaires qui existent dans la couche de m´elange. Ces sous structures sont produites dans la couche de cisaillement par l'instabilité de Kelvin-Helmholtz (KH) et sont convectées dans l'écoulement aval vers le saumon de l'aile. L'importante distance entre la couche de mélange et le tourbillon interne fait que les sous structures tourbillonnaires n'ont pas d'impact sur un possible mouvement aléatoire du centre du tourbillon. Une hypothèse soulevée serait qu'une amplification de la présence de ces perturbations dans l'écoulement, pourraient entrainer ou favoriser un phénomène d'éclatement tourbillonnaire.

Dans le plan à  $x/c = 0,85$ , les niveaux des vitesses RMS sont aussi élevés que dans le plan SPIV décrit pr´ec´edemment. Toutefois la figure 3.12(b) montre une extension spatiale, au dessus de l'aile mais la valeur des vitesses RMS reste identique.

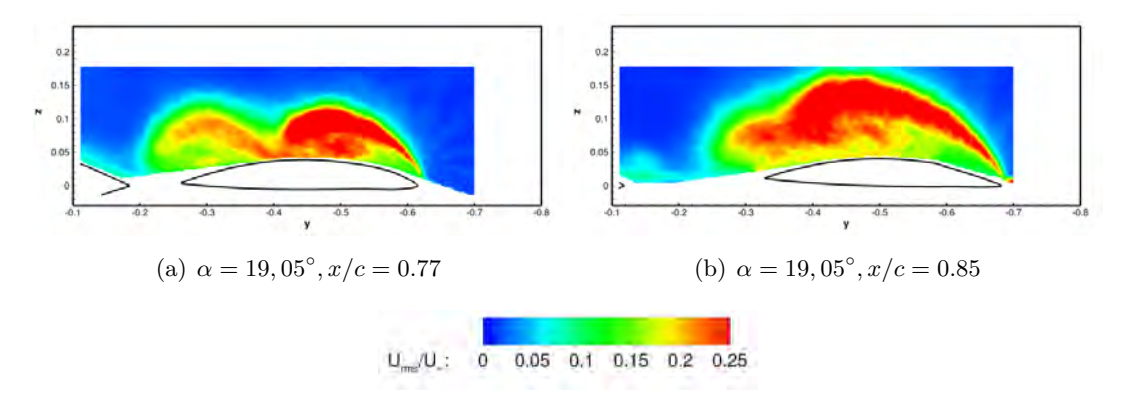

FIGURE 3.12 – Vitesse  $U_{rms}$  adimensionnée

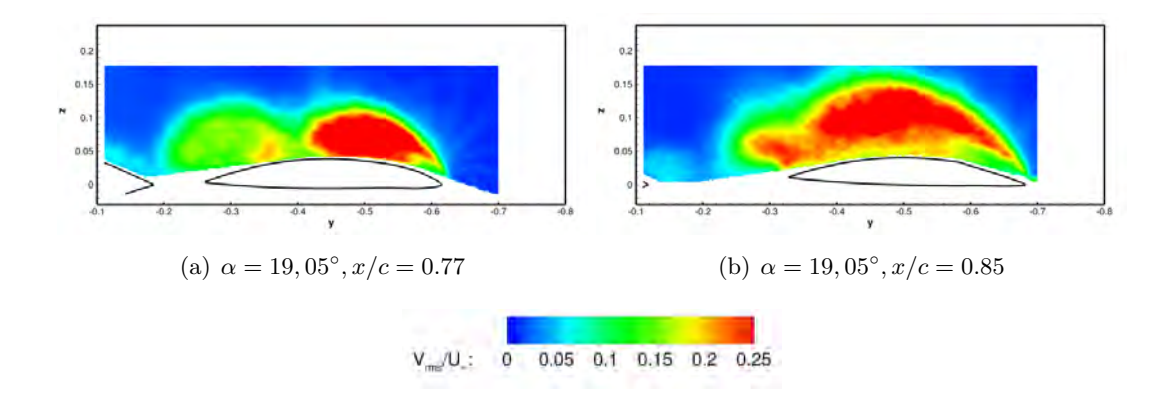

FIGURE 3.13 – Vitesse  $V_{rms}$  adimensionnée

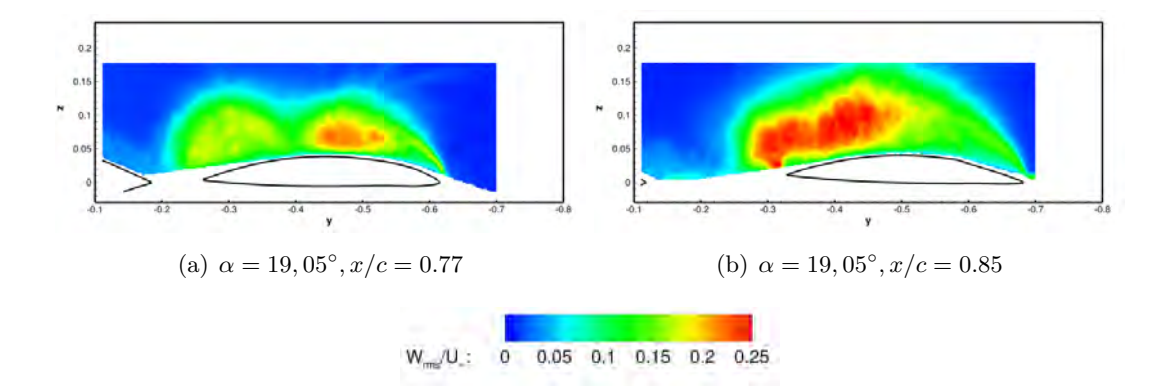

FIGURE 3.14 – Vitesse  $W_{rms}$  adimensionnée

Les figures 3.15, 3.16 et 3.17 permettent de visualiser les composantes des tenseurs de contraintes turbulentes (ou tenseur de Reynolds). Elles mettent en évidence l'influence de l'écoulement turbulent et des fluctuations associées sur l'écoulement moyen. Les quantités  $u'v'$  permettent d'identifier les fortes fluctuations de vitesses présentes dans la couche de cisaillement. Ces seules données ne permettent pas d'identifier un possible battement de la couche de cisaillement. Dans la figure 3.16(a), les fluctuations de vitesses  $v'w'$  sont élevées dans le cœur du tourbillon de bout d'aile à  $y = -0.5m$ . Ces fluctuations indiquent que le cœur du tourbillon de bout d'aile subit un mouvement al´eatoire autour de sa position moyenne et ainsi confirmer la présence d'un phénomène de vortex wandering. A l'inverse, le tourbillon interne ne présente pas en son cœur de fortes fluctuations de vitesses  $v'w'$ . A la position  $x/c = 0,85$  (figure 3.16(b)), le tourbillon ne possède pas de fortes fluctuations  $v'w'$  en son cœur. Cependant, des zones de turbulence n´egative sont pr´esentes au dessus du bord de fuite de l'aile externe et `a la verticale du centre du tourbillon.

Ces zones de fluctuations négatives sont également visibles dans les figures  $3.17(a)$  et  $3.17(b)$ . A  $x/c = 0.77$ , l'intensité des fluctuations négatives est élevée dans le cœur du tourbillon de bout d'aile. Les fortes fluctuations pourraient s'expliquer par la dynamique du tourbillon. Le tourbillon de bout d'aile remonte vers l'apex avec l'augmentation de l'incidence. De plus, au plan précédent à  $x/c = 0, 70$ , le tourbillon interne et de bout d'aile ne forme qu'un seul tourbillon sur le clich´e SPIV des vitesses moyennes. Le cœur du tourbillon interne ne présente pas des fluctuations de valeurs négatives de même intensité. A la position  $x/c = 0.85$ , le comportement du tourbillon est différent. Cette fois-ci, les fluctuations négatives s'étendent à partir du cœur du tourbillon ( $y = -0.5m$ ) jusqu'au bord de fuite de l'aile externe. Ces fluctuations mettent en évidence une instabilité dans l'écoulement qui viendrait perturber le développement du tourbillon. Les fluctuations de vitesses pourraient avoir comme origine une instabilit´e longitudinale du

cœur du tourbillon. Toutefois, Lee et Gursul [136] ont observé ce phénomène seulement lorsque l'éclatement tourbillonnaire se manifeste. Il est à noter que l'éclatement tourbillonnaire à cette position intervient à l'incidence supérieure  $\alpha = 20, 1^{\circ}$ . Les hypothèses émises dans ce paragraphe nécessite une enquête plus approfondie.

## 3.4.2 Analyse statistique des clichés SPIV

La dynamique de la couche de mélange évoquée précédemment fait l'objet dans ce paragraphe d'une ´etude approfondie. En effet, le battement de la couche de m´elange peut ˆetre observ´e par l'´evaluation des moments statistiques d'ordre supérieure des données SPIV. Par conséquent, afin de visualiser si des phénomènes présents dans l'écoulement sont de type non gaussien, les moments statistiques d'ordre supérieure sont calculés et illustrés par les figures 3.18 et 3.19. La fonction gaussienne est définie par une

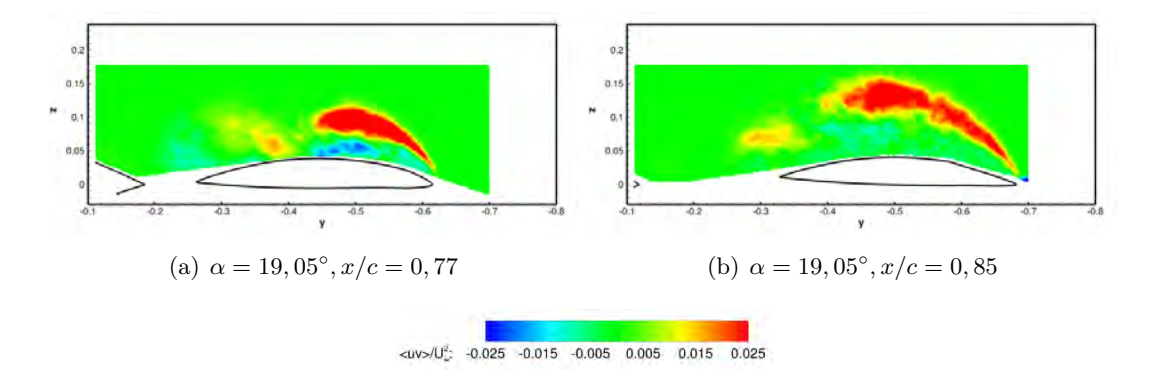

FIGURE 3.15 – Les fluctuations de vitesses  $u'v'$  adimensionnées

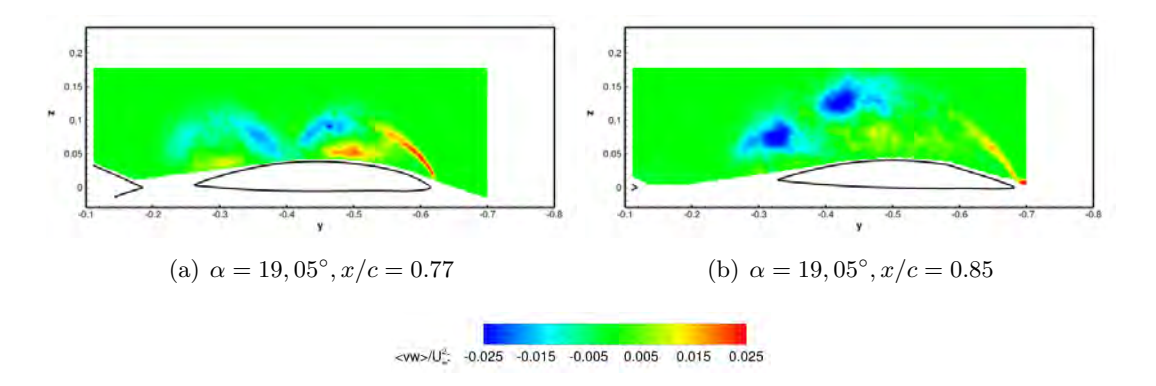

FIGURE 3.16 – Les fluctuations de vitesses  $v'w'$  adimensionnées

valeur moyenne et son écart type. Le coefficient de dissymétrie et d'aplatissement permet de mesurer le comportement gaussien du phénomène. Le coefficient de dissymétrie permet de mesurer l'asymétrie de la distribution  $\gamma$  (valeur > 0 ou < 0). L'asymétrie est proportionnelle à l'écart du phénomène observé par rapport à la loi normale. Le coefficient d'aplatissement  $\beta$  permet de mesurer la concentration du phénomène. L'asymétrie (skewness) est définie par  $\gamma_x = \frac{}{\sigma^3}$  $\frac{v^3}{\sigma_x^3}$ . Le coefficient d'aplatissement ou *kurtosis* est défini par  $\beta_x = \frac{}{\sigma^4}$  $\frac{v^*}{\sigma_x^4}$ . L'écriture des différents facteurs peut s'écrire avec les trois composantes de vitesse (u,v,w). La loi normale est utilisée comme une donnée de référence car elle est adaptée pour modéliser des phénomènes aléatoires. Pour la loi normale les valeurs d'asymétrie et d'aplatissement sont :  $\gamma = 0$  et  $\beta = 0$ .

La convergence des moments statistiques pour les clichés SPIV sont indiquées dans l'annexe. La convergence indique par conséquent que l'interprétation des moments statistiques doit être faite de façon qualitative (plus que quantitative). Les régions de l'écoulement, où les valeurs d'asymétrie et d'aplatissement différent du cas gaussien, sont la zone de couche de cisaillement qui se forme au dessus des tourbillons. La zone sépare la région tourbillonnaire avec la région d'écoulement libre plus éloignée de la paroi de la maquette. Il est à noter que pour évaluer quantitativement les moments statistiques du  $3^e$  et  $4^e$  ordre, une quantité importante d'échantillons est nécessaire pour que les valeurs estimées convergent vers la valeur vraie. Le manque d'échantillons permet seulement de donner une conclusion qualitative : l'écoulement est de type non gaussien seulement dans les zones de cisaillement de l'écoulement illustrées dans les figures 3.18 et 3.19.

# 3.4.3 Étude des fonctions de densité de probabilité sur les clichés SPIV

Ce paragraphe a pour objectif d'´etudier une fois encore la dynamique des tourbillons `a l'extrados de la maquette évoquée précédemment. Pour répondre à cet objectif, une étude de fonctions de densité de

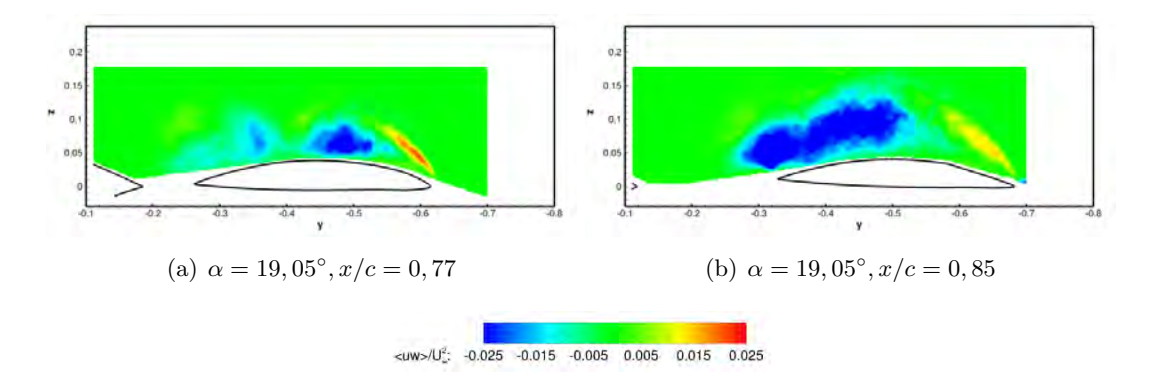

FIGURE 3.17 – Les fluctuations de vitesses  $w'u'$  adimensionnées

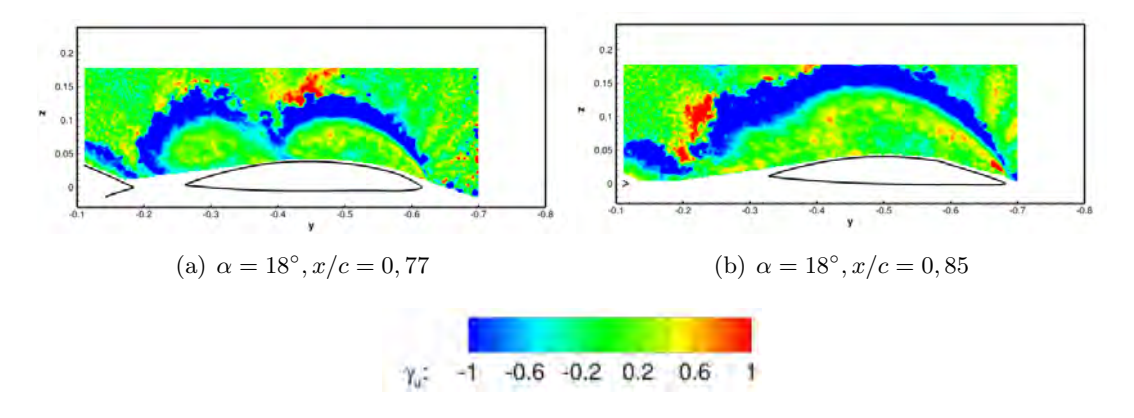

FIGURE  $3.18$  – Coefficient de dissymétrie

probabilit´e PDF des vitesses `a des points particuliers a ´et´e effectu´ee. Cette analyse permet d'identifier et de comprendre un possible mouvement de la couche de mélange ou des tourbillons (vortex wandering). La fonction de densité de probabilité p est définie par :

$$
p(x) = \frac{N_x}{N_{\delta x}}\tag{3.1}
$$

où  $N_x$  est le nombre d'échantillons dans lesquels la vitesse réduite  $X = \frac{u_i(t)-u_i}{\sigma_i}$  $\frac{\tau_j - u_i}{\sigma_i}$  se situent dans l'échantillonnage  $[x, x + \delta x]$  avec une valeur de  $\delta x = 0, 1$ . La vitesse réduite est écrite pour les trois composantes  $u_i = U, V, W$ . L'incertitude sur l'estimation de la PDF est discutée en annexe. Pour quantifier la distance aux valeurs gaussiennes, la PDF est comparée à la loi normale définie par :

$$
p(z) = \frac{1}{\sqrt{2\pi}} e^{-z^2/2}
$$
\n(3.2)

Les fonctions de densité de probabilité sont calculés à des points particuliers définis dans la figure 3.20. Ces points sont positionnés dans les centres des tourbillons pour vérifier la possibilité d'un vortex wandering, au niveau de la couche de mélange afin de percevoir un battement de celle-ci ou encore dans une zone entre les deux tourbillons interne et de bout d'aile. De plus, un point extérieur dans les cartes SPIV permet d'effectuer une PDF sur les trois vitesses dans le but d'identifier l'influence de la turbulence de la soufflerie. La figure 3.20 présente la position des points analysés. Les positions des différents points sont choisies afin d'étudier le déplacement des tourbillons dans l'écoulement moyen.

- au centre des tourbillons moyens
- au dessus des tourbillons

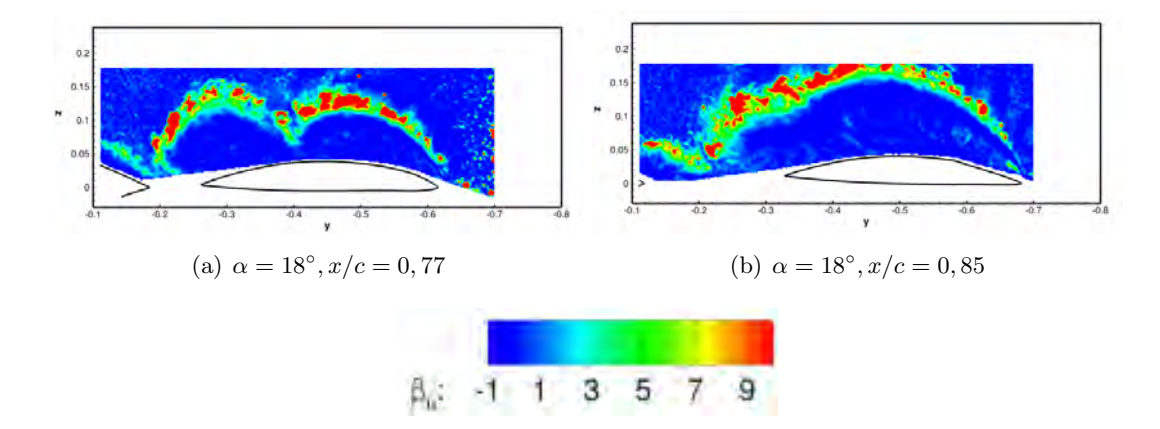

Figure 3.19 – Coefficient d'aplatissement

|              |    | point $1 \mid \text{point } 2 \mid \text{point } 3 \mid \text{point } 4$ |    |
|--------------|----|--------------------------------------------------------------------------|----|
| $x/c = 0,77$ | dc | dc                                                                       |    |
| $x/c = 0.85$ |    |                                                                          | dс |

Table 3.1 – Distribution de la PDF aux points choisis

- entre les tourbillons
- $-$  dans la couche de mélange
- au bord de fuite

Les résultats PDF sont illustrés dans les figures 3.22. Le tableau ci-dessous 3.1 permet de faire ressortir une tendance générale sur la dynamique possible des tourbillons. Il existe plusieurs distributions en fonction de la positon des points analysés. Le tableau 3.1 regroupe les résultats des cartes SPIV à différentes positions de corde d'emplanture et `a l'angle d'incidence de 19,05˚. La classification des distributions de la fonction de densité de probabilité :

- distribution centrée (petite base centrée en  $0$ ) : dc
- $-$  distribution décentré ou assymétrique positive : ddp
- $-$  distribution décentré ou assymétrique négative : ddn
- distribution normale ou forme en cloche : dn
- distribution bi-pic de type : dbp
- distribution tri-pic de type : dtp

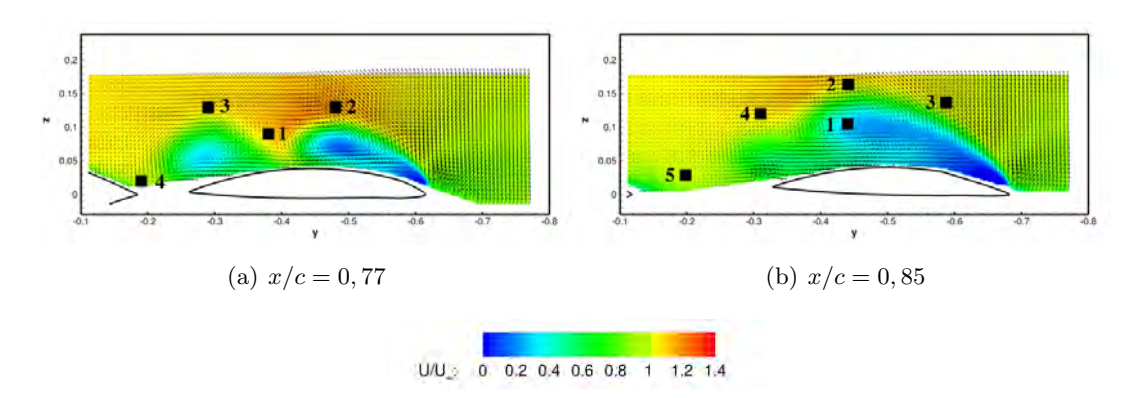

FIGURE 3.20 – Vitesse axiale adimensionnée avec  $U_{\infty} = 50\ m.s^{-1}$  at  $\alpha = 19,05$ 

Comme mentionné dans le paragraphe précédent, les fluctuations turbulentes (paragraphe 3.4.1) sont importantes dans les cœurs des tourbillons. Le phénomène de l'éclatement tourbillonnaire apparaît à l'incidence de 19,05° dans le dernier plan à  $x/c = 0,77$  et  $x/c = 0,85$ . Dès lors, l'analyse de l'écoulement laisse supposer qu'un mouvement aléatoire latéral ou longitudinal du cœur des tourbillons peut apparaître causé par l'interaction entre les tourbillons se formant à l'extrados et les structures rotationnelles émanant de la couche de mélange du bord d'attaque.

Cependant, dans le plan à  $x/c = 0,77$  et à  $x/c = 0,85$ , les figures 3.18(a),3.18(b) et 3.19(a),3.19(b) montrent que le cœur des tourbillons n'est pas sujet à un mouvement latéral et longitudinal entre deux positions. Dans la littérature [129], [137], dans le cœur d'un tourbillon de type jet, la distribution peut former deux pics d'amplitude comparable, caractéristique d'un mouvement sinusoïdale du tourbillon. A l'inverse dans le cas présenté sur la figure  $3.20(a)$ , les données obtenues par PDF confirment que les tourbillons ont un comportement stable et que des mouvements de la couche de mélange existent comme indiqués dans les résultats analysés précédemment. Toutefois, aucune analyse fréquentielle de l'écoulement n'a pu être effectué au cours des essais en soufflerie. Des réserves sont émises quant au nombre de clichés instantanés et discutées dans la partie incertitude en annexe B.

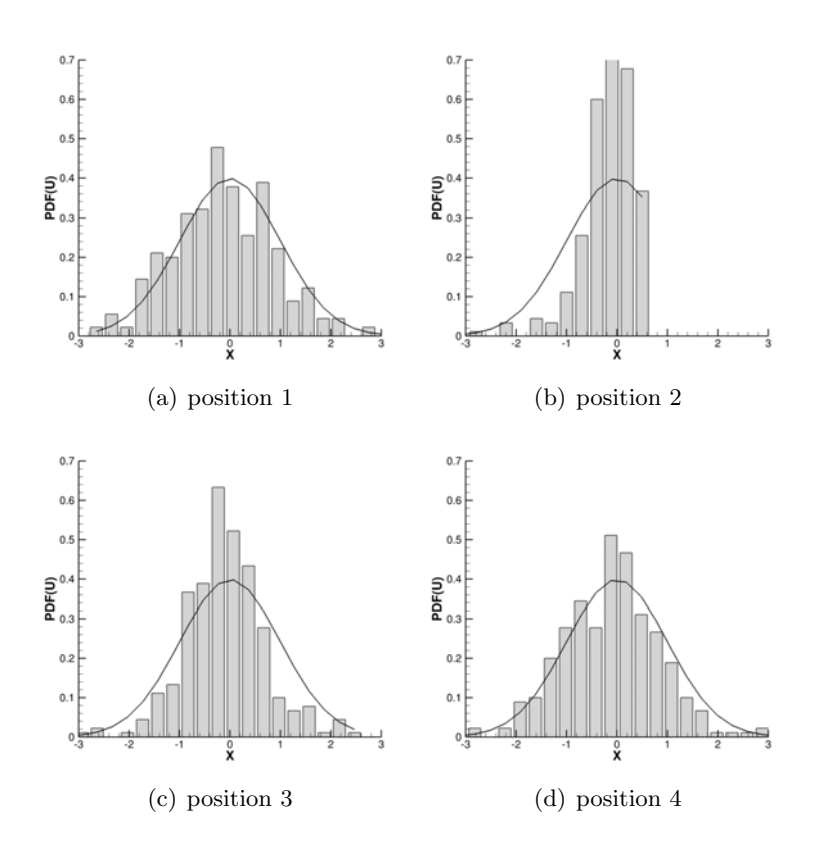

FIGURE 3.21 – PDF sur la vitesse axiale à la position  $x/c = 0,77$ 

Pour compléter, ces observations, une étude identique est faite pour la position  $x/c = 0,85$ . A la position  $x/c = 0.85$ , les figures 3.22 indiquent des mouvements de la couche de mélange (point 1, 2 et 4). Les distributions sont décentrées. De plus, au point 1, la fonction de densité de probabilité présente une forme décentrée positivement, identifiée comme la conséquence de la dissipation du tourbillon interne. Toutefois, l'amplitude du déplacement ne peut être déduite des données présentées dans ce paragraphe. Afin de comprendre l'origine des phénomènes, des études supplémentaires doivent être effectuées.

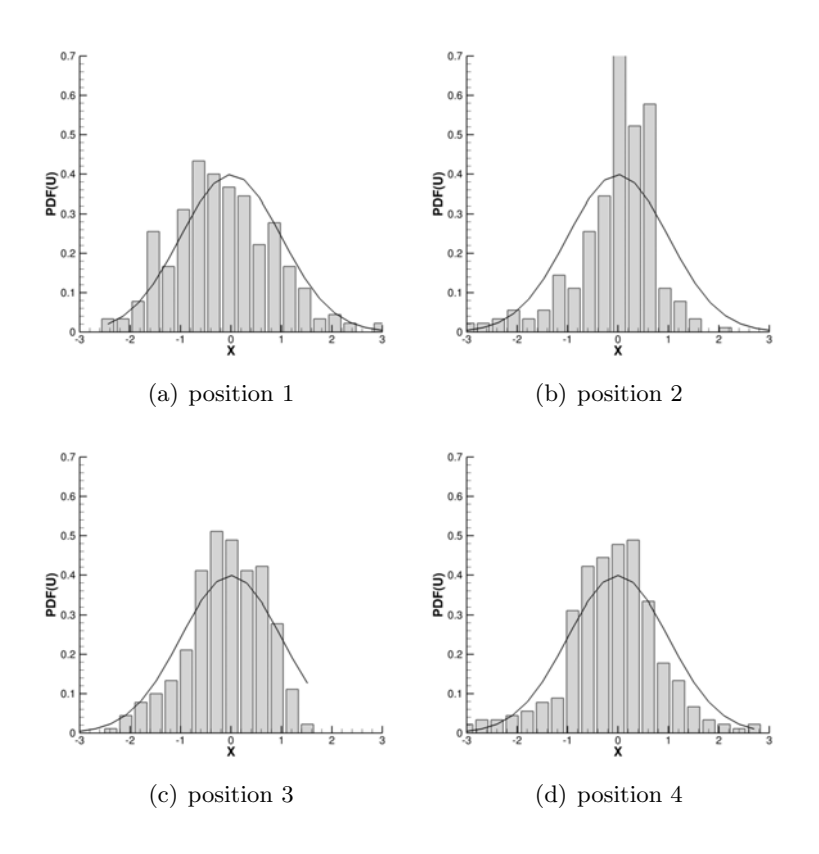

FIGURE 3.22 – PDF de la vitesse axiale à la position  $x/c = 0,85$ 

# 3.5 Etude des sous structures dans l'écoulement

# 3.5.1 Echelle intégrale de longueur

L'étude des structures cohérentes est abordée dans un premier temps par l'étude des échelles intégrales de longueur qui permet une caractérisation de la structure de la turbulence dans l'écoulement. Les échelles de longueur intégrales sont calculées dans les plans SPIV afin d'observer l'échelle des structures cohérentes. L'échelle intégrale caractérise la taille des plus grands tourbillons liés à l'énergie turbulente. La caractérisation de l'écoulement à travers l'analyse des échelles intégrales de longueur afin de comprendre les processus de la production et de dissipation d'énergie dans l'écoulement. La taille caractéristique des échelles mettent en évidence les plus grandes structures de l'écoulement considéré. Les échelles sont caractéristiques de l'agitation turbulente de l'écoulement.

Une première étape vers l'étude des structures cohérentes est réalisée par le calcul du tenseur de corrélation spatiale en deux points. L'auto-corrélation spatiale et les corrélations spatiales croisées discutées dans cette section sont calculées à partir des composantes des vitesses fluctuantes des données SPIV. La fonction d'auto-corrélation est la corrélation d'une composante de vitesse avec elle-même. Les méthodes présentées dans ce paragraphe est issue de  $[123]$ . Le tenseur des corrélations des vitesses en deux points est défini par :

$$
R_{u_i u_j} (\Delta y, \Delta z) = \frac{\langle u_i (y, z) u_j (y + \Delta y, z + \Delta z) \rangle}{\sigma_{u_i} \sigma_{u_j}}
$$
(3.3)

Avec dans l'équation 3.3, les fluctuations des composantes de vitesse axiale  $u_i$  et  $u_j$ . L'écriture de cette équation peut également se faire pour les composantes tangentielles des vitesses (V et W).  $\sigma_{u_i}$  est calculé à la position  $(y, z)$  alors que  $\sigma_{u_j}$  indique un calcul au point  $(y + \Delta y, z + \Delta z)$ .

La fonction de corrélation des vitesses permet de définir une échelle de longueur spatiale. L'échelle intégrale de longueur est définie par l'équation 3.4. Les équations d'intégration sont écrites pour les directions amont

et aval.

$$
L_y^+ = \int_0^\infty R_{uu}(y+n,0)dn = \int_0^\infty R_{uu}(y-n,0)dn \tag{3.4}
$$

Par définition, le domaine d'intégration pour les données SPIV n'est pas infini. Le domaine spatial est limité par des restrictions de la surface de l'écoulement mesuré par le dispositif de SPIV. En effet, O'Neil met en  $\acute{e}$ vidence la difficulté de spécifier un domaine spatial adéquat sur des clichés SPIV afin de déterminer l'échelle de longueur intégrale avec précision. Le domaine d'intégration choisi pour le post traitement des données SPIV est borné selon la méthode explicité par O'Neil et al. dans [138]. Le domaine d'intégration a été choisi afin que les valeurs de la fonction d'auto-corrélation soit comprise entre 0 et  $1/e$  (où  $1/e \approx 0.37$ ). Les échelles intégrales de longueur amont et aval sont donc finalement définies par

$$
L_y = \frac{n^+ L_y^+ + n^- L_y^-}{n^+ + n^-}
$$
\n(3.5)

Dans l'équation 3.5,  $n^+$  et  $n^-$  sont les valeurs de n pour lesquelles  $R_{uu}(y+n,0)$  et  $R_{uu}(y-n,0)$ , atteignent respectivement  $1/e$ . Lorsque les valeurs de  $R_{uu}(y + n, 0)$  et  $R_{uu}(y - n, 0)$  sont égales à zéro,  $L_y = 0$ . Parallèlement aux équations écrites pour les échelles intégrales de longueur dans la direction transversale  $y$ , les échelles intégrales de longueur sont calculées dans la direction  $z$  avec les fonctions de corrélation  $R_{uu}(0, z+n)$  et  $R_{uu}(0, z-n)$ .

L'estimation de la taille des tourbillons les plus énergétiques est visible sur les figures 3.23 et 3.24 pour les plans  $x/c = 0.77$  et  $x/c = 0.85$  à l'incidence de 19,05°. Les échelles intégrales de longueur sont adimensionnées par  $C_{ref}$  et seules les données sur la vitesse axiale sont présentées dans ce document.

Dans les plans à  $x/c = 0,77$  et  $x/c = 0,85$ , les échelles intégrales de longueur  $L_y$  (figure 3.23) sont plus petites dans la couche de cisaillement issue du bord d'attaque de la maquette que dans le reste de l'´ecoulement tourbillonnaire. Les plus grandes échelles se situent dans une zone supérieure dans une couche de mélange séparant l'écoulement tourbillonnaire et l'écoulement libre amont. Les petites structures prennent naissance dans la couche de mélange et s'agglomèrent pour former de plus grosses structures où les valeurs des échelles intégrales de longueur sont plus importantes. Dans le plan à  $x/c = 0.85$ , les grandes échelles intégrales de longueur se situent également au niveau du bord de fuite de l'aile externe de la maquette. Ces résultats montrent peut être des détachements périodiques de grandes structures au bord de fuite. Les valeurs les plus importantes sont supérieure à  $0, 1C_{ref}$ .

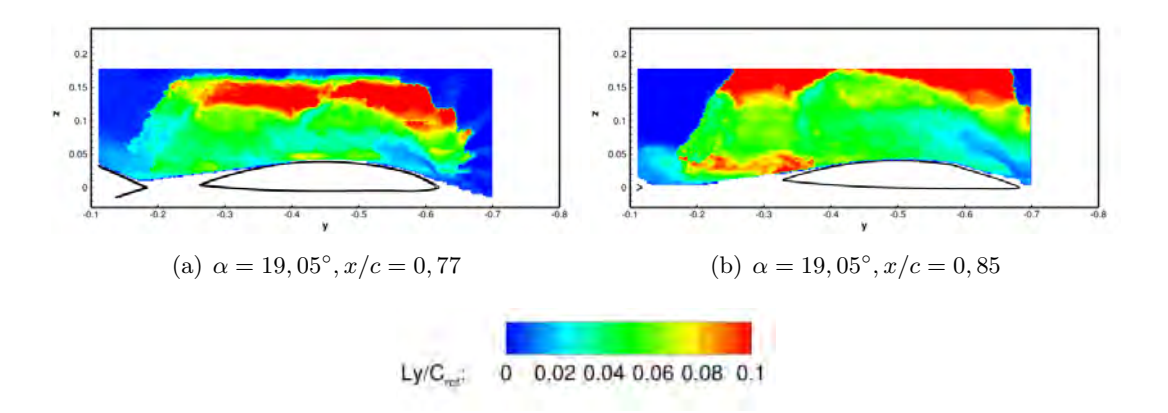

FIGURE  $3.23$  – Longueur intégrale adimensionnée Ly

Concernant les valeurs de  $L<sub>z</sub>$  (figure 3.24), les grandes échelles intégrales de longueur transversales se situent, dans le plan à  $x/c = 0, 77$ , au niveau de la couche de mélange au bord d'attaque. Une zone entre les tourbillons externe et interne présente également de grandes échelles intégrales de longueur ; cette zone est la zone séparant les deux tourbillons, avec le point d'attachement à la paroi du tourbillon externe et le point de séparation du tourbillon interne. Dans le plan  $x/c = 0.85$ , les fortes valeurs des échelles intégrales de longueur se situent dans une zone supérieure de la couche de mélange au dessus de l'unique tourbillon à l'extrados de la maquette.

Les résultats de l'analyse des échelles intégrales de longueur n'indiquent pas de corrélation entre les données des vitesses RMS et les composantes du tenseur de Reynolds discutés précédemment, à l'exception de la zone de la couche de mélange.

Les échelles intégrales de longueur calculées ont montré une taille moyenne des structures observées dans

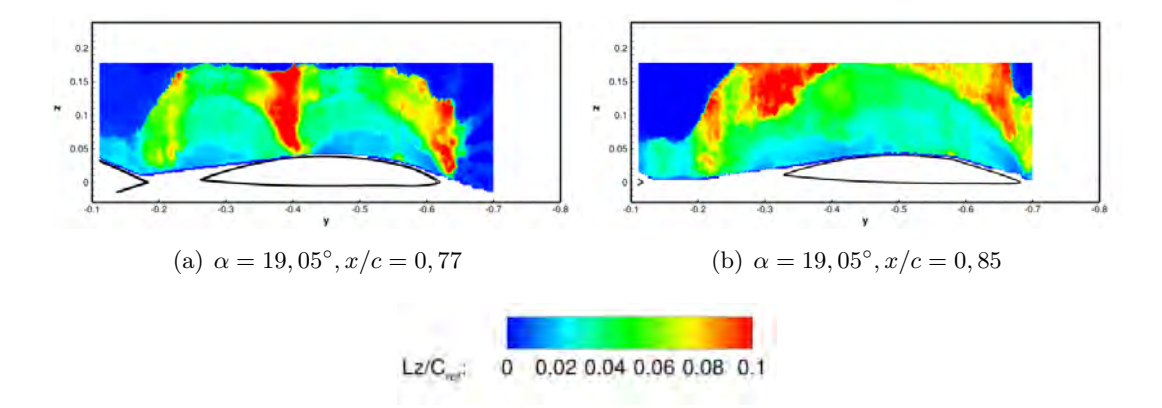

FIGURE  $3.24$  – Longueur intégrale adimensionnée Lz

l'écoulement. Toutefois, une seconde étude est réalisée dans la section suivante afin de détecter les sous structures rotationnelles présentes dans un écoulement tourbillonnaire. Ce critère de détection permet de visualiser la position des sous structures et ainsi d'en déduire leur rôle dans le développement des tourbillons `a l'extrados de la maquette.

# 3.5.2 Étude des sous structures rotationnelles dans l'écoulement

#### 3.5.2.1 Critère de détection

Les instabilités de Kelvin-Helmholtz induisent la formation des sous structures tourbillonnaires dans la couche de mélange [53]. Ces sous structures sont ensuite convectées en aval, dans le champ tourbillonnaire à l'extrados de la maquette. Ces sous structures participent à la formation et à la dynamique des tourbillons. Ces sous structures tourbillonnaires ont été observées à maintes reprises dans des études expérimentales et numériques à l'extrados d'ailes delta (Riley et Lowson [18], Visbal et Gordnier [13]). Le développement des sous structures est sensible au nombre de Reynolds de l'écoulement et donc à la nature (laminaire ou turbulent) de la couche de mélange. Le développement des sous structures rotationnelles dans la couche de mélange évolue également le long du bord d'attaque suivant la géométrie du bord d'attaque. En effet, comme explicité précédemment dans le chapitre 1, la distance entre la paroi et la couche de mélange diminue ou augmente selon la géométrie du bord d'attaque. La couche de mélange est plus éloignée de la paroi lorsque le bord d'attaque est de type aigu. A l'inverse, lorsque le bord d'attaque est arrondi, la couche de mélange a tendance à se rapprocher de la paroi. L'augmentation de l'incidence est également un facteur qui contribue `a ´eloigner la couche de m´elange de l'extrados de la maquette. Le d´eveloppement des sous structures dans la couche de mélange issue du bord d'attaque de la maquette peut être associé au comportement d'une couche de mélange bidimensionnelle.

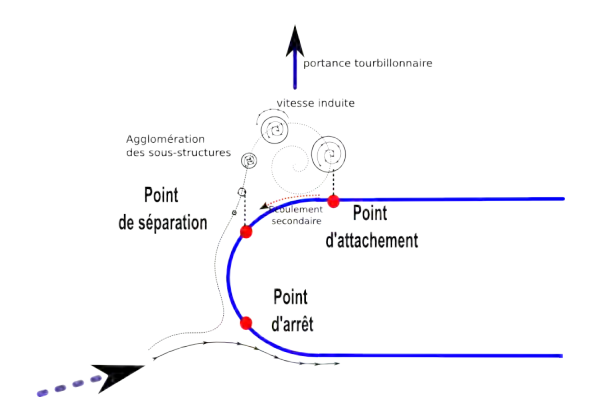

FIGURE 3.25 – Schéma du développement des sous structures tourbillonnaires

Pour identifier les caractéristiques des sous structures rotationnelles, il faut au préalable pouvoir les repérer dans les clichés instantanés acquis durant la campagne SPIV. Plusieurs critères existent dans la littérature pour détecter les tourbillons dans un écoulement. En effet, plusieurs critères tels que le  $Q$  [139] et  $\lambda_2$  (Jeong et Hussain [140]),  $\Delta$  [141] permettent d'identifier une zone où l'écoulement est en rotation. Ces différents critères sont formulés à partir des gradients des vitesses. La formulation de ces critères est basée sur l'évaluation des gradients des vitesses et sont donc dépendant de la résolution spatiale des clichés instantanés acquis par la SPIV. De plus, la délimitation de la zone rotationnelle proprement dite est évaluée le plus souvent de façon empirique par des valeurs seuils arbitraires et subjectives. Des difficultés d'identification des structures rotationnelles par les critères utilisant les gradients de vitesses peuvent également survenir lorsque le signal est bruité. Farge [142] a réalisé des transformées en ondelettes dans un écoulement turbulent bidimensionnel [143] et tridimensionnel [144] pour détecter les structures cohérentes. Schram [145] a également utilisé la transformée en ondelettes afin de d'observer et analyser le développement de structures cohérentes derrière une marche descendante. Des algorithmes de détection sur des clichés PIV ont été développés au cours de la dernière décennie par Vollmers [146], Lin [147], Pavageau [148], Varun (ondelettes) [149]. D'autres méthodes ont été développées et utilisées comme des méthodes de décomposition *galilean* (avec vitesse de convection) et une décomposition de type LES afin d'identifier des structures de petites tailles dans un écoulement (Adrian en  $2000$ ) [150].

Par ailleurs, Michard et al. [151] ont proposé en 1997 un critère basé uniquement sur la topologie de l'écoulement. Ce critère s'appuie sur l'orientation locale du champ de vitesse par rapport à un point de référence dans la carte SPIV. Le critère  $\Gamma_1$  fondé sur le champ de vitesse uniquement est défini par :

$$
\Gamma_1(P) = \frac{1}{S} \int_{M \in S} \frac{(\mathbf{PM} \wedge U_M) \cdot z}{||\mathbf{PM}|| \cdot ||U_M||} dS = \frac{1}{S} \int_S \sin(\theta_M) dS \tag{3.6}
$$

 $\Gamma_1$  est une fonction scalaire sans dimension permettant d'identifier les structures rotationnelles. S (fenêtre d'interrogation) est une surface centrée sur un point P dans le cliché SPIV.  $M$  est un point de la surface S et z est le vecteur normal au plan de mesure SPIV. Le paramètre  $\theta_M$  représente l'angle entre le vecteur vitesse  $\overrightarrow{U_M}$  et le vecteur  $\overrightarrow{PM}$  de norme  $\|PM\|$ .  $\Gamma_1$  varie sur une plage de valeurs comprises entre -1 et 1. Une étude analytique basée sur le modèle de vortex Lamb-Osen a montré qu'un tourbillon est détecté lorsque la valeur absolue du critère est supérieure ou égale à  $2/\pi$  [151], si l'écoulement est incompressible. En outre, le signe de  $\Gamma_1$  est directement lié au sens de rotation du tourbillon.

En pratique, pour traiter des clichés SPIV, l'équation 3.6 est discrétisée par :

$$
\Gamma_1(\mathbf{P}) = \frac{1}{N} \sum_{S} \frac{(\mathbf{P} \mathbf{M} \wedge U_M) \cdot z}{||\mathbf{P} \mathbf{M}|| \cdot ||U_M||} = \frac{1}{N} \sum_{S} \sin(\theta_M)
$$
\n(3.7)

où N est le nombre de points à l'intérieur de S. M est le point choisi dans la surface S. Cette fenêtre d'interrogation  $S$  est une surface dont les dimensions sont définies par l'utilisateur du critère. Le domaine de détection est ensuite déplacé sur l'ensemble du cliché SPIV et en chaque point P du maillage SPIV. Si la fenêtre d'interrogation S possède une taille trop importante, les résultats peuvent être altérés si aucune corrélation entre les vitesses au point M et celles du point P existe. Par conséquent, la taille de la fenêtre d'interrogation doit être adaptée à la taille des structures rotationnelles recherchées. Des tests ont été effectués au préalable sur différents type de tourbillons (Lamb-Oseen). Aucune influence n'a été observée sur les résultats de détection de structures rotationnelles pour les surfaces  $S$  comprises entre 4 et 12 mailles des mesures SPIV. Ainsi la taille de la fenêtre d'interrogation S fait office de filtre passe bas. Il est à noter que le nombre de points N du maillage dans la surface d'interrogation n'a pas d'influence sur la détection et la position des structures rotationnelles [151].

Par la suite, Graftieux et al. [152] ont proposé en 2001 le critère  $\Gamma_2$ . Ce second critère est également basé sur la topologie de l'écoulement. Ce critère s'appuie sur l'orientation locale du champ de vitesse par rapport à un point de référence de la carte SPIV. Ce critère a été choisi afin d'identifier efficacement les sous structures pr´esentes dans la couche de m´elange car il permet une distinction entre une zone de cisaillement et une zone rotationnelle. Plusieurs études, pour l'analyse de zones rotationnelles ont eu recours a ce critères [153], [154],[155].

Comme pour le critère précédent, le critère est défini au niveau de chaque point P dans une fenêtre d'interrogation sur la carte SPIV par :

$$
\Gamma_2(\mathbf{P}) = \frac{1}{S} \int_{M \in S} \frac{\left[PM \wedge \left(U_M - \widehat{U}_P\right)\right] \cdot Z}{\|PM\| \cdot \|U_M - \widehat{U}_P\|} dS \tag{3.8}
$$

Où S est une fenêtre d'interrogations de la carte SPIV, et P un point de référence dans cette zone S. M est l'ensemble des points discrets du maillage de la carte SPIV entourant le point P.  $\overline{U}_P$  est une vitesse de convection locale autour du point  $P$ . Par conséquent, à la vitesse au point M est retranchée la vitesse de convection locale de la surface  $S$ . Le vecteur de la vitesse moyenne de l'écoulement dans la région  $S$  est définie par :

$$
\overline{U}_P = \frac{\int_S UdS}{S} \tag{3.9}
$$

Les frontières des structures rotationnelles sont délimitées par la valeur  $|\Gamma_2| = 2/\pi$  [152]. Le centre des structures est indiqué par la valeur maximale de  $|\Gamma_2|$  et le rayon des structures rotationnelles est donc la distance délimitée par  $|\Gamma_2| = 2/\pi$ . A partir de ces données, la surface est calculée pour toutes les sous structures identifiées. La surface (en deux dimensions) des sous structures peut artificiellement s'accroître lorsque qu'elles s'agglomèrent entre elles. Lorsque  $|\Gamma_2|$  est inférieur à  $2/\pi$  dans une région du cliché SPIV, celle-ci n'est pas considérée comme une zone rotationnelle. Le signe du critère  $\Gamma_2$  indique le sens de rotation des structures. Dans les cas présentés dans cette section, les structures rotationnelles définies par une valeur négative du critère sont corotatives aux tourbillons à l'extrados de la maquette (en bleu dans la figure 3.26). Dans le cas contraire, les structures rotationnelles, définies par une valeur positive du critère, sont contra-rotatives (en rouge dans la figure 3.26). Dans la figure 3.26 sont présentées la vorticité  $\Omega_z$  et l'évaluation par critère  $\Gamma_2$  de l'écoulement dans le plan  $x/c = 0,85$  à 17°. Les centres des sous structures, détectés par le critère, sont représenté par des points • pour les sous structures de circulation positive et par des croix + pour les sous structures de circulation négative. En outre, les sous structures poss'edant une taille inférieures à 4 fois la résolution spatiale des cartes SPIV ne sont pas prises en considération.

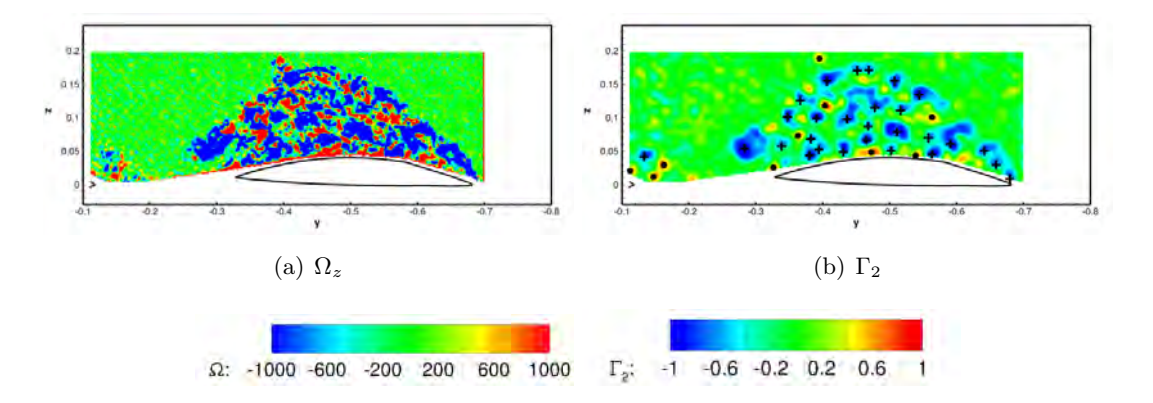

FIGURE 3.26 – Exemple de vorticité (a) et critère  $\Gamma_2$  (b) pour une carte SPIV à  $\alpha = 19, 05°$  dans le plan  $x/c = 0,85$ 

L'identification des sous structures est effectuée sur tous les champs instantanés acquis par la SPIV. Cette détection permet de localiser la position des sous structures présentes dans la couche de mélange et participant à la formation des tourbillons. L'analyse par détection de structures tourbillonnaires est réalisée sur 300 clichés instantanés des données du DLR, obtenus dans des conditions d'écoulement incompressible. Les centres des tourbillons sont localisés en utilisant le critère topologique développé par Graftieux et al. [152]. Le critère est calculé dans l'ensemble du cliché instantané. La taille de la fenêtre d'interrogation est tronquée et ajustée automatiquement lorsque le critère évalue les zones délimitant le cliché SPIV ou les zones proches de la paroi de la maquette. Dans ces zones limites, le programme de post traitement ´evalue ´egalement si des sous structures sont pr´esentes dans les fenˆetres d'interrogation voisines et indique `a l'utilisateur les anomalies rencontr´ees (comme les contours de structures non-ferm´ees) dans l'analyse des clichés SPIV.

Pour chaque sous structures, le post traitement permet de calculer :

- 1. la position (valeur maximale du critère au centre de la structure)
- $2.$  le sens de rotation (valeur positive ou négative du critère)
- 3. le diamètre de la structure  $D_m = \frac{1}{2}$  $\frac{1}{8}\Sigma_{\alpha}D_{\alpha}$ , avec  $\alpha = 0.45, 90, 135, 180, 225, 270, 315$
- 4. la circulation  $\Gamma = \int_S \overrightarrow{\Omega} \cdot \overrightarrow{n} dS$
- 5. l'enstrophie  $\gamma = \int_S \overrightarrow{\Omega}^2 \cdot \overrightarrow{n} dS$
- 6. l'excentricité  $\chi = \frac{max(D_{\alpha})}{\chi(D_{\alpha})}$  $min(D_\alpha)$

#### 3.5.2.2 Etude statistique des sous structures rotationnelles ´

Une caractérisation statistique sur la position, la surface et la circulation des structures rotationnelles a été menée dans ce paragraphe. Le nombre de sous structures identifiées est évalué par différents niveaux de la fonction de densité de probabilité (PDF). Les fonctions de densité de probabilité sont définies avec  $P_n$ qui détermine la probabilité de trouver un tourbillon à une position donnée dans le champ SPIV et  $P_{n\_max}$ est la valeur maximale de la fonction de probabilité.

Le critère de détection est appliqué sur chaque cliché instantané. Seuls les cartes du DLR sont présentées dans ce document. Le critère  $\Gamma_2$  a été appliqué aux données brutes de la SPIV dans les plans de  $x/c = 0, 51$  $\hat{a}$   $x/c = 0,85$  et pour plusieurs incidences.

## 3.5.2.3 Positions des sous structures

Les résultats de la détection des positions des centres des sous structures sont présentés dans les figures 3.27 et 3.28. Chaque maille de la carte SPIV représente la quantité PDF des centres de sous structures détectées par le critère  $\Gamma_2$ .

# Sous structures de circulation négative :

La figure 3.27 montre la fonction de densité de probabilité des sous structures rotationnelles détectées de  $x/c = 0,51$  à  $x/c = 0,85$  pour une incidence de la maquette de  $\alpha = 19,05$ . La majorité des sous structures se trouve dans la région du bord d'attaque mais également au niveau des centres des tourbillons présents à l'extrados de la maquette. Le critère utilisé permet de distinguer dans la couche de mélange, un cisaillement de l'écoulement et la formation de structures rotationnelles. Les sous structures issues du bord d'attaque sont convectées dans l'écoulement et participent à la formation des tourbillons à l'extrados de la maquette.

Dans les clichés  $x/c = 0, 51$  à  $x/c = 0, 64$ , les sous structures de circulation négative se situent dans trois zones :

- 1. au niveau du tourbillon interne
- 2. au niveau du tourbillon de bout d'aile
- 3. au bord d'attaque

La présence des sous structures est importante en proche paroi de la maquette. Cependant, l'absence de sous structures dans certaines zones du clichés peut être la conséquence d'une valeur seuil de l'échelle utilisée ou un nombre trop faible de clichés SPIV utilisés.

Dans le cliché à  $x/c = 0, 64$ , les sous structures sont principalement situées au niveau des deux tourbillons, le tourbillon d'épaisseur et le tourbillon de bout d'aile. Une accumulation des sous structures est située dans la partie basse des tourbillons en proche paroi.

 $A x/c = 0, 70$ , les sous structures sont positionnées au niveau de l'unique tourbillon. Des sous structures sont également visibles dans la couche de mélange décollée au bord d'attaque. Des structures rotationnelles s'accumulent également au niveau du *wing kink* de la maquette. Cette troisième zone correspondrait à la dissipation du tourbillon interne présent à  $x/c = 0.64$ . En effet, les sous structures issues du bord d'attaque n'alimentent plus le tourbillon interne car ces sous structures sont captées par le développement du tourbillon de bord d'attaque. Par conséquent, le tourbillon interne se dissipe et une fusion s'opère avec le tourbillon au bord d'attaque (le tourbillon de bout d'aile) à  $x/c = 0, 70$ .

Dans les positions en aval, la forme du bord d'attaque redevient aiguë et favorise le décollement de la couche de mélange. A la position  $x/c = 0.77$ , les sous structures se situent dans deux zones visibles sur la figure 3.27(e). Au niveau du bord de fuite de l'aile externe de la maquette le tourbillon interne se développe `a nouveau. La seconde zone est au bord d'attaque o`u les sous structures participent `a la formation du tourbillon de bout d'aile.

Plus en aval, à  $x/c = 0,85$ , l'écoulement étant totalement décollé, l'agrégation des sous structures de circulation négative constituent l'unique tourbillon à l'extrados de l'aile externe. La densité au niveau du bord de fuite diminue, correspondant encore une fois à la dissipation du tourbillon interne. Des sous structures sont visibles au dessus de  $Z = 0,15m$  indiquant l'élargissement de la zone tourbillonnaire. Les données SPIV décrites précédemment permettent de soulever plusieurs questions :

- 1. Comment se reforme le tourbillon interne à la position de  $x/c = 0,77$ ?
- 2. Pourquoi le tourbillon interne se dissipe à nouveau à  $x/c = 0,85$  ?

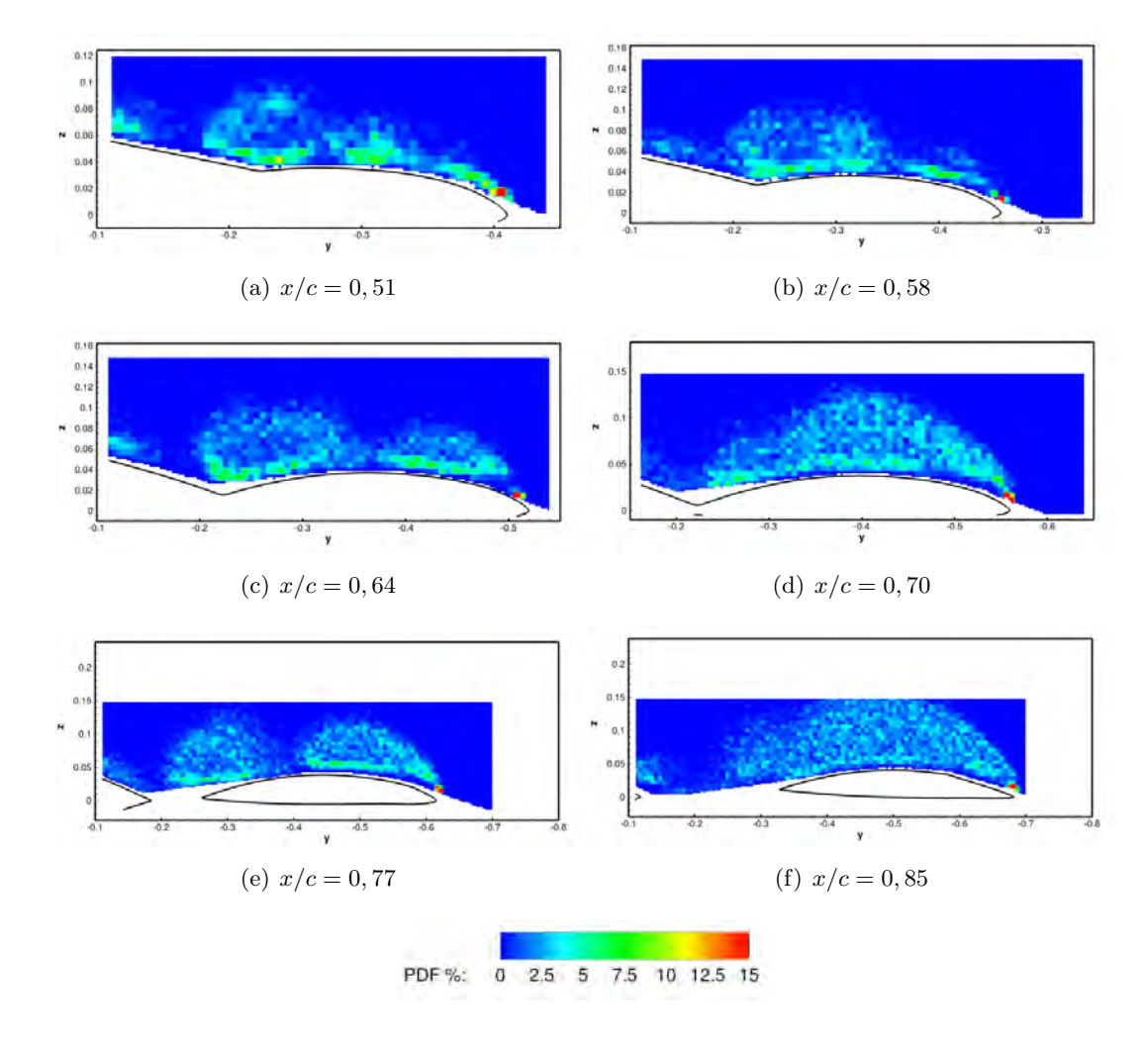

FIGURE 3.27 – PDF des centres des sous structures possédant une circulation négative sur les cartes de SPIV à  $\alpha = 19, 05^{\circ}$ 

La figure 3.28 montre la fonction de densité de probabilité des sous structures rotationnelles détectées à  $x/c = 0, 70$  pour des incidences de la maquette de  $\alpha = 14, 8$  à  $\alpha = 20, 1$ °.

Dans les différents plans à  $x/c = 0, 70,$  à 14, 8°, les sous structures se positionnent à la paroi de la maquette, le long de l'aile externe. Les sous structures sont alors convectées par l'écoulement en proche paroi. Pour l'angle supérieur, à 15, 85°, les sous structures sont situées entre la paroi et  $0,03m$  au dessus de celle-ci. Les sous structures qui sont positionnées entre le *wing kink* (la cassure de l'aile) et  $y > -0.4m$ commencent à s'agréger et forment le tourbillon d'apex. Au niveau du bord d'attaque, les sous structures

se situent également proche de la paroi. Ces structures rotationnelles participent aussi à la naissance et à la remontée du tourbillon de bout d'aile. A 16, 9°, les sous structures présentent au bord d'attaque montrent une couche de mélange qui commence à décoller. Ces structures permettent le développement du tourbillon de bout d'aile. Des sous structures sont également présentent dans la zone entre le tourbillon interne et le tourbillon de bout d'aile. Un échange des structures rotationnelles s'effectue entre les deux tourbillons présents à l'extrados de la maquette (figure  $3.28(c)$ ). A l'incidence de 18 $\ell$ , les formes des tourbillons interne et de bout d'aile sont distinctement visibles grâce aux positions des structures rotationnelles. A noter que sous la couche de cisaillement décollée au niveau du bord d'attaque de la maquette, les sous structures de circulation négative ne sont pas présentes. De plus, le nombre de sous structures diminue entre les deux tourbillons. A l'incidence supérieure, à  $19,05$ , le tourbillon interne se dissipe. L'interprétation possible à partir de ces données met en évidence que les sous structures issues du bord d'attaque sont agrégées au niveau du tourbillon de bout d'aile. Par conséquent, un nombre moindre de structures rotationnelles vont rejoindre le tourbillon interne. A terme, le tourbillon interne n'est plus alimenté par les sous structures issues du bord d'attaque. A l'incidence de 20, 1°, la majorité des sous structures de circulation négative se situe dans une large zone au dessus de l'aile. L'agglom´eration de ses sous structures constitue l'unique tourbillon. Toutefois, sur la figure 3.28(f) une zone plus petite et solidaire de la zone du tourbillon de bout d'aile est positionn´ee proche du wing kink (cassure de l'aile) au niveau du point d'attachement du tourbillon.

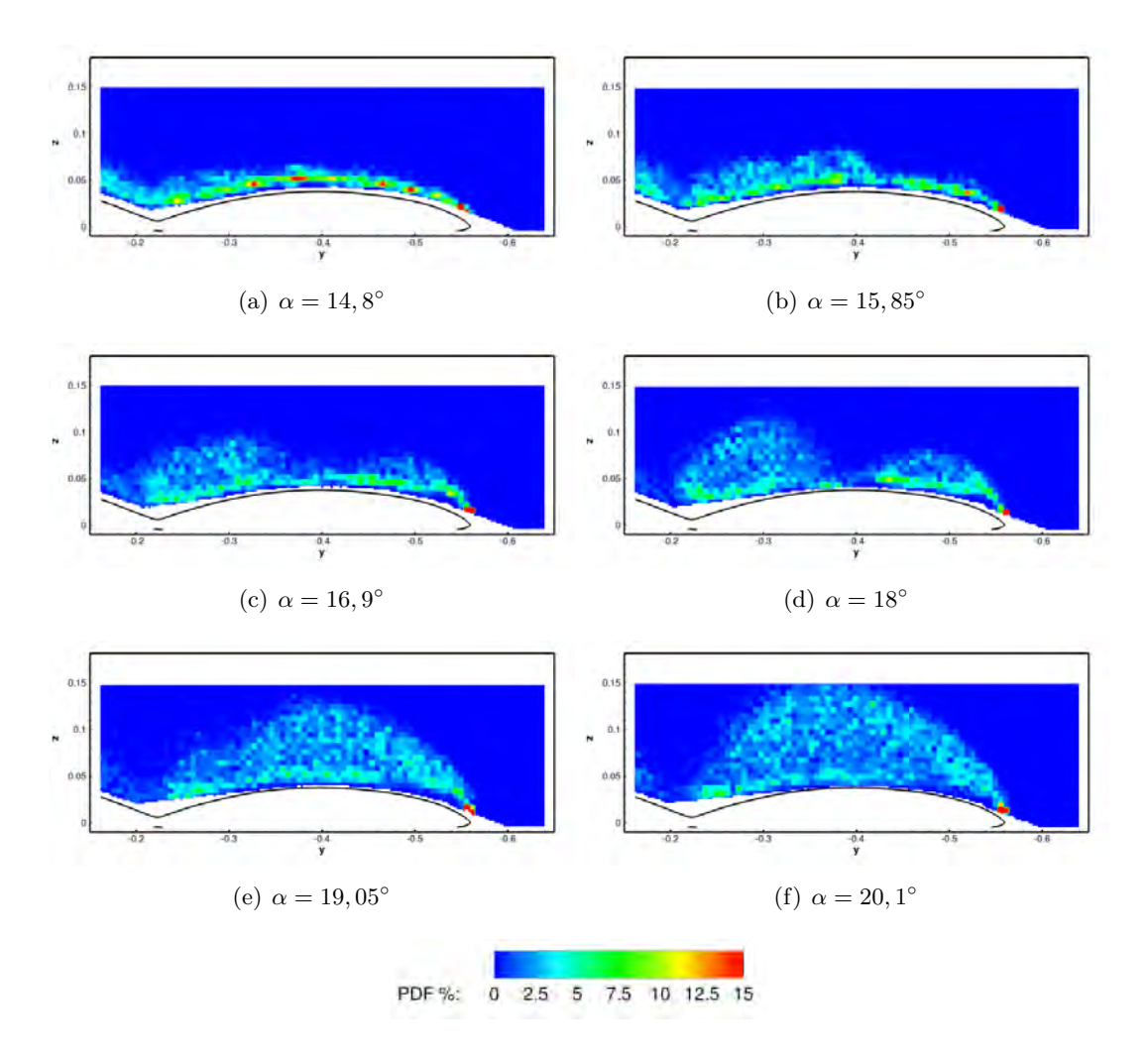

FIGURE 3.28 – Varaition en fonction de l'incidence des PDF des centres des sous structures possédant une circulation négative à  $x/c = 0, 70$ 

Sous structures de circulation positive :

Une analyse des positions des structures rotationnelles possédant une circulation positive est effectuée dans ce paragraphe. Les figures 3.29 indiquent que plus les plans SPIV sont éloignés de l'apex, plus le nombre de structures rotationnelles augmente. A la position  $x/c = 0.64$ , les structures sont positionnées dans la zone du point de séparation du tourbillon interne. Plus en aval, à  $x/c = 0, 70$ , les sous structures se situent principalement en proche parois sur toute l'aile externe mais ´egalement sur la partie centrale de la maquette. Une partie des structures est également située dans la partie interne de l'aile, au niveau de la partie centrale de l'UCAV. Un nombre important de sous structures se positionnent proche du bord d'attaque, suggérant l'apparition d'un petit tourbillon sous la couche de mélange. Ce tourbillon, dit tourbillon secondaire, de circulation inverse est contrarotatif aux tourbillons présents à l'extrados de l'aile. Une étude sur l'influence de la nature géométrique du bord d'attaque sur la concentration de sous structure ne peut être faite à partir des données acquises lors de cette thèse. Toutefois, d'après la littérature [89], un bord d'attaque aigu contribue à l'éloignement de la couche de mélange de la paroi de la maquette et favoriserait donc l'apparition de sous structures de circulation positive sous la couche de mélange.

A x/c = 0, 77, les sous structures se positionnent dans la zone du bord d'attaque mais aussi proche de la zone du point de séparation du tourbillon interne. Au delà de  $x/c = 0, 77$ , les sous structures ne sont plus situées seulement en proche paroi de l'aile externe mais aussi dans l'ensemble de l'´ecoulement tourbillonnaire. Dans les deux derniers plans à  $x/c = 0.77$  et  $x/c = 0.85$ , la présence des structures rotationnelles de circulation positive est due en partie `a l'´ecoulement secondaire qui remonte du bord de fuite de l'aile externe vers le bord d'attaque. A  $x/c = 0.77$ , la présence de sous structures de circulation positive au point de séparation à  $y = -0.4$  favoriserait le re-développement du tourbillon interne à  $x/c = 0.77$  (figure 3.29(e)). Toutefois, plus en aval à  $x/c = 0.85$ , une conséquence d'un nombre important de structures rotationnelles de circulation positive pourrait `a l'inverse favoriser la dissipation du tourbillon interne (figure 3.29(f) ). Par la suite, une concentration importante de ces sous structures dans le cœur du tourbillon pourrait avoir un effet sur le développement et amorcer des instabilités ou encore un phénomène d'éclatement tourbillonnaire. Il est à noter qu'une concentration importante des sous structures de circulation positive est également située au niveau du bord de fuite de la partie centrale de la maquette. Cependant, les hypothèses émises dans ce paragraphe ne peuvent pas être validées à partir des données présentées.

Les résultats présentés sur les figures 3.30 indiquent que la concentration de sous structures de circulation positive croît avec l'augmentation de l'incidence de la maquette. A  $x/c = 0, 70$ , les structures sont situées principalement au niveau du cœur des tourbillons et à la paroi de la maquette. Comme explicité pr´ec´edemment, `a l'incidence de 18˚, les sous structures de circulation positives se situent au niveau du point de séparation du tourbillon interne (figure  $3.30(d)$ ). A l'incidence supérieure où un unique tourbillon est visible, la concentration est plus importante à la paroi de la maquette et sous la couche de mélange issue du bord d'attaque. A 20, 1˚d'incidence, les structures sont plus nombreuses dans le cœur du tourbillon.

Pour continuer à répondre aux questions relatives à la nature des structures rotationnelles, la seconde partie de cette section s'intéresse aux dimensions des structures rotationnelles.

#### 3.5.2.4 Surfaces moyennes des sous structures

Les figures 3.31 et 3.32 montrent les surfaces moyennes des sous structures détectées dans les différentes cartes SPIV.

### a) sous structures de circulation négative

Dans les plans  $x/c = 0.51$  et  $x/c = 0.64$ , les sous structures possédant une aire élevée se situent au niveau des tourbillons interne et de bout d'aile. En effet, les sous structures issues du bord d'attaque, en

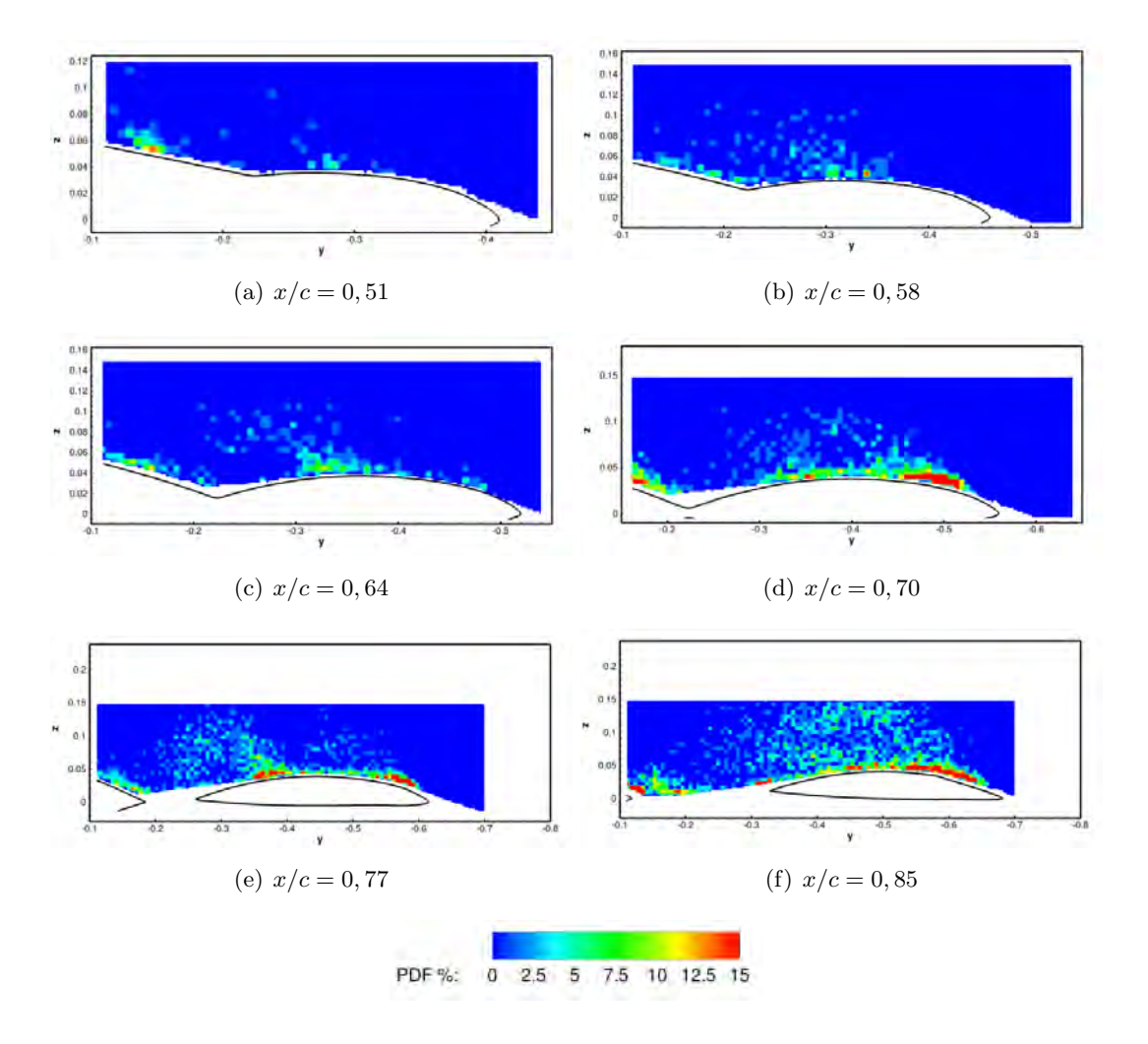

FIGURE 3.29 – PDF des centres des sous structures possédant une circulation positive sur les cartes de SPIV à  $\alpha = 19, 05^\circ$ 

amont de la position de  $x/c = 0.51$ , sont convectées et s'agrègent au niveau du tourbillon interne et ainsi augmentent artificiellement leur surface. De plus, les aires des sous structures positionn´ees au niveau du point d'attachement du tourbillon interne sont également élevées. Ce point d'attachement se situe dans la zone du wing kink (cassure de l'aile).

Pour les plans SPIV plus en aval, les différentes formations des tourbillons interne et de bout d'aile sont identiques aux descriptions faites précédemment. Les structures dans la couche de mélange possèdent une surface plus petite que celles qui se situent dans le cœur des tourbillons. Dans le plan  $x/c = 0, 77$ , les sous structures possédant les aires les plus importantes se trouvent au niveau du point d'attachement des deux tourbillons. Sur la figure  $3.31(e)$ , les structures rotationnelles qui possèdent les plus grandes surfaces se situent sous le tourbillon de bout d'aile, proche de la paroi. Dans le cas du plan  $x/c = 0,85$ , les aires des sous structures les plus élevées se situent à la fois dans le cœur du tourbillon mais également dans une seconde zone plus petite au niveau du bord de fuite de l'aile externe.

Dans le cas des plans à  $x/c = 0, 70$ , les figures 3.32 montrent que l'augmentation de l'incidence de la maquette de  $\alpha = 14, 8$  à  $\alpha = 18$  accroît la surface des structures rotationnelles issues du bord d'attaque. L'agglomération des sous structures au niveau du bord d'attaque forme le tourbillon de bout d'aile ( figure  $3.32(c)$ ). Le nombre des sous structures au bord d'attaque augmente parallèlement à la remontée du tourbillon de bout d'aile vers l'apex. Il est à noter que les aires des sous structures positionnées au niveau du point de rattachement du tourbillon interne sont également élevées.

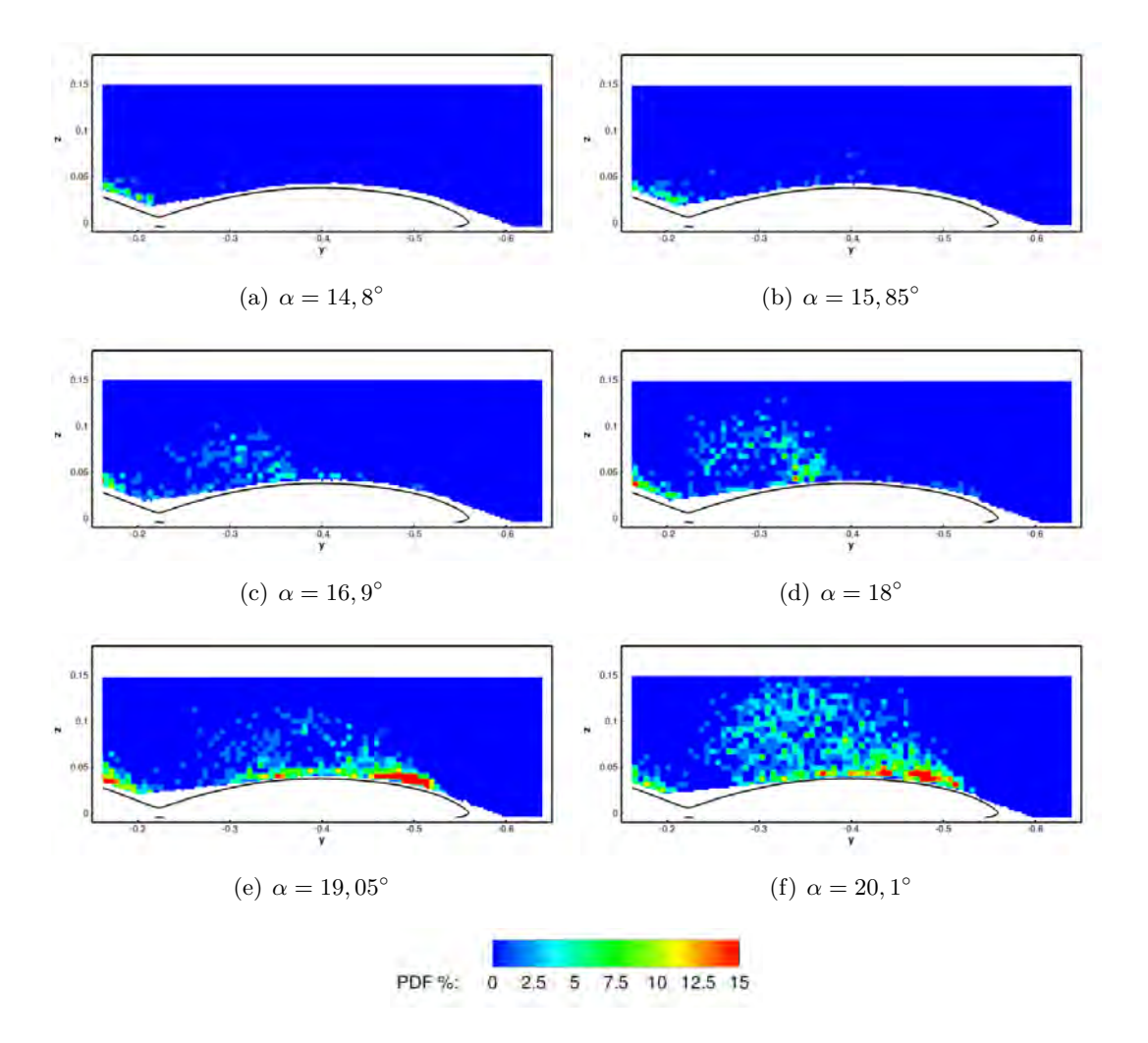

FIGURE 3.30 – PDF des centres des sous structures possédant une circulation positive à  $x/c = 0, 70$ 

Aux incidences supérieures, 19,05° et 20, 1°, les aires moyennes des sous structures, situées dans la couche de mélange et proche du bord d'attaque, ont diminué. Les structures possédant les surfaces les plus importantes se situent dans le cœur du tourbillon.

Les sous structures détectées par le critère dans les plans SPIV ont des valeurs de surface adimensionnée inférieure à  $S/C_{ref}^2 = 0,04$ .

Une autre représentation des caractéristiques des structures rotationnelles est effectuée dans la figure 3.33. Ces figures présentent la densité de probabilité des diamètres des sous structures tourbillonnaires. Une forme en cloche de la densité de probabilité peut être observée dans les deux cas présentés dans la figure 3.33. La densité de probabilité est centrée sur des valeurs identiques  $D_c/c_{ref} = 0, 08$ . Cependant, la base et le sommet de la forme en cloche de la densité de probabilité des données acquises à la position  $x/c = 0, 77$ est plus élargie que pour les données à  $x/c = 0, 85$ . La forme de ces représentations PDF est similaire à celle d'une PDF de Gauss.

# Sous structures de circulation positive :

L'aire des sous structures de circulation positive est illustrée par dans les figures 3.34 et 3.35. Dans la majorité des données SPIV présentées dans ce paragraphe, les sous structures possèdent des surfaces inférieures aux sous structures de circulation négative. Il faut toutefois nuancer cette affirmation pour les données situées entre  $x/c = 0.70$  et  $x/c = 0.85$  et pour les incidences les plus élevées 19,05<sup>°</sup> et 20, 1<sup>°</sup>. Les structures rotationnelles situées sous la couche de mélange possèdent des surfaces élevées et comparables aux structures de circulation négative. Des sous structures possèdent une surface importante au niveau du

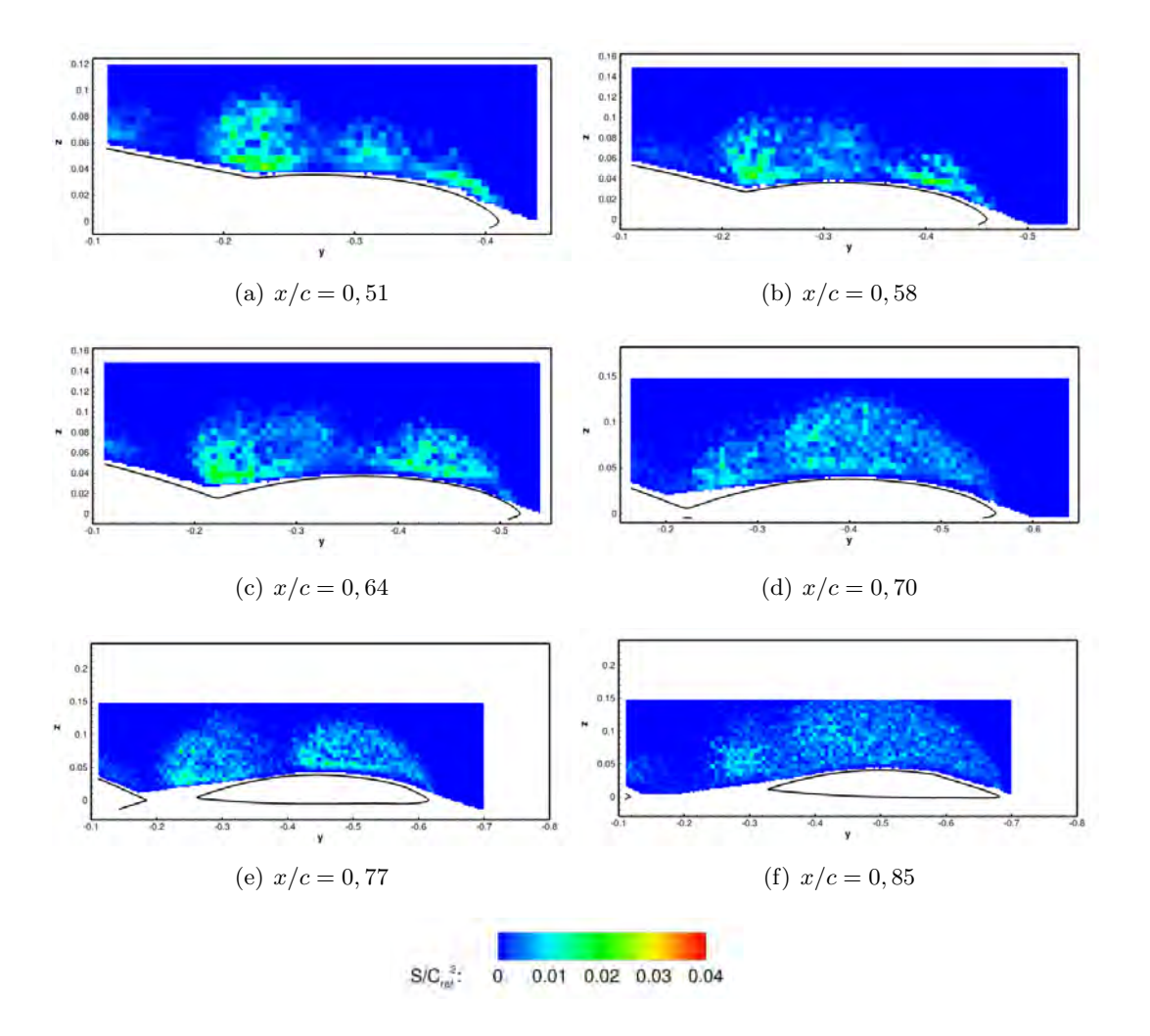

FIGURE 3.31 – Surface des sous structures possédant une circulation négative sur les cartes de SPIV à  $\alpha = 19.05^{\circ}$ 

point de séparation du tourbillon interne à  $\alpha = 19,05$  et  $x/c = 0,77$ .

Les dimensions des sous structures varient en fonction de l'incidence et du positionnement des clichés par rapport à l'apex. En effet, à  $x/c = 0, 70$ , plus l'incidence est élevée et plus la surface des sous structures est grande. A l'incidence 19,05° et 20, 1°, les sous structures s'agrègent au niveau du bord d'attaque sous la couche de mélange. De même, pour les plans à  $x/c = 0,77$  et à  $x/c = 0,85$  à l'incidence  $\alpha = 19,05^{\circ}$ , les sous structures positionn´ees sous la couche de m´elange ont des surfaces sup´erieures aux autres sous structures de circulation positive présentes dans les plans en amont.

Les densités de probabilité obtenues pour les diamètres des sous structures rotationnelles de circulation positive indiquent que les structures sont en moyenne plus petites que celles qui possèdent une circulation négative. La densité de probabilité, illustrée dans les figures  $3.36(a)$  et  $3.36(b)$ , présente une forme en cloche dont la base est restreintre et centrée sur une valeur de  $D_c/c_{ref} \simeq 0,03$ .

Une étude de l'influence de la nature géométrique du bord d'attaque sur la surface de sous structures ne peut être faite à partir des données acquises lors de cette thèse. Toutefois, des questions peuvent être émises :

1. La nature du bord d'attaque, arrondie ou aigüe, augmente-t-elle la surface des sous structures de

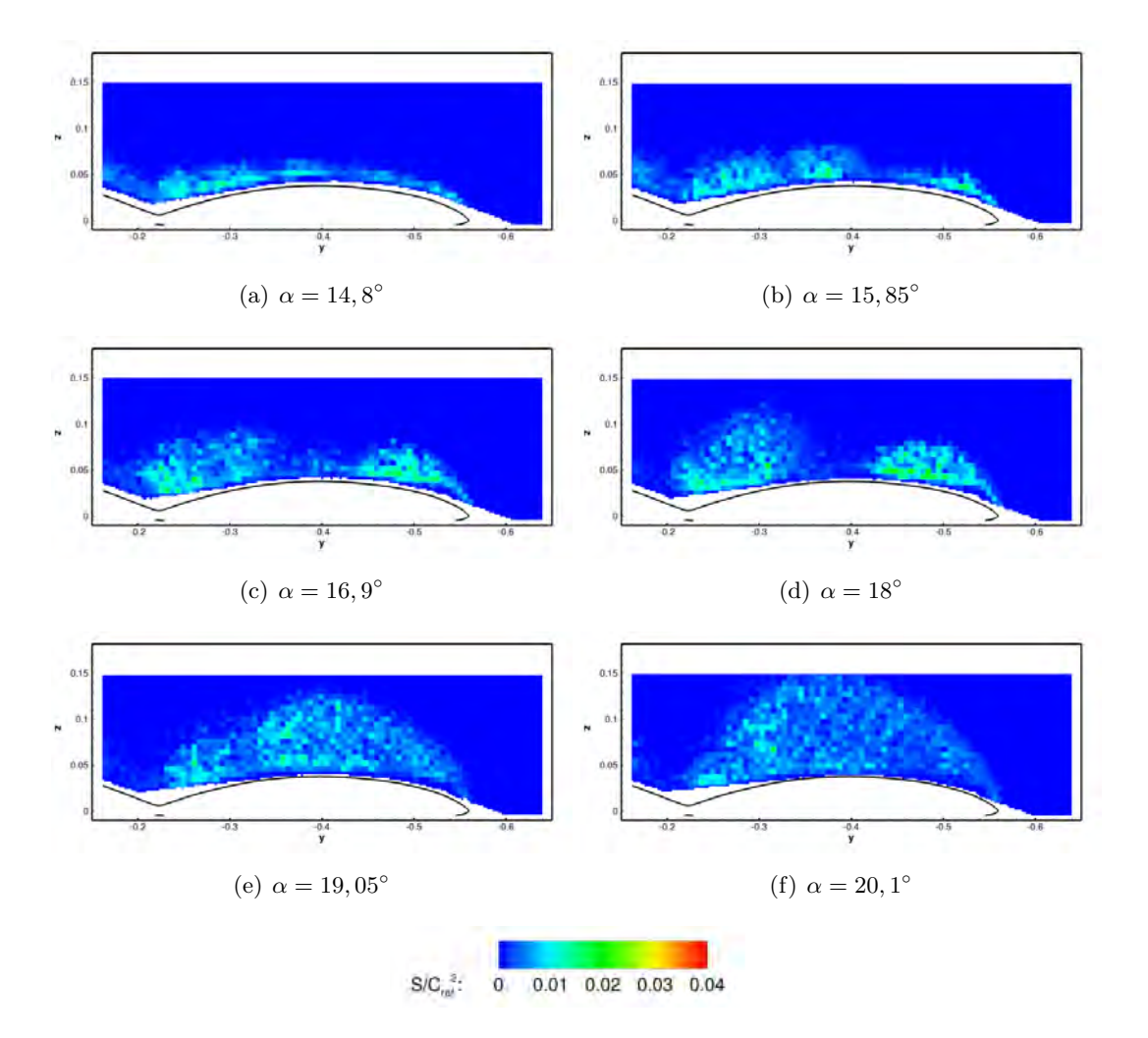

FIGURE  $3.32$  – Surface des sous structures possédant une circulation négative sur les cartes de SPIV à  $x/c = 0, 70$ 

circulation positive ou négative?

2. La surface des sous structures augmente-t-elle avec la vitesse amont ?

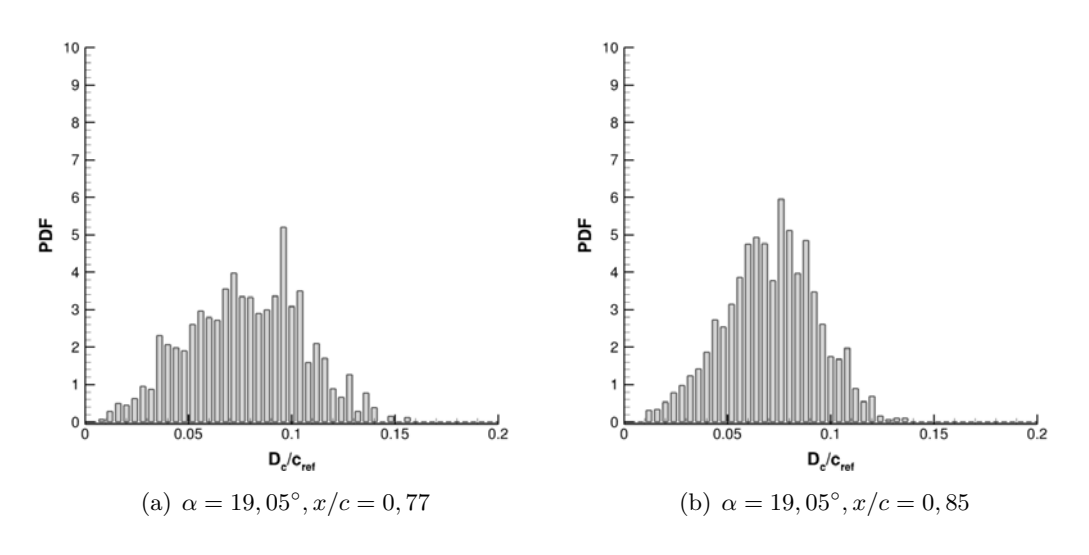

FIGURE 3.33 – PDF des diamètres des sous structures de circulation négative

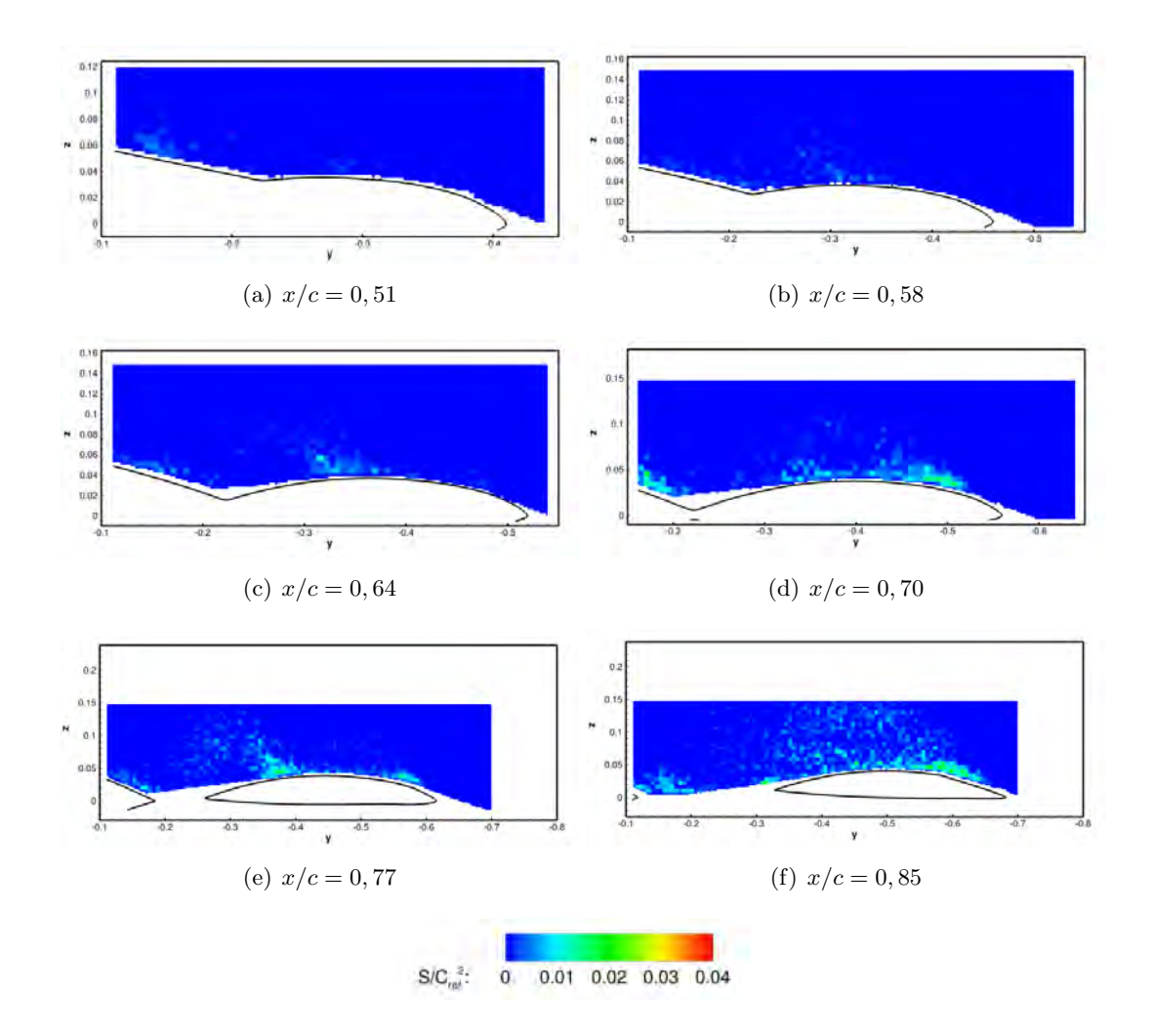

FIGURE 3.34 – Surface des sous structures possédant une circulation positive sur les cartes de SPIV à  $\alpha =$ 19,05°

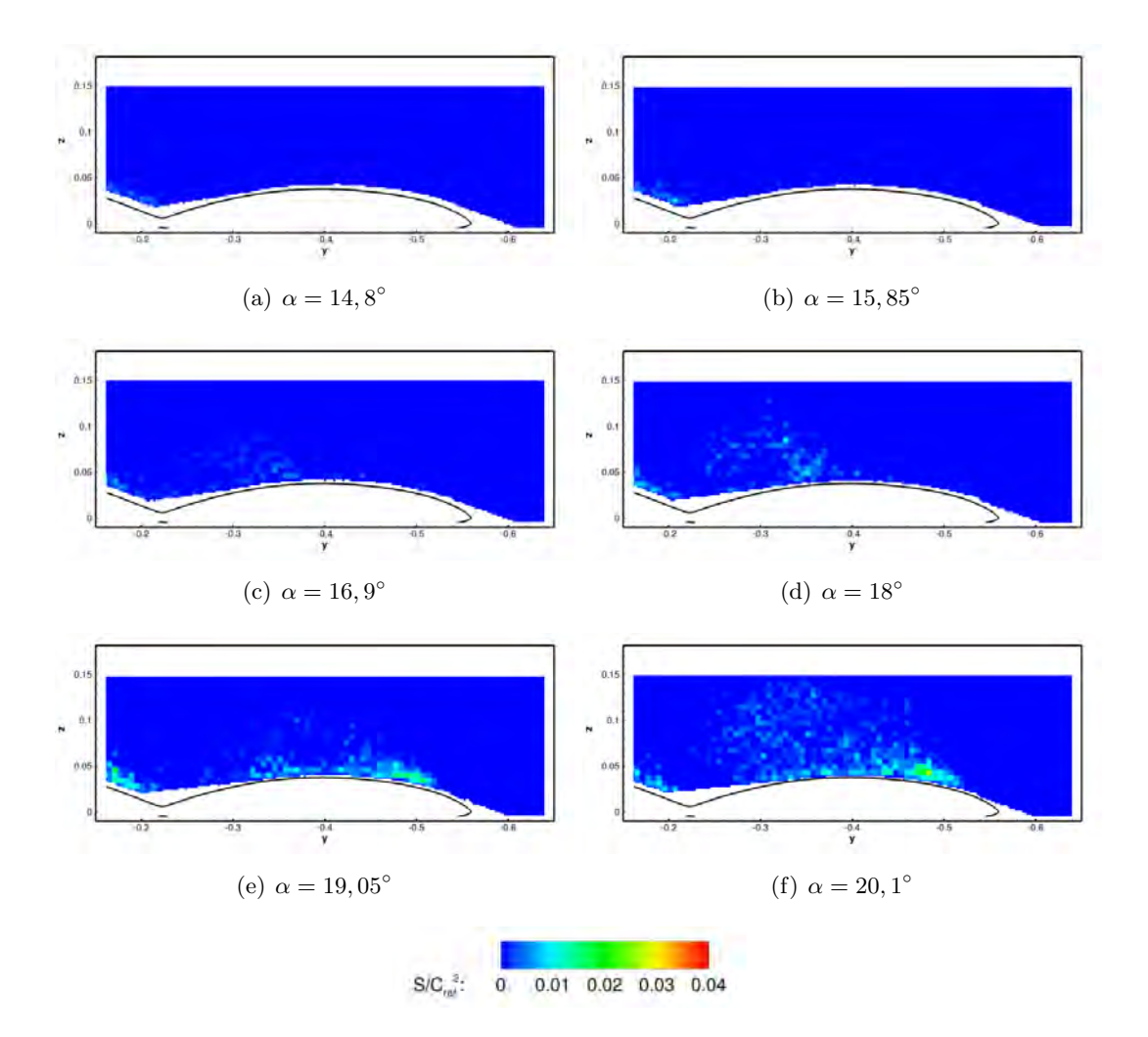

FIGURE 3.35 – Surface des sous structures possédant une circulation positive sur les cartes de SPIV à  $x/c =$ 0, 70

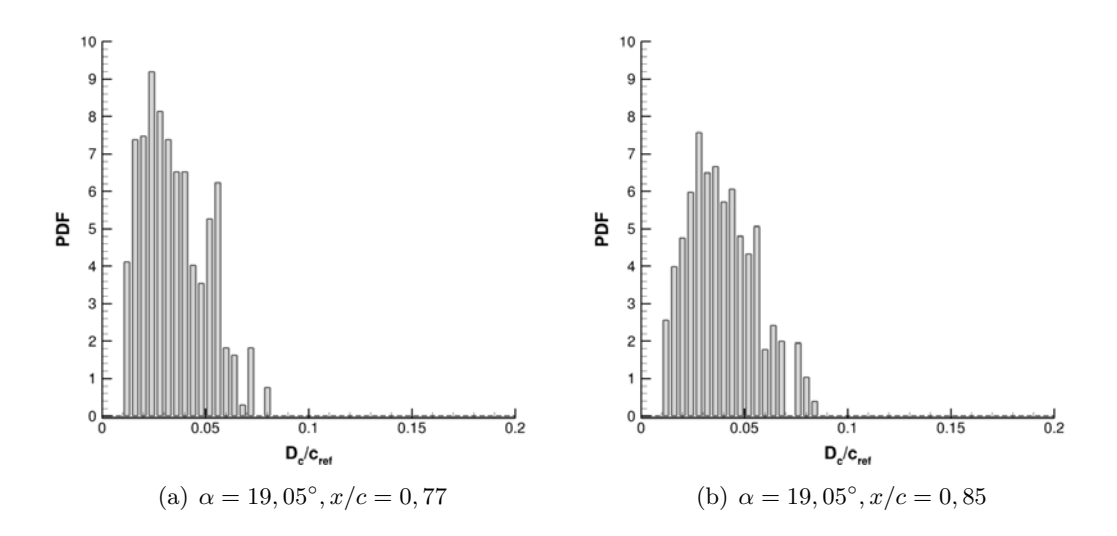

FIGURE 3.36 – PDF des diamètres des sous structures de circulation positive

#### 3.5.2.5 Circulation moyenne des sous structures

#### sous structures de circulation négative :

Les figures 3.37 et 3.38 montrent la circulation moyenne adimensionnée des structures rotationnelles détectées par le critère  $\Gamma_2$  sur les clichés instantanés SPIV du DLR.

Entre la position  $x/c = 0.51$  et  $x/c = 0.64$ , les sous structures, formant le tourbillon de bout d'aile et situées au niveau du bord d'attaque, possèdent les valeurs de circulation les plus élevées. Les sous structures proches du bord d'attaque s'agglom`erent pour former le tourbillon de bout d'aile. Il est `a noter que les sous structures situées au niveau du tourbillon interne ont des valeurs de circulation qui diminuent avec l'augmentation de la distance entre l'apex et la position du plan étudié.

Pour les positions plus en aval, les figures 3.38(e), 3.37(e) et 3.37(f) montrent que la circulation des sous structures diminuent dans le développement des tourbillons. Cependant, la circulation des sous structures est plus importante sous le tourbillon de bout d'aile à  $x/c = 0,77$  et à l'incidence de  $\alpha = 19,05$ .

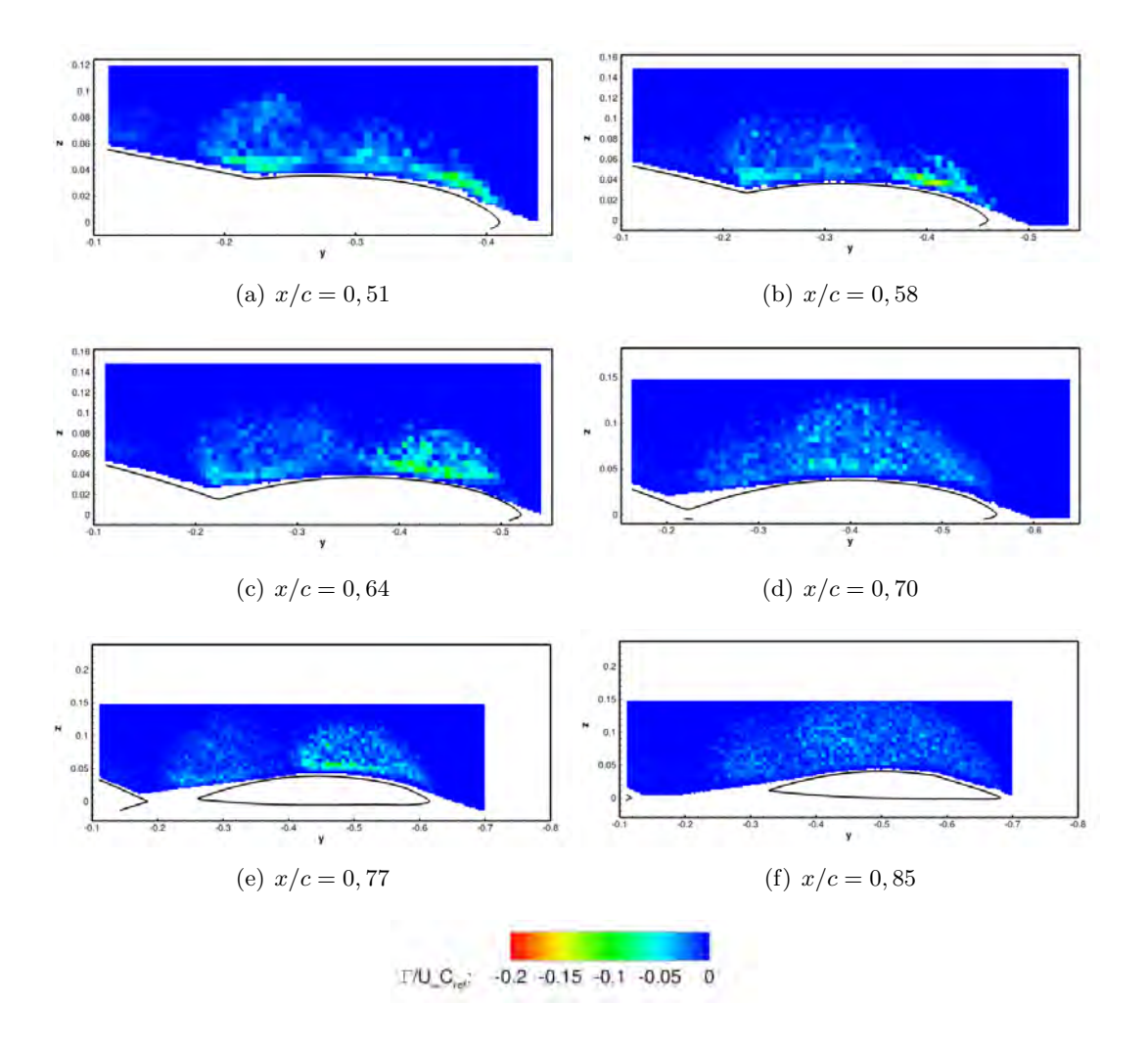

FIGURE 3.37 – Circulation négative des sous structures à  $\alpha = 19,05°$ 

A  $x/c = 0.70$  et pour les incidences de 15,85 à 18<sup>°</sup>, la circulation des sous structures augmente dans la zone proche du bord d'attaque. Ces structures rotationnelles favorisent le développement et indiquent la remontée du tourbillon de bout d'aile vers l'apex avec l'augmentation de l'incidence. Aux incidences supérieures,  $\alpha = 19,05$  et  $\alpha = 20,1^{\circ}$ , la circulation des sous structures diminue dans l'ensemble de l'écoulement tourbillonnaire.

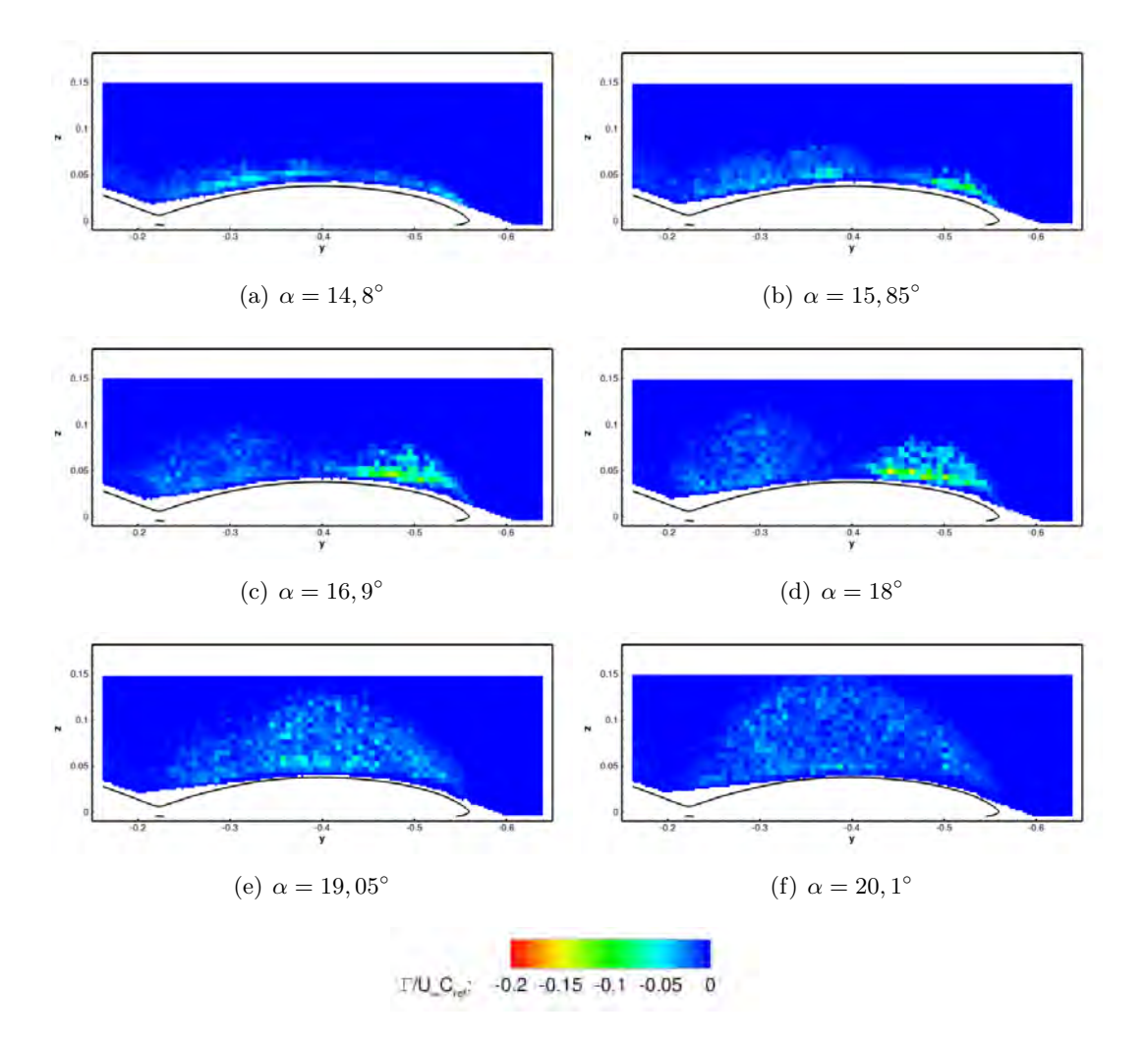

FIGURE 3.38 – Circulation négative des sous structures à  $x/c = 0, 70$ 

La représentation de la densité de probabilité de la circulation des structures rotationnelles, dans l'écoulement à  $x/c = 0.77$  et à  $x/c = 0.85$  est visible sur les figures 3.39(a) et 3.39(b). La densité de probabilité ne donne aucune indication particulière sur la circulation des sous structures dans l'écoulement tourbillonnaire à l'extrados de la maquette. La valeur de la circulation des sous structures est répartie uniformément sur l'ensemble de l'échelle des figures  $3.39(a)$  et  $3.39(b)$ .

#### Sous structures de circulation positive :

Les valeurs positives de la circulation des sous structures présentées dans les figures 3.40 et 3.41 sont plus faibles en comparaison aux sous structures de circulation négative.

A l'inverse des cas présentés précédemment, la circulation positive des sous structures s'accroît avec l'incidence de la maquette mais également avec l'augmentation de la distance entre l'apex de la maquette et la position du plan étudié.

Aux positions  $x/c = 0.58$  et  $x/c = 0.64$ , les sous structures possédant les valeurs de circulation les plus ´elev´ees sont situ´ees au niveau entre les tourbillons interne, au point de s´eparation du tourbillon, et le tourbillon de bout d'aile. Plus les plans SPIV sont éloignés de l'apex, plus la circulation moyenne des structures rotationnelles de circulation positive augmente. A la position  $x/c = 0.70$ , les sous structures possédant une circulation élevée se situent majoritairement à la paroi de l'aile externe de la maquette et également sous la couche de mélange issue du bord d'attaque. A  $x/c = 0.77$  et pour l'incidence de 19,05°, les sous structures ayant une circulation élevée se situent entre à la paroi du bord d'attaque de l'aile

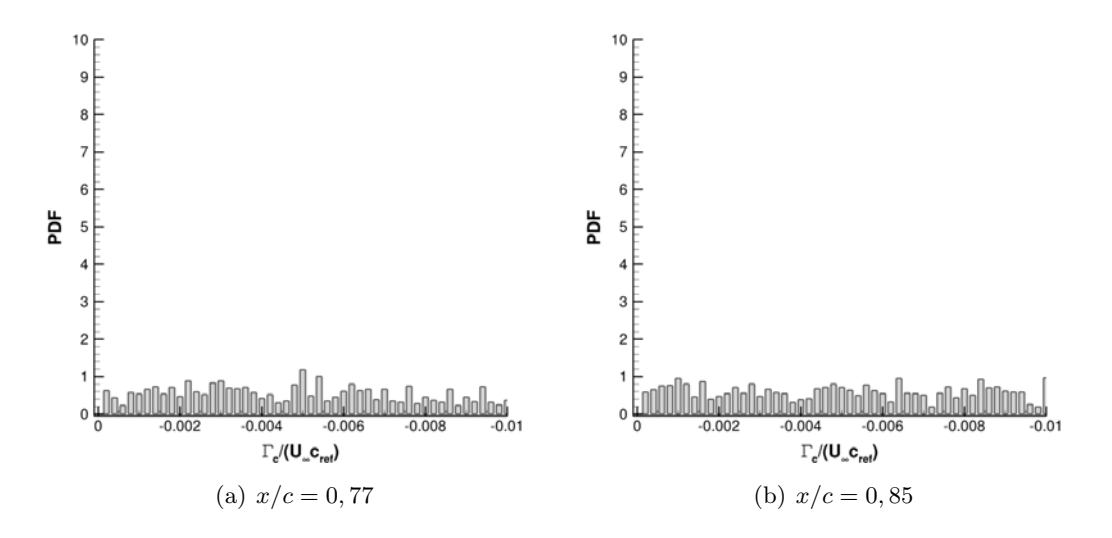

FIGURE 3.39 – PDF de la circulation négative des sous structures à  $\alpha = 19,05$ 

externe jusqu'au point de séparation du tourbillon interne. Les sous structures de circulation positive sont convectées également par l'écoulement secondaire qui émane du bord de fuite de l'aile externe. De plus, les sous structures présentes dans le cœur du tourbillon interne ont des valeurs de circulation élevées. Dans le plan le plus éloigné de l'apex, à  $x/c = 0, 85$ , les sous structures possédant une circulation élevée se situent à la fois en proche paroi mais également dans l'ensemble de l'écoulement tourbillonnaire au dessus de l'aile externe. Le nombre de sous structures de circulation positive élevée est plus important dans le cœur du tourbillon que dans le cliché à  $x/c = 0, 77$ . Au niveau du bord de fuite de l'aile externe de la maquette, les sous structures rotationnelles en proche paroi ont une circulation plus importante que dans le cliché à  $x/c = 0.77$ . Les sous structures proviendraient encore d'un écoulement secondaire sous le tourbillon qui remonterait au niveau du bord de fuite avec la pression adverse. Ce type d'écoulement est visible dans les essais de visualisation pariétale effectués par l'ONERA mais également par les différentes simulations numériques.

Avec l'ensemble des données traitées, le lien entre l'augmentation du nombre de sous structures de circulation positive dans le cœur du tourbillon et les phénomènes d'instabilité ou d'éclatement tourbillonnaire qui peut survenir aux grandes incidences ne peut pas être prouvé mais seulement évoqué dans ce paragraphe.

A la position  $x/c = 0.70$  et pour les incidences de 16, 9 et 18<sup>°</sup> (figures 3.41<sup>°</sup>) et 3.41<sup>°</sup>(d)), les structures dont la circulation est la plus élevée se situent dans le coeur du tourbillon interne et au niveau du point de séparation. A l'incidence supérieure, les structures qui ont une circulation plus intense sont situées sur l'ensemble de l'aile et en proche paroi de la maquette. Au même plan, les sous structures présentes dans la zone du tourbillon ont une circulation qui s'accroît à l'incidence de 20, 1°. Au final, l'augmentation de la circulation des sous structures en proche paroi de la maquette ou au cœur du tourbillon du bord d'attaque est en lien avec l'augmentation d'incidence.

Les densité de probabilité de la circulation positive des structures rotationnelles ne présente pas de forme particulière. Les valeurs de la circulation sont étalées sur l'ensemble de l'échelle des figure 3.42(a) et 3.42(b).

Dans l'analyse de la circulation moyenne des sous structures, l'influence de la nature géométrique du bord d'attaque sur la circulation des sous structures ne peut être évoquée dans ce paragraphe. Une prochaine ´etude pourrait ˆetre men´ee afin de savoir si les bords d'attaque aigus favorisent l'augmentation de la circulation positive ou négative des sous structures. Il serait également intéressant de regarder l'influence de la vitesse amont sur la valeur de la circulation des structures rotationnelles.

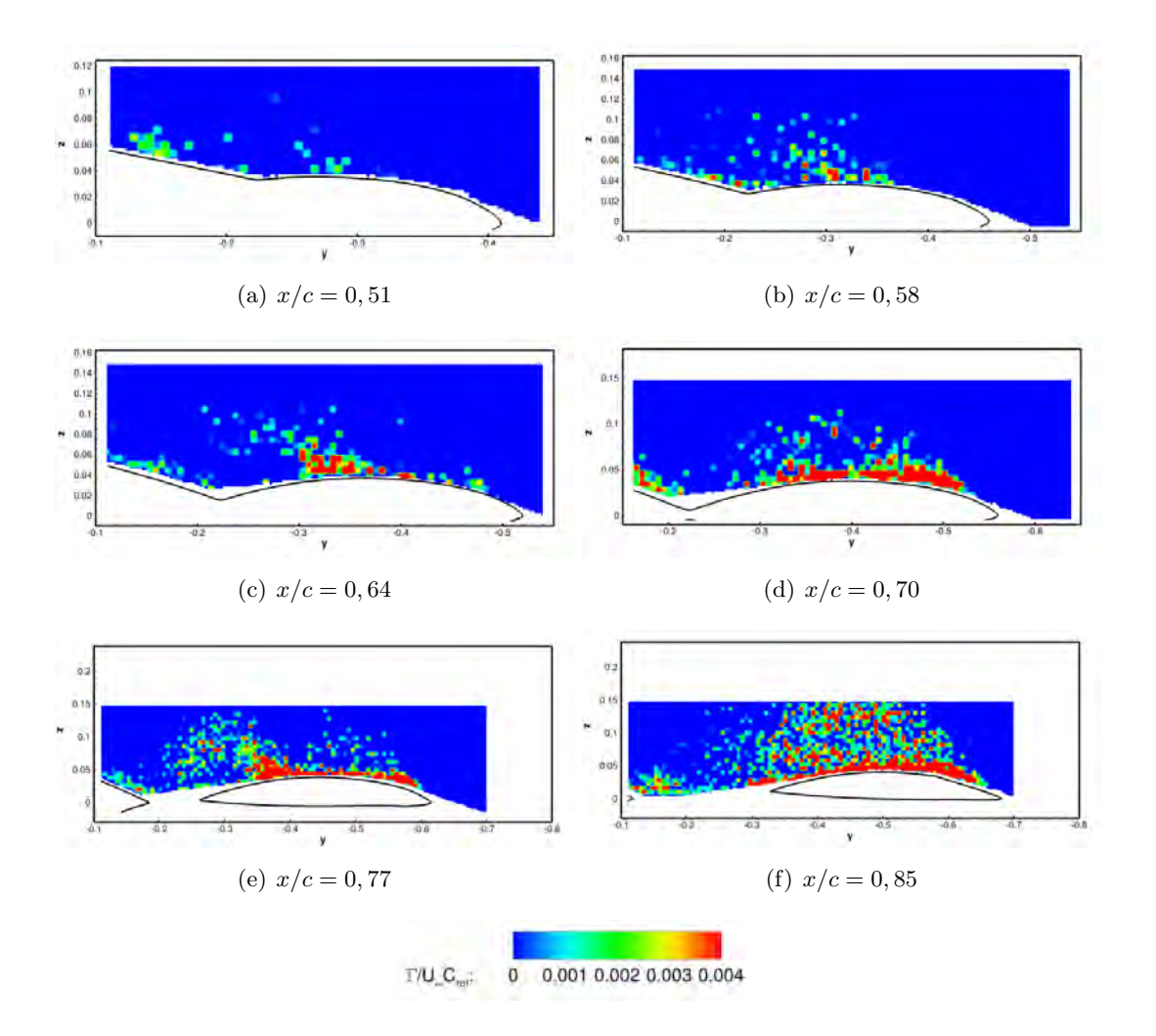

FIGURE 3.40 – Circulation positive des sous structures à  $\alpha = 19,05^{\circ}$ 

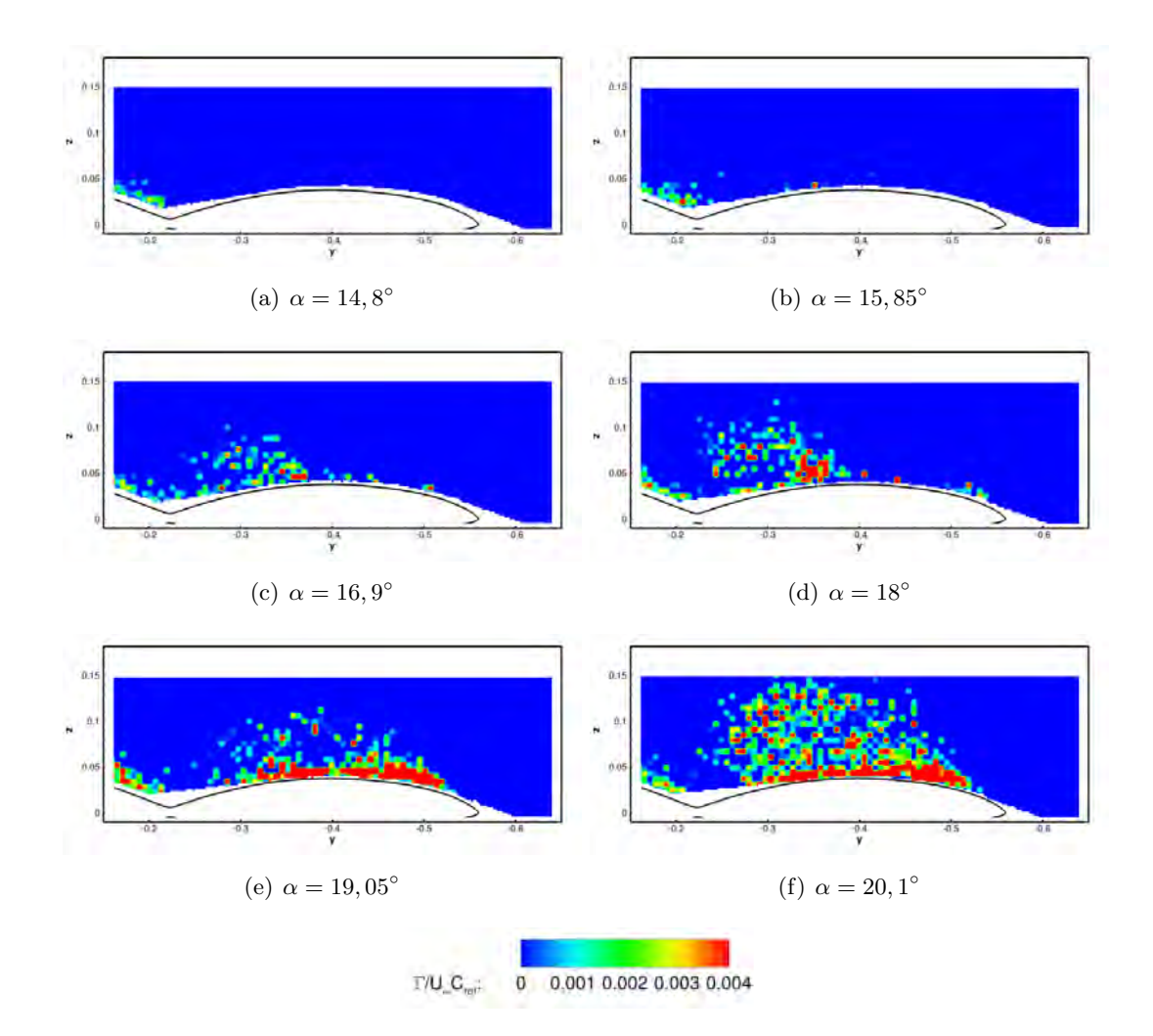

FIGURE 3.41 – Circulation positive des sous structures à  $x/c = 0, 70$ 

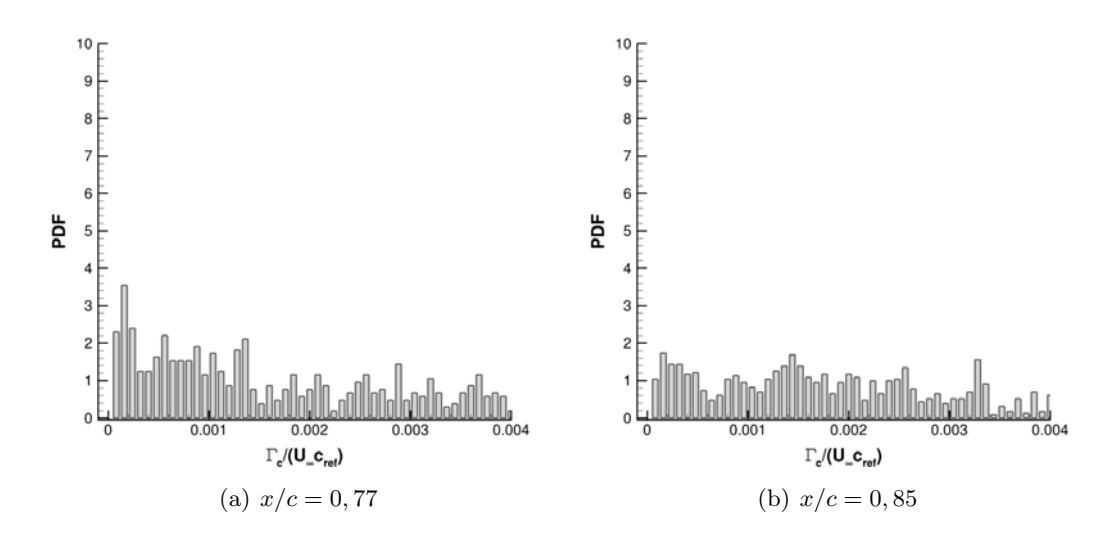

FIGURE 3.42 – PDF de la circulation positive des sous structures à  $\alpha = 19,05^{\circ}$ 

#### 3.5.3 Pseudo turbulence

Dans ce paragraphe, la caractérisation des structures rotationnelles permet d'obtenir un spectre énergétique de la pseudo-turbulence dans l'écoulement tourbillonnaire au dessus de la maquette. Une étude similaire sur des données PIV, non corrélées en temps, a déjà été effectuée par Schram (2004) [145] en aval d'une marche descendante. Schram compare les résultats de la pseudo-turbulence avec des résultats numériques de DNS obtenus par Le et Moin (1994) [156]. Schram observe une décroissance similaire de la présentation log-log du spectre énergétique obtenu par DNS.

les figures  $3.43(a)$  et  $3.43(b)$  permettent de visualiser en ordonnée la circulation adimensionnée au carré et en abscisse l'inverse du diamètre des sous structures. Ainsi, les résultats créent un lien entre la circulation et le diamètre des structures rotationnelles. Les résultats mettent en évidence des lobes de forme similaire pour l'analyse des données des plans à  $x/c = 0, 45$  et  $x/c = 0, 85$ . La décroissance des lobes est la conséquence de l'appariement des sous structures. Sur la figure 3.43(a), une droite de pente −3 est dessin´ee pour illustrer la décroissance moyenne. Cette pente de −3 est identique à celle observée par Schram [145] en aval d'une marche descendante.

Dans la suite du paragraphe, le spectre énergétique est filtré de 50% de l'énergie fluctuante contenue dans l'écoulement tourbillonnaire au position de  $x/c = 0, 45$  et  $x/c = 0, 85$ . La méthode POD permet d'ignorer les structures rotationnelles les moins énergétiques. Les figures  $3.43(c)$  et  $3.43(d)$  montrent les résultats de la pseudo-turbulence décrites précédemment filtrés par la méthode de POD snapshot. Une modification des données entraîne une diminution de la taille des structures détectées accompagnée d'une augmentation de leur circulation.

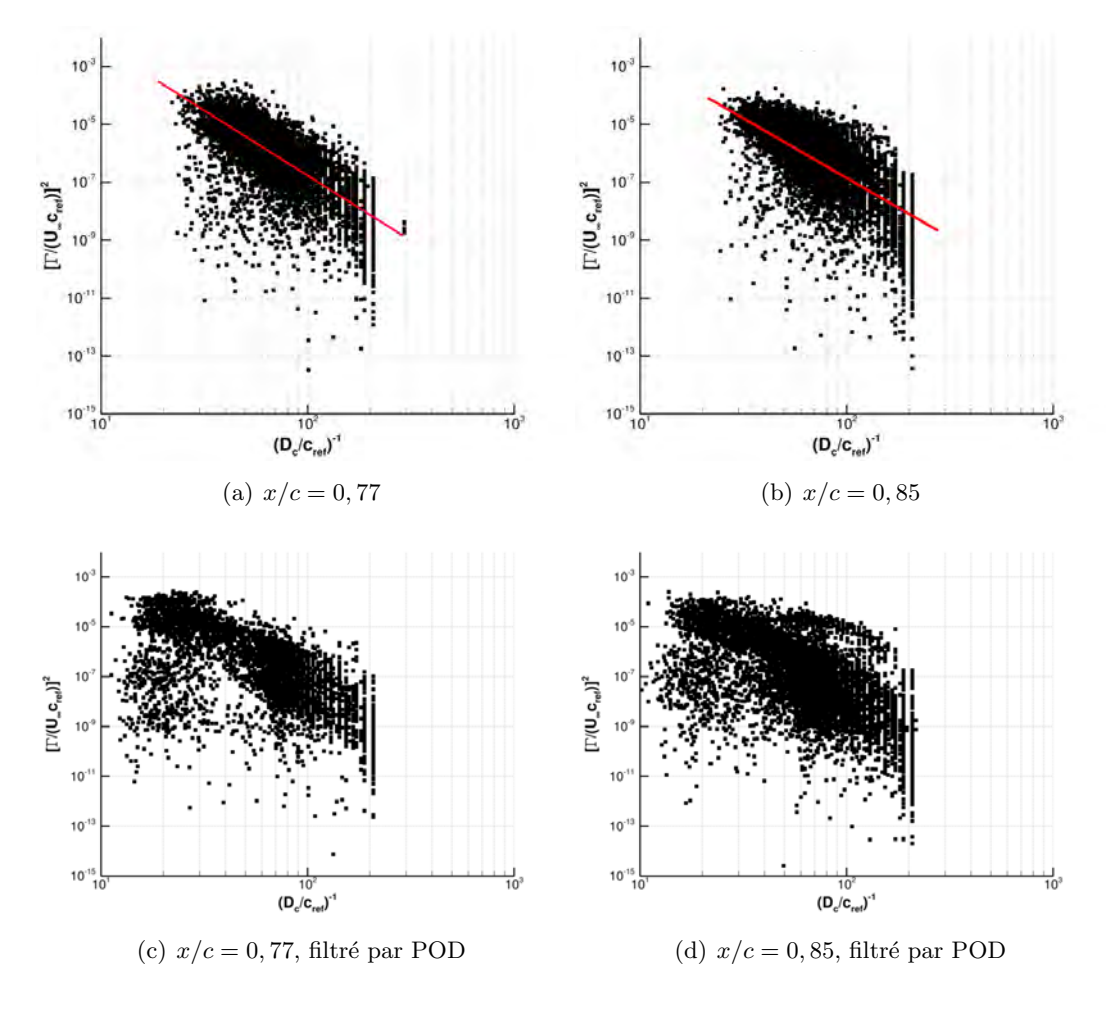

FIGURE 3.43 – Pseudo-turbulence des sous structures dans l'écoulement à  $\alpha = 19,05°$ 

#### 3.5.4 Vitesse induite par les structures rotationnelles

Cette section se focalise sur la vitesse que peut induire les structures rotationnelles dans l'écoulement. En effet, Sen [157] a constaté que les structures rotationnelles provoquées par l'instabilité de KH pouvaient interagir avec un tourbillon se formant à l'extrados d'une aile delta. Il émet l'hypothèse que l'interaction des sous structures instationnaires et le tourbillon engendre son instabilité (Menke [134]). Il justifie cette hypothèse en observant une augmentation des fluctuations des vitesses dans le cœur du tourbillon lorsque les sous structures instationnaires apparaissent dans la couche de mélange issue du bord d'attaque à une valeur de Reynolds supérieure à 25000.

Dès lors, Sen utilise la loi de Biot et Savart pour calculer la vitesse induite par les structures tourbillonnaires. L'analogie avec la magnétostatique permet d'écrire que la vitesse induite par les sous structures au point D est :

$$
Vi = \frac{\Gamma}{4\pi d} \tag{3.10}
$$

avec Γ l'intensité du tourbillon (la circulation) de la structure rotationnelle et d la distance entre un point D de la carte SPIV et l'axe de rotation de la structure rotationnelle.

Cette vitesse induite par les structures turbulentes présentes dans la couche de mélange issue du bord d'attaque des ailes à forte flèche peut expliquer la dynamique de tourbillons et notamment les mouvements aléatoires des tourbillons autour de leur positions moyennes. A partir des résultats obtenus sur la caractérisation des structures rotationnelles, le calcul des vitesses induites moyennes est réalisé à plusieurs positions  $x/c$  de la maquette.

#### Sous structures de circulation négative :

A l'incidence de 19,05°, dans les plans  $x/c = 0.58$  et  $x/c = 0.64$  (figures 3.44(b) et 3.44(c)), la vitesse induite par les sous structures est plus élevée au niveau du bord d'attaque où se forme le tourbillon de bout d'aile. A  $x/c = 0,70$  (figure 3.45(e)), l'intensité de la vitesse induite diminue au centre de l'aile externe. Cependant, dans le plan à  $x/c = 0, 77$ , la vitesse induite augmente à nouveau au niveau du bord d'attaque; cette zone se rapproche du bord d'attaque et permet la re-formation du tourbillon interne. Dans le plan suivant (figure  $3.44(f)$ ), une large zone au dessus de l'aile externe possède une vitesse induite adimensionnée supérieure à  $0, 8$ . En effet, les sous structures sont concentrées au coeur du tourbillon.

La distribution de la vitesse induite des plans positionés à  $x/c = 0, 70$  est présentée dans la figure 3.45. A l'incidence de 14,08°, les sous structures développent une vitesse induite de faible intensité dans la zone du tourbillon d'apex. A l'incidence de 15, 85˚, la vitesse induite par les sous structures augmente au bord d'attaque. Cette influence est également visible au niveau du bord d'attaque sur le plan  $x/c = 0,70$  pour les incidences 16, 9˚et 18˚(figures 3.45(c) et 3.45(d)). Avec l'augmentation de l'incidence, la vitesse induite diminue. La vitesse induite adimensionnée n'est pas supérieure à 0,8 fois la vitesse infinie amont. A cette incidence, un unique tourbillon est présenté à l'extrados de la maquette (figure  $3.45(e)$ ). La vitesse induite faiblit fortement dans le cœur du tourbillon à l'incidence de 20,  $1^{\circ}$  (figure 3.45(f)).

#### 3.5.4.1 sous structures de circulation positive

La vitesse induite par les sous structures de circulation positive a une valeur dix fois moins élevée que la vitesse induite par les sous structures de circulation négative. Dans le plan  $x/c = 0, 64$ , une zone possédant une vitesse induite plus élevée se situe au point d'attachement du tourbillon interne (figure  $3.46(c)$ ). A  $x/c = 0,77$ , la vitesse induite maximale est au niveau de la zone de séparation du tourbillon interne. Dans le dernier plan (figure 3.46(f)), la vitesse induite a fortement augmenté en proche paroi de l'aile externe et ´egalement au niveau de son bord de fuite. La vitesse induite provoqu´ee par les sous structures de circulation positive influence la formation des tourbillons : cette vitesse induite peut elle être un facteur d'instabilité
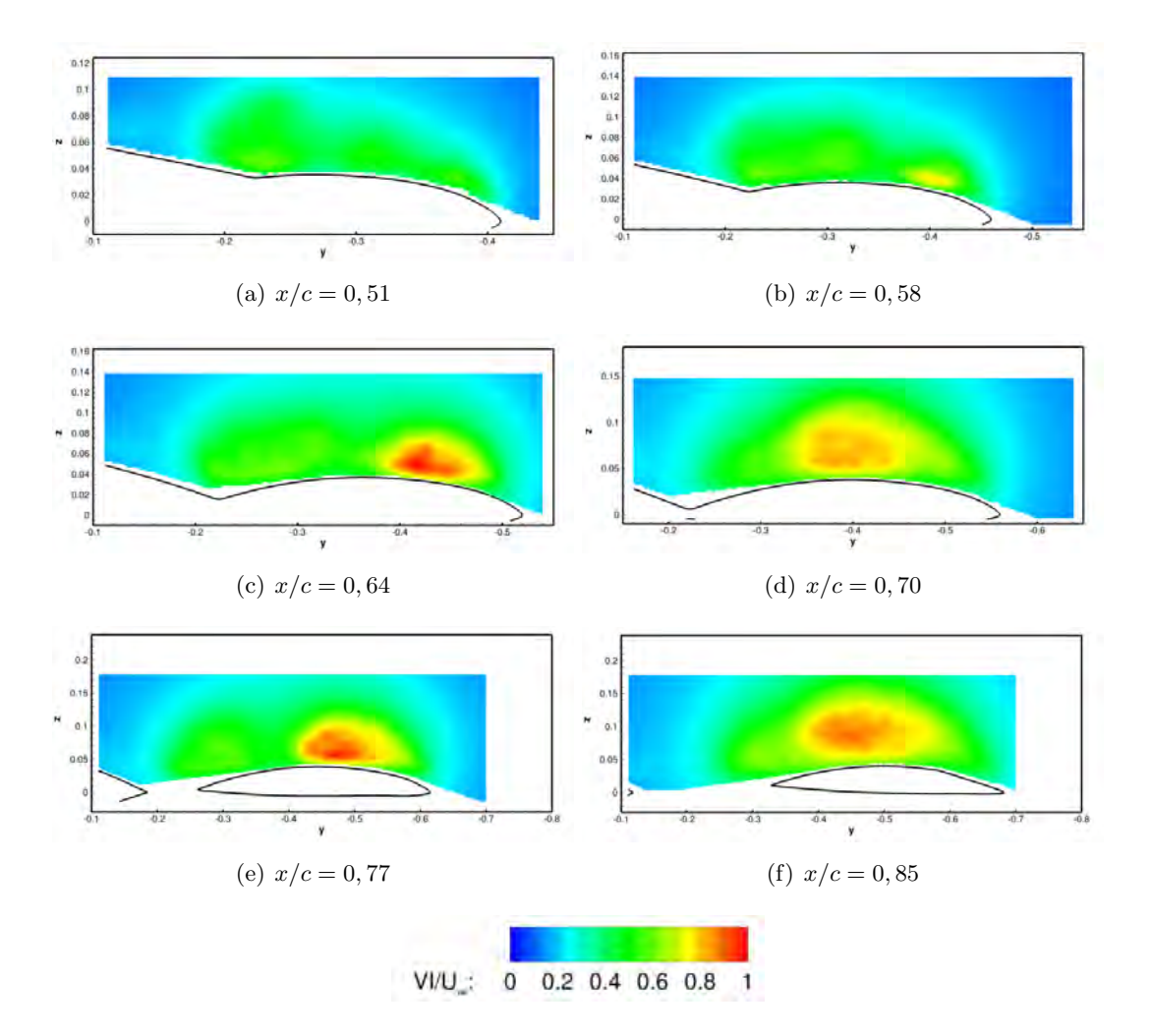

FIGURE 3.44 – Vitesse induite adimensionnée pour les sous structures de circulation négative à  $\alpha = 19, 05°$ 

du tourbillon? Les sous structures de circulation positive possédant des vitesse induites élevées peuvent elles engendrées un éclatement tourbillonnaire ? Les données analysées dans cette section ne permettent pas de répondre à ces questions.

Dans le plan à  $x/c = 0, 70$ , la vitesse induite par les sous structures augmentent avec l'incidence et influence l'ensemble de l'écoulement au dessus de l'aile externe à partir de l'incidence  $\alpha = 19,05$  (figures  $3.47(e)$  et  $3.47(f)$ ).

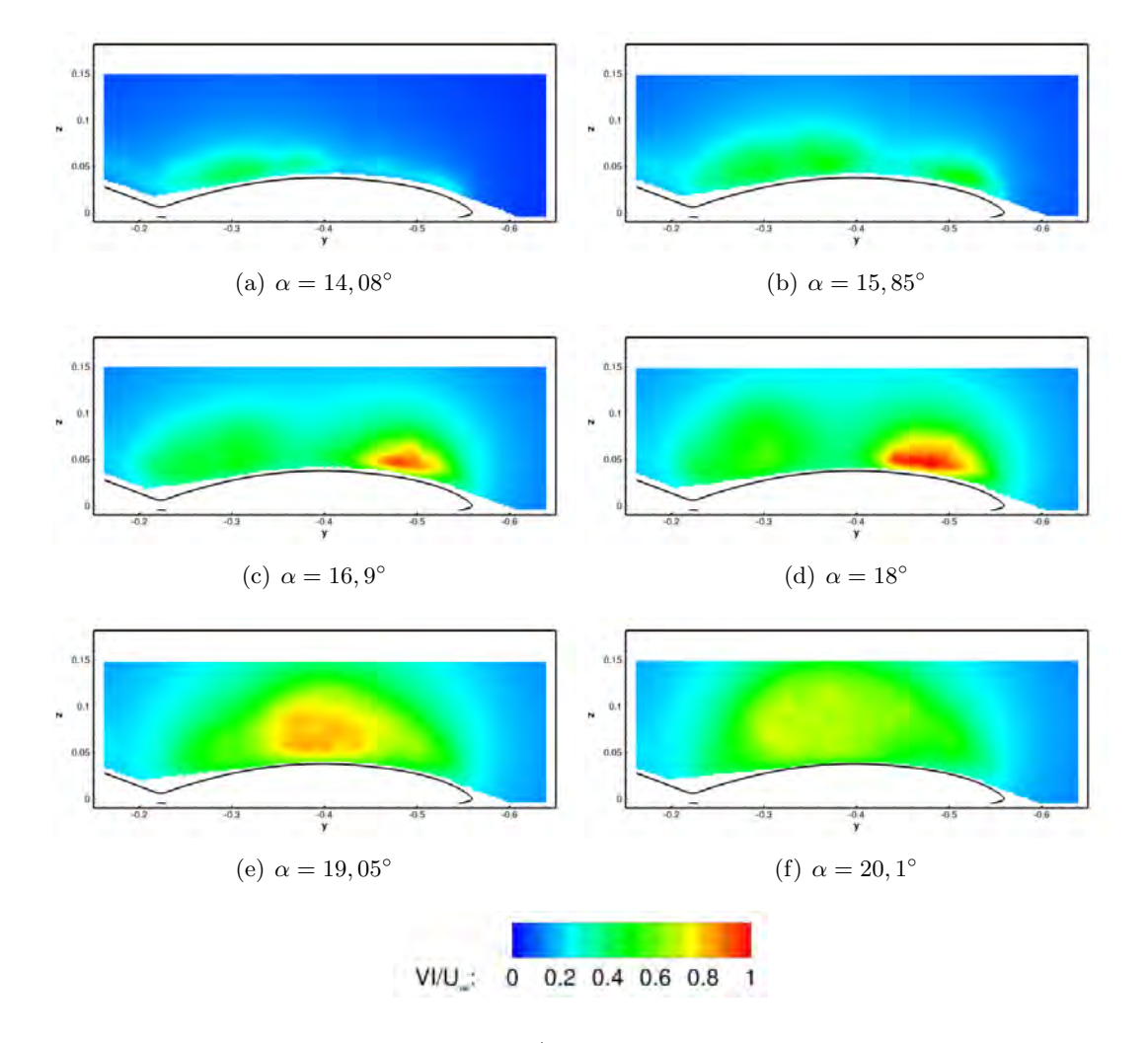

FIGURE 3.45 – Vitesse induite adimensionnée à  $x/c = 0, 70$  pour les sous structures de circulation négative

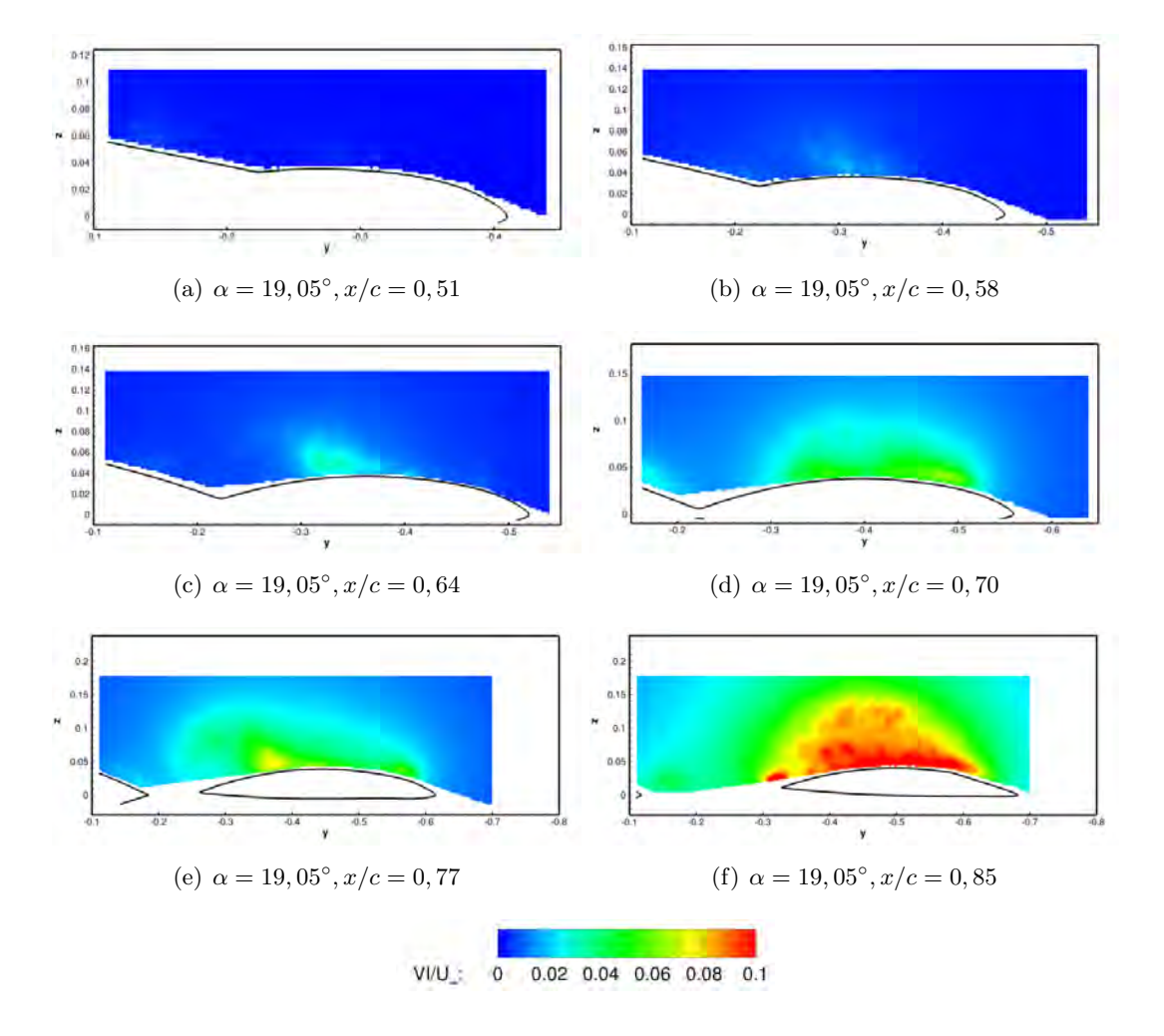

FIGURE 3.46 – Vitesse induite adimensionnée pour les sous structures de circulation positive

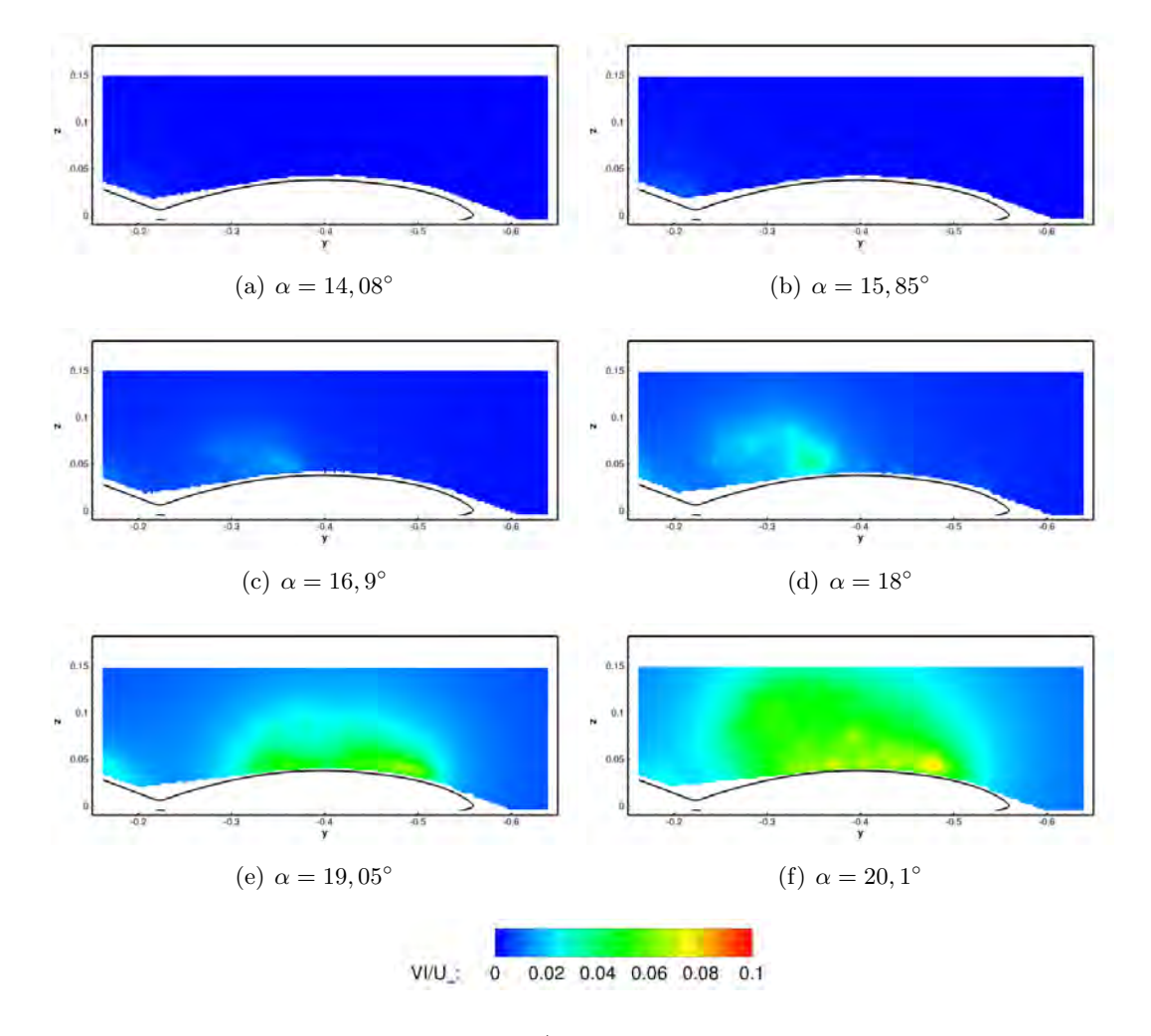

FIGURE 3.47 – Vitesse induite adimensionnée à  $x/c = 0, 70$  pour les sous structures de circulation positive

# 3.6 Conclusion

Les campagnes d'essais effectuées au sein du groupe AVT-161 ont permis d'obtenir différentes données permettant de caractériser l'ensemble de l'écoulement tourbillonnaire se développant à l'extrados de la maquette SACCON. La description de la topologie de l'écoulement a mis en évidence la présence et le développement de trois tourbillons distincts. Le tourbillon d'apex, présent à partir de l'incidence de 12° s'´eloigne du bord d'attaque avec l'augmentation de l'incidence permettant la naissance d'un tourbillon éphémère dit d'épaisseur dans la région du *wing kink* de la maquette. Un troisième tourbillon apparaît `a 12˚d'incidence dans la r´egion du bout d'aile o`u le rayon de bord d'attaque est relativement faible. De plus, le phénomène de *pitch down/up* a été identifié comme une conséquence directe de la remontée du tourbillon de bout d'aile vers l'apex. Une étude sur la caractérisation des sous structures rotationnelles issues de la couche de mélange et engendrées par l'instabilité de Kelvin-Helmholtz a été effectuée dans la dernière section du chapitre. Elle a permis d'évoquer l'influence des sous structures sur le développement des tourbillons présents à l'extrados de la maquette. Toutefois, des questions restent en suspend concernant l'influence des structures rotationnelles sur la dynamique des tourbillons. Des essais complémentaires ont  $\acute{e}t\acute{e}$  réalisés avec la maquette de l'ONERA mais n'ont pu fournir d'informations complémentaires. Une partie des résultat est présentée dans l'annexes A à la page 165.

Le chapitre suivant compare les résultats expérimentaux aux résultats de CFD afin de vérifier et de valider le comportement du code CFD pour modéliser les tourbillons à l'extrados de l'UCAV SACCON.

# Chapitre 4

# Description numérique de l'écoulement à l'extrados de l'UCAV SACCON

#### Contents

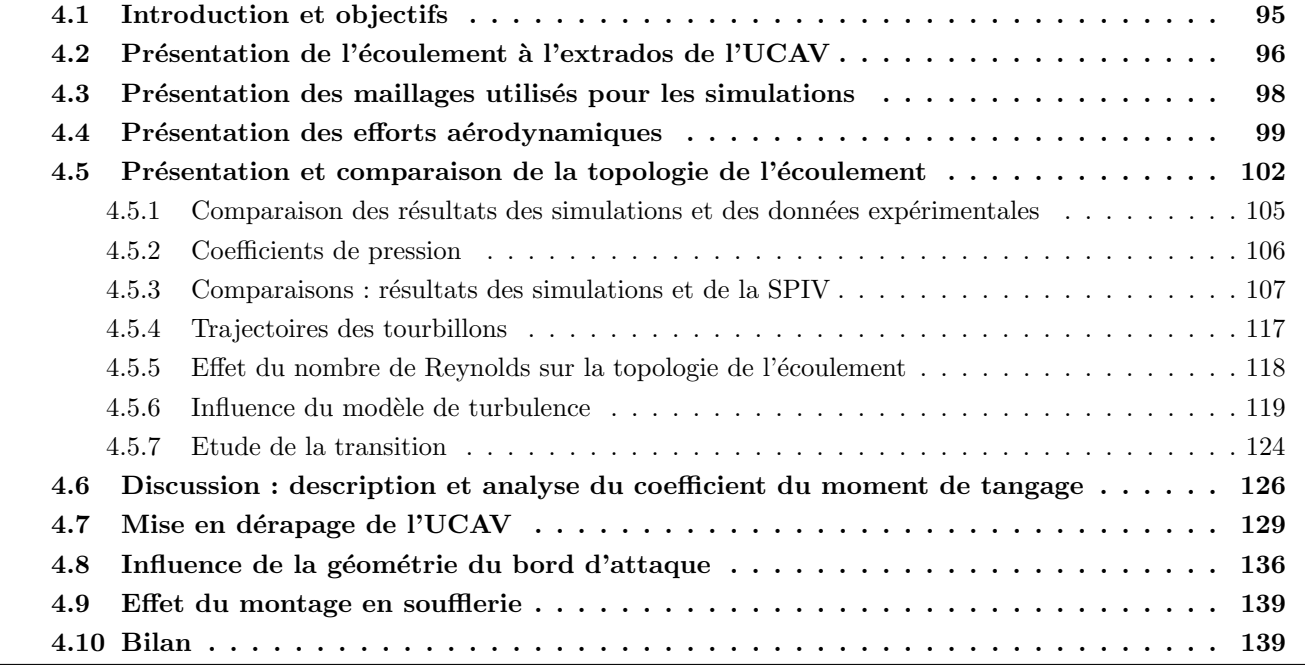

# 4.1 Introduction et objectifs

Dans le chapitre précédent, la topologie de l'écoulement à l'extrados de l'UCAV a été décrite à l'aide des résultats des différentes campagnes expérimentales. Pour compléter la compréhension de la topologie de l'écoulement tourbillonnaire, une étude numérique menée avec le logiciel elsA [124] de l'ONERA est exposée dans ce chapitre. Le but des simulations numériques est de montrer le développement des systèmes tourbillonnaires au travers de l'effet du modèle de turbulence et des variations des nombres de Reynolds. L'objectif est également de confronter les résultats des simulations avec les résultats expérimentaux et de comprendre explicitement le comportement a´erodynamique de l'UCAV. Les distributions du coefficient de pression et du module de friction seront exploitées pour mettre en évidence les différents tourbillons à l'extrados de l'UCAV et comprendre en détail le phénomène du *pitch down/up*. L'influence de la géométrie du bord d'attaque de l'UCAV est étudiée dans la deuxième partie de ce chapitre. Des simulations de

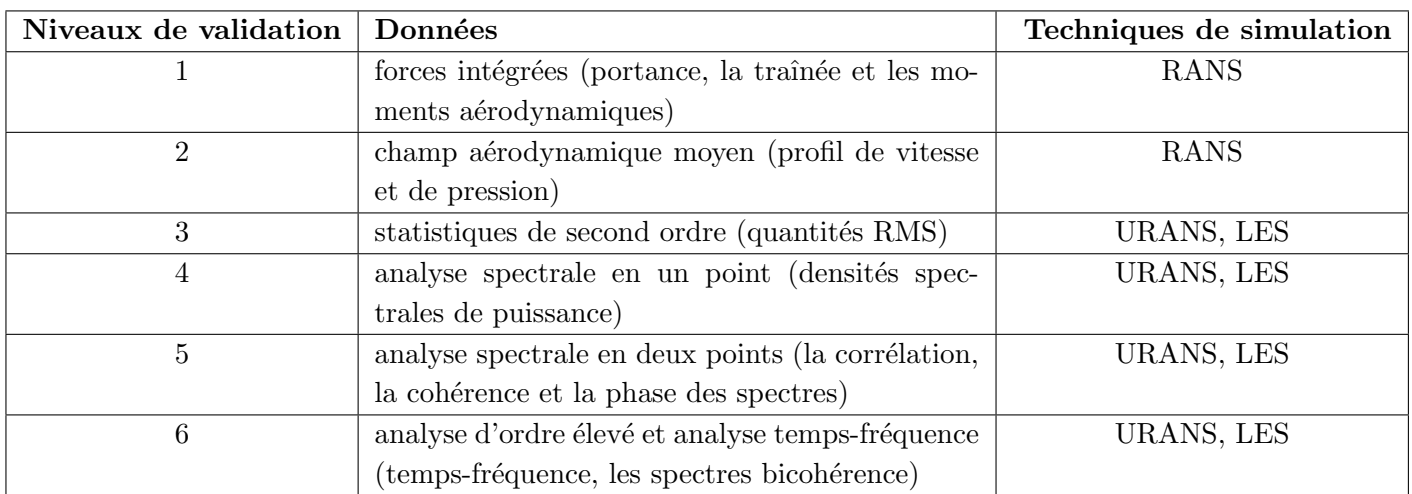

l'UCAV dans une position de dérapage ont été effectuées afin d'étudier le comportement du tourbillon de bout d'aile au moment de sa remontée vers l'apex.

TABLE  $4.1$  – Niveau de caractérisation de l'écoulement (tableau adapté de Sagaut et Deck [35])

Le chapitre s'organise de la façon suivante : la première partie est consacrée à l'étude de l'écoulement au dessus de l'UCAV à basse vitesse. Les polaires, les coefficients de pression à l'extrados de l'UCAV sont comparés avec les résultats expérimentaux présentés dans le chapitre précédent. Une étude sur les propriétés des maillages est également effectuée dans cette partie.

La deuxième partie du chapitre est dédiée à l'influence du modèle de turbulence sur les résultats des simulations. La transition de l'écoulement a également été simulée et permis d'élargir les connaissances de l'écoulement à l'extrados du drone. Des simulations à différents nombres de Reynolds et à différentes vitesses amont ont été réalisées afin de les comparer aux nombreux résultats expérimentaux. Enfin la dernière partie montre une étude sur la géométrie de bord d'attaque de la maquette et les effets de montage de la maquette en veine sur le moment de tangage du drone.

# 4.2 Présentation de l'écoulement à l'extrados de l'UCAV

Ce paragraphe présente une première approche de la description numérique de l'écoulement au dessus de l'extrados de l'UCAV. Une première analyse de l'organisation de l'écoulement est obtenue par l'étude du spectre pariétal à l'extrados de l'UCAV [85], [158], [159]. Cette description informe le lecteur sur l'écoulement tourbillonnaire à l'extrados de l'UCAV à partir des premiers résultats numériques et de données SPIV décrites précédemment.

L'organisation de l'écoulement est visible sur les figures 4.1. Grâce aux lignes de courant pariétales et aux vues en trois dimensions, la description des structures tourbillonnaires est plus aisée. Les figures de droite présentent les lignes de courant bidimensionnelles en proche paroi (première cellule) et les figures de gauche pr´esentent des lignes de courant et le coefficient de pression `a la surface.

Les figures 4.1 illustrent la formation des tourbillons : l'écoulement issu de l'intrados de l'UCAV est accéléré au bord d'attaque et forme une couche de mélange. Cette couche de mélange, plus ou moins proche de l'extrados, s'enroule pour former un tourbillon. Le mécanisme décrit précédemment est valable pour les tourbillons d'apex et de bout d'aile. En effet, ces deux tourbillons d'extrémité se forment à l'extrados de façon similaire aux résultats obtenus dans les études de la configuration de la VFE-2 [74]. Le troisième tourbillon, dit d'épaisseur prend naissance où le rayon de bord d'attaque est le plus grand au niveau du

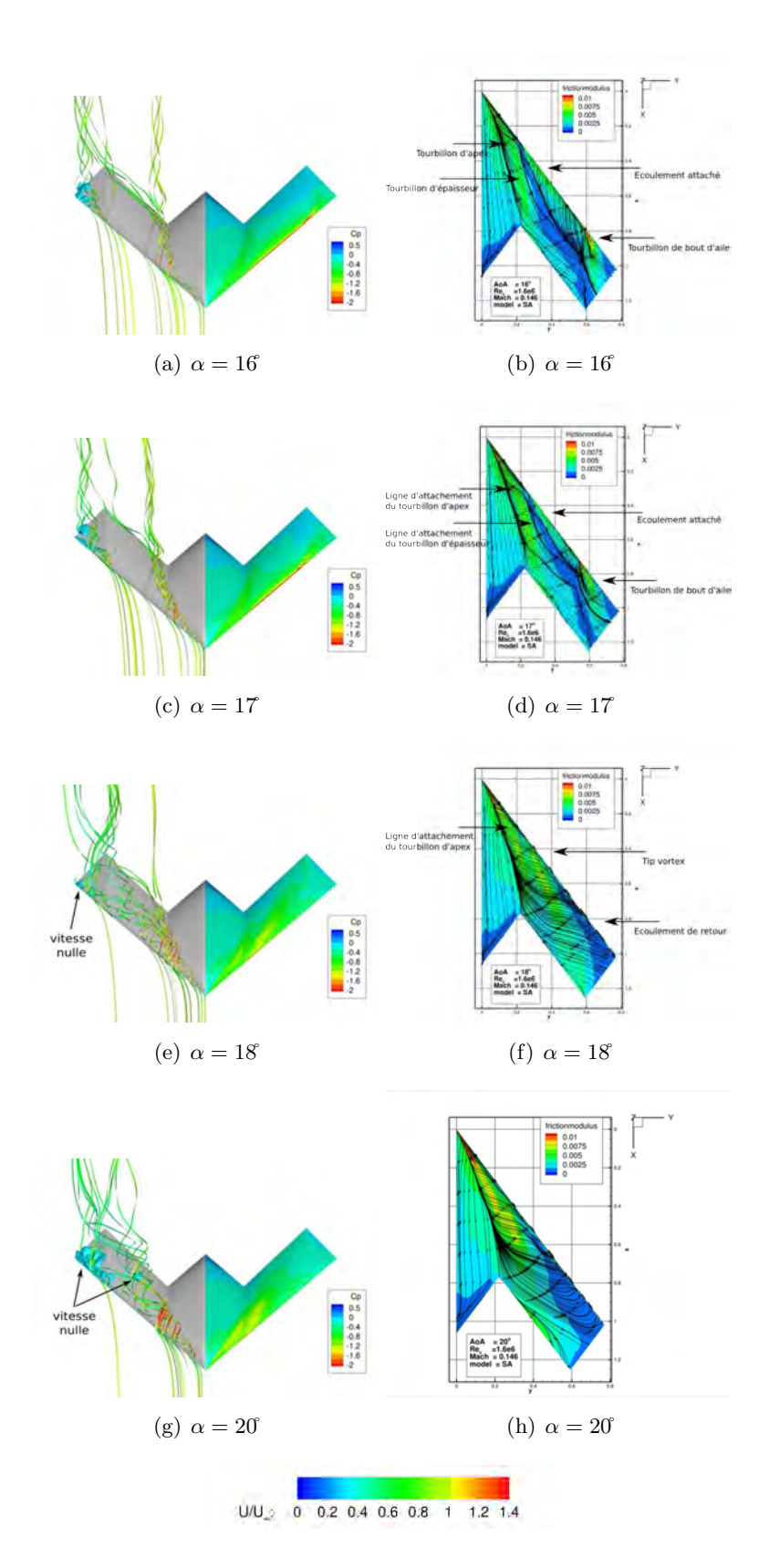

FIGURE  $4.1$  – Coefficient de pression, de friction et ligne de courant surfacique à l'extrados de l'UCAV

wing kink entre la partie centrale de l'UCAV et l'aile.

Entre 15 et 17, la topologie de l'écoulement est constituée de 3 tourbillons à l'extrados de l'UCAV. En effet, la figure 4.1(b) met en évidence les lignes de recollement du tourbillon d'apex, d'épaisseur et de bout d'aile. Ces lignes de recollement permettent de distinguer les tracés des tourbillons et l'écoulement attaché pr´esent sur l'aile externe de l'UCAV. Pour le tourbillon d'apex et le tourbillon de bout d'aile, les lignes de séparation sont confondues avec le bord d'attaque. Les lignes de frottement illustrent l'écoulement de retour sous les tourbillons. L'écoulement de retour provoqué par le tourbillon d'apex favorise l'émergence du tourbillon d'´epaisseur entre la couche de m´elange au bord d'attaque et la position du tourbillon d'apex située plus à l'intérieur de l'aile. Les lignes de courant permettent également de mettre en évidence que les tourbillons sont tous co-rotatifs. Les lignes de courant présentes sur l'aile externe de l'UCAV montrent qu'une partie de l'écoulement à la paroi converge vers le saumon de l'aile externe.

A partir de 18°, les lignes de frottement au bord de fuite de l'UCAV indiquent que l'écoulement issu de l'intrados génère une surpression visible sur les figures  $4.1(f)$ . Un décollement de type tourbillon "trombe" [85] est visible sur la partie centrale de l'UCAV au niveau du bord de fuite. De plus, le tourbillon de bout d'aile est remonté au niveau du *wing kink* et a fusionné avec le tourbillon d'épaisseur. Plus en aval, les lignes de courant proche du saumon montrent une recirculation de l'écoulement se développant à l'extrados et remontant le long du bord d'attaque. Cette indication permet de conclure que l'écoulement est totalement décollé sur la partie de l'aile vrillée. La ligne de recollement du tourbillon de bout d'aile n'est plus visible et suppose un rapprochement entre les deux tourbillons, celui d'apex et de bout d'aile. Deux zones sont visibles sur les figures  $4.1(h)$  : une seule ligne d'attachement sépare les systèmes tourbillonnaires et l'écoulement attaché de la partie centrale de l'UCAV. La ligne de décollement est toujours confondue avec le bord d'attaque. Par ailleurs, l'écoulement de retour au dessus de l'aile externe n'alimente pas les volets de l'aile externe diminuant ainsi leur utilité pour le pilotage de l'UCAV. Une raison possible est que le bord de fuite de l'aile externe et le bord d'attaque sont parallèles. D'autres formes d'UCAV sont conçues comme le concept UCAV1303, avec un angle différent entre la ligne de bord de fuite de l'aile externe et le bord d'attaque de l'UCAV.

Il est `a noter que des zones de vitesse nulle sont visibles sur les figures en trois dimensions. Ces zones de vitesse nulle proches de la paroi indiquent le décollement de l'écoulement. Les zones de vitesse nulle dans le cœur des tourbillons est quant à lui signe d'un éclatement tourbillonnaire. Les lignes de vitesses sur la figure en trois dimensions montrent une accélération longitudinale au dessus des tourbillons. En effet, le cœur des tourbillons n'est pas caractérisé par une accélération de l'écoulement longitudinale, mais par un d´eficit de vitesse. Ces tourbillons sont des tourbillons de type sillage et non de type jet. Avec l'augmentation de l'incidence, l'accélération de la vitesse longitudinale adimensionnée peut atteindre, au dessus du système tourbillonnaire, une valeur de 1,4. La formation des tourbillons à l'extrados de l'UCAV est différente des formations classiques de tourbillons rencontrés au dessus des ailes delta à forte flèche ou possédant une flèche modérée  $[130]$ .

# 4.3 Présentation des maillages utilisés pour les simulations

La géométrie des premières simulations est basée sur la configuration SACCON avec le bord d'attaque arrondi utilisé en souffleries. Les maillages de calcul générés pour cette étude sont des blocs structurés construits avec ICEM CFD Hexa. Le domaine de simulation est un cylindre de rayon et de longueur respectifs de 50 m et 100 m soient 50 et 100 fois la longueur de la corde d'emplanture de l'UCAV. L'apex du modèle se trouve au point d'origine des axes. La topologie du maillage est de type C-H afin de prendre en compte l'épaisseur du bord de fuite de l'UCAV.

Pour le premier maillage, l'aile est définie par 105 points pour la corde d'emplanture et 133 points dans le sens de l'envergure. La hauteur de la première cellule est de 0,004 mm pour obtenir un y+ proche de

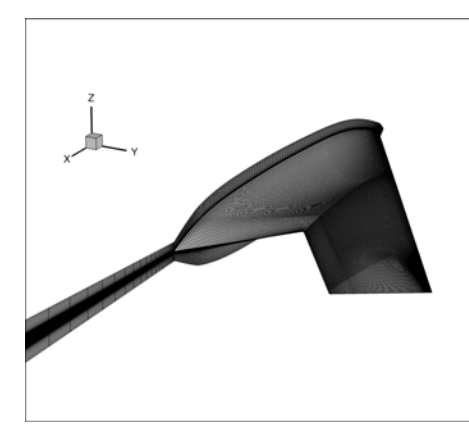

Figure 4.2 – Maillage de la configuration SACCON

1. Le  $y+$  décrit la façon dont un maillage est construit afin de permettre la résolution de la sous-couche visqueuse de l'écoulement. La valeur de  $y+$  dans les simulations présentées est proche de 1 et permet donc une résolution correcte de la sous couche visqueuse. Par conséquent, le raffinement du maillage est suffisant pour simuler correctement la couche limite et les systèmes tourbillonnaires. Les perfectionnements entre les maillages sont concentrés au voisinage du bord d'attaque.

Durant la réalisation de cette thèse, sept maillages ont été réalisés. Seulement trois maillages et les résultats de leurs simulations sont présentés dans cette section. Les trois maillages ont été générés afin d'être en accord avec les résultats expérimentaux et avec un temps de restitution raisonnable ou acceptable.

Les différentes caractéristiques des maillages sont résumées dans le tableau 4.2. Le demi-maillage d'origine, nomm´es maillage I, contient 10 millions de points tandis que le maillage II contient 15 millions de points. Entre les différents maillages, les zones de raffinement sont situées au niveau du bord d'attaque et du bord de fuite. En effet, une attention particulière a été portée sur la résolution du bord d'attaque afin d'être suffisamment résolue pour décrire correctement la naissance des tourbillons. La couche limite est ´egalement raffin´ee avec l'augmentation du nombre d'´el´ements dans dans les diff´erents maillages. De plus la sous-couche visqueuse au-dessous du système tourbillonnaire doit être suffisamment résolue afin de ne pas perdre d'information.

Un troisième maillage a été conçu pour améliorer les résultats de CFD et notamment l'apparition du tourbillon d'épaisseur décrit par les résultats SPIV. La topologie C-H est la même que la première génération de maillage. Des améliorations ont été imposées pour l'essentiel dans le sens de la corde et de l'envergure. La discrétisation de la couche limite a également été améliorée. Ce dernier maillage utilisé double le nombre de points du deuxième maillage. Le maillage complet, utilisé pour les calculs en dérapage, est basé sur ce troisième maillage et contient donc 60 millions de points.

### 4.4 Présentation des efforts aérodynamiques

Dans un second temps, après la description générale de l'écoulement, cette section s'intéresse aux efforts aérodynamiques exercés sur l'UCAV et prédit par les simulations de type RANS sur une polaire de -5° à 25°. La polaire décrivant le coefficient du moment de tangage est constituée de 3 parties : la première partie est la partie linéaire de -5° à 14°, la seconde partie est non linéaire et constitue le phénomène de *pitch down/up* entre les incidences de 14° et 20°. Cette non linéarité du coefficient est la conséquence du développement des systèmes tourbillonnaires. Enfin, la troisième partie est également non linéaire : cette non linéarité indique la présence des fusions entre les tourbillons et de l'éclatement tourbillonnaire dans l'écoulement.

Les premières simulations CFD avec le modèle de turbulence Spalart-Allamaras sont effectuées sur les trois

|                                   | МI       | M II       | M III      |
|-----------------------------------|----------|------------|------------|
| Nombre de domaines                | 32       | 64         | 128        |
| Nombre de points                  | $10e+06$ | $15e + 06$ | $30e + 06$ |
| Nombre de points corde emplanture | 107      | 135        | 207        |
| Nombre de points corps central    | 23       | 61         | 73         |
| Nombre de points aile principale  | 41       | 77         | 77         |
| Nombre de points bout d'aile      | 41       | 57         | 57         |
| Nombre de points boundary layer   | 33       | 33         | 41         |
| hauteur 1 er maille               | 0,004mm  | 0,004mm    | 0.004mm    |

TABLE  $4.2$  – Caractéristiques des différents maillages

grilles de maillages présentées précédemment. Les figures 4.3 et 4.4 présentent les résultats des simulations pour les différents maillages réalisés et pour deux nombre de Reynolds,  $Re = 1.13e + 06$  et  $Re = 1.59e + 06$ . La première description des coefficients aérodynamiques est effectuée pour un nombre de Reynolds de 1, 13e + 06. Les courbes du coefficient de tangage montrent la discontinuité à partir de 14°(figure 4.3(b)). Cependant, le début du *dip* dans les simulations pour les maillages I et II est en avance sur la courbe de la simulation sur le maillage III. La courbe de le maillage III met également en évidence un plateau et un pic entre 15° et 16°. Cet brusque élévation du coefficient apparaît également sur les données des moments obtenus par le DLR. Par la suite, les courbes du coefficient de tangage indiquent que l'UCAV subit un moment piqueur, la pente de la courbe est négative. A partir de 17<sup>°</sup>, la courbe a une nouvelle fois une pente positive. Ce moment cabreur s'effectue de l'incidence 17 à 22°. Le coefficient directeur de la pente de ce moment cabreur est élevé et ce comportement de l'UCAV est directement lié à la topologie de l'écoulement. Entre les résultats des maillages II et III, les résultats montrent des différences sur les coefficients de portance  $Cz$  et de trainée  $Cx$ , inférieur à 5%. Les coefficients de moment de tangage indiquent un décalage en incidence mais des valeurs similaires du *dip* qui est la conséquence du *pitch down/up*.

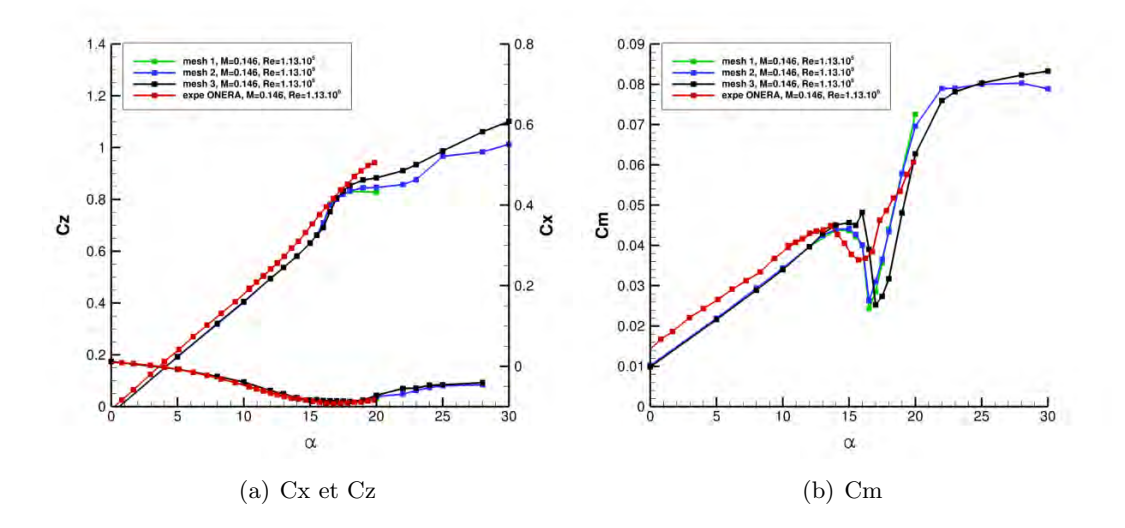

FIGURE 4.3 – Coefficients aérodynamiques pour les 3 maillages à un nombre de Reynolds de 1,  $13e + 06$ 

La comparaison des résultats des simulations des maillages I et II montre que les maillages grossiers prédisent de façon globale le comportement de l'UCAV et approche les résultats expérimentaux. Toutefois, les résultats du maillage III mettent en évidence que la répartition des mailles fait ressortir une topologie d'écoulement légèrement différente avec l'apparition du tourbillon d'épaisseur. La résolution des systèmes

tourbillonnaires d'apex et de bout d'aile sont similaires dans les trois maillages. Le point de naissance du tourbillon de bout d'aile est à la même position dans les différents maillages.

Concernant le coefficient de portance, les simulations indiquent une différence maximale de  $6\%$  à 22<sup>°</sup> d'incidence. L'écart entre les coefficients de traînée est très faible quelque soit le nombre de Reynolds de la simulation. Pour le plus faible nombre de Reynolds, le coefficient du moment de tangage présente des différences majeures. L'intensité du phénomène de *pictch down/up* est similaire pour les trois maillage mais les résultats obtenus à partir du maillage III sont décalés vers des incidences supérieures. De plus, à 16<sup>°</sup>, les résultats du troisième maillage présentent un léger pic de moment cabreur. Ce pic est également présent sur les résultats expérimentaux du DLR.

Pour le nombre de Reynolds de  $Re = 1.59e+06$ , la chute de  $Cm$  est plus importante de 40% pour le maillage le plus dense. A 16<sup>°</sup>, la valeur des coefficients de moment de tangage s'éloigne de 15<sup>%</sup> du Cm. Cependant, le plateau et le pic de Cm qui précédent le moment piqueur du *pitch down* est présent dans les résultats des deux maillages. Au final, la convergence en maillage ne peut se faire sans prendre également en compte les paramètres (nombre de Reynolds ou de Mach) de l'écoulement.

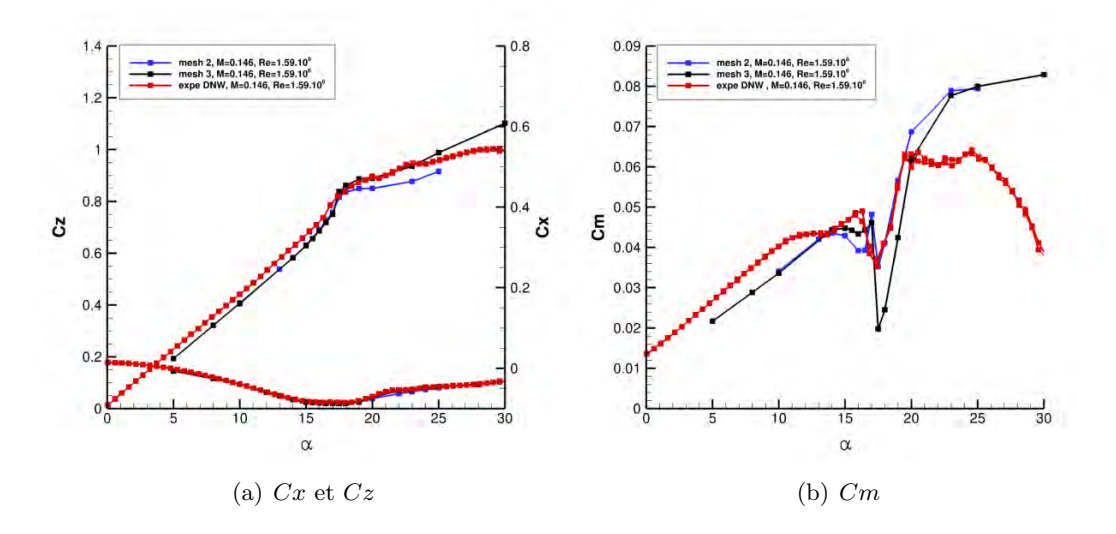

FIGURE 4.4 – Coefficients aérodynamiques pour les 2 maillages à un nombre de Reynolds de 1,59e + 06

Cette première description de l'écoulement montre la nécessité d'étudier la convergence en maillage et sa résolution en nombre de mailles. La répartition des mailles doit également être ajustée au niveau du bord d'attaque où naissent les différents tourbillons. Les coefficients aérodynamiques, notamment le moment de tangage, sont affectés par la répartition des mailles à l'extrados de l'UCAV. Une bonne résolution permet d'identifier les effets de séparation de l'écoulement et l'interaction possible entre les différents tourbillons. L'augmentation du nombre de points entre les maillages II et III permet d'identifier correctement le tourbillon d'épaisseur. En effet, comme l'illustre la comparaison des figures  $4.5(a)$  et  $4.5(d)$  ou  $4.6(a)$  et  $4.6(d)$ , une augmentation de point au niveau du *wing kink* a permis de séparer la zone en deux tourbillons entre les angles d'incidences 16 et 16,5°. Il est à noter que le tourbillon de bout d'aile ne remonte pas aussi rapidement vers l'apex de l'UCAV avec l'augmentation de l'incidence. Entre les différentes simulations, les coefficients de portance et de traînée sont identiques. L'étude se poursuivra en utilisant seulement le maillage III.

La comparaison des données intégrées permet d'émettre plusieurs hypothèses et de choisir le maillage adapté à notre étude. La figure 4.23(a) montre que le pic de  $Cm$  consécutif à l'apparition du tourbillon d'épaisseur aux alentours de l'incidence de 16 n'est pas visible sur les données d'effort obtenues par l'ONERA au nombre de Reynolds de  $Re = 1, 13e + 06$ . En revanche, ce pic de Cm apparaît bien sur les résultats des simulations effectuées avec le maillage III. La résolution du maillage le long du bord d'attaque est donc un facteur à prendre en compte pour les simulations. Cependant, il faut souligner que ce pic de  $Cm$  est  $\ell$ galement visible dans la figure 4.4(b) pour le maillage II et III à un Reynolds supérieur au cas précédent  $(Re = 1, 59e+06)$ . L'hypothèse que cette comparaison soulève est que l'apparition du tourbillon d'épaisseur dans les résultats numériques ne dépend pas seulement de la résolution du maillage mais également du nombre de Reynolds.

Par ailleurs, la comparaison avec les données expérimentales (figure  $4.23(a)$ ) suggère que le tourbillon d'épaisseur ne se développe pas à l'extrados de la maquette ONERA, ce qui serait cohérent avec les résultats des simulations obtenues avec le maillage II. Dès lors, plusieurs hypothèses sont émises concernant l'absence du tourbillon d'épaisseur dans les données expérimentales fournies par l'ONERA :

- 1. Un nombre de Reynolds trop faible (maquette différente et vitesse amont)
- 2. Un ´etat de surface de la maquette au bord d'attaque impactant la topologie localement
- 3. Effet de soufflerie et du taux de turbulence
- 4. Résolution de la balance insuffisante (plage de mesure, résolution et incertitudes) (voir l'annexe B à la page 181)
- 5. Présence de vibrations inhérentes à l'expérience (voir paragraphe 3.3.1.2 à la page 56)

Il apparaît difficile de conclure tant les paramètres à vérifier sont importants et difficile à évaluer séparément. Même si aucune hypothèse n'est à exclure, la suite de la réflexion doit s'orienter vers un effet Reynolds. Cette non confirmation de la présence du tourbillon d'épaisseur est due à la remontée trop rapide du tourbillon de bout d'aile vers l'apex pour permettre le développement du tourbillon d'épaisseur. En effet, l'ensemble des données suppose comme les visualisations pariétales ne peuvent confirmer ou infirmer la présence du tourbillon d'épaisseur (voir l'annexe A à la page 165). Les hypothèses soulevées impliquent également qu'il ne faut pas exclure que les vibrations modifieraient la topologie de l'écoulement. Ces vibrations pourraient entraîner un forçage du battement de la couche de mélange et par conséquent favoriseraient l'instabilité de KH [129] [137]. De plus, les effets peuvent être cumulatifs. En effet, un nombre de Reynolds élevé favoriserait l'apparition du tourbillon d'épaisseur et l'effet de la présence du tourbillon sur le  $\mathit{Cm}$  serait trop faible pour être mesurée.

Pour conclure ces réflexions, un compromis doit être fait afin de choisir le plus adapté à l'étude numérique présentée dans ce chapitre. L'utilisation du maillage III a été privilégiée pour se rapprocher des résultats expérimentaux obtenus dans les souffleries du DNW-NWB afin de présenter des résultats cohérents à la fois pour les données intégrées et de SPIV.

# 4.5 Présentation et comparaison de la topologie de l'écoulement

Les figures 4.5 montrent les coefficients de pression à l'extrados de l'UCAV des maillages II et III pour le nombre de Reynolds de 1,  $13e + 06$ . De légères différences dans la répartition de la pression globale peut être discerner sur les figures 4.5. En effet, à l'incidence de 16 une augmentation de la dépression dans la zone du *wing kink* est présente sur le maillage III, alors que sur les autres maillages cette dépression est inexistante. Cette différence est également visible sur la distribution du module de friction. La différence majeure entre les différents maillages est située dans la zone du *wing kink* où le rayon du bord d'attaque est le plus grand. Aux incidences de 16,5 et 17°, les différences du coefficient de pression sont minimes. En revanche à l'incidence de 16°, seulement sur le maillage le plus raffiné, le tourbillon d'épaisseur est visible à  $y = 0,25$  au coté du tourbillon d'apex et dont le corps est situé au niveau du *wing kink* de l'UCAV.

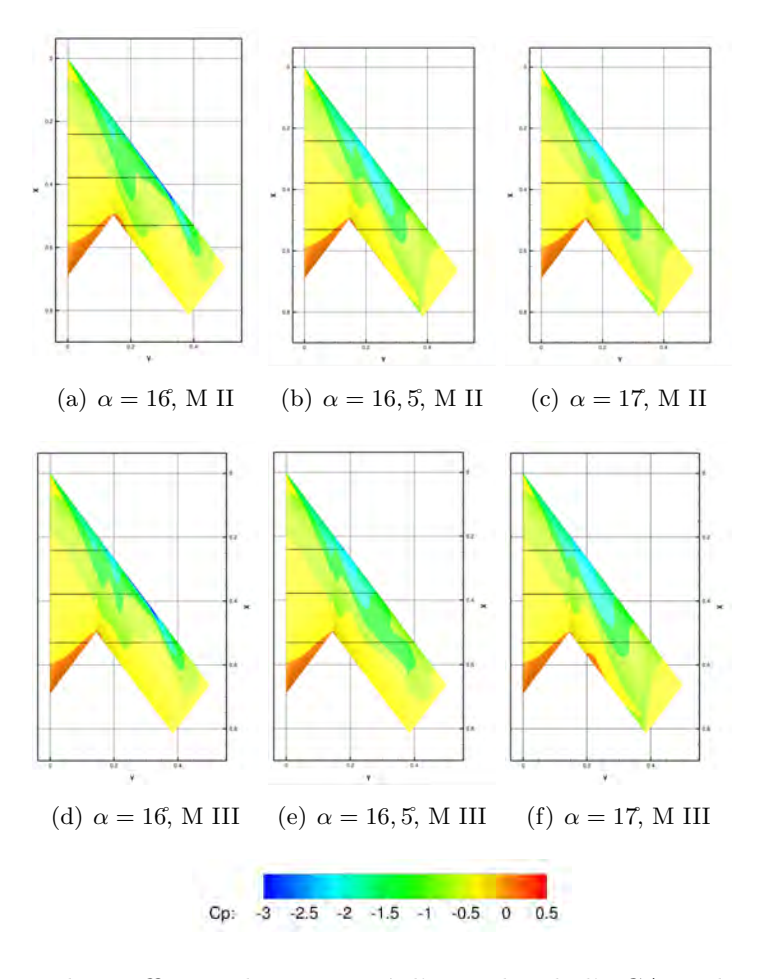

FIGURE 4.5 – Distributions du coefficient de pression à l'extrados de l'UCAV, obtenues sur les maillages II et III pour  $Re = 1, 13e + 06$ 

Cette description est également confirmée par les figures 4.6. En effet, le coefficient de friction sur la figure 4.6(d) indique la présence du tourbillon d'épaisseur au niveau du *wing kink*. Celui-ci n'est pas visible sur les résultats obtenus à l'aide du maillage II. Il est à noter que les résultats sur les deux maillages montrent que le tourbillon de bout d'aile est à la même position et que l'intensité du coefficient de frottement est identique. A l'incidence supérieure, l'intensité du coefficient de frottement du tourbillon de bout d'aile diminue sur les résultats du maillage III alors que le tourbillon de bout d'aile est remonté au niveau du wing kink sur le maillage II.

Les comparaisons des résultats entre les maillages effectuées précédemment permettent de confirmer que la présence du tourbillon d'épaisseur à l'extrados de l'UCAV du maillage III provoque le pic de Cm sur la figure 4.3(b) à l'incidence de 16 $\hat{c}$ .

Pour confirmer le développement du tourbillon d'épaisseur à l'extrados de l'UCAV dans le maillage III, des coupes perpendiculaires à l'écoulement amont présentent la vitesse axiale adimensionnée à  $x/c = 0, 55$  et  $x/c = 0.77$  pour les maillages II et III (figure 4.7). A 16<sup>°</sup> et à  $x/c = 0.55$ , le tourbillon d'apex est visible sur la figure 4.7(a) pour le maillage II. De 16,5 à 17 $\hat{ }$ , un second tourbillon, le tourbillon externe (ou de bout d'aile) proche du bord d'attaque est identifié sur les figures 4.7(b) et 4.8(b). A  $x/c = 0, 77$ , le tourbillon d'apex et le tourbillon de bout d'aile apparaît sur la figure  $A.8(a)$  à 16°. Pour les angles d'incidences supérieurs à 16,5° et 17, le tourbillon d'apex s'est déplacé au bord de fuite de l'aile externe. Le tourbillon de bout d'aile remonte entre les incidences  $16$ <sup>et  $16,5$ </sup>. La fusion des tourbillons externe et d'apex s'effectue progressivement à partir de 17<sup>°</sup> et totalement à 20°. Les pics de dépression sont situés sous les tourbillons et au bord d'attaque. L'apparition du tourbillon externe à 16,5 et à  $x/c = 0,55$ , modifie le coefficient de pression à l'extrados de l'UCAV. La dépression au bord d'attaque diminue alors que sous le tourbillon externe un pic de dépression

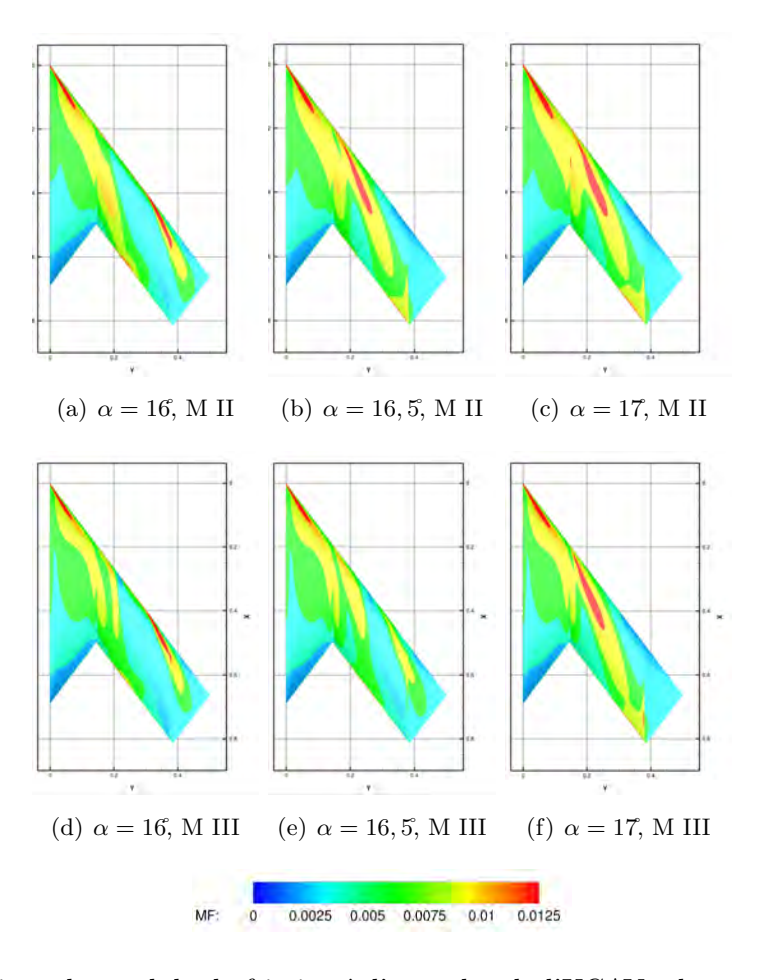

FIGURE 4.6 – Distributions du module de friction à l'extrados de l'UCAV, obtenues sur les maillages II et III pour  $Re = 1, 13e + 06$ 

est visible. Parallèlement, la dépression sous le tourbillon d'apex diminue avec l'augmentation de l'incidence.

Comme explicité précédemment au paragraphe 4.4, entre le maillage II et III, les polaires présentent des différences majeures dans les coefficients de tangage. Avant 16<sup>°</sup>, les distributions de pression à l'extrados de l'UCAV sont sensiblement identiques. A partir de 16<sup>°</sup>, les répartitions des dépressions à l'extrados de la maquette sont différentes comme l'illustre les figures  $4.7(a)$  et  $4.7(d)$ . Un tourbillon supplémentaire apparaît dans la figure  $4.7(d)$  à l'incidence 16°. Sur les figures  $4.6$  illustrant le coefficient de friction, la large zone du  $wing kink$  présente des différences. En effet, sur le maillage II la zone de coefficient élevé se trouve proche de l'apex jusqu'au *wing kink* contrairement au maillage III où cette zone est coupée en deux zones plus fines. Le tourbillon d'épaisseur se développe au niveau du *wing kink*. Sur le troisième maillage, le tourbillon de bout d'aile est visible et sa remontée s'effectue entre 16,5 et 17°. Sur la distribution du coefficient de friction du maillage III, le tourbillon de bout d'aile diminue en intensité à 16,5<sup>°</sup> et le tourbillon d'épaisseur se renforce. A l'angle d'incidence 16,5°, sur les coupes à  $x/c = 0, 55$ , les résultats issus du maillage II montre deux tourbillons, celui d'apex et le tourbillon externe (le tourbillon de bout d'aile remonté au niveau du  $wing kink$ ; les résultats issus du maillage III montrent également le tourbillon d'apex et le tourbillon de bout d'aile.

A  $x/c = 0.77$  pour le maillage III, le tourbillon d'apex se situe au bord de fuite de l'aile externe. Les deux autres tourbillons sont également visibles au dessus de l'aile ; le rayon du tourbillon d'épaisseur est plus important que le tourbillon d'apex (figure  $4.8(d)$ ). En revanche, les résultats obtenus à partir du maillage II, indiquent que seul le tourbillon d'apex et de bout d'aile sont présents sur l'aile externe à 16 (figure  $4.8(a)$ ).

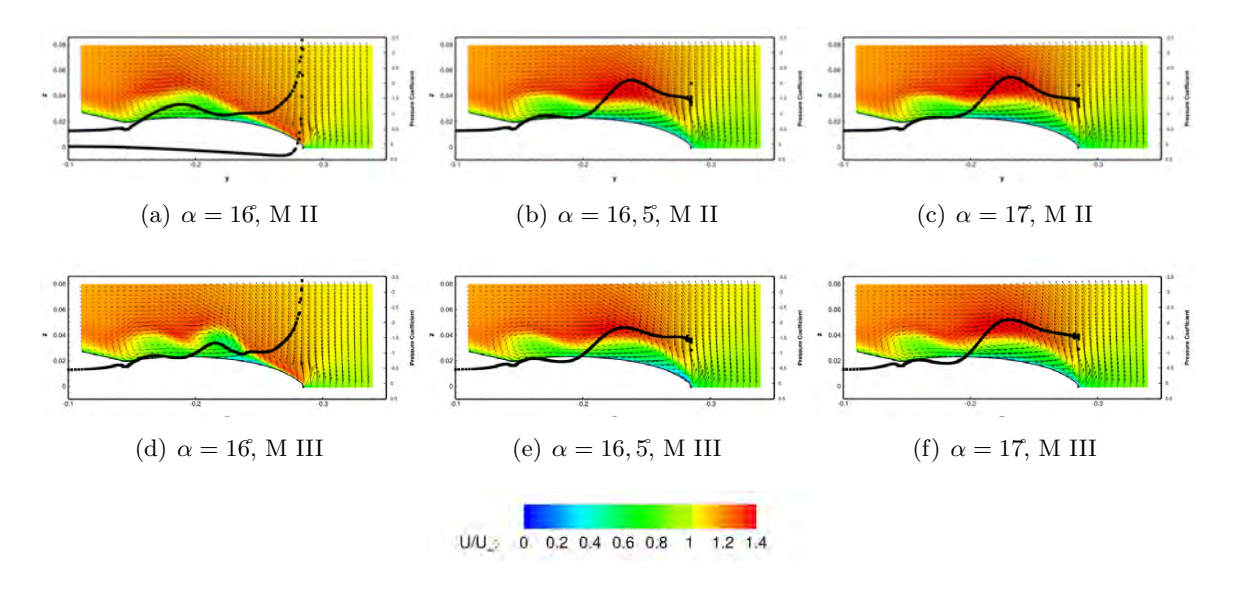

FIGURE 4.7 – Vitesse axiale adimensionnnée dans le plan à  $x/c = 0, 55$ , obtenue sur les maillages II et III,  $\grave{a}$   $Re = 1, 13e + 06$ 

A l'incidence supérieure, l'augmentation du nombre de mailles implique une diminution de la vitesse axiale au cœur du tourbillon de bout d'aile (figure 4.8(a)). Toutefois, les coefficients de pression  $C_p$  à la paroi sont similaires dans les résultats des deux maillages. A l'incidence de 17, les résultats sont similaires à  $x/c = 0, 77$ . Il est à noter que l'apparition du tourbillon d'épaisseur sur le maillage III provoque le pic du coefficient de  $Cm$  à 16<sup> $\text{(figure 4.23(a))}$ </sup> et retarde la remontée du tourbillon de bout d'aile vers l'apex.

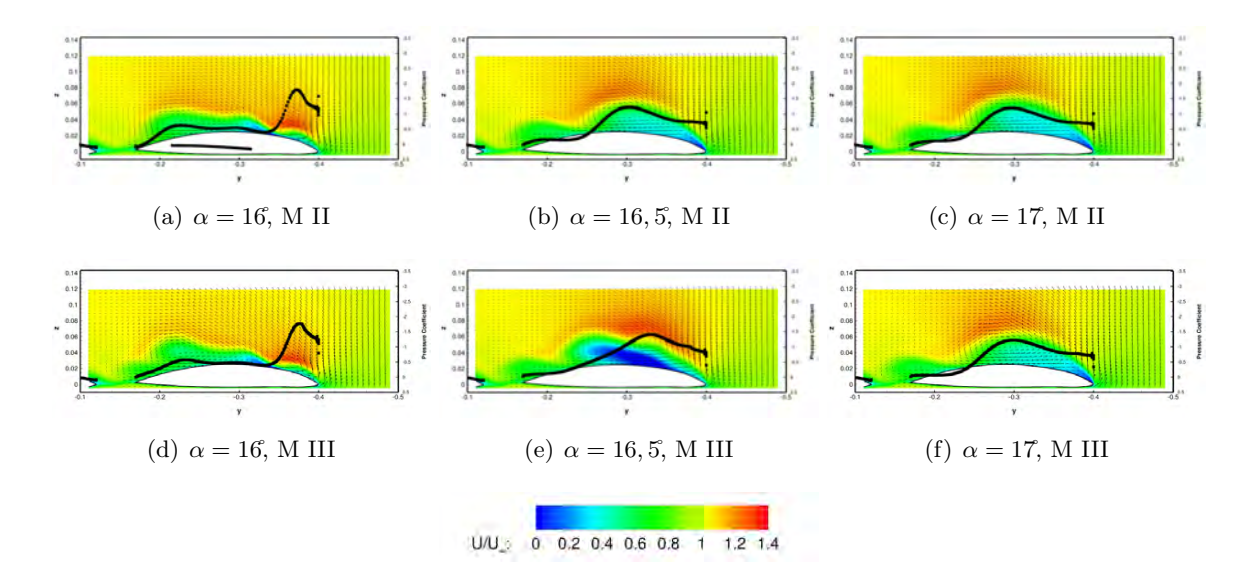

FIGURE 4.8 – Vitesse axiale adimensionnnée dans le plan à  $x/c = 0, 77$ , obtenue sur les maillages II et III, à  $Re = 1, 13e + 06$ 

#### 4.5.1 Comparaison des résultats des simulations et des données expérimentales

Les résultats des simulations effectuées sur les maillages les plus raffinés pour les deux nombres de Reynolds sont confrontés aux coefficients aérodynamiques expérimentaux. Les coefficients aérodynamiques obtenus par simulations sont identiques entre  $\theta$  et  $5^\circ$  aux données expérimentales. De petites variations apparaissent au-delà de 7°. Le maillage III améliore les résultats et les valeurs des coefficients se rapprochent des valeurs expérimentales. L'amplitude du *dip* est surestimée pour les angles d'attaque supérieurs à 16<sup>°</sup>. En dépit de ces divergences, la tendance générale des efforts exercés sur l'UCAV est bien représentée. D'une façon générale, la partie linéaire est plus importante pour le coefficient  $Cz$  - entre  $\theta$  et 15<sup>°</sup>- que pour le coefficient  $Cm$  - entre 0<sup>°</sup> et 11<sup>°</sup>. Le coefficient du moment de tangage subit après la partie linéaire entre 15<sup>°</sup> et 20<sup>°</sup> un moment piqueur suivi d'un moment cabreur. En effet, la chute du moment de tangage est la conséquence, comme cela sera décrit par la suite, de la réorganisation de la topologie de l'écoulement tourbillonnaire et du renforcement de l'intensité du tourbillon de bout d'aile situé proche du centre de résolution des efforts (MRP). Par la suite le moment cabreur est induit par le renforcement de la structure tourbillonnaire sur la partie avant de l'UCAV (en amont du point MRP) et le déplacement du tourbillon de bout d'aile vers l'apex.

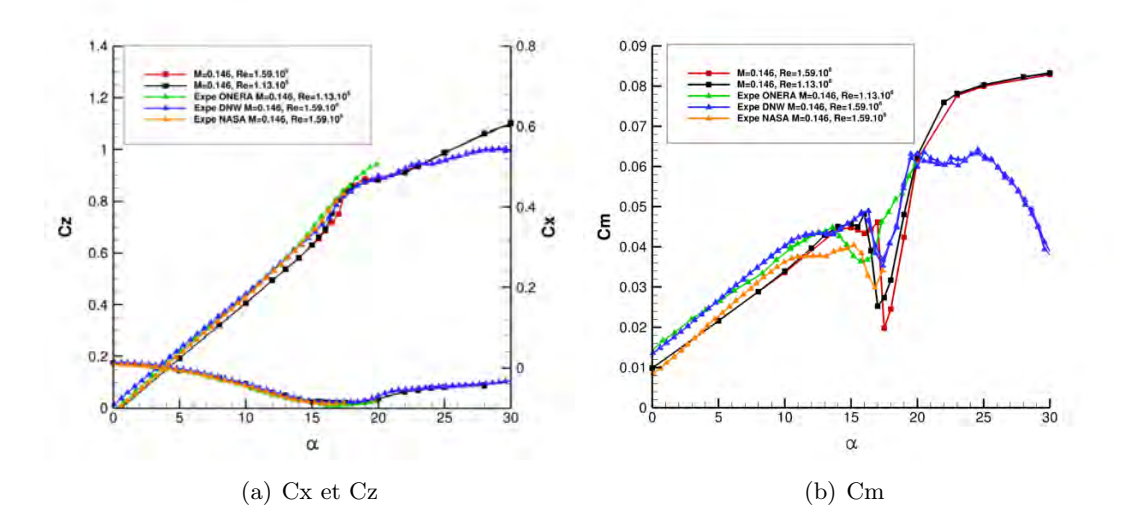

FIGURE  $4.9$  – Coefficients aérodynamiques

Au final, le développement des tourbillons présente des similitudes entre les simulations et les données de la SPIV. Cependant, la position des tourbillons `a l'extrados de l'UCAV varient entre les simulations et les données SPIV. L'équilibre entre les positions et l'intensité des tourbillons à l'extrados de l'UCAV permet d'obtenir une intégration des efforts obtenus par simulations en adéquation aux résultats expérimentaux. Toutefois, la topologie décrite par les simulations donnent une approximation des mécanismes du développement des tourbillons à l'extrados de l'UCAV et complète ainsi des connaissances parcellaires.

#### 4.5.2 Coefficients de pression

La topologie de l'écoulement à l'extrados de la maquette en fonction de l'incidence est visible par les capteurs de pression (figure 4.10). Les tourbillons sont de type sillage et par conséquent ne provoquent que de faibles dépressions. Cependant, des différences existent entre les résultats numériques et expérimentaux `a partir de 15˚. Les coefficients de d´epression engendr´es par les tourbillons sont plus importants dans les simulations que dans les données expérimentales. A 16, seul le tourbillon d'apex est observé sur la figure  $4.10(a)$ . A partir de 17<sup>°</sup>, le pic de dépression proche du bord d'attaque est causé par la remontée du tourbillon de bout d'aile. Au fur et `a mesure que le tourbillon de bout d'aile progresse vers l'apex, la fusion des tourbillons permet l'augmentation de la dépression à  $x/c = 0,45$  et diminue en aval à  $x/c = 0,70$ . Les simulations donnent une tendance des dépressions occasionnées par les tourbillons. Les différences entre les résultats des simulations et les données expérimentales expliquent en partie les différences entre les données intégrées. Le coefficient de pression  $C_p$  est défini par :

$$
Cp = \frac{p - p_{ref}}{\frac{1}{2}\rho U_{\infty}^2} \tag{4.1}
$$

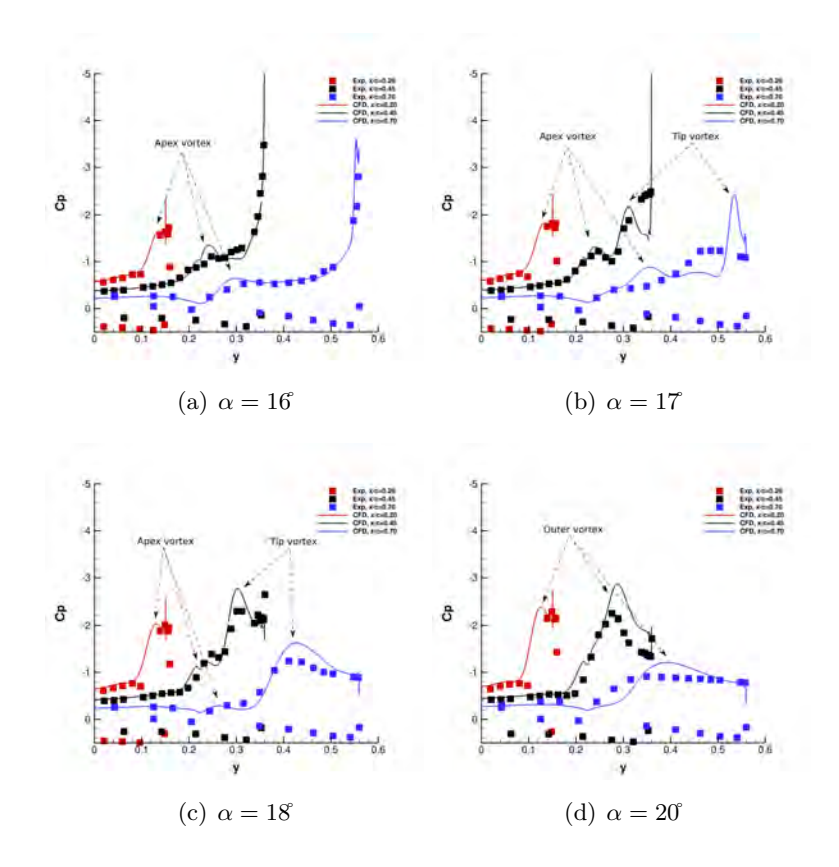

FIGURE 4.10 – Coefficients de pression à l'extrados de l'UCAV

#### 4.5.3 Comparaisons : résultats des simulations et de la SPIV

Ce paragraphe présente les comparaisons entre les clichés SPIV et les résultats des différentes simulations. Dans cette étude numérique à basse vitesse  $(M = 0, 15, Re = 1, 13.10^6$  et  $Re = 1, 59.10^6)$ les résultats expérimentaux en soufflerie sont reproduits. Cette comparaison évalue numériquement le développement des tourbillons à l'extrados de l'UCAV et permet ainsi une seconde interprétation des données expérimentales. La comparaison entre les données SPIV et les coupes de l'écoulement tourbillonnaire simulé donne un aperçu de la complexité et des difficultés à modéliser cet écoulement tourbillonnaire. En outre, cette évaluation a servi de référence pour la vérification des différents codes CFD utilisés par le groupe RTO-AVT161. Les paramètres numériques utilisés ont été renseignés dans le chapitre 2.

#### 4.5.3.1 Comparaison des données à  $Re = 1,59.10^6$

Entre l'angle d'incidence de 15 à 16, les simulations présentent un tourbillon d'apex à toutes les positions  $x/c$ . En comparaison avec les données SPIV, les simulations montrent un tourbillon d'apex avec un diamètre plus important. Par conséquent, ce tourbillon provoque une dépression plus importante à  $x/c = 0, 45$  (figure 4.11(c)). A 17, le tourbillon d'apex et d'épaisseur sont visibles à partir de la position  $x/c = 0, 45$ . Dès lors, une augmentation importante de l'épaisseur de la couche limite peut être observée sur la figure  $4.11(e)$ , et résulte de la présence du tourbillon d'épaisseur. De plus, le développement du tourbillon d'épaisseur accroît la dépression au bord d'attaque. Le tourbillon d'épaisseur est visible de la position de  $x/c = 0.45$ à la position de  $x/c = 0,85$ . A  $x/c = 0,64$ , la simulation sur la figure 4.14(e) montre la présence des trois tourbillons à l'extrados de l'UCAV. Le tourbillon de bout d'aile commence à apparaître à cette position

au bord d'attaque induisant ainsi un pic caractéristique de dépression. Parallèlement, les données SPIV indiquent la présence à cette incidence d'un tourbillon interne (le tourbillon d'apex) et d'un tourbillon au bord d'attaque, le tourbillon de bout d'aile. Sur la figure 4.14(f), le tourbillon de bout d'aile apparaˆıt plus important en taille que dans les résultats issus des simulations.

A la même incidence et pour la position de  $x/c = 0, 70$ , les données SPIV et de simulation présentent cette fois-ci les trois tourbillons. Toutefois, le tourbillon de bout d'aile est naissant au bord d'attaque dans la figure  $4.15(e)$  alors que l'origine du tourbillon de bout d'aile est plus en amont dans les données SPIV (figure 4.15(f)). De plus, la dépression au bord d'attaque est plus importante dans les simulations que dans les données expérimentales.

Plus en aval à  $x/c = 0.77$ , les tourbillons d'apex et d'épaisseur ont fusionné pour former le tourbillon interne se développant au bord de fuite de l'aile externe dans les données SPIV (figure 4.16(f)) alors que ces deux tourbillons sont encore présents dans les résultats de simulations (figure  $4.16(e)$ ). Cette différence majeure de topologie peut être explicitée par le retard, dans les simulations, de la remontée du tourbillon de bout d'aile vers l'apex ralentit la fusion des tourbillons d'apex et d'épaisseur.

En revanche à  $x/c = 0,85$ , la simulation montre dans la figure 4.17(e) que deux tourbillons internes, en plus du tourbillon de bout d'aile au bord d'attaque, se sont re-développés à cause d'une couche de cisaillement se d´eveloppant au niveau de la cassure de bout d'aile de l'UCAV (figure 4.17(e)). En aval, les deux tourbillons internes re-fusionnent à nouveau.

Aux incidences supérieures, le tourbillon d'épaisseur n'est plus visible. Seuls les tourbillons interne et de bout d'aile sont présents dans les résultats des simulations. Contrairement aux interprétations précédentes, le tourbillon de bout d'aile est remonté vers l'apex plus rapidement que lors des expérimentations SPIV. Par conséquent, le tourbillon de bout d'aile est plus imposant en taille et occupe la moitié de l'aile de l'UCAV. La remontée du tourbillon de bout d'aile donne lieu à une dépression plus importante dans la région du bord d'attaque. De plus, dans les simulations aux incidences de 18 et aux positions de  $x/c = 0.45$  à  $x/c = 0.58$ (figures 4.11(g) et 4.12(g)), le tourbillon de bout d'aile est présent alors qu'il n'est pas visible dans les données SPIV. A la position de  $x/c = 0,85$ , le tourbillon au bord de fuite est totalement dissipé tandis que dans les données SPIV, ce tourbillon interne occupe une grande partie du bord de fuite de l'aile externe de la maquette. La dissipation des tourbillons est plus rapide dans les simulations que lors des expérimentations.

A 20<sup>°</sup> d'incidence, des différences majeures apparaissent dans les comparaisons simulations - SPIV à travers les figures  $4.14(i)$ ,  $4.14(j)$  et  $4.16(i)$ ,  $4.16(j)$ : la simulation présente un tourbillon interne (ou d'apex) dissipé à partir de  $x/c = 0.64$  (figure 4.14(i)) tandis que dans les données SPIV, le tourbillon interne se dissipe après  $x/c = 0.64$  (figure 4.15(i)) et se reforme à  $x/c = 0.77$  (figure 4.16(i)). A  $x/c = 0.77$ , les données SPIV indiquent la reformation d'un tourbillon interne alors que celui-ci n'est pas présent dans les résultats de simulation. Plus en aval à  $x/c = 0,85$  (figure 4.17(i)), seul le tourbillon de bout d'aile est présent à l'extrados de l'aile.

Plus en aval, au dessus de l'aile externe, les simulations font ressortir un décollement sur la partie du bord d'attaque effilé à partir de 15°. A partir de 20°, l'écoulement tourbillonnaire au dessus de l'aile externe présente une vitesse axiale adimensionnée inférieure à 0, 2 favorisant ainsi le décrochage du bout de l'aile externe de l'UCAV. De plus, avec l'augmentation de l'incidence se d´eveloppe au bord de fuite de l'aile externe une dépression favorisant le retour de l'écoulement issu de l'intrados.

Il est à noter que les données de la SPIV et de pression n'ont pas été obtenues au cours de la même exp´erience. En effet, le risque est l'obstruction des prises de pression par des gouttelettes de DEHS (liquide a´erosol Di-Ethyl-Hexyl-Sebacat) lors de l'ensemencement de la veine d'essai pour les mesures par SPIV. Par précaution, les prises de pression sont protégées. Le tableau 4.3 permet de faire correspondre les résultats numériques, les mesures réalisées par SPIV et les mesures de pression à l'extrados de la maquette.

| $_{\rm CFD}$ | <b>SPIV</b>     | Cp    |
|--------------|-----------------|-------|
| $15^\circ$   | 14, 8           | 14,72 |
| $16^{\circ}$ | 15,85           | 15,76 |
| $17^{\circ}$ | 16,9            | 16,83 |
| $18^\circ$   | 18              | 17,89 |
| $20^\circ$   | $20, 1^{\circ}$ | 19,99 |

TABLE 4.3 – Tableau de correspondance des angles d'attaque entre les différents résultats numériques et  $expérimentaux$ 

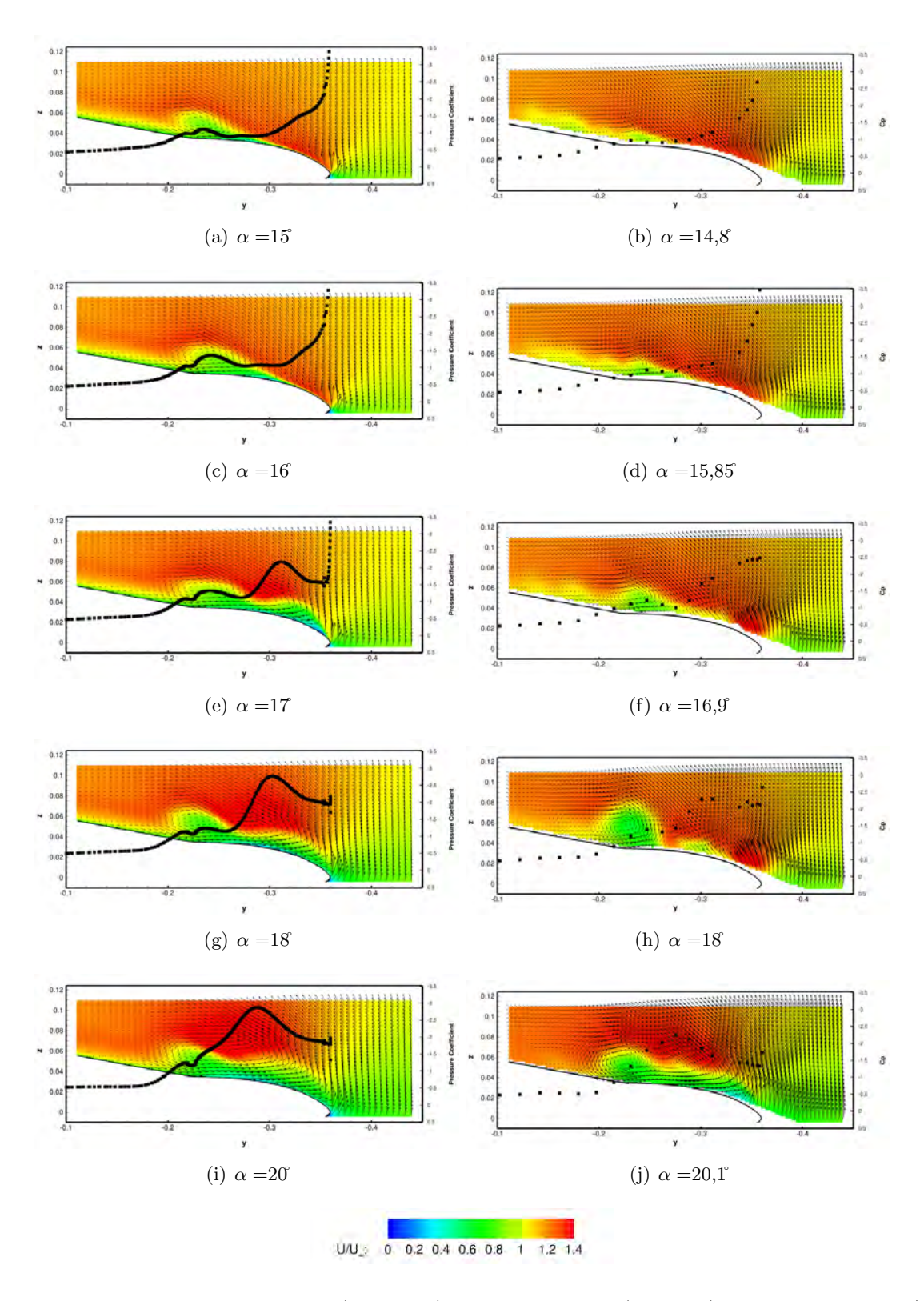

FIGURE 4.11 – Comparaison simulations (à gauche) - données SPIV (à droite) à la position de  $x/c = 0, 45$ avec  $U_{\infty} = 50$   $m.s^{-1}$  et pour  $Re = 1,59.10^6$ 

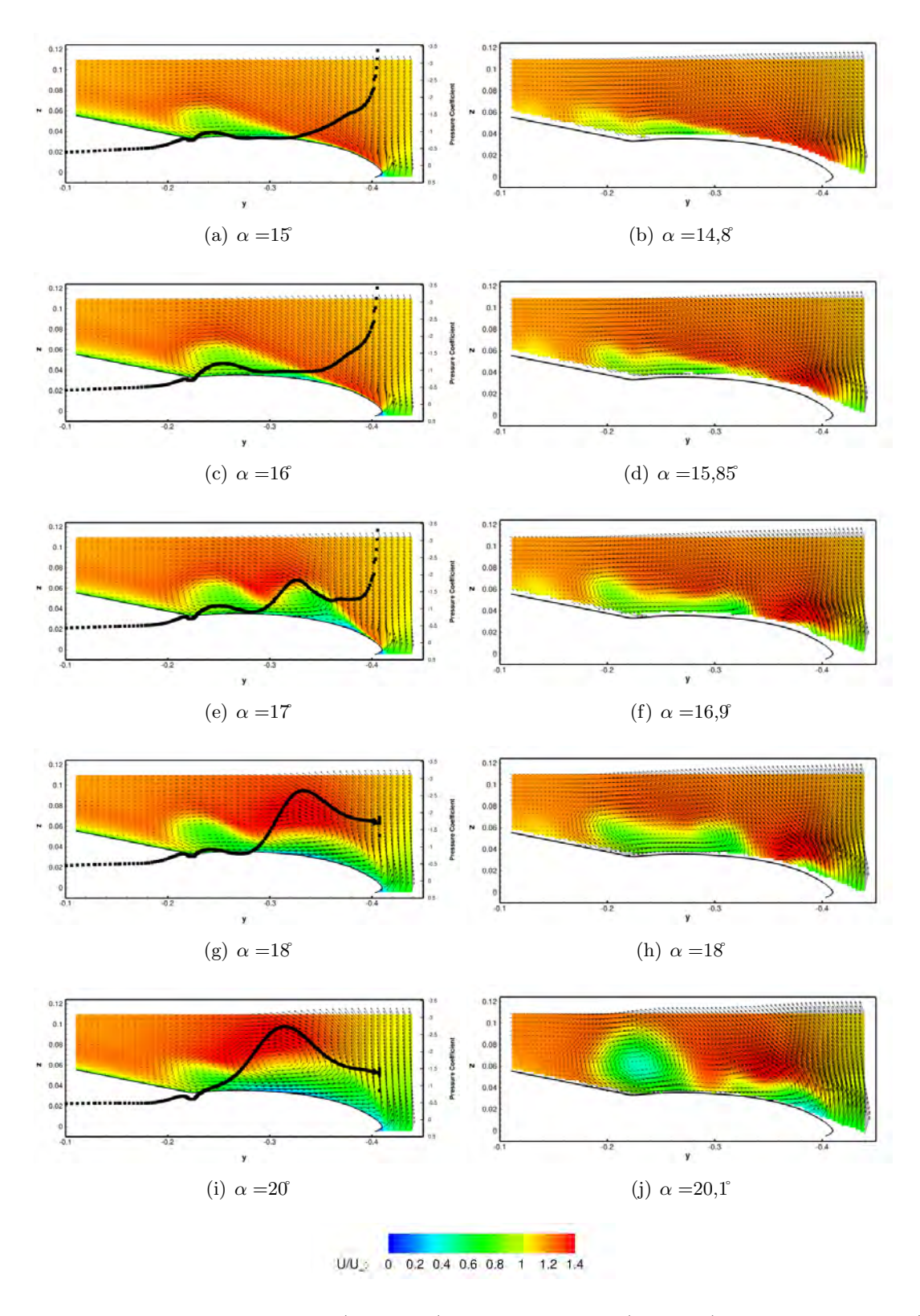

FIGURE 4.12 – Comparaison simulations (à gauche) - données SPIV (à droite) à la position de  $x/c = 0, 51$ avec  $U_{\infty} = 50$   $m.s^{-1}$  et  $Re = 1,59.10^6$ 

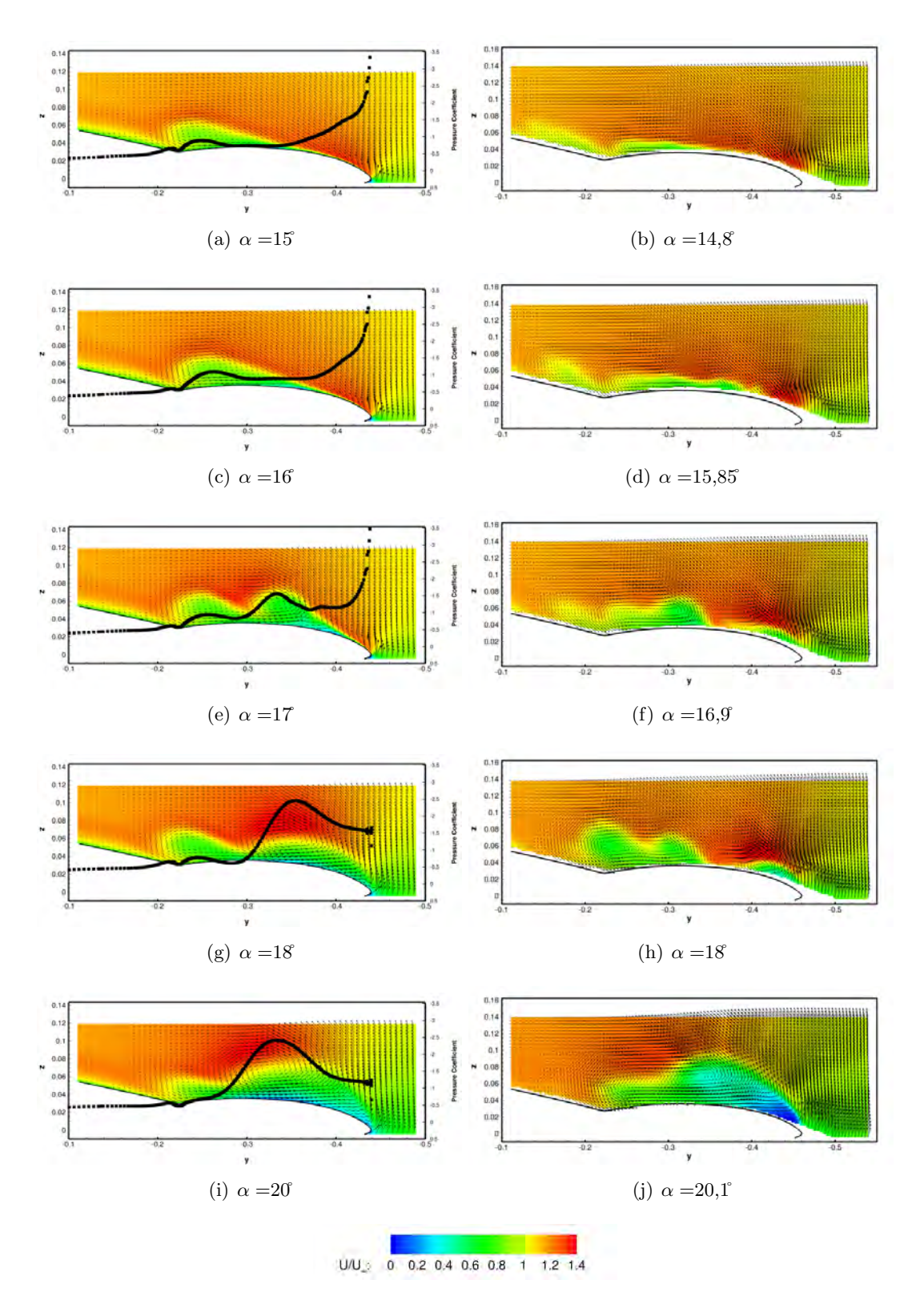

FIGURE 4.13 – Comparaison simulations (à gauche) - données SPIV (à droite) à la position de  $x/c = 0,58$ avec  $U_{\infty} = 50$   $m.s^{-1}$  et pour  $Re = 1,59.10^6$ 

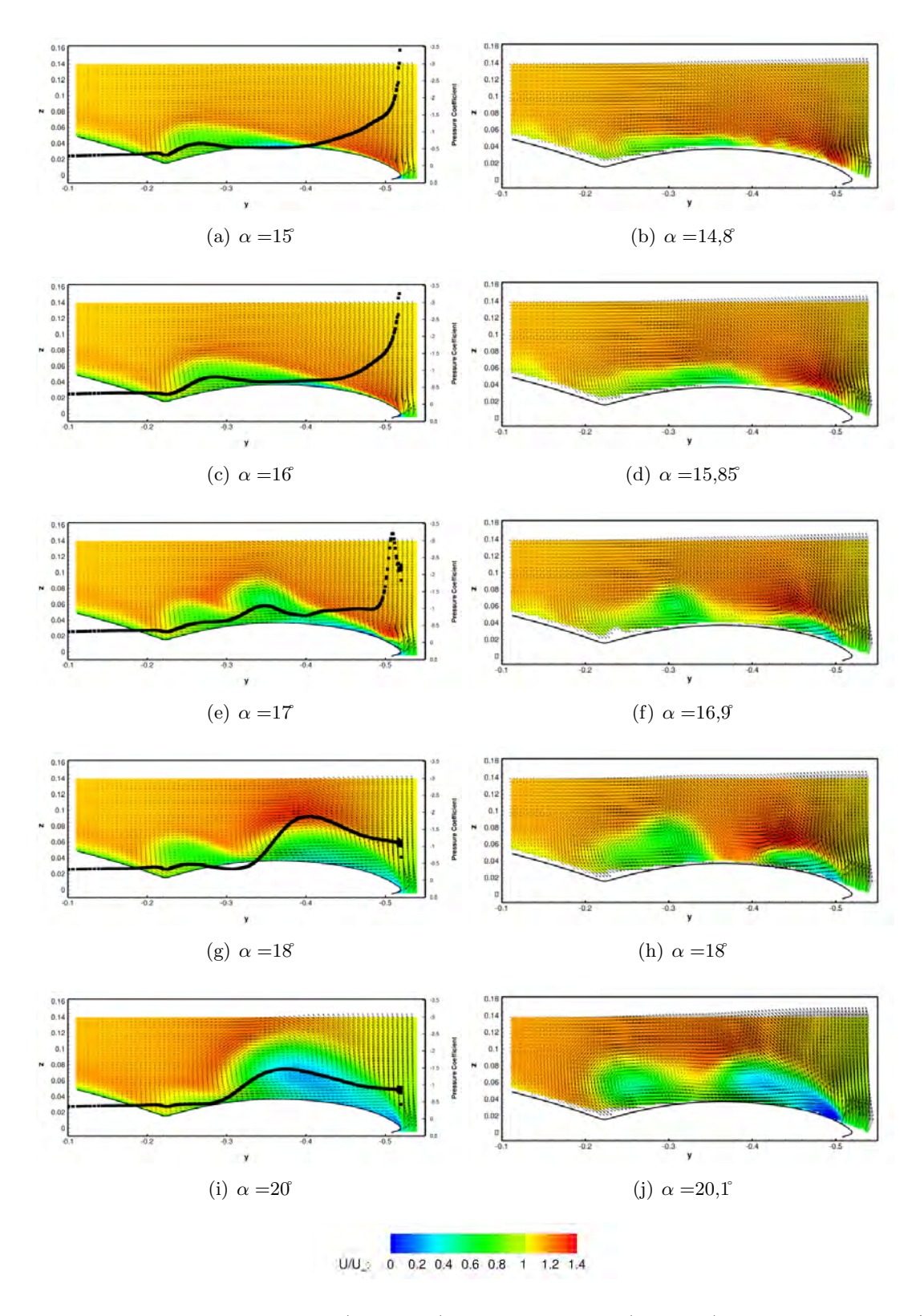

FIGURE 4.14 – Comparaison simulations (à gauche) - données SPIV (à droite) à la position de  $x/c = 0, 64$ avec  $U_{\infty} = 50$   $m.s^{-1}$  et pour  $Re = 1,59.10^6$ 

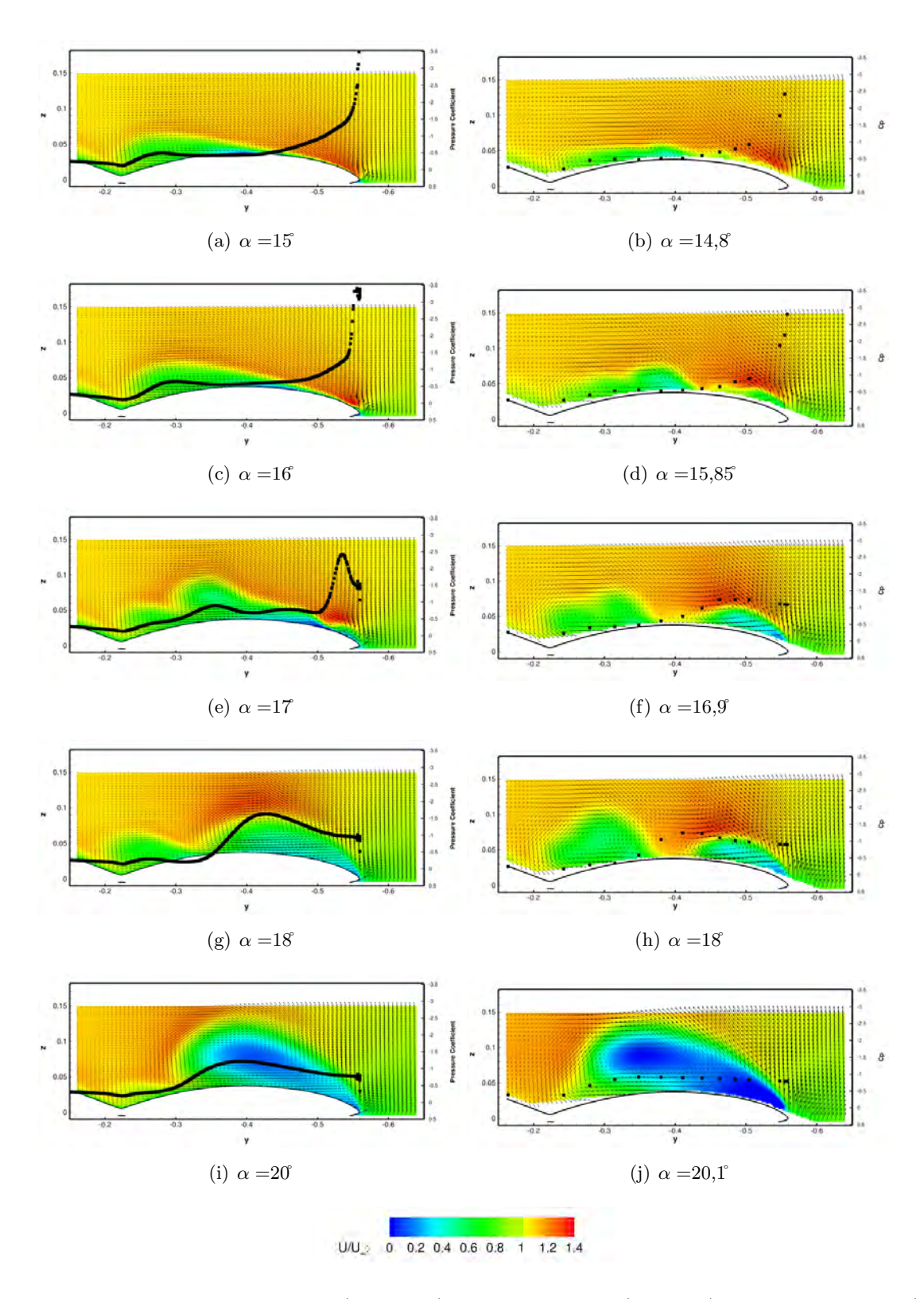

FIGURE 4.15 – Comparaison simulations (à gauche) - données SPIV (à droite) à la position de  $x/c = 0, 70$ avec  $U_{\infty} = 50$   $m.s^{-1}$  et pour  $Re = 1,59.10^6$ 

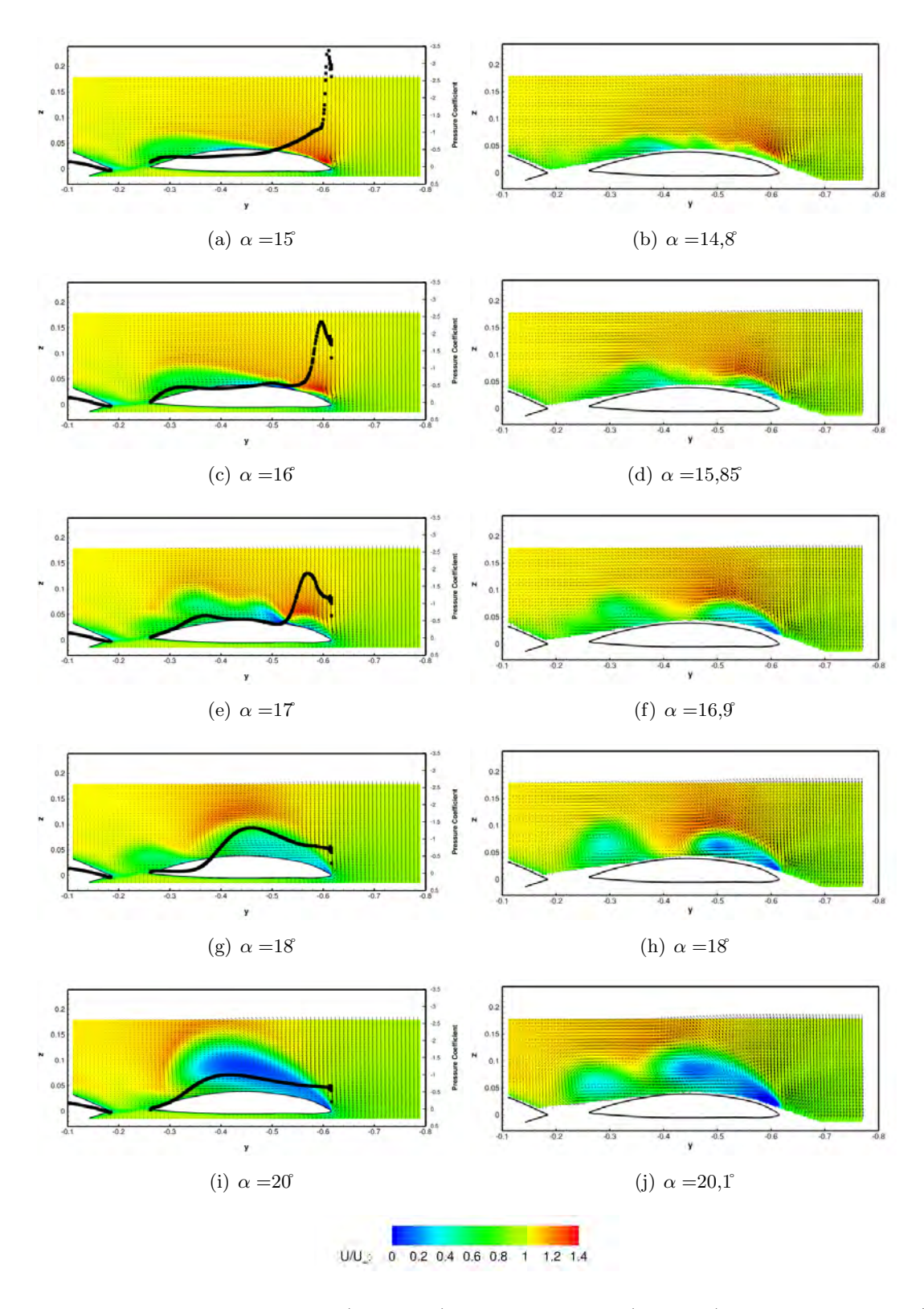

FIGURE 4.16 – Comparaison simulations (à gauche) - données SPIV (à droite) à la position de  $x/c = 0, 77$ avec  $U_{\infty} = 50$   $m.s^{-1}$  et pour  $Re = 1,59.10^6$ 

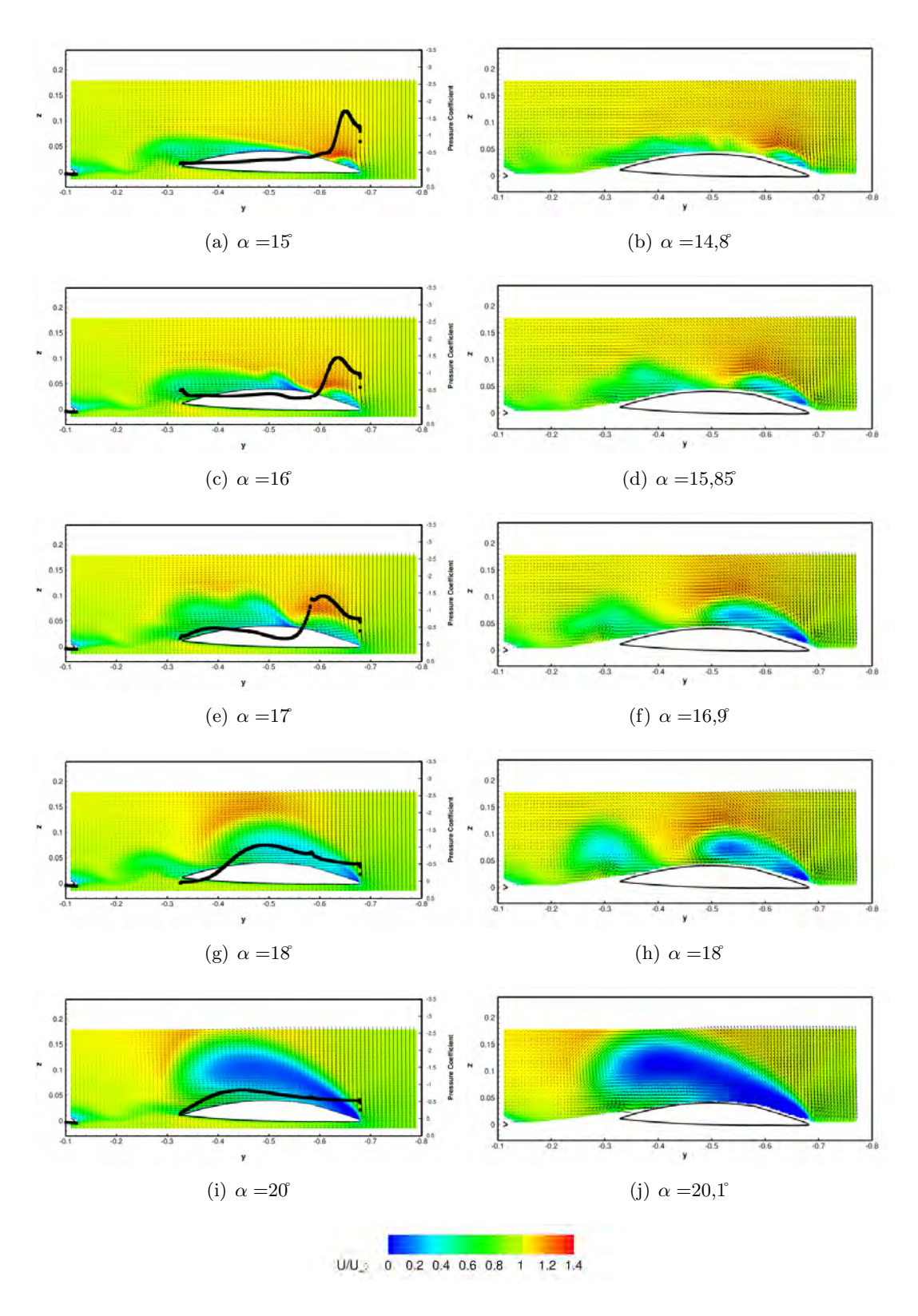

FIGURE 4.17 – Comparaison simulations (à gauche) - données SPIV (à droite) à la position de  $x/c = 0,85$ avec  $U_{\infty} = 50$   $m.s^{-1}$  et pour  $Re = 1,59.10^6$ 

#### 4.5.4 Trajectoires des tourbillons

Les trajectoires des tourbillons à l'extrados de l'UCAV générique sont visibles sur les schémas de la figure 4.18 et permettent de comprendre le changement de la topologie de l'écoulement tourbillonnaire avec l'augmentation d'incidence. Les simulations sont réalisées à un nombre de  $Re = 1.13e + 06$ . La détection des centres des tourbillons est effectuée par les même méthodes utilisées pour l'analyse des données SPIV à savoir par le critère Γ<sub>1</sub>. A 16<sup>′</sup>, les trois tourbillons sont présents à l'extrados de l'UCAV. Le tourbillon d'apex fusionne rapidement avec le tourbillon d'épaisseur dans la partie arrière de l'UCAV. Le tourbillon de bout d'aile est visible à partir de  $X = 0, 5m$ . A 16,5°, le tourbillon de bout d'aile continue sa remontée vers l'apex. La figure 4.18(c) montre le tourbillon interne (le tourbillon d'apex) et un tourbillon externe, prenant naissance au niveau du *wing kink* de l'aile. De plus, le tourbillon externe présente une division en deux branches dans la partie arrière de l'aile externe. Le tourbillon externe se dissocie en deux tourbillons. Cette dissociation est la conséquence d'une remontée rapide du tourbillon de bout d'aile parcourant ainsi  $0, 2, m$ en un demi degré d'incidence (augmentation de la dépression au bord d'attaque). De plus, l'écoulement de retour émanant du bord de fuite renforce l'apparition du second tourbillon. A l'incidence supérieure, seulement deux tourbillons se développent : le tourbillon d'apex et le tourbillon externe positionné plus proche du bord d'attaque. A 18°, le tourbillon d'apex se dissipe entre  $X = 0, 45$  et le bord de fuite de l'aile externe (figure  $4.18(e)$ ). L'écoulement secondaire provoqué par la pression adverse au bord de fuite favorise le re-d´eveloppement d'un tourbillon au niveau du crank de l'aile. A l'incidence de 20˚, le tourbillon d'apex fusionne très rapidement avec le tourbillon externe.

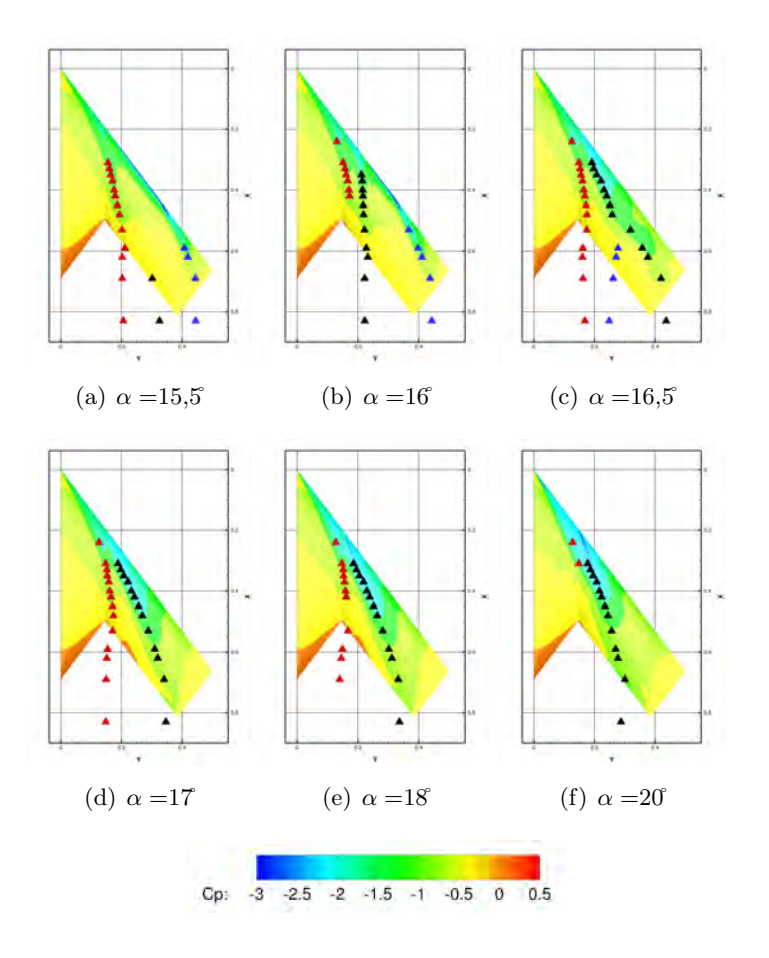

FIGURE 4.18 – Positions des tourbillons à l'extrados de l'UCAV à  $Re = 1.13e + 06$ 

Les figures 4.19 montrent les trajectoires et le développement des tourbillons illustrés par la perte de pression totale. Les tourbillons à l'extrados de l'UCAV naissent à partir de la couche de mélange issue du

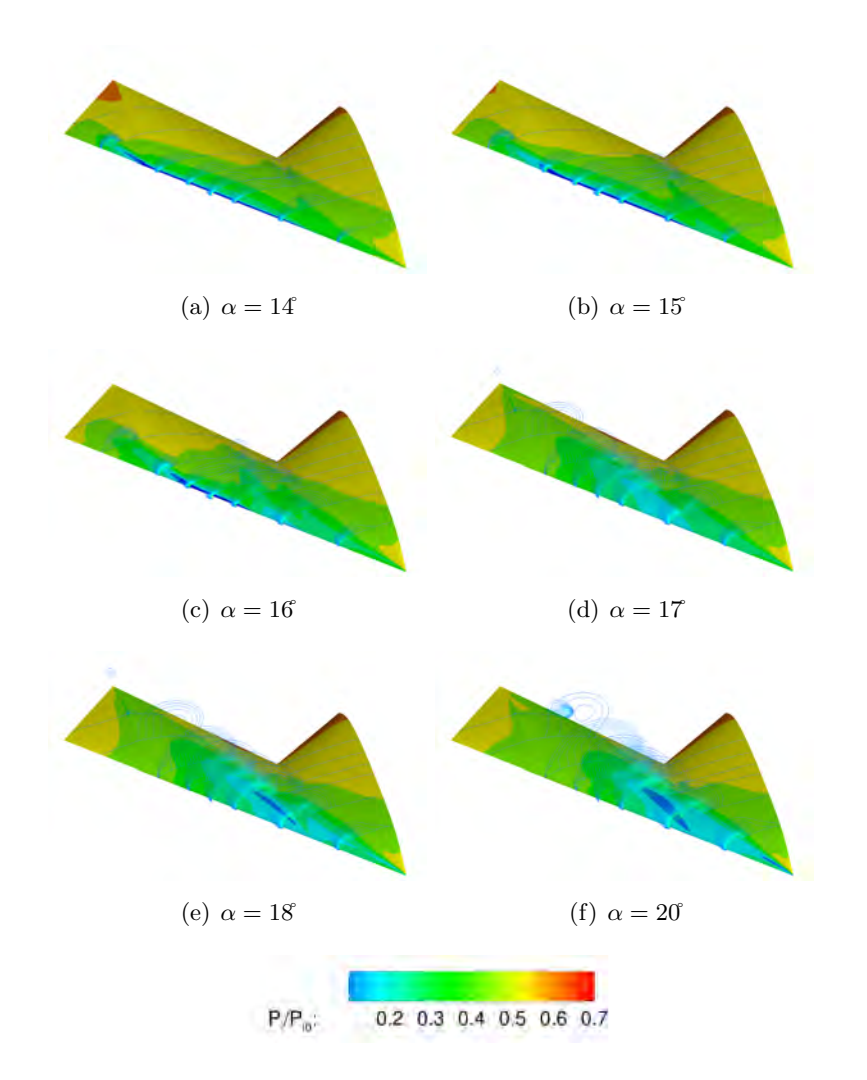

bord d'attaque et se développent en proche paroi dans la couche visqueuse.

FIGURE 4.19 – Distribution de perte de pression totale à l'extrados de l'UCAV

Pour un nombre de Reynolds supérieur  $Re = 1.59e + 06$ , les figures 4.20 présentent les trajectoires obtenues par simulations numériques (symboles pleins) et les trajectoires définies par les données SPIV (symboles creux). La comparaison entre les résultats numériques et expérimentaux est effectuée pour les incidences 16, 17, 18<sup> $\text{et }$ </sup> 20°. Dans l'ensemble des incidences, entre les résultats des simulations et les données expérimentales, le nombre des tourbillons observés à l'extrados de l'UCAV est identique. Cependant, la comparaison des trajectoires des tourbillons, notamment pour le tourbillon de bout d'aile donne des divergences majeures. La topologie de l'écoulement pour les incidences élevées n'est pas simulée de façon à satisfaire les données obtenues expérimentalement.

#### 4.5.5 Effet du nombre de Reynolds sur la topologie de l'écoulement

L'évaluation de l'effet dû à la variation du nombre de Reynolds et de l'angle d'incidence de l'UCAV est effectuée dans ce paragraphe. La variation du nombre de Mach a également été examinée mais n'est pas d´ecrite dans ce document. Le nombre de Reynolds d´ecrit le rapport des forces d'inertie sur les forces visqueuses. Avec l'augmentation du nombre de Reynolds, la séparation de l'écoulement au bord d'attaque peut être affectée par le fait que les forces d'inertie deviennent plus importantes que les forces de viscosité. Les tourbillons d'apex et de bout d'aile sont présents dans les deux cas examinés dans ce paragraphe. En effet, les figures 4.21 permettent de visualiser l'écoulement tourbillonnaire à l'extrados de l'UCAV.

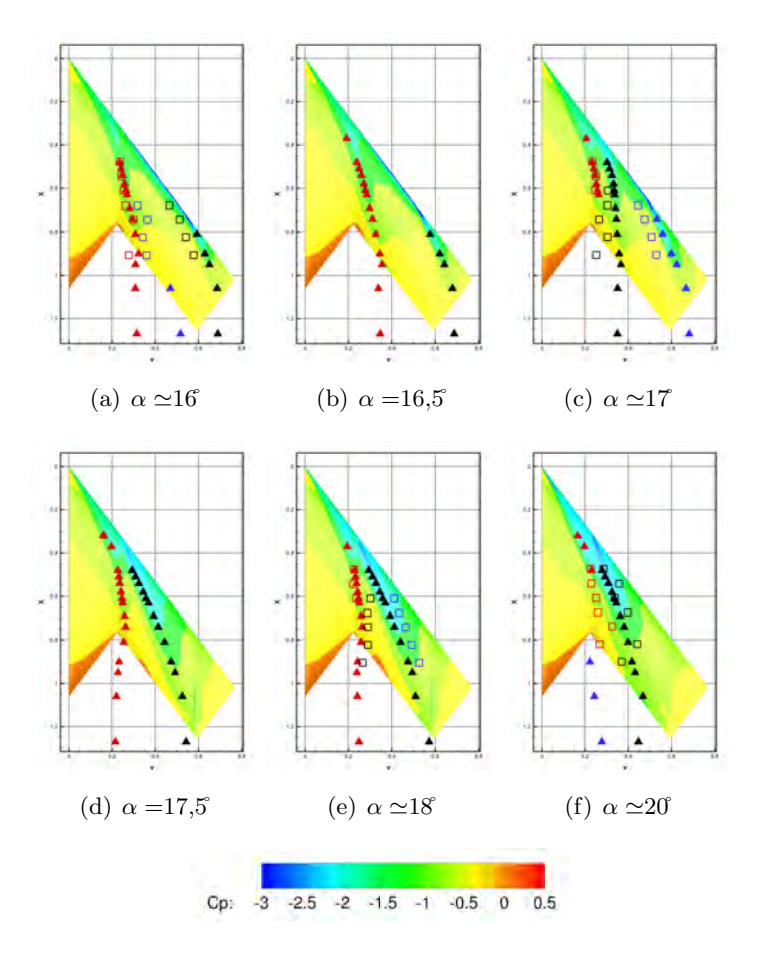

FIGURE 4.20 – Positions des tourbillons à l'extrados de l'UCAV à  $Re = 1.59e + 06$ 

L'augmentation du nombre de Reynolds  $Re = 1,59e+06$  provoque une apparition du tourbillon d'épaisseur pour une incidence plus élevée à 17°. Pour le nombre de Reynolds  $Re = 1, 13e + 06$ , le tourbillon d'épaisseur apparaît à 16 soit un degré d'incidence plus tôt. Dans la zone du *wing kink*, la couche de mélange reste attach´ee au niveau de la paroi plus longtemps avec l'augmentation d'incidence pour un nombre de Reynolds plus élevé. Les dépressions créées par les tourbillons ont des valeurs identiques.

Les figures 4.22 pemettent de confirmer à la position de  $x/c = 0,55$  que le tourbillon d'épaisseur est pr´esent entre le bord d'attaque de l'aile et le tourbillon d'apex `a 16˚dans le cas du nombre de Reynolds le plus bas (figure 4.22(a)) et à 17 dans le second cas pour le nombre de Reynolds de 1,59e + 06 (figure 4.22(f)). L'effet de l'augmentation du nombre de Reynolds sur le coefficient du moment de tangage est visible sur la figure 4.23(a). L'augmentation du nombre de Reynolds décale en incidence le phénomène du *pitch down/up*. Cette constatation correspond à la description effectuée précédemment dans ce paragraphe : le retard de l'apparition du tourbillon d'épaisseur implique également que la progression du tourbillon de bout d'aile vers l'apex se produit pour un angle d'attaque de la maquette plus élevé.

#### 4.5.6 Influence du modèle de turbulence

Plusieurs études ont montré l'importance du modèle de turbulence dans la compréhension de la topologie de l'écoulement à l'extrados d'une aile delta [160]. La position des tourbillon d'apex et l'intensité du tourbillon, voire du phénomène d'éclatement tourbillonnaire peut être modifié suivant le modèle de turbulence choisi.

La comparaison des simulations numériques et des résultats expérimentaux montre que l'application du

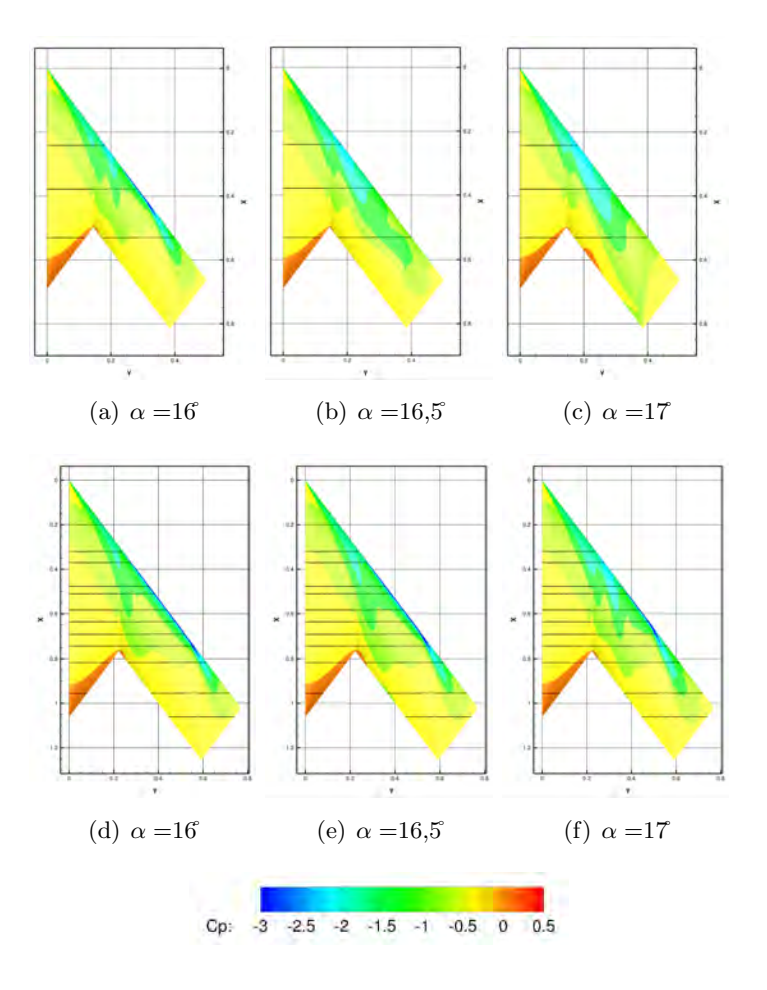

FIGURE 4.21 – Distribution du coefficient de pression à l'extrados de l'UCAV, à  $Re = 1, 13e + 06$  (haut) et à  $Re = 1,59e + 06$  (bas)

modèle de turbulence Spalart-Allmaras (SA) [161] est un modèle qui donne des résultats s'approchant des données expérimentales. Le tourbillon d'épaisseur n'est présent que pour l'incidence 16 et 16,5°. Sur les résultats expérimentaux SPIV, le tourbillon d'épaisseur apparaît sur une plage d'incidence plus importante de l'incidence 15<sup>°</sup> à 17°. La profondeur du *dip* n'est également pas comparable. En effet, les simulations donnent un pitch down plus importants.

Afin d'améliorer la convergence entre les résultats de simulations et d'expérimentations, de nouvelles simulations avec d'autres modèles de turbulence ont été réalisées. Les simulations numériques appliquant le modèle de turbulence  $k - \omega$  [162] montre que le *pitch down* du coefficient du moment de tangage se produit à un angle d'incidence plus faible que celui prévu par l'expérimentation (figure 4.23(a)). Les modèles de turbulence à deux équations de transport produisent trop de viscosité turbulente dans le cas d'écoulement décollé. Pour corriger et limiter cette production le modèle de Menter a été utilisé dans les simulations. Cependant, les modèles  $k - \omega$  standard produisent des niveaux élevés de viscosité turbulente dans le cœur du tourbillon, ce qui peut entraîner une diffusion plus importante du tourbillon que celle observée dans les expériences. Le code du NLR a été utilisé pour étudier l'écoulement tourbillonnaire au dessus d'une aile delta ( $M = 0,85, \alpha = 10, Re = 9.10^6$ ). Les calculs ont été effectués avec un modèle de turbulence à deux équations k − ω Wilcox [163] et [164]. Le but de ces calculs était d'étudier la capacité des différentes modifications d'un modèle de turbulence à deux équations pour améliorer les prévisions de l'écoulement tourbillonnaire à l'extrados d'une aile delta. Les modifications ont consisté à utiliser différents paramètres permettant la réduction d'une production trop forte et non physique de l'énergie cinétique turbulente dans le cœur du tourbillon. Une seconde voie a été d'augmenter la production de  $\omega$  au cœur du tourbillon. Par

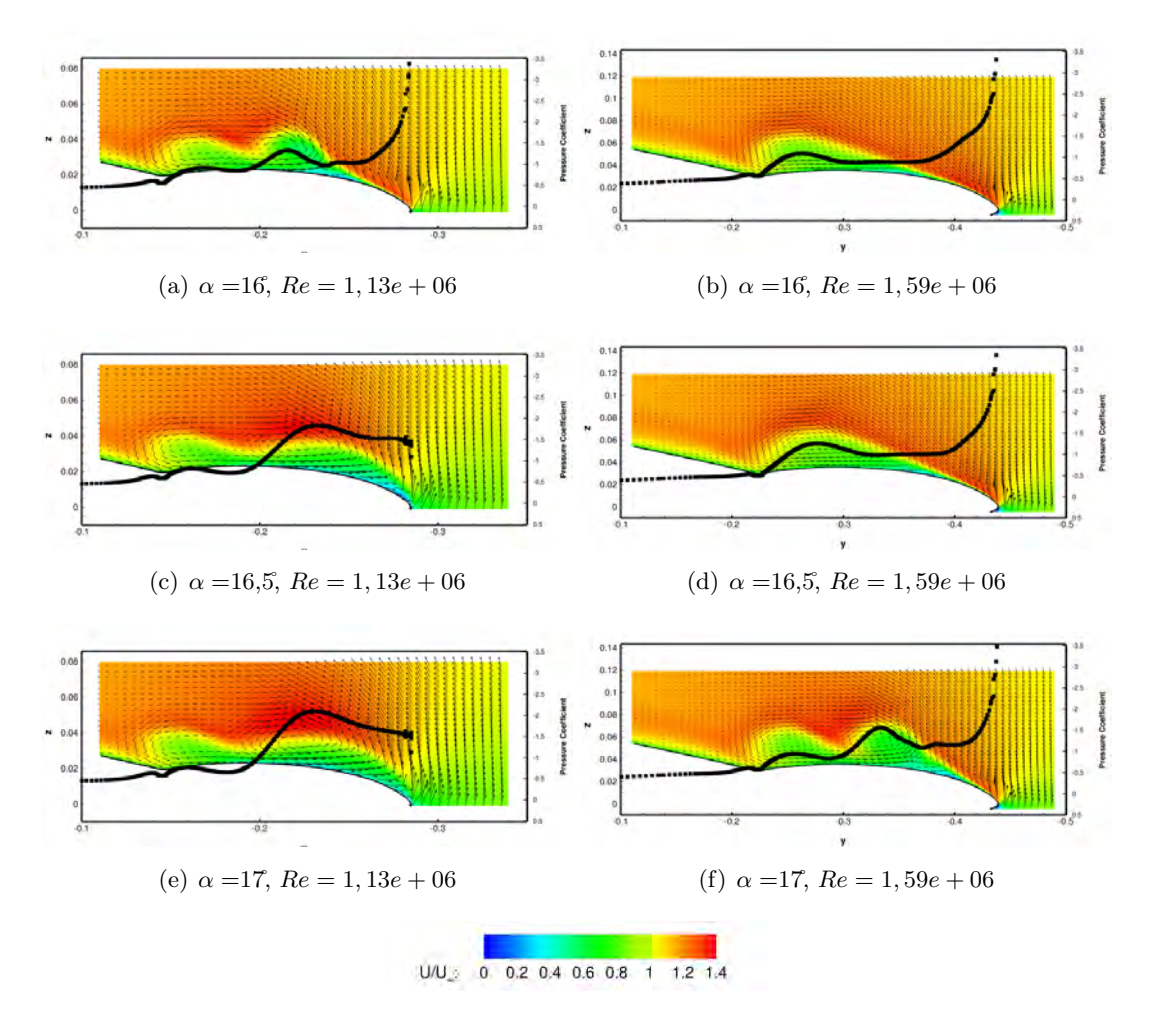

FIGURE 4.22 – Vitesse axiale adimensionnnée à  $x/c = 0, 55$ , à  $Re = 1, 13e + 06$  (à gauche) et à  $Re =$  $1,59e+06$  (à droite)

ailleurs, le tourbillon d'épaisseur est seulement visible à l'angle d'incidence de 14°. La remontée du tourbillon de bout d'aile s'effectue vers l'apex et forme le tourbillon externe à l'incidence de 15°, soit plus tôt que lors des simulations avec le modèle SA. Sur la figure 4.24(b), les coupes de vitesse adimensionnée de  $x/c = 0, 55$  à 17 mettent en évidence deux tourbillons co-rotatifs. Les tourbillons sont le tourbillon d'apex et le tourbillon de bout d'aile. La dépression causée par le tourbillon de bout d'aile est plus intense que dans les simulations effectuées à partir du modèle de turbulence SA. En effet, contrairement aux résultats obtenus précédemment avec le modèle SA, dans les simulations de type  $k - \omega$ , le tourbillon de bout d'aile possède un cœur de type jet et non de type sillage. La sur-vitesse au cœur du tourbillon provoque une dépression plus importante à l'extrados de l'UCAV.

A 18<sup> $\mu$ </sup>, le tourbillon externe fusionne avec le tourbillon d'apex. La dépression causée sous le tourbillon externe est également plus importante que dans les simulations avec le modèle de turbulence de Spalart Allmaras. A 20°, l'unique tourbillon présente en son centre un déficit important de vitesse axiale. En outre, la dépression diminue en intensité sous le tourbillon. Il est à noter que l'éclatement du tourbillon d'apex apparaît à l'incidence de 15°dans la partie arrière de l'UCAV. Ces résultats montrent que le modèle de turbulence  $k - \omega$ prévoit plus tôt le *pitch down/up* ainsi que l'éclatement tourbillonnaire des différents tourbillons. En conclusion, la tendance du phénomène *pitch donw/up* de l'UCAV est correctement reproduit par les simulations avec le modèle  $k - \omega$ . Cependant, les prédictions des simulations SA sont en bon accord avec les expériences tandis que les résultats calculés par le modèle  $k - \omega$  prévoient un *pitch down/up* plus tôt que les mesures. Dans le cadre des simulations avec le modèle RSM (Reynolds Stress Model), le tourbillon d'épaisseur n'est

visible à aucune incidence. La fusion des tourbillons d'apex et de bout d'aile s'effectue à 16°. A 17°, les simulations révèlent que seul un tourbillon est présent à l'extrados de l'UCAV à la position de  $x/c = 0, 55$  (figure 4.24(c)). A  $x/c = 0.77$ , l'éclatement tourbillonnaire de l'unique tourbillon intervient à partir de 17°.

Pour l'ensemble des simulations, le comportement des coefficients de portance et de traînée ne présentent pas de disparités significatives. Les modèles de turbulence de type EARSM (Explicit Reynolds Stress Model) [165] [166] et SARC [167] ont également été testé mais des problèmes de convergence sont apparus lors des simulations et les résultats ne sont donc pas exploités dans cette étude. L'approche EARSM avait été utilisé dans l'étude [168] pour améliorer la modélisation de l'intensité des tourbillons à l'extrados d'une aile delta. L'utilisation d'un maillage très fin avait permis de représenter de façon très satisfaisante les répartitions de pression sur l'aile delta. Cependant, l'augmentation de la vitesse axiale au cœur du tourbillon et le cisaillement de la vitesse orthoradiale étaient sous-estimés car le modèle de turbulence développait une viscosité trop importante. Le modèle EARSM a également été utilisé par Crippa et Rizzi [8] afin d'étudier l'écoulement tourbillonnaire autour de l'aile VFE-2 pour des incidences variant de 18 à 23 ( $M = 0, 4$ ). Les calculs sont de type RANS avec le modèle de turbulence  $k - \omega$  de Hellsten [166] associé au modèle algébrique de Wallin et Johansson pour les tensions de Reynolds [165]. En outre, la correction de rotation pour le modèle SA a été testé afin de diminuer la viscosité turbulente dans le cœur des tourbillons mais n'a pu être exploité correctement dans le cadre de cette thèse.

Gordnier et Visbal [60] ont effectué des calculs de type Implicit LES (ILES) sur la formation d'une aile delta à flèche modérée ( $\phi = 50^\circ$ ). Cette méthode associe des schémas spatiaux du sixième ordre permettant la résolution des échelles turbulentes résolues avec un filtrage implicite passe-bas modélisant les plus petites structures non résolues. Ces simulations ont permis d'observer les sous structures rotationnelles issues du bord d'attaque. Mitchell et al. en 2002 [19] ( $Re = 1,56.10^6$  et  $\alpha = 27$ ) a effectué des simulations hybrides RANS-LES de type SA-DES sur une aile delta à forte flèche à haute incidence. Ces simulations ont permis de mettre en évidence les sous structures émanant des bords d'attaque. La précision des simulations pour résoudre ces structures était lié de manière significative au choix de la densité du maillage utilisé de  $1.10^6$  à  $11.10^6$  de cellules. Morton et al. [169] ont comparé des méthodes RANS (SA,SARC) et DES avec les données expérimentales d'un éclatement tourbillonnaire à l'extrados d'une aile delta. Les méthodes DES et SARC ont pu toutes les deux capturées l'ensemble des fréquences remarquables de l'écoulement et les résultats ont montré une bonne convergence avec les données expérimentales. Un modèle combinant les deux modèles a  $\acute{e}t\acute{e}$  envisagé pour la suite de ces travaux.

Actuellement, dans le cadre du groupe RTO/AVT-183, des simulations de l'écoulement autour d'une aile de type *diamant* sont réalisées par S. Deck en utilisant des méthodes hybrides Zonal Detached Eddy Simulation (ZDES) [170]; l'objectif étant d'obtenir une meilleure connaissance physique de l'apparition des décollements de l'écoulement. Il est à noter que dans le cadre de sa thèse J. Riou [137] avait précédemment utilisé des méthodes hybrides RANS/LES à l'extrados d'une aile delta. En outre, les études menées par Schiavetta [171] sur l'écoulement tourbillonnaire à l'extrados d'une aile delta l'ont amené à comparer des calculs URANS et DES. Il a notamment montré que la prédiction par des calculs URANS des hautes fréquences des principaux phénomènes physiques de l'écoulement était du même ordre de précision que celle obtenue par des calculs DES sur un même maillage.

Dans la discussion qui suit, seuls les résultats des simulations numériques avec le modèle de turbulence Spalart-Allmaras sont pris en compte. Les figures 4.24 présentent des coupes de l'écoulement effectuées à 55% et `a l'incidence de 17˚.

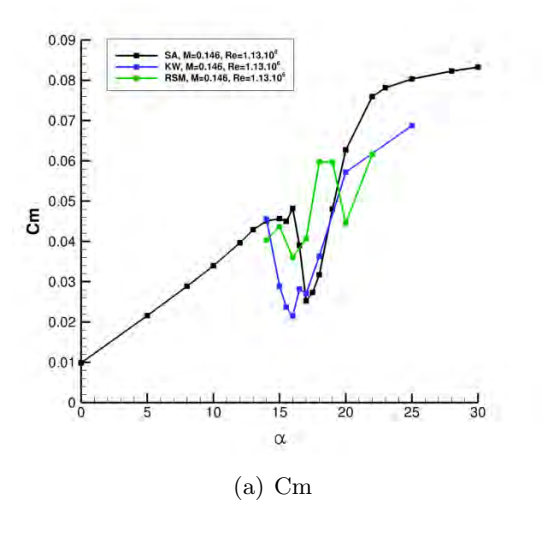

FIGURE  $4.23$  – Coefficients aérodynamiques pour différents modèles de turbulence

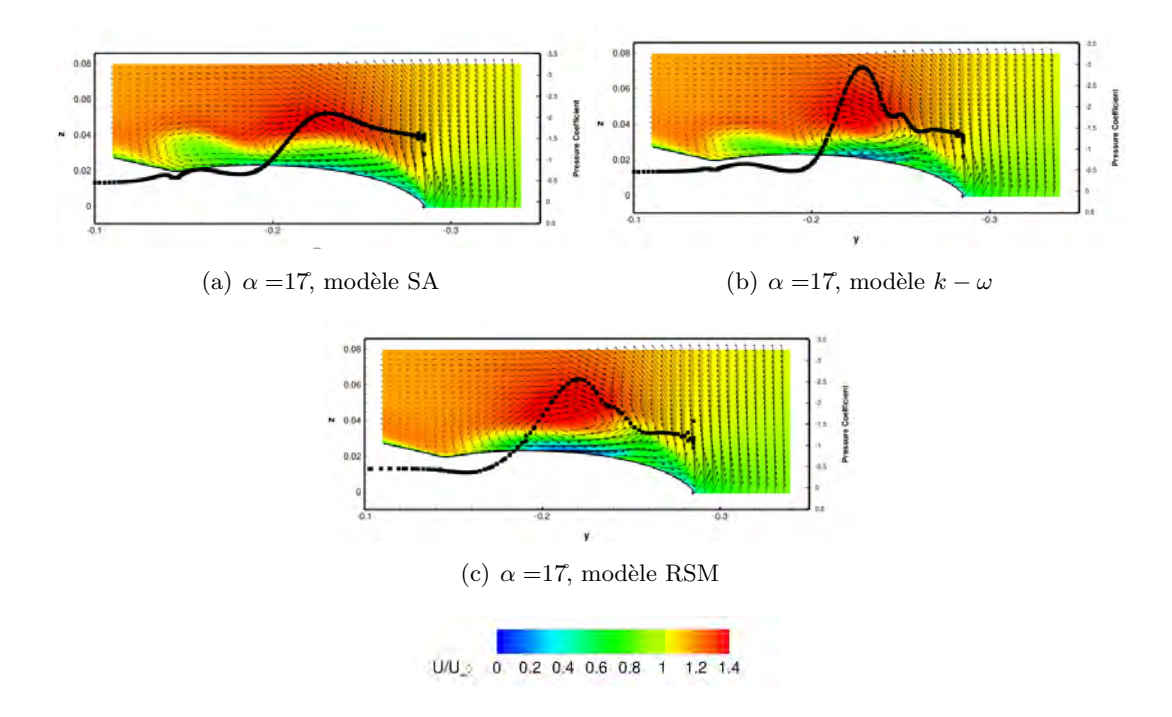

FIGURE 4.24 – Distribution de la vitesse axiale adimensionnée à  $x/c = 0, 55$ , pour un nombre de Reynolds de  $1, 13e + 06$ 

#### 4.5.7 Etude de la transition

La transition décrit le processus qui mène l'écoulement d'un état laminaire à un état turbulent. Les conditions de l'écoulement induisent dans la couche de mélange des mécanismes d'instabilités qui peuvent engendrer des structures tourbillonnaires et ainsi provoquer la transition vers un régime turbulent. La modélisation des phénomènes provoquant la transition dans l'écoulement est aujourd'hui encore un domaine de recherche important. De nombreux ouvrages résument l'aspect théorique et pratique de la modélisation de la transition dans les simulations numériques  $[172]$ . Le calcul des phénomènes transitoires est susceptible de jouer un rôle important sur la topologie de l'écoulement et donc sur le comportement de l'UCAV en vol. La modélisation de la transition est réalisée dans cette étude par la méthode  $e^N$  (méthode du facteur N). Cette méthode est couramment employée dans l'industrie aéronautique afin de prédire la position de la ligne de transition [173]. Cette méthode est basée sur la théorie de la stabilité linéaire de la couche limite laminaire, où N représente le facteur d'amplification de l'instabilité provoquant la transition laminaire-turbulent. Plusieurs formulations du facteur N existent : Arnal et al. [117] ont proposé un critère de transition pour les écoulements attachés (le critère AHD) tandis que le critère développé par Gleyze et al. [174] permet de prendre en compte les gradients de pression menant à un décollement de la couche limite.

Lorsque la position de la transition est déterminée par la méthode du facteur N, la modélisation fait appel `a une fonction d'intermittence qui vaut 0 lorsque la couche limite est laminaire et vaut 1 lorsque celle-ci est turbulente. Cette fonction d'intermittence permet de pondèrer la viscosité turbulente de la couche limite et ainsi d'obtenir une viscosité effective. Différentes formulations de la fonction d'intermittence ont été décrites par la littérature corrigeant une sous estimation possible du développement de la turbulence dans la couche limite.

Le paragraphe suivant présente une comparaison avec les résultats des observations dans l'infrarouge et les résultats numériques du code *elsA*. La figure 4.25(a) et 4.25(b) illustrent cette comparaison entre les données de thermographies infrarouges et les résultats des simulations.

La singularité liée à l'apex nécessite de déterminer une ligne de transition a  $1\%$  de la corde d'envergure afin d'optimiser la convergence des simulations. L'influence de cette petite zone laminaire sur le reste de l'écoulement est négligeable. La valeur de  $y+$  de la normale à la première cellule de la surface  $\simeq$  1. La ligne de transition détectée par le critère *crossflow* apparaît en amont de la ligne de transition observée dans le résultat donné par le critère AHD (figures 4.25(a) et 4.25(b)). La comparaison entre les résultats numériques et expérimentaux est rendue difficile par le fait que lors des expérimentations, la position de la ligne de transition varie le long du bord d'attaque. Les prévisions numériques ne peuvent être complètement validées avec ces comparaisons. Les résultats numériques donnent une tendance de l'emplacement de la ligne de transition.

Dans les figures 4.25(a) à 4.25(d), les régions laminaires et turbulentes sont caractérisées respectivement par les couleurs bleue et rouge. Par conséquent, la ligne verte définit la ligne de transition. Les figures  $4.25(c)$  et 4.25(d) montrent la transition de l'écoulement à l'extrados de l'UCAV à l'angle d'attaque  $\alpha = 5$ . L'écoulement laminaire devient rapidement turbulent à l'extrémité de l'aile et à l'apex de l'UCAV. Cependant, pour le critère AHD, une petite région intérieure reste laminaire au niveau de l'apex. Les résultats numériques utilisant le critère AHD ne présentent pas de différences majeures avec les résultats de la thermographie infrarouge. La simulation avec le critère *crossflow* ne prévoit pas la partie laminaire de l'écoulement à l'apex de l'UCAV, comme observée dans les données de la thermographie infrarouge (figure  $4.25(d)$ ).

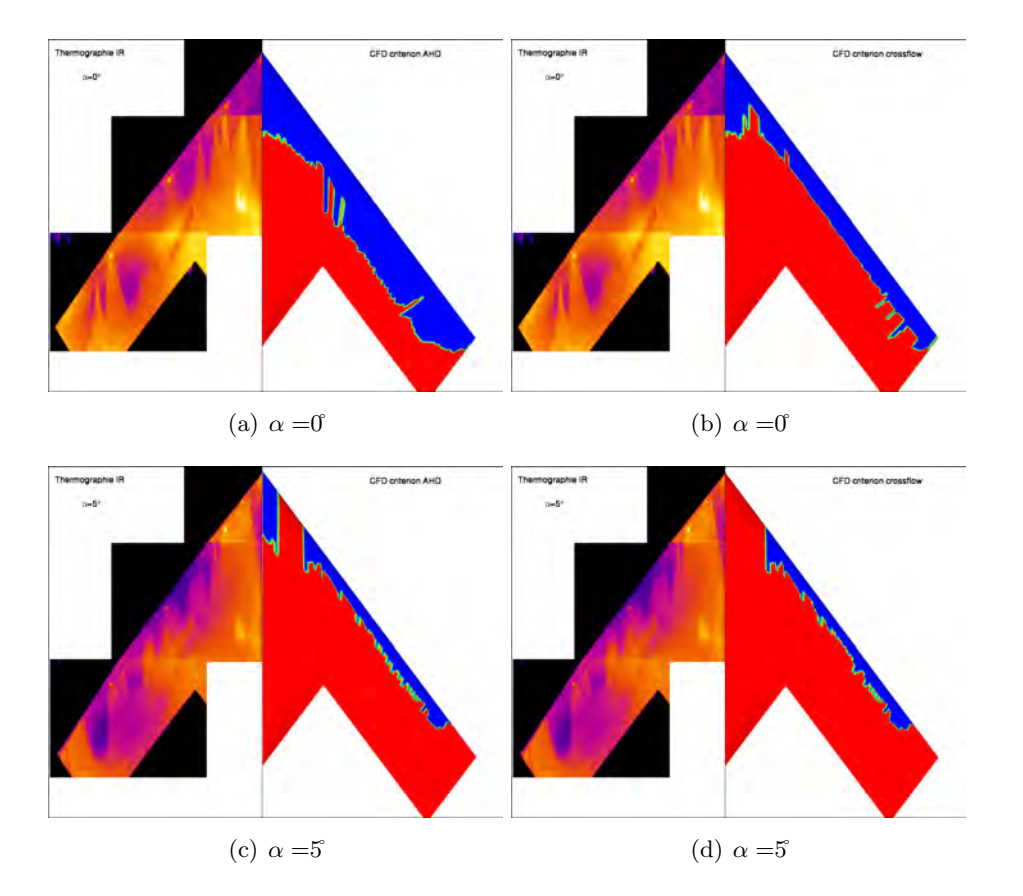

FIGURE  $4.25$  – Comparaison des expérimentations IR (position gauche) et des simulations de la transition (position droite)
## 4.6 Discussion : description et analyse du coefficient du moment de tangage

La description et l'analyse effectuées dans ce paragraphe a pour objectif de mettre en relation la topologie de l'écoulement simulé à  $Re = 1, 13e + 06$  avec le coefficient du moment de tangage de l'UCAV. Cette descrition s'appuie sur la figure 4.26.

A 16<sup>°</sup>, le tourbillon d'épaisseur provoque un moment cabreur supplémentaire. Sur les figures 4.22(a) à la page 121 présentant les coupes de vitesse axiale adimensionnée à  $x/c = 0, 55$ , le tourbillon d'épaisseur co-rotatif est présent à 16<sup> $\alpha$ </sup>u tourbillon d'apex. A  $x/c = 0, 77$ , le tourbillon d'apex et le tourbillon d'épaisseur sont présents au bord de fuite à 16°. Lorsque l'angle d'incidence augmente d'un 1/2 degré, le tourbillon de bout d'aile remonte au niveau du *wing kink* et fusionne avec le tourbillon d'épaisseur pour former le tourbillon externe. En effet, à 16,5°, le tourbillon d'épaisseur a disparu au profit du tourbillon externe. Avec l'augmentation de l'incidence, le tourbillon d'apex situé au bord de fuite de l'aile externe, subsiste notamment grâce à l'écoulement issu de l'intrados. En effet, au bord de fuite de l'aile externe existe également une pression adverse qui permet à l'écoulement de remonter vers le bord d'attaque. Bien que le tourbillon d'apex soit toujours visible jusqu'à l'incidence de 18°, le tourbillon externe fusionne progressivement avec le tourbillon d'apex à partir de 17°. Le tourbillon externe est alors situé au milieu de l'aile externe. A 20˚, le tourbillon externe a fusionn´e avec le tourbillon d'apex. Le centre de ce nouveau tourbillon possède une vitesse proche de zéro.

La polaire  $\mathfrak{C}_m$  expérimentale montre à partir de 20<sup> $\dagger$ </sup>d'incidence un palier pendant plusieurs degrés avant que le coefficient de moment de tangage diminue rapidement (figure 4.26). Les données expérimentales indiquent que l'éclatement du tourbillon externe apparaît autour de l'incidence de 20°. Cet éclatement tourbillonnaire provoque sur l'aile externe de l'UCAV un Cm positif qui permet de contre balancer le moment de tangage positif au niveau de l'apex. La simulation ne capture pas correctement l'éclatement du tourbillon externe qui apparaîtrait à partir de 20°. Dès lors, le coefficient du moment de tangage augmente. Cependant, à l'incidence de 25°, le coefficient du moment de tangage croît moins rapidement dans les simulations.

La profondeur du *dip* est en partie causée par les efforts de portance sur l'aile externe, induits par le tourbillon externe. Les simulations stationnaires surestiment donc la chute du coefficient de moment de tangage au moment de la remontée du tourbillon de bout d'aile.

Cette topologie d'écoulement tourbillonnaire n'est décrite dans aucun autre cas de référence dans l'ensemble de la littérature scientifique. Le comportement de l'UCAV a en partie été explicité par l'analyse de la topologie réalisée précédemment et confirmé par le groupe RTO [30].

Par ailleurs, une seconde analyse sur la formation du système tourbillonnaire à l'extrados de l'UCAV peut être évoquée dans ce paragraphe. En effet, les résultats des simulations numériques peuvent être interprétés d'une seconde façon, mais cette hypothèse n'étant pas défendue par le groupe RTO, elle permet simplement de poser les bases à de futurs investigations de l'écoulement.

A 16,5˚, l'´ecoulement attach´e sur la partie de l'aile disparaˆıtrait et renforcerait ainsi le d´eveloppement du tourbillon d'épaisseur. A l'inverse de ce qui est proposé précédemment, le tourbillon de bout d'aile ne remonterait pas vers l'apex mais disparaîtrait, laissant alors la place au développement du tourbillon d'´epaisseur. Pour infirmer cette hypoth`ese, d'autres simulations et exp´erimentations seront n´ecessaires par la suite.

Afin de compléter la compréhension de la relation entre l'aérodynamique de l'UCAV et le comportement de celui-ci, la description du moment de tangage est réalisée en analysant la distribution de  $\Delta Cm$  dans les régions de l'apex et de bout de l'aile de la configuration SACCON pour les plages d'incidence de 15 à 20° (figure 4.27).

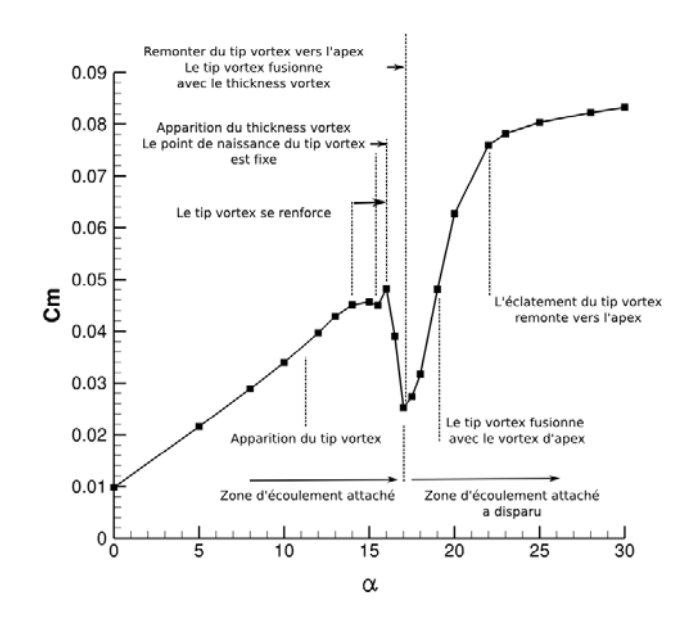

FIGURE  $4.26$  – Description du coefficient de moment de tangage adaptée de [30]

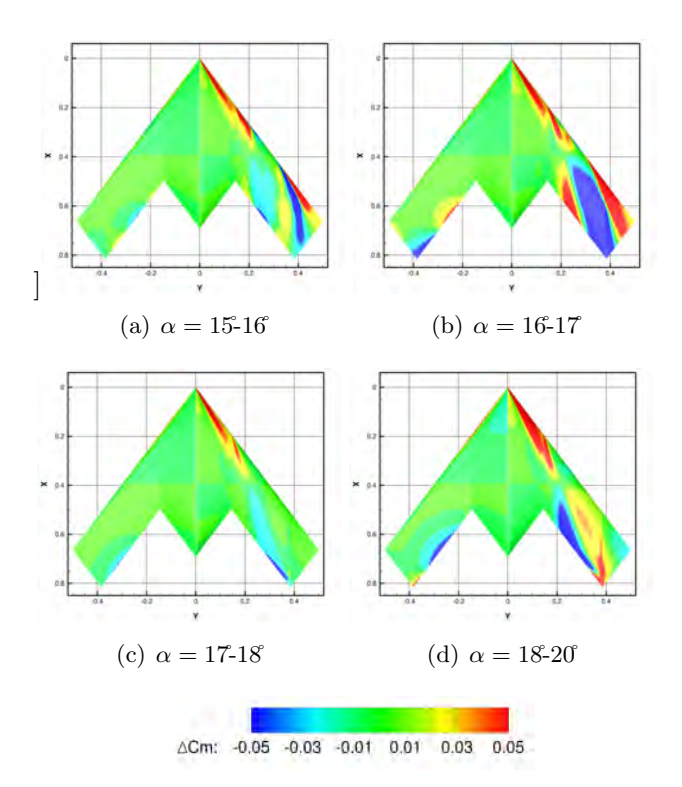

FIGURE 4.27 – Distribution de  $\Delta Cm$  à l'intrados (partie gauche) et à l'extrados (partie droite) de l'UCAV

Les régions de  $\Delta Cm$  positives, représentées en rouge, indiquent un moment cabreur et inversement les régions de  $\Delta Cm$  négatives, représentées en bleu, indiquent un moment piqueur. La partie gauche de la configuration présente le coefficient  $\Delta Cm$  à l'intrados de la configuration alors que la partie droite est la distribution de  $\Delta Cm$  à l'extrados. Ce coefficient est calculé au centre de résolution des efforts et des moments (point MRP situé dans le cas étudié à  $X = 0, 39m$  soit 56,5%).

Entre les incidences 15˚et 16˚, la polaire (figure 4.26) montre une stagnation du coefficient de moment de tangage. Sur la figure 4.27(a), le moment de tangage se compense entre la partie avant et arrière de la configuration. La zone bleue est la contribution du tourbillon de bout d'aile se déplaçant vers l'intérieur

de l'aile tandis que la zone rouge au bord d'attaque de l'aile externe est le d´ecollement de la couche de m´elange. Entre 16˚et 17˚, l'augmentation du moment piqueur est visible par l'augmentation du coefficient négatif de ∆Cm dans la zone arrière de l'aile externe. Le tourbillon de bout d'aile se renforce et remonte vers l'apex. L'effet de l'aspiration du tourbillon de bout d'aile sur la partie arrière de l'aile externe provoque ainsi un moment piqueur plus important que le moment cabreur `a l'apex. Une augmentation du coefficient positif se situe également dans la zone du *wing kink*.

Entre 17° et 18′, le coefficient de  $\Delta Cm$  a diminué dans la zone arrière de l'aile externe par rapport aux angles d'attaque inférieurs, d'où le changement de comportement de l'UCAV. Dans la figure  $4.27(d)$ , une augmentation positive du coefficient dans la région de l'apex de l'aile indiquent un renforcement du tourbillon d'apex. Au dessus de l'aile externe, la fusion des tourbillons de bout d'aile et du tourbillon interne engendre sur la partie arrière de l'aile externe un moment positif entre 18 et 20°. En outre, au bord de fuite de l'aile externe, la remontée de l'écoulement secondaire vers le bord d'attaque contribue à diminuer le  $\Delta Cm$ .

#### 4.7 Mise en dérapage de l'UCAV

Dans les résultats de simulations explicités dans ce paragraphe, l'UCAV a été mis en dérapage afin d'étudier la remontée du tourbillon de bout d'aile vers l'apex. Plusieurs angles de dérapage ont été testés mais seulement les résultats des simulations obtenus avec  $\beta = 5$  sont présentés dans ce document.

Le coefficient de moment de tangage présenté sur la figure 4.28 montre que le comportement de l'UCAV est également impacté par le phénomène de *pitch down/up* lorsque l'UCAV est mis en dérapage.

Les tourbillons de bout d'aile sont présents sur l'aile droite de l'UCAV (aile au vent) et sur l'aile gauche (aile sous le vent). En ce qui concerne, le tourbillon de bout d'aile, sa progression vers l'apex n'est pas la même qu'il soit sous ou au vent. Sur l'aile sous le vent, l'écoulement attaché a déjà disparu et le tourbillon de bout d'aile remonte vers l'apex et se situe en amont du point MRP `a l'incidence de 15˚(figures 4.29(a) et  $(4.30(a))$ . A l'incidence de 16°, le tourbillon d'épaisseur apparaît sur l'aile sous le vent à côté du tourbillon d'apex à  $x/c = 0, 55$  (figure 4.31(c)).

Le tourbillon de bout d'aile est également visible au bord d'attaque sur la figure 4.31(c). En outre, le coefficient de pression à la paroi indique que le tourbillon d'apex ne provoque pas de pic de dépression contrairement aux tourbillons d'épaisseur et de bout d'aile. A l'extrados de l'aile sous le vent, la remontée du tourbillon de bout d'aile entraîne sa fusion progressive avec le tourbillon d'épaisseur (figure 4.32(c)). A l'incidence de 17˚, la fusion entre les deux tourbillons se poursuit au niveau du wing kink. En effet, `a la position de  $x/c = 0.55$ , seuls le tourbillon de bout d'aile au bord d'attaque et le tourbillon d'apex sont observés sur la figure 4.31(f). Plus en aval, à  $x/c = 0, 77$ , un unique tourbillon se développe à l'extrados de l'aile gauche de l'UCAV (figure  $4.32(e)$ ). A l'incidence supérieure, le tourbillon de bout d'aile fusionne progressivement avec le tourbillon d'apex situ´e en amont. Le tourbillon d'apex est encore visible sur la figure 4.31(g) à  $x/c = 0,55$  au côté du tourbillon de bout d'aile. Le tourbillon de bout d'aile s'éloigne progressivement de la paroi et se renforce : le cœur du tourbillon possède une vitesse élevée et provoque un pic de d´epression plus importante. A l'incidence de 20˚, les tourbillons ont totalement fusionn´e `a l'aval du wing kink. Cette fusion provoque des dépressions importantes sur la partie avant de l'UCAV.

Des dépressions importantes au bord d'attaque de l'aile droite sont visibles de l'incidence de 15 à 18°. Sur l'aile droite, le tourbillon d'apex est situé plus à l'intérieur de  $0,05$  m que le tourbillon d'apex sur l'aile gauche à l'incidence de 15°. En outre, le rayon du tourbillon d'apex augmente parallèlement avec l'incidence jusqu'à 18 (figures 4.31(b), 4.31(d), 4.31(f) et 4.31(h)). Au bord d'attaque de l'aile droite, l'écoulement reste attach´e plus longtemps ce qui ralentit la progression du tourbillon de bout d'aile vers l'apex. A partir de l'incidence de 18°, l'écoulement attaché au bord d'attaque sur l'aile au vent a disparu soudainement suite au décollement au bord d'attaque de la couche de mélange. Dans ce cas précis, la remontée du tourbillon de bout d'aile est moins rapide et reste en derrière du point MRP jusqu'à l'incidence de 18°. A l'incidence supérieure, un unique tourbillon est visible à la position de  $x/c = 0.55$ . Le cœur de cet unique tourbillon présente un déficit de vitesse contrairement au tourbillon situé sur l'aile sous le vent (figures 4.31(i) et 4.31(i)). Dès lors, la dépression induite par cet unique tourbillon sur l'aile droite est moins élevée. A la position plus en aval, l'écoulement de faible vitesse situé à l'extrados de l'aile au vent indique l'avancement de l'éclatement du tourbillon vers l'apex qui apparaît plus tôt au dessus de l'aile au vent qu'au dessus de l'aile sous le vent.

Afin de lier la topologie de l'écoulement et les coefficients aérodynamiques, les figures 4.33 et 4.34 présentent la distribution de  $\Delta Cp$ ,  $\Delta Cm$  et la perte de pression totale au sein de l'écoulement tourbillonnaire `a l'extrados de l'UCAV.

Les différences de répartition de  $C_p$  entre deux angles d'incidences permettent de visualiser l'évolution des dépressions induites par la présence des tourbillons à l'extrados de l'UCAV. Le  $\Delta Cm$  est obtenue en multipliant la valeur de Cp en chaque point de l'extrados par la distance au point MRP. Au final, la distribution de  $\mathfrak{C}_m$  est soustraite entre chaque angle d'incidence évoqué afin de comprendre l'effet de la présence des tourbillons sur le comportement de l'UCAV. Les régions remarquables de  $\Delta Cm$  se situent principalement à l'apex de l'UCAV et sur la partie arrière de l'aile. Les régions positives (rouge) indiquent une contribution positive de  $Cm$  (moment cabreur), et les régions négatives (bleu) représentent un moment piqueur.

Entre les incidences 10<sup>°</sup> et 14<sup>°</sup>, la figure 4.33<sup>(a)</sup> présente l'augmentation de la dépression induite par le tourbillon de bout d'aile. Ce tourbillon est plus développé sur l'aile sous le vent de l'UCAV que sur l'aile au vent. A partir de 10°, le tourbillon de bout d'aile provoque une dépression sur la partie arrière de l'UCAV et induit entre 10˚et 12˚un palier sur la courbe du coefficient de moment de tangage. En outre, une augmentation du  $\Delta Cm$  négative sur l'arrière de l'aile est compensée par les effets de dépression au bord d'attaque sur la partie avant de l'UCAV. Entre les incidences  $14$  et 16°, la figure 4.33(b) montre la remontée du tourbillon de bout d'aile vers l'apex et la dépression causée par l'apparition du tourbillon d'épaisseur sur la partie gauche de l'UCAV. A l'inverse, sur la partie droite de l'aile le tourbillon de bout d'aile ne provoque qu'une faible dépression sur la partie arrière de l'aile externe. Le  $\Delta Cm$  positif se situe principalement au niveau du *wing kink* et est causé par l'apparition du tourbillon d'épaisseur plus important sur l'aile sous le vent de l'UCAV que sur l'autre aile. Le déplacement du tourbillon de bout d'aile est différent entre les ailes gauche et droite. Le décalage de la remontée du tourbillon de bout d'aile entre l'aile sous et au vent entraîne une non linéarité des coefficients de moment de lacet et de roulis. Des simulations réalisées à de faibles valeurs de dérapage de 1°et 3′ confirment que ce comportement apparaît très tôt dès la mise en dérapage de l'UCAV. Au final, entre les incidences  $16$ <sup>et  $18$ </sup>, la figure  $4.33(c)$  indique que le tourbillon extérieur se renforce. Dès lors, le coefficient de moment de tangage augmente et le comportement de l'UCAV change. Le tourbillon externe provoque un  $\Delta Cp$  important sur l'aile sous le vent alors que sur l'aile au vent le  $\Delta Cp$ augmente sous le tourbillon d'apex. La figure  $4.33(c)$  indique également le début du décrochage du bout de l'aile de l'aile au vent de l'UCAV. Dans la figure  $4.33(c)$ , une augmentation positive du Cm dans la région de l'apex peut être observée. La distribution de  $\Delta Cm$  de valeur négative s'est élargie sur la partie arrière de l'aile pour compenser le ∆Cm au niveau de l'apex de l'UCAV. Toutefois, le d´ecrochage de la partie arrière de l'UCAV permet une augmentation du coefficient du moment de tangage. Les trajectoires des tourbillons sont visibles sur les figures 4.34 et permettent d'observer les fusions entre les différents tourbillons.

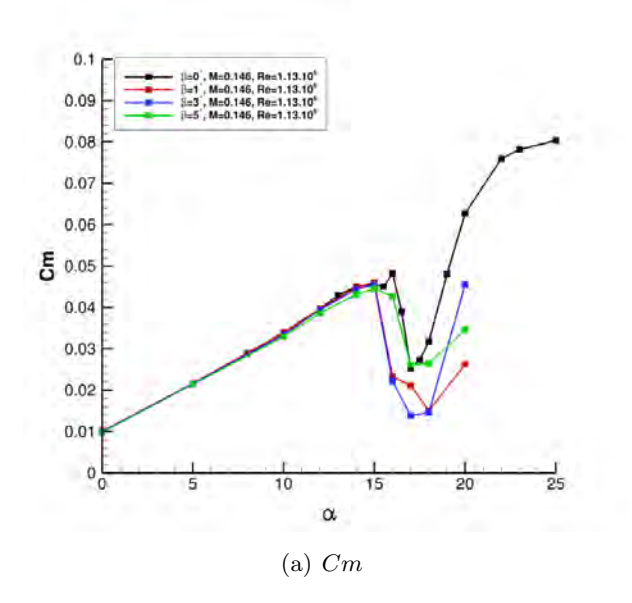

FIGURE 4.28 – Coefficients du moment de tangage pour les 3 angles de dérapage différents

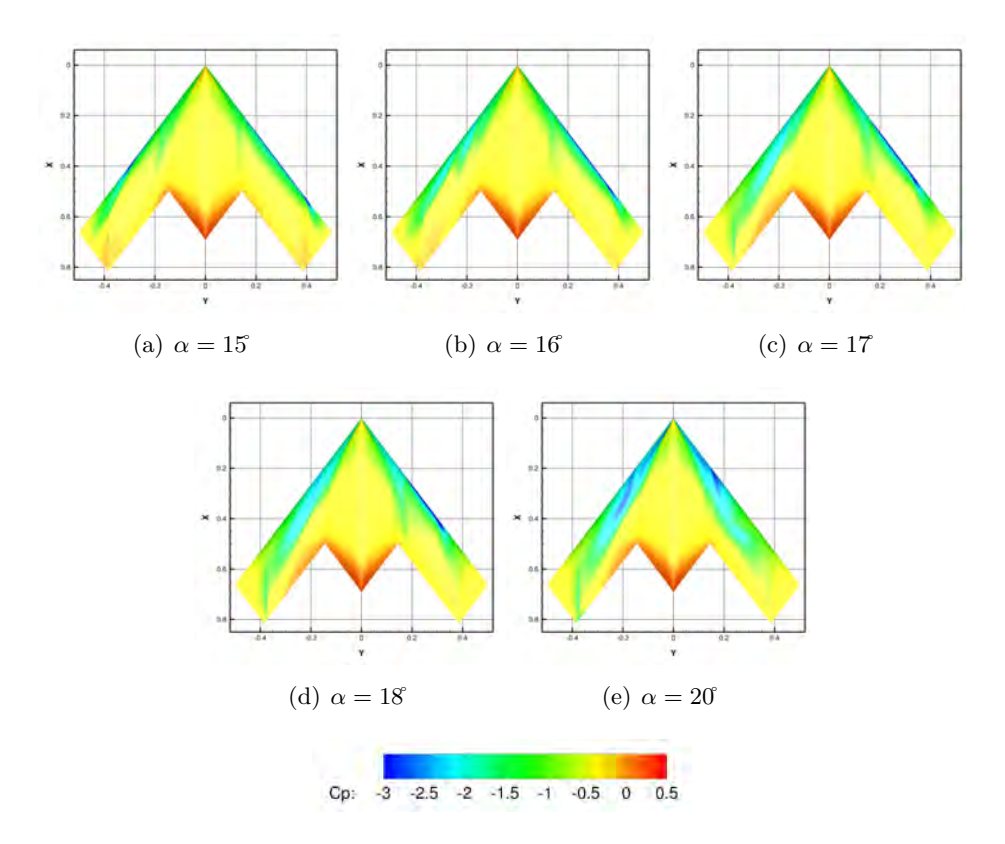

FIGURE 4.29 – Distribution du coefficient de pression à l'extrados de l'UCAV, à  $Re = 1, 13e + 06$  et  $\beta = 5$ 

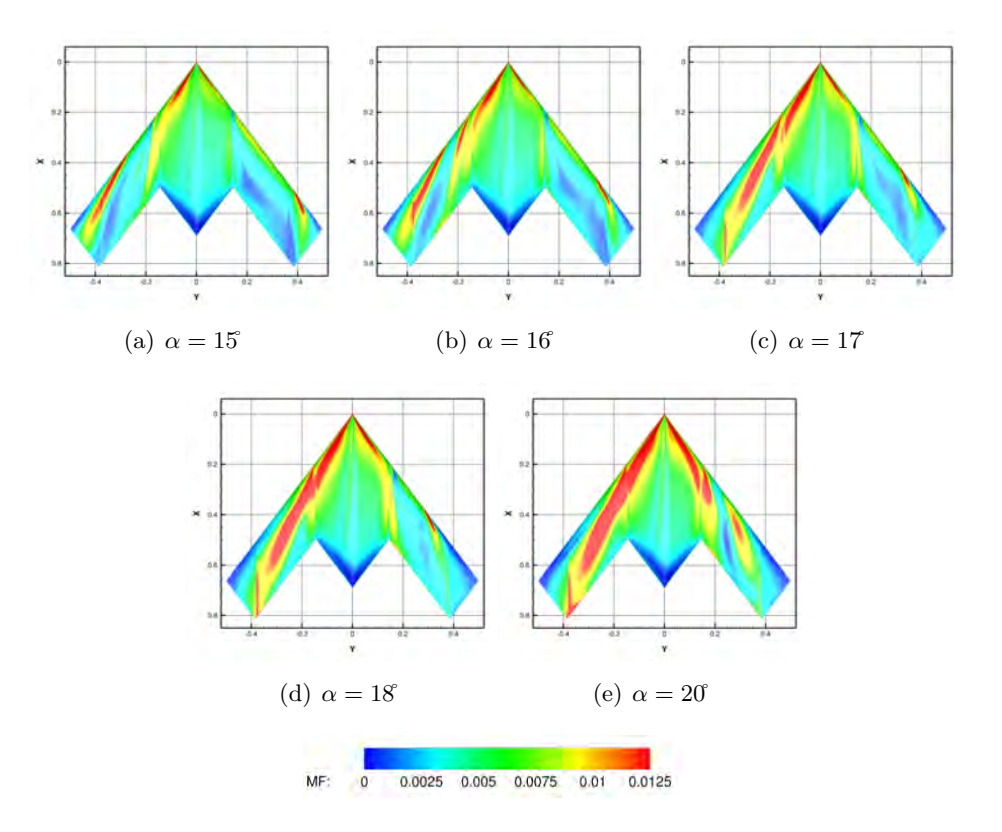

FIGURE 4.30 – Distribution du coefficient de frottement à l'extrados de l'UCAV, à  $Re = 1, 13e+06$  et  $\beta = 5$ 

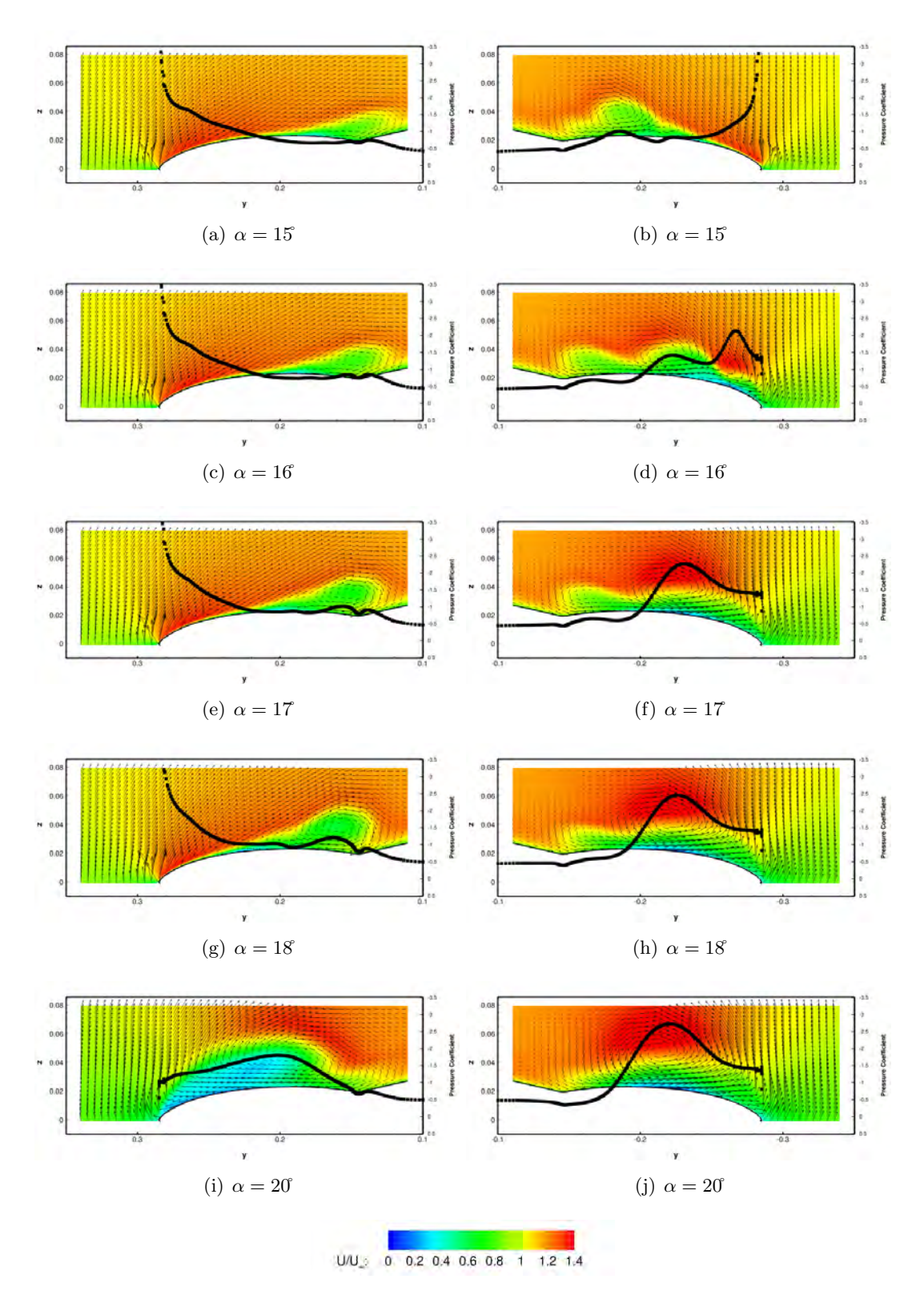

FIGURE 4.31 – Distribution de la vitesse axiale adimensionnée à  $x/c = 0, 55$ , pour  $Re = 1, 13e + 06$  et  $\beta = 5$ 

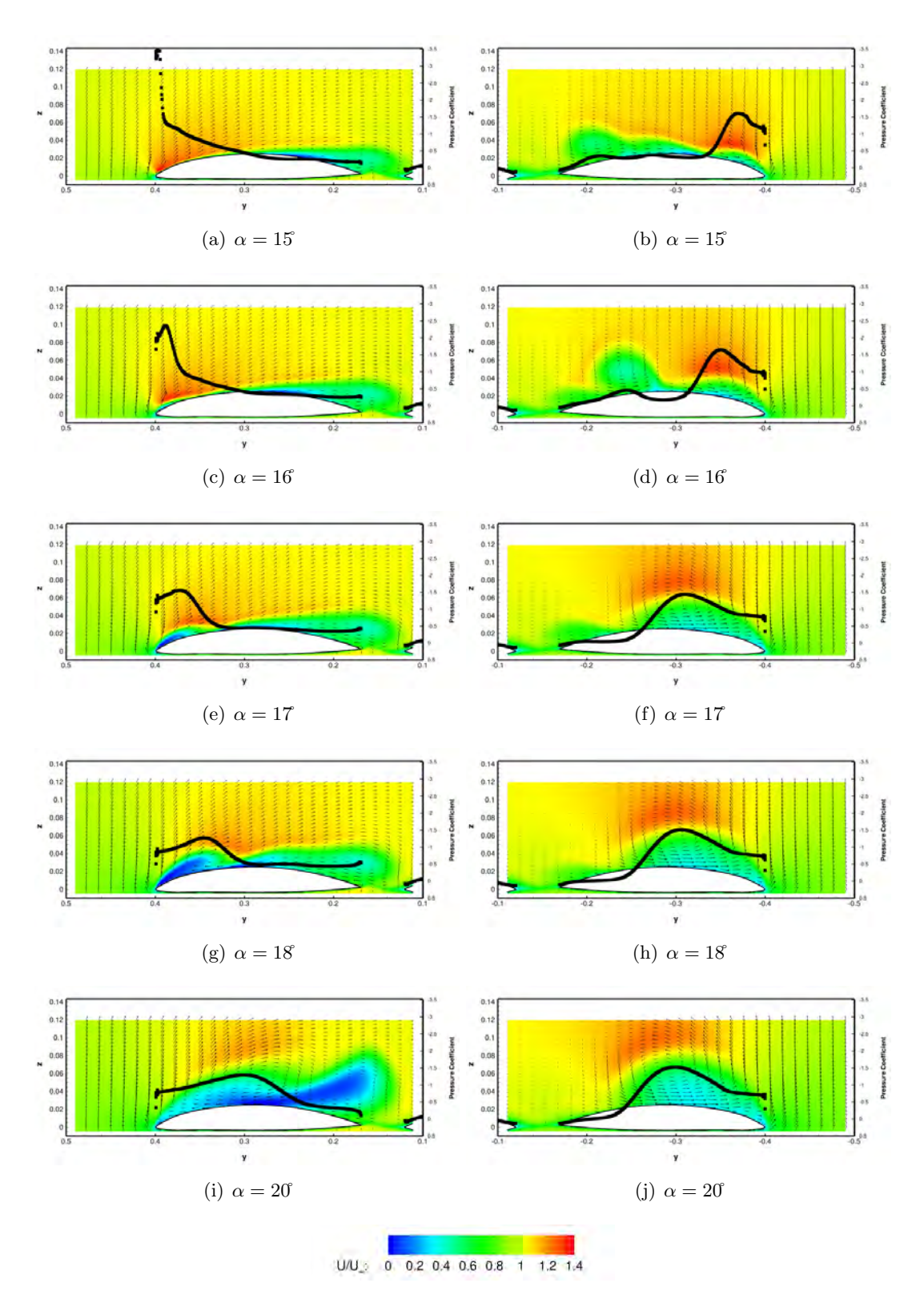

FIGURE 4.32 – Distribution de la vitesse axiale adimensionnée à  $x/c = 0, 77$ , pour  $Re = 1, 13e + 06$  et  $\beta = 5$ 

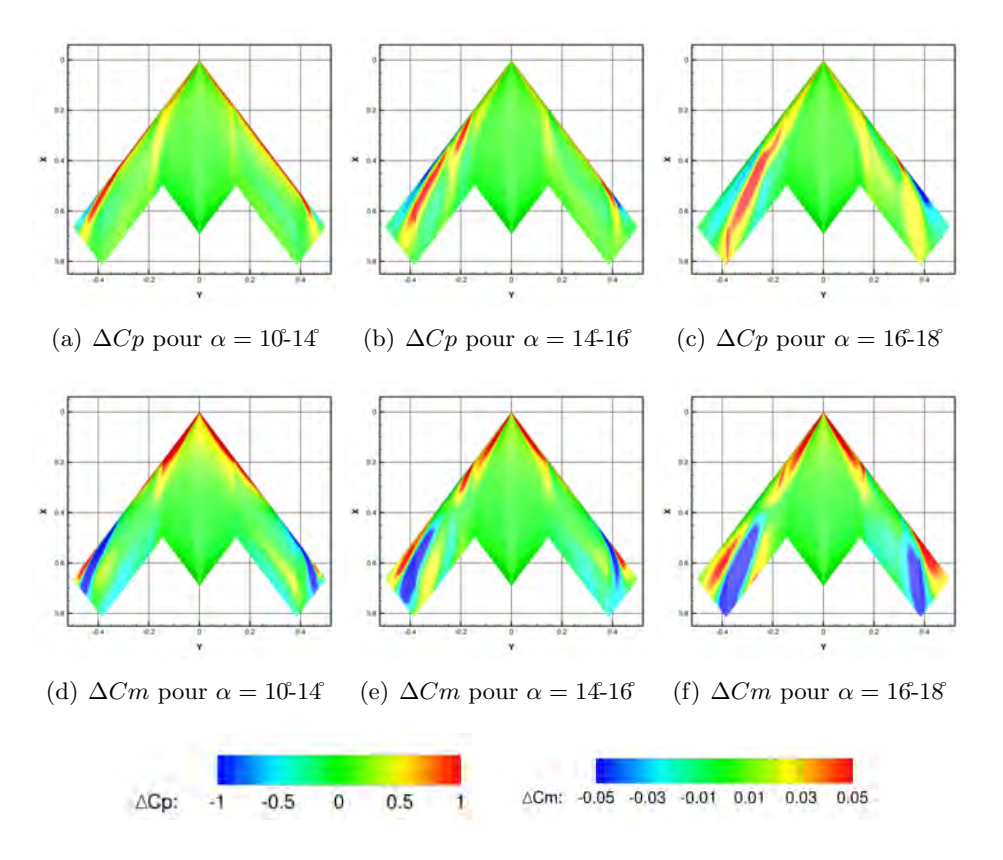

FIGURE 4.33 – Distribution de  $\Delta Cp$  et  $\Delta Cm$  à l'extrados de l'UCAV, pour  $Re = 1, 13e + 06$  et  $\beta = 5$ °

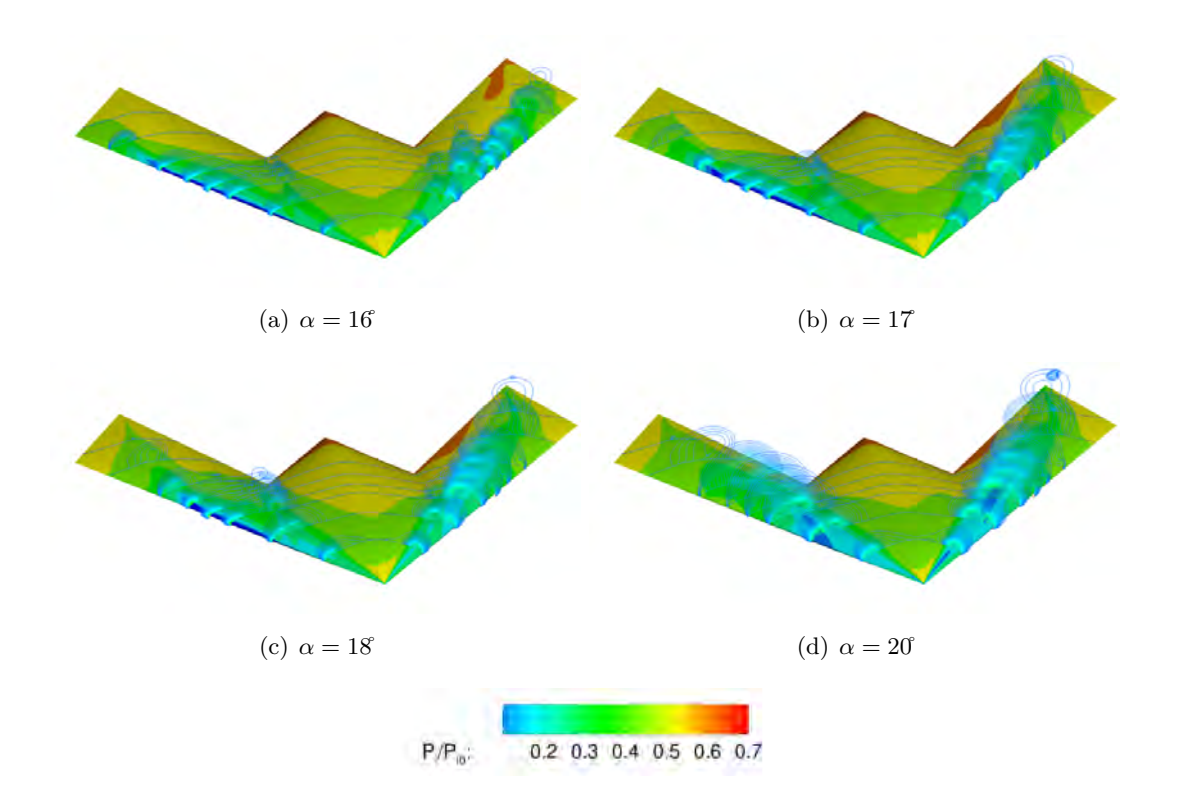

FIGURE 4.34 – Distribution de la perte de pression totale dans l'écoulement tourbillonnaire à l'extrados de l'UCAV, pour  $Re = 1,13e+06$  et  $\beta = 5^\circ$ 

#### 4.8 Influence de la géométrie du bord d'attaque

Le but de cette étude est d'observer l'effet de la forme du bord d'attaque sur le développement tourbillonnaire à l'extrados de l'UCAV. Dans plusieurs études de la littérature scientifique sur les ailes delta [28], la topologie de l'écoulement tourbillonnaire dépend en partie de la nature du bord d'attaque. Les résultats obtenus dans le cas du bord d'attaque arrondi sont comparés à ceux obtenus dans le cas d'une configuration possédant un bord d'attaque aigu. Les simulations de l'écoulement autour de la configuration avec un bord d'attaque aigu utilise un maillage identique à celui des simulations précédentes avec un réajustement du maillage au bord d'attaque.

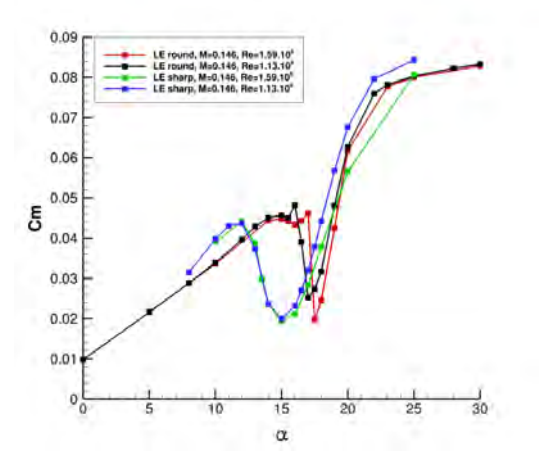

FIGURE 4.35 – Coefficient aérodynamique du moment de tangage pour deux géométries de bords d'attaque différentes (RLE et SLE)

L'effet de la forme du bord d'attaque sur le développement des tourbillons à l'extrados a été démontré dans plusieurs expérimentations et discuté dans le premier chapitre. De plus, le comportement de la couche de mélange issue du bord d'attaque est profondément altéré par ce changement de géométrie. Une modification de la formation des tourbillons est la conséquence directe du développement de la couche de mélange au bord d'attaque. Les sous structures présentent dans celle-ci peuvent induire également un changement dans la dynamique des tourbillons. Ainsi, le lien entre les sous structures et la formation des tourbillons à l'extrados pourrait être étudié dans une étude expérimentale ultérieure. La géométrie aiguë du bord d'attaque implique t-elle une augmentation du nombre de sous structures dans la couche de m´elange et une apparition de celles-ci à des fréquences différentes ? Avec les résultats préliminaires obtenus dans ce document, l'auteur ne peut qu'émettre différentes hypothèses. Cependant, les réponses à ces questions pourraient faire l'objet d'une étude en profondeur de l'influence de la géométrie du bord d'attaque sur la nature de la couche de mélange et donc, par conséquent, sur la formation des tourbillons.

Les figures 4.35, 4.36 et 4.37 présentent les résultats des simulations effectuées sur la configuration de l'UCAV SLE (Sharp Leading Edge) pour deux nombres de Reynolds différents. Les coefficients du moment de tangage sont comparés au  $\mathbb{C}m$  obtenus sur la configuration RLE. Les résultats intégrés entre les configurations RLE et SLE montrent des différences notables. Les courbes de  $Cm$  possèdent une partie linéaire jusqu'à l'angle d'attaque de 12°. A l'incidence de 10°, le tourbillon de bout d'aile commence à se former et la dépression causée par celui-ci provoque un aplatissement du coefficient du moment de tangage jusqu'à 12<sup> $\sigma$ </sup>(figure 4.35). A partir de cette incidence le coefficient est non linéaire et le phénomène de *pitch*  $down/up$  apparaît entre les incidences de 12<sup>°</sup> et 20°. La remontée du tourbillon de bout d'aile provoque, comme pour la configuration RLE, une chute du coefficient de  $C_m$ . Ce phénomène apparaît plus tôt et

sur une plage d'incidence plus importante que pour les simulations réalisées avec la configuration RLE. Ce phénomène apparaît brusquement pour la configuration RLE car le *pitch down/up* s'effectue entre 16<sup>°</sup> et 20°. La chute maximale de Cm est identique et de valeur de Cm  $\approx 0.02$ . Cette chute maximale apparaît plus tôt à 15 d'incidence pour la configuration SLE. La baisse de  $\mathbb{C}m$  se produit suite à la remontée du tourbillon de bout d'aile qui se d´eplace le long du bord d'attaque vers l'apex. La fusion entre les tourbillons d'apex et de bout d'aile se fait progressivement à partir de l'angle d'attaque de 15°. Cette remontée modifie la topologie de l'écoulement et par conséquent la répartition des efforts exercés à l'extrados de l'UCAV. Du fait de la géométrie du bord d'attaque de type SLE, la progression du tourbillon de bout d'aile vers l'apex est moins rapide. Le tourbillons de bout d'aile est plus faible en intensité et en taille par rapport aux résultats obtenus pour le bord d'attaque arrondi. Les résultats des simulations de la configuration SLE n'indiquent pas la présence du tourbillon d'épaisseur au niveau du *wing kink* de l'UCAV. La dépression causée par la fusion des tourbillons d'apex et de bout d'aile modifie le comportement de l'UCAV. De plus l'éclatement tourbillonnaire se déplace également vers l'amont. Au delà de 20°, les valeurs de la courbe restent constantes en raison du d´ecrochage progressif de l'aile de l'UCAV. La raison principale de ce d´ecrochage est la position de l'éclatement tourbillonnaire qui se déplace en amont vers l'apex. Le mouvement de la position de l'éclatement tourbillonnaire induit une réduction de la dépression à l'extrados de l'UCAV et donc une chute de la portance. Les simulations prédisent les caractéristiques principales obtenues par les expériences. Les positions des différents tourbillons sont visibles sur la figure 4.36. Un tourbillon issu du bord de fuite

de l'aile externe apparaît à quelques incidences derrière le *crank* de l'UCAV.

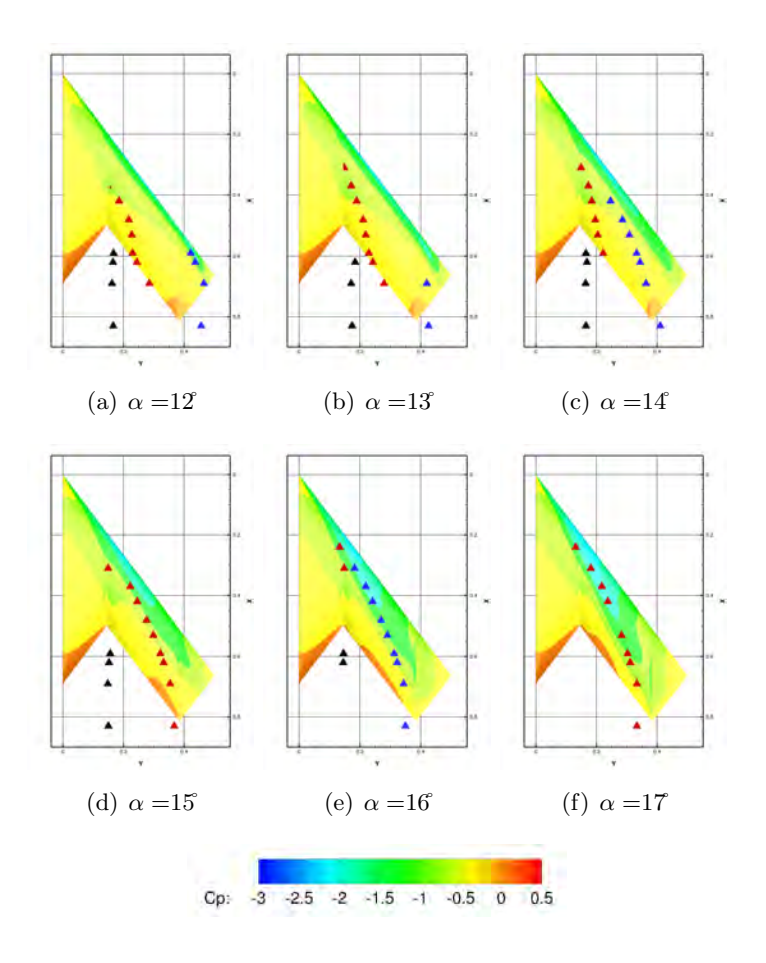

FIGURE 4.36 – Positions des tourbillons à l'extrados de la configuration SLE pour  $Re = 1.13e + 06$ 

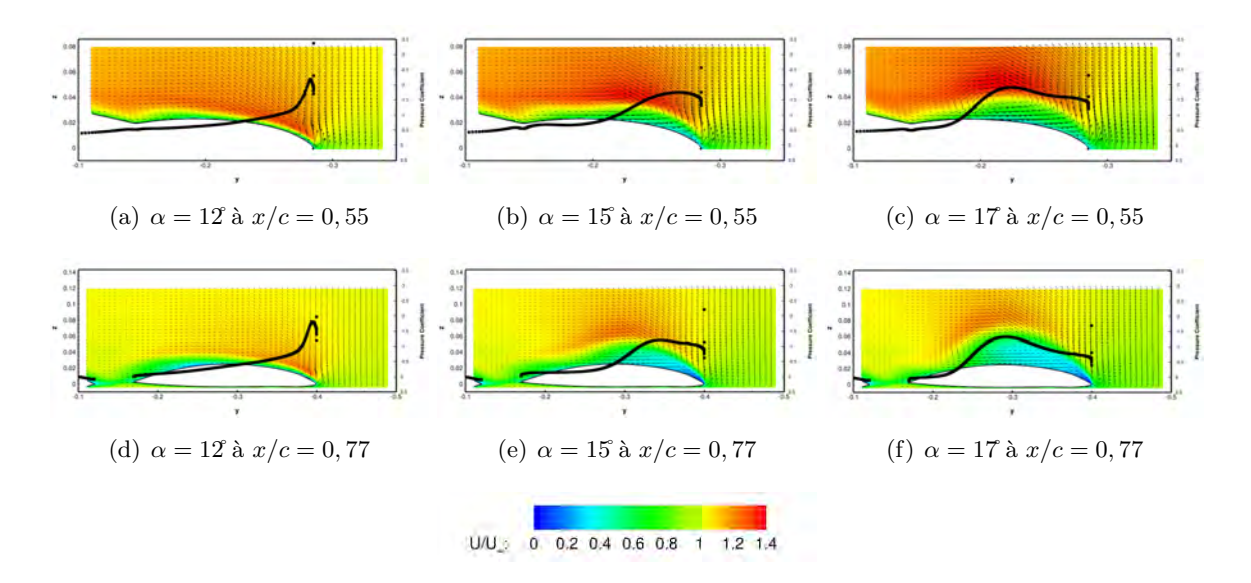

FIGURE 4.37 – Distribution de la vitesse axiale adimensionnée à l'extrados de la configuration SLE pour  $Re = 1, 13e + 06$ 

#### 4.9 Effet du montage en soufflerie

Dans ce paragraphe, l'objectif est d'apprécier l'effet du montage et notamment du dard placé en position ventrale de l'UCAV. Il est en effet important de veiller `a ce que le montage en soufflerie n'affecte que légèrement les résultats en soufflerie. Dés lors, il faut pouvoir identifier et qualifier l'effet du montage sur les résultats grâce aux simulations numériques. La modélisation du montage permet ainsi d'assurer une représentation la plus précise possible des comparaisons des résultats des simulations et des expérimentations. Dans des études antérieures, il a été montré que l'absence du dard dans les modélisations de l'écoulement peuvent affecter les r´esultats du coefficient de moment de tangage (Frink en 2010 [131]) ou le coefficient de pression à l'extrados [175].

Des simulations ont été effectuées avec le dard ventral rajouté aux maillages. L'introduction du dard a modifi´e les valeurs des coefficients a´erodynamiques en induisant un d´ecalage positif des valeurs et en modifiant la pente dans les parties linéaires. Par conséquent, la répartition de la pression à l'intrados et dans une moindre mesure à l'extrados de l'UCAV est légèrement modifiée. Le décalage entre les données expérimentales et les résultats de simulations est la conséquence d'un excès de portance imputé aux effets de montage (dard). Ce phénomène a été constaté dans plusieurs études sur la configuration SACCON [176] [132]. Cependant, malgré des écarts au delà de l'angle de 20°, l'évolution des coefficients aérodynamiques sont en bon accord avec les données expérimentales. La profondeur du dip est souvent surestimée dans les résultats de simulations. Cette surestimation peut être expliquée par une trop forte dépression causée au bord d'attaque de l'aile ou sous le tourbillon de bout d'aile lors de sa remontée.

#### 4.10 Bilan

L'écoulement tourbillonnaire au dessus de l'UCAV a été modélisé par une méthode de type RANS. Cette modélisation a permis de mettre en évidence la topologie complexe de l'écoulement formée par trois tourbillons distincts. La comparaison entre les résultats numériques et les données expérimentales ont permis d'identifier l'apparition du tourbillon d'épaisseur à une seule incidence dans les simulations. La remontée du bout d'aile dans les simulations provoque le phénomène de *pitch down/up*. Cette remontée au niveau du point de MRP a un effet notoire sur le comportement de l'UCAV. Ce chapitre a également exposé les effets de mis en dérapage de l'UCAV sur la topologie de l'écoulement. L'influence de la géométrie du bord d'attaque a également été abordée montrant ainsi des topologies d'écoulement distincts entre une géométrie de type RLE ou SLE.

## Chapitre 5

# Contrôle de l'écoulement à l'extrados de l'UCAV

#### Contents

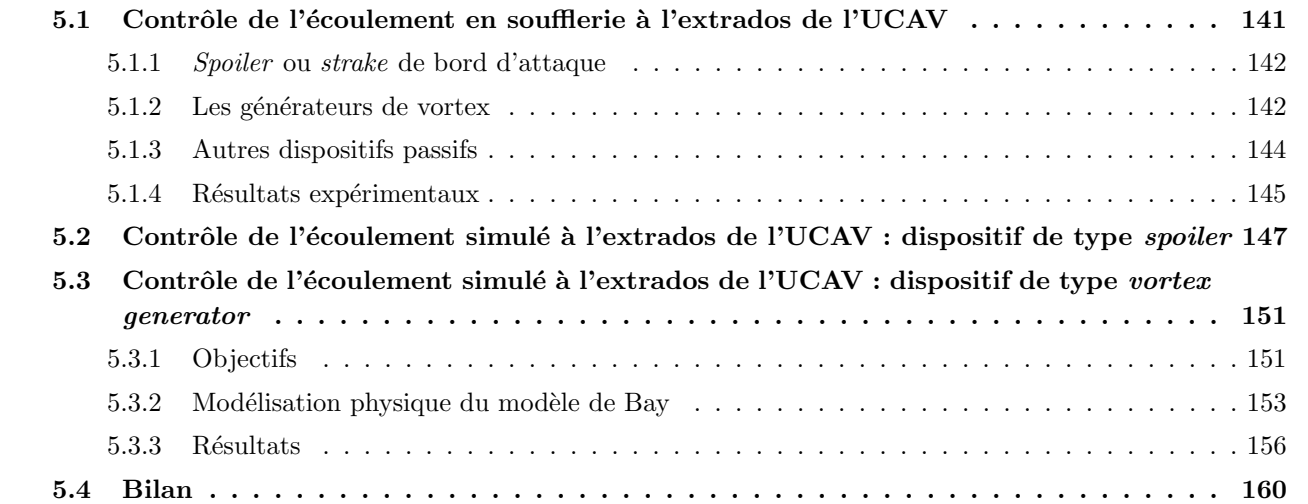

#### 5.1 Contrôle de l'écoulement en soufflerie à l'extrados de l'UCAV

Ce chapitre présente les dispositifs de contrôle utilisés lors de la campagne d'essais sur la maquette SACCON dans la soufflerie L1 de l'ONERA. Seules des méthodes de contrôle passives ont été utilisées lors de ces essais. Ce choix a été imposé par les contraintes de mise en œuvre en souffleries des dispositifs et par les difficultés d'intégrer des dispositifs à l'intérieur de la maquette. Dès lors, les dispositifs mécaniques à placer au niveau du bord d'attaque ou à la surface de la maquette se sont imposés. De plus, ces dispositifs ´etant plus facile `a tester, leur efficacit´e est donc plus rapide `a ´evaluer. Cependant, les industriels doivent prendre en compte des contraintes de furtivité dans la conception de leur UCAV qui restreignent par conséquent le choix des dispositifs. Dans l'étude préliminaire de l'efficacité des dispositifs de contrôle, ces contraintes ne sont pas prises en compte.

Dans la deuxième partie de ce chapitre sont présentés les résultats des simulations numériques effectuées avec les dispositifs testés en soufflerie. Ces simulations permettent de comprendre les effets du dispositif de contrôle sur l'écoulement à l'extrados de l'UCAV.

#### 5.1.1 Spoiler ou strake de bord d'attaque

Les spoilers ou les strakes sont des dispositifs passifs similaires à des volets placés en avant du bord d'attaque. A la différence des dispositifs de type *strake*, les *spoilers* possèdent un angle d'incidence par rapport au bord d'attaque. Par le passé, ces dispositifs ont déjà été utilisés pour le contrôle de l'écoulement tourbillonnaire au dessus des ailes delta.

La présence de ces dispositifs au niveau du bord d'attaque permet de créer un enroulement de l'écoulement et de fixer un tourbillon au niveau de la partie avant du dispositif. En fonction de la largeur du dispositif et du sens de l'écoulement amont, le tourbillon se développe au dessus du *spoiler* (figure 5.1) ou au dessus du bord d'attaque. La présence d'un volet au niveau du bord d'attaque fait naître un tourbillon qui va s''etendre tout le long du volet (voir figure 5.1). Comme le montre la figure 5.2, si le volet est mis en incidence, une portance supplémentaire est générée grâce à la présence de ce tourbillon (Nangia [32]). Le schéma 5.3 illustre le développement d'un tourbillon au dessus du spoiler favorisant ainsi le recollement de l'écoulement au bord d'attaque arrondi d'un profil. En effet, la formation du tourbillon sur le volet de bord d'attaque améliore la résistance au décollement sur l'extrados de l'aile comme l'illustre la figure 5.2.

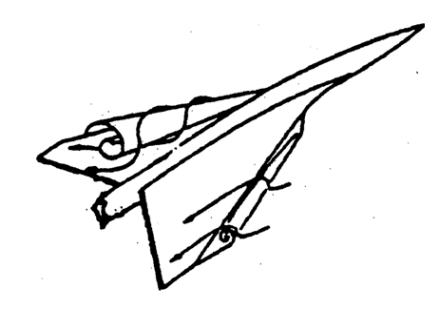

FIGURE 5.1 – Représentation du tourbillon principal avec (aile droite) et sans volet en bord d'attaque (aile gauche)

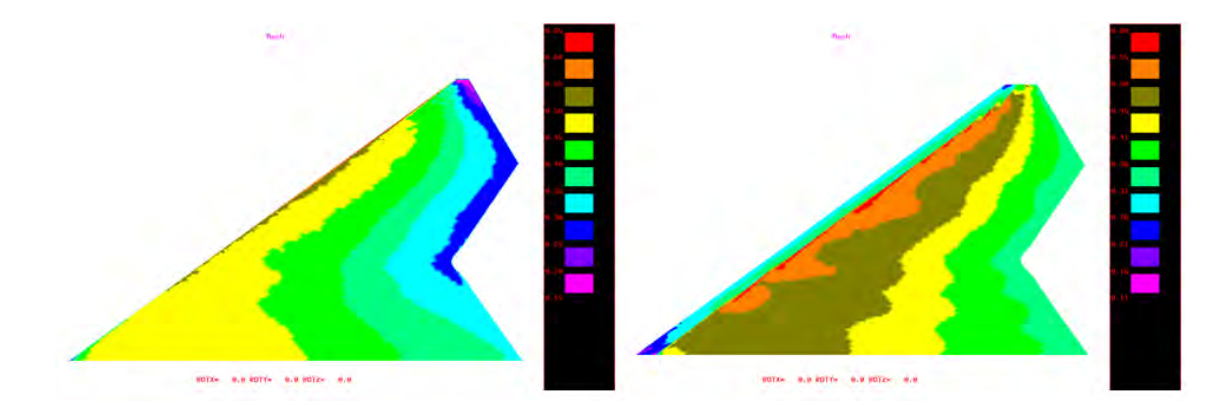

FIGURE 5.2 – Simulations de l'écoulement sur une aile de drone [32]. A gauche, le drone sans dispositif et à droite le drone possédant un volet au bord d'attaque. (rouge  $=$  Mach élevé, rose  $=$  Mach plus faible)

#### 5.1.2 Les générateurs de vortex

Un des choix de dispositifs passifs est l'installation de générateurs de tourbillons, connus sous le nom de vortex generator (VG). Ces différents dispositifs sont illustrés par la figure 5.4. Les VG sont disposés au niveau de la paroi de l'UCAV. Ces appendices existent sous différentes formes et sont disposés de façon à créer des tourbillons contra-rotatifs ou corotatifs. Ces dispositifs sont utilisés principalement pour perturber

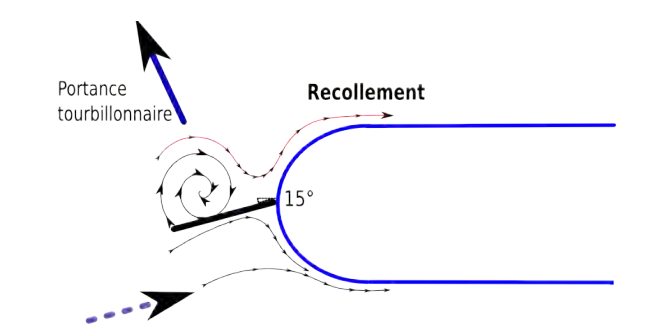

FIGURE 5.3 – Représentation du tourbillon au dessus du spoiler

la couche limite et pour réduire ou supprimer un décollement. Les VG vont introduire de la turbulence dans la couche limite et ainsi lui permettre de résister à un éventuel décollement. Les générateurs de tourbillon plus important en hauteur modifient localement la vitesse et la direction de l'écoulement. Dès lors, les efforts exercés sur le fluide suffisent à générer un tourbillon.

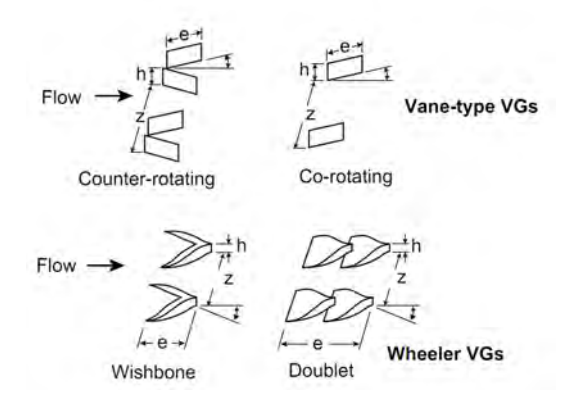

FIGURE 5.4 – Différentes géométries de générateurs de vortex

Ces dispositifs sont également disposés à l'extrados des ailes afin de retarder un possible décrochage en réinjectant de l'énergie dans la couche limite. Au bord de fuite, au niveau des volets braqués ou des ailerons, les VG permettent de recoller l'écoulement et ainsi d'augmenter l'efficacité des volets (figure 5.5).

Le premier à avoir proposé un modèle relativement bien vérifié par l'expérience est T. Bray [177]. Il fournit plusieurs lois concernant l'évolution des principales caractéristiques du tourbillon généré, comme le rayon de demi-vie (défini comme la distance entre le centre du tourbillon où la vorticité est maximale et les points où la vorticité est moitié moindre) ou encore la loi de décroissance de la vorticité maximale. Il met notamment en évidence l'importance de 2 paramètres : le ratio de la hauteur du VG sur la hauteur de la couche limite  $\frac{h}{\delta}$  et l'angle de dérapage par rapport à l'écoulement incident. En ce qui concerne la hauteur du VG par rapport à la taille de la couche limite, il montre qu'il est inutile d'appliquer à la surface d'un corps des générateurs de vortex dont la taille est supérieure à la couche limite. De plus, la présence des VG positionn´es sur une surface d'un corps augmente sensiblement sa traˆın´ee. Afin de minimiser l'augmentation de traînée, intrinsèque à la géométrie des dispositifs, des VG de petite taille, sub boundary vortex generators (SBVG) [178] [179] [180] ou rétractables [181] peuvent être utilisés comme compromis entre moyen de contrôle optimal et performance aérodynamique. Ces dispositifs sont souvent placés à la surface d'un corps avec un angle de dérapage par rapport à l'écoulement amont. De nombreuses études ont été menées pour prédire les caractéristiques du tourbillon créé ou pour valider les modèles proposés et éventuellement apporter des corrections [182], [183]. En aéronautique, les VG sont souvent utilisés en solution de secours

après les essais en vol pour modifier la structure de l'écoulement. Il existe peu de travaux fondamentaux à leurs sujets en ce qui concerne les ailes delta. Les travaux de Ashill [184] doivent être cités car il a réussi à jouer sur la position de la ligne de séparation en ajoutant des générateurs de vortex au niveau du bord d'attaque (voir figure 5.5). Il montre notamment qu'en contrôlant la position de la ligne de séparation du tourbillon d'apex, il modifie la stabilité latérale de l'aile.

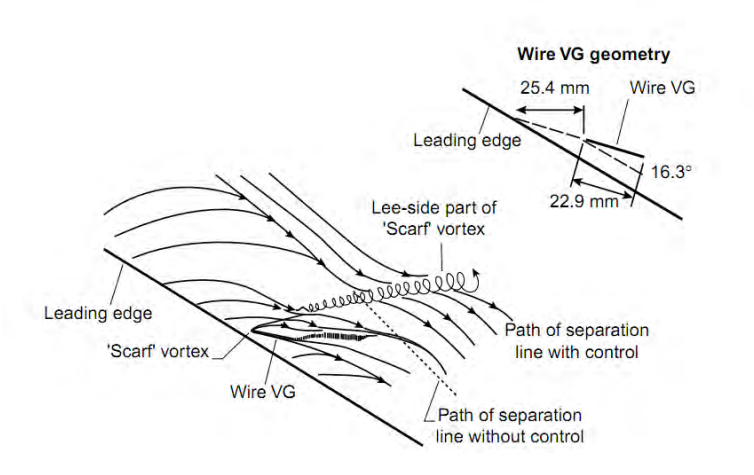

FIGURE 5.5 – Modification de la position de la ligne de séparation avec l'ajout de générateurs de vortex

#### 5.1.3 Autres dispositifs passifs

Les *fences* sont des dispositifs qui forme une barrière afin d'éviter une contagion d'un possible décollement de l'écoulement sur l'ensemble de l'aile. Le contournement de l'obstacle permet la création d'un tourbillon attaché à cette *fence*. Par le passé, plusieurs avions ont bénéficié de ce dispositif afin d'éviter un décrochage aérodynamique prématuré (figure 5.6). Des échancrures ou des décalages des bords d'attaque de la voilure ont également joué le rôle de dispositifs de contrôle d'écoulement d'avions militaires (Mirage F1, Hawk T2).

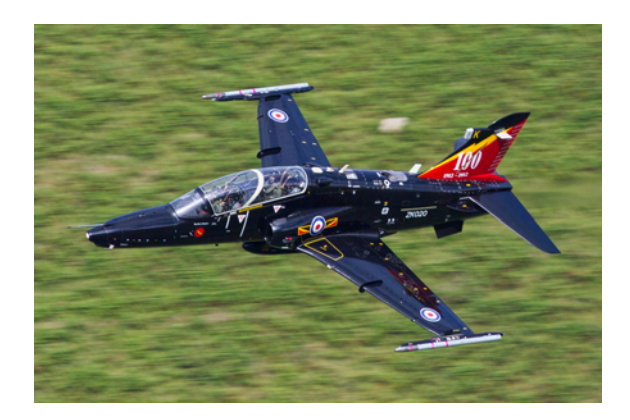

FIGURE 5.6 – Fences aux bords d'attaque et VG à l'extrados des ailes du Hawk T2

Des extrémités au niveau du bord d'attaque, nommé Leading edge extension (LEX) [185] ont également ´et´e utilis´ees pour am´eliorer le recollement de la couche de m´elange `a l'extrados de l'aile. Ce dispositif a ´et´e imagin´e pour la configuration SACCON afin de retarder le d´ecrochage du bout de l'aile. Toutefois, ce dispositif n'a pu être testé en soufflerie.

Pour des objectifs similaires, Ruetten et al. [33] ont réalisés en 2012 des études numériques sur une

modification géométrique de bord d'attaque de la configuration SACCON. Leurs travaux résumés dans la communication "Numerical Flow Investigation of Morphing Leading Edges for the Enhancement of Maneuverability of Unmanned Combat Air Vehicles", explore la faisabilité du morphing de bord d'attaque afin d'améliorer la manœuvrabilité du drone. Ils ont axé leur travaux sur la déformation du bord d'attaque par la technique de the free-form deformation (FFD) et l'utilisation de la m´ethode Radial Basis Functions (RBFs) pour la déformation du maillage. La figure 5.7 illustre la localisation des points de contrôle FFD et la surface de l'UCAV originale (en rouge) et modifiée (en bleu). Les résultats ont montré que les modifications du bord d'attaque changent la topologie de l'écoulement. Toutefois, même si la technique est prometteuse pour générer une portance supplémentaire, pour induire des moments de roulis ou de lacet, les solutions choisies dans cette étude n'ont pas permis de modifier significativement le comportement de l'UCAV.

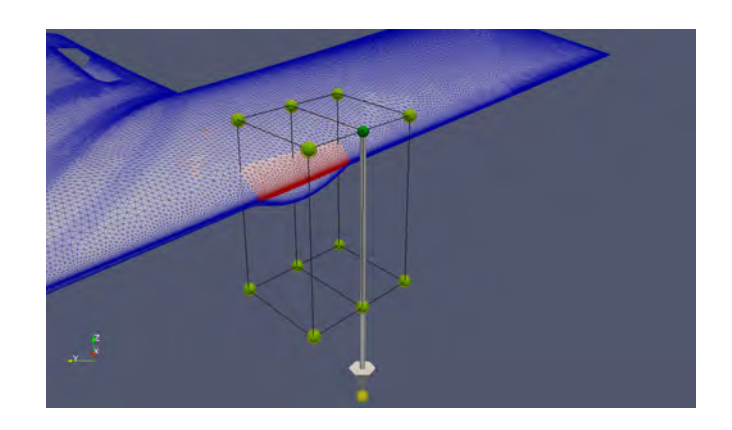

FIGURE 5.7 – Modification de la géométrie du bord d'attaque par morphing [33]

#### 5.1.4 Résultats expérimentaux

Différents dispositifs de contrôle (*fences*, LEX, *spoilers*) ont été conçus pour améliorer le comportement longitudinal et latéral de la configuration SACCON. Les essais en soufflerie (Mai 2011) se sont restreints à tester uniquement les dispositifs de type spoiler. Pour mettre en œuvre ces dispositifs, de nouveaux bords d'attaque ont été conçus afin d'évaluer en un minimum de temps différentes configurations. Ces volets sont placés à différentes positions le long du bord d'attaque. Pour les essais, des spoilers de longueur de 115 mm et de 10 mm de largeur ont été fabriqués ainsi que des *spoilers* de longueur plus importante  $L = 230$  mm. L'épaisseur des *spoilers* n'excède pas les 5 mm. Les *spoilers* possèdent une incidence négative de 15°ou 30°. Les *spoilers* de longueur 115 mm sont testés sur 4 positions différentes le long du bord d'attaque (figure 5.8). Les *spoilers* de plus grande longueur peuvent occuper que trois emplacements prédéfinis au bord d'attaque.

La figure 5.9 présente un *spoiler* de  $L = 115$  mm et  $L = 230$  mm placé à la position 3 du bord d'attaque de la maquette. Des essais en dérapage ont également été réalisés afin d'observer l'impact des spoilers sur le comportement de l'UCAV.

La figure 5.10 montre l'efficacité des différentes configurations de spoilers aux bords d'attaque. Le dispositif le plus efficace pour contrôler le phénomène de *pitch down/up* sont les *spoilers* de petites tailles situés au niveau du *wing kink* de l'UCAV (position 1). Cette configuration corrige également l'effet non linéaire du moment de lacet qui apparaît de façon concomitante au phénomène de *pitch down/up*. Il est à noter que les *spoilers* d'incidence de 15 en position 1 ont une efficacité accrue sur le comportement non linéaire de l'UCAV en comparaison aux résultats lorsque les *spoilers* sont en position 2. L'angle d'incidence des spoilers modifie également le comportement de l'UCAV. Lorsque les spoilers sont en position 2, la

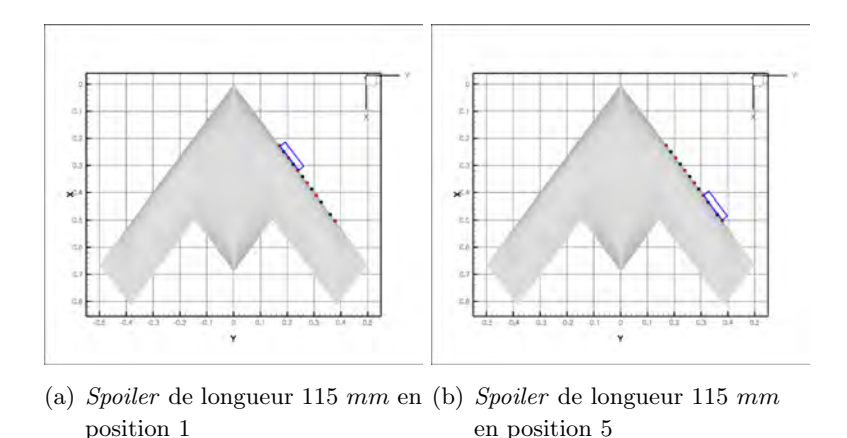

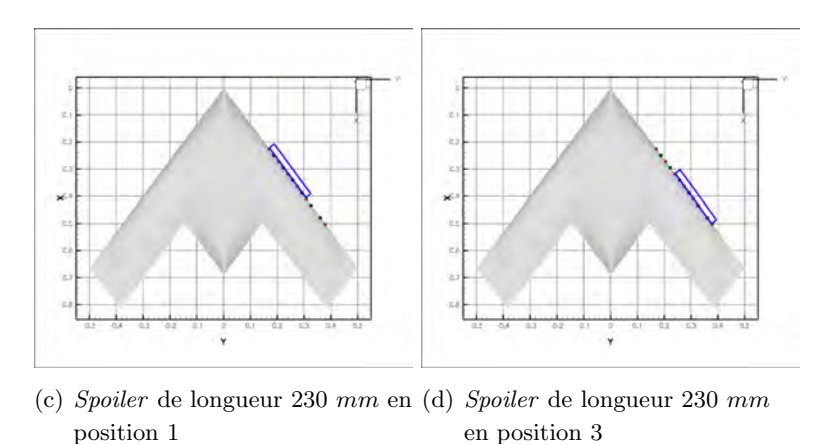

FIGURE 5.8 – Illustrations des différentes positions des *spoilers* inclinés à 15<sup>°</sup>au bord d'attaque de la maquette

correction sur le *pitch down* du  $Cm$  est plus importante lorsque l'incidence des *spoilers* est de 30°. En revanche, en position 1, les *spoilers* sont plus efficace lorsque que ceux-ci possèdent une incidence de 15°. Les spoilers de grande taille, situés en position 3 réduisent le phénomène de *pitch down/up* (figures 5.10(c)) par rapport aux *spoilers* plus en amont (position 1). A l'inverse, l'efficacité des *spoilers* sur le comportement en lacet de l'UCAV (figure 5.10(d)) est meilleur lorsque ceux-ci sont situés en position amont. Les figures  $5.10(e)$  et  $5.10(f)$  présentent des essais complémentaires : un *spoiler* de longueur 115 mm a été placé au niveau du *wing kink* sur l'aile droite ou gauche de l'UCAV. Lorsque le *spoiler* est positionné au bord d'attaque de l'aile droite, le dispositif permet de réduire le phénomène de *pitch down/up*. Avec un dispositif au bord d'attaque gauche, la diminution du *dip* du coefficient de moment est moindre. La dissymétrie provoquée par les dispositifs de contrôle impacte la topologie de l'écoulement et donc la formation des tourbillons. Les données intégrées ne permettent pas à elles seules de conclure sur ces résultats.

Par la suite, l'efficacité des dispositifs de contrôle a été testée sur la maquette en position de dérapage de 3. Lorsque les deux *spoilers* sont situés au niveau du *wing kink*, le coefficient de moment de tangage devient quasi-linéaire. Par ailleurs, leur efficacité est également concluante sur le coefficient de moment en lacet. Au final, avec les dispositifs de type *spoiler* au bord d'attaque, les coefficients aérodynamiques deviennent quasi linéaires sur la plage d'incidence  $0-20$ . Les spoilers de petite taille, situés au niveau du wing kink permettent de modifier le comportement de l'UCAV.

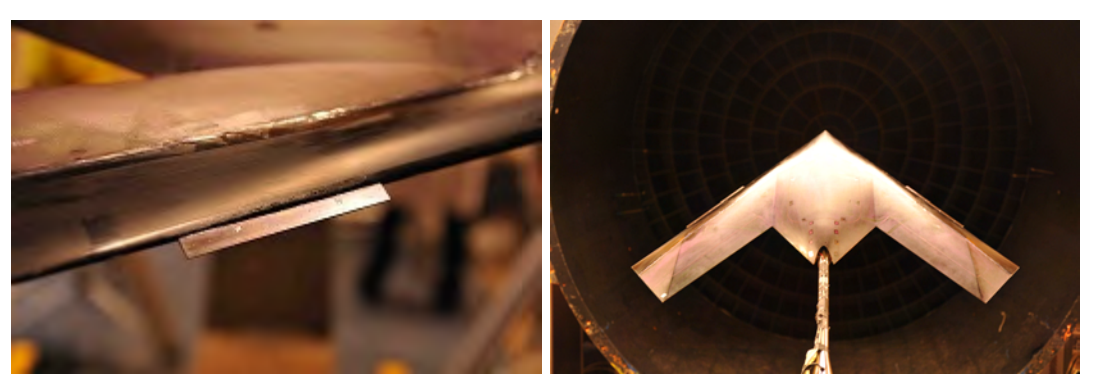

(a) Spoiler de longueur 115 mm (b) Spoilers de longueur 230 mm

FIGURE  $5.9$  – *Spoilers* disposés au bord d'attaque de la maquette en soufflerie

## 5.2 Contrôle de l'écoulement simulé à l'extrados de l'UCAV : dispositif de type spoiler

Pour compléter et comprendre les effets des dispositifs de contrôle de type *spoiler*, des simulations ont été effectuées à l'aide d'un maillage chimère rajouté au bord d'attaque de l'UCAV. Les paramètres de simulations sont identiques aux simulations réalisées précédemment. En effet, le phénomène de *pitch down/up* est d´ependant des conditions amont comme le nombre de Reynolds ou la vitesse amont.

En outre, des simulations de l'UCAV possédant des *spoilers* de forme rectangulaire, triangulaire ont également été réalisées. Les différents dispositifs exposés dans ce document sont résumés dans le tableau 5.1. Les positions des *spoilers* le long du bord d'attaque sont identiques à celles testées lors des expérimentations. La figure 5.11 illustre différents types de *spoilers* au bord d'attaque de l'UCAV.

Les figures 5.12 et 5.13 permettent de visualiser l'influence des dispositifs sur la topologie de l'écoulement. Ces figures présentent le coefficient de pression à l'extrados de l'UCAV. Dans la plupart des cas, le dispositif au bord d'attaque crée un tourbillon supplémentaire. Lorsque le dispositif est en position 1 ou 2, le tourbillon d'apex est toujours présent, un second tourbillon est créé par le dispositif et un troisième tourbillon est présent derrière celui-ci. Ce troisième tourbillon peut être causé par le dispositif ou être le tourbillon de bout d'aile dont la remontée vers l'apex est arrêté par le dispositif de contrôle. Cependant, les différents résultats montrent que le développement de ce troisième tourbillon dépend de la forme du dispositif et de sa position au niveau du bord d'attaque. En effet, ce troisième tourbillon peut être la convergence de deux phénomènes : la remontée du tourbillon de bout d'aile et la présence d'une zone tourbillonnaire générée derrière le dispositif.

Dans certains cas, lorsque le dispositif est placé en position 3, le troisième tourbillon n'est plus visible (figures 5.13(a), 5.13(c), 5.13(d)). En effet, le troisième tourbillon ne se forme pas derrière le dispositif lorsque celui-ci possède une largeur de 10 mm. A l'inverse, lorsque le dispositif possède une largeur plus importante, le troisième tourbillon se développe. Toutefois, derrière le dispositif de forme triangulaire inversé de largeur de 20 mm, le troisième tourbillon induit une dépression plus faible à l'extrados de l'UCAV que dans les autres cas (figure 5.13(f)).

L'étude paramétrique a permis d'étudier l'influence des différents spoilers sur la topologie de l'écoulement et donc sur le comportement de l'UCAV. La figure 5.14 présente les coefficients de moment de tangage et de lacet obtenus lorsque l'UCAV est équipé du dispositif de *spoiler*. Les moments sont comparés

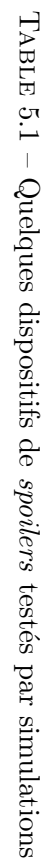

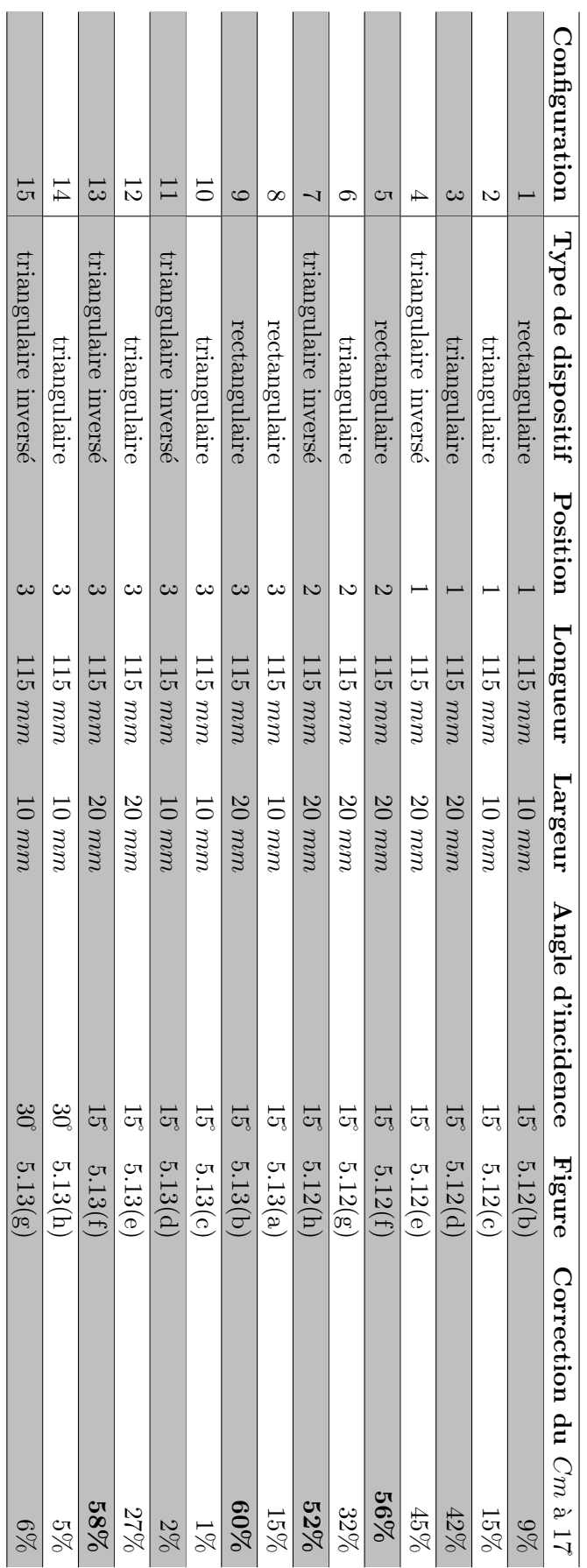

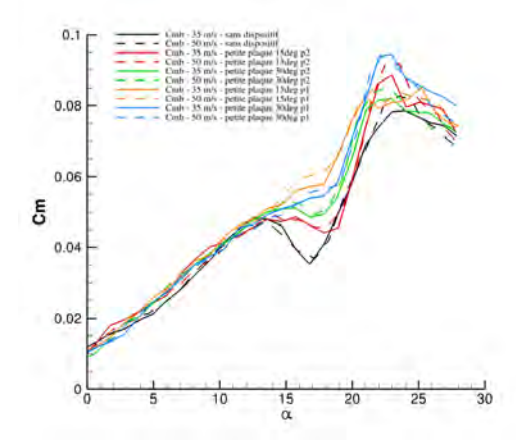

(a) Cm pour le dispositif des spoilers  $L = 115$ mm

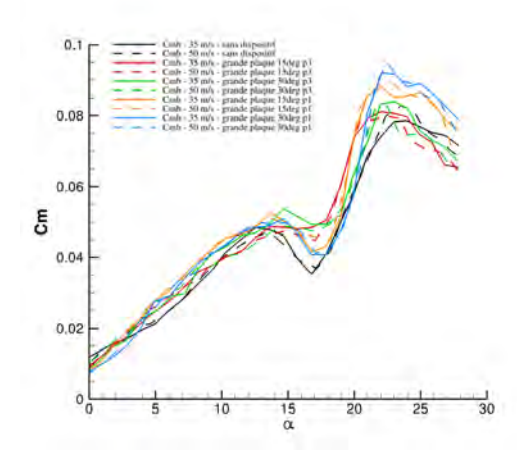

(c) Cm pour le dispositif des spoilers  $L = 230$ mm

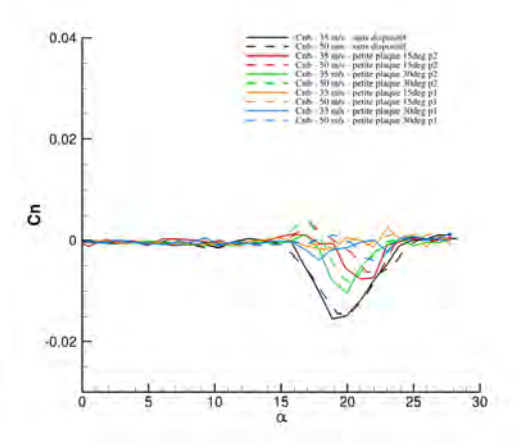

(b) Cn pour le dispositif des spoilers  $L = 115$ mm

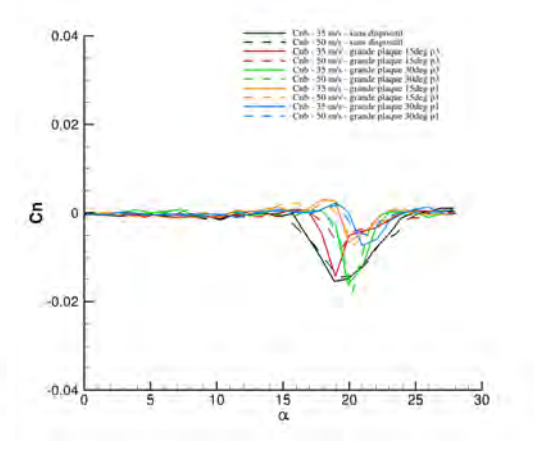

(d) Cn pour le dispositif des spoilers  $L = 230$ mm

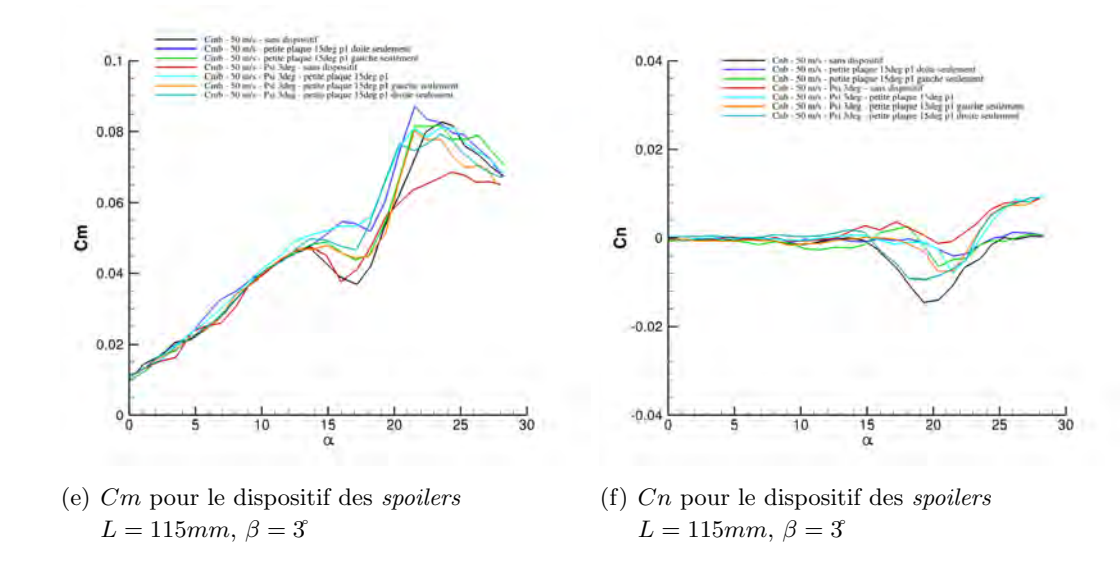

FIGURE  $5.10$  – Comparaisons expérimentales des différents dispositifs de *spoilers* 

aux résultats des simulations obtenus avec un bord d'attaque lisse. Les spoilers dans ces positions génèrent un système de tourbillons qui favorise des zones de dépression en amont du centre de résolution des

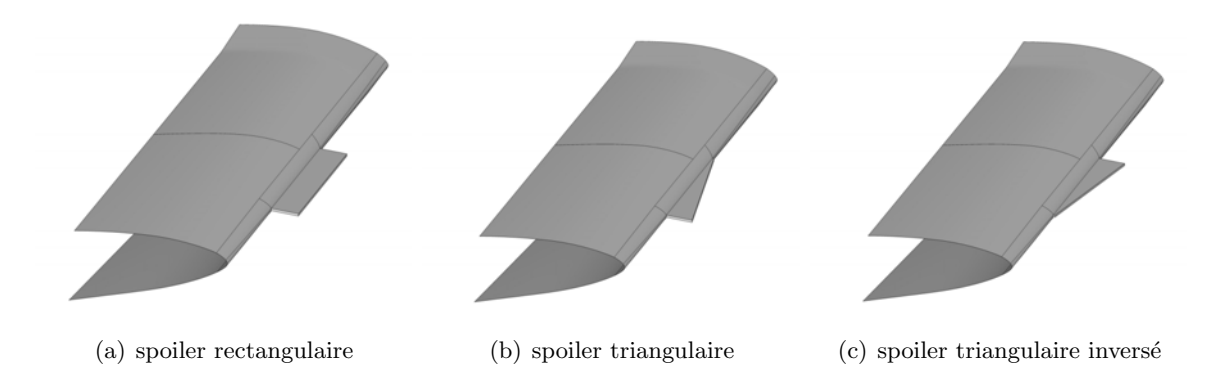

FIGURE 5.11 – Illustrations des différentes formes de *spoilers* inclinés à 15<sup>°</sup>au bord d'attaque de l'UCAV. Position 3 des spoilers au bord d'attaque de l'aile centrale en aval du wing kink.

efforts (MRP). Dès lors, ce phénomène modifie la portance tourbillonnaire à l'extrados de l'UCAV. Ces dispositifs permettent localement de modifier la topologie et ainsi de réduire le phénomène de *pitch down/up*.

Par la suite, pour vérifier si les *spoilers* permettent de fixer et de modifier le développement du tourbillon de bout d'aile, des simulations avec l'UCAV en dérapage ont été réalisées. L'UCAV possède dans les simulations des angles de  $1°$ et  $3°$ . La figure 5.15 présente les coefficients de pression à l'extrados de différentes configurations. Les trois tourbillons observés précédemment sont présents dans toutes les configurations pour les angles de dérapage de 1° et 3°. Lorsque le dispositif est positionné au niveau du *wing kink*, le troisième tourbillon provoque des dépressions plus importantes que lorsque le dispositif est situé plus en aval.

Dans ce document, seront étudiées seulement les trois configurations qui ont obtenus les meilleurs résultats (configurations  $5 - 9 - 13$ ) (voir le tableau 5.1 à la page 148). Les figures 5.16 et 5.17 montrent la vitesse axiale adimensionnée dans les plans de  $x/c = 0,55$  et  $x/c = 0,77$ . A l'extrados de l'UCAV sans dispositif, le tourbillon d'apex à l'intérieur de l'aile et le tourbillon externe (de bout d'aile) sont visibles sur la figure 5.16(a). Dans tous les autres cas, le tourbillon d'apex est devenu plus important en taille. Les dispositifs de bord d'attaque provoquent le d´eveloppement d'un autre tourbillon au niveau du bord d'attaque. Sur la figure 5.16(b), la plaque est située en position 2. Par conséquent, le deuxième tourbillon est plus développé que dans les autres cas. Le contrôle asymétrique provoque également un moment de roulis et de lacet.

A  $x/c = 0.77$ , la topologie de l'écoulement présente des différences majeures au cas référent (figure  $5.17(a)$ ). Trois tourbillons se développent au dessus des UCAV possédant les dispositifs de contrôle. Le tourbillon situé au bord de fuite de l'aile externe est le tourbillon provenant de l'apex. Dans le cas référent, ce tourbillon est également visible au niveau du bord de fuite. Cependant, le rayon du tourbillon est deux fois moins grand que dans les cas avec dispositif de contrôle. Les figures  $5.17(b)$ ,  $5.17(c)$  et  $5.17(d)$  présentent deux autres tourbillons : le tourbillon provoqué par le dispositif et un tourbillon au bord d'attaque dont le point de naissance se situe derrière le dispositif. Le troisième tourbillon provoque un pic de dépression au niveau du bord d'attaque tandis que dans le cas de référence, à cette incidence, le tourbillon de bout d'aile est remonté en amont du point MRP et induit une dépression moindre à l'extrados de l'aile externe. Il est à noter que lorsque le dispositif de contrôle se situe en position 3, le second tourbillon possède en son cœur un déficit de vitesse supérieur au tourbillon d'apex. A l'inverse, lorsque le dispositif se situe en position 2, cette fois le déficit de vitesse, plus important, est localisé dans le cœur du tourbillon d'apex.

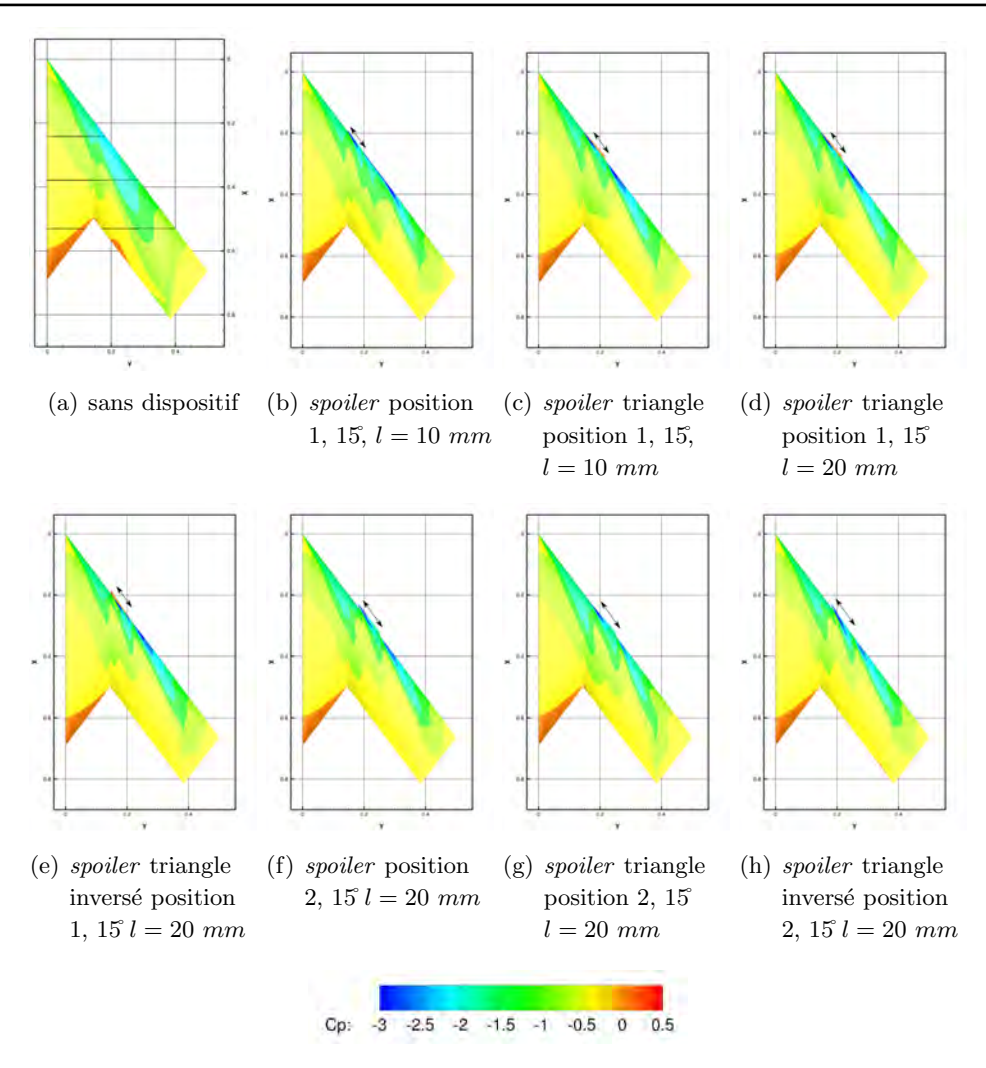

FIGURE  $5.12$  – Coefficient de pression à l'extrados de l'UCAV à l'incidence de 17

## 5.3 Contrôle de l'écoulement simulé à l'extrados de l'UCAV : dispositif de type vortex generator

#### 5.3.1 Objectifs

Une seconde approche du contrôle de l'écoulement simulé est exposée dans ce paragraphe. Les dispositifs de type vortex generator (VG) sont souvent utilisés dans le cadre du contrôle du décrochage de bord de fuite des ailes. Les générateurs de vortex génèrent des tourbillons dans la couche limite dans des zones préalablement sélectionnées. Dans le cas présenté dans ce document, leur utilisation est détournée. En effet, l'objectif est de positionner les VG au niveau du bord d'attaque de l'UCAV afin de contrôler le déclenchement du tourbillon de bout d'aile. L'idée sous-jacente à cette utilisation est que dans une section donnée, le développement et la dynamique des tourbillons peuvent être modifiés. En effet, positionner le point de naissance du tourbillon, en aval du point MRP permettrait de contrôler le moment de tangage de l'UCAV. Cependant, l'apparition de ce tourbillon de bout d'aile à la position souhaitée, ne garantit pas qu'il possède les mêmes propriétés ( un tourbillon de type sillage) ni que des phénomènes de type éclatement tourbillonnaire apparaissent précocément ou non.

Deux techniques existent pour mettre en place les générateurs de vortex dans les simulations. La première technique consiste à modifier une partie de la géométrie et du maillage de l'UCAV en ajoutant des appendices de type VG sur les surfaces concernées. Cette technique peut être réalisée soit dans le maillage

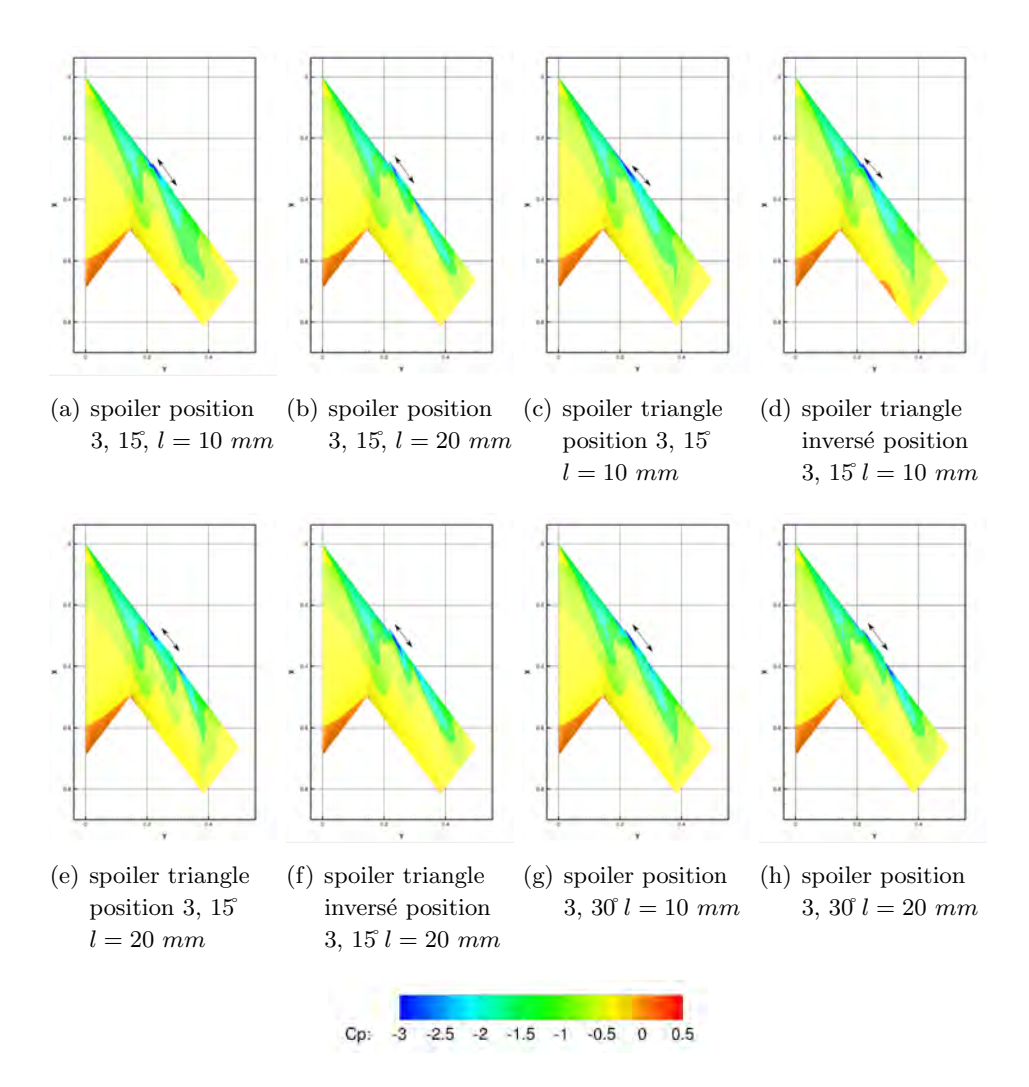

FIGURE  $5.13$  – Coefficient de pression à l'extrados de l'UCAV à l'incidence de 17

initial, soit dans un maillage chimère. La deuxième technique nécessite de modéliser les effets des dispositifs de contrôle dans les simulations.

Différents modèles de *Vortex Generators* ont été proposés par la communauté scientifique. La mise en œuvre de la mod´elisation des VG pr´esente plusieurs avantages. En effet, la souplesse d'utilisation de la modélisation des VG permet de tester différentes configurations. La complexité est réduite car le changement de position de la ligne de VG ne nécessite pas de recréer un maillage. Pour les simulations, le maillage d'origine peut être utilisé. Toutefois, le maillage nécessite une résolution adaptée pour la prise en compte de la modélisation des VG.

Un premier modèle consiste à injecter un terme source de vitesse et ainsi permettre la modélisation d'un tourbillon, par exemple de type Lamb-Oseen, dans l'´ecoulement [186] [187] [188] [189]. Un autre modèle s'appuie sur la manipulation de la production et de la dissipation turbulente afin de reproduire les effets du VG sur l'écoulement [190] [191] [192]. In fine, le troisième modèle, choisi dans cette étude numérique, est une modélisation par la méthode des lignes portantes. Ce modèle a été proposé par Bender et al. [193] et consiste à mettre en place un obstacle virtuel dans l'écoulement. Les efforts aérodynamiques du VG sont modélisés par un terme source de force ajouté dans les équations discrétisées de Navier-Stokes. Cependant, les caractéristiques des tourbillons générés par les extrémités des VG ne sont connus qu'à postériori dans les résultats des simulations. De plus, ce troisième modèle est plus rapide à intégrer dans les simulations que les autres modèles. Ce troisième modèle, dit modèle de Bay [193] [194], a notamment été utilisé dans le cadre d'optimisations de voilures hypersustentées par Meunier et Brunet [195].

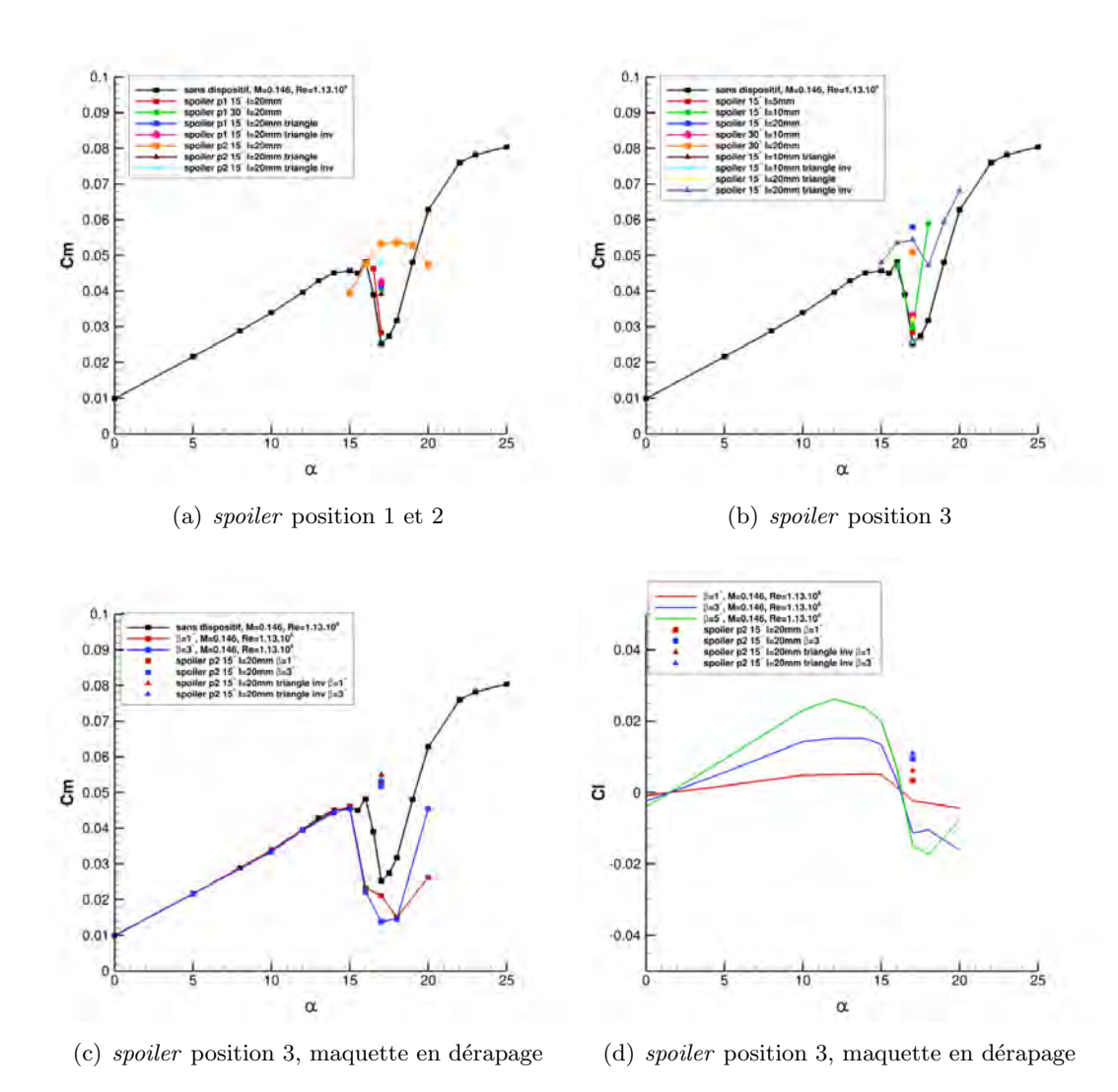

Figure 5.14 – Coefficients de moment de tangage et de lacet

#### 5.3.2 Modélisation physique du modèle de Bay

Ce paragraphe présente la mise en place des simulations numériques avec le modèle de VG choisi. Le modèle de Bay est basé, comme expliqué précédemment sur la théorie de la ligne portante. La formulation du modèle de Bay [193] exprime la force générée par la surface portante du VG en fonction de sa surface, de sa géométrie et de la vitesse incidente. Cette méthode consiste à rajouter une force locale dans les cellules du maillage, à travers l'ajout d'un terme source de force dans les équations de transport.

$$
\frac{\partial \rho}{\partial t} + div(\rho \mathbf{U}) = 0 \tag{5.1}
$$

$$
\frac{\partial \rho \mathbf{U}}{\partial t} + \operatorname{div} \left[ (\rho \mathbf{U}) \otimes \mathbf{U} + p \mathbf{I} - \tau - \tau_{\mathbf{r}} \right] = L_{GV}
$$
\n(5.2)

$$
\frac{\partial \rho(E+k)}{\partial t} + \operatorname{div} \left[ (\rho(E+k)) \mathbf{U} + p \mathbf{U} - (\tau + \mathbf{tau}_{\mathbf{u}_{\mathbf{r}}}) \mathbf{U} + \mathbf{q} + \mathbf{q}_{\mathbf{t}} \right] = \mathbf{U} . L_{GV}
$$
(5.3)

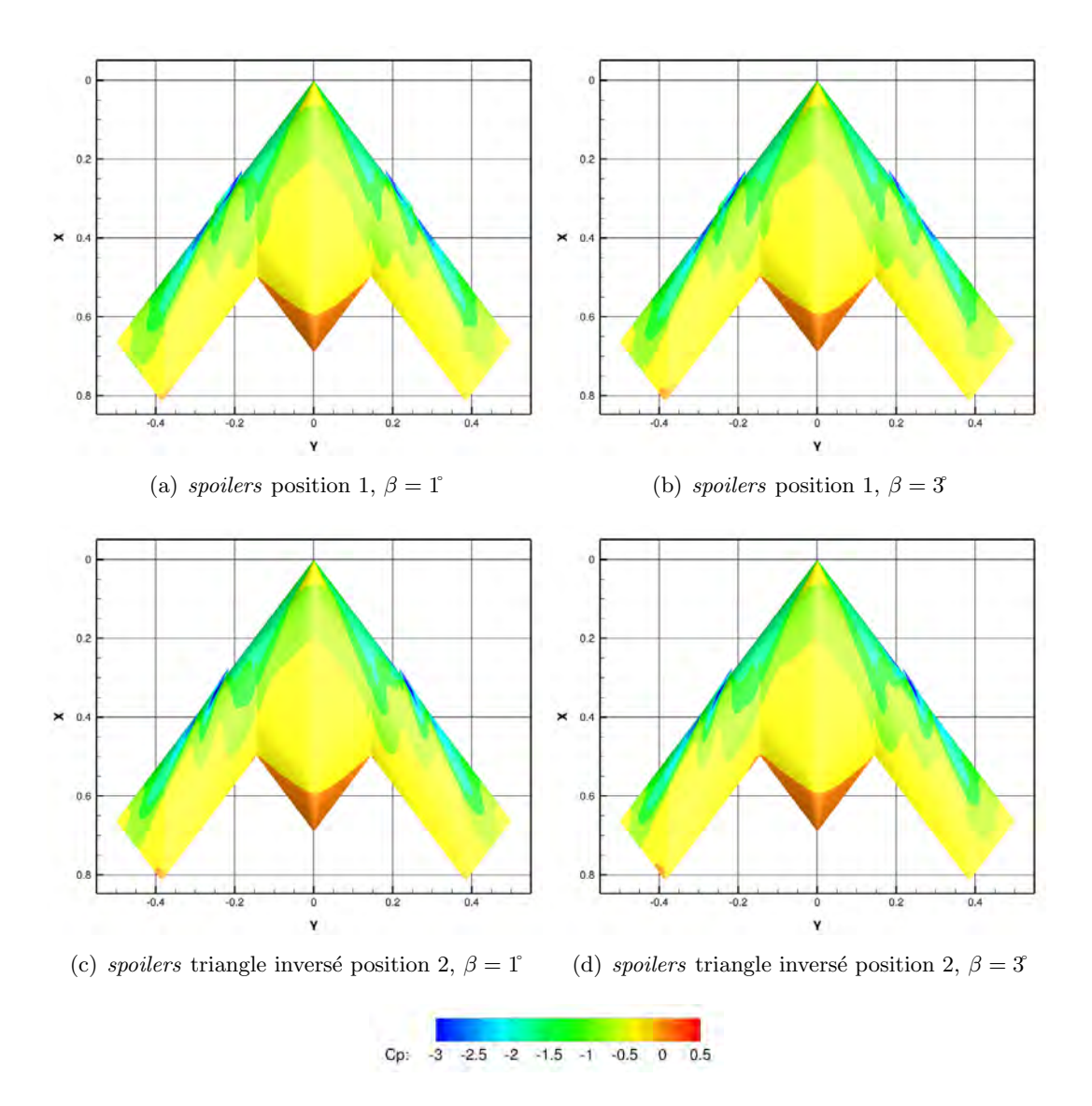

FIGURE  $5.15$  – Coefficient de pression à l'extrados de l'UCAV à l'incidence de 17

 $L_{GV}$  représente la force exercée sur le fluide par les générateurs de vortex. Cette force est rajoutée dans le second membre des équations de conservation de la quantité de mouvement et de l'énergie totale. L'expression du vecteur de force  $L_{GV}$  est déduite de la théorie de la ligne portante de Bender et al. [193] :

$$
L_{GV} = C_{GV} S_{GV} \frac{\Delta V}{V_m} \bar{\rho} (\mathbf{U}.\mathbf{n}) (\mathbf{U} \times \mathbf{b}) \left(\frac{\mathbf{U}.\mathbf{t}}{|\mathbf{U}|}\right)
$$
(5.4)

- $C_{GV}$  constante de calibration,
- $S_{GV}$  correspond à la surface plane portante du Vortex Generator,
- ∆V le volume local de la cellule dans lequel s'applique la force,
- $V_m$  le volume total des cellules concernées,
- U le vecteur vitesse local,
- $-$  n, t, b correspondent aux vecteurs unitaires décrivant l'orientation du VG : les vecteurs sont respectivement normal à la paroi du VG, tangent à la paroi du VG, et normal à la paroi de la surface de l'UCAV, tels que ces trois vecteurs forment un trièdre direct.

En réaction aux forces générées par les VG, des tourbillons sont créés. Toutefois, le modèle n'inclut pas de source diffusive et les frottements pariétaux à la surface du VG ne sont pas restitués dans les équations ; Ces frottements sont considérés négligeables.

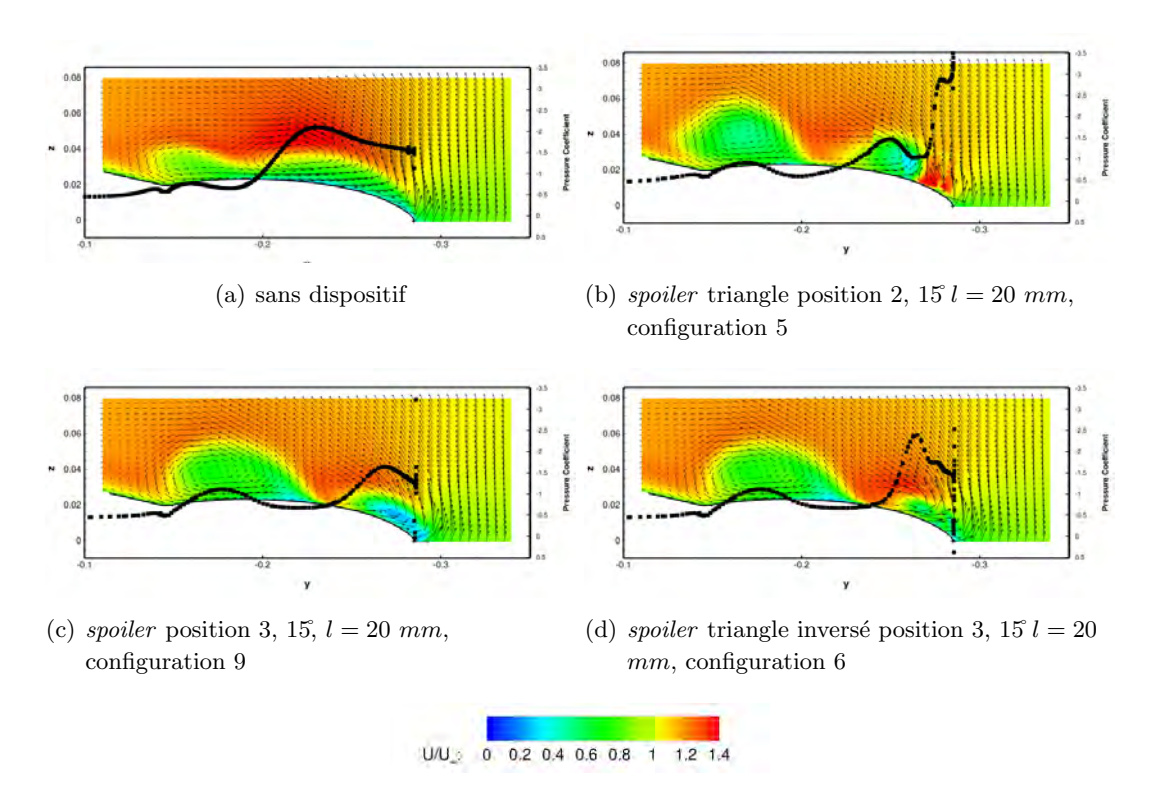

FIGURE 5.16 – Vitesse axiale adimensionanée à  $x/c = 0, 55$  et à l'incidence de 17°

#### 5.3.2.1 Mise en place dans les simulations

Le modèle de Bay est implémenté dans le code de calcul elsA. En outre, un programme permettant de définir les caractéristiques des générateurs de vortex (hauteur, longueur, forme) ainsi que leur emplacement (espacement, dérapage), a été développé par J. Dandois [196]. Il permet d'implémenter de façon rapide plusieurs générateurs de vortex sur la surface de l'UCAV et ainsi de tester plusieurs configurations rapidement (figure 5.18). Les VG utilisés dans les simulations sont de forme rectangulaire ou triangulaire. Le programme prend également en compte la courbure du bord d'attaque.

Dans le modèle choisi, l'utilisateur peut modifier plusieurs paramètres comme par exemple les valeurs des couples  $S_{GV}$ -C<sub>GV</sub>. Dans un premier temps, l'influence de la constante de calibration C<sub>GV</sub> sur la génération du tourbillon a été évaluée dans des simulations préliminaires. Ce facteur permet d'ajuster l'intensité du terme source dans les équations. Les tests se sont concentrés sur une variation de la valeur de la constante entre 5 et 15. La valeur de la constante permet de réguler l'importance du terme source dans les équations discrétisées de Navier-Stokes. Lorsque la constante est élevée, la force engendrée par le modèle peut contraindre trop fortement l'écoulement. De plus, une valeur trop importante de la constante peut générer des problèmes de convergence. En outre, la circulation des tourbillons engendrés par les VG est restée constante pour les différentes valeurs de  $C_{GV}$  testées. La valeur de la constante a été choisie à 10 pour le reste de l'étude numérique, comme conseillée par la littérature [195].

Dans un deuxième temps, l'influence du maillage sur la génération des tourbillons a été évaluée par différentes simulations avec le maillage initial et l'ajout d'un maillage chimère. L'utilisation du modèle de Bay nécessite un marquage des cellules. Le modèle est par conséquent sensible à la taille des cellules du maillage. Il est nécessaire de raffiner fortement le maillage dans la zone d'implantation des générateurs de vortex. En effet, si la discrétisation du maillage n'est pas suffisante la simulation numérique ne converge pas de manière satisfaisante. La vorticité engendrée dans l'écoulement par les VG dépend du calcul des gradients de vitesse. Par conséquent, la génération de la vorticité est liée à la qualité et à la densité du maillage. Toutefois, la valeur de la vorticité concentrée au cœur des tourbillons ou l'axisymétrie des tourbillons

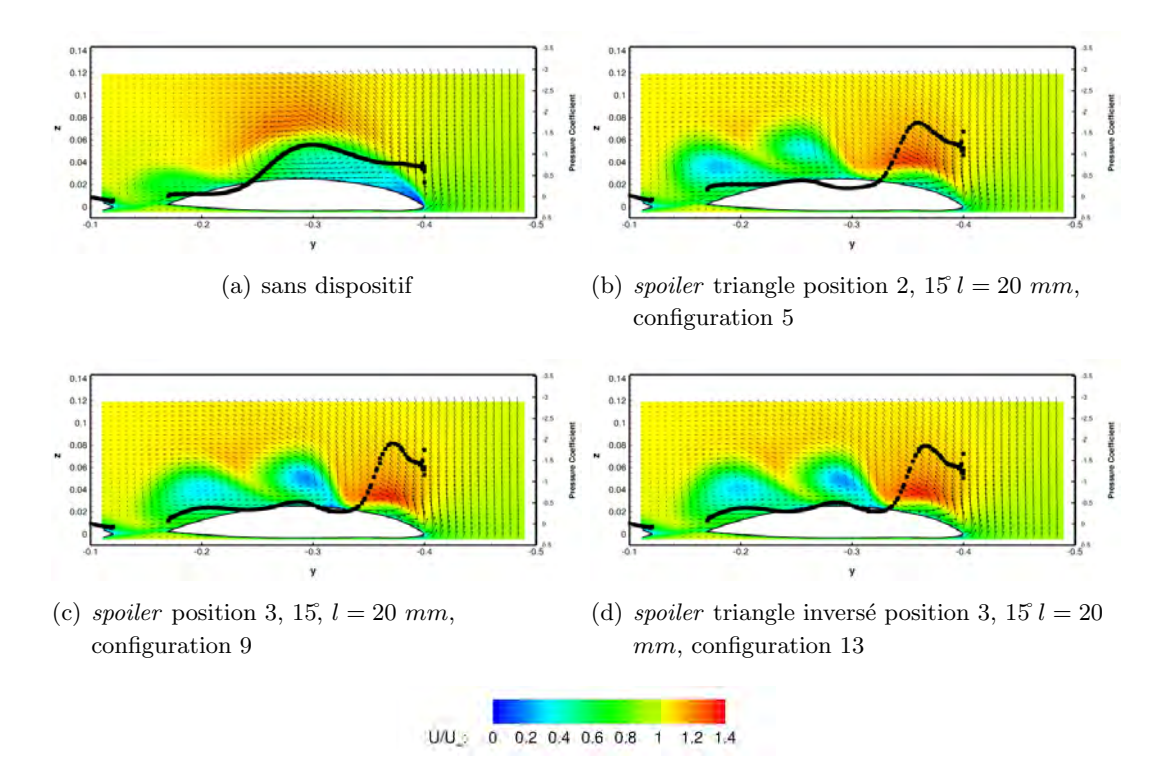

FIGURE 5.17 – Vitesse axiale adimensionanée à  $x/c = 0, 77$  et à l'incidence de 17

obtenues en aval des dispositifs ne sont pas compar´ees `a des donn´ees exp´erimentales. Aucune confirmation, ni vérification n'ont été faites dans cette étude préliminaire sur le réalisme de la modélisation des VG. Par ailleurs, suivant les configurations des dispositifs de contrôle utilisées, les différents VG génèrent plusieurs tourbillons corotatifs ou contrarotatifs qui interagissent entre eux. D'autre part, en aval des VG, différentes topologies tourbillonnaires peuvent être produites en fonction de l'incidence et de la hauteur des VG. Pour la suite de l'étude, plusieurs paramètres ont été testées pour une meilleure compréhension des phénomènes engendrés par les VG dans l'écoulement.

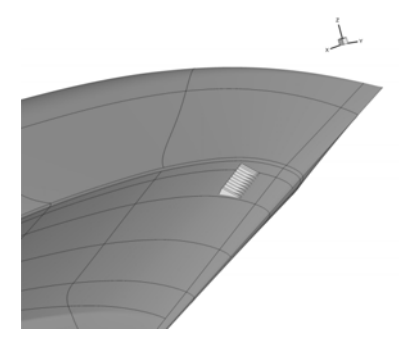

FIGURE 5.18 – Illustration des VG sur la maquette pour les simulations. Position des VG derrière le bord d'attaque sur l'aile centrale en aval du wing kink

#### 5.3.3 Résultats

Dans un premier temps, l'utilisation du modèle consiste tout d'abord à mettre en place dans les simulations le modèle de VG adapté afin de reculer le point de naissance ou de ralentir la progression du tourbillon de bout d'aile vers l'apex. Plusieurs simulations ont été nécessaires pour mettre au point les dispositifs à l'extrados de l'UCAV. Le processus a été optimisé pour tester des géométries de VG différentes. Les VG ont été placés à différentes positions à l'extrados de la maquette. En effet, la méthode permet de choisir la hauteur, la largeur des VG, mais également leur disposition afin de provoquer des tourbillons corotatifs ou contrarotatifs. L'espacement entre les VG est aussi un paramètre à prendre en compte.

La suite du chapitre expose un condensé des meilleures stratégies de contrôle de l'écoulement par des dispositifs de type VG. Les caractéristiques des meilleures configurations de contrôle ont été résumées dans le tableau 5.2.

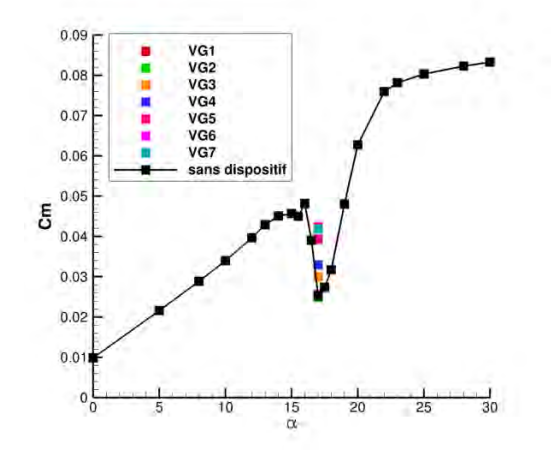

FIGURE  $5.19$  – Coefficient du moment de tangage pour  $Re = 1, 13e + 06$ 

| Position        | Forme         | Sideslip angle VG | Hauteur   | Longueur   | Figure  | Correction | du |
|-----------------|---------------|-------------------|-----------|------------|---------|------------|----|
|                 |               |                   |           |            |         | $Cm$ à 17  |    |
| VG1             | triangulaire  | $30^\circ$        | $2 \; mm$ | $5 \;mm$   | 5.20(b) | $0\%$      |    |
| VG2             | triangulaire  | $30^\circ$        | $5 \; mm$ | $20 \; mm$ | 5.20(c) | $0\%$      |    |
| VG <sub>3</sub> | rectangulaire | $30^\circ$        | $5 \; mm$ | $10 \; mm$ | 5.20(d) | 16%        |    |
| VG4             | triangulaire  | $30^\circ$        | $5 \; mm$ | $20$ mm    | 5.20(e) | 30\%       |    |
| VG5             | triangulaire  | $20^\circ$        | $2 \; mm$ | $5 \; mm$  | 5.20(f) | 56%        |    |
| VG6             | rectangulaire | $20^{\circ}$      | $2 \; mm$ | $5 \;mm$   | 5.20(g) | 68%        |    |
| VG7             | rectangulaire | $20^\circ$        | $2 \; mm$ | $5 \;mm$   | 5.20(h) | 68%        |    |

TABLE  $5.2$  – Quelques dispositifs de VG testés par simulation

Les figures 5.20 montrent quelques exemples des positions choisies. Dans les figures, la ligne de VG est localisée par des lignes en pointillés. Dans la plupart des cas, les VG ont une influence significative sur la couche limite à l'extrados de l'UCAV. En effet, les figures 5.21 montrent l'écoulement à l'extrados de l'UCAV à la position  $x/c = 0.55$ . Cette comparaison est effectuée pour une configuration sans et avec dispositifs. De nombreuses variantes de géométries ou de positions des dispositifs doivent être testées pour approfondir l'étude. Les appendices à la surface de la maquette modifient complètement la topologie de l'écoulement. En effet, les VG engendrent de la vorticité supplémentaire dans l'écoulement. Cette vorticité permet d'alimenter les tourbillons se développant à l'extrados de l'UCAV. Dans certains cas, l'écoulement reste attaché tout le long du bord d'attaque. Les VG apportent de l'énergie en favorisant un mélange dans la couche limite. Pour information, entre la partie centrale de l'UCAV et l'aile externe, l'épaisseur de la couche limite (=  $0,99U_\infty$ ) peut atteindre 0,035 m. Dès lors, en favorisant le maintien de l'écoulement attaché sur une partie de l'aile, les VG permettent de stopper momentan´ement la progression du tourbillon de bout d'aile vers l'apex (figures  $5.20(d), 5.20(f), 5.20(g)$  et  $5.20(h)$ ). Le retardement de la remontée du tourbillon de bout d'aile au niveau du *wing kink* à l'incidence de 17°, pourrait favoriser le développement d'un autre tourbillon au niveau du *wing kink*. L'investigation doit se poursuivre pour des incidences supérieures. A l'inverse, lorsque les VG sont situés au niveau du *wing kink*, le tourbillon d'apex est toujours présent et un second tourbillon apparaît au niveau du *wing kink*. Ce second tourbillon induit une augmentation de la dépression à l'extrados de l'UCAV (5.20(c) et 5.20(e)). Dans la figure 5.20(b), trois tourbillons sont visibles : un tourbillon au niveau du *wink kink* est apparu retardant la remontée du tourbillon de bout d'aile. La topologie de l'écoulement est différente suivant les configurations mais les données intégrales donnent des valeurs du coefficient de moment de tangage identiques (figure 5.19). Le modèle de Bay tel qu'il a été utilisé dans les simulations numériques est donc capable de reproduire qualitativement la structure tourbillonnaire du VG et d'induire quantitativement une modification locale de l'´ecoulement.

En comparant avec les résultats obtenus avec les dispositifs de type *spoiler*, il a été observé que les mécanismes sont différents mais que les effets sur le coefficient de moment de tangage sont similaires. Par ailleurs, au regard des résultats obtenus avec les dispositifs de VG, il apparaît essentiel de s'interroger sur la difficulté des mesures en soufflerie. En effet, comme évoqué précédemment dans le chapitre 3.3.2 à la page 57, une petite protubérance de quelques mm à la surface de la maquette peut générer dans la couche limite, par exemple une instabilité tourbillonnaire et ainsi modifier la topologie de l'écoulement.

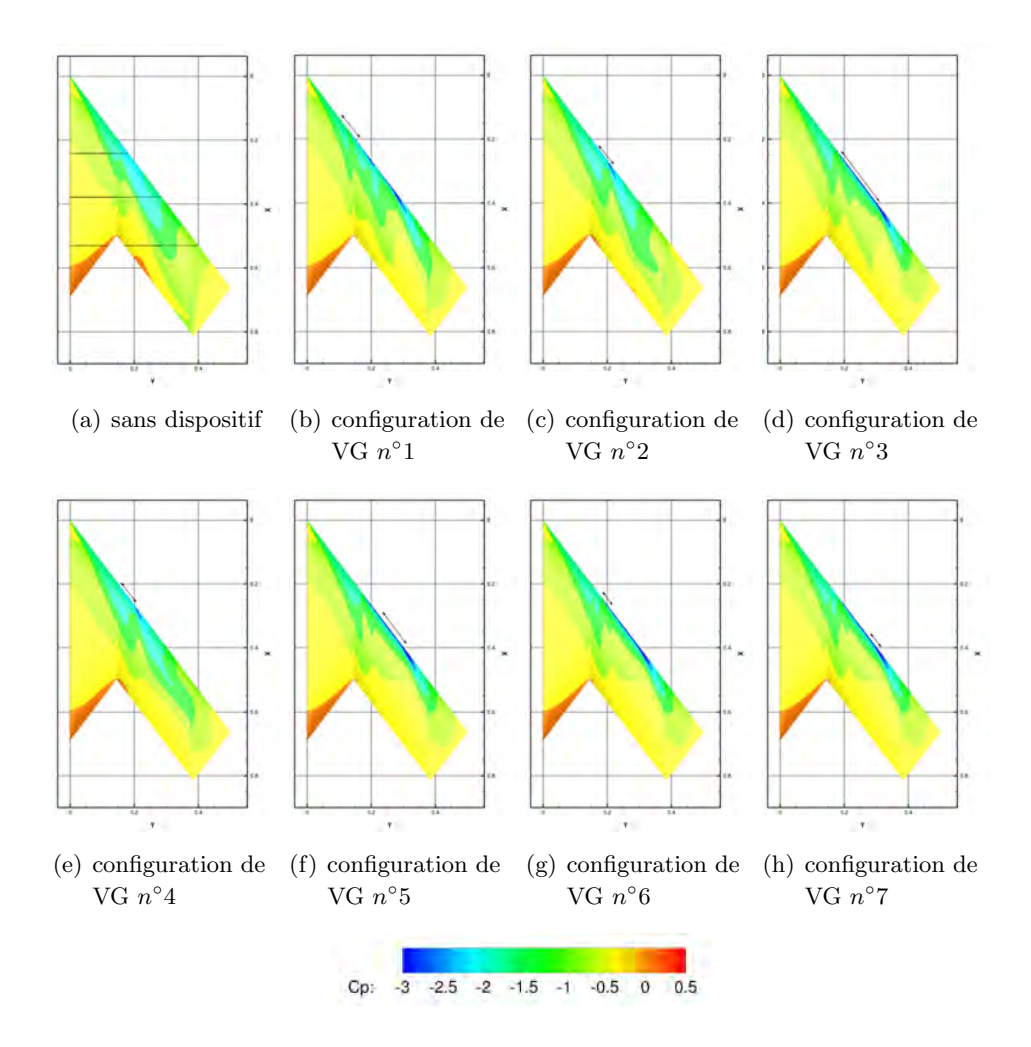

FIGURE  $5.20$  – Coefficient de pression à l'extrados de l'UCAV à l'incidence de 17

Ces simulations permettent de produire des données pour la validation de futurs essais. L'objectif principal ´etait de corriger les effets ind´esirables apparaissant `a partir des incidences de 15˚. A l'incidence de 17˚, le phénomène de *pitch down* est corrigé indiquant l'efficacité des dispositifs de contrôle. Les dispositifs ont un effet non négligeable sur la modification de la topologie de l'écoulement. Les dispositifs induisent localement

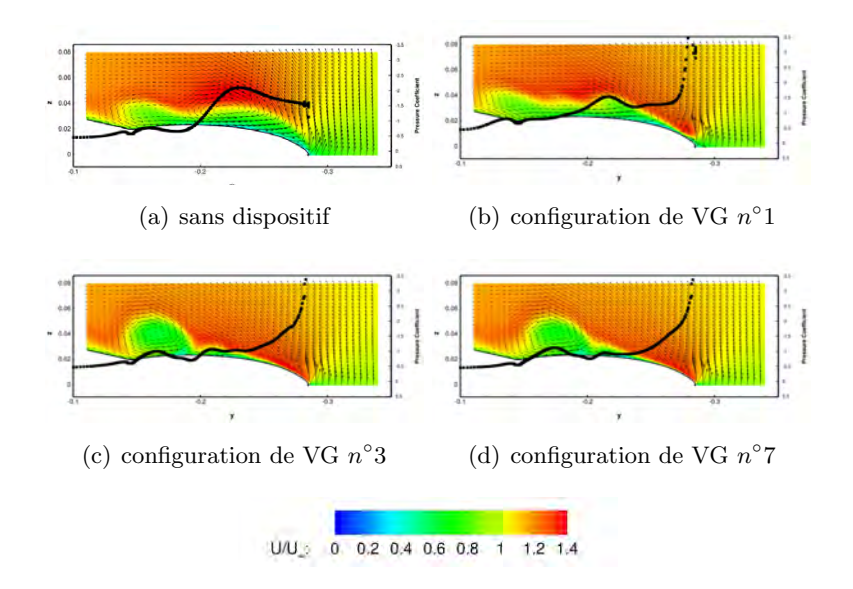

FIGURE 5.21 – Vitesse axiale adimensionnnée dans le plan à  $x/c = 0, 55$ , à l'incidence de 17<sup>°</sup> et à Re =  $1, 13e + 06$ 

de petites perturbations dans la couche limite qui permettent dans certains cas d'alimenter en vorticité l'écoulement tourbillonnaire. Dans d'autres cas, les VG permettent de maintenir l'écoulement attaché au bord d'attaque sur une partie de l'aile de l'UCAV. Ces résultats ont mis en évidence que l'efficacité des générateurs de vortex est sensible aux conditions amont de l'écoulement, ce qui signifie qu'ils ne peuvent être utilisés que sur une gamme très limitée d'incidences, et dans des positions bien définies. Il a également ´et´e d´emontr´e l'importance de pr´evoir correctement la position de la ligne de positionnement des VG pour corriger le coefficient de moment de tangage. Les études sur ce dispositif doivent être poursuivies pour vérifier si les mécanismes physiques mis en lumière sont également présents pour d'autres paramètres du dispositif. Cette étude a proposée une modélisation crédible des dispositifs de contrôle, à vérifier par des essais en soufflerie.

#### 5.4 Bilan

Dans le cadre du contrôle des effets non linéaires sur le comportement de l'UCAV au moyen de spoilers et de VG, une première étape a donc consisté à réaliser, valider et analyser les résultats des essais et des simulations numériques. Les simulations numériques relatives au contrôle de la topologie de l'écoulement statique présentées dans les paragraphes précédents sont globalement satisfaisantes. Les simulations ont permis de comprendre l'effet des dispositifs de contrôle de type *spoiler* ou VG sur l'écoulement. Pour les spoilers, les écarts entre les résultats numériques et les données expérimentales reflètent simplement les limites de la modélisation RANS. La modélisation des VG est apparue comme une solution qui permet à moindre coût de tester différentes configurations de contrôle. L'étude numérique de contrôle par le modèle de VG n'est pas totalement abouti. Cependant, les premiers résultats obtenus montrent la faisabilité du contrôle et de la modification d'une topologie complexe et tourbillonnaire par VG. Cette première ´etude param´etrique laisse la place `a de futures investigations pour la compr´ehension des interactions tourbillonnaires. L'analyse montre que plusieurs tourbillons sont générés grâce aux dispositifs, et que les interactions tourbillonnaires jouent un rôle majeur dans l'effet du contrôle. Les résultats obtenus ont mis en évidence que les paramètres des dispositifs doivent être étudiés afin de vérifier leur efficacité et leur limite. Enfin, cette analyse a montré l'existence de positions où les dispositifs ont une efficacité optimale. Il faut enfin noter la très grande sensibilité des interactions tourbillonnaires avec la couche limite, ce qui permet de modifier la topologie de l'écoulement tourbillonnaire. L'étude de l'effet du contrôle par les dispositifs présentés doit être poursuivie et étendue en suivant plusieurs fils conducteurs. Tout d'abord, l'étude doit se porter sur les différents mécanismes proposés expliquant les écarts constatés sur le  $\mathbb{C}_m$ . De plus, des simulations pour des incidences plus grandes permettraient d'évaluer la capacité des dispositifs à agir sur une polaire complète. Par ailleurs, l'étude de l'écoulement contrôlé soulève d'autres interrogations comme la nature des interactions tourbillonnaires qui réduisent ou améliorent l'efficacité des dispositifs.

# Conclusion et perspectives

Ce travail a eu pour premier objectif de caractériser l'écoulement à l'extrados d'un UCAV générique. Cette caractérisation s'est effectuée par le biais des simulations numériques et par des nombreuses campagnes en soufflerie mettant en œuvre de multiples techniques expérimentales et d'analyse. Par ces différents moyens, l'étude s'est attachée dans un premier temps, à prévoir les performances aérodynamiques de l'UCAV ainsi que son comportement sur une plage d'incidence de -5˚`a 30˚. Dans un second temps, des stratégies de contrôle de l'écoulement tourbillonnaire ont été présentées afin de modifier le comportement de l'UCAV et de réduire les effets néfastes des phénomènes de *pitch down/up* et d'instabilités latérales.

La première étape de ce travail a consisté en une étude bibliographique de la phénoménologie de l'écoulement au dessus des ailes possédant une flèche supérieure à 45°. En effet, la littérature scientifique sur l'aérodynamique des UAV et des UCAV présentant une flèche supérieure à 45<sup>°</sup> est encore trop peu développée. C'est pourquoi, la problématique scientifique de cette thèse s'est focalisée sur l'étude de la topologie de l'écoulement à l'extrados des ailes delta avec une flèche supérieure à 45°. L'écoulement tourbillonnaire à l'extrados est présent dans les deux types de configurations.

Dans un second temps, la présente étude a mis en évidence certaines caractéristiques de l'écoulement tourbillonnaire présent à l'extrados de l'UCAV SACCON. En effet, des essais en soufflerie ont permis de décrire en détail la topologie de l'écoulement tourbillonnaire. Les résultats de la campagne SPIV montrent la présence de trois tourbillons à l'extrados de la maquette. Le tourbillon d'apex, présent à partir de l'incidence de 12˚s'´eloigne du bord d'attaque avec l'augmentation de l'incidence permettant la naissance d'un tourbillon 'ephémère dit d'épaisseur dans la région du *wing kink* de la maquette. Un troisième tourbillon, dit de bout d'aile, apparaît à 12 d'incidence dans la région du bout d'aile où le rayon de bord d'attaque est relativement faible. De plus, le phénomène de *pitch down/up* a été identifié comme une conséquence directe de la remontée du tourbillon de bout d'aile vers l'apex. Une étude sur la caractérisation des sous structures rotationnelles issues de la couche de mélange et engendrées par l'instabilité de Kelvin-Helmholtz a été effectuée dans la dernière section du chapitre 3. Elle a permis d'évoquer l'influence des sous structures sur le développement des tourbillons présents à l'extrados de la maquette. La coexistence de plusieurs tourbillons relativement proches aurait pu induire des instabilités dans l'écoulement, comme un mouvement aléatoire des cœurs des tourbillons. Cependant, avec les moyens d'essais utilisés, aucune instabilité suggérant un mouvement des cœurs des tourbillons n'a été observée. Il est à noter que ces informations partielles ne permettent pas de conclure sur les phénomènes instationnaires tels que le vortex wandering, relatif à un ´eclatement tourbillonnaire. En outre, les ph´enom`enes de dissipation et de re-formation des tourbillons ont ´et´e observ´es `a la fois exp´erimentalement et num´eriquement. En plus des donn´ees analys´ees des premi`eres campagnes du RTO, des essais en souffleries ont été réalisés par l'ONERA sur une nouvelle maquette. Ces essais ont permis de confirmer notamment la présence des instabilités latérales et du phénomène de *pitch* down/up.

Pour compléter ces observations, il est apparu nécessaire de mettre en place des simulations numériques afin d'obtenir une meilleure compréhension de la phénoménologie des structures tourbillonnaires se développant à l'extrados de l'UCAV. Le code elsA de l'ONERA a été utilisé pour simuler l'écoulement autour de la configuration SACCON. Différents modèles de turbulence ont été utilisés pour améliorer les résultats
des simulations par comparaison avec les données expérimentales. Par ailleurs, les effets de la géométrie de bord d'attaque, les effets de Mach et de Reynolds sur l'écoulement ont été étudiés par différentes simulations. Les différents maillages générés durant cette étude ont permis de constater l'importance de la répartition des mailles au niveau du *wing kink*. En effet, la géométrie du bord d'attaque est évolutive le long de l'aile de l'UCAV et influence l'écoulement tourbillonnaire se développant à l'extrados de l'UCAV. Ces simulations numériques ont été entreprises parallèlement aux essais en souffleries. Il a été montré que les calculs reposant sur la modélisation RANS basée sur l'équation de transport de Spalart-Allmaras permettent d'obtenir de façon satisfaisante les efforts aérodynamiques. Toutefois, le phénomène du pitch  $down/up$  apparaı̂t dans les résultats de simulation plus tôt en incidence que lors des expérimentations. De plus, la chute du coefficient de moment de tangage est plus forte dans les simulations que dans les données expérimentales quelque soit la campagne d'essai. La modélisation RANS permet de prévoir correctement ce phénomène d'après les coefficients aérodynamiques. Par ailleurs, la modélisation RANS permet de donner un aperçu de l'organisation complexe de l'écoulement tourbillonnaire à l'extrados de l'UCAV. Les données expérimentales indiquent la présence de trois tourbillons qui sont le tourbillon d'apex, le tourbillon d'épaisseur et le tourbillon de bout d'aile. Ces trois tourbillons sont modélisés dans les simulations numériques. Elles permettent de décrire une topologie différente de l'écoulement tourbillonnaire. La comparaison entre les résultats numériques et les données expérimentales ont permis d'identifier l'apparition du tourbillon d'épaisseur à une seule incidence dans les simulations. La remontée du tourbillon de bout d'aile dans les simulations provoque le phénomène de *pitch down/up*. Cette remontée au niveau du point de MRP a un effet notoire sur le comportement de l'UCAV. Entre les résultats numériques et les données expérimentales, les données intégrées donnent des résultats quasi-similaires. Cependant, les mécanismes d'apparition ou de dissipation des tourbillons à l'extrados de l'UCAV différent entre le numérique et l'expérimental. Le chapitre 4 a également exposé les effets de mise en dérapage de l'UCAV sur la topologie de l'écoulement. Il a été observé que le comportement de l'UCAV est sensible à la position des tourbillons : une dissymétrie de la remontée des tourbillons de bout d'aile à l'extrados des ailes droite et gauche engendre des variations des moments de lacet et de roulis en plus du moment de tangage. L'influence de la géométrie du bord d'attaque a également été abordée montrant ainsi des topologies d'écoulement distinctes entre une géométrie de type RLE ou SLE. Malgré plusieurs campagnes et différentes simulations, il n'a pas été possible d'expliquer précisément tous les mécanismes qui rentrent en jeux dans l'organisation de l'écoulement tourbillonnaire et la survenue des phénomènes de *pitch down/up*.

Les étapes précédentes ont permis d'identifier les facteurs aérodynamiques provoquant les instabilités dans le comportement de l'UCAV. A la suite de ce premier axe de recherche, la deuxième étape a consisté à identifier et à évaluer différents dispositifs afin de contrôler l'écoulement et ainsi modifier les performances aérodynamiques de l'UCAV. Dans le cadre du contrôle des effets non linéaires sur le comportement de l'UCAV au moyen de *spoilers* et de *vortex generators*, une première étape a donc consisté à réaliser, valider et analyser les résultats des essais et de simulations numériques. Les simulations numériques relatives au contrôle de la topologie de l'écoulement statique présentées dans le chapitre 5 sont globalement satisfaisantes. Les simulations ont permis de comprendre l'effet des dispositifs de contrôle de type spoiler ou VG sur l'écoulement. Pour les spoilers, les écarts entre les résultats numériques et les données expérimentales reflètent simplement les limites de la modélisation RANS. La modélisation des VG est apparue comme une solution qui permet à moindre coût de tester différentes configurations de contrôle. L'étude numérique de contrôle par le modèle de VG n'est pas totalement aboutie. Cependant les premiers résultats obtenus montrent la faisabilité du contrôle et de la modification d'une topologie complexe et tourbillonnaire par VG. Par la suite, d'autres dispositifs comme des dispositifs fluidiques peuvent également être envisagés au bord d'attaque pour piloter l'écoulement tourbillonnaire à l'extrados de l'UCAV.

Cette étude a permis d'obtenir une meilleure compréhension des mécanismes physiques présents dans

l'écoulement tourbillonnaire. Par la suite, des études expérimentales et numériques sont nécessaire pour ´etendre la compr´ehension notamment l'influence des sous structures tourbillonnaires dans la formation des tourbillons. En effet, les instabilités de Kelvin-Helmholtz semblent apparaître parallèlement à la remontée du tourbillon de bout d'aile vers l'apex. En outre, une étude approfondie sur l'apparition des sous structures dans la couche de cisaillement doit être menée et permettre d'identifier le rôle des sous structures de circulation positive dans un possible éclatement tourbillonnaire. L'extension des analyses effectuées dans cette étude doit être effectuée en s'intéressant notamment à leur fréquence d'apparition au niveau du bord d'attaque. L'étude doit également permettre de mettre en évidence l'influence de la géométrie du bord d'attaque sur la dynamique de la couche de cisaillement. Les nombreux param`etres qui rentrent en jeux dans cette étude, comme la géométrie évolutive du bord d'attaque, l'angle de flèche, la présence du *wingt kink* et du crank ou encore le design du bord de fuite de l'aile externe de l'UCAV, doivent être étudiés séparément. Par ailleurs afin d'observer l'efficacité des dispositifs de contrôle, la couche limite sur l'ensemble de l'aile doit également faire l'objet d'une étude approfondie. En effet, l'interaction des tourbillons générés par les vortex generators et la couche limite ont soulevé des interrogations auxquelles aucune réponse n'a pu être apporté à ce jour. De plus, les paramètres géométriques des dispositifs mais aussi leur position doivent faire l'objet d'une étude complémentaire. Dès lors, pour aller plus en profondeur dans l'étude scientifique de cet écoulement, des moyens importants doivent être mis en place à la fois expérimentalement et numériquement.

# Annexe A

# Annexe : Campagnes expérimentales **ONERA**

Cette annexe décrit les techniques expérimentales employées pour l'étude de l'écoulement à l'extrados de la maquette UCAV SACCON conçue par l'ONERA. Les résultats expérimentaux ont été obtenus dans deux souffleries différentes au centre de Lille. La description des souffleries a été faite dans le chapitre 2.

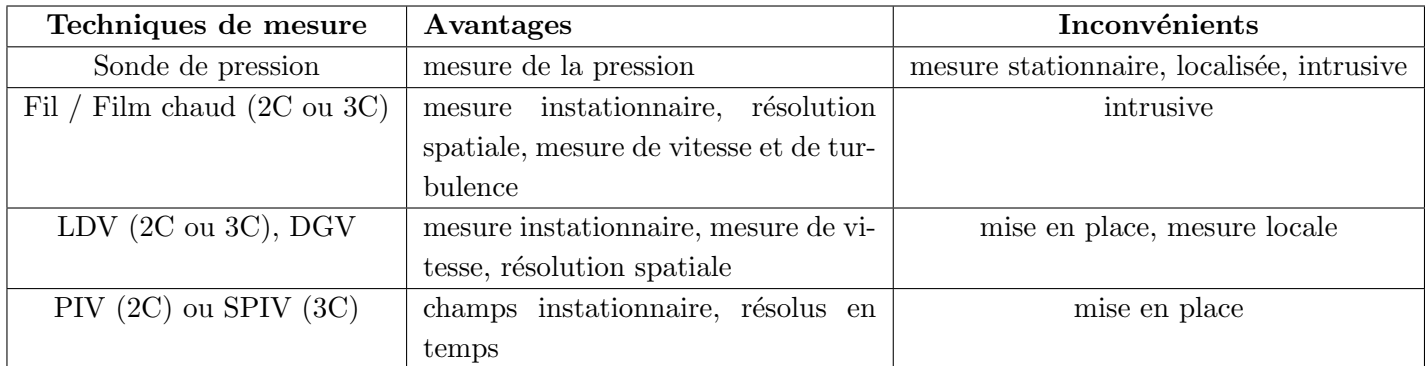

TABLE A.1 – Avantages et inconvénients de l'utilisation des différentes techniques de mesure (adapté de [36])

## A.1 Mesure de la transition par infrarouge

La connaissance du frottement pariétal et de la localisation de la transition de la couche limite à l'extrados de l'aile est une étape importante dans la compréhension des phénomènes physiques présents dans l'écoulement. En effet, plusieurs études montrent que les phénomènes tourbillonnaires (la formation des tourbillons et l'éclatement tourbillonnaire par exemple) présents au dessus des ailes delta sont sensibles `a la position du d´ecollement (Menke [68], Molton [55], Renac [4]). Le d´ecollement de la nappe de cisaillement s'effectue à des incidences élevées au niveau du bord d'attaque. Toutefois, les bords d'attaque de la maquette ´etant de rayons variables la position du d´ecollement peut varier le long de celui-ci. Plusieurs techniques expérimentales existent pour caractériser le frottement pariétale et la ligne de transition : méthodes des films chauds, des cristaux liquides, de la peinture thermosensible, l'acénaphtène, l'interferométrie sur film d'huile et la thermographie. La technique de la thermographie infrarouge `a l'avantage d'ˆetre une technique non-intrusive et de donner une valeur quantitative sur la position de la transition.

Le nombre de Reynolds de l'écoulement a une influence non négligeable sur la topologie de l'écoulement et par conséquent connaître la nature laminaire ou turbulente de la couche limite est une étape importante dans la compréhension de la topologie de l'écoulement. Avant les essais, des calculs théoriques pour détecter toute relaminarisation ont été préalablement effectués à partir des formules développées par Poll [118] et Arnal et al [117] en utilisant les paramètres de flèche de la maquette et de son rayon de bord d'attaque. Par ailleurs, Renac a étudié expérimentalement l'influence d'une fine couche de carborundum collée à l'intrados le long du bord d'attaque ( $r_{BA} \simeq 7$  mm) d'une maquette d'aile delta ( $\phi = 60^{\circ}$ ) [4]. La transition forcée de l'écoulement par des grains de carborundum à l'intrados de l'aile ne modifie pas l'état laminaire car le rayon du bord d'attaque permet la relaminarisation de l'écoulement à l'extrados. Ainsi, la couche de mélange à l'extrados de l'aile reste laminaire jusqu'à son décollement. De plus, il met en avant une possible relaminarisation de l'écoulement sous le tourbillon primaire mais cette hypothèse n'a pu être vérifiée dans le cadre de ces travaux. Dans le cas de l'UCAV SACCON, le rayon est évolutif le long du bord d'attaque et est inférieur à  $(r_{BA} \approx 1, 5 \, mm)$ . Les critères empiriques utilisés indiquent que les perturbations ne sont pas amorties dans la couche de mélange.

La technique de la thermographie infrarouge consiste à mesurer des différences de flux thermiques afine de visualiser les zones laminaires et turbulentes [197]. A la surface de la maquette, la temp´erature peut varier par conduction et par convection suivant le régime de l'écoulement. En effet, lorsque l'écoulement ´evolue d'un ´etat laminaire `a turbulent le coefficient de frottement ainsi que le coefficient de transfert thermique augmentent. Dés lors, la partie de la maquette qui se refroidit le plus rapidement en présence de l'écoulement apparaît être la partie où l'écoulement est turbulent. Cependant, le facteur limitant le procédé de visualisation par différence de température est la faible variation de température de frottement due à la transition. Dans les conditions d'essais, le nombre de Mach  $(M = 0, 146)$  étant faible, l'ordre de grandeur de la différence de la température de frottement est de  $\Delta Tf = 0, 1^{\circ}\text{C}$  [197], soit une différence trop faible pour la sensibilité de la caméra (0, 1<sup>o</sup>C). Pour s'affranchir de la sensibilité thermique de la caméra, la technique consiste à mettre en déséquilibre thermique la maquette par rapport à l'écoulement. La maquette doit alors être chauffée de façon homogène par un spot ou une couverture chauffante. La caméra thermique peut alors constituer une cartographie thermique de la surface de la maquette. Sur ces cartographies la transition apparaˆıt distinctement comme une ligne entre une zone dite laminaire et une zone turbulente.

La caméra utilisée est une caméra matricielle CEDIP JADE III LW de résolution 320\*240 et de largeur spectrale 7,7-9,3 micromètre. Les mesures sont effectuées à une fréquence de 50  $Hz$ . L'étalonnage de la caméra infrarouge est effectué à partir d'un corps noir. La maquette est découpée en plusieurs champs. Seul un côté de la maquette a été visualisé par la caméra. Des rails micro contrôles ont été placés au dessus de la veine pour y fixer la caméra et les spots infrarouges. La caméra est placée au dessus de la veine et perpendiculairement à la maquette. L'excitation thermique est réalisée par une lumière Infra rouge d'une puissance de 1000 W. Une couverture chauffante a été placée sur la maquette afin de garder celle-ci en déséquilibre thermique entre deux périodes d'essais afin d'obtenir une bonne répartition de la chaleur sur la partie de la maquette visualisée. La maquette est mise en déséquilibre thermique à l'aide des spots infrarouge jusqu'à atteindre une température de 50°C. Des difficultés dans la mise en déséquilibre thermique de la maquette peuvent apparaître lorsque celle-ci n'est pas constituée d'un seul matériau.

La caméra est déclenchée pour prendre une première image de la maquette déséquilibrée thermiquement puis la soufflerie est mise en route. L'enregistrement et l'analyse des vidéos sont effectués par le logiciel de la caméra. L'expérience est effectuée en transition naturelle et en transition déclenchée pour plusieurs angles d'attaque. Le post-traitement s'effectue à partir d'un film de quelques secondes. La méthode déjà utilisée à l'ONERA est décrite dans les références [197], [198].

L'extrados a été équipé de cad-cut de hauteur 0, 18 mm. La bande de cad-cut a été placée à  $3\%$  de la corde d'emplanture de la maquette tout le long du bord d'attaque. La position a été choisie après analyse des

mesures par thermographie infrarouge en configuration lisse (sans cad-cut) et des résultats des simulations numériques avec et sans transition.

Le déclenchement de la transition par les cad-cut a eu peu d'effet sur les efforts entre les polaires avec la configuration lisse et la configuration avec dispositif de transition (chapitre 3.3.1.2 à la page 56). La jonction entre les bords d'attaque amovibles et le corps principal de la maquette a aussi été recouverte de pâte mastic. La pâte à joint au niveau du bord d'attaque et du fuselage déclenche rapidement la transition à des vitesses de l'ordre de 35 m.s<sup>−1</sup>. La vérification de l'efficacité de la transition a été validée par les caméras infrarouges. L'intrados est resté vierge de dispositif de transition. Les trous contenant les vis pour les bords d'attaques amovibles sont placés à l'intrados de la maquette et ont été comblés à l'aide de pâte mastic.

Au cours de l'expérimentation, des filets (streaks) apparaissent et sont capturés par la caméra. Ces filets dus aux instabilités apparaissent lorsque la transition n'est pas fixée. Les bords d'attaque amovibles sont joints à la partie centrale de la maquette par de la pâte à joint pour éviter les espaces entre les différentes parties de la maquette. Malgré tous les soins pris pour que cette zone ne soit pas source de perturbations de la couche limite, ces filets apparaissent et s'étirent sur le reste de l'extrados de la maquette. Lorsque la transition est fixée, ces filets n'apparaissent plus à la vitesse nominale. Sur la partie centrale de la maquette, il apparaît que la transition s'effectue par l'accroissement des instabilités de Tollmien-Schlichting alors que sur l'aile externe les instabilités sont de type *crossflow*.

# A.2 Visualisation de l'écoulement

#### A.2.1 Visualisation par tomoscopie

La tomoscopie laser est une méthode d'analyse qualitative du champ aérodynamique à l'extrados de la maquette. Les axes des tourbillons ou le mouvement instationnaire des axes des tourbillons de type jet sont généralement visibles et matérialisés par une ligne plus sombre, indiquant l'absence de particule de fumée. La technique de tomoscopie laser permet aussi de percevoir l'éclatement tourbillonnaire identifiable par un ´elargissement de la r´egion du centre du tourbillon et de la dilatation du cœur du tourbillon. Une source laser ´eclaire un plan de coupe de l'´ecoulement `a l'extrados de la maquette. La canne de l'injecteur de fum´ee est plac´ee dans la soufflerie en amont de la maquette. L'injecteur de fum´ee chauffe le produit et injecte dans l'écoulement de fines gouttelettes. Ces gouttelettes sont éclairées par le laser et utilisées comme traceur pour rendre visible les tourbillons en diffusant la lumière projetée. L'écoulement est éclairé par une nappe laser générée par un Nd :Yag laser continu avec une longueur d'onde de 532 nm. La fumée a été générée par un injecteur de type NS2 Safex Nebelsonde. Une caméra SONY HDR-FX1000 a été placée sur le côté de la soufflerie. La caméra vidéo a été utilisée en mode HD(1280x720) avec un fps de 30 et en HS 120 (640x480) avec un fps de 120. Une seconde caméra vidéo avait été placée dans la soufflerie sur un portique à l'arrière de la maquette. Une mire a été créée pour visualiser avec la seconde caméra les déplacements des tourbillons. Cette mire est placée à l'extrados et photographiée avant la mise en route de la soufflerie. Elle permet après la superposition des images de pouvoir identifier la trajectoire des tourbillons et la position de l'éclatement s'il y a lieu. Les films ont été enregistrés sur des cassettes miniDV. Les bandes ont ensuite été numérisées au format Avi sur un PC via une connexion IEEE 1394 et le logiciel Pinnacle. Des images ont été extraites à partir de vidéos avec le logiciel Virtual Dub. Ces images ont été post-traitées avec un filtrage RVB pour obtenir un meilleur contraste de la fum´ee verte. Le plan de l'´etude consistait `a faire varier `a la fois la vitesse de soufflerie ainsi que l'incidence de la maquette. Cependant, malgr´e plusieurs choix de concentration de fumée à la sortie de l'injecteur aucun résultat exploitable n'a pu être extrait des différents films acquis par la caméra. En effet, le fait que les tourbillons soient de type sillage avec un cœur à faible vitesse et non de type jet ne facilite aucunement l'observation de leur trajectoire.

#### A.2.2 Visualisation pariétale

Cette section présente les différents aspects qui jouent un rôle important dans le comportement aérodynamique de la maquette. La visualisation des structures tourbillonnaires se formant `a l'extrados permet de donner des informations sur leur position en fonction de l'augmentation de l'incidence. Le procédé de visualisation par enduit visqueux permet de visualiser les lignes de frottement pariétales sur la paroi de la maquette et permet donc également de connaître la position des tourbillons et l'apparition d'un éclatement tourbillonnaire. L'influence de l'écoulement sur l'huile située à l'extrados de la maquette a été enregistrée par une caméra afin de visualiser la formation des différentes structures. Différents mélanges d'huile ont été utilisés afin d'acquérir le plus de détails possible sur la topologie de l'écoulement. L'huile a été appliquée avec un pinceau sur la surface de la maquette. Lorsque la soufflerie fonctionne, les forces de frottement sur la peau de la maquette tracent les différentes lignes caractéristiques qui servent à définir la topologie de l'écoulement. Après quelques minutes, l'huile sèche et laisse apparaître les lignes d'attachement et de décollement formées par les systèmes tourbillonnaires.

Ce paragraphe présente les résultats de l'étude de la topologie de l'écoulement à la paroi de la maquette ONERA à 11°, 13°, 15° et 17°. L'expérience a été effectuée à une vitesse d'écoulement libre de 50  $m.s^{-1}$ . La visualisation des lignes de frottement permet de repérer les lignes d'attachement et de séparation tracées par la présence des systèmes tourbillonnaires ainsi que certains point singuliers (Déléry [85]).

A 11<sup>°</sup> (figure A.2(a)), les lignes de l'huile uniformément réparties, informent que l'écoulement est attaché sur une large zone de l'aile externe. La figure présente une vue d'ensemble du spectre pariétale à l'extrados de la maquette ainsi qu'une vue détaillée au bord d'attaque. Sur les deux figures, l'écoulement sur l'aile externe est attaché et l'écoulement est aligné avec la corde d'emplanture de la maquette. La figure présente la schématisation de la ligne d'attachement du tourbillon de bout d'aile. Cette ligne marque la frontière entre la zone d'écoulement attaché et le tourbillon. La ligne de séparation du tourbillon se situe au bord d'attaque mais n'est pas visible sur la figure. Le point de naissance du tourbillon se situe au début du vrillage de l'aile externe. Les lignes de frottement formées par l'écoulement attaché sur l'aile externe du bord d'attaque au saumon de l'aile sont également visibles. En outre, au bord de fuite, l'écoulement au bord de fuite remonte à l'intérieur de l'aile externe. La remontée de l'écoulement au niveau du crank de l'UCAV est due à la pression adverse.

A 13<sup></sup>(figures A.2(b) et A.2(c)), l'organisation de l'écoulement est visible grâce aux lignes de courant pariétales. Cette figure met en évidence les lignes de recollement du tourbillon de bout d'aile. La naissance de ce tourbillon qui est remontée vers l'apex se situe à 55% de l'apex. La zone d'écoulement attaché se réduit de 25% avec l'augmentation de deux degrés de l'incidence. Son point de naissance est passé en amont du point de MRP. Le tourbillon d'apex est également visible ainsi qu'un amas d'enduit situé au niveau du wing kink entre la jonction de la partie centrale de l'UCAV et de l'aile externe. Ce surplus d'huile issu du bord d'attaque s'écoule ensuite tout le long de la jonction se repositionnant dans le sens de l'écoulement amont. A 15˚(figures A.2(d) et A.2(e)), les lignes d'attachement du tourbillon d'apex et de bout d'aile sont visibles sur la figure A.2. Cependant, les lignes de séparation sont confondues avec le bord d'attaque. De plus, les lignes de courant présentes sous les tourbillons et situées entre les lignes d'attachement, illustrent le sens de rotation des tourbillons. Ces tourbillons sont donc corotatifs. Le tourbillon de bout d'aile est remonté vers l'apex et son point d'origine se situe en amont de 45% de la corde d'emplanture. L'écoulement attaché a disparu de l'aile externe. Entre les deux tourbillons, les lignes de courant convergent vers le saumon de l'aile externe. La présence d'un tourbillon d'épaisseur ne peut être vérifiée par les informations recueillies par les lignes de courant à la paroi. Il est à noter également qu'aucun tourbillon secondaire possédant un sens de rotation inverse, opposé au tourbillon de bout d'aile n'est visible sous la couche de mélange du tourbillon d'extrémité.

A 17˚(figures A.2(f) et A.2(g)), le tourbillon d'apex et le tourbillon externe sont visibles sur la partie de la maquette en amont du point MRP. De plus, l'écoulement secondaire sous le tourbillon d'extrémité converge vers le bord d'attaque de l'aile externe.

A 19<sup>°</sup>, le tourbillon d'apex et de bout d'aile fusionnent en amont du *wing kink*. De plus, l'écoulement secondaire sous le tourbillon d'extrémité proche du bout de l'aile remonte au niveau du bord d'attaque. Cette situation se voit également lorsque le tourbillon subit un éclatement tourbillonnaire [199]. Toutefois, les informations acquises dans ces descriptions ne peuvent affirmer la présence de ce phénomène à l'extrados de la maquette.

Les principaux résultats obtenus par les techniques de visualisations par tomoscopie ou par enduit visqueux sont les suivants :

- Lorsque l'incidence augmente, le tourbillon d'apex remonte vers l'apex
- Les spectres pari´etaux ne pr´esentent aucune trace de l'´eclatement tourbillonnaire

Les indications sur l'organisation de l'écoulement à l'extrados a été décrite au cours de ce paragraphe. Toutefois, afin de pouvoir acquérir plus de détails quantitatifs sur la topologie, des essais avec des mesures SPIV ont été réalisés.

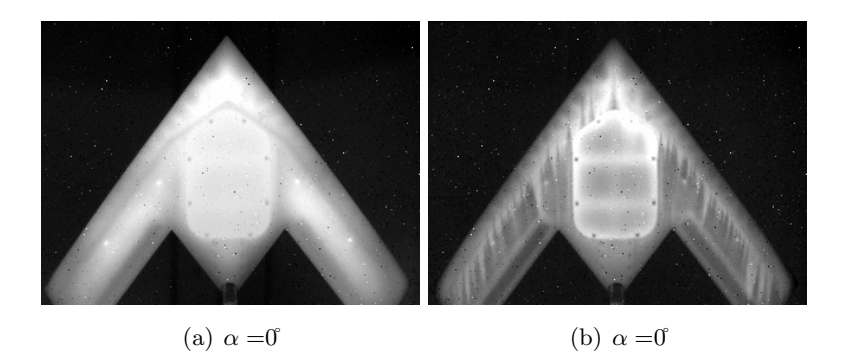

FIGURE A.1 – Visualisations thermiques de la maquette ONERA. A droite la maquette avant le démarrage de la soufflerie, a gauche la maquette après l'arrêt de la soufflerie

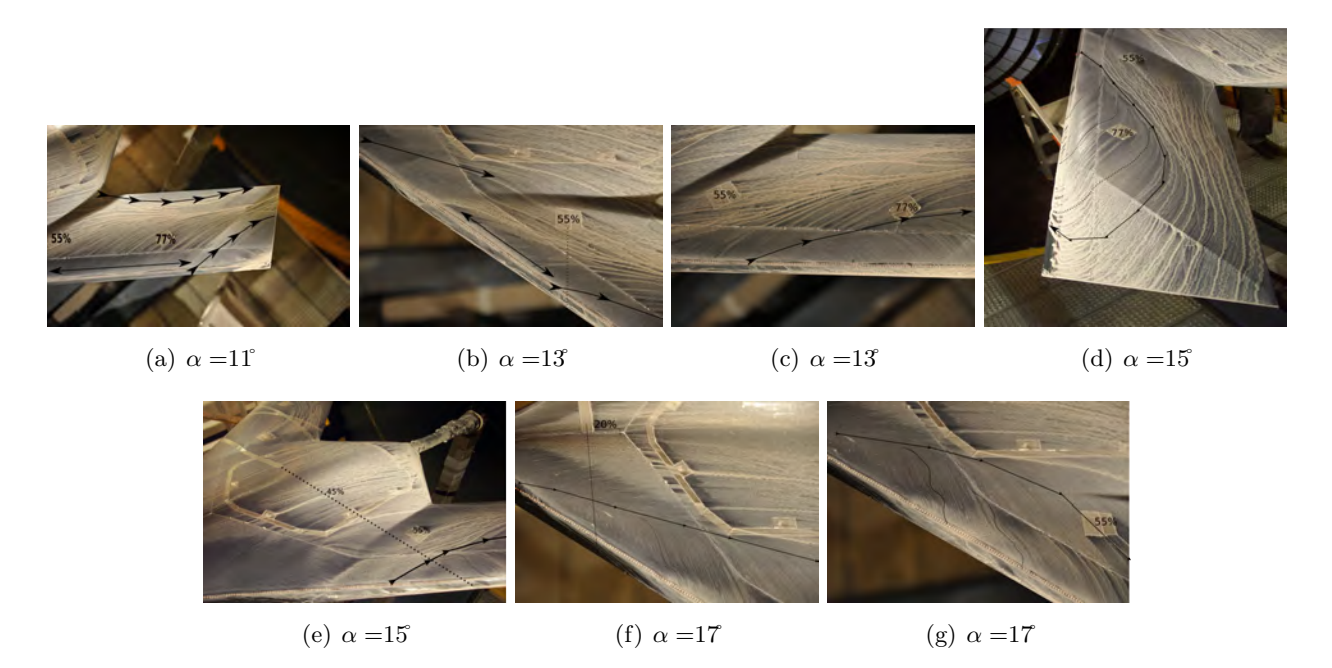

FIGURE  $A.2 - V$ isualisations pariétales à l'extrados de la maquette ONERA

### A.3 Mesure de pression à la paroi

#### A.3.1 Mesure de pression stationnaire

Les prises de pression sont reliées à 3 multicapteurs PSI de 32 voies, de capacité  $\pm 2500$  Pa (plage de mesure ESP32), qui donnent le coefficient de pression avec une incertitude absolue de  $\pm 0.02$ . Les capteurs ont pour pression de référence une prise de pression dans la cavité interne de la maquette. Le logiciel VEE Pro a été utilisé pour programmer l'acquisition et le traitement des capteurs. Avant de commencer la campagne d'essai, chaque prise de pression est individuellement testée. Les multicateurs sont branchés sur une carte Agilent E1510A. Les mesures de pressions sont échantillonnées à 100  $Hz$  et d'une durée de 100 s, soit un nombre d'échantillons évalué à 1.10<sup>4</sup>. Le nombre de bloc est de 1.10<sup>4</sup> (3\*32 voies par bloc) avec 1µs entre chaque voie et  $9,9 \text{ ms}$  entre chaque bloc. Chaque mesure de pression représente ainsi une moyenne sur 1,5 seconde environ. Un filtrage du signal (atténuation) du à la longueur et au diamètre du tube de vinyle peut se manifester : le temps de réponse provoqué à l'onde de pression dans les tuyaux des prises de pression est évalué à environ  $1/300$  me de seconde.

Les figures A.3 présentent les coefficients de pression à l'extrados de la maquette. Comme dans le cas pr´esent´e dans le chapitre 4.5.2 `a la page 106, les coefficients de pression peuvent mettre en ´evidence la pr´esence du tourbillon d'apex et la remont´ee du tourbillon de bout d'aile. En outre, l'augmentation de la vitesse permet une remontée du tourbillon vers l'apex plus rapide.

Avec pour légende :

- en vert : avec transition  $U_{\infty} = 35$   $m.s^{-1}$
- en orange : avec transition  $U_{\infty} = 50$   $m.s^{-1}$
- en bleu : avec transition  $U_{\infty} = 50$   $m.s^{-1}$  (essai de répétition)
- en rouge : avec transition  $U_{\infty} = 65$   $m.s^{-1}$

#### A.3.2 Mesure de pression instationnaire

Les capteurs de pression instationnaire sont des Kulites de type LL-072. Ces capteurs de pression instationnaire comportent une membrane qui se déforme en fonction des fluctuations de la pression. Ces fluctuations sont ensuite converties par un transducteur en un signal électrique. La précision des capteurs est évaluée  $\blacksquare$  infinitésimale  $\blacksquare$  par le constructeur. De plus, les fréquences propres des capteurs sont très grandes devant les fréquences des phénomènes physiques. Les capteurs de pression instationnaire ont été positionnés sous les trajectoires des différentes positions à  $x/c = 0, 55$  et à  $x/c = 0, 77$  et en fonction des résultats de la SPIV effectuée par le DLR dans une campagne précédente. Les positions de ces capteurs à l'extrados de la maquette sont illustrées sur la figure A.10.

L'échantillonnage des capteurs de pression instationnaire est de 2 kHz avec une durée de 100 s (identique aux capteurs de pression stationnaire), soit un nombre d'échantillons évalué à 200.10<sup>3</sup>. L'acquisition est effectuée par la carte d'acquisition Agilent E1433. L'intervalle de confiance souhaitée sur les mesures se situe à un niveau de 96% avec une estimation de l'incertitude sur la valeur vraie de 3%. Les méthodes de définition de la confiance et de l'incertitude sont issues des méthodes développées par Brunn [123] et sont explicitées en annexe B. Les capteurs de pression instationnaire ont été placés sous la trajectoire des tourbillons afin d'obtenir des informations sur les phénomènes inhérents au développement d'un écoulement tourbillonnaire comme l'instabilités hélicoïdales, le battement longitudinal et/ou l'éclatement tourbillonnaire [129].

Lors d'une première campagne, le post-traitement des données des capteurs instationnaires a montré que les fréquences remarquables obtenues sont des fréquences de vibrations de la maquette, des fréquences attribuées au montage ou à la soufflerie. Une étude avec un marteau à choc sur le montage col de cygne a pu confirmer la présence des fréquences structurelles observées sur les capteurs accélérométriques et de pression instationnaire.

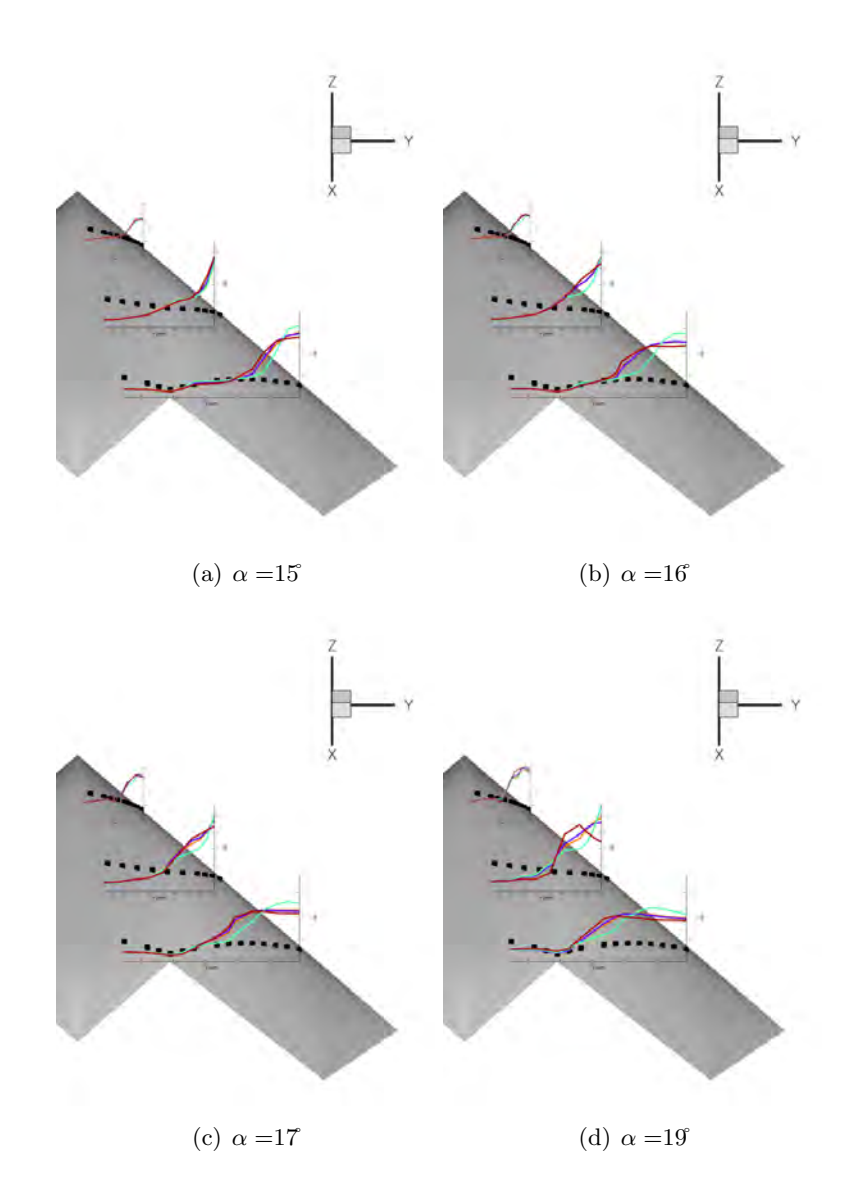

FIGURE A.3 – Coefficients de pression à l'extrados de la maquette ONERA

D'autres mesures de pression instationnaire ont été effectuées en soufflerie SV4 sur un montage plus rigide. L'échantillonnage des capteurs de pression instationnaire était de 1250 Hz et d'une durée de 15 s soit un nombre d'échantillons évalué à 18750 points. Les capteurs de pression instationnaire ont acquis les fluctuations de pression sur des incidences fixes (points stabilisés). Pour effectuer cette analyse spectrale, la méthode de Welch [200] est utilisée avec un algorithme de périodogramme à 10 blocs et un filtre de type Hamming.

Le spectre de puissance issu des signaux des capteurs renseigne sur le contenu fréquentiel de l'écoulement. Les fréquences des phénomènes présents dans l'écoulement tourbillonnaire à l'extrados de la maquette sont relativement faibles et comprises entre 5 Hz et 50 Hz. Les figures A.4 présentent les spectres obtenus par les capteurs de pression instationnaire à l'extrados de l'UCAV.

L'analyse du premier spectre permet d'identifier plusieurs pics autour du nombre de Strouhal  $St_c = 0.072 - 0.11 - 0.18$ . L'énergie de ces pics diminuent avec l'augmentation de l'incidence. Les fréquences observées sont renseignées dans le tableau A.2. Les nombres de Strouhal des différents phénomènes physiques présents dans un écoulement tourbillonnaire au dessus d'une aile delta sont détaillées par Menke et al. [34]. De prime abord, les mesures faites à  $10^{\circ}$  sont prises comme référence car à cet incidence la topologie de l'écoulement à l'extrados de l'UCAV n'est pas encore de type tourbillonnaire. D'après le

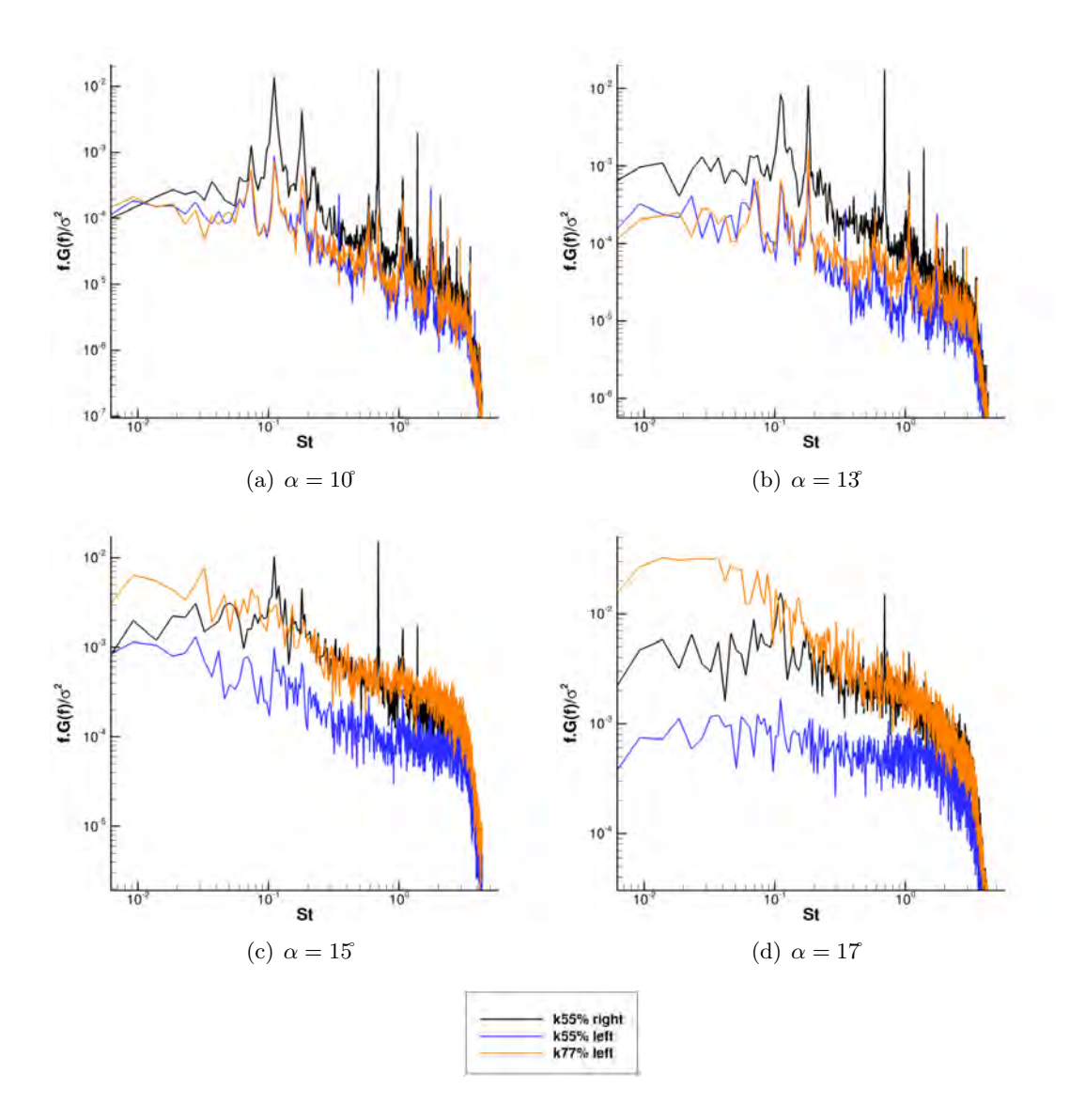

Figure A.4 – Spectres obtenus par les capteurs de pression instationnaire

tableau de Menke et al., aucune correspondance ne peuvent être faite entre les fréquences obtenues dans cette étude et celles fournies par la littérature. Cependant, les valeurs du nombre de Strouhal pourrait correspondre à un mouvement aléatoire du corps du tourbillon d'apex ou un battement de la couche de mélange issue du bord d'attaque ; toutefois, aucune vérification n'a pu être faite durant les essais. Les cohérences des signaux de pression parietale ont été calculées entre les capteurs situés à  $x/c = 0, 55$ 

et  $x/c = 0.77$  sur l'aile gauche et droite pilote. Les capteurs placés à l'extrados de la maquette ONERA perçoivent des phénomènes périodiques non identifiés caractérisés par différents nombres de Strouhal. La cohérence  $\gamma$  des signaux atteint des valeurs supérieures à 0,7-0,8 pour certains nombre de Strouhal et indique donc que certains phénomènes sont en phase.

#### A.4 Mesure par films chauds

Un fil chaud a été utilisé pour réaliser des sondages de façon symétrique sur la partie gauche et droite de la maquette. Les films en platine de tungstène sur la sonde sont mis à 90°. Le déplacement de la sonde fut réalisé automatiquement par un programme déterminant la surface à couvrir. Un programme de suivi du centre de tourbillons selon l'axe x de la maquette a été testé mais sans succès. En effet, le centre des

| <b>AOA</b>              | capteur droit $x/c = 0, 55$ | capteur gauche $x/c = 0, 55$ | capteur gauche $x/c = 0, 77$ |
|-------------------------|-----------------------------|------------------------------|------------------------------|
| $10$ (figure A.4(a))    | $0,072-0,11-0,18$           | $0,072-0,11-0,18$            | $0,072-0,11-0,18$            |
| 13 (figure A.4(b))      | $0,072-0,11-0,18$           | $0,072-0,11-0,18$            | $0,072-0,11-0,18$            |
| $15$ (figure $A.4(c)$ ) | $0,11-0,18$                 | $0,11-0,18$                  |                              |
| $17$ (figure A.4(d))    | 0,11                        | 0,11                         |                              |

Table A.2 – Nombres de Strouhal remarquables obtenus par les capteurs de pression instationnaire

|                    | Instabilités hélicoïdale | Battement longitudinal | Instabilité de KH. | Vortex wandering |
|--------------------|--------------------------|------------------------|--------------------|------------------|
| Nombre de Strouhal | $1,56-4,68$              | $0.039 - 0.16$         |                    | $0,078-0,25$     |

TABLE A.3 – Nombres de Strouhal estimés dans l'écoulement tourbillonnaire à l'extrados de l'UCAV pour  $U_{\infty} = 50$   $m.s^{-1}$ 

tourbillons n'a pas de sur vitesse axiale qui faciliterait la détection du centre. La sonde a été mise sur un portique afin de balayer automatiquement la zone `a observer. Toutefois, pour ne pas casser les films lors de possibles vibrations parasites, la sonde n'a pas pu se rapprocher de la paroi avec l'incidence de la maquette. Par conséquent, des mesures fréquentielles de l'émanation des structures rotationnelles du bord d'attaque n'ont pu être faites dans le cadre de ces essais. Un étalonnage du capteur a été réalisé avant l'expérimentation. Les tensions acquises par le dispositif ont été calibrées pour plusieurs vitesses avec un polynôme de degré cinq afin d'obtenir une courbe d'étalonnage. À chaque position, les échantillons ont été acquis à une cadence de 1 kHz. Le niveau maximum de turbulence est de 5%, le taux d'échantillonnage permet d'avoir une confiance de 98% de la mesure de la valeur moyenne avec une incertitude inférieure à 1% (voir annexe B). Les scripts pour calculer les spectres ont été écrits en langage Python. Les spectres ont été calculés avec la méthode de Welch [200]. Les signaux des films chauds ont été filtrés à travers une fenêtre de Hanning.

### A.5 Mesure SPIV statique

Cette section décrit les moyens d'essais utilisés pour la campagne SPIV réalisé dans la soufflerie L1 de l'ONERA. Les mesures SPIV ont été réalisées sur la configuration RLE-FT de la maquette et pour des incidences statiques comprises entre 16<sup>et</sup> 20°avec des vitesses amonts de 35 m.s<sup>−1</sup> et 50 m.s<sup>−1</sup>. Les mesures par SPIV ont pour objectif d'identifier la topologie de l'écoulement à l'extrados de la maquette. Les plans de mesure, au nombre de trois, sont perpendiculaires à l'axe de symétrie de la maquette. L'équipe PIV du Département Aérodynamique Appliquée (au centre de l'ONERA Lille) a effectué l'acquisition ainsi que le traitement et l'analyse des images SPIV. Les cartes des r´esultats de la SPIV contiennent les trois composantes de la vitesse, l'écoulement tourbillonnaire étant un écoulement tridimensionnel. Les trois composantes sont obtenues par reconstruction stéréoscopique à partir des deux paires d'images consécutives. La mise en œuvre de la PIV est difficile avec la mise en place des lasers et des différentes caméra en soufflerie. La caméra n'étant pas en face du plan de mesure, un adaptateur de Scheimpflug a été posé sur les caméras afin d'obtenir un angle adéquat afin de maintenir la netteté de l'image (condition de Scheimpflug). La diffusion de la lumière par les particules n'est pas isotrope (diffusion de Mie). Le placement des caméras par rapport à la nappe laser doit respecter certaines contraintes. L'ensemencement est faite de façon homogène dans l'ensemble de la veine par un générateur de particules de fabrication ONERA qui disperse des particules de type huile d'olive. Ces particules de masse volumique  $\rho \simeq 0.9 \times 10^3$  kg.m<sup>-3</sup> ont des tailles inférieures à  $d_p = 1 \mu m$ . Le temps de réponse de ces particules est adapté aux perturbations de l'écoulement.

La source de lumière pour l'éclairage des particules est un laser pulsé Nd :YAG à double oscillateur

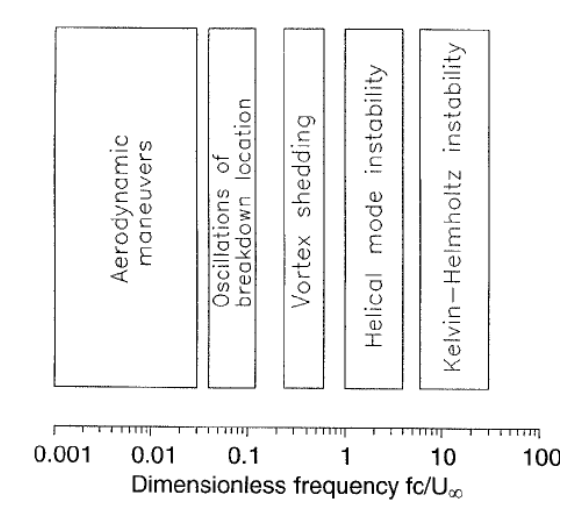

FIGURE A.5 – Classification fréquentielle des phénomènes instationnaires rencontrées au dessus des ailes à forte flèche [34]

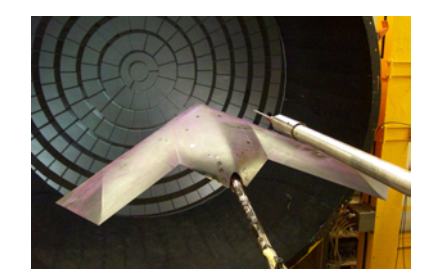

FIGURE  $A.6$  – Le portique équipé d'une sonde de deux films chauds croisés

construit par Quantel et fournissant deux impulsions consécutives à 10 Hz. Chaque impulsion a une énergie de 400 mJ et sa durée est d'environ 10 ns. La longueur d'onde du laser est de 532 nm (vert). L'intervalle de temps entre les deux impulsions peut être réglé entre 1  $\mu s$  à 100 ms. En vue d'obtenir une nappe de lumière, le faisceau lumineux émis par le laser passe à travers un ensemble de lentilles sphériques et cylindriques. L'adaptation de la hauteur de nappe de lumière peut se faire en changeant la distance focale de la lentille. La nappe de lumière est dirigée vers la zone de mesure à l'aide de miroirs.

La source laser est placée directement dans la soufflerie à l'extérieure de la section d'essai. L'ensemble du dispositif laser est placé sur un banc optique. Les traceurs sont des particules d'huile générées par un dispositif de type laskins. Ce générateur de particule produit de grande quantité de gouttelettes de type DEHS pour l'ensemencement de la veine d'essai. Le diamètre moyen des particules est de 1  $\mu$ m. L'installation possède un tunnel de retour et les traceurs sont injectés en aval de la section de mesure. Après la mise en route de la soufflerie, quelques minutes sont nécessaire pour avoir une bonne concentration et homogénéité des particules dans l'écoulement. Les mesures de la position des plans par rapport à la maquette et aux caméras ont été faites par théodolite.

Les principales caractéristiques du systèmes SPIV et d'acquisition sont résumées dans les tableaux A.4, A.5, A.6.

La taille des plans permet d'obtenir des informations à la fois sur la couche de mélange et le centre des tourbillons. Les tourbillons étudiés sont des tourbillons qui sont localisés au voisinage de la paroi. La difficulté de l'expérimentation est d'obtenir des informations en proche paroi.

Un guide de référence de la littérature présentant la technique de la PIV est l'ouvrage Particle Image Velocimetry. A Pratical Guide écrit par M. Raffel [120].

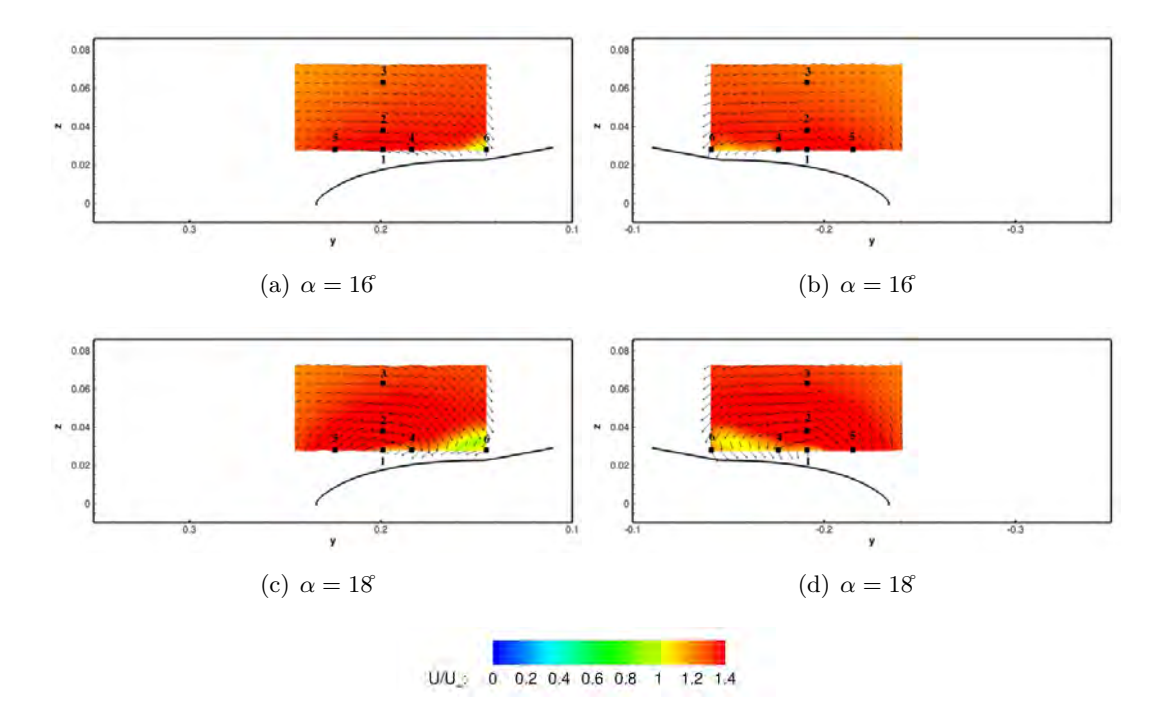

FIGURE A.7 – Vitesse axiale adimensionnée obtenue par film chaud à  $x/c = 0, 45$  et avec  $U_{\infty} = 50$  m.s<sup>-1</sup>

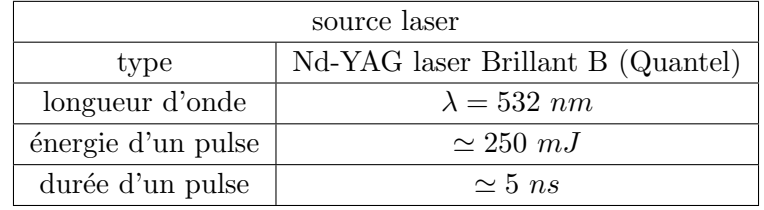

Table A.4

#### A.5.1 Quelques résultats SPIV en soufflerie ONERA

Dans ce paragraphe, les travaux des mesures SPIV sont résumés par une présentation de quelques résultats. Les mesures réalisées par l'ONERA ont été effectuées sur trois plans de mesures différents  $(x/c = 0, 35-0, 55-0, 77)$  et perpendiculaires à l'écoulement. Le nombre d'essais est de 40 comportant pour chaque réalisation 2000 images instantanées pour trois incidences et deux vitesses d'écoulement différentes  $35 \; m.s^{-1}$  et  $50 \; m.s^{-1}$ .

# A.5.1.1 Comparaison des données à  $Re = 1, 13.10^6$  avec les simulations numériques

Les comparaisons entre les données SPIV obtenues par l'ONERA sur une maquette plus petite et les simulations sont présentées par les figures A.8 pour la position  $x/c = 0, 77$ .

A 16, les simulations présentent trois tourbillons à l'extrados de l'aile externe de l'UCAV (figure A.8(a)). Le tourbillon d'apex est situé au niveau du bord de fuite de l'aile externe. A coté de ce tourbillon, le tourbillon corotatif dit tourbillon d'épaisseur possède un rayon plus important. Enfin, le troisième tourbillon, le tourbillon de bout d'aile provoque une dépression importante au bord d'attaque. Parallèlement, sur la figure A.8(b), les résultats de la SPIV présentent deux zones tourbillonnaires : la première située au niveau du bord d'attaque peut être considérée comme le corps du tourbillon de bout d'aile. La seconde zone est positionnée au bord de fuite. Cette zone laisse supposer la présence d'un tourbillon interne. A l'incidence supérieure, les simulations montrent un tourbillon interne (résultant d'une fusion du tourbillon d'épaisseur et d'apex) au

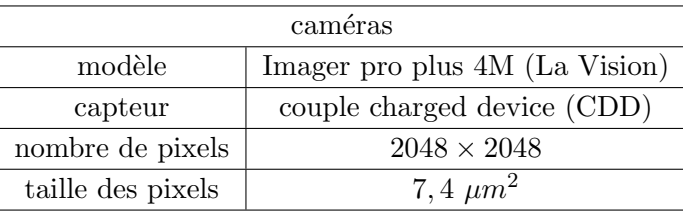

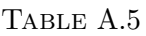

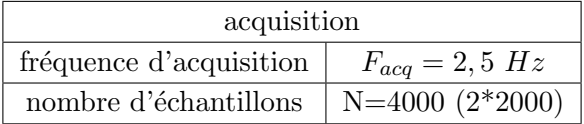

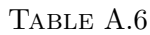

bord de fuite de l'aile externe. Cette zone tourbillonnaire est supposée être présente sur les données SPIV. En effet, la SPIV ne permet pas d'observer l'écoulement en proche paroi. Le second tourbillon dit tourbillon externe ou de bout d'aile est également visible dans les deux figures  $A.8(c)$  et  $A.8(d)$ . A l'incidence de 20°, la simulation donne une valeur de la vitesse axiale proche de zéro dans l'ensemble de l'écoulement tourbillonnaire au dessus de l'aile externe de l'UCAV. En revanche, dans les données SPIV, seul le cœur du tourbillon externe et la base de la couche de mélange possèdent une vitesse inférieure à 10  $m.s^{-1}$ . La comparaison des autres plans  $x/c$  n'est pas évoquée dans ce document.

Lorsque les essais SPIV ont été effectués dans les plans des capteurs instationnaires, ceux-ci ont été synchronisés pour obtenir la valeur des fluctuations de pression à la paroi pour chaque cliché SPIV. Les capteurs mesurant les fluctuations de pression pariétale sont disposés sous l'axe des tourbillons afin de détecter une dynamique des tourbillons. La fréquence de la SPIV était de 5 Hz. Aucune obstruction de la grille des MEMS par l'huile n'a été constatée. Durant les mesures SPIV, certains clichés SPIV (à  $x/c = 0, 55$ et  $x/c = 0.77$ ) sont conditionnés aux mesures des fluctuations de pression à l'extrados de l'UCAV. Les fluctuations de pression sont acquises par les capteurs de pression instationnaire. Les fluctuations de pression sont classées en 3 catégories :

- 1. Les clichés pour lesquelles la fluctuation de pression est basse
- 2. Les clichés pour lesquelles la fluctuation de pression est au niveau de la moyenne des fluctuations
- 3. Les clichés pour lesquelles la fluctuation de pression est haute

Une fois que tous les clichés instationnaires sont triés, la moyenne des vitesses est effectuée dans chaque catégorie. Les figures A.10(a) A.10(c) A.10(e) représentent les vitesses moyennes par catégorie alors que les figures  $A.10(b)$   $A.10(d)$   $A.10(f)$  montrent la différence des vitesses par rapport aux clichés moyens réalisés avec la totalité des clichés instantanés. Les données des fluctuations (figure A.9) indiquent que la distribution des fluctuations de pression suit une distribution de type gaussienne. Aucun mouvement du cœur du tourbillon n'est visible. En effet, par approximation, les fluctuations de pression correspondent `a des fluctuations de vitesse maximale de 0,9  $m.s^{-1}$ , soit une vitesse adimensionnée de 0,02. Les différences entre les clichés SPIV des différentes catégories et de l'image moyenne de l'écoulement n'excèdent pas les 10% de la vitesse adimensionnée. Sur les figures A.10, la position du capteur de pression est symbolisée par le carré noir à l'extrados de la maquette.

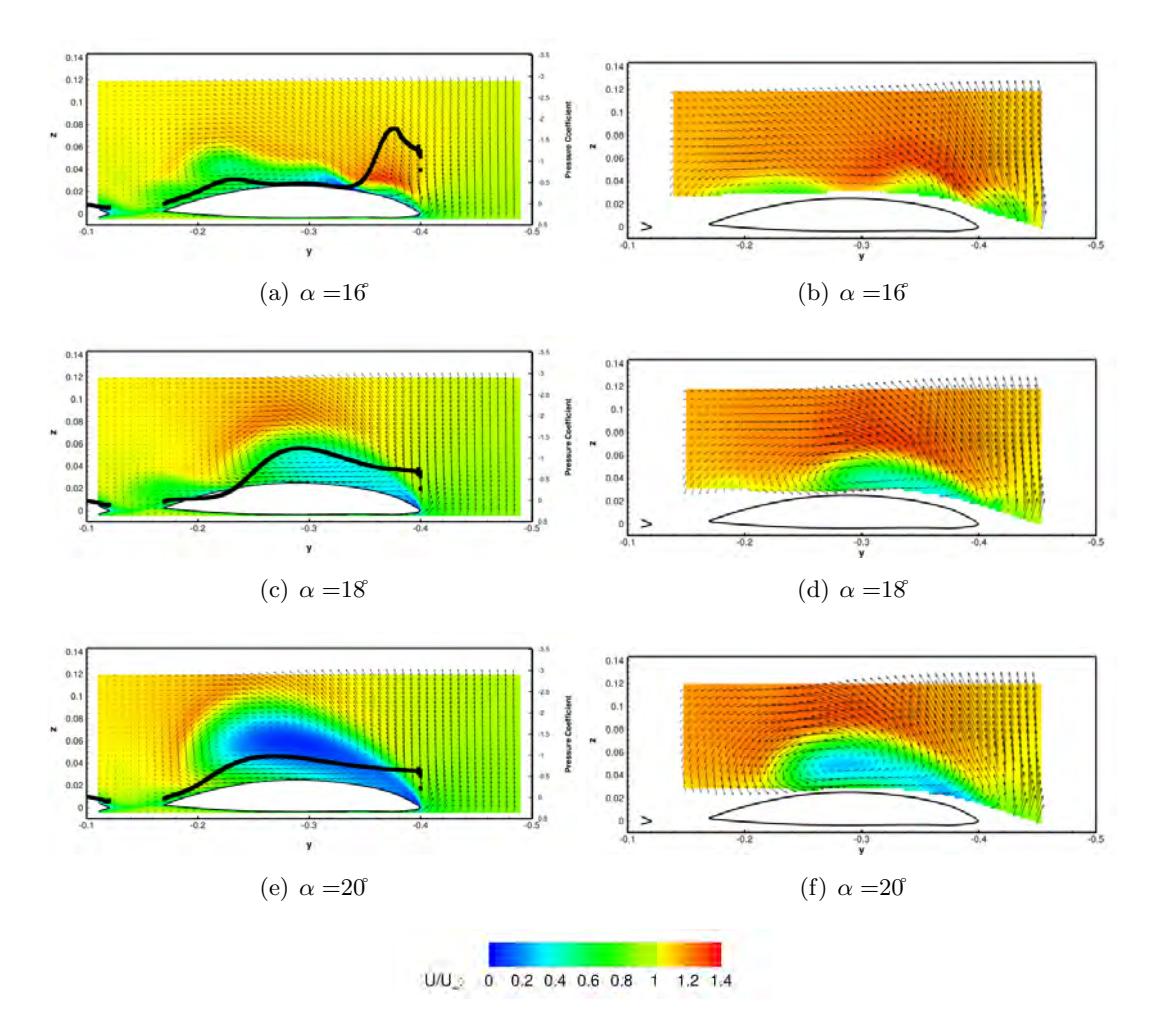

FIGURE A.8 – Comparaison simulations (à gauche) - données SPIV (à droite) à la position de  $x/c = 0, 77$ avec  $U_{\infty} = 50$   $m.s^{-1}$  et  $Re = 1, 13.10^6$ 

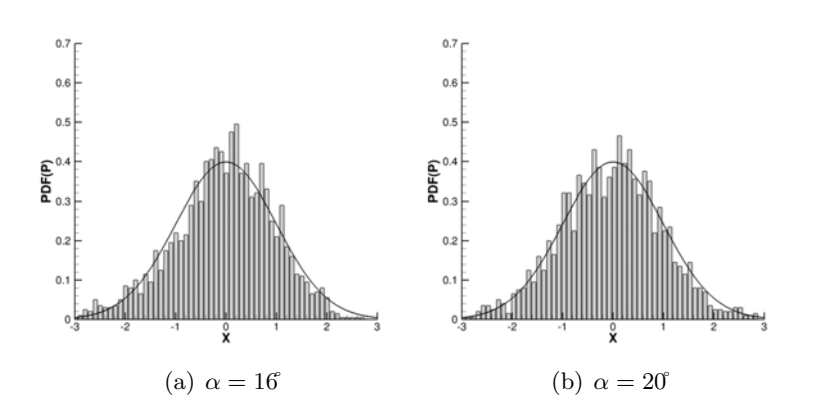

FIGURE A.9 – Exemple de PDF des fluctuations de pression. Le capteur est en position droite à  $x/c = 0, 77$ , pour  $U_{\infty} = 50^{\circ}$ 

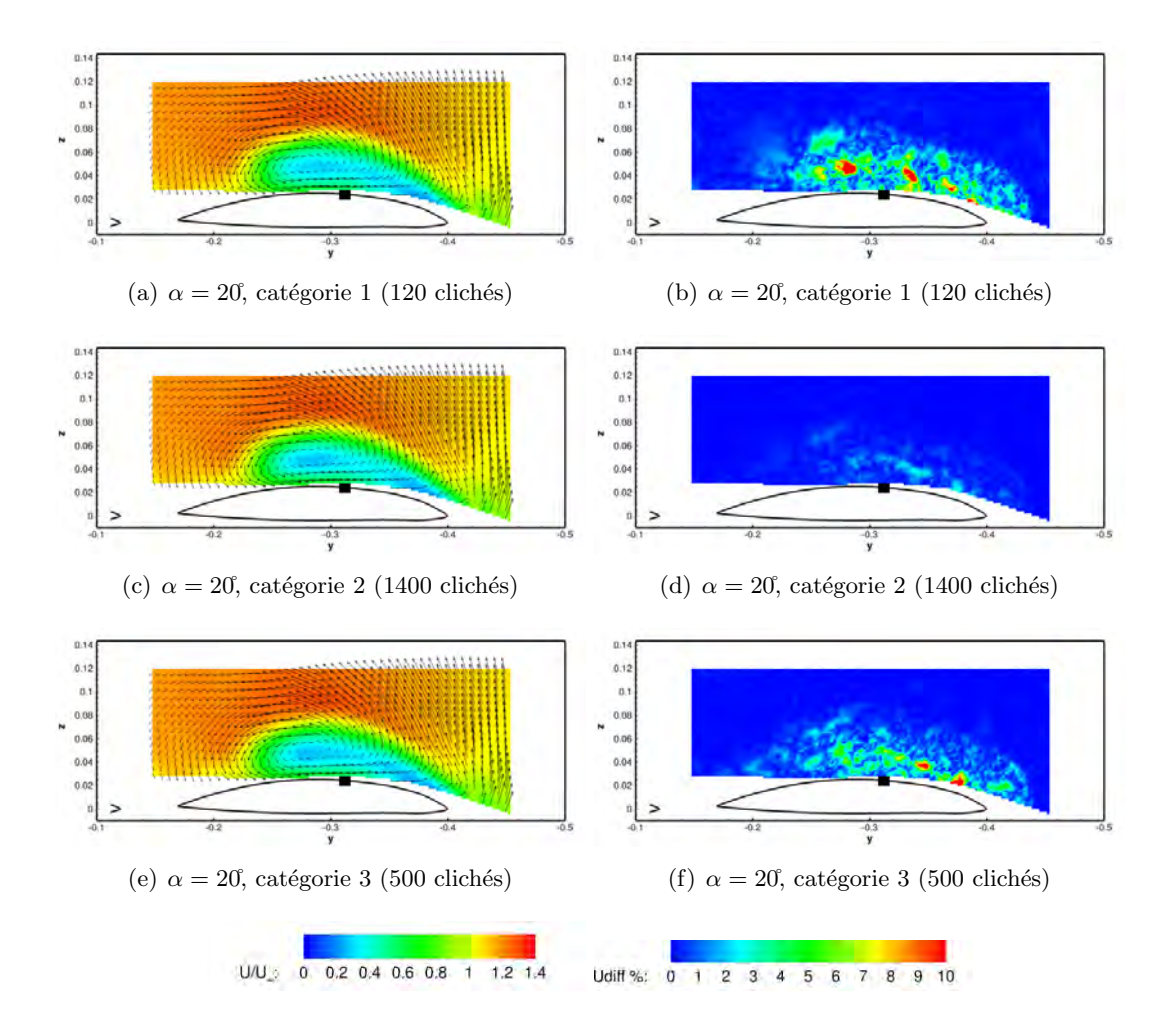

FIGURE A.10 – Contour et différence de la vitesse axiale adimensionnée à  $x/c = 0, 77$ 

# Annexe B

# Echantillonnages et incertitudes des mesures

### B.1 Paramètres d'échantillonnage et erreurs de mesures

Cette section donne les paramètres d'échantillonnages sur les mesures expérimentales et l'incertitude  $\acute{e}$ valuée sur certaines quantités comme les valeurs moyennes, les valeurs des analyses statistiques des clichés SPIV et les spectres. Pour plus de détails sur la théorie, le lecteur est prié de se référer aux travaux de Bruun [123] dans l'ouvrage *Hot-wire anemometry : principles and signal analysis* ou à ceux présentés dans [201].

#### B.1.1 Mesure par la méthode de SPIV

Dans le tableau B.1 est indiqué la confiance et l'incertitude évaluées sur les mesures de SPIV. Une analyse statistique a été effectuée pour un nombre de 300 à 800 échantillons lors de la première campagne et de 2000 échantillons dans la seconde, acquis indépendamment. L'estimation des incertitudes est basée sur une distribution normale du phénomène. La détermination de l'incertitude d'une grandeur statistique est estimée par une moyenne d'ensemble. Les campagnes SPIV ne présentent pas la même quantité de

| Campagne               |      | $Re_c \times 10^6$ Confiance $[\%]$ $Tu_{max}$ $[\%]$ |    | $N_{s}$     | Incertitudes éva-                     |
|------------------------|------|-------------------------------------------------------|----|-------------|---------------------------------------|
|                        |      |                                                       |    |             | luées sur la vi-                      |
|                        |      |                                                       |    |             | tesse adimension-                     |
|                        |      |                                                       |    |             | $n\acute{e}e$ amont $\lceil - \rceil$ |
| ONERA (800) /DLR (300) | 1,59 | 99                                                    | 30 | 800-300     | $0,027 - 0,045$                       |
| <b>ONERA</b> (2000)    | 1.13 | 99                                                    | 30 | <b>2000</b> | 0.017                                 |

Table B.1 – Incertitudes des valeurs moyennes estim´ees pour les mesures SPIV

données. L'incertitude maximale de la valeur moyenne de  $\Delta U/U_{\infty}$  varie entre 0,02 et 0,05 en fonction des campagnes. Dans la plupart des champs, la valeur de la turbulence est inférieure à celles rapportées dans le tableau B.1. Par conséquent, la valeur moyenne réelle peut être considérée comme relativement bien estimée.

Cependant, l'incertitude est plus importante pour les moments d'ordre sup´erieur, comme l'illustre le tableau B.2. Dans ce tableau, les erreurs sont définies par :

- 
$$
Error_{Skewness} = z_{\alpha/2} \sqrt{\frac{6}{N}}
$$

 $-$  Errror<sub>Kurtosis</sub> =  $z_{\alpha/2}\sqrt{\frac{96}{N}}$ N avec  $z_{\alpha/2} = 1,96$  pour une confiance de 95%

| Campagnes                               | ONERA (800) /DLR (300) ONERA (2000) |      |
|-----------------------------------------|-------------------------------------|------|
| $N_{s}$                                 | 800-300                             | 2000 |
| Confiance $[\%]$                        | 95                                  | 95   |
| Erreur de la moyenne quadratique $[\%]$ | $6,9-11,3$                          | 4,4  |
| Erreur Skewness [-]                     | $0,10-0,20$                         | 0,06 |
| Erreur Kurtosis $[\%]$                  | 16,8-27,4                           | 10,6 |

TABLE B.2 – Incertitudes des moments d'ordre supérieur estimées pour les mesures SPIV

Il existe également des incertitudes de mesure dues au montage ou au logiciel de post-traitement. Quelques exemples sont exposés ici :

- erreur de positionnement des cam´eras, du plan de mesure et de la nappe laser
- $-$  erreur de calibration avec les caméras et donc erreur de reconstruction stéréoscopique
- erreur dans l'estimation du d´eplacement des particules

### B.2 Mesure des efforts

La balance est un barreau d'acier qui constitue la liaison entre la maquette et le dard. Des jauges extensométriques sont placées sur le barreau et mesurent les allongements et les déformations. Les jauges sont branchées sur un pont de Wheastone. Les efforts s'exerçant sur la maquette induisent des déformations dans le barreau. Les mesures s'effectuent toujours après une polaire sans vent afin de retirer la contribution des efforts due au poids de la maquette. Les mesures sans vent sont alors soustraient des mesures avec vent. Une balance de type  $\varphi$  026 n°03 mesurant les efforts et les moments est placée à l'intérieure de la maquette. Les polaires d'incidence ont été effectuées sur une plage d'angle de −5<sup>°</sup> à 25<sup>°</sup> tous les degrés. L'incertitude de mesure sur les efforts balance est évaluée à  $1/1000^{me}$  de la capacité de mesure. La flexion du dard sera calculée à partir de la consigne donnée et de l'inclinomètre maquette. Le dard maintient la maquette au montage "PQR". La rotation de la maquette s'effectue au niveau du point de rotation de la maquette. La capacité de mesure de la balance est indiquée dans le tableau B.3.

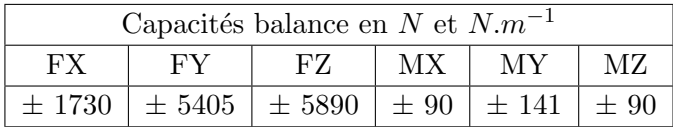

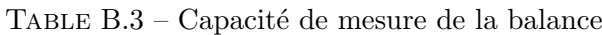

Compte tenu d'une pression dynamique de l'ordre de 1500 Pa durant les essais, et des surfaces et longueur de référence de la maquette,  $1/1000^{me}$  de la capacité balance correspond aux coefficients aérodynamiques du tableau B.4.

| $1/1000$ <sup>me</sup> des capacités balance en coefficients aérodynamiques |           |             |                                                                      |    |              |
|-----------------------------------------------------------------------------|-----------|-------------|----------------------------------------------------------------------|----|--------------|
| Сx                                                                          | $\rm{Cv}$ | $C_{\rm Z}$ |                                                                      | Cm | Сn           |
|                                                                             |           |             | $\pm$ 0.003   $\pm$ 0.011   $\pm$ 0.012   $\pm$ 0.0006   $\pm$ 0.001 |    | $\pm 0,0006$ |

TABLE  $B.4$  – Incertitudes sur les coefficients aérodynamiques

La conception et la calibration de la balance sont effectuées au centre ONERA de Modane par le département GMT (Grand Moyen Technique). La balance est cablée sur une carte d'acquisition (Agilent E1529). Un détecteur de contact est positionné entre parties pesées et non pesées pour éviter l'acquisition de toute pesée fausse. En absence de contact la tension du signal électrique est de  $2, 5, V$ , elle est de 0 V en cas de contact et déclenche une alarme en salle de contrôle. Le filtrage du pont de la balance est à 10  $Hz$ .

## B.3 Mesure de l'attitude de la maquette

L'instrumentation de la maquette est composée de 3 platines MEMS (Microelectromechanical systems). Un inclinomètre 2 axes (SCA100T VTI technologies) est placé sur l'axe central de la maquette dans la trappe de visite. L'inclinomètre mesure l'assiette de la maquette. L'accélérométre possède une résolution de 0, 0025 dans la bande de fréquence  $0 - 18$  Hz. Deux accéléromètres 3 axes (MMA7361L Freescale semiconductor) placés de part et d'autre de l'axe central complètent l'instrumentation de la maquette. Les accélérométres mesurent les accélérations du mouvement de la maquette ou les vibrations de celle-ci. La sensitivité des capteurs est de 800  $mV/g$  dans la gamme de mesure de 1,5 g. Ces instruments sont collés sur le cadre du fuselage dont la position angulaire par rapport à la RHF est mesurée au début des essais. L'inclinomètre est étalonné entre −90° et +90° (pour une étendue de mesure de  $\pm 30^\circ$ ). L'assiette nulle est indiquée par un niveau électrique Sensorex raccordé, installé sur la référence horizontale maquette située au niveau du capot central. L'inclinomètre est alimenté par une alimentation stabilisée Agilent N6733 sous une tension de 5 volts. La mesure est numérisée par le système d'acquisition Agilent E1422.

## B.4 Etalonnage des capteurs de presssion

Avant de commencer la campagne d'essai, chaque prise de pression a été testée et vérifiée individuellement. En outre, le dispositif PSI 8400 PSI intègre un système d'étalonnage qui permet de déterminer automatiquement les coefficients d'étalonnage de chaque capteur de pression. En effet, les pressions d'étalonnage générées sont mesurées par rapport à un capteur de référence à l'intérieur de l'appareil. Les capteurs ont été calibrés chaque jour grâce à ce capteur standard et le système de calibrage intégré. Avant chaque mesure, les données ont été acquises avec une vitesse nulle pour avoir une carte des zéros. L'incertitude sur la valeur de  $Cp$  mesuré ne dépasse pas  $5\%$ .

# Annexe C

# Liste des publications et conférences

#### Journal

J. F. Le Roy and S. Morgand. Saccon CFD static and dynamic derivatives using elsa. Rapport RTO-AVT161, Chapter 8, 2012.

S. Morgand, A. Gilliot, J. C. Monnier, J.-F. LeRoy, C. Geiler, and J. Pruvost. Static and dynamic Saccon piv test part 1. Rapport RTO-AVT161, Chapter 5, 2012.

E. W. M. Roosenboom, S. Morgand, and al.. Stereoscopic particle image velocimetry flowfield investigation of an unmanned combat air vehicle. Journal of Aircraft, 49(6) :1584-1596, 2012.

#### Conférence internationale

S. Morgand. and J. F. Le Roy and D. Farcy, Static and dynamic derivatives on generic UCAV with and without leading edge control. AIAA soumis, 2014.

A. Gilliot, S. Morgand, J. C. Monnier, C. Geiler, and J. Pruvost. Static and dynamic Saccon piv test part 1 : Forward flowfield. In 5th Flow Control - 28th AIAA Applied Aerodynamics Conference, 2010.

J.-F. Le Roy and S. Morgand. Saccon CFD static and dynamic derivatives using elsa.In 5th Flow Control - 28th AIAA Applied Aerodynamics Conference, AIAA 2010-4562, 2010.

#### Conférence nationale

A. Gilliot, S. Morgand, J. C. Monnier, C. Geiler, and J. Pruvost. Caractérisation par PIV de l'écoulement autour d'une maquette générique de drone. In 12ème Congrès Francophone de Techniques Laser, 2010.

# Bibliographie

- [1] H. Werl´e. Quelques r´esultats exp´erimentaux sur les ailes en fl`eche, aux faibles vitesses, obtenus en tunnel hydrodynamique. La Recherche Aéronautique, 41, 1954.
- [2] J.D Anderson. Fundamentals of Aerodynamics. McGraw-Hill International second edition, 1991.
- [3] S. F. Hoerner. Fluid Dynamic Lift. Liselotte Hoerner, 1985.
- [4] F. Renac. Contrôle expérimental de l'écoulement tourbillonnaire sur une aile delta. PhD thesis, Thèse de doctorat de l'universit´e Paris VI (Pierre et Marie Curie), France, 2004.
- [5] D. Hummel. On the vortex formation over a slender wing at large incidence. Technical report, NATO AGARD CP-247, 1979.
- [6] P.B. Earnshaw. An experimental investigation of the structure of a leading-edge vortex. Technical Report 3281, Aeronautical research council reports and memoranda, 1962.
- [7] D. Pagan and J.L. Solignac. Experimental study of the breakdown of a vortex generated by a delta wing. La Recherche Aérospatiale,  $3 \div 197 - 219$ , 1986.
- [8] S. Crippa and A. Rizzi. Numerical investigation of reynolds number effects on a blunt leading-edge delta wing. In 24th AIAA Applied Aerodynamics Conference, (AIAA Paper 2006-3001), 2006.
- [9] R.M. Cummings and A. Schutte. Detached-eddy simulation of the vortical flowfield about the vfe-2 ¨ delta wing. In 46th AIAA Aerospace Sciences Meeting and Exhibit, (AIAA Paper 2008-396), 2008.
- [10] J.M. Luckring. Reynolds number and leading-edge bluntness effets on a  $65\Sigma$  delta wing. In 40th AIAA Aerospace Sciences Meeting and Exhibit, (AIAA Paper 2002-0419), 2002.
- [11] D. Hummel. Effects of boundary layer formation on the vortical flow above slender delta wings. Journal of Aerospace Enginnering, 220(6) :559–568, 2006.
- [12] J.M. Luckring. Reynolds number, compressibility and leading edge bluntness effects on delta wing aerodynamics. In 24th International Congress of the Aeronautical Sciences, 2004.
- [13] N Visbal and R. Gordnier. On the structure of the shear layer emanating from a swept leading edge at angle-of-attack. AIAA Paper, Juin 2003.
- [14] W. Fritz. Numerical simulation of the peculiar subsonic flow-field about the vfe-2 delta wing with rounded leading edge. In AIAA 2008-393, 2008.
- [15] R.E. Gordnier and M.R. Visbal. High-order simulation of low sweep delta wing flows using iles and hybrid rans/les models. In 44th AIAA Aerospace Sciences Meeting and Exhibit, (AIAA Paper 2006- 504), 2006.
- [16] G.S. Taylor and I. Gursul. Buffeting flows over a low sweep delta wing. AIAA Journal, 42(9) :1737– 1745, 2004.
- [17] B. Sahin M. Ozgoren and D. Rockwell. Vortex structure on a delta wing at high angle of attack. AIAA Journal, 40(2) :285–292, 2002.
- [18] A.J. Riley and M.V. Lowson. Development of a three-dimensional free shear layer. 1998.
- [19] A.M. Mitchell, S. Morton, and J. Forsythe. Analysis of delta wing vortical substructures using detached-eddy simulation. In 32nd AIAA Fluid Dynamics Conference and Exhibit, (AIAA Paper 2002-2968),, 2002.
- [20] A.M. Mitchell and P. Molton. Vortical substructures in the shear layers forming leading edge vortices. AIAA Journal, 40(8) :1689–1692, 2002.
- [21] Woods M. I. An Investigation of Buffet Over Low-Observable Planforms. PhD thesis, University of Bath, 1999.
- [22] O. J. Boelens. Cfd analysis of the flow around the x-31 aircraft at high angle of attack. Aerospace Science and Technology, 20 :38–51, 2012.
- [23] K. Petterson. Cfd analysis of the low-speed aerodynamic characteristics of a ucav. In AIAA 2006-1259, 2006.
- [24] A. Rizzi, K. J. Badcock, A. Jirasek, and O. J. Boelens. What was learned from numerical simulations of f-16xl (cawapi) at flight conditions. In AIAA 2007-0683, 2007.
- [25] O. J. Boelens, S. P. Spekreijse, H. A Sytsma, and K. M. J. de Cock. Comparison of measured and simulated flow features for the full-scale f-16xl aircraft. In AIAA 2007-0489, 2007.
- [26] A. Furman and Ch. Breitsamter. Turbulent and unsteady flow characteristics of delta wing vortex systems. In AIAA 2008-0381, 2008.
- [27] R. Konrath, A. Schröder, and J. Kompenhans. Analysis of piv results obtained for the vfe-2 65deg delta wing configuration at sub- and transonic speeds. In AIAA 2006-3003, 2006.
- [28] J. M. Luckring. A survey of factors affecting blunt leading-edge separation for swept and semi-slender wings. In 28th Applied Aerodynamics Conference, AIAA 2010-4820, 2010.
- [29] S. Deck. Rto-avt183- reliable prediction of separated flow onset preliminary zdes & rans calculations. In RTO-AVT183, 2012.
- [30] A. Schütte, D. Hummel, and S. M. Hitzel. Flow physics analyses of a generic unmanned combat aerial vehicle configuration. Journal of Aircraft, 49(6) :1638–1651, 2012.
- [31] A. Schütte, D. Hummel, and S.M Hitzel. Numerical and experimetal analyses of the vortical flow around the saccon configuration. In 28th AIAA Applied Aerodynamics Conference, 2010.
- [32] R.K Nangia and M.E Palmer. Leading-edge vortex flaps on moderate sweep wings ucav, flow improvement at high lift. AIAA, Janvier 2007.
- [33] M. Rütten, B. Saalfeld, M. Rein, J. Künemund, and S. Saalfeld. Numerical flow investigation of morphing leading edges for the enhancement of maneuverability of unmanned combat air vehicles. In 30th AIAA Applied Aerodynamics Conference, AIAA 2012-3326, 2012.
- [34] H. Yang M. Menke and I. Gursul. Experiments on the unsteady nature of vortex breakdown over delta wings. Experiments in Fluids,  $27(3)$  :262-272, 1999.
- [35] P. Sagaut and S. Deck. Large eddy simulation for aerodynamics : status and perspectives. Phil. Trans. R. Soc. A, 367 :2849–2860, 2009.
- [36] S. Davoust. Dynamique des grandes échelles dans les jets turbulents avec ou sans effets de rotation. PhD thesis, Ecole Polytechnique, Paris, 2011.
- [37] The Science & Technology Sub-Group. Air travel greener by design, mitigating the environmental impact of aviation : Opportunities and priorities. Technical report, the Royal Aeronautical Society, 2005.
- [38] R. H. Liebeck, M. A. Page, and B. K. Rawdon. Blended-wing-body subsonic commercial transport. AIAA Paper, 98 :0438, 1998.
- [39] A. Le Moigne M. Laban K. Hackett N. Qin, A. Vavalle and P. Weinnerfelt. Aerodynamic considerations of blended wing body aircraft. Progress in Aerospace Science, 40 :pp. 321–343, 2004.
- [40] W. Kuntjoro W. Wisnoe, R. E. M. Nasir and A. M. I. Mamat. Wind tunnel experiments and cfd analysis of blended wing body (bwb) unmanned aerial vehicle (uav) at mach 0.1 and mach 0.3. In 13th International Conference on Aerospace Sciences & Aviation Technology, ASAT- 13, May 26 – 28, 2009, 2009.
- [41] M. Roy. Sur la th´eorie de l'aile en delta, tourbillons d'apex et nappes en cornet. La Recherche  $Aéronautique, 56, 1957.$
- [42] H. Werlé. Visualisation en tunnel hydrodynamique. La Recherche Aéronautique, 33, 1953.
- [43] E.C Polhamus. Predictions of vortex-lift characteristics by a leading-edge suction analogy. Journal of Aircraft, 1971.
- [44] R. Gordnier and M.R. Visbal. Unsteady vortex structure over a delta wing. *Journal of Aircraft*. 31(1) :243–248, 1996.
- [45] D. Rockwell. Three-dimensional flow structure on delta wings at high angle of attack : Experimental concepts and issues. In 31st AIAA Aerospace Sciences Meeting and Exhibit, (AIAA Paper 93-0050), 1995.
- [46] I. Gursul, R. Gordnier, and M. Visbal. Unsteady aerodynamics of nonslender delta wings. Progress in Aerospace Sciences, 41(7) :515–557, 2005.
- [47] E.C. Polhamus. A concept of the vortex lift of sharped-edged delta wings based on a leading-edge suction analogy. Technical report, NASA, TN D-3767, 1966.
- [48] H. Werlé and C. Fiant. Visualisation hydrodynamique de l'écoulement à basse vitesse autour d'une maquette d'avion du type concorde. La Recherche A´erospatiale, 102 :3–19, 1964.
- [49] H. Werlé. Sur l'éclatement des tourbillons. Technical report, Note technique ONERA, (175), 1971.
- [50] D.H. Peckham and S.A. Atkinson. Preliminary results of low speed wing tunnel tests on a gothic wing of aspect ratio 1.0. ARC Technical Report TN Aero 2504, Aeronautical Research Council, avril 1957.
- [51] S. Srigrarom. Occurence of vortex breakdown on the swept and delta wings. In AIAA, editor, 24th AIAA Applied Aerodynamics Conference, (AIAA Paper 2006-3004), number 3004, 2006.
- [52] M.V. Lowson. The three dimensional vortex sheet structure on delta wings. Technical report, AGARD, (CP-438), 1988.
- [53] A.M. Mitchell. *Caractérisation et contrôle de l'éclatement tourbillonnaire sur une aile delta aux hautes* incidences. PhD thesis, Université Paris VI, France, 2000.
- [54] A.A Pashikar. Surface pressure estimates for pitching aircraft model at high angles of attack. DEF Science Journal, 417-427 :52(4), 2002.
- [55] P. Molton. Ensemble des mesures effectuées dans le champ tourbillonnaire d'une aile delta placée à l'incidence de 20 degrés dans un écoulement subsonique. Technical report, Rapport technique ONERA,  $(35/1147), 1986.$
- [56] G. S. Taylor and I. Gursul. Buffeting flows over a low sweep delta wing. AIAA Journal, Juin 2004.
- [57] T. Schnorbus G.S. Taylor and I. Gursul. An investigation of vortex flows over low sweep delta wings. In 33rd AIAA Fluid Dynamics Conference, (AIAA Paper 2003-4021), 2003.
- [58] M.V. Ol and M. Gharib. Leading-edge vortex structure of nonslender delta wings at low reynolds number. AIAA Journal, 41(1) :16–25, 2003.
- [59] M. Gad el Hak and R.F. Blackwelder. The discretes vortices from a delta wing. AIAA Journal, 23(6) :961–962, 1965.
- [60] R.E. Gordnier and M.R. Visbal. Higher-order compact differential scheme applied to the simulation of a low sweep delta wing flow. In 41st AIAA Aerospace Sciences Meeting and Exhibit, (AIAA Paper 2003-620), 2003.
- [61] B. Yaniktepe and D. Rockwell. Flow structure on a delta wing of low sweep angle. AIAA Journal, 42(3) :513–523, 2004.
- [62] E.C. Polhamus. Predictions of vortex-lift characteristics by a leading-edge suction analogy. Journal of Aircraft, 8(4) :193–199, 1971.
- [63] W.H. Wentz. Wind-tunnel investigations of vortex breakdown on slender sharp-edged wings. Technical report, NASA, CR-98737, 1968.
- [64] M.G. Hall. A theory for the core of leading-edge vortex. Technical report, Royal Aeronautical Establishment Report, Aero 2644, 1960.
- [65] P.G. Saffman. Vortex dynamics. Cambridge University Press, 1992.
- [66] P. B. Earnshaw and J. A. Lawford. Low-speed wind tunnel experiments on a series of sharp-edged delta wings. Technical report, ARC Reports and Memoranda (3424), 1964.
- [67] X. Z. Huang, Y. Mebarki, A. Benmeddour, and T. Brown. Experimental and numerical studies of geometry effects on ucav's aerodynamics. In 42nd AIAA Aerospace Sciences Meeting and Exhibit, AIAA-2004-0403, 2004.
- [68] M. Menke and I. Gursul. Unsteady nature of leading-edge vortices. Physics of Fluids, 9(10) :1–7, 1997.
- [69] R.C. Nelson F.M. Payne, T.T. Ng and L.B. Schiff. Visualisation and flow surveys of the leading-edge vortex structure on delta wing planforms. In 24th AIAA Aerospace Sciences Meeting, (AIAA Paper 1986-0330), 1986.
- [70] W.H. Wentz and D.L. Kohlman. Vortex breakdown on slender sharp edged wings. 1971.
- [71] M. J. Hemsch and J. Luckring. Connection between leading-edge sweep, vortex lift, and vortex strength for delta wings. Journal of Aircraft, 27 :473–475, 1990.
- [72] L. Jacquin and C. Pantano. On the persistence of trailing vortices. Journal of Fluid Mechanics, 471 :159–168, 2002.
- [73] P.J. O'Neil, F. W. Roos, J. T. Kegelman, R. M. Barnett, and J. D. Hawk. Investigation of flow characteristics of a developed vortex. Technical report, McDonnell Aircraft Company, NADC-89114- 60, 1990.
- [74] J. M. Luckring and D. Hummel. What was learned from the new vfe-2 experiments. In AIAA 2008-383, 2008.
- [75] J.M. Luckring. Initial experiments and analysis of blunt-edge vortex flows. In 46th AIAA Aerospace Sciences Meeting and Exhibit, (AIAA Paper 2008-0378), 2008.
- [76] M.R. Visbal and R.E. Gordnier. Compressibility effects on vortex breakdown onset above a 75-degree sweep delta wing. Journal of Aircraft, 32(5) :936–942, 1995.
- [77] S. R. Donohoe and W. J. Bannink. Surface reflective visualizations of shock-wave / vortex interactions above a delta wing. AIAA Journal, 35(10) :1568–1573, 1997.
- [78] O.J. Boelens L.A. Schiavetta and W. Fritz. Analysis of transonic flow on a slender delta wing using cfd. In 24th AIAA Applied Aerodynamics Conference, (AIAA Paper 2006-3171), 2006.
- [79] D.S. Miller and R.M. Wood. Leeside flows over delta wings at supersonic speeds. Journal of Aircraft, 21(9) :680–686, 1984.
- [80] B. Muller and A. Rizzi. Navier stokes computation of transonic vortices over a round leading edge delta wings. Insitute for Mathematics and its Applications, 312, 1987.
- [81] G.E. Erickson, J. A. Schreiner, and L. W. Rogers. Multiple vortex and shock interactions at subsonic, transonic and supersonic speeds. In 8th AIAA Applied Aerodynamics Conference, AIAA Paper 90- 3023, 1990.
- [82] M. Elkhoury and D. Rockwell. Visualized vortices on unmanned combat air vehicle planform : effects of reynolds number. Journal of Aircraft, 41(5) :1244–1247, 2004.
- [83] F.W. Roos and J.T. Kegelman. An experimental investigation of sweep angle influence on delta wing flows. In 28th AIAA Aerospace Sciences Meeting, (AIAA Paper 90-0383), 1990.
- [84] J. T. Kegelman and F. W. Roos. Effects of leading-edge shape and vortex burst on the flowfield of a 70˚sweep delta wing. In 27th Aerospace Sciences Meeting, AIAA 89-0086, 1989.
- [85] J. M. Délery. Robert legendre and henri werlé : Towards the elucidation of threedimensional separation. Annual review of fluid mechanics, 33 :129–154, 2001.
- [86] X. Z. Huang. Critical assessment of test cases on vortex breakdown over slender delta wings under static model conditions. Technical report, RTO-TR-AVT-80-02, 2009.
- [87] A. McClain. Aerodynamics of nonslender delta wings. PhD thesis, Université de Bath, RU, 2004.
- [88] T. Ono H. Kawazoe, Y. Nakamura and Y. Ushimaru. Static and total pressure distributions around a thick delta wing with rounded leading-edge. In 25th AIAA Plasmadynamics and Lasers Conference, (AIAA Paper 94-2321), 1994.
- [89] M. Elsayed, F. Scarano, and N.G Verhaagen. Leading-edge shape effect on the flow over non-slender delta wings. 46th AIAA Aerospace Sciences Meeting and Exhibit, 2008.
- [90] W.H. Liu S.J. Hsieh J.H. Chou J.J. Miau, K.T. Kuo and C.K. Lin. Flow developments above 50-deg sweep delta wings with different leading-edge profiles. Journal of Aircraft, 32(4) :787–794, 1995.
- [91] N.C Lambourne and D.W Bryer. The bursting of leading edge vortices : some observation and discussion of the phenomenon. Aeronautical Research Council, 1962.
- [92] Y. Zohar and J. Er-El. Influence of the aspect ratio on the aerodynamics of the delta wings at high angle of attack. Journal of Aircraft, 25(3) :200–205, 1988.
- [93] H. Stapountzis O.K. Rediniotis and D.P. Telionis. Periodic vortex shedding over delta wings. AIAA Journal, 31(9) :1555–1562, 1993.
- [94] E. Garnier P. Guillen R. Thepot A.-L. Vuillerme S. Deck, P. Champigny. Numerical simulations of flow induced unsteady loads on flight vehicles. In RTO AVT 123 Conference on Flow Induced Unsteady Loads and the Impact on Military Applications, Budapest, Hongri, e 25-28 avril 2005.
- [95] M. Gad el Hak and R.F. Blackwelder. Control of the discrete vortices from a delta wing. AIAA Journal, 25(8) :1042–1049, 1987.
- [96] R.E. Gordnier and M.R. Visbal. Instabilities on the shear layer of delta wings. In 26th AIAA Fluid Dynamics Conference, (AIAA Paper 95-2281), 1995.
- [97] R. Gordnier and M.R. Visbal. Unsteady vortex structure over a delta wing. Journal of Aircraft, 31(1) :243–248, 1996.
- [98] T.T. Ng F.M. Payne and R.C. Nelson. Experimental study of the velocity field on a delta wing. In 19th AIAA Fluid Dynamics, Plasma Dynamics and Lasers Conference, (AIAA Paper 1987-1231), 1987.
- [99] M.V. Lowson. Visualization measurements of vortex flows. Journal of Aircraft, 28(5) :320–327, 1991.
- [100] M. V. Lowson, A. J. Riley, and C. Swales. Flow structure over delta wings. In AIAA Paper 95-0586, 1995.
- [101] A. Honkan and J. Andreopoulos. Instantaneous three-dimensional vorticity measurements in vortical flow over a delta wing. AIAA Journal, 35(10) :1612–1660, 1997.
- [102] C.-M. Ho and P. Huerre. Perturbed free shear layer. Annual Review of Fluid Mechanics, 16 :365–424, 1984.
- [103] G. Reynolds and A. Abtahi. Three dimensional vortex development, breakdown and control. In AIAA Paper 89-0998, 1989.
- [104] T. T. Ng and D. R. Oliver. Leading-edge vortex and shear layer instabilities. In AIAA Paper 98-0313, 1998.
- [105] A.E. Washburn and K.D. Visser. Evolution of vortical structures in the shear layer of delta wings. In 25th AIAA Fluid Dynamics Conference, (AIAA Paper 94-2317), 1994.
- [106] D. Barberis A.M. Mitchell, P. Molton and J. Délery. Vortical substructures in the shear layers forming leading-edge vortices. In 19th AIAA Applied Aerodynamics Conference, (AIAA Paper 01-2424), 2001.
- [107] P. Huerre and P. Monkewitz. Absolute and convective instabilities in free shear layers. Journal Fluid Mechanis, 159 :151–168, 1985.
- [108] J. M. Luckring and O. J. Boelens. A unit-problem investigation of blunt leading-edge separation motivated by avt-161 saccon research. Technical report, RTO/AVT-161, 2012.
- [109] A. Hövelmann and C. Breitsamter. Aerodynamic characteristics of the sagitta diamond wing demonstrator configuration. In Deutscher Luft- und Raumfahrtkongress, 2012.
- [110] G. M. Billman and R. A. Osbourne. High l/d extended range/payload fighter aircraft technology. Technical report, AFRL-VA-WP-1999-3084, 1998.
- [111] M. T. Arthur and K. Petterson. A computationnal study of the low-speed flow over the 1303 ucav configuration. In AIAA 2007-4568, 2007.
- [112] J. E. Lamar, C. J. Obara, B.D. Fisher, and D. F. Fisher. Flight, wind-tunnel, and a computational fluid dynamics comparison for cranked arrow wing (f-16xl-1) at subsonic and transonic speeds. Technical report, NASA/TP-2001-210629, 2001.
- [113] O.J. Boelens, K.J. Badcock, S. Görtz, S. Morton, W. Fritz, , S.L. Karman, T. Michal, and J.E. Lamar. Description of the f-16xl geometry and computational grids used in cawapi. Journal of Aircraft, 46 (2) :355–368, 2009.
- [114] D. D. Vicroy, T. D. Loeser, and A. Schütte. Static and forced-oscillation tests of a generic unmanned combat air vehicle. Journal of Aircraft, 49(6) :1558–1583, 2012.
- [115] T. W. Nyland, D. R. Englund, and R. C. Anderson. Onthe dynamics of short pressure probes : Some design factors affecting frequency response. Technical report, NASATN D-6151, 1971.
- [116] D. Arnal, M. Habiballah, and E. Coustols. Théorie de l'instabilité laminaire et critères de transition en écoulement bi et tridimensionnel. La Recherche Aérospatiale, 2 :125–143, 1984.
- [117] D. Arnal and E. Coustol. Application de crit`eres bi et tridimensionnels au calcul de la transition et de la couche limite d'ailes en flèche. Technical report, ONERA TP N 1984-16, 1984.
- [118] D. I. A. Poll. Some aspects of the flow near a swept attachment line with particular reference to boundary layer transition. Technical report, CRANFIELD Institute of Technology, College of Aeronautics, Report N◦ 7805, 1978.
- [119] D. Vallespin. Development of a Process and Toolset to Study UCAV Flight Mechanics using Computational Fluid Dynamics. PhD thesis, Université de Liverpool, RU, 2011.
- [120] M. Raffel, C. Willert, C. Wereley, and J. Kompenhans. Particle Image Velocimetry. A Pratical Guide. Springer Verlag, Berlin, 2nd edition, 2007.
- [121] E. W. M. Roosenboom, R. Konrathand A. Schröder, D. Pallek, D. Otter, S. Morgand, A. Gilliot, J. C. Monnier, J.-F. LeRoy, C. Geiler, and J. Pruvost. Stereoscopic particle image velocimetry flowfield investigation of an unmanned combat air vehicle. Journal of Aircraft, 49(6) :1584–1596, 2012.
- [122] E. W. M. Roosemboom. Stereoscopic particle image velocimetry flowfield investigation of an unmanned combat air vehicle. Journal of Aircraft, 49 :1584–1596, 2012.
- [123] H.H. Bruun. Hot-wire anemometry : principles and signal analysis. Oxford University Press, 1995.
- [124] L. Cambier and Veuillot. Status of elsa software for flow simulation and multidisciplinary applications. In 46th AIAA Aerospace Science Meeting and Exhibit, 2008.
- [125] Laurent Cambier, Sébastien Heib, and Sylvie Plot. The onera elsa cfd software : input from research and feedback from industry. volume eFirst, 5 2013.
- [126] P. Sagaut, S. Deck, and M. Terracol. Multiscale and Multiresolution approaches in turbulence (2nd Edition). Imperial College Press, 2013.
- [127] J. Blazek. Computational Fluid Dynamics : Principles and Applications. Elsevier Science Ltd, 2001.
- [128] Y. Utaka and J. Nakamichi. Aeroelastic analysis of an sst wing with trailing edge flap using a chimera grid approach. In 42nd AIAA Aerospace Sciences Meeting and Exhibit, AIAA Paper 2004-1271, 2004.
- [129] I. Gursul. Review of unsteady vortex flows over slender delta wings. Journal of Aircraft, 42(2) :299–319, 2005.
- [130] I. Gursul. Recent developments in delta wing aerodynamics. The Aeronautical Journal, 108(1087) :437– 452, 2004.
- [131] N. T. Frink. Stategy for dynamic cfd simulations on saccon configuration. In 28th AIAA Applied Aerodynamics Conference, AIAA 2010-4559, 2010.
- [132] J.-F. Le Roy and S. Morgand. Saccon cfd static and dynamic derivatives using elsa. In 28th AIAA Applied Aerodynamics Conference, AIAA 2010-4562, 2010.
- [133] J. Riou. Etude et contrôle du décrochage d'ailes et gouvernes de missile en régime transsonique. PhD thesis, Université Paris 13, 2009.
- [134] M.Menke and I.Gursul. Unsteady nature of leading edge vortices. Physics of Fluids, Octobre 1997.
- [135] I. Gursul and W. Xie. Origin of vortex wandering over delta wings. Journal of Aircraft, 37(2) :348–350, 2000.
- [136] Y.L. Lee and I. Gursul. An investigation of unsteady interactions of a vortex pair over delta wings. In 41st AIAA Aerospace Sciences Meeting and Exhibit, (AIAA Paper 2003-423), 2003.
- [137] J. Riou. Etude et contrôle du décrochage d'ailes et gouvernes de missile en régime transsonique. PhD thesis, Université Paris 13, 2009.
- [138] P. L. O'Neill, D. Nicolaides, D. Honnery, and J. Soria. Autocorrelation Functions and the Determination of Integral Length with Reference to Experimental and Numerical Data. In 15th Australasian Fluid Mechanics Conference The University of Sydney, Sydney, Australia, 13-17 December 2004.
- [139] J. C. R. Hunt, A. Wray, and P. Moin. Eddies stream and convergence zones in turbulent flows. Technical report, Center for Turbulence Research Report, CTR-S88, 1988.
- [140] J. Jeong and F. Hussain. On the identification of a vortex. *Journal of Fluid Mechanics*, 285 :69–94, 1995.
- [141] A. E. Perry M. S. Chong. A general classification of three-dimensional flow fields. Phys. Fluids Dyn., 2 :765–777, 1990.
- [142] M. Farge and G. Rabreau. Transformée en ondelettes pour détecter et analyser les structures cohérentes dans les écoulements turbulents bidimensionnels. CR Acad. Sci. Paris Série II b, 307 :433-440, 1988.
- [143] M. Farge, N. Kevlahan, V. Perrier, and E. Goirand. Wavelets and turbulence. *Proceedings of the* IEEE, 84(4) :639–669, 1996.
- [144] M. Farge, K. Schneider, G. Pellegrino, A.A. Wray, and R.S. Rogallo. Coherent vortex extraction in three-dimensional homogeneous turbulence : Comparison between CVS-wavelet and POD-Fourier decompositions. Physics of Fluids, 15 :2886, 2003.
- [145] C. Schram, P. Rambaud, and M. L. Riethmuller. Wavelet based eddy structure eduction from a backward facing step flow investigated using particle image velocimetry. Experiments in Fluids, 36 :233–245, 2004.
- [146] Heinrich Vollmers. Detection of vortices and quantitative evaluation of their main parameters from experimental velocity data. Measurement Science and Technology, 12 :1199–1207, 2001.
- $[147]$  J. Lin. Etude détaillée des structures cohérentes de la zone tampon de la turbulence de paroi à l'aide de données de PIV stéréoscopique. PhD thesis, Université des Sciences et Technologies de Lille, 2006.
- [148] M. Pavageau, K. Loubière, and S. Gupta. Automatic eduction and statistical analysis of coherent structures in the wall region of a confined plane turbulent impinging jet. Experiments in Fluids, 41 :35–55, 2006.
- [149] A. V. Varun, K. Balasubramanian, and R. I. Sujith. An automated vortex detection scheme using the wavelet transform of the d2 field. Experiments in Fluids, 45 :857–868, 2008.
- [150] R. J. Adrian, K. T. Christensen, and Z.-C. Liu. Analysis and interpretation of instantaneous turbulent velocity fields. Experiments in Fluids, 29 :275–290, 2000.
- [151] M. Michard and T. Favelier. Analyse de champs de vitesse PIV : Identification de structures tourbillonnaires. In 18eme Journée Thématique de l $AFVL$ , 2005.
- [152] L. Graftieaux, M. Michard, and N. Grosjean. Combining PIV, POD and vortex identification algorithms for the study of unsteady turbulent swirling flows. Measurement Science and Technology, 12 :1422–1429, 2001.
- [153] T. Castelain. Contrôle de jet par microjets impactants. Mesure de bruit rayonné et analyse aérodynamique. PhD thesis, Ecole Centrale de Lyon, November 2006.
- [154] S. Roux. Contribution expérimentale à l'aérothermique d'un jet en impact forcé acoustiquement. PhD thesis, Université de Poitiers, 2011.
- [155] Enric ROCA LEON. On the definition and characterization of vortices. Technical report, ONERA-ISAE, 2010.
- [156] H. Le and P. Moin. Direct numerical simulation of turbulent flow over a backward-facing step. Technical report, Report TF-58, Stanford University, 1994.
- [157] R. Sen. Vortex-oscillation model for airfoil side-edge-noise. AIAA Journal, 35(3) :441–449, 1997.
- [158] M. Tobak and D. J. Peake. Topology of three-dimensional separated flows. Annual review of fluid mechanics, 14 :61–85, 1982.
- [159] B.C. Van Bossuyt. Experimental investigation of the vortex flow over the apex of a delta wing. Master's thesis, Université Technique de Delft, The Netherlands, 2005.
- [160] Anwar ul Haque, J. Khawar, and S. Raza. Influence of turbulence modeling in capturing separated flow over delta wing at subsonic speed. Engineering Application of Compuational Fluid Mechanics, 2(3) :252–263, 2008.
- [161] P.R. Spalart and S.R. Allmaras. A one equation turbulence model for aerodynamic flows. Recherche  $a\acute{e}rospatiale$ , pages 5–5, 1994.
- [162] F. R. Menter. Two-equation eddy viscosity turbulence models for engineering applications. AIAA Journal, 32(8) :1598–1605, 1994.
- [163] F.J. Brandsma, H.S. Dol, A. Elsenaar, and J.C. Kok. Leading edge vortex flow computations and comparison with dnw-hst wind tunnel data. In RTO AVT Symposium on "Advanced Flow Management : Part A – Vortex Flows and High Angle of Attack for Military Vehicles", RTO-MP-069(I), 2001.
- [164] J.C. Kok H.S. Dol and B. Oskam. Turbulence modelling for leading-edge vortex flows. In 40th AIAA Aerospace Sciences Meeting and Exhibit, (AIAA Paper 2002-0843), 2002.
- [165] S. Wallin and A.V. Johansson. An explicit and algebrical reynolds stress model for incompressible and compressible turbulent flow. Journal of Fluid Mechanics, 403 :89–132, 2000.
- [166] A. Hellesten. New two-equations turbulence model for aerodynamics applications. PhD thesis, Thèse de doctorat de l'université technologique d'Helsinki, Finlande, 2004.
- [167] M. L. Shur, M. K. Strelets, A. K.Travin, and P. R. Spalart. Turbulence modeling in rotating and curved channels : Assessing the spalart-shur correction. AIAA Journal, 38(5) :784–792, 2000.
- [168] J.-P. Rosenblum, J.-M. Hasholder, J.-C. Courty, and X. Rocca. Prédiction de l'éclatement tourbillonnaire sur les ailes delta d'avions militaires. In RTO-MP-069(I), 2001.
- [169] S. A. Morton, J.R. Forsythe, A.M. Mitchell, and D. Hajek. Des and rans simulations of delta wing vortical flows. In 40th AIAA Aerospace Sciences Meeting and Exhibit, (AIAA Paper 02-13906), 2002.
- [170] S. Deck. Improvement in the zonal detached eddy simulation (zdes) formulation in press. Theoretical and Computational Fluid Dynamics, 2011.
- [171] L. A. Schiavetta, K. J.d Badcock, and R. M. Cummings. Comparison of des and urans for unsteady vortical flows over delta wings. In 45th AIAA Aerospace Sciences Meeting and Exhibit, 2007.
- [172] J. Cliquet. Calcul de la transition laminaire-turbulent dans les codes Navier-Stokes. Application aux géométries complexes. PhD thesis, Université de Toulouse, France, 2007.
- [173] V. Gleize, M. Costes, A. Le Pape, and F. Richez. Numerical simulation of a pitching airfoil under dynamic stall conditions including laminar/turbulent transition. In 46th AIAA Aerospace Sciences Meeting and Exhibit, AIAA-2008-391, 2008.
- [174] C. Gleyzes, J. Cousteix, and J. L. Bonnet. Theoretical and experimental study of low reynolds number transitional separation bubbles. In Conference on Low Reynolds Number Airfoil Aerodynamics, 1985.
- [175] L.A. Schiavetta, O.J.Boelens, W.Fritz, and R.M.Cummings. Sting effects on transonic delta wing experiments. In Third International Symposium on Integrating CFD and Experiments in Aerodynamics, 2007.
- [176] A. Schütte, D. Hummel, and S. Hitzel. Numerical and experimental analyses of the vortical flow around the saccon configuration. In 28th AIAA Applied Aerodynamics Conference, AIAA 2010-4690, 2010.
- [177] TP Bray. A parametric study of vane and air-jet vortex generators. PhD thesis, Cranfield, 1998.
- [178] J. C. Lin F. G. Howard and G. V. Selby. Exploratory study of vortex-generating devices for turbulent flow separation control. In 37th AIAA Aerospace Sciences Meeting and Exhibit, AIAA 91-42, 1991.
- [179] J. C. Lin. Control of turbulent boundary layer separation using micro-vortex generators. AIAA Journal, 1999.
- [180] K. Rao H . H. Pearcey and D. M. Sykes. Inclinated air-jets used as vortex generators to suppress shock induced separation. Technical report, AGARD, 1993.
- [181] G. Joubert. Simulation numérique du contrôle de décrochage dynamique d'un profil en oscillation de tangage. PhD thesis, Université de Poitiers, France, 2012.
- [182] P.R Ashill, J.L Fulker, and K.C Hackett. Studies of flows induced by sub boundary layer vortex generators (sbvgs). AIAA, 2002-0968.
- [183] B.G Allan, C.S Yao, and J.C Lin. Numerical simulations of vortex generator vanes and jets on a flat plate. AIAA, 2002-3160.
- [184] P.R Ashill, G.L Riddle, and M.J Stanley. Control of leading-edge separation on a cambered delta wing. Technical report, AGARD CP-548, 1994.
- [185] D.M. Rao. Leading-edge vortex flaps for enhanced subsonic aerodynamics of slender wings. In 12th Congress of the ICAS, (ICAS-80-13), 1980.
- [186] J. B. Wendt and B. A. Reichert. The modelling of symmetric airfoil vortex generator. Technical report, Technical Report 198501, NASA, 1996.
- [187] J. B. Wendt. Initial circulation and peak vorticity behavior of vortices shed from airfoil vortex generators. Technical report, Technical Report 2001-211144, NASA, 2001.
- [188] J. C. Dudek. An empirical model for vane-type vortex generators in a navier-stokes code. Technical report, Technical Report 213429, NASA, 2005.
- [189] N. E. May. A new vortex generator model for use in complex configuration cfd solvers. In 19th Applied Aerodynamics Conference, CA, AIAA 2001-2434, 2001.
- [190] M. Kerho and B. Kramer. Enhanced airfoil design incorporating boundary layer mixing devices. In 41st Aerospace Sciences Meeting and Exhibit, AIAA 2003-211, 2003.
- [191] O. Törnblom and A. Johansson. A reynolds stress closure description of separation control with vortex generators in a plane axisymmetric diffuser. Physics of Fluids, 19, 2007.
- [192] F. Von Stillfried, S. Wallin, and A. Johansson. Evaluation of a vortex generator model in adverse pressure gradient boundary layers. AIAA Jounal, 49(5) :982–993, 2011.
- [193] E.E Bender, B.H Anderson, and P.J Yagle. Vortex generator modelling for navier-stokes codes. 3rd ASME/JSME joint Fluids Engineering Conference FEDSM 99-6919, Juillet 1999.
- [194] A. Jirasek. Vortex-generator model and its application to flow control. *Journal of Aicraft*, 42:1486– 1491, 2005.
- [195] M. Meunier and V. Brunet. High lift device performance enhancement using flow control strategies. In 7th ONERA-DLR Aerospace Symposium, 2006.
- [196] J Dandois. Contrôle des décollements par jet synthétique. PhD thesis, Université PARIS VI, 2007.
- [197] ONERA. Visualisation de la transition par thermographie infrarouge. Technical report, RT 35/1736 ANP, 1987.
- [198] G. Gauffre. Détection de la transition laminaire-turbulent par thermographie infrarouge. La Recherche A´erospatiale, 2 :11–22, 1988.
- [199] O. Rodriguez and J. Purvost. Rôle du soufflage dans le côntrole de l'éclatement tourbillonaire sur une aile delta. Comptes rendus de l'Académie des Sciences, Septembre 2005.
- [200] P.D. Welch. The use of fast fourier transform for the estimation of power spectra : A method based on time averaging over short modified periodograms. IEEE Trans. Audio. Electroacoustic, AU-15:70–73, 1967.
- [201] L.H. Benedict and R.D. Gould. Towards better uncertainty estimates for turbulence statistics. Experiments in fluids, 22(2) :129–136, 1996.

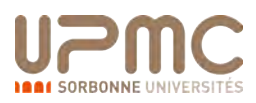

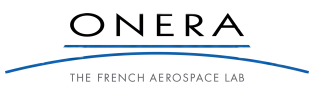

# Stéphane MORGAND Caractérisation et contrôle de l'écoulement autour d'un UCAV générique

### Résumé :

Cette thèse est une contribution à l'étude de l'écoulement autour d'un drone UCAV générique. L'écoulement tourbillonnaire se développant à l'extrados d'aile volante à flèche modérée peut générer des phénomènes aérodynamiques non linéaires et ainsi dégrader fortement les qualités de vol, les performances aérodynamiques et limiter le domaine de vol. Plusieurs études expérimentales en soufflerie ont été réalisées sur une maquette de drone de flèche 53 afin de décrire les phénomènes de pitch down/up et d'instabilité latérale. Une analyse détaillée des mesures PIV a permis de mettre en évidence une topologie tourbillonnaire complexe à l'origine du comportement non linéaire du drone. L'utilisation d'un critère topologique a permis la détection de sous structures tourbillonnaires et instationnaires émanant du bord d'attaque et convectées dans la couche de mélange. La compréhension de la phénoménologie de l'écoulement tourbillonnaire a été complétée par différentes simulations numériques. Ces simulations numériques ont permis de prédire globalement le comportement de l'aéronef. La deuxième partie de cette thèse concerne le contrôle de l'écoulement aérodynamique à l'extrados du drone afin d'améliorer les performances aérodynamiques. Une stratégie de contrôle par des dispositifs passifs a été évaluée expérimentalement et numériquement. La mise en place de dispositifs de contrôle aux bords d'attaque a permis une modification significative de la topologie de l'écoulement tourbillonnaire à l'extrados du drone. Ces dispositifs ont ainsi contribué à une réduction de l'influence des phénomènes aérodynamiques non linéaires sur le comportement du drone.

Mots clés : UAV ; UCAV ; Drone ; Aile delta ; Tourbillons ; PIV ; Sous-structure rotationnelle ; Contrôle d'écoulement ; SACCON

#### Abstract :

This thesis is a contribution to the understanding of the vortical flow in connection with the nonlinear aerodynamic behavior of the UCAV SACCON configuration, 53<sup>°</sup> sweep angle with spanwise variation of leading-edge. Experimental wind tunnel tests were performed on a model to characterize the complex vortical flow field causes the pitch down/up and roll/yawing instabilities due to its asymmetric occurrence. Unsteady vortical substructures emanating from the leading edge and convected in the mixing layer were detected by criterion in stereoscopic PIV measurements. Comparison of these measurements with numerical investigations reveals that simulations predict the overall behavior of the aircraft. The second part of the work has been devoted to increase aerodynamic performances of the UCAV by means of some control strategies. Experimental measurements and numerical simulations confirmed that the implementation of flow control devices at leading edge changed the topology of vortical flow field and contributed to improve the behavior of the UCAV.

Keywords : UAV ; UCAV ; Drone ; Delta wing ; Vortex ; PIV ; Vortical substructure ; Flow control ; **SACCON**
## **Caractérisation et contrôle de l'écoulement autour d'un ucav générique**

Cette thèse est une contribution à l'étude de l'écoulement autour d'un drone UCAV générique. L'écoulement tourbillonnaire se développant à l'extrados d'aile volante à flèche modérée peut générer des phénomènes aérodynamiques non linéaires et ainsi dégrader fortement les qualités de vol, les performances aérodynamiques et limiter le domaine de vol. Plusieurs études expérimentales en soufflerie ont été réalisées sur une maquette de drone de flèche 53° afin de décrire les phénomènes de pitch down/up et d'instabilité latérale. Une analyse détaillée des mesures PIV a permis de mettre en évidence une topologie tourbillonnaire complexe à l'origine du comportement non linéaire du drone. L'utilisation d'un critère topologique a permis la détection de sous structures tourbillonnaires et instationnaires émanant du bord d'attaque et convectées dans la couche de mélange. La compréhension de la phénoménologie de l'écoulement tourbillonnaire a été complétée par différentes simulations numériques. Ces simulations numériques ont permis de prédire globalement le comportement de l'aéronef. La deuxième partie de cette thèse concerne le contrôle de l'écoulement aérodynamique à l'extrados du drone afin d'améliorer les performances aérodynamiques. Une stratégie de contrôle par des dispositifs passifs a été évaluée expérimentalement et numériquement. La mise en place de dispositifs de contrôle aux bords d'attaque a permis une modification significative de la topologie de l'écoulement tourbillonnaire à l'extrados du drone. Ces dispositifs ont ainsi contribué à une réduction de l'influence des phénomènes aérodynamiques non linéaires sur le comportement du drone.

**Mots-clés :** UAV ; UCAV ; DRONE ; AILE DELTA ; TOURBILLONS ; PIV ; SOUS-STRUCTURE ROTATIONNELLE ; CONTROLE D'ECOULEMENT ; SACCON

## **Characterization and control of the flow around a generic UCAV**

This thesis is a contribution to the understanding of the vortical flow in connection with the non-linear aerodynamic behavior of the UCAV SACCON configuration, 53° sweep angle with spanwise variation of leading-edge. Experimental wind tunnel tests were performed on a model to characterize the complex vortical flow field causes the pitch down/up and roll/yawing instabilities due to its asymmetric occurrence. Unsteady vortical substructures emanating from the leading edge and convected in the mixing layer were detected by criterion in stereoscopic PIV measurements. Comparison of these measurements with numerical investigations reveals that simulations predict the overall behavior of the aircraft. The second part of the work has been devoted to increase aerodynamic performances of the UCAV by means of some control strategies. Experimental measurements and numerical simulations confirmed that the implementation of flow control devices at leading edge changed the topology of vortical flow field and contributed to improve the behavior of the UCAV.

## **Keywords :** UAV ; UCAV ; DRONE ; DELTA WING ; VORTEX ; PIV ; VORTICAL SUBSTRUCTURE ; FLOW CONTROL ; SACCON